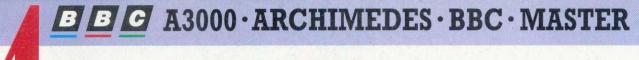

# KINUSEK

APRIL 1991 £1.60

## STATE OF

CAN REVELATION **BEAT OTHER ARC ART PACKAGES?** 

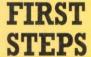

**HOW TO CREATE** WITH PAINT ON **YOUR A3000** 

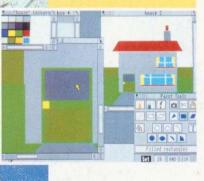

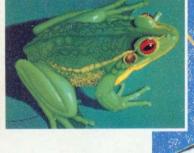

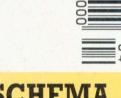

**WE FIGURE OUT** THIS NEW **SPREADSHEET** 

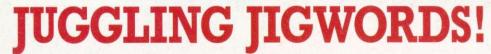

**SOLVE THE CLUES WITH OUR WORD PUZZLE PROGRAM** 

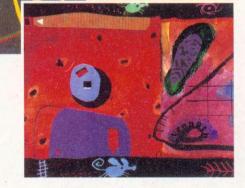

A3000 HARD DISCS REVIEW • GAME SHOW • HINTS AND TIPS

(requires RISC-OS and 1Mb memory)

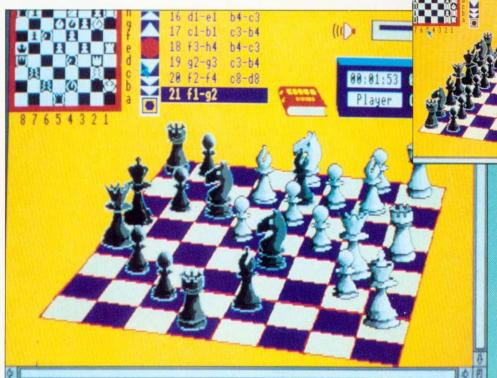

"QUALITY
ARCHIMEDES
SOFTWARE FROM
MICRO POWER –
the Publishing House
that brought you over
70 superb programs
for the BBC Micro
and over 40 for the
Acorn Electron".

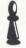

The Display. Single-screen presentation with superb 3D graphics, using shading and vanishing point perspective. Board rotation at any point in the game and additional icon-type board for quick moves. Moves and responses are listed in a window allowing review of the game so far.

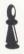

Options include player v computer, player v player and even computer v computer. A book of standard openings is available, to which you may add if you wish. Learners can cheat by taking back moves or even reversing sides with the computer. A part game can be set up to aid analysis of particular problems.

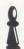

The program is fully integrated with RISC-OS multi-tasking and windowing system. For instance, you can close down the main window after moving, work on some other application, and then return to find your chess game has been progressed.

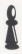

As you would expect all moves are validated and the program accommodates Castling, 'En Passant' and all-piece promotion. Full advantage has been taken of the speed of the Archimedes.

Cheques/P.O's payable to MUCROPOWER

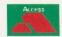

VISA

Micro Power Ltd. Northwood House, North Street, Leeds LS7 2AA Tel. 0532 458800

#### TRIAL OFFER

Cut-down version of program (player v player only) available at £2.95 to enable you to experience the graphics. This is completely refundable against purchase of the full game.

#### **AUTHORS**

If you have written or are writing Archimedes software of commercial standard and are seeking a Publisher please write to Bob Simpson at the address given, preferably with a working sample of your program.

**Price £19.95** 

Please add 0.95p for postage & packing.

# A3000 Hard Discs – some inside information

#### "NEAT"

Those visiting our stands at recent exhibitions have already marvelled at the sight of an *ideA* hard disc inside an A3000. Some had assumed it must replace the floppy drive: not so. The  $2\frac{1}{2}$ " disc comes ready-mounted on its controller board, and simply plugs into the internal expansion slot. (Though fitting is easy, A3000s with unprotected power supplies should only be opened by a qualified dealer).

#### "COOL"

Contrary to certain rumours, the *ideA* disc does not get hot. Its up-to-the-minute design even includes a 'power save' feature – it switches off when not in use. A respectable 23ms average access time speeds up your work, and auto-parking is standard.

#### "TOTALLY OUT OF SIGHT"

A fully internal hard disc is the perfect answer. It adds hardly any weight to your A3000, which can still be moved easily from one place to another. A second mains connection is not needed (no extra wires or sockets to worry about). None of your precious working space is sacrificed to an external casing. Hidden from sight, the *ideA* disc is protected from accidental damage (it has been designed to survive in a portable computer).

In use, the *ideA* system looks just like ADFS. All RISC OS compliant software works correctly, as does the PC Emulator. Hard discs supplied by us are formatted, tested and guaranteed. Our upgrade prices include the controller card and all necessary fittings (though we can also supply components separately).

#### "OH, AND A SMALL PRICE BREAKTHROUGH"

The 20 Mb A3000 Internal upgrade (IDEA3IN20) is now available for a remarkable £375. Collection and fitting cost £25 if required. Carriage is free on prepaid orders; VAT is extra. We hope to have a 60 Mb version very soon. Internal upgrades for the A300/400/500 series are also available now, e.g. the 40 Mb (IDEARCIN40) at £299. Please see our other advert. External upgrades for all computers will be ready by April. These will allow a second hard disc to be fitted in the same compact housing in case you need to expand in the future.

## Be an insider for £375.

Get the IdeA

Iam 051-648 6287 Coppestalke Software

ideA hard discs are available for all Archimedes computers – please see our other advert Ian Copestake Software ACU11, 10 Frost drive, WIRRAL, Merseyside, England, L61 4XL

#### **PIPEDREAM**

WINNER of the 1989/90 **BBC Acorn User Award for Best** 32-bit Business Software

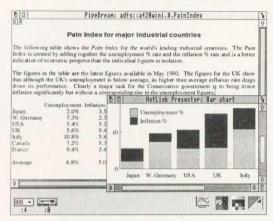

The bar chart in the screen shown above was produced by using the HotLink between PipeDream 3 and HotLink Presenter.

#### Major features include:

- intuitive RISC OS user interface many documents loaded at once .
- display and printing of pictures within text .
  - wysiwyg display including all
  - RISC OS fonts built-in 93,003 word spelling
    - checker •
    - file compatibility with
    - PC & Z88 PipeDream & BBC View Professional .
      - natural, background recalculation •
  - keystroke compatibility with Z88 & PC PipeDream •
    - Z88 filing system •
- automatic loading of VIEW. ViewSheet, Lotus, First Word Plus, Tab and CSV files .
  - automatic saving of VIEW, Lotus, Tab, CSV and Acorn
    - DTP format files •
  - multi-field sorting . 62 spreadsheet and database
  - functions . external references between
- documents for 3-D modelling macro file recorder .
  - - slot protection •

PipeDream 3 breaks down the barriers between word processor, spreadsheet and database. With PipeDream 3, you can include numerical tables in your letters and reports, add paragraphs to your spreadsheets, and perform calculations within your databases.

PipeDream 3 has been written to take full advantage of RISC OS - if you can use RISC OS, you can use PipeDream 3. It is fully multi-tasking and multi-windowing, so you can work on many documents at once and instantly move information between them. PipeDream 3 can automatically load and save most popular file formats and is the first program to use the new RISC OS HotLink, which enables it to interact dynamically with Archimedes graphics programs, such as HotLink Presenter from Lingenuity and GraphBox from Minerva.

As well as winning the 1989/90 BBC Acorn User Award for Best 32-bit Business Software, PipeDream 3 was runner-up in the Best 32-bit Educational Software and Best 32-bit DTP/Word Processor categories.

> PipeDream 3 Breaking down the barriers

#### POWER • SPEED • FLEXIBILITY • EASE OF USE

PipeDream 3 is for all Archimedes computers with 1Mbyte or more of RAM, including the A3000.

For a free brochure, see your Archimedes dealer, or phone us on 0954 211472, or return the coupon.

PipeDream 3 costs £147.00 + VAT.

|         | View Professional |
|---------|-------------------|
| Name    |                   |
| Address |                   |
|         |                   |
|         |                   |

Colton Software, Broadway House, 149-151 St. Neots Road, Hardwick. Cambridge CB3 7QJ, England Tel. 0954 211472 Fax. 0954 211607. All trademarks acknowledged.

coltonare

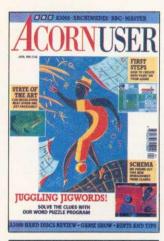

**NEWS** 

COMMS

**LETTERS** 

**EDUCATION** 

PC COLUMN

**RISC REVUE** 

**EIGHT BITS** 

**GAME SHOW** 

**END USER** 

Our monthly round-up of the latest games SOFTWARE SHOWCASE

How the Arc is being used in navigational simulation

**ADVERTISERS' INDEX** 

**NEXT MONTH** 

**OUESTIONS AND ANSWERS** 

#### **APRIL 1991 ISSUE 105**

**Editor** Barry Monk

**Production Editor** 

Pauline McLernon

**Technical Assistant Paul James Education Editor** Lisa Hughes Editorial Assistant Maxine McCoy

Art Editor Sue Wilson

**Advertisement Manager** 

Duncan Pringle

**Sales Executives** 

Richard Power, Jack Manzoor

Ad Production Fiona Andrews

**Production Manager** 

Jennifer Jeffrey

Publisher Seamus Geoghegan **Publishing Director** Michael Potter

**Editorial Director** 

Christopher Ward

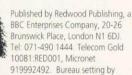

Dawkins, 35 Old Street, London N1. Ad typesetting by Bold Gray Design, 182 Pentonville Road, London. Colour by Trumps Studio, Ware, Herts. Printed by Riverside Press, St Ives PLC, Gillingham. Distributed by BBC Frontline, Park House, 117 Park Road, Peterborough.

© Redwood Publishing 1991. All rights reserved. Acorn is a registered trademark of Acorn Computers Ltd.

Redwood Publishing is a

registered data use mber of the Audit ISSN 0263 7456.

**COVER FEATURE - THE WORD IS OUT** 62 If you have ever been puzzled by word games, we have just the program to help FIRST STEPS 67 Our series on using the A3000 continues with advice on using Paint SHEETS AHEAD 71 How spreadsheets play a role in datahandling in schools 74 **HAT TRICK** It's third time lucky for this exciting arcade game PIECES OF EIGHT 76 Our series on classic Beeb programs continues with an a-mazing program 79 **TELLY ADDICTS** How the closedown of telesoftware broadcasting affects schools 81 **YELLOW PAGES** Program listings from this issue that you can key in yourself MEG-A 3000! 93 We look at three hard disc drive options to expand your A3000 READER OFFERS 99 Take advantage of our new subscription offer ARTISTIC REVELATION 103 Is Longman Logotron's new package the state-of-the-art? 109 Arnor's wordprocessing package, Protext, has just been released for the Arc ADD SOME SPARKLE 111 If you are looking for an all-purpose control program, Sparkle could be it 112 **FULL SCHEME AHEAD** Acorn's long-awaited spreadsheet package has finally arrived **ARCHWAY TO SUCCESS** 114 Archway opens the window to writing your own applications on the Arc WAITING AT THE TERMINAL 118 Comms comes to terms with Risc OS

#### 103 ARTISTIC REVELATION

7

15

17

19

23

26

30

33

57

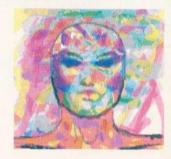

#### 114 **ARCHWAY TO** SUCCESS

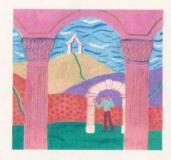

#### 118 WAITING AT THE TERMINAL

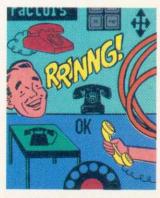

120

124

127

128

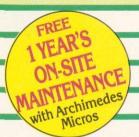

# -Gollege-Foligiters

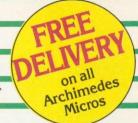

A3000 Computer A3000 + Learning Curve

|   |        | <b>599</b> |     | £69        |        |           |
|---|--------|------------|-----|------------|--------|-----------|
|   | SYSTEM | ENTRY      | МО  | NO         | COLOUR | MULTISCAN |
|   | 410/1  | £1099      | £11 | 59         | £1288  | £1448     |
| - | 420/1  | £1299      | £13 | 59         | £1488  | £1648     |
|   | 440/1  | £1699      | £17 | <b>'59</b> | £1888  | £2048     |
|   | 540/1  | £2995      | £30 | 65         | £3184  | -         |

| COMPUTER | FREE OFFER                                                                                       |
|----------|--------------------------------------------------------------------------------------------------|
| A3000    | Upgraded to 2Mb RAM on Board + Monitor Stand                                                     |
| A410/1   | Upgraded to 2Mb RAM & a 20Mb Hard Disc, (A420) + Dust Cover                                      |
| A420/1   | Upgraded to 4Mb RAM & a 40Mb Hard Disc, (A440),<br>Mk II Learning Curve + Dust Cover             |
| A440/1   | High Resolution 14" Multiscan Colour Monitor +<br>Dust Cover                                     |
| or       | Taxan 775 Monitor (Entry System) + Dust Cover                                                    |
| or       | Star XB-2410 24 Pin Colour Printer (Colour System) +<br>Dust Cover                               |
| A540/1   | High Resolution 14" Multiscan Colour Monitor +<br>Panasonic KX-P1180 Printer & Connecting Cable  |
| or       | Taxan 795 or 775 Monitor (Entry System) or<br>Star XB24-10 24 Pin Colour Printer (Colour System) |

#### A3000 ACCESSORIES

| 3.5" External Drive      | £97  |
|--------------------------|------|
| Monitor Stand            | £15  |
| External Podule Case     | £12  |
| Serial Upgrade           | £16  |
| A3000 Technical Manual   | £28  |
| Dust Cover Micro/Monitor | £5   |
| Dust Cover Micro         | £9   |
| User Port/Midi Upgrade   | £44  |
| UHFTV Modulator          | £POA |

#### **RAM UPGRADES FOR** ARCHIMEDES

| A3000     | Upgrade to 2Mb RAM | £62  |
|-----------|--------------------|------|
| A3000     | Upgrade to 4Mb RAM | £175 |
| A305      | Upgrade to 1Mb RAM | £96  |
| A305/A310 | Upgrade to 2Mb RAM | £239 |
| A305/A310 | Upgrade to 4Mb RAM | £429 |
| A410/1    | Upgrade to 2Mb RAM | £63  |
| A410/1    | Upgrade to 4Mb RAM | £117 |
| A410/1    | Upgrade to 8Mb RAM | £899 |
| A420/1    | Upgrade to 4Mb RAM | £169 |
| A420/1    | Upgrade to 8Mb RAM | £849 |
| A440/1    | Upgrade to 8Mb RAM | £739 |
| R140      | Upgrade to 8Mb RAM | £739 |

#### **CONCEPT KEYBOARDS**

| A4 Standard Keyboard inc BBC Software | £115 |
|---------------------------------------|------|
| A3 Standard Keyboard inc BBC Software | £140 |
| A4 Archimedes Keyboard                | £116 |
| A3 Archimedes Keyboard                | £141 |

#### **PLOTTERS**

| ROLAND   |       |              |        |
|----------|-------|--------------|--------|
| DXY-1100 | £519  | GRX-300      | £2889  |
| DXY-1200 | £659  | GRX-400      | £3799  |
| DXY-1300 | £869  | DPX & GRX In | clude  |
| DPX-2500 | £2379 | 12 months or | n-site |
| DPX-3500 | £3399 | maintenance  |        |

#### **ARCHIMEDES ACCESSORIES**

| NEW Multitasking RISC OS             | £28  |
|--------------------------------------|------|
| 3.5" 800K 2nd Floppy Drive (305/310) | £109 |
| 5.25" 800K External Floppy Drive     | £84  |
| I/O Podule                           |      |
| (Analogue & User Port & 1MHz Bus)    | £77  |
| MIDI add-on to I/O Podule            | £27  |
| MIDI Expansion Card                  | £64  |
| Econet Network Board                 | £45  |
| IEEE Interface Adaptor               | £265 |
| 16 Bit Parallel I/O Card             | £193 |
| Software Developers Toolbox          | £147 |
| Floating Point Unit                  | £449 |
| SCSI Adaptor Expansion Card          | £167 |
| Keyboard Extension Lead              | £6   |
| 2 Podule Backplane                   | £24  |
| 4 Podule Backplane                   | £37  |

#### **HARD DISK DRIVES (ST506)**

| 20Mb for 410 ST506  | £165 |
|---------------------|------|
| 40Mb for 410 ST506  | £259 |
| 88Mb for 410 ST506  | £379 |
| A3000 20Mb + Podule | £349 |
| A3000 40Mb + Podule | £469 |

#### SCSI HARD DRIVES FOR A300/400

| 60Mb Internal  | £369 |
|----------------|------|
| 111Mb Internal | £549 |
| 142Mb Internal | £739 |
| 177Mb Internal | £869 |

#### COMMUNICATIONS

| Amstrad SM2400 V22BIS    | £159 |
|--------------------------|------|
| Miracom WS4000           | £99  |
| Miracom WS3000 V22       | £189 |
| Miracom WS3000 V22BIS    | £249 |
| Pace Linnett             | £94  |
| Pace Linnett 1200 V22    | £152 |
| Pace Linnett 2400 V22BIS | £214 |
| Hearsay comms software   | £48  |
| BBC/Master Modem Cable   | £16  |
| Archimedes Modem Cable   | £16  |

#### **BBC MASTER**

MASTER 128K with View, Viewsheet, ADFS BASIC Editor & Terminal and our Special FREE OFFER, A 5.25" Double Sided, 40/80 Track switchable 400K Disc Drive and 20 Floppy Discs.

#### **BBC B and MASTER ACCESSORIES**

| Turbo 65C102 Add-on-Module          | £113 |
|-------------------------------------|------|
| Econet Module for Master            | £45  |
| Twin ROM Cartridge for Master       | £9   |
| Master Reference Manual I (No VAT)  | £13  |
| Master Reference Manual II (No VAT) | £13  |
| Master Advanced Ref Manual (No VAT) | £16  |
| 64K Upgrade Kit for B+              | £31  |
| Acorn 1772 DFS Complete Kit         | £47  |
|                                     |      |

#### MASTER 128 CUMANA

| DISC DRIVES                    |      |
|--------------------------------|------|
| 5.25" 200K Single 40T No PSU   | £64  |
| 5.25" 200K Single 40T With PSU | £79  |
| 5.25" 400K Single 40/80        |      |
| Switchable No PSU              | £79  |
| 5.25" 400K Single 40/80        |      |
| Switchable With PSU            | £89  |
| 5.25" 400K Dual 40T No PSU     | £125 |
| 5.25" 400K Dual 40T With PSU   | £149 |
| 5.25" 800K Dual 40/80          | 1000 |
| Switchable No PSU              | £159 |
| 5.25" 800K Dual 40/80          |      |
| Switchable With PSU            | £179 |
| 3.5" Single Drive No PSU       | £64  |
| 3.5" Single Drive With PSU     | £79  |
| 3.5" Dual Drive With PSU       | £125 |
| 3.5" + 5.25" 40/80 Switchable  | £169 |

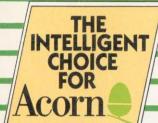

SPECIALISTS in the supply of **COMPUTERS** to PRIMARY, SECONDARY and TERTIARY **EDUCATION** 

#### ARCHIMEDES SOFTWARE

| ART/DESIGN/GRAPHICS                                                                                                    |             | LANGUAGES              |      |
|----------------------------------------------------------------------------------------------------|-------------|------------------------|------|
| Artisan II                                                                                                    | £43         | ANSI C Rel 3           | £122 |
| Atelier                                                                                                    |             | Assembler              | £145 |
| Autosketch II                                                                                                    |             | Fortran 77             | £75  |
| Gamma Plot                                                                                                    |             | ISO-PASCAL             | £75  |
| Graph Box                                                                                                    |             | LISP                   | £145 |
| Mogul                                                                                                    |             | Prolog X               | £145 |
| Poster                                                                                                    | £82         | SILICON VISION         | 2113 |
| Pro Artisan                                                                                                    | 5.000000000 | Arc PCB Professional   | £269 |
| Render Bender 2                                                                                                    |             | Gerber Plot            | £91  |
| Sigma Plot                                                                                                    | £38         |                        | £105 |
| Signa rioc                                                                                                    | 230         | Risc Basic             | £72  |
| DATABASES                                                                                                    |             |                        | £52  |
| AlphaBase                                                                                                    | £34         | Robo Logo<br>Solid Cad | £72  |
| Genesis                                                                                                    | £64         | Solid Render           |      |
| Multistore                                                                                                    | £192        | John Kehlder           | £52  |
| Maidistore                                                                                                    | 2172        | Solid Tools            | £196 |
| DESKTOP PUBLISHING                                                                                                    |             | Super Dump             | £19  |
| Acorn DeskTop Publisher                                                                                                    | £125        | Super Plot             | £19  |
| Impression Junior                                                                                                    | £77         | SPREADSHEETS           | 202  |
| Impression II                                                                                                    | £155        | Intersheet             | £23  |
| Tempest                                                                                                    | £97         | Schema                 | £97  |
| Tompose                                                                                                    |             | Sigmasheet             | £53  |
| INTEGRATED                                                                                                    |             | Viewsheet              | £44  |
| Desktop Office                                                                                                    | £103        | WORDPROCESSORS         |      |
| Logistix                                                                                                    | £83         | 1st Word Plus II       | £68  |
| Pipedream 3                                                                                                    | £118        | Easiword               | £29  |
| DATE OF THE PARTY OF THE PARTY |             | Interword              | £23  |
| We also carry a wide range of GAMES                                                                                                    | and         | Protext 5              | £129 |
| LEISURE software. Call for details.                                                                                                    |             | View                   | £44  |

#### LASER PRINTERS

| FREE Pa                    | rall | el | Printe | r Cable With All Las          | ser:  | s    |          |
|----------------------------|------|----|--------|-------------------------------|-------|------|----------|
|                            | PPA  | ٨  |        |                               | PPA   | 4    |          |
| Brother HL-4               | 4    | *  | £735   | NEC LC890XL Postscript        | 8     | *    | £2379    |
| Brother HL-8e              | 8    | *  | £999   | NEC Colourmate PS P/Script    |       | *    | £5495    |
| Brother HL-8PS Postscript  | 8    | *  | £1499  | OKI Laser 400                 | 4     | *    | £559     |
| Canon LBP-4                | 4    |    | £693   | OKI Laser 800                 | 8     | *    | £939     |
| Canon LBP-III              | 8    |    | £999   | OKI Laser 840 P/Script        | 8     | *    | £1579    |
| Canon LBP-IIIT Dual Bin    | 8    | *  | £1419  | Panasonic KXP4420             | 8     | *    | £679     |
| Canon LBP-IIIR Dual Bin    |      |    |        | Panasonic KXP4450i            |       |      |          |
| Duplex                     | 8    | *  | £1529  | Dual Bin                      | 11    | *    | £1069    |
| Epson EPL-7100             | 6    | *  | £719   | Panasonic KXP4455 D/Bin       |       |      |          |
| Epson EPL-7500             |      |    |        | P/Script                      | 11    | *    | £1689    |
| Postscript                 | 6    | *  | £1299  | QMS PS410 Postscript          | 4     |      | £1489    |
| HP Laserjet IIP + L/Cass & |      |    |        | QMS PS810 + Postscript        | 8     |      | £2098    |
| Fonts                      | 4    | *  | £665   | QUME Crystalprint WP Plus     | 6     | *    | £689     |
| HP Laserjet III            | 8    | *  | £1039  | Qume Crystalprint             |       |      |          |
| HP Laserjet IIID Dual Bin  |      |    |        | S/Series II                   | 6     | *    | £1044    |
| Duplex                     | 8    | *  | £1535  | Qume Crystalprint             |       |      |          |
| IBM 4019E                  | 5    |    | £699   | Publisher PS                  | 6     | *    | £1959    |
| IBM 4019                   | 10   |    | £999   | Qume Crystalprint             |       |      |          |
| Kyocera F800               | 10   | *  | £969   | Express PS                    | 12    | *    | £2539    |
| Laser Direct               | 6    |    | £844   | Star LP-4                     | 4     | *    | £739     |
| NEC Silentwriter 2 S60     | 6    | *  | £819   | Star LP-4PS Postscript        | 4     | *    | £929     |
| NEC Silentwriter 2 S60P    |      |    |        | Star LP-8 II                  |       | *    | £989     |
| P/Script                   | 6    | *  | £1244  | Star LP-8 II Starscript       |       |      |          |
| NEC Silentwriter 2 266     | 8    | *  | £959   | P/Script                      | 8     | *    | £1219    |
| NEC Silentwriter 2 290     |      |    |        | All printers marked by an * i | nclud | de 1 | 2 months |
| P/Script                   | 8    | *  | £1419  | on-site maintenance.          |       |      |          |

#### MONITORS

| SPECIAL OFFER 14" Multiscan Hi-Resolution 0.28 Dot Pitch, 1024 x 76 | £299 |
|---------------------------------------------------------------------|------|
|                                                                     |      |

| MICROVITEC                      |      | PANASONIC                          |       |
|---------------------------------|------|------------------------------------|-------|
| 1431 Standard Resolution        | £169 | 14" Super Hi-Res 0.29 Dot Pitch    | £339  |
| 1451 Medium Resolution          | £209 | PHILIPS                            |       |
| 14M325 (CUB 3000) Medium Res    | £189 | BM7502 12" Hi-Res Green            | £68   |
| 1441 High Resolution            | £349 | CM8833/II 14" Medium Res           | £189  |
| 1451AP RGB/PAL & Audio          | £249 | TAXAN                              |       |
| 2040CS 20" High Resolution      | £659 | 770LR 14" 0.31 Dot Pitch Low Rad   | £389  |
| Touchtec 501 Touch Screen       | £234 | 775 Plus 14" 0.28 Dot Pitch Hi-Res | £389  |
| NEC                             |      | 795 Trinitron 0.26 Dot Pitch       | £439  |
| Multisync 3D 14" 0.28 Dot Pitch | £349 | 970 20" 0.31 Dot Pitch             | £1299 |
|                                 |      |                                    |       |

#### **PRINTERS**

#### FREE Parallel Printer Cable With All Printers

| Canon BJ10e             | £229  | IBM Proprinter III                  | £273        |
|-------------------------|-------|-------------------------------------|-------------|
| Canon BJ300*            | £385  | IBM Proprinter IIIXL                | £344        |
| Canon BJ330*            | £449  | IBM Proprinter X24E                 | £384        |
| Citizen 120D+           | £99   | IBM Proprinter XL24E                | £494        |
| Citizen 124D            | £165  | IBM Quietwriter III                 | £619        |
| Swift 9                 | £144  | IBM Quickwriter 5204                | £759        |
| Swift 24                | £209  | IBM Execjet 4072                    | £525        |
| Swift 24X               | £299  | Integrex Colour Jet                 | £509        |
| Prodot 9                | £209  | Mannesman Tally MT81                | €99         |
| Prodot 9X               | £259  | Nec P20                             | £193        |
| Prodot 24               | £226  | Nec P30                             | £257        |
| Epson LX400             | £115  | Nec P60                             | £379        |
| Epson LX850             | £166  | Nec P70                             | £485        |
| Epson FX850             | £289  | Nec P90                             | £659        |
| Epson FX1050            | £365  | Panasonic KXP1081                   | £115        |
| Epson EX1000 Colour     | £465  | Panasonic KXP1180                   | £123        |
| Epson DFX5000           | £1095 | Panasonic KXP1123                   | £164        |
| Epson DFX8000           | £2059 | Panasonic KXP1124                   | £184        |
| Epson LQ400             | £174  | Panasonic KXP1124i                  | <b>£POA</b> |
| Epson LQ550             | £240  | Panasonic KXP1695                   | £308        |
| Epson LQ1010            | £344  | Panasonic KXP1624                   | £303        |
| Epson LQ850+            | £394  | Panasonic KXP1654                   | £POA.       |
| Epson LQ860 Colour      | £474  | Star LC10                           | £117        |
| Epson LQ1050 +          | £485  | Star LC200 Colour                   | £158        |
| Epson LQ1060 Colour     | £606  | Star LC15                           | £242        |
| Epson LQ2550 Colour     | £719  | Star LC24-10                        | £158        |
| Epson SQ850             | £454  | Star LC24-200                       | £193        |
| Epson SQ2550            | £655  | Star LC24-200 Colour                | £228        |
| Hew/Pack Thinkjet*      | £241  | Star LC24-15                        | £308        |
| Hew/Pack Quietjet*      | £325  | Star FR10*                          | £274        |
| Hew/Pack Quietjet Plus* | £375  | Star FR15*                          | £364        |
| Hew/Pack Deskjet 500    | £364  | Star XB24-10*                       | £358        |
| Hew/Pack Paintjet*      | £624  | Star XB24-15*                       | £478        |
| Hew/Pack Paintjet XL*   | £1139 | All printers marked by an * include |             |
| Hew/Pack Rug/Writer*    | £853  | 12 months on-site maintenance.      |             |

DELIVERY Archimedes Micros only: Free Delivery Hardware: £7 + VAT per box Software: £7 + VAT per order

Lasers: £15 + VAT per printer Next Working Day Service - call for details. UK Offshore - call for details

#### ALL PRICES EXCLUDE VAT

CREDIT CARD MAIL ORDER HOTLINE

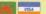

**28** 081-680 5686 FAX: 081-760 9861

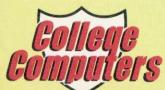

Prices are subject to change without notice. Please check suitability with the manufacturers before ordering. Goods are not offered on a trial basis. Orders are accepted subject to our standard conditions of sale – available on request. E&OE.

Subject to availability despatch is normally effected within 2 days from receipt of cleared payment. Please allow 7 working days for cheque clearance. All orders will be fulfilled within 28 days unless otherwise notified.

College Computers, 14 Emmabrook Court, Sea Road, Rustington, Littlehampton, Sussex BN16 2NG

|                           | STREET, SQUARE, |               |      |
|---------------------------|-----------------|---------------|------|
| To: College Computers, 14 | 4 Emmabrook     | Court. Sea Re | oad. |
| Rustington, Littleham     |                 |               |      |

| QUANTITY                          | DESCRIPTION            |          | PRICE |
|-----------------------------------|------------------------|----------|-------|
|                                   |                        |          |       |
| ease state disk s                 |                        | Delivery |       |
| enclose cheque<br>r charge my Acc |                        | Total    |       |
| charge my Acc                     | ess/Visa No: Exp. date | VAT      |       |
|                                   |                        | Total £  |       |

Signature

Postcode

Tel No:

## Special Offers!

Highly Professional Magazine

Supporting Magazine Disc

Quality Software

Technical Backup

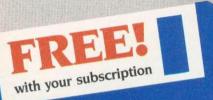

## **RISC User** Members' Disc

- Printer Set-Up Utility
   Icon Bar Clock ● Maestro Music Files ● Guessword 5 Game
- Ol' Blue Eyes fun program
- Text files offering informative tips for beginners, and more advanced users
- ...and other exciting and useful items

The most popular subscription magazine devoted solely to the Archimedes range of computers including the A3000.

RISC User offers 10 magazines a year which typically contain:

News on the world of Archimedes Reviews of the latest products

Reviews of the latest products

Ready to run applications

Utilities, routines and advanced programming techniques

Programs and articles on sound and graphics

Series of articles for all spheres of interest:

'Into the Arc' — tutorial series for beginners

Mastering the Wimp' — series on Wimp programming

Assembler Workshop' — all about ARM Assembler

Hints and tips

'Under the Lid' — hardware series
'Assembler Workshop' — all about ARM Assembler
'DTP/WP' — series on C language
'DTP/WP' — advice on using commercial software
'Arcade' — a round-up of the latest games Postbag for your letters and answers to your questions Postbag for your letters and answers lechnical queries and expert answers

Magazine discs, containing all programs published in the magazine plus some additional items, are available to order or on subscription.

### 10 years of publication BEEBUG April Magazine Disc full of high quality programs

The ONLY significant magazine still dedicated entirely to users of the BBC Model B and Master series.

In April, BEEBUG commences its 10th year of publication, providing professional, useful and interesting information to thousands of enthered professional and interesting information to thousands of enthered professional professional and interesting information to thousands of enthered professional and interesting information to thousands of enthered professional and interesting information to thousands of enthered professional and interesting information to thousands of enthered professional and interesting information to thousands of enthered professional and interesting information to thousands of enthered professional and interesting information to thousands of enthered professional and interesting information to thousands of enthered professional and interesting information to thousands of enthered professional and interesting information to thousands of enthered professional and enthered professional and enthe

subscribers. Each magazine offers:

ibscribers. Each magazine offers:
A variety of useful programs to type in, or run from disc:
Stand-alone applications
Handy utilities and useful routines
Entertaining games
News from the BBC world
Reviews of new products, and comparative surveys
Series covering a range of interests:
First Course' series for beginners
'First Course' series for beginners
'First Course' series for beginners
'First Course' series for beginners
'First Course' series for beginners
'First Course' series for beginners
'First Course' series for beginners
'First Course' series for beginners
'First Course' series for beginners
'First Course' series for beginners
'First Course' series for beginners
'First Course' series for beginners
'First Course' series for beginners
'First Course' series for beginners
'First Course' series for beginners
'First Course' series for beginners
'First Course' series for beginners
'First Course' series for beginners
'First Course' series for beginners
'First Course' series for beginners
'First Course' series for beginners
'First Course' series for beginners
'First Course' series for beginners
'First Course' series for beginners
'First Course' series for beginners
'First Course' series for beginners
'First Course' series for beginners
'First Course' series for beginners
'First Course' series for beginners
'First Course' series for beginners
'First Course' series for beginners
'First Course' series for beginners
'First Course' series for beginners
'First Course' series for beginners
'First Course' series for beginners
'First Course' series for beginners
'First Course' series for beginners
'First Course' series for beginners
'First Course' series for beginners
'First Course' series for beginners
'First Course' series for beginners
'First Course' series for beginners
'First Course' series for beginners
'First Course' series for beginners
'First Course' series for beginners
'First Course' series for beginners
'First Course' series for beginners
'First Course' series for beginners
'First Course' series for beginners Hints and tips Postbag for your letters and answers to your questions and lots more All programs published in the magazine are available on disc, to order or on subscription.

The magazine and support group exclusively for users of the Archimedes

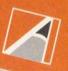

With your subscription you will receive not only 10 magazines a year, but you will benefit from a professional organisation with 9 years of experience in software, hardware, computing publications and support.

- Showroom with friendly professional staff, where you can try out the latest software and hardware
- · BEEBUG's own quality software and hardware, with special discounts for magazine subscribers
- A large range of other products, and a Retail catalogue mailed free to magazine subscribers
- Speedy mail-order service
- Workshop repairs by qualified staff
- Trade-in service to upgrade your equipment

|  |  | rm |
|--|--|----|
|  |  |    |
|  |  |    |

would like to subscribe to RISC User Magazine starting with the April issue,

I would like to subscribe to **BEEBUG Magazine**, starting with the April issue, and receive in addition the *April Magazine Disc* Free (please indicate whether you.want 5.25" or 35" disc)

RISC User/BEEBUG Subscription Rates (1 year). £19.90 UK, BFPO. Ch.I. Ley Europe +Eire, £35 Middle East, £38 Americas+Africa, £41 Elsewhere

Joint Subscription RISC User and BEEBUG (1 year, £29 UK, BPPO, Ch.),
£43 Europe+Eire, £52 Middle East, £57 Americas+Africa, £61 Elsewhere

Jenclose a cheque for £

Jall cheques must be a

Card Expiry Date \_\_ Name

Address

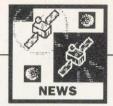

#### **ARC ENTERS INTO WORLD** OF 'VIRTUAL REALITY'

THE 10TH IMAGINA festival for computer graphics, held recently in Monte Carlo, showcased the latest developments in 'virtual reality' (VR), some based on the Archimedes, writes Mat Tizard.

For the uninitiated, a VR system allows the user to interact with a computer-generated environment. This is achieved through wearing various sophisticated devices, such as a stereoscopic headset, or a 'dataglove'. By a turn of the user's head, the computer makes the necessary calculations and then displays, to both eyes, the new views which correspond to that movement.

Recently, tactile feedback sytems have also been added. This means the user can actually 'feel' any objects picked up within an artificial environment. This is because the computer can actually stimulate the nerves in that person's fingertips.

Of course, all this requires phenomenal computing power to work at a convincing speed, and until now only very expensive parallel computers, or dedicated graphics systems, have been able to meet the challenge. The cheapest of these is still around £20,000.

Recent developments utilising the power and speed of the Arm chips have tried to undercut this. At a conference in London late last year, three Archimedes-related developments were announced. David Fell is the head of a Cambridge-based team which has developed some homemade custom hardware, using two Archimedes 540s.

They are using two small LCD (liquid crystal display) screens which mount in a helmet to give the illusion of

'being there'. The screens have RGB inputs and a resolution of  $720 \times 200$  pixels (which is about as good as the very expensive systems), with the two Arcs communicating through their serial ports. All the 3D modelling software was developed in-house and a working demonstration of the system is expected in soon.

The sharp eved amongst you will have noticed two Archimedes in an item concerning VR on Tomorrow's World, as well as graphics from a flight simulator developed by Simis, the team behind Interdictor. The the two computers are being used by Super X, now a subsidiary of Rediffusion Simulation, to investigate lowcost simulation. Dave Payne, from Simis also confirmed that the company is working on a VR system which will eventually utilise Arm technology.

#### **NEWS IN BRIEF**

DOING anything on Sunday April 7? Well, the open day at Watford Electronics could be well be worth a visit.

Following the success of the open days before last Christmas, Watford decided to meet public demand for a Spring-time show.

Apart from a wide range of currently available products, you can also expect to see Watford's new SCSI cards with large hard drives at what are promised to be 'very low prices'. There are also rumours that a new game will make a first appearance.

The open day times are 10am to 4pm. Watford Electronics is at 250 Lower High Street, Watford WD1 2AN. Tel: (0923) 33642.

 ACORN looks set to take centre stage at the Spring Computer Shopper Show at the Alexandra Palace in London (from May 10 to May 12).

Market research at the pre-Christmas show revealed that up to one-third of the visitors were either existing Acorn users or intended to purchase an Acorn machine in the future.

The A3000 was the most popular machine, according to the statistics, followed by the Archimedes and the Master.

Contact Acorn Computers on (0223) 245200

IF YOU want to convert those Archimedes sprite files into TIFF or other image formats, you need an image format conversion utility.

X-Image is a simple and flexible program for PCs that allows conversion of images between different image formats.

TIFF and the formats used by many scanners, image analysers and electron microscopes are supported and additional formats can be added as requested.

The program supports Acorn sprite files in MS-Dos format (via PC Access) and these can be converted to any other supported formats, including TIFF.

X-Image is available at the nominal price of £10. For further information, contact Foster Findlay Associates on 091-273 1111.

THE SCOTTISH Schools Equipment Research Centre's graphics library is now too big for one disc and has been split into two - Science and Technology, Upgrades are available for £7.50. Contact SSERC on 031-668 4421.

#### BETTER **GRAPHICS**

THE PC ATS Graphics enhancer from the Serial Port is a single-width podule designed to enhance the graphics capability of the Archimedes.

The podule only needs a simple dealer upgrade to the motherboard of the Arc and will work with the 310, the 400/1 series and the A3000.

The graphics enhancer features 256 colours available in the desktop, in resolutions up to 768 × 288 on a standard monitor, and up to 832 × 328 on a multisync monitor.

Supplied as standard are crystals for 32, 36 and 25.175 MHz, with software support for all the standard Atomwide VIDC enhancer modes, the Computer Concepts extended modes for Impression, and the new VGA modes on the A540.

The enhancer is priced at £193. Contact QD Enterprises Ltd on (0243) 531194 for further details.

#### FILESERVER READY

ACORN'S new Level 4 Fileserver software, previewed in BAU last December, was unveiled at the recent BETT 91 show.

Designed with the networking needs of schools in mind, the software (shown below) enables any Archimedes computer to act as a fileserver. It allows groups or classes of networked Acorn computers to share resources, such as datafiles, CD-Rom discs and applications.

Also included is an advanced printer spooler, which can support multiple printers and Risc OS management software that simplifies day-to -day setting up.

For further information, contact Acorn Computers, Fulbourn Road, Cherry Hinton, Cambridge CB1 4JN. Tel: (0223) 245200.

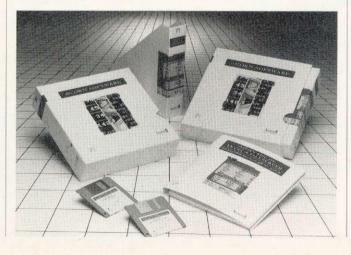

# More technology for

HARD DRIVE - IMPROVED PERFORMANCE AND PRICE REDUCTIONS

A3000

SCSI INTERFACE CARD

PLUS

20MB HARD DRIVE

40MB HARD DRIVE £499.00 PLUS

#### **ARCHIMEDES**

NEW PRICE

SCSI INTERFACE CARD PLUS

NEW

20MB HARD DRIVE

40MB HARD DRIVE £449.00 PLUS

OFF 31st 1991

All SCSI Drives until January

**All Hard Drive** packs INCLUDE a SCSI interface

SCSI DEVICES WITH A CAPACITY OF UP TO 1000 MB ARE AVAILABLE

#### **SNAPSHOT**

COLOUR IMAGES "GRABBED" IN REALTIME Snapshot allows the Archimedes user to digitise pictures in colour and realtime, using standard, Video equipment.

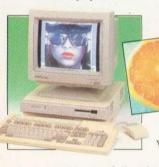

You can input via a Colour Video Source (PAL), including Camcorders, Video Cassette Recorders, and TV Tuners.

Snapshot is a full 12 bit digitiser with an enhanced real-time display. Sprites can be saved at a rate of up to 84 per minute, or raw image data can be processed with !Enhance (supplied with package).

NEW Snapshot Software (upgrade) Now Available for the Colour Converter and Hawk V9 £49.95 VAS

Contact your local dealer for further details about all Lingenuity Products. In case of difficulty ring (098 685) 477

#### HOTLINK PRESENTER

TALKS TO PIPEDREAM 3

For the first time, two Acorn applications can communicate with each other in real-time in the RISC OS environment.

HotLink Presenter includes all the features of Presenter II (the professional graphics programme which enables you to present your data graphics in bar, pie or line format) with the additional benefit that it can be updated automatically from Pipedream 3.
Updates are available for existing Presenter II and

Presenter users, as well as site-licences for multi-station installations.

HOTLINK PRESENTER

You've heard about Presenter Story - well now its available!

Presenter Story is a revolutionary software package that enables you to create your own presentation on a work-station and project it into any of the following:

Large screens PAL/Composite Video Monitors Analogue/RGB Monitors Video Walls Overhead projector displays

Use your Archimedes or A3000 for that important presentation. You can change your presentation at a stroke in a few seconds - no more last minute panics getting new slides or acetates made. Presenter story is ideal for sales

presentations, corporate presentations, training programmes, internal departmental presentations, or home or studio video application.

PRESENTER STOR'

0

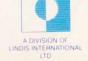

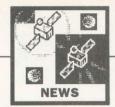

#### **LANDMARKS PROGRAMS SUPPORT SCHOOLS' SERIES**

LONGMAN Logotron has released the first two programs in the Landmarks series, designed to support the BBC TV schools' television series of the same name.

Called Landmarks - Egypt and Landmarks - Second World War, the programs are part of a publishing schedule being jointly undertaken by Longman Logotron and the BBC. Further titles in the series (on the Rainforest and the Victorians) are to follow,

With the Landmarks - Egypt software, pupils can communicate directly through the computer with a 'child' living in Egypt around the year 1250 BC. This imaginary host leads users through an Egyptian village and 'answers their questions and helps them to unlock the sectrets and excitement of history'.

The program is designed to produce pictures of places and objects mentioned in the dialogue, and 'events' take place while the pupils are using the program.

Landmarks - Second World War works on a similar basis, except that the location is Somerset in 1940. There is a variety of scenes within the

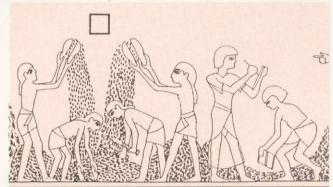

HIEROGLYPHS ABOUND IN LANDMARKS - EGYPT

program, including an air raid and the discovery of an unexploded bomb in the school playground.

Both simulations, although designed to complement the TV series, can be used independently. Both have a vocabulary of over 800 words and there are more than 60 different locations to visit and over 70 different people and objects with which to interact through the keyboard, using natural language.

The Landmarks series is available for the Archimedes and costs £21.85. Details from Longman Logotron, Dales Brewery, Gwydir Street, Cambridge CB1 2LJ.

#### **EMR MUSIC UPGRADES**

ESSEX-BASED music software house, EMR, has announced a new upgrade to Studio 24 Plus version 2 and MicroStudio.

The upgrade is good news for guitarists, since it will feature the first ever autoprint guitar chords, which can be transposed instantly from any chosen track.

The company has also released Storybook, a new package for youngsters to create their own stories with sound effects and animated pictures. Themes include a farm and a spooky castle. For synthesiser fans, the

new Dreamwave program provides the first complete synthesiser for the Archimedes, using mathematical waveforms to create original sounds for your computer, emulating techniques only found previously in very expensive synthesisers.

To edit the voices of a Midi keyboard or synthesiser, EMR has also developed the new Orpheus voice editing suite, which is compatible with the Roland MT32/CM64, Casio CZ and Yamaha PSS keyboards.

For details of these and other music utilities and programs contact Mike Beecher. EMR Ltd, 14 Mount Close, Wickford, Essex SS11 8HG. Tel: (0702) 335747.

#### SOWING **SEEDS**

IF YOU don't want your desktop published documents to look like...well, desktop published documents, then a new book just released might help.

Written by Mike Matson of 4Mation, DTP Seeds asks the reader to step back from the technicalities of points and picas and look at - the real thing. He encourages the reader to look at books, magazines, even train tickets and study the overall design then 'adapt' design aspects.

The books costs £8.45 and is available from: 4Mation, Linden Lea, Rock Park, Barnstaple, Devon EX32 9AO.

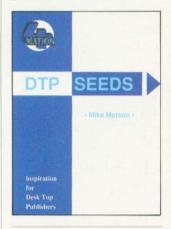

#### LISTEN TO A PEP TALK

IMAGINE typing into your Archimedes and then listening to the machine saying those words back to you...

That's the principle behind SpeechSystem, the first software-based speech system for the Arc/A3000.

Designed by PEP Associates of Cambridge, the system translates English text into speech by using phonemes as the basic building blocks.

Included are applications which will read text files, vocalise any text you type onto the screen and vocalise interactive help provided by other applications.

For further details, contact PEP Associates, 55 St Paul's Drive, Chatteris, Cambs PE16

#### JET SET WINNER

REMEMBER our competition to win an exciting A3000 Jet Set package from ZCL? Well, the entries flooded in and we now have a winner. Congratulations to Jean Shields of Belfast for answering the questions correctly and coming up with the tie-breaker phrase: 'I would like to fly the Jet Set because ... the higher you set your sights, the more exciting the journey'. The answers were: 1. 1903. 2. Twice the speed of sound. 3. Golf. Runners-up who each win a copy of Superior Golf are: Hugh Jones, Manny Galitzine, Holly Walker, Cpl C Stephenson, Kevin Wheatley, M Brough, Kevin Boateng, S Blanamer, A Mothersole and Peter Quail.

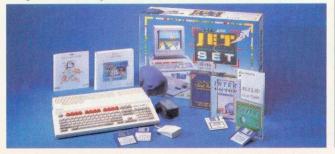

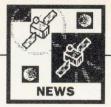

#### **NEW 3D CHESS GAME** FROM MICRO POWER

**BUDDING** chess champions can now harness the power of the BBC A3000/Archimedes to a 3D version of this popular board game.

Micro Power - the Leedsbased company with over 70 programs in the BBC micro market - has just released Chess 3D for the Archimedes and A3000 computers.

The display is a single screen presentation with 3D graphics using shading and vanishing point perspective. Board rotation can be at any point in the game and an additional icon-type board allows quick moves to be made.

Moves and responses are listed in a window, enabling a review of the game in progress. Options include player versus computer, player versus player and computer versus computer. A book of standard openings is available, which players can add to as required.

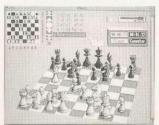

#### PIECES COME TO LIFE IN 3D

Learners can 'cheat' by taking back moves or even changing sides with the computer. A part game can be set up to aid analysis of particular problems. All moves are validated and the program incorporates castling and en passant.

Chess 3D costs £20.90 including postage and packing and it is available from: Micro Power Ltd. Northwood House, North Street, Leeds LS7 2AA. Tel: (0532) 458800.

If you'd like to try before you buy, a cut-down trial version is also available at £2.95.

#### MAD MARCH PRICE-CUTS

ACORN has just released details of educational price reductions of up to £200 on two of its computer systems during March.

The Archimedes A420/1, with 2Megabytes of Ram, a 20Mb hard disc and monitor, will cost £1162 - the equivalent of £199 off the normal education price.

A BBC A3000 computer, complete with Acorn colour monitor and stand, will cost £745 - a saving of £70 off the normal price to education.

Acorn is also providing three vouchers giving reductions of up to 50 percent off specially selected software packages for each system sold to schools during March. This could represent savings of up to £350 off the normal purchase price of the software.

For further details, contact Acorn Computers Ltd, Fulbourn Road, Cherry hinton, Cambridge CB1 4JN.

#### **NEWS IN BRIEF**

ORION Computers Ltd has announced two new releases. The Clipart Collection Volume 1 from the Graphics Factory includes 5Mb of clipart, comprising over 350 mono images compressed onto four discs. The topics range from cartoons to transport, and the set costs £23.

The Orion TV modulator gives near-monitor quality through a standard TV. The modulator needs just two connections to be operational and is said to be the first to allow sound through the TV speaker. It costs £74. Contact Orion on (0772) 623000.

 ACORN has followed on from recent research figures - which showed that 50 percent of computers shipped to schools in 1990 were Acorn systems - by announcing that the company is now the leading supplier of Risc-based computers to the UK market.

Estimates by Dataquest show that over 55,000 Acorn units were shipped throughout Britain last year, of which 75 percent were BBC A3000 machines. This is now claimed to be the most popular computer in UK schools and the fourth most popular personal computer in the UK.

Over 110,000 Risc-based computers have been manufactured by Acorn to date.

● MEANWHILE, those who thought that the amount of educational software in the Acorn market was limited should look at the company's new directory. It is packed with over 1100 items of educational software items, covering a wide range of applications. Copies of the Acorn Educational Directory are available from dealers at £4.95 each.

PURCHASERS of Microvitec's 1431MS4 and 1451MS4 monitors will reveive a £10 youcher with each monitor, which can be redeemed against their next purchase of a Cub 3000. The latter has been specially developed for the BBC A3000. Contact Microvitec on (0274) 390011.

• FINALLY, if you think your copy of BAU looks slightly different this month, you're right. We have updated the design to make it a brighter and livelier read. This is also the first issue produced entirely on an Archimedes-based desktop publishing system. You can tell us what you think in our special reader survey next month.

#### **BIG SCREEN** DEBUT

TAXAN is to launch two new large screens at the forthcoming Which Computer Show at the end of April.

The Ultravision 1095 is a 20in ultra-high resolution monitor fitted with a Sony Trinitron CRT, capable of displaying up to 1600 × 1200 line resolution. It incorporates a microprocessor-based image control system with LCD (liquid crystal display), allowing the user to preset picture definitions for a variety of screen modes.

For graphics, Taxan's Multivision 875 is a new 17in FST multi-scanning monitor displaying images 1024 × 768 line resolution.

For further information, contact: Taxan (Europe) Ltd, Taxan House, Cookham Road, Bracknell, Berks RG12 1RB. Tel: (0344) 860981.

• The Which Computer Show takes place at the Birmingham NEC from April 23 to 26.

#### CITIZEN SUPPORTS ACORN

CITIZEN printer sales into schools have apparently soared in recent months. In particular, sales of the company's colour driver, designed to work with the Archimedes range, have helped establish colour printing firmly on the curriculum.

The driver allows colour output from all Risc-based Acorn machines, from the BBC A3000 to the top-of-the range A540. It can be used with all the standard packages, including Draw and Paint.

Offering a top resolution of 360 x 860 dpi, the driver has a price tag of £12 for a single user, or £60 for multi-users. Contact Citizen's response desk for further information on (0895) 72621.

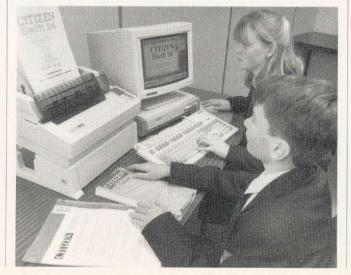

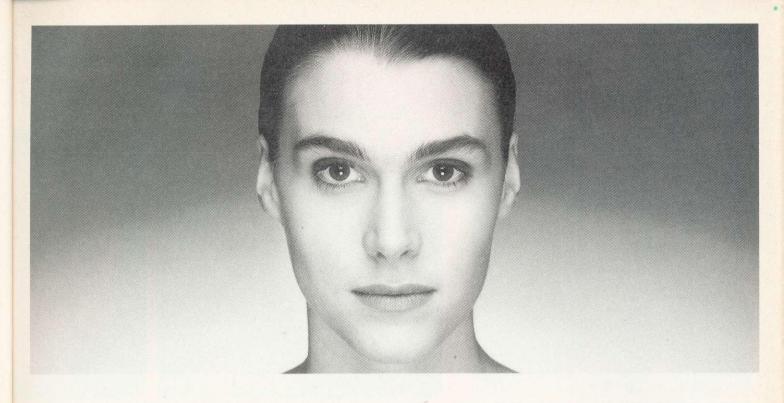

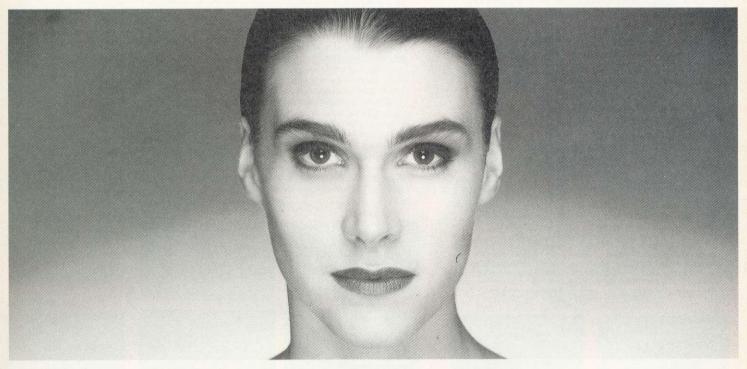

#### Super LQ will do the same for your documents.

That is, give extra style by enhanced definition to your text.

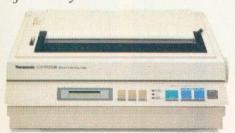

Developed by Panasonic, Super LQ is available in the pace-setting new KX-P1124i dot matrix printer. Together with faster print speeds (up to 300 cps), easy-to-use LCD front panel and nine inch printing width, the newcomer builds on a famous reputation.

Based on the award winning market leader, the Panasonic KX-P1124, this new and affordable industry standard printer offers no fewer than seven LQ fonts, the

new SLQ font, outline and shadow facility in LQ mode, enhanced pitch and line selection, increased buffer size and supremely versatile paper handling - with automatic zero tear off facility.

For more information, dial 100 and ask

for Freefone Panasonic, or fax Julie Everard on (0344) 853707.

#### The new 1124i. A Computer's Perfect Partner.

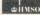

Public sector customers may purchase at preferential terms from H.M.S.O. Contact 0603 695557.

BBC/4/91

AVAILABLE FROM: PRINTERLINE LTD, HIGH WYCOMBE, TEL: 0628 850707; NORTHAMBER PLC, CHESSINGTON, TEL: 081-391 4100; MICRO PERIPHERALS LTD, BASINGSTOKE, TEL: 0256 707070; LOGITEK PLC, WIGAN, TEL: 0257 426844; INTAC DATA SYSTEMS LTD, ROTHERHAM, TEL: 0709 547177; FRONTLINE DISTRIBUTION LTD, BASINGSTOKE, TEL: 0256 463344; CPU PERIPHERALS LTD, WOKING, TEL: 0483 723411; BONSAI LIGHTNING LTD, LONDON, TEL: 081-961 1616; AZTEC DISTRIBUTION LTD, GLASGOW, TEL: 041-204 2208 AND MANY MORE OUTLETS

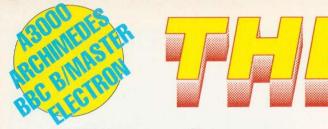

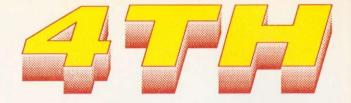

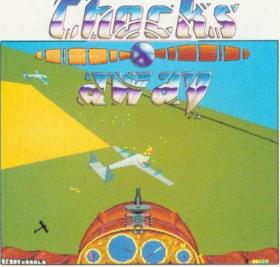

This new upgraded Mark II Chocks Away with supersmooth animation really is flight simulation the way you've always wanted it. It has everything for the beginner and the expert:

- \*Beautiful 256 colour graphics and 'nerve shattering' digitised sound effects
  \*Easy to fly, yet highly manoeuvrable bi-plane ideal for all ages/skill levels Revolutionary 2 Player Option using split screen display. This allows 2 players to each fly their own planes simultaneously in practice, dogfights or missions
- "Full joystick, dual joysticks, mouse and keyboard control options
  "Amazing "Black Box Flight Recorder" included so that you can record your own flights and then save and replay them. 90 minutes of totally absorbing pre-recorded training flights are included with the game
- "Internal/External views of your plane can be selected from front/rear/left/right
  "Powerful 30mm cannon capable of very rapid fire and long range destruction
- \*Easy to read instrument panel and simple controls
  \*3 very varied immense maps to explore approximately 18000 km² in total
- \*20 fascinating and varied missions of increasing complexity are included with a promotion system from Cadet right through to Marshal of the RAF \*Superb range of targets/enemies including bombers, triplanes, fighters, tanks, control towers, anti-aircraft guns, head quarters and patrol boats

Chocks Away Mark I Version was awarded GAME OF THE YEAR 1990 by Acorn User, A&B Computing (now Archimedes World), Risc User & Micronet "Graphics in the game are superb, smooth and with plenty of ground detail...... this is a really enthralling flight simulator with plenty of variation and features to ensure longevity." Risc User, Dec '90

"Chocks Away is a belightful game." Archive, Jan '91
"Chocks Away is a brilliant game." BBC Acorn User, Dec '90
"....it's a really great game. Playability 10. Value 10." The Micro User, Jan '91 "(Chocks Away Mark II Version). The increased speed obviously makes the game more responsive and fun to play, well and truly overtaking Interdictor II as the best Archimedes plane game." New Computer Express, Feb '91

> Price: A3000/Archimedes £24.95

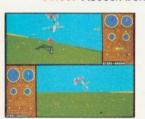

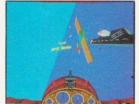

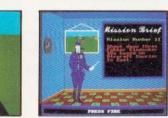

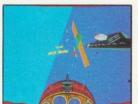

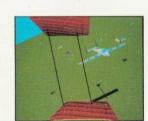

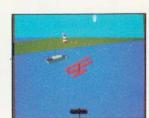

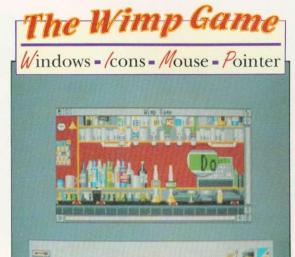

The Wimp Game is a brilliant pointer driven graphic adventure celebrating over 10 years of Acorn Home Computers. This revolutionary multi-tasking game is unlike any other game produced for the Archimedes and even allows you to run other programs in Desktop whilst you play it.

Work your way through the very different and very detailed locations using your pointer to 'try out/use' the many objects and your magnifying glass to examine them.

The Wimp Game has no time limit, no help, no hints, no score, no little green men, no space ships, no bombs and no guns. No keys on the keyboard are used. Your aim is to progress from being the owner of an Acorn Atom to being the owner of an Acorn R200 - who said they'd already got one?

"This is a splendid piece of games software and I am sure it will be a great success. It has that all-important element of addictiveness, and once you start you won't be able to leave it alone." Risc User, Feb '91 "I only have one complaint about this game - it prevents you from getting any other work done!" Archive, Dec '90

> Price: A3000/Archimedes £19.95

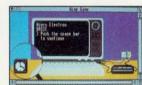

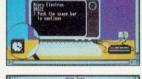

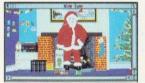

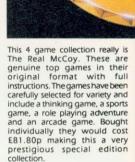

Arc

ma pos

Wh

adv

var Lep End You

cha mu Wh

fair

gar to-we

QL Qu

styl

SOL 11

U.I.M. (RRP £29.95)

U.I.M. (Ultra Intelligent Machine) is a futuristic action adventure set in the oceans. It is a huge game featuring solid 3 dimensional graphics and digitised sound effects. You must travel the oceans in your highly expandible submarine visiting the numerous ports throughout the ocean networks. As well as gaining combat skills you'll need to learn to trade in commodities, shares and currencies. There are over 250 missions to complete before you will find your goal - the U.I.M. created to be almost a god.

Price: A3000/Arme

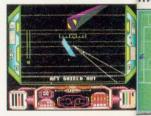

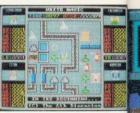

| A3000/AICHIII                                                                                                | II-U-                            | o dannes and i                                                                             |                         |
|----------------------------------------------------------------------------------------------------|----------------------------------|--------------------------------------------------------------------------------------------|-------------------------|
| Chocks Away                                                                                                  | 24.95                            | UIM (3D Action Adventure)                                                                  | 29.95                   |
| The Wimp Game                                                                                                | 19.95                            | E-Type (3D Car Racing)                                                                     | 19.95                   |
| The Real McCoy                                                                                               | 29.95                            | E-Type Designer                                                                            | 16.95                   |
| Dropship                                                                                                    | 19.95                            | E-Type Extra 100 Miles                                                                     | 16.95                   |
| Break 147  Nevryon (Pure Arcade Action)  Pysanki (Arcade Adventure)                                          | 24.95                            | White Magic (Arcade Adventure)                                                             | 19.95                   |
|                                                                                                    | 19.95                            | White Magic 2 + Designer                                                                   | 19.95                   |
|                                                                                                    | 19.95                            | Arcade Soccer                                                                              | 19.95                   |
| Inertia (Isometric Action)  Apocalypse (3D Mega Game) The Olympics (6 Events) Man-At-Arms (Arcade Adventure) | 19.95<br>29.95<br>19.95<br>19.95 | Holed Out (3D Golf) Holed Out Extra Courses 1 Holed Out Extra Courses 2 Holed Out Designer | 19.95<br>16.65<br>16.95 |

| Man-At-Arms (Arcade Adventure)   |              | Holed Out Extra Courses 2<br>Holed Out Designer | 19.95      |
|----------------------------------|--------------|-------------------------------------------------|------------|
| All the above Archimedes games w | vill work on | the Archimedes A3000, 310 and                   | 400 series |

| BBC & Electron Games           | BBC B and Master 51/4" Disc | BBC and Electron Cassette | Master Compact 31/2" Dis |
|--------------------------------|-----------------------------|---------------------------|--------------------------|
| UIM (3D Action Adventure)      | 19.95                       |                           | 21.95                    |
| E-Type (3D Car Racing)         | 14.95                       | 9.95                      | 15.95                    |
| Inertia (Isometric Action)     | 12.95                       | 9.95                      | 13.95                    |
| Nevryon (Arcade Action)        | 14.95                       | -                         | 15.95                    |
| White Magic (Arcade Adventure) | 12.95                       | 9.95                      | 13.95                    |
| White Magic 2 + Designer       | 12.95                       | 9.95                      | 13.95                    |
| Arcade Soccer                  | 12.95                       | 9.95                      | 13.95                    |
| Holed Out (3D Golf)            | 14.95                       | 12.95                     | 15.95                    |
| Holed Out Extra Courses 1      | 11.95                       | 9.95                      | 12.95                    |
| Holed Out Extra Courses 2      | 11.95                       | 9.95                      | 12.95                    |

All the above BBC games are compatible with BBC B, B+ & Master Series Computers

Drop Ship is one of the smoothest and fastest arcade games you

are likely to see. It features superb 256 colour graphics, 15

soundtrack

increasingly large and diverse stages and an excellent stereo

The Year is 2020....The government proudly announces that the new fast breeder farm on the Mars colony is completely computer

managed and totally safe, defended from attack at all times by a

The Year is 2030....Earth receives a transmission from the Mars colony. The radiation seems to have affected the management software at the fast breeder farm. The defence systems have gone

haywire and the whole farm is rapidly approaching meltdown. If all

the reactors are not shut down the Mars colony will be wiped out.

generators, sporers and hoards of deadly aliens. What is needed is a craft which is supremely manoeuvrable, capable of great speed

and possessing awesome fire power, and a pilot of extraordinary

"Compared to both Rotor and Caverns, this game has to be tops. The

gameplay is even more difficult than both and the graphics and sound

"Drop Ship is very arcade-like, with excellent graphics, the smoothest movements in town, nice sound effects and a good short demo."

The defences include gun emplacements, artificial gravity

bravery to fly it. The craft is the Drop Ship. The pilot is you. "A brilliantly addictive game which really makes you want to barricade yourself into a room for a week in order to finish it.... The graphics and

animation are really superb." BBC Acorn User, Jan '91

fully-automated tactical defence system.

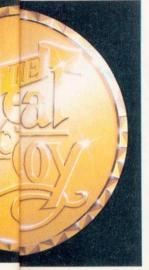

ARCADE SOCCER (RRP £19.95) Arcade Soccer really is WORLD CUPFOOTBALLACTION at its very best. Using an overhead view to make gameplay as exciting as possible it features everything that you could want in a football game.

WHITE MAGIC (RRP £19.95)

White Magic is a unique arcade adventure in which you control 4 varied adventurers:-Leprechaun, Titan, Warrior and Enchanter.

You can transform between all 4 characters at will and use their much needed special abilities. White Magic is not a game for the faint-hearted; it is a fast-action game which requires fierce handto-hand combat and frantic

QUAZER (RRP £11.95)

Quazer is a fast action arcade style game with excellent music sound effects and graphics. It has 11 incredibly detailed and varied vertically scrolling levels filled with the most amazing assortment of baddies you are ever likely to see.

Arimedes £29.95

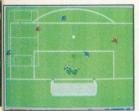

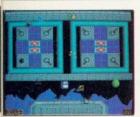

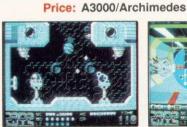

far better." Risc User, Dec' 90

Archive, Jan '91

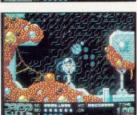

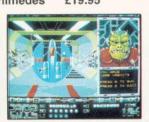

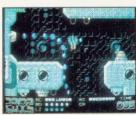

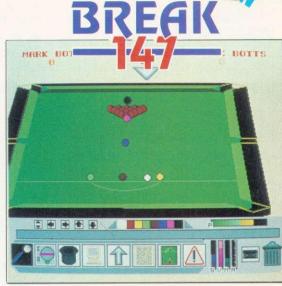

By any measure snooker is one the most popular sports in the world today. Break 147 has been precisely designed exclusively for the A3000 and Archimedes computers to be as close as is possible to the real game itself.

Break 147 is a full 3D snooker simulation with superb solid graphics and brilliant digitised sound effects, speech and music. The game is controlled exclusively with

It features incredibly realistic interaction between the balls and precise control of the cue ball - topspin, backspin, sron, screw, drag, swerve and masse shots. You can view the table from ANY angle on distance even as the balls are moving.

e-rules are fully implemented and you can play matches (against friends or tuter players), thick shots or just practice, for will not only be able to replay last shot but you can also replay whole frames and move in and around the at you watch it slighest breaks are saved automatically to disc.

table at you watch it lighest breaks are saved automatically to disc.

You can even create and edit your own tables so you can design your own trick shots or set up your preferred practice positions. A manual is supplied with each game which gives the disciplating history of seguker and all the rules and instructions required to play BREAK 147.

You will find that the game plays as If you were on a real snooker table with all the attendant leatures togake care of, but with a lot of the tedious parts - such as resetting the table. Yespotting the balls, and scoring - maintained by your computer.

Win a Superb Engraves Trophy
This unique competition allows everyone who obtains a break of 100 or more to win a superb engraved snooker figurine on a solid marble base.

There's also a superb 16" trophy (to be engraved with the winners name) which will be awarded to the first entrant to achieve the maximum break of 147. Full details and entry coupon are included with the game.

Price: A3000/Archimedes £24.95

Anticipated Release Date: Mid November '90

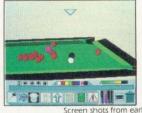

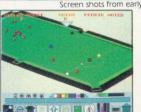

VISA

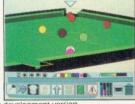

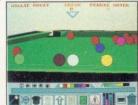

#### TO ORDER... HOW TO ORDER... ... HOW TO ORDER... HOW

#### Dealers

2" Disc

uters

Most of our games are available from most good dealers. If they don't stock them, then please give them a copy of this advert and tell them that they can easily buy them directly from us.

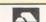

#### Superfast mail order

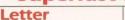

Simply send us a quick letter telling us the versions of the game(s) you require, your name and address, and payment via cheque, postal order or Access Card or Visa details.

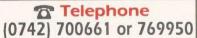

Telephone orders welcome Access and Visa accepted, 24 hour service, 7 days a week

We pay the postage and packing. (UK only). Overseas add £2 per item.
 All orders are despatched by 1st Class Post on the SAME day we receive your order!

The Fourth Dimension, Dept 4444, 1 Percy Street, Sheffield, S3 8AU

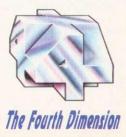

As market leaders in SCSI drives for the Archimedes and A3000, Oak Solutions has earned an enviable reputation for quality and reliability.

The recent introduction of the Worra Winnie range has brought the price of our SCSI hard discs within the price range of users who previously would not have been able to consider adding a hard disc to their system.

Our bulk purchasing power allows us to bring you these drives at staggeringly low prices. And yet all drives are top quality units, manufactured and tested under a zero defect quality control regime to ensure the highest levels of quality and reliability and, of course, come with our 12 month 'no quibble' guarantee.

The drives fall into two distinct categories; internal drives for the 300 and 400 series Archimedes machines, and external drives for the A3000 series machines (and also for 300/400 series - please specify when ordering).

The drives are available in 20Mb, 45Mb, 80Mb, 100Mb and 200Mb sizes. All drives are high quality 3.5" devices manufactured by Seagate or Rodime.

Both internal and external drives have auto-parking heads, and access times of 40mS (24mS on the 80Mb drives, and 18mS on the 100Mb and 200Mb drives). All of the drives transfer data at between 600Kbytes per second and 1Mbyte per second, which is up to three times as fast as conventional ST506 hard discs.

The SCSI card gives great scope for future expansion, and can support a further three hard discs, as well as tape streamers, CDROMs and Magneto Optical drives.

Please specify type of computer when ordering.

| Internal Drives for 300/400 series |         | External Drives for 300/400 series and A3000 |         |  |
|------------------------------------|---------|----------------------------------------------|---------|--|
| 20Mb                               | 299.00  | 20Mb                                         | 349.00  |  |
| 45Mb                               | 399.00  | 45Mb                                         | 449.00  |  |
| 80Mb                               | 599.00  | 80Mb                                         | 649.00  |  |
| 100Mb                              | 795.00  | 100Mb                                        | 845.00  |  |
| 200Mb                              | 1195.00 | 200Mb                                        | 1245.00 |  |

#### Telephone for Education Prices

Add £10 to cover P&P. Prices exclude VAT

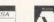

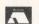

## Minnie-Worra Lower cost **Higher Speed**

A much better idea

More Versatile

SCSI Hard Disc Drives With Oak Solutions' 16 bit SCSI card from only £299.00

Manufactured by

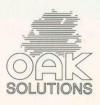

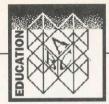

#### **RESEARCH INTO CD-ROM**

SCHOOLS minister Michael Fallon used the opening ceremony of BETT 91 to announce a Government-funded investigation into the potential uses of CD-Rom in education. £500,000 has been earmarked for the scheme and NCET has been contracted to produce support material.

The minister also highlighted laptop computers and interactive video as technologies for the future.

He called on manufacturers to produce a robust, cheap portable with a long battery life for use in schools and he promised a thorough pilot of IV in 1992/93.

He summed up by saying, 'Stimulated by a £75 million Government programme over the last three years, we have seen development of IT in schools in this country as good as anywhere else in the world.

'In the coming year we shall be spending £30.4 million. I look forward to the continued co-operation between all those involved to enhance the education of all of our children.'

CD-Rom support materials, which are being prepared by NCET, consist of four new booklets and two reference guides, designed to help teachers get started.

The booklets address the use newspapers, encyclopaedias, NERIS (educational resources) and **ECCTIS** (courses). They will be ready by Easter and information on how to get hold of them is available from NCET.

CD-Rom, in particular, had a high profile at BETT with more hardware manufactureres demonstrating the relevant CD-Rom drives and accompanying software. The most popular information undoubtedly annual sets of quality national newspapers.

#### **BOOK OF SOFTWARE**

Another NCET activity which has recently found form in print is Educational Software a directory of currently available software for primary and secondary education. This

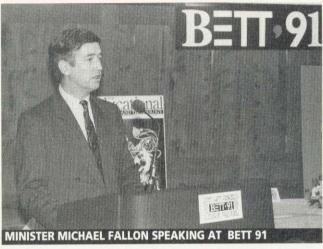

comprehensive publication lists 5000 programs suitable for use in primary and secondary schools but also in sixth form and further education colleges and with special needs students.

Each entry gives you the program's title, hardware suitability, producer, date and place of publication, any materials supplied with it, price, curriculum applicability and age range.

The criteria for inclusion in the catalogue, which has been compiled from NCET's detailed database of educational software, is that a program will run on any piece hardware commonly installed in schools. This, of includes course. Acorn machines, and software for the BBC and Archimedes ranges is very well represented.

The book is structured alphabetically by title. However, if you don't have a particular package in mind, the sensibly organised subject index lists the names of, say, primary maths packages or geography programs. There is also a section of suppliers' names and addresses.

Regular updates are essential for a directory such as this and new editions are promised for the future. There is, of course, always the possibility that the volume will eventually become available on CD-Rom. Educational Software is a 400page, large format paperback. It costs £18, plus £2.50 postage and packing, and can be ordered from J Whitaker and Sons Ltd, 12 Dyott Street, London WC1A 1DF.

Any software company that finds its packages are not included in the directory (and there are one or two of the small ones that don't appear) should contact NCET's Coventry offices.

#### WHAT A COMMOTION

The trusty and familiar Barnet Box, ideal for control technology activities, has been completely redesigned and now goes under the name of the Commotion Control Box.

In line with modern control practice, the input and output lines have swapped sides to give a logical input-process output situation.

New 4mm terminal posts have been installed on all inputs and outputs, which will accept 4mm or 2mm plugs or bare wires. Input and outputs have also been provided with indicator LEDs. The angle of the front panel has been adjusted for ease of access and better legibility.

The Commotion Control Box is priced at £179, which includes Beeb/Master software, input sensors, output devices, all necessary leads and a manual. Commotion can be contacted at Redburn House, Stockingswater Lane, Enfield EN3 7TD.

Lisa Hughes

#### **NEWS IN BRIEF**

- PENDOWN Outline Fonts is a recent release from Longman Logotron. It supports Pendown, Magpie or indeed any Risc OS application that exploits the Outline Font Manager. The newly available fonts include a number of wild and wacky typefaces, plus Braille, Morse and Semaphore (cute little people waving flags). The disc costs £18 and can be obtained from Longman Logotron, Dales Brewery, Gwydir Street, Cambridge CB1 2LJ.
- TEACHERS and advisors comments have been taken on board in an update of NStore, the National Curriculum record-keeping package from HS Software. The new version makes transfer of class data between discs easier and it has improved ranking and alphabetical sorting. Existing NStore users can upgrade to NStore 2 by returning their original program plus £5. HS can be contacted at 56 Hendrefolian Avenue, Sketty, Swansea SA2 7NB.
- MICROS and Primary Education, better known as MAPE, is holding its annual conference at Jordanhill College in Glasgow, from 3 to 5 April. The event's title is IT's Working For Me, and delegates will have the opportunity to experience a wide range of applications currently used in primary schools. To attend, contact Anne Foster, Inverkeithing Primary School, Roods Road, Inverkeithing, Fife KY11 1NP.
- USERS of Campus 2000 can attend their own conference, from 2 to 4 May, at Eaton Hall International Conference Centre, Retford, Nottinghamshire. Advisers, teachers and support staff are invited to attend, with the main aim being to explore the potential curriculum uses of on-line systems. The delegate fee is £180, which includes accommodation. Further details from Sharon Thomas at Campus 2000, PO Box 7, 214 Grays Inn Road, London WC1X 8EZ.
- A NEW edition of a directory containing information on over 750 films and videos, for loan, hire or sale, has been published by CFL Vision. Many of the titles are suitable for use in an educational context and some titles can even be borrowed free of charge. The directory costs £5, and is available from CFL Vision, PO Box 35, Wetherby, Yorkshire LS23 7EX.

## DataSweet

ataSweet is a Risc OS desktop package especially written to develop children's data handling skills. Each application may be used progressively from basic graph drawing to full database searches and spreadsheet calculations. Each application has been written to facilitate delivery of the National Curriculum and its guidelines on data handling.

**DataPlot** is a simple to use graph drawing program, that integrates with the rest of the suite by importing data files created by other applications and displaying the information graphically.

**DataCard** is a card index database that allows text to be entered into a free text field, with up to 6 keywords. The keywords can be searched on and exported to DataPlot.

**DataPick** is similar to DataCard, with the added feature of 'key pictures' instead of keywords. New pictures may be imported, by dragging into place from their windows.

**DataFind** is a more sophisticated database which introduces the concept of fields within records. Files created in DataCard may be imported into DataFind.

**DataCalc** is an introduction to using spreadsheets. Columns of data may be imported from all the other applications in the suite, and be exported to DataPlot to obtain graphs and charts.

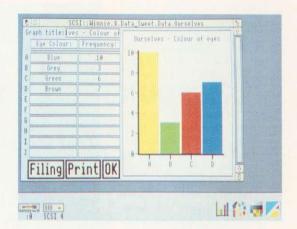

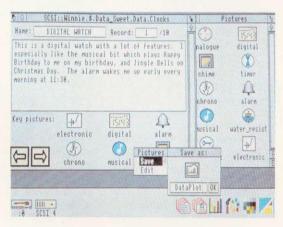

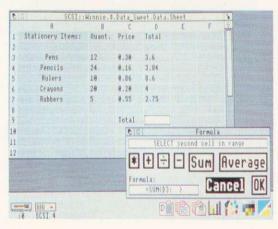

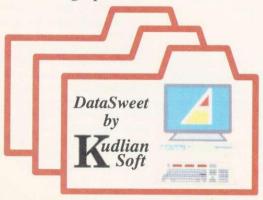

For further information, contact: Hampshire

Microtechnology Centre, Connaught Lane, Portsmouth,

PO6 4SJ. Telephone: (0705) 378266

E-mail 01:YDO059

• Single School Site Licence: Secondary £80, Primary £30

Area/Group Site Licences: Secondary £30, Primary £6

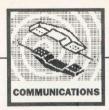

#### **BBS ON THE BBC MICRO**

**ONE** advantage of writing a comms column like this is that I can keep in touch with readers directly. To help me do this, I now have my own bulletin board up and running.

With the exception of a few hiccups here and there – crashing discs, mailboxes disappearing and files getting lost – my faithful old Beeb seems to enjoy its new task.

I've put a number of frames up, covering such topics as music, video and astronomy, along with Beeb and Archimedes areas.

One of the main reasons for becoming a Sysop (system operator) was to provide readers with a simple method of uploading any files for text directly to me.

As I'm a newcomer to running a bulletin board, I will also be able to offer hints and tips and highlight any problems I get along the way.

All this should help you if you are thinking of setting up your own bulletin board, and I'll be able to give you a few 'inside' stories, as well as some practical advice, on what goes into running a BBS.

Feel free to give the new board a ring on (0705) 871531 (viewdata 7E1 or scrolling 8N1 for uploads only).

#### **NEW MODEMS**

Pace Micro Technology has just launched two new modems, following a lengthy break from the comms market since the introduction of the company's popular Linnet range.

The Ultralink Quad and the Ultralink 32 modems both support all speeds up to v22bis (2400/2400) and offer v42 and MNP error correction. In addition, the Quad 32 also includes CCITT standard v32 (9600/9600). This, coupled with MNP5, can give an effective data transfer speed of up to 19200 bps.

Unlike most conventional modems, the Ultralink has a comprehensive LCD panel on the front, which is easier to read and offers better clarity

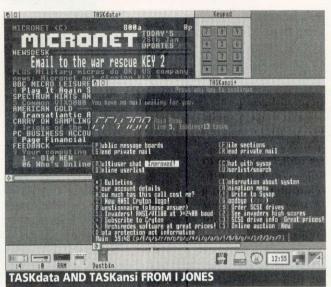

than conventional LED indicators, and is even better than Pace's own earlier Series 4 modems.

A clear readout of connect speeds, Rx, Tx and error correction in use is given. Of course, such luxury doesn't come cheap – the Ultralink Quad costs £499, while the Ultralink 32 comes in at a rather hefty £1033. Pace Micros can be contacted on (0274) 532000.

#### **COMMS GROWTH**

Thanks to a few dedicated comms boffins, the range of Archimedes multi-tasking comms software seems to be rapidly expanding.

One such enthusiast is Mr I Jones, who has just enhanced his popular *TASKansi* and *TASKdata* applications.

TASKansi is a comprehensive Ansi, VT52 and VT220 emulator, whereas TASKdata is for viewdata use, such as Prestel and SID.

Both applications boast an impressive list of features. *TASKdata* now supports CET and Kermit download protocols, along with viewdata editing facilities.

A simple script language is even provided for within each of the packages.

For further details, including cost, you can contact I Jones at 7 Bruntsfield Avenue, Edinburgh EH10 4EZ

A simple Risc OS terminal emulator is also available from the. unusually named. Zombiesoft. Called Term, it is available to download from most bulletin boards. It is fully multi-tasking and copes with all speeds up to v32 with a selection of word settings. It is fairly basic with no upload or download facilities, but should be ideal to use on a Lan or within colleges, where connecting a remote Archie to a mainframe system is required.

#### COMPETITION!

This month I thought I'd run a simple competition and I'm delighted to be able to offer a copy of the very latest comms package, *ArcTerm7* (see the review on page 118), to the lucky winner.

All you have to do is put the answer to the following simple question on a postcard and send it to the address below. The author of *ArcTerm7*, Hugo Fiennes, is well known for running a large Archimedes bulletin board – what is its name?

The closing date for entries is April 30 1991. The first correct answer pulled from the hat wins the prize. If you can also give me the telephone number of the bulletin board, I'll throw in an extra disc full of sound samples to accompany the package. Good luck.

Paul Vigay

#### **NEWS IN BRIEF**

- The 1991 DataComms book is now available, listing over 5000 comms sites, together with the installation equipment and name of the comms manager. It is aimed mainly at business users, and costs nearly £80, so I doubt if many home hobbyists will find it useful. However, those working in a comms environment will find it useful for checking out fax, network and communications systems around the country. For more details call 071-927 9247.
- The Serial Port has recently upgraded its ArcTerm7 package to give extra support to Campus 2000 users, and now includes 132 column modes. The Serial Port can be contacted on (0243) 531194 (voice). The company also hopes to provide a hot-link to Genesis II from Oak Solutions. This will allow you to call up an on-line system, extract some data and log-off, all from within a Genesis application.
- I have discovered yet another bulletin board which will be of interest to Acorn users. Power-House BBS runs on a PC system (aggh!) but does include loads of files for both the Archimedes and Beeb computers. There are various Acorn-specific conference areas, one aimed specifically at Archimedes demos, providing the latest news and comments. The Power House is on (0829) 782676 and supports scrolling access at any speed up to v22bis.
- For those users who want a quality modem and don't mind paying for it, MultiTech Systems has just announced a new 'MultiModem v32'. Including virtually every feature you could think of up to MNP level 5, v32 and remote configuration, it weighs in at £1086.75. If you have an extra £50 to spare you can go for the optional v42 error compression version. More details on (0932) 351674, and for a limited time you can take 20 percent off these prices to give a cost of just over £750 for the basic machine. Do you run a bulletin board? Or
- do you have an axe to grind with someone who does? Or maybe you want to praise them. In any case, all communications are welcome. Please contact: Paul Vigay, BBC Acorn User, Redwood Publishing, 20-26 Brunswick Place, London N1 6DJ. Micronet 919992492.

f you haven't seen Longman Logotron's 1991 catalogue, chances are you aren't making the most of your school's software budget. Consider these brand new programs for the Acorn Archimedes:

- Pendown, a word processor designed specifically for education, with a range of new features offering control as well as freedom
- Revelation, a powerful image processing program which enhances classroom creativity across the curriculum.
- Magpie, a multi-media publishing program which enables children to draw on a wide range of sources to create flexible and exciting projects.

Individually or in combination, these programs are accessible to 6 year olds, yet will challenge 16 year olds and open an expanding universe of learning in support of the National Curriculum.

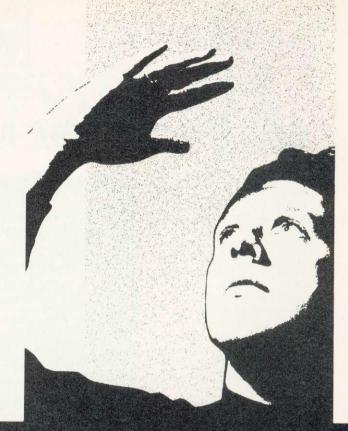

## SHARE OUR VISION

If you want to know more, fill in the coupon below, and we'll send you our new 1991 catalogue plus free vouchers for up to £50 worth of Longman Logotron software.

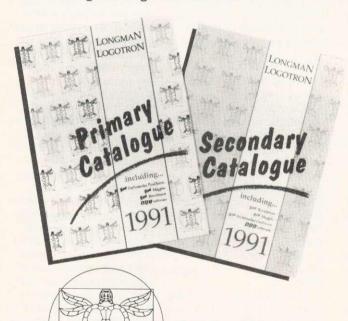

LONGMAN LOGOTRON

Longman Logotron
Dales Brewery
Gwydir Street
Cambridge CBI 2LJ

Tel: (0223) 323656 Fax: (0223) 460208

## SEE THE POSSIBILITIES

| Please send me my<br>Longman Logotron of<br>worth up to £50. | free copy of the 1991 catalogue, and vouchers |
|--------------------------------------------------------------|-----------------------------------------------|
| My interest is in Primary Schools Name_                      | Secondary Schools                             |
| Address                                                      |                                               |
| Post Code                                                    | Tel                                           |
| AU 4-91 SOV                                                  |                                               |

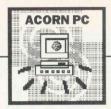

#### SAVING THE ENVIRONMENT

THE PC doesn't have the flexible configuration capabilities of the Arc or Master. When you set up your emulator correctly for one use, you can often fall foul of the requirements of another.

You can, of course, reboot the machine between each application, but you still have the problem of configuring it by hand.

The alternative is to use a system of CONFIG.SYS and AUTOEXEC.BAT files, which can be kept on separate floppies, or in a directory of your hard drive. On floppy, all you need is a separate system disc for each of the environments you want to set up and reboot with that disc in your boot drive.

On a hard drive machine however, things are a little more complex.

The system I use involves a series of batch files named after the environments I want to set up: DOS.BAT, GEM.BAT, WINDOWS.BAT, NOEMS.BAT, etc. Each of these batch files copies corresponding sys and BAT files to the root directory. renaming them CONFIG.SYS and AUTOEXEC.BAT as they go.

Making a call to a small machine-code utility called Warmboot then reboots the PC emulator and executes the newly-copied files, thus reconfiguring the environment. Warmboot, or a variant, is available from most PC Public Domain libraries

This system of reconfiguration has an added advantage. Any alterations made to CON-FIG or AUTOEXEC by newlyinstalled applications can be removed simply by overwriting the files from the bank of copies.

#### **DR-DOS**

Whereas Acorn used to supply MS-Dos 3.2 with the Archimedes PC emulator, The Curve package Learning comes with version 3.41 of DR-Dos, a rival operating system from Digital Research.

You can purchase DR-Dos 5 for any Arc by mail order. It is also available from many

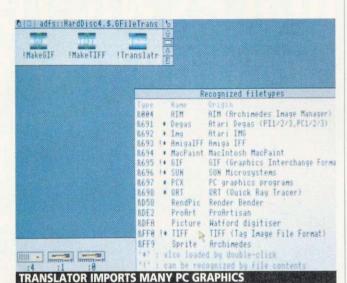

PC outlets, including Software Paradise (tel: (0800) 378873).

So, why would you spend about £126 on another operating system?

Well, DR-Dos has a number of good things going for it. First, it offers a number of extensions to the command line Dos users have come to know and hate - editing and recalling commands, instance

Under MS-Dos, f3 recalls the last command entered, and you can edit it if you can remember the obscure set of editing controls, which hark back to the days of CP/M.

Unless you are some kind of masochist, you will also appreciate DR-DOS Editor. As an alternative to MS-Dos Edlin. Editor is a positive wonder.

For a start, it's a full screen utility, so you don't have to specify each line - you edit by number. You do have to learn the cursor control sequences used by Wordstar.

DR-Dos incorporates a history and editing system using the cursor keys. Press the up-arrow key and the previous command is recalled. Press it again and the command before that comes back, and so on. You can edit the commands using the left and right-arrow keys and you can toggle between Insert and overwrite modes with the INSERT key.

#### WINDOWS FOLLOW UP

Neil Postlethwaite sent me a copy of the latest version of Translator in response to my request for a PC program for handling sprite or Draw images. Two utilities are supplied with the latest version to translate files to GIF and TIF formats.

Neil maintains it is better to translate on the Arc, which is faster, and that GIF and TIF are popular PC formats.

While TIF is widespread, GIF - the format used on the Compuserve network rarely supported in commercial software. Also, there's still no support for Arc graphics formats on the PC, which is important, if only to show a degree of acceptance of the formats in the wider PC marketplace.

Neil is obviously a Macintosh fan and makes some rather scathing comments about Windows 3. He should perhaps bear in mind that two million copies have been sold worldwide since the product's launch a year ago.

More new PC software is being written for the Windows platform than for any other PC. An Archimedes with an Arm 3, an EGA display emulation, 2Mb Ram and a hard disc would be able to run Windows 3 at adequate speeds.

Simon Williams

#### IN BRIEF

- FOR several years, GST's Timeworks Publisher has had the budget desktop publishing market on the PC stitched up. However, last year saw the arrival of a major challenger, Express Publisher. A revised version (2) of this program has just been released by Power-Up!, the Camberley-based mailorder company. The new program offers a number of text effects not available on other desktop publishing packages, as well as landscape printing and enlarged, editable page views, which it previously lacked. Express Publisher 2 costs £183.94, or £49.58 if you enclose the cover of your current PC DTP manual! Power Up! is on (0252) 376000.
- Inkiets are coming to the fore in the printer market and the latest release from Canon, the BJ-330, promises to enhance its reputation still further. The printer has many of the features of a good laser, and it prints at 360 dpi, with the near silence now expected of an inkjet. Canon can be contacted on 081-773 3173
- Microsoft has has decided to have a share of the nice, small, Romable Dos market by writing a new version of its own MS-Dos. MS-Dos 5 will sport most of the goodies in DR-Dos, but it will also include a context switcher, letting you flip between applications in a pseudo-multi-tasking way. It should cost little and will be available this Spring from Microsoft.
- If you ever need to grab PC screens, you need a copy of Pinch and Punch. This ultra-clever utility, now in version 5, auto-detects screen mode and grabs a screen via a simple hotkey. The proprietary graphics format can be converted to the more common PCX or TIF formats using utilities supplied with the package. The software costs £30 from, Iolo Davidson, at Scrubbetts, Bagpath, Tetbury, Gloucestershire GL8 8YG.
- The Public Domain and Shareware Library has a new catalogue. Among thousands of programs listed, are three new 'theme packs', intended for new users. At £23 each (£18 each for members), packs P001, P002 and P003 contain selected programs for general purpose, business and family users respectively. Contact PDSL on (0892) 663298 for more details.

# There are now three places where Acorn users can guarantee to Save money.

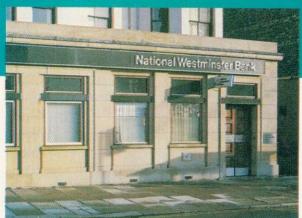

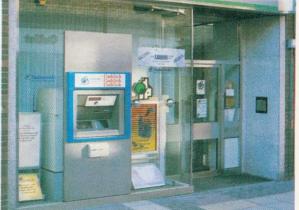

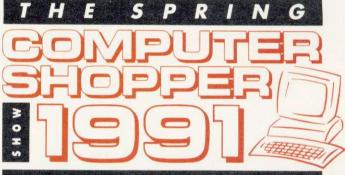

10-12 MAY 1991 - ALEXANDRA PALACE

Sponsored by

COMPUTER SHOPPER MAGAZINE

#### **TICKET HOTLINE 051-357 1736**

|                  | A PARADISE FOR COST CONSCIOUS BUYERS  Signature    am interested in:                                                                             |
|------------------|----------------------------------------------------------------------------------------------------|
| W. COMPUTER      | SHOPPER SHOW Cheque payable to Blenheim Database Exhibitions Visa Access                                                                         |
| COMPUTER SHOPPER | COMPUTER Friday Saturday Sunday                                                                                                    |
|                  | Adult tickets at £4.50 (save £1.50)  Under 16's ticket at £3.00 (save £1.00)  Family tickets - admits up to 2 adu and 2 children - £13 (save £5) |

ISITORS TO THE LAST COMPUTER SHOPPER SHOW SAVED A TOTAL IN EXCESS OF £3,000,000 IN "SPECIAL OFFERS" MAKE SURE YOU DON'T MISS OUT ON THE BARGAINS NEXT TIME!

Postcode

Please return your completed order and full payment to:

The Computer Shopper Show Ticket Office, Blenheim Database Exhibitions Limited, P.O. Box 2, Ellesmere Port, South Wirrall, L65 3EA.

AU4

## The Star LC-10puts the competition in the shade.

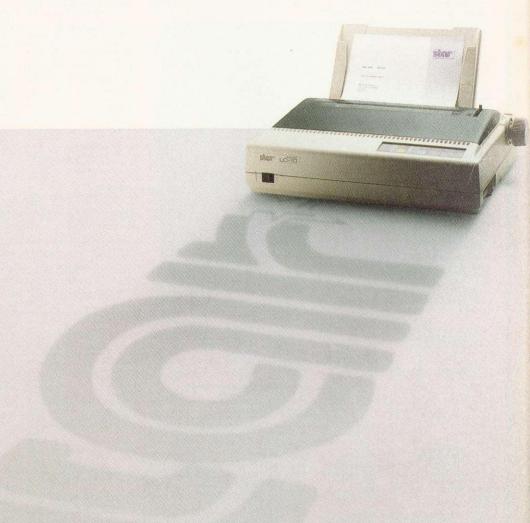

Since its launch, the LC-10 has won several awards and has been the undoubted leader in low-cost 9-pin printers.

No other printer can match its range of sophisticated features at such a budget conscious price.

It comes complete with eight resident NLQ fonts, six selectable from the front control panel and a speed of 144 cps in draft elite and 36 cps in NLQ.

Other features include a 4 K-byte buffer, paper parking and a push feed tractor to stop paper wastage.

And of course the LC-10 comes standard with Star's guarantee of performance and quality based on a foundation of over forty years of development in precision manufacturing.

That's why the LC-10 continues to keep all challengers in the shade.

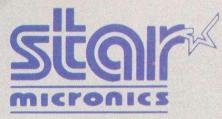

A division of Star Micronics Co. Ltd. Japan.

Star Micronics U.K. Limited, Star House, Peregrine Business Park. Gomm Rd., High Wycombe, Bucks. HP13 7DL. Tel: (0494) 471111. Fax: (0494) 473333.

| Name        |      |  |
|-------------|------|--|
| Position —— |      |  |
| Company     |      |  |
| Address     |      |  |
| Postcode    | Tel: |  |

Or call the Sales Information line on 0494 471111

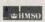

HMSO preferred.
For information, ring 0603 695256.

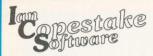

#### **PRICE LIST**

#### ACU12, 10 Frost drive, WIRRAL, Merseyside, England, L61 4XL

VAT UK customers please add 15% to the total price, except for the zero-rated items which are marked. VO.

Carriage Free in mainland UK if you pay on ordering.

Overseas Add £6 (Europe) or

£12 (elsewhere) for each software item, and pay by credit card or pounds sterling bank draft payable in England (add £10 + 1% of total price if you can only pay in your own currency).

Credit cards welcome. The name and address for delivery of goods must be as known to the credit card company. If you are leaving an order on our answering machine include your telephone number (home will do), the expiry date of your card, and your calculation of total payment due.

Official orders are welcome Payment is due in 14 days. Invoices are subject to carriage and late payment charges.

Site licences Please enquire if no price is shown.

All products, prices and specifi-cations are offered in good faith and are subject to change without notice. Your order will receive our attention immediately, but suppliers sometimes keep us waiting.

Goods are guaranteed but we do not supply them on approval.

#### BBC / MASTER / ELEC-TRON SOFTWARE

|                         |       |      | -    |
|-------------------------|-------|------|------|
| BET Basic Editor and To | olkit |      | Ger  |
| - rom module            | ICS   | £19  | Han  |
| - rom in cartridge      | ICS   | £25  | Hea  |
| Powerfont NTQ           | ICS   | £13  | Hot  |
| Power Fonts             | ICS   |      | Imp  |
| - see last column       |       |      | -    |
| Spellmaster rom         | CC    | £52  | _    |
| Wordpower               | ICS   | £36  | _    |
| - site licence (extra)  |       | £100 | _    |
| - extra rom             |       | £7   | Imp  |
| - extra manual          |       | VO£7 | _    |
|                         |       |      | -    |
| ARCHIMED                | DES   |      | Inst |
| SOFTWAI                 |       |      | Inte |

| If it's not on the list, ask<br>We'll try to match the b |     |      |
|----------------------------------------------------------|-----|------|
| ABC Basic Compiler                                       | Oak | £69  |
| Accounts                                                 | Min | £243 |
| ANSI C Release 3                                         | Aco | £125 |
| Archway (now available)                                  | Sim | £85  |
| ArcLight                                                 | Ace | £40  |
| ARC-PCB                                                  | Sil | £139 |
| - Professional                                           | Sil | £277 |
| Armadeus                                                 | Cla | £59  |
| Artisan II                                               | Cla | £44  |
| Artisan Gallery                                          | Cla | £16  |
| Atelier                                                  | Min | £67  |
| Autosketch CAD                                           | Aut | £69  |
| Chocks Away                                              | 4th | £21  |

| Clip Art (Draw format)   | Mid    | £29    |
|--------------------------|--------|--------|
| Craftshop 1              | 4ma    | £28    |
| - network version        |        | £34    |
| Craftshop 2              | 4ma    | £28    |
| - network version        |        | £34    |
| DataVision               | Sil    | £113   |
| Designer Intro           | Tec    | £75    |
| Desktop Enhancer         | Mit    | £26    |
| Desktop Office           | Min    | £96    |
| Desktop Publisher        | Aco    | £110   |
| Disc Tree                | Mit    | £37    |
| DrawBender               | ICS    | £10    |
| - DrawBender + Font      |        | £12    |
| - site licence           |        | £50    |
| Easiword                 | Min    | £31    |
| Equasor                  | CC     | £44    |
| Euclid 2                 | Ace    | £54    |
| Expression-PS            | CC     | £20    |
| Film-Maker               | Sil    | £75    |
| Financial Accountant     | Sil    | £204   |
| First Fonts - see last c |        | E.R.O. |
| FlexiFile                | Min    | £113   |
| Flying Start II          | Mit    | £86    |
| FontFX                   | Dat    | £8     |
| - site licence (total)   | Dat    | £60    |
| Font Pack                | Aco    | 200    |
| - Newhall                | ,      | £41    |
| - Starter                |        | £41    |
| - Symbol                 |        | £41    |
| Font Pack                | Bee    | 44.    |
| - 1 (already included v  |        |        |
| Ovation): Paladin, Swi   |        |        |
| SymbolB, Vogue           | 33 64  | £43    |
| - 2: Bookman, Chance     | ery Co |        |
| Garamond                 |        | £POA   |
| - 3: Dingbats, New Co    |        | LION   |
| Schoolbook, Optima,      |        | FPOA   |
| Font Pack                | CC     | LION   |
| - Avant Garde            | -      | £29    |
| - Bookman                |        | £29    |
| - Pembroke               |        | £29    |
| Fourier Analysis         | Arm    | £60    |
| Gammaplot                | Min    | £52    |
| Gate Array Design/Teacl  |        | 202    |
| date witay Design/18aci  |        | £113   |
| Genesis II               |        | £113   |
|                          |        |        |

| Genesis II              | Oak      | £113        |  |
|-------------------------|----------|-------------|--|
| - education price       |          | £99         |  |
| GerberPlot              | Sil      | £92         |  |
| Hard Disc Companion     | Bee      | £35         |  |
| Hearsay                 | Bee      | £51         |  |
| Hotlink Presenter       | Lin      | £43         |  |
| Impression 2            | CC       | £135        |  |
| - network version       |          | £650        |  |
| - site licence          |          | £545        |  |
| - extra hardware key    | for site | s £15       |  |
| - extra manual for site |          | £8          |  |
| Impression Junior       | CC       | £74         |  |
| - site licence          |          | £435        |  |
| - extra manual for site | es       | £7          |  |
| Inspiration             | Pand     | <b>EPOA</b> |  |
| Interdictor 2           | Cla      | £27         |  |
| Investigator 2          | Ser      | £23         |  |
| ISO C Devt System       | Bee      | £77         |  |
| Jiglet                  | 4ma      | £26         |  |
| Jigsaw                  | 4ma      | £28         |  |
| Knowledge Organiser     | Cla      | £47         |  |
| Logo                    | Lon      | £55         |  |
| Magpie                  | Lon      | £39         |  |
| - from 1st April        |          | £50         |  |
| Mogul                   | Ace      | £17         |  |
| MultiFS                 | Arx      | £27         |  |
|                         |          |             |  |

Multistore

- site licence (total, 30 computers)

Office Tools

Ovation

| Payroll                                   | Min  | £129  |
|-------------------------------------------|------|-------|
| Pendown                                   | Lon  | £50   |
| - Extra Outline Fonts                     |      | £18   |
| Personal Accounts (vn 2)                  | Apr  | £23   |
| PipeDream 3                               | Col  | £118  |
| PipeDrivers - see last co                 |      |       |
| Poster                                    | 4ma  | £79   |
| Power Fonts - see last                    |      |       |
| Premier                                   | Cir  | £71   |
| - DataBase                                | Cir  | £25   |
| - WordProc                                | Cir  | £25   |
| Presentation System                       | Sil  | £61   |
| Presenter Story                           | Lin  | £149  |
| Presenter II                              | Lin  | £36   |
| Printer Drivers, RISC OS                  | Ace  | 1.50  |
| - Epson / Star / Citizen                  |      | r £13 |
| Pro Artisan                               | Cla  | £74   |
| Professional PDT CAD                      | Oak  | £353  |
| Protext                                   |      | £117  |
|                                           | Arn  |       |
| Realtime Solids Modeller<br>Render Bender |      | £139  |
|                                           | Cla  | £58   |
| Revelation                                | Lon  | £54   |
| - from 1st April                          | -    | £70   |
| Rhapsody                                  | Cla  | £35   |
| RiscBASIC Compiler                        | Sil  | £113  |
| RiscForth Compiler                        | Sil  | £113  |
| RISC OS Companion Vol1                    |      | £49   |
| RoboLogo                                  | Sil  | £75   |
| Schema                                    | Cla  | £96   |
| School Administrator                      | Min  | £69   |
| Score PMS                                 | Emr  | £499  |
| ShareHolder                               | Sil  | £139  |
| ShowPage                                  | CC   | £135  |
| Sigma Sheet                               | Min  | £53   |
| Snippet                                   | 4ma  | £26   |
| SolidCAD                                  | Sil  | £113  |
| SolidsRender                              | Sil  | £113  |
| SolidTools                                | Sil  | £279  |
| Splice                                    | Ace  | £25   |
| Squirrel                                  | Dig  | £109  |
| <ul> <li>Econet version</li> </ul>        |      | £459  |
| - site licence                            |      | £475  |
| Studio 24 Plus                            | Emr  | £149  |
| Super-Dump                                | Sil  | £24   |
| Super-Plot                                | Sil  | £32   |
| System Delta Plus II                      | Min  | £54   |
| Tempest                                   | Cla  | £97   |
| Timewatch                                 | Mit  | £26   |
| Toolkit Plus                              | Cla  | £37   |
| Tracer                                    | Mid  | £52   |
| Tween                                     | Ace  | £25   |
| TWO (Task and Window                      |      |       |
| 0                                         | ren. |       |

- site licence
Utility Disc 1
View Mac 3 with Cable Hum
Wordpower (Archimedes)ICS
- site licence (extra)
1st Word Plus
Aco Aco £64 First of all there were modules. Then there were podules. Now, there are

Organiser) site licence

**Oddules!** 

Cross-32: it means Assembler in any language.

Noah always had TWO in his Arc.

See below

#### **FACSIMILE MACHINE**

FO-2100 (full-feature, Mercury-compatible) - 12-month warranty

#### PRINTERS

| ArcLaser             | Cal £904   |
|----------------------|------------|
| Bubble Jet BJ-10e    | Can £276   |
| - Sheet feeder       | £54        |
| Bubble Jet BJ-300    | Can £455   |
| Bubble Jet BJ-330    | Can £535   |
| GQ-5000 (12-month of | on-site    |
| maintenance)         | Eps £879   |
| KX-P1123             | Pana £199  |
| KX-P1124             | Pana £226  |
| - 32k ram for KX-P   | 1123/4 £20 |
| KX-P1624             | Pana £369  |
| KX-P4420 8ppm        | Pana £792  |
| KX-P4450i            | Pana £1275 |
|                      |            |

- 1Mbyte upgrade £299
Laser Direct Qume CC £856
Laser Direct LBP-4 Card CC £321
Laser Direct LBP-8 8 ppm 600 dpi
including toner CC £1299
LBP-4 4 ppm Can £750
LC24-10 32k ram card Sta £61 Swift 24 Colour Cit Rebuilt Canon Toner cartridge

£299

Archimedes parallel printer cable £8

- 1 Mbyte upgrade

MONITOR Multivision 795 Tax £479

#### **SCANNERS**

| i-Scan              | Irl      | £587 |
|---------------------|----------|------|
| Scan-Light A4       | CC       | £369 |
| - as above + Shee   | t Feeder | £460 |
| Scan-Light Junior   | CC       | £175 |
| - A3000 version (in | ternal)  | £175 |

#### LIPGRADES

| OFGRADES             |              |        |  |
|----------------------|--------------|--------|--|
| Fitting extra unles: | s otherwise  | stated |  |
| † Fitting requ       | se           |        |  |
| A3000 2Mb            | Ato          | £69    |  |
| A3000 2Mb            | Ife          | £69    |  |
| A3000 4Mb            | Ato          | £239   |  |
| A3000 4Mb            | lfe          | £243   |  |
| A310 2Mb †           | 1fe          | £215   |  |
| - as above include   | ding fitting | £259   |  |
| A310 4Mb †           | Ife          | £299   |  |
| - as above include   | ding fitting | £345   |  |
| 8Mb A400/1 / A44     | 0/R140       |        |  |
|                      | Ato          | £699   |  |
| ADMAG                | Ala          | FADO   |  |

#### 4-slot 4-layer Backplane Ife £57

| ODDULES      |     |     |
|--------------|-----|-----|
| AnDi         | Bai | £49 |
| FUNCTION KEY |     | IP  |

antity of 4

#### **KEYBOARD COVERS**

| Seal 'n Type (spill-proof) |     |    |
|----------------------------|-----|----|
| - Archimedes               | Kad | £1 |
| - A3000                    | Kad | £1 |

#### HARD DISC UPGRADES AND ACCESSORIES

#### A NEW LOW PRICES!

A number at the end of a product name is the capacity in megabytes Our 'upgrades' include the ideA controller, a fan and everything else you will need. A backplane is optional on the A310, but if you do use one it must be a four-layer type.

#### A300/400/500 series internal

| UDGIAGE         |             |     |      |
|-----------------|-------------|-----|------|
| IDEARCIN40      | 28ms        | úr  | £299 |
| IDEARCIN80      | 19ms        | ŵ   | £449 |
| IDEARCIN135     | 28ms        |     | £699 |
| IDEARCIN200     | 15ms        |     | £899 |
| A300/400/500 se | ries extern | nal |      |

Upgrade – read IDEARCEX40 IDEARCEX80 IDEARCEX135 IDEARCEX200 ready April £399 28ms 15ms £999

A3000 internal upgrade
IDEA3IN20 23ms
IDEA3IN60 **EPOA** Fitting if required £25

A3000 external upgrade Ready soon

A3000 accessories IC PLINTH

ideA controller cards & accessories (For use with your own IDE hard discs; we can only accept responsibility for performance with discs sibility for performance with discs we have tested ourselves)
IDEARCIN Archimedes Internal £110
Hard disc cradle kit £15
Fan kit £10
IDEARCEX Archimedes Externi £130
IDEA3EX A3000 External £140 Case with psu **EPOA** 

Recommended for backing up Beebug Hard Disc Companion £35

Recommended for ease of use ICS Task and Window Organiser £19

#### ICS FONTS

1st Word Plus First Fonts PipeDream PipeDrivers Wordpower Power Fonts

Please tell us which of the above you need and specify your printer make and model. A more detailed list of fonts is available.

Site licence
For multiple use of First Fonts or
PipeDrivers. (Power Fonts are
covered by a Wordpower site licence).

e.g. Chemistry, Czech, ICS1 (Forms Design), ICS2 (IBM characters), Latin 1 (includes French, German, Italian, Spanish), Latin 2. Latin 3 (includes Esperanto), Latin 4, Mathe

matics & Physics, Russian
– for dot matrix
– for laser

24-pin & HP laser typefaces Bodmin, Neston, Old English, Personal, Royden, Shadow and Initials, Universal 8pt, Universal 10pt, Universal 12pt, Weimar

- 24-pin: any 3 faces - laser: any 3 weights

Star LC-10 typefaces Black, Caldy, Outline, Pensby, Raby, Shadow, Universal

- any 4 - all 7 £29 PipeDriver Dot 1 £10

Powerfont NTQ £13 Provides near letter quality on ordinary 9-pin printers. Required for some Power Fonts.

Archway is not just a tube station any more. In stock now at £85.

Come and see us at the Cambridge International Software Spring Fair, 9th-10th March - 8 Herbrand street, London WC1.

#### KEY TO MAKERS

£21

| Ace | Ace                 | Cla   | Clares            | Min  | Minerva          |
|-----|---------------------|-------|-------------------|------|------------------|
| Aco | Acorn               | Col   | Colton            | Oak  | Oal              |
| Ale | Aleph One           | Dat   | Data Store        | Pana | Panasonio        |
| Apr | Apricote            | Dig   | Digital Services  | Pano | f Pandora        |
| Arm | Armadillo           | Emr   | EMR               | Ser  | Serial Por       |
| Arn | Arnor               | Eps   | Epson             | Sha  | Shart            |
| Arx | Arxe                | Hum   | Human-Computer    | Sil  | Silicon Vision   |
| Aut | Autodesk            | ICS   | lan Copestake     | Sim  | Simtron          |
| Bai | Baildon Electronics | Ife   | IFEL              | Sta  | Sta              |
| Bee | Beebug              | lrl . | Irlam             | Tax  | Taxar            |
| Cal | Calligraph          | Kad   | Kador             | Tec  | TechSof          |
| Can | Canon               | Lin   | Lingenuity        | 4ma  | 4Mation          |
| CC  | Computer Concepts   | Lon   | Longman Logotron  | 4th  | Fourth Dimension |
| Cir | Circle              | Mid N | Midnight Graphics |      |                  |
| Cit | Citizen             | Mit   | Mitre             |      |                  |
|     |                     |       |                   |      |                  |

#### In the News

#### What's TWO do?

TWO consists of three parts: a Task Organiser, a Window Organiser, and a few Useful Extras - all for £19.

The task organiser allows you to group several jobs together under one name and perform them all with a single action.

This one action might load some fonts, install a printer driver, and start up a desktop publishing program with a particular file open and a directory displayed.

The task can be performed automatically when the computer is switched on, but it may also be selected from a simple list on screen Other jobs can be shut down automatically to emory.

Defining a task is just a matter of dragging icons to a dialogue box. 42 tasks can be avail able at one time, each performing up to five

You can call the task anything from "Start DTP with Font Set A" to "Jenny's Revision Schedule". Inexperienced users will find it easy to start work using a list of tasks set up by a teacher.

TWO is especially useful when you have a hard disc.

The window organiser provides three ways of tidying up the windows displayed on screen. They are reduced in size, then placed in a single pile, or stacked so that just the title bars are visible, or organised into separate areas.

A single click on the mouse will bring a window from the back to the front, even if it is not visible. You can also close all windows at once Individual windows may be tagged so that

they are not tidied or closed.

#### The useful extras

£1250

Lon £65 Sil £278

Bee £79

- Timed screen blanking.
- Menu for \*Copy and \*Wipe options. Simplified \*Backup.
- Easy control of \*Configure settings, passwordprotected.
- Easy creation of Obey files.

#### Cross-32 Meta-Assembler

This table-based cross-assembler compiles programs for over 50 target processors (including ARM2 and 3), and has been available for some time on PCs. We are releasing a RISC OS desktop version by Baildon Electronics in March. Cross-32 is user-friendly and supports conditional assembly and macros. absolute binary, or Intel or Motorola Hex formats (ideal for most eprom programmers and emulators).

You can modify the tables supplied or add new ones to cater for new processors and opcodes. Cross-32 awaits your instructions at

An exciting new series of inexpensive I/O expansion units by Baildon Electronics uses the I<sup>2</sup>C fast synchronous serial bus interface present in Archimedes computers. Communicating at up to

100 kbits/sec through just four wires, Oddules can be combined to suit your own needs.

Ready in March at only £49, the AnDi Oddule

is an 8 bit digital I/O port with A/D and D/A conversion. It drives relays, motors and lamps as well as logic, and can take 10,000 samples per second.

Oddules to follow include an external VDU controller, teletext data acquisition and video text overlay systems, an autonomous I<sup>2</sup>C data interface, speech synthesizer, multimeter and counter/timer.

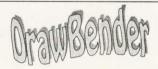

DrawBender distorts Draw files to follow a shape of your choice. A useful addition or cheap alternative to Poster, available with or without these three decorative fonts. The example above uses DrawBender with FontFX.

"FlexFX" came top in our new name competition - a £25 voucher goes to the winner. And to the customer who suggested Corset and OoLaLa keep taking the tablets!

#### **PipeDrivers**

If your dot matrix printer has more features than PipeDream knows what to do with, you need Pipe-Driver Dot 1. It provides access to resident and download fonts, ink colours, variable print size and line spacing etc.

Like our First Fonts for 1st Word Plus and Power Fonts for Word-power, PipeDrivers can make foreign language and scientific word-processing a pleasure. And our 24-pin and LC-10 typefaces will brighten your output at full printer speed.

With more applications on the market a function key strip organiser is indispensable. Arckey users do it without glue! Suitable for BBC and Master

#### BET (BASIC Editor and Toolkit)

BBC, Master and Electron users will find BET makes the creation and editing of BASIC programs a real pleasure and encourages the development of a good programming style. Full details on request.

#### Wordpower

Still the best for the Electron, Master and BBC.

"I have yet to find a word-processor that gets close to it for usability and quality of output," said BEEBUG lately.

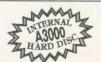

NOW ONLY £375!

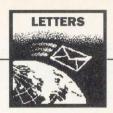

#### FOTOFILER FIX

I have a Master 128 and was very keen to use the Fotofiler program by Jeff Tullin (BBC Acorn User February 1990) for filing my collection of thousands of photographs. I was unable to get this running in spite of endlessly checking my entry of the listing, and put the disc aside.

On seeing the updated version (BAU February 1991), I tried to run this from the monthly disc, again with no success, not my typing after all. In both cases the errors of 'Too big' and 'Type mismatch' were reported at various menu options.

Delving into the program the problem seemed to stem from the opening of a file within PROCnewdisc, where a very large padded file is created, one's records then being entered at the end of this file.

Substituting CLOSE #file instead of CLOSE #0 in line 1520 cleared all problems and my photographs are now being catalogued by this excellent program.

I was unaware that these commands differed except that the latter (CLOSE #0) closes all files, however, this final correction will enable other Master owners not to be denied the facilities of this useful database.

Derek Clarke

Cirencester

There is a bug in CLOSE #0 on the Master 128 that caused this problem, which is rectified by using CLOSE #file. The new Rom for the Master has the bug fixed.

#### SCART SUSSED OUT

I would assume that Mr Alan Lewis' belief that he would be able to use his Sony TV with his A3000 via the Euro connector or Scart socket (Questions and Anwers, BAU March 1991) was based on information given in his instruction manual, similar to that in mine, and that he was seeking technical details of how to make the connections.

To display an RGB signal on sets using this system it is necessary to feed individual red, green and blue signals from the computer to the relevant pins on the Scart connector, and also feed the correct control signal to the RGB status pins to instruct the TV to switch to RGB mode.

Assuming Mr Lewis' Sony TV set is similar to mine, purchasing a PAL encoder is not the only way (nor the best) of obtaining a colour picture from his A3000 on his TV.

Professor B D Josephson Cambridge

Anybody who wishes to receive details of how to connect your A3000/Archimedes to your Scart socket please send an ordinary SAE (1/3 A4) to the usual editorial address, marking your envelope 'Scart Connections'.

#### MORE MANDELBROTS

Since the 'Mandelbrots in Moments' article appeared in BBC Acorn User (March 1988) I have on various occasions 'played' with it and found it superb - with two exceptions, 1 - Low resolution screen (mode 13) and 2 - zoom restriction.

Just recently I have purchased a multisync monitor and have played around with the Basic part of the program to produce near photographic images (in mode 21) - it does make the poor old Arc grunt a bit, but never mind.

However, the most disappointing element of the program is the restriction on the amount of zoom allowed before the picture breaks up. It has a knack of doing just this at an interesting area.

Could you ask Mr Fedonzuck to re-write the Arm code to enable us to have an infinite zoom? Then I think we would really have the definitive program for the Mandelbrot set, give or take a Cray or two!

> James Mansfield Churt

The variable that restricts how far you are able to zoom in on a Mandelbrot is the accuracy of the results derived from the formula. The programs in the March 1988 issue used 32-bit accuracy to store the answers. 64-bit accuracy will obviously allow the program to do more iterations of the formula before inaccuracy becomes the

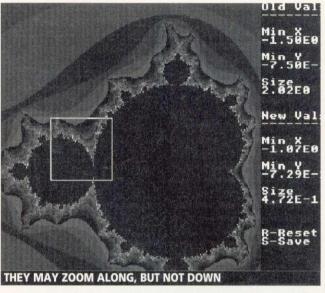

noticeable, represented by the 'frilly' edges.

Of course the trade off between accuracy and speed rears its head here.

In BBC Acorn User April 1988 Stephen Streater sent in a 3secs Arc Mandelbrot-program. Stephen also supplied a routine that did 1024 iterations and could go further into the set, but it was very slow, relatively of course!

A theoretically zoom is simply not possible.

#### PRIMARY MOTIVE

I wonder if you could let me know how to get hold of some sort of Primary (junior) schools' computer pack for a small private school. The ages I teach are eight through to 11 year olds.

Elizabeth Stott East Lothian

There are literally hundreds of companies producing software for use with your agegroup but it's difficult to recommend specific packages because it depends on what you want to achieve educationally.

However, ESM, which can be contacted on (0223) 65445, and Sherston, which is on (0666) 840433, both have deservedly good reputations. AVP Computing, on (0291) 625439, and Rickett Educational Media, on 071-223 3457, distribute a wide range of educational software. These companies will be more than happy to send

you their catalogues.

Before you purchase software it is obviously much better to see it working. Sherston operates a 28-day approval service. Look out for forthcoming IT exhibitions in the pages of BAU.

You may also like to write to Acorn Computers to obtain a copy of the Education directory which is £4.95, see page 15 for further details.

#### ADVERT OMISSION

I am writing to complain about the advert that appeared in your magazine for the BETT 91 exhibition. There was no mention anywhere that this exhibition would not allow students or persons under 18 years of age to be admitted.

Only on the insert, in some very small print, is this mentioned.

I was very annoyed, and my son disappointed when he was refused entry, especially as we travelled all the way to London especially for the show.

> **Morris Jones** Southampton

The BETT exhibition is targetted at educationalists, not students, but we appreciate that this may not have been made clear from the advertisements. We are very sorry that you wasted time and money trying to visit it. We have asked the organisers to make it clear on advertising for future shows that under-18s are not admitted.

Genesis II, the new release of Oak Solutions' market leading multi-media package, Genesis, is probably the most versatile piece of software ever written for the Archimedes. Genesis II is effectively an information manager, and the built-in script language allows powerful RISC OS multi-tasking applications to be written by those with only limited programming abilities.

Genesis II duplicates the features of the original, and adds many more. Advanced data compression techniques ensure that applications take up much less space on disc. New frame linking tools allow a wide range of events to trigger new pages to open including single mouse clicks, double clicks and even 'timer' events.

Multiple text styles and colours are now available within a single frame. Information may be left, right or fully justified, or centred, and can be printed out at DTP quality. The new 'Button' filetype greatly speeds the creation of new pages of information.

Genesis II is an ideal development tool for creating multi-media applications using CD ROM drives and Video Disc player technologies. It can be linked to sound samplers and video digitisers, and can be used in conjunction with a Genlock card for video titling.

With its enhanced interfacing capabilities, Genesis II can now be controlled by the Concept Keyboard to broaden its uses in the important fields of Primary and Special Needs.

For all multi-media applications on the Archimedes, Genesis II offers a fully functioned, versatile and easy to use system.

Genesis I applications will run without modification.

To qualify for upgrades, please return your original Genesis 'Editor' disc to Oak Solutions at the address below.

Upgrade price £52.00 RRP

Genesis II £130.00 RRP

Please add £1.00 to cover P&P. Prices exclude VAT

Telephone for Education and Volume Discount Prices.

## Genesis Was Only The Beginning

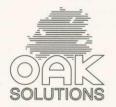

Genesis II

The Archimedes Information Management Tool

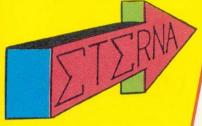

- A game of skill and reflex .
- Break it to get it .
- Beware of everything, even of your partner!
- A subtil mixture of break out and shooting game .
- Briks, monsters, bonus, traps, friends, ennemies. SIMPLY A FANTASTIC GAME!
- " A must for your game collection".

BBC/Acorn User/December 1990

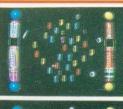

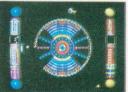

£19.95

- A new challenge for all archimedes users .

You must travel through all the different levels and respect the given contact. With all the friendly bonus, you can reach the I.L.G. (Infinite Level Generator)

- Passwords are given just after challenge stages (every 6 levels).
- And if you find secret password, the dream can become reality ...
- Direct Arcade Conversion .

£ 19.95

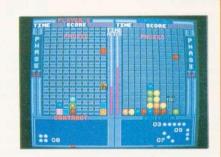

#### GAME'S PROGRAMMER

ETERNA is a french society specialised in arcade's video games . Whatever your game is, it has a chance to be soon in the arcade coin op market AND an all computers. You will have top royaltie on the Archimedes version and

- on ALL conversions:
- Arcade conversion .
- Other micro conversion .

FOR MORE INFO CALL US OR SEND A DEMO OF YOUR GAME

- Earth need you . You are the ultimate warrior . The only one, who can reach the invader planet and

destroy what we can call: "THE BRAIN".

You don't have time for compassion, just for destruction. Choose your weapon and remember:

> ' WE CAN NOTHING FOR YOU ' BE THE BEST OR ......

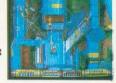

£ 19 95

VF RACER

- Take control over a fast rally buggy and race against various opponents, in a land of adventures (85 acres).

Your car is upgradeable and will respond differently on tarmacs,

sand or roks .

Of course, you're not MAD MAX

but if you meet him make him bite the dust .

(Available 05/91

£19.95

Available 04/91

#### DEALERS

Our games are available from good dealers. If they don't stock them, then please give them our references.

You can order direct to us.

Please make cheque payable to ETERNA. Add £ 2 per item for post & packing. Payment by cheque or postal order.

All orders are despatched on the same day we receive it!

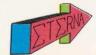

4, rue massacan 34 740 VENDARGUES - FRANCE Tél: 010 33 67 87 32 12 Fax: 010 33 67 87 02 44

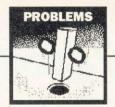

#### My BBC A3000 has been fitted with the official Acorn 1Mb upgrade. I would now like to upgrade to 4Mb and wish to know whether you I can upgrade the present board, or whether I will have to replace the board totally.

L Gallingagh Dublin

Unfortunately, A Acorn board cannot be upgraded to give your A3000 have to 4Mb. You will recoup your expenses on the official board by selling it secondhand and buying a new one.

I've recently purchased a secondhand BBC Master Compact and now want to start using the computer as a wordprocessor with the built-in View package.

A colleague at work who has used View says that I also need a printer driver to obtain a proper printout.

> A Earl Kent

The version of View supplied on disc with the Master Compact for loading into sideways Ram includes a built-in printer driver for an Epson printer. So you already have a printer driver, that will probably meet your needs.

If you are using a nine-pin dot-matrix printer - such as an Epson, Canon, Taxan, Citizen, or Panasonic - you should experience no problems in obtaining good quality printouts with this built-in printer driver. Features like double strike,

## QUESTIONS ANSWERS

underline, italic, subscript and superscript will be available by using the View highlight commands.

Recently, I picked up a Q kecentry, I present hand software that I thought would improve my use of the Master 128 for business use -Acornsoft's OverView. But there were no instructions available, as the previous owner had mislaid them. Can you offer any pointers?

C Vidal Gloucs

OverView offers means of obtaining all the View family of software for the BBC Master.

It consists of all the discbased programs - Viewplot, Viewindex, and the View printer drivers and a plug in Rom cartridge which holds Viewspell and Viewstore. The Roms also contain a number of useful star commands.

You should be able to purchase copies of these manuals from an Acorn dealer such as Watford Electronics. Information on the additional star commands is as follows:

\*HELP provides help on View, Viewsheet, Viewstore and Viewplot.

\*WIDE ON enables more characters to be shown on the standard BBC micro screen display. It gives 106 characters instead of 80 or 53 instead of 40.

\*WIDE OFF returns to normal screen display.

\*KEEP is geared to the better integration of the View family. The Keeper can set up a large disc or sideways Ram file to hold the entire state and memory of the computer when you change from one View language to another.

\*READ is another useful command in an integrated system allowing the contents of Ascii files to be read into Viewsheet at a specified location.

\*RC (Read Contents) allows Viewsheet to read a list of slot contents from one to the other as if they were typed in -just like as if they were being merged.

At work we use NCR computers and I program in C for a living. For some time I have been impressed with the talk of the power of 32-bit computers and have taken the plunge and bought an Archimedes 420/1 and would like to use it to program in C at home.

What software is available for this? Will I be able to interchange code written at home and at work between the different versions of C?

> R Atkinson Dundee

A There is not a great range of choice of versions of the C language available for use in the native mode of the Archimedes. I would recommend Acorn's Ansi C.

You should be able to use programs that are text based on the NCR computer, which I believe is PC-compatible. However, you will have difficulties if the programs are graphics based. Do note that the libraries will be different to those incorporated in PC versions of C to those on the Archimedes.

It will, of course, be necessary to transfer the files from the ADFS filing system to MS-Dos so that your machine in the office can read them. I would recommend vou use a package like MultiFS from Arxe Systems.

An easier solution would be to run an MS-Dos version of C on your Archimedes under the Acorn PC emulator as 'true' compatibility will be more likely.

| If you have a particular problem with an Acorn micro, commercial |    |
|------------------------------------------------------------------|----|
| software or a program you are trying to write yourself, then BBC |    |
| Acorn User might be able to help. The BAU Post A Problem service | e  |
| guarantees to give you a personal answer to your problem within  | 10 |
| working days – and for just £4.                                  |    |

Write out your problem with as much detail as possible and, if a program is involved, include a disc or cassette. Fill in the coupon and send it and your problem along with a cheque or postal order for £4 (including VAT) made out to Redwood Publishing. If you require recorded delivery, please add the cost of this.

Please note that debugging readers' own programs or those from other magazines is a complex task and we cannot guarantee to give a full solution. Unless the problem can be spotted quickly, the Post A Problem service will only be able to make general comments. The Post A Problem service will answer the problem and return all corresponding material received within 10 working days of receipt. If we fail to match this promise then your cheque or postal order will be returned - you just can't lose!

#### **BBC Acorn User Reader Service**

20-26 Brunswick Place, London, N1 6DJ

| Name                                                                               | ,,,,,,,,,,,,,,,,,,,,,,,,,,,,,,,,,,,,,,, |                |
|------------------------------------------------------------------------------------|-----------------------------------------|----------------|
| Address                                                                            |                                         |                |
|                                                                                    |                                         |                |
| Daytime phone number<br>I enclose a cheque/postal or<br>Publishing and an SAE with |                                         | out to Redwood |
| Office use only : Date in                                                          | Date Out                                | Reference      |

To obtain disc compatibility between the NCR and the Archimedes you will need to add a 5.25in disc to the Arc. This won't be a problem as many of companies market a safe interface device for about £35.

The Archimedes under the PC Emulator will be able to format, read and write 720K MS-Dos discs without problems. However, if your NCR produces 360K formatted discs, you will have to set vour Arc to read these, but that is well documented and will not be a problem.

Some users of the emulator prefer to format discs on the PC machine rather than the Archimedes.

Having just retired, I have purchased a BBC Master with money given to me as a retirement gift. I'm looking for books to support me and I really want something that may help to bridge the gap between the Welcome Guide and the reference manuals. Can you recommend any?

> **Harold Taylor** Hanwell

What a great way to A spend your retirement present! I hope you do get to grips with computing and keep reading (what about an annual subscription?).

I think the following books may well help. The Dabhand Guide to the Master Operating System by BAU contribu-David Atherton is published by Dabs Press, price £12.95. The Complete BBC User Handbook by John Lockely and Douglas Tate is published by Watford Electronics.

At the college I work at Q in Hong Kong there are a number of BBC micros. I am currently teaching the principles of accounts, typewriting and commerce - do you think I could use the BBC micro to support my work?

Miss Lin Lai Chu Hong Kong

I think you will find the A BBC micro very useful in supporting your work as a teacher in the business studies curriculum.

Acorn produces three Rom packages that will fit inside your computer that will be of immense value.

There is a wordprocessing package called View, a spreadsheet called Viewsheet and a datahandling package called Viewstore.

Your students will find these of immense value in preparing them for the work place. Although different to wordprocessing, spreadsheet and database packages for the IBM PC or compatibles, they do give a good understanding of the techniques of these three types of business software.

A most useful starter book is called Mastering View, Viewsheet and Viewstore by Clive Williamson. It is published by Sigma Press and costs £12.95.

I think you may also benefit from reading The BBC Micro and the Small Business by Simon Williams, published by BBC Soft, price £5.75.

My great interest (other Q My great inter-than computing with my recently acquired BBC A3000) is word games and puzzles and I need a lexicon of English words to work with when creating and solving them.

> Colin Hogben Abingdon

probably You have A already tried various spell check programs with your Archimedes. But did you know that both First Word Plus and Pipedream 3 have had additional dictionaries published to cover specialised words. These may be of assistance to you.

However, I feel that you will be best served by obtaining a set of Word List discs available from Shareware Marketing of Beer, Devon. The four or five discs that make up the set contain about 250,000 words. The files are compacted using the Arc compactor which I believe SparkPlug from David Pilling will decompact. You will, of course, have to use the word lists under the Acorn PC emulator.

#### **ACORN CUSTOMER HOTLINE**

In the March 1991 issue of **BBC Acorn User information was** given on the Level 4 Fileserver from Acorn. Although the Level 4 Fileserver package has been announced, it is not due for release until the end of March/ early April at the earliest.

Please also note that contrary to the information in last month's hotline, the Broadcast Loader will not be supplied as part of the Level 4 Fileserver and will be released shortly after Level 4 as a separate item.

- We were hoping that this month we would be able to bring you some important information on SID. Unfortunately we have been unable to complete the various changes we were hoping to, and therefore details on the changes will be published in a couple of months.
- For people who wish to purchase the new BBC model B Emulator package please note that the offer will expire on March 31 1991. As a reminder the package can be purchased for £19.95 (cheques only) from: Acorn Direct, 13 Dennington Road, Wellingborough, Northants., NN8 3RL. Please see BBC Acorn User January 1991 for full details.
- When using wordprocessors with various dot-matrix printers printers, customers often have problems with printing 'f' signs. In the large majority of cases on both 8-bit and 32-bit based systems using the '£' within your wordprocessor in place of the '£' will make the printer print the '£' symbol. Some wordprocessors do however automatically convert the 'f' symbol into a 'f' before sending it to the printer.

Note that if you are a user in education, all LEA Advisor contacts have been sent a copy of the complete package and you can contact them to be supplied with a copy of the BBC model B emulator for your school.

 Although the mice supplied with Archimedes and BBC A3000 have proven to be very reliable, it is inevitable that they will eventually begin to wear out. The mouse is one of the very few mechanical parts of the system and is extremely heavily used. Acorn Approved Dealers are able to supply various spares for the mouse such as cables for both Digimouse and the Logitech mouse, and also spare balls and retaining clips for the Logitech mouse. Please note that in a lot of cases when people think their mouse has become faulty it does in fact only need cleaning.

Full instructions on cleaning the mouse ball and the rollers can be found in either the User Guide or Welcome Guide supplied with the computer.

- In both 300 series machines (fitted with an Acorn backplane), old 440 systems and all 400/1 series machines, the fan has a filter to extract dust from the air. This filter should really be replaced anually to ensure a smooth throughput of air. The spare fan filters can be purchased from your Acorn Approved dealer, Full instructions on replacing the filter can be found in either the User Guide or Welcome Guide supplied with the computer.
- Earlier versions of the PC emulator ignored the floppy disc drive step rate values, which are stored in CMos Ram, and controlled the FDC (floppy disc controller) directly. On the BBC A3000 and Archimedes 400/1 series machines this resulted in excessive noise from the floppy disc drive when used with the PC emulator.

Version 1.33 of the PC emulator provides a cure for this by reading the step rate values stored in the CMos Ram. This change limits the PC emulator to a total of three floppy drives, as opposed to the four which are supported in previous versions.

The setting of the step rate for the second drive becomes very important when using a 5.25in drive with the emulator. You can experiment with the step rate values as illustrated with the example below:

\*Configure Step 12 1 This will set the step rate of the drive to the slowest value possible with the 1772 disc controller, other possible values are 6, 3, 2. An explanation of this command can be found in the User Guide supplied with the machine.

Version 1.33 of the PC Emulator can be obtained either directly from SID or from your local SID registered Acorn Approved dealer.

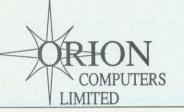

#### Tel: (0772) 623000

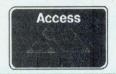

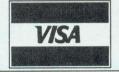

#### Fax: (0772) 622917

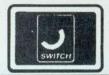

#### **Acorn Computers**

#### **New Launch** Archimedes 540

Features 13.5 MIPS 100Mb SCSI Drive as standard 4Mb of RAM (up to 16Mb) Launch Price £2995

| BBC Master 128K                 | £399.00  |
|---------------------------------|----------|
| BBC A3000                       | £599.00  |
| BBC A3000 Learning Curve        | £699.00  |
| Archimedes 410/1                | £1099.00 |
| Archimedes 420/1 Learning Curve | £1299.00 |

#### A420/1 Learning Curve Pack Includes Acorn DTP

1st Word Plus + Introductory Genesis Video PC Emulator + DR Dos

| A440/1 | (47 Mb HD, 4Mb Ram) | £1699.00 |
|--------|---------------------|----------|
| A540   | (100Mb HD, 4Mb Ram) | £2995.00 |

#### Special Offer!!

A3000 - 2Mb Upgrade F.O.C., 4Mb for £100.00 A410/1 - 20Mb HD + Upgraded to 4Mb F.O.C. A420/1 - 42Mb HD + Upgraded to 4Mb F.O.C. A440/1 - ARM 3 at £100 or AKF12 Monitor Free A540 - 4Mb Ram Upgrade F.O.C.

We will try to match or beat any price advertised in this magazine, please phone for best prices.

We operate the Acorn **Education and New Teachers** Purchase Schemes.

#### **Monitors**

| Acorn Colour Monitor (AKF12)      | £200.00 |
|-----------------------------------|---------|
| (If bought with Acorn Computer)   | £191.00 |
| Citizen ProCM14i inc VIDC         | £479.00 |
| Philips CM8833 II Colour Monitor  | £209.00 |
| (If bought with Acorn Computer)   | £199.00 |
| Microvitec CUB 3000               | £199.00 |
| Taxan MultiVision 775 (0.28 d.p.) | £415.00 |
| Taxan MultiVision 795A (0.26 d.p. | £485.00 |
| (FST Black Trinitron Anti-Glare T | ube)    |
| Taxan Viking II (19" Mono, MS)    | £749.00 |
| EIZO 9060SZ Multisync             | £465.00 |
| EIZO 9070SZ Multisync             | £649.00 |
| 12" Hi-Res. Green Screen          | £85.00  |
|                                   |         |

#### A400/1 Accessories

Items marked with an \* can be used on A300/540 1Mb Ram Upgrade 2Mb Ram Upgrade €75.00 £105.00 3Mb Ram Upgrade Above memory fitted for £10.00

P.O.A. 4Mb Ram Upgrade (Avail. Soon) Ethernet Card £209.00\* Acorn SCSI Card £239.00\*

#### Aleph One - Arm 3 Upgrade

24 Mhz Clock Speed Speed increase of 4-5 times Smooth window movement even in Mode 21 Only £439.00

| Floating Point Rom (AKA20)       | £469.00  |
|----------------------------------|----------|
| Arm 3 Upgrade                    | £439.00  |
| Com. Con. Scan-Light Mk II A4    | £369.00* |
| Com. Con. Sheet Feeder for above | £94.00*  |
| Com. Con. Scan-Light Junior      | £174.00* |
| Acorn Midi Expansion card        | £65.00*  |
| 1/O Expansion Card               | £79.00*  |
| Midi Upgrade for above           | £27.00*  |
| Acorn Midi Expansion Card        | £65.00*  |
| VIDC Enhancer                    | £27.00   |
|                                  |          |

#### **Books (No Vat)**

£77.00

£19.45

Programmers Reference Manuals

BASIC V Guide

| A3000 Technical Guide        | £28.95 |
|------------------------------|--------|
| A540 Technical Guide         | £65.00 |
| Basic V: A Dabhand Guide     | £9.95  |
| Archimedes First Steps       | £9.95  |
| Archimedes Assembly Language | £14.95 |
| Archimedes Operating System  | £14.95 |
| C: A Dabhand Guide           | £14.95 |
| Extra Manuals                |        |
| Acorn D.T.P.                 | £10.00 |
| 1st Word Plus Release 2      | £10.00 |
| ANSI C Release 3             | £20.00 |

#### Cables

| Arc to Monitor + Audio 2m (Not 8833 I | l) £8.65  |
|---------------------------------------|-----------|
| Arc to 8833 Mk II Monitor Cable + Aud | dio £8.65 |
| Arc Parallel Printer Cable 1.8m       | £5.25     |
| Arc Parallel Printer Cable 3m         | £10.40    |
| Arc to BBC Serial Cable 2m            | £6.95     |
| Arc Keyboard Extension Cable 2m       | £7.75     |
| Arc Mouse Extension Cable 2m          | £7.75     |
| Surge Protector Plug                  | £10.49    |
| 4 Gang Protector Socket               | £17.95    |

#### **Bulk Diskettes**

All our Disks come complete with labels etc. and are 100% certified error free. In the event that a disk fails it will be replaced immediately.

25

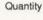

250

500

1000

100

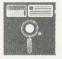

50 N/A £14.00 £26.00 £60.00 £115.00 £210.00 DS/DD 96tpi

MF/2DD 1Meg £9.75 £19.50 £34.00 £77.50 £145.00 £270.00 £12.50 £25.00 £45.00 £106.25 £200.00 £375.00 Sonv Bulk

Discounts available for trade orders - Phone for prices

#### A3000 Accessories

| Orion 1 Mb Ram Upgrade                                                                                                    | £59.00  |
|----------------------------------------------------------------------------------------------------|---------|
| (Expandable to 4Mb using only 8 chip                                                                                                    | s)      |
| Orion 3 Mb Ram Upgrade                                                                                                    | £179.00 |
| Upgrade from 2Mb to 4Mb                                                                                                    | £159.00 |
| Acorn Monitor Stand                                                                                                    | £27.00  |
| Serial Upgrade                                                                                                    | £18.00  |
| User Port/Midi Upgrade                                                                                                    | £46.00  |
| PRES Disc Buffer Board                                                                                                    | £48.95  |
| PRES DFS Reader (A3K12)                                                                                                    | £19.95  |
| PRES Monitor Stand                                                                                                    | £24.95  |
| PRES System Housing                                                                                                    | £69.50  |
| 31/2" Drive for PRES System Housing                                                                                                    | £75.00  |
| 51/4" Drive for PRES System Housing                                                                                                    | £99.95  |
| Morley Analogue/User Port                                                                                                    | £68.00  |
| Next Technology CD-Drive Pack                                                                                                    | £899.00 |
| RTFM Joystick Interface                                                                                                    | £34.95  |
| Voltmace DeltaCat Joystick                                                                                                    | £26.00  |
| TO SCHOOL STATE OF THE STATE OF THE STATE OF |         |

#### Orion - TV Modulator

Near Monitor Quality Picture Improved Sound through the television Integral Mains Adapter (One Box) No Podule expansion slot is taken Suitable for A3000 & A400 Series Only £65.00 - Bought with computer £49.00

#### **Printers**

| C.C. Qume Laser Direct         | £869.00  |
|--------------------------------|----------|
| C.C. 600 DPI Expansion Card    | £309.00  |
| Canon LBP4 Laser for above     | £750.00  |
| C.C. 600 DPI LBP8 Laser Direct | £1349.00 |
| Star LC10                      | £134.00  |
| Star LC 200 Colour             | £199.00  |
| Star LC24-200                  | £219.00  |
| Star LC24-200 Colour           | £259.00  |
| Star LC24-15                   | £339.00  |
| Canon Bubblejet BJ300          | £399.00  |
| Canon Bubblejet BJ330          | £449.00  |
| Canon Bubblejet BJ10e          | £299.00  |
| Citizen 120D+ (Parallel)       | £115.00  |
| Citizen 124D                   | £199.00  |
| Citizen Swift 9                | £189.00  |
| Citizen Swift 24               | £249.00  |
| Colour Kit for above           | £35.00   |
| Citizen Swift 24x (132 Column) | £349.00  |
|                                |          |

#### **Orion Hard Drives**

Orion SCSI drives are high speed, typically 750K - 1200K per second, they are extremely quiet, and the external drives come in a small case unlike those of some of our competitors.

#### ST506 Internal (A410)

175 Mb Drive

| 20Mb Drive                        | £139.00 |
|-----------------------------------|---------|
| 42Mb CMS Drive                    | £249.00 |
| 47Mb Rodime Drive (Same as 440/1) | £349.00 |

#### SCSI Internal (Suitable for A300 & A400) 40/45 Mb Drive £449.00 75/80 Mb Drive £579 00 105 Mb Drive £799.00

£949.00

#### SCSI External (Specify A3000 or A400) £549.00 40/45 Mb Drive 75/80 Mb Drive £679.00

105 Mb Drive £899.00 £1049.00 175 Mb Drive £1699.00 345 Mb Drive SyQuest 42Mb Removable Drive £699.00

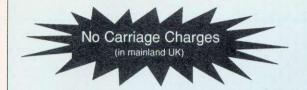

#### **Opening Hours**

Mon-Sat 9am - 5.30pm Lunch 12pm - 1pm

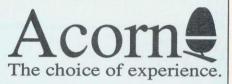

Qualified Dealer

#### Ribbons (Compatible)

| Amstrad DMP2000/3160                 | £2.55 |
|--------------------------------------|-------|
| Brother M1009,M1109                  | £2.95 |
| Brother M1509                        | £5.95 |
| Brother M1724                        | £5.95 |
| Brother HR10,15,20,25,35 Fabric      | £3.25 |
| Brother HR10,15,20,25,35 Multistrike | £4.65 |
| Canon PW1080A                        | £3.85 |
| Citizen 120D/Swift 24                | £3.05 |
| Epson LX80,86                        | £2.25 |
| Epson FX80,MX80,LX800,LX850          | £2.95 |
| Epson LQ500,LQ800,LQ850              | £3.00 |
| Epson MX100                          | £3.00 |
| Epson LQ1000,LQ1050,FX1000           | £3.50 |
| Epson LQ2500,LQ2550                  | £3.55 |
| Epson EX800                          | £4.45 |
| Panasonic KXP1081,1090,1080          | £3.65 |
| Panasonic KXP1124                    | £3.55 |
| Seikosha GP100                       | £3.20 |
| Star LC10                            | £2.55 |
| Star LC24/10                         | £3.95 |
|                                      |       |

#### Ribbons (Branded)

| Amstrad DMP2000/3160              | £5.50  |
|-----------------------------------|--------|
| Canon BJ130 Bubblejet             | £10.00 |
| Canon BJ10e                       | £16.29 |
| Citizen 120D                      | £3.25  |
| Citizen Swift 24 Black            | £3.95  |
| Citizen Swift 24 Colour           | £13.75 |
| Citizen Swift 24x Black           | £8.00  |
| Citizen Swift 24x Colour          | P.O.A  |
| Colourjet 132/Canon PJ1080 Black  | £8.60  |
| Colourjet 132/Canon PJ1080 Colour | £14.60 |
| Epson LX80/86                     | £3.75  |
| Epson FX80,MX80,LX800             | £4.50  |
| Epson LQ400,550 Fabric            | £5.25  |
| Epson MX100,FX1000,FX1050         | £5.75  |
| Epson EX800/1000 Black            | £7.25  |
| HP Paintjet Black                 | £21.00 |
| HP Paintjet Colour                | £26.00 |
| HP Deskjet +                      | £13.20 |
| Panasonic KXP145                  | £7.50  |
| Panasonic KXP140                  | £9.35  |
| Panasonic KXP115                  | £7.50  |
| Star LC10                         | £3.80  |
| Star LC10 4 Colour                | £5.75  |
| Star LC 200 Black                 | £5.00  |
| Star LC200 Colour                 | £9.75  |
| Star LC24/10 / LC24 200 Black     | £4.75  |
| Star LC24 200 Colour              | £11.50 |
| Canon LB4 Toner Cartridge         | £59.00 |
| Canon LBP8 Toner Cartridge        | £69.00 |
| Qume Crystal Print Toner Set      | £67.00 |
| Qume Crystal Print Drum Set       | £89.00 |
|                                   |        |

#### Software

| DTP                                                         |                      |
|-------------------------------------------------------------|----------------------|
| Impression II (CC)                                          | £145.00              |
| Impression Junior (CC)                                      | £74.00               |
| Tempest D.T.P. (Clares)                                     | £99.00               |
| Ovation D.T.P. (Beebug)                                     | £99.00               |
| Spreadsheets                                                |                      |
| Sigmasheet (Minerva)                                        | £39.95               |
| Schema (Clares)                                             | £99.00               |
| WordProcessors                                              |                      |
| 1st Word Plus Release 2 (Acorn)                             | £69.95               |
| EaslWord (Minerva)                                          | £31.95               |
| Protext 5.0 (Arnor)                                         | £119.00              |
| Integrated Packages                                         |                      |
| Pipedream 3 (Colton)                                        | £119.00              |
| Desk Top Office (Minerva)                                   | £99.00               |
| Databases                                                   |                      |
| Datavision (Silicon Vision)                                 | £127.45              |
| System Delta + (Minerva)                                    | £54.95               |
| Flexifile (Minerva)                                         | £119.00              |
| Multistore (Minerva)                                        | £199.00              |
| Genesis (S. Solutions)                                      | £84.95               |
| Knowledge Organiser (Clares)                                | £42.00               |
| Accounting Software                                         |                      |
| Financial Accountant (S. Vision)                            | £233.75              |
| Home Accounts (Minerva)                                     | £39.45               |
| Business Accounts (Minerva)                                 | £325.00              |
| Office Tools (S. Vision)<br>Shareholder (S. Vision)         | £318.75              |
| Shareholder (S. Vision)                                     | £165.75              |
| MicroTrader Accounts MicroTrader Stock Control              | £199.00<br>£75.00    |
|                                                             | £73.00               |
| Languages                                                   | 0405.00              |
| ANSI C Release 3 (Acorn)<br>RiscForth (S. Vision)           | £125.00              |
| Music                                                       | £127.45              |
|                                                             |                      |
| Armadeus (Clares)                                           | £61.00               |
| Rhapsody (Clares)<br>Tracker (Serial Port)                  | £39.95<br>NEW £38.95 |
|                                                             | MEW 130.95           |
| Education                                                   |                      |
| Fun School 2 Under 6 (Database)                             |                      |
| Fun School 2 6-8 (Database)<br>Fun School Over 8 (Database) | £15.75               |
| Maths Pack (HS Software)                                    | £15.75<br>£11.95     |
| Reading Pack (HS Software)                                  | £15.75               |
| Bumper Pack II (HS Software)                                | £15.75               |
| Graphics Manipulation                                       |                      |
| Poster + Fonts (4Mation)                                    | £79.00               |
| Render Bender (Clares)                                      | £58.00               |
| Solids Render (S. Vision)                                   | £127.45              |
| CAD                                                         | 2.27.40              |
| ARC-PCB (S. Vision)                                         | C165.75              |
| PCB Professional (S. Vision)                                | £165.75<br>£318.75   |
| SolidCAD (S. Vision)                                        | £127.45              |
|                                                             | 2127.70              |

| -   |   |    |   |      |
|-----|---|----|---|------|
| 73. | - | 77 | - | ans. |
|     |   |    |   |      |

| Games                                                        |                    |
|--------------------------------------------------------------|--------------------|
| Apocalypse (4th Dim)                                         | £21.95             |
| Arcade Soccer (4th Dim)                                      | £14.75             |
| Arcpinball (Shibumi)                                         | £18.45             |
| Ballarena (Systeme)                                          | £14.75             |
| Blowpipe (Eclipse) NEV                                       | ¥ £14.75           |
| Crisis (C.I.S.)                                              | £14.75             |
| Chocks Away Version II (4th Dim)                             | £18.45             |
| Chocks Away Extra Missions NEV                               | ¥ £14.75           |
| Drop Ship (4th Dim)                                          | £14.75             |
| E - Type (4th Dim)                                           | £14.75             |
| E - Type 100 Miles (4th Dim)                                 | £13.00             |
| E - Type Designer (4th Dim)                                  | £13.00             |
| Fireball II (CIS)                                            | £15.75             |
| Guild of Thieves                                             | £23.95             |
| Holed Out (4th Dim)                                          | £14.75             |
| Holed Cut Designer (4th Dim)                                 | £14.75             |
| Holed Out Vol. 1 or 2 (4th Dim)                              | £13.00             |
| Hostages (Superior)                                          | £14.75             |
| Hyperpack (C.I.S.)                                           | £74.95             |
| Iron Lord (Ubi Soft)                                         | £14.75             |
| Inertia (4th Dim)                                            | £14.75             |
| Interdictor 2 (Clares)                                       | £26.00             |
| Kaptain Konflikt (Calderglen)                                | £14.75             |
| Mad Professor Mariarti (Krisalis) Manchester Utd. (Krisalis) | £14.75             |
|                                                              | £19.95<br>/ £14.75 |
| Microdrive 3D (C.I.S.)                                       | £15.75             |
| Microdrive 3D USA Courses                                    | £13.75             |
| Minipack 5 (C.I.S.)                                          | £23.95             |
| Nevryon (4th Dim)                                            | £14.75             |
| Pipemania (Empire)                                           | £16.45             |
|                                                              | £18.45             |
| The Real McCoy (4th Dim)                                     | £21.95             |
| Twin World (Ubi Soft)                                        | £14.75             |
| Superior Golf (Superior)                                     | £14.75             |
| Square Route (Computereyes)                                  | £14.75             |
| The Olympics (4th Dim)                                       | £14.75             |
| Wimp Game (4th Dim)                                          | £14.75             |
| WorldScape (Eclipse) NEW                                     | £14.75             |
| Utilities                                                    |                    |
| Arc DFS (Dabs Press)                                         | £22.95             |
| HP Paintjet Printer Driver (Ace)                             | £13.00             |
| Dot Matrix Colour Printer Driver (Ace)                       | £13.00             |
| Graphics - Art                                               | 210.00             |
|                                                              | 040.05             |
| Artisan II (Clares)                                          | £49.95             |
| Pro Artisan (Clares)                                         | £79.00             |
| Atelier (Minerva)                                            | £79.00             |
| Graphics - Presentation                                      |                    |
| Hotlink Presenter(Lingenuity)                                | £46.95             |
| Graphbox (Minerva)                                           | £62.45             |
| Misc                                                         |                    |
| PC-Emulator (Acorn)                                          | £94.00             |
|                                                              |                    |

#### Instant Finance available up to £1000

Puchases can be made at our premises and instant credit is available with Lombard Tricity Finance Ltd (Subject to Status). Finance is over 36 months on any purchase over £100 (APR 36.8%\*).

10% Deposit is required. Identification will be required, ie Driving Licence, Bank Card or Credit Cards.

Written details are available upon request.

\* Subject to change without notice

Where to find us!

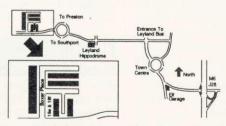

#### All Prices Exclude VAT.

Please add VAT @ 15% to all prices

Dept. BAU4, Units 18e &18f Boxer Place, Moss Side Employment Centre, Leyland, Preston, PR5 3QL.

**NEW £22.95** 

Investigator II (Serial Port)

#### Callers Most Welcome

We are situated 3 miles from M6 J28. All offers subject to availability. Government & Educational Orders Welcome.

Next Day Delivery in UK - £5.50 exc Vat Carriage on Export Orders charged at cost.

Minimum Order Value £10.00 Minimum Educational Order Value £15.00

75% of all goods despatched within 24 hours, subject to stock levels.

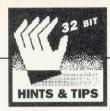

#### **ATOMIC J** NUMBER

Our first April offering is an intriguing strategy game from Adrian St John of Aylesbury. Atoms can be found as listing 1 in the yellow pages - just type it in and run it.

Players may number from two to six and they take turns in placing 'atoms' on the board. The object is to take over all of your opponents' atoms and this is achieved by causing 'chain reactions'. To place an atom in the grid, move the pointer over the desired square and press Select. You can only place atoms in empty squares or those containing atoms of your own colour. When there are enough atoms in a square it becomes unstable and throws out its contents into the surrounding squares. The critical number is 2 for corner squares, 3 for squares on the sides and 4 for those in the middle.

If one of your squares becomes unstable and throws out its atoms, these will take over any of your opponents' squares if they are adjacent. If you manage to change all the squares to your colour then you have won. The really interesting feature of the game is that one unstable square may cause others to become unstable and the reaction will continue until all squares on the board are stable.

The program itself is a model example of well-written Basic using a neat 'recursive' procedure to deal with the chain reactions. Apparently Adrian based the game on a public domain program for the Atari ST. PROCinit sets up the main variables and arrays.

THIS GAME CAN ONLY BE DESCRIBED AS, WELL ATOMIC!

PROCgame contains the main loop and this calls PROCplay for each player that remains in the game. It is PROCreact that does all the work. It is called by PROCplay when a player adds a new atom and it also calls itself should any square become unstable and chuck its atoms at its neighbours.

PROCreact takes three parameters - the x and y coordinates of a square and a player number. An atom is added to the square and the scores of the players - held in the array count() - are updated. If a players' count becomes zero they are eliminated from the game. The critical number is calculated for the square (and held in reactor). If the total for the square (amount(x,y))equals or exceeds reactor then reactor atoms are removed and PROCreact is called for each of the adjacent squares.

You might like to change the size of the grid - to do so alter the value of size%. Make sure the new value is a multiple of 12 though, so that the atoms are all drawn the same size. If you're feeling adventurous you might like to try writing an intelligent routine that lets you play against the computer. If you do then why not send it in? We look forward to seeing what talented Risc Revue readership can come up with.

#### 5 WAVE **POWER**

Next comes a little graphic offering from Barry Wickett of Walsall (whose name you might remember from Risc Revue November 1990). This one is a little wave-effect number that takes a sprite and wobbles it according to a predefined formula. Barry's program is listing 2 and, by default, uses the PaintDemo sprite file that comes with the Risc OS applications.

The idea is quite simple. A table is built up containing the height of a 'wave' at various points along its length. In the listing the wave is assumed to be 256 pixels long and for each point a four-byte height is calculated and stored in the table. The sprite is plotted using two loops - one inside the other. Each point (x,y) in the original sprite is placed on the screen at (x1,y1) where x1=x+y and y1=y+heightThe (x+count)-x. value height(x+count) is looked up in the table. The variable count is simply a counter which rises from 0 to 1020 at a predefined speed and then wraps around to 0 again. It is this counter that allows the wave to move. Note that y is added to x to get x1 and x is subtracted from y to get y1. This is so the sprite is plotted diagonally up the screen and gives the pleasing appearance of perspective.

You'll notice that before the 'wobbling' routine is called, a black rectangle is plotted around the edge of the sprite (by redirecting output to the sprite and using RECTANGLE). This is a bit of a cheat really, as it is an easy way of ensuring that pixels are erased correctly. Even so, if you choose too whacky a formula for the wave, a slight trail of pixels may be left behind. It is worth experimenting though. As an example try changing the formula at line 1130 to:

!P%=x%\*SIN(ang)/16

You might also like to try

changing the value of speed as defined in PROCmc. This is the speed at which the wave moves down the sprite - it should be a multiple of four since wave height values are stored as four byte integers.

#### **CMOS** TIPS

All readers will be familiar with the \*Configure command used to set 'permanent' variables in your machine. In total there are 240 bytes of socalled 'non-volatile' or CMos Ram. These bytes, kept fresh by a couple of batteries, hold a whole host of bits of useful information while you're away from the computer: flags used by the operating system (number of floppy drives, etc), flags used by applications and plenty more. Rich Noakes of Swansea reminds us that we ('the users') have our very own 16 bytes of CMos Ram to do with what we please and, although 16 bytes doesn't sound much in a machine with anything from one to eight megabytes of main memory, they can come in very useful.

Rich's example program (listing 3) shows how to write to and read from the bytes of CMos Ram. Two OS\_Byte calls are used: 161 to read and 162 to write. In each case the second parameter (register R1) contains the number of the byte being written/read and the third (register R2) the value being written/read. The bytes we can use are numbered 30 to 45 and Rich's program displays the contents of these and then updates them with a string supplied by the user.

The OS\_Byte calls can be used to change any of the other bytes in the CMos Ram - all except byte 0 which contains the Econet station number of the machine. For security reasons this must be changed

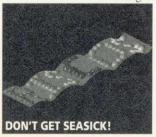

using a special program. Otherwise it would in theory be possible to pretend to be someone else's machine and gain access to their files.

You should be careful not to play around with the non-user bytes of CMos Ram. Putting certain values in certain places can cause the machine to be severely messed up - the only cure being to switch it off. take out the batteries and wait for an hour or two!

#### SET PIECE

I rambled on a bit last month about system variables and the like, so it's BAU regular Dave Lawrence's turn this time. He's provided a little program to demonstrate the special 'code' type of variable and it is listing 4 on the yellow pages.

The program assembles a short piece of machine-code which it saves as a utility called ScrVar. When this is run (with \*ScrVar), a variable called Screen\$Start will be created. This has the value of the address in the top left-hand corner of the screen - a useful number when it comes to plotting 'directly' on the screen. For the current value, type \*Show Screen\$Start.

Code variables are special in that their values are calculated by a piece of machine-code that you provide.

A code variable is created using OS\_SetVarVal, just like other types of variable, but as you can see from listing 4 the registers R0 to R4 must contain the following:

R0 pointer to variable name (Screen\$Start in our case), R1 address of code to provide value of variable, R2 length of code, R3 used if wildcards are used (0 in our case), R4 16, meaning 'code' type.

The piece of code itself must be written according to certain rules. The first instruction should be a branch to the code responsible for writing a value to the variable.

The read code should follow this branch. When writing a value, the code is called with R1 pointing to the value and R2 to the length of the value. Only strings are passed to or read from code variables. The read code should return with

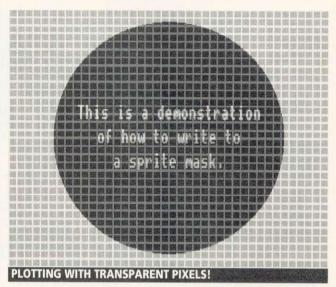

R0 pointing to the value and R2 containing the length of the value.

In the example, there is no write code and the read code gets the screen start address using OS\_ReadVduVariables and converts it to a string with OS\_ConvertHex8. Dave suggests changing the name after varname to Key\$1. Then press f1!

#### MASKED **MARVELS**

We've talked about redirecting VDU output to sprites many times in Risc Revue. It's a technique used frequently to speed up redrawing in the desktop and you'll see it all over the place, including listing 2, the sprite wobbler. The idea is simple - a call is made (OS\_SpriteOp 60) so that all subsequent graphics commands apply not to the screen but to a given sprite.

Another call, less wellknown but very useful in its way is OS\_SpriteOp 61 which allows you to plot to a sprite's mask. Masks are used so that when plotting a sprite only the parts you wish to appear do so. Backgrounds can be left intact. Masks are very similar to the sprites to which they are attached. They are clearly the same size, but also have the same number of bits per pixel. So, a sprite defined in a 256colour mode such as mode 15 will have a mask with one byte per pixel, just as the sprite itself has one byte per pixel.

The same can be done with

masks. A pattern is drawn on the screen using PROCgrid. Then another image is superimposed using sprite masks to keep the original background.

Having defined a sprite, the first step is to create for it a mask. This is done with OS\_SpriteOp 29. In the listing, OS\_SpriteOp 60 is used to redirect output to the sprite so that the foreground pattern and message can be plotted. Then OS\_SpriteOp 61 is called to switch output to the mask. Generally speaking only two colours should be used when plotting on a mask - 0 and h, where h is the highest available colour number. Using other values will have interesting effects in colour modes, masking out some bits of colours but leaving others.

In the example, the whole mask is first set and then a hole is cut out of the middle. Finally a message is printed. Then the sprite is plotted at the correct point on the screen and the process continues with the next strip. Note the use of the ORIGIN command to ensure that the right bit of foreground picture is plotted on each strip. The technique of plotting in strips, although time-consuming, is useful when memory is short. Risc OS printer drivers use such a technique.

All programs, ideas, hints and tips most welcome. Send them to: Risc Revue, BBC Acorn User, Redwood Publishing, 20-26 Brunswick Place, London N1 6DJ.

#### POSTER

An object-based DTP package which allows you to do far more than create posters. In fact there isn't much in the way of DTP design and layout that can't be done with Poster. It's almost an art package. application is full comes ts lown set of unusual outline fonts but will allow you to use any RISC OS outline fonts. It also has a huge collection of interesting borders and clip art. Two features place

Poster in a different league from other packages. Firstly, you can do wonderful things with text. It can be made to flow along any path or it can be moulded into virtually any shape (as can outling traw files). Secondly e size of the documents pot mer. Poster will allow a document of any size to be created (although 100 metres square is not very practical). It then prints the document in sections which can be cut and assembled using the trim marks. Poster documents may be used in other DTP packages.

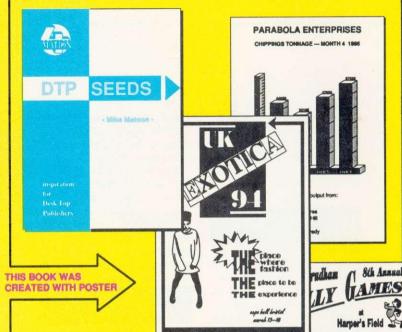

#### **DTP SEEDS**

Your Desk Top Publishing program is capable of producing some stunning results. But are you? Do you sit and stare at that blank screen wondering where to start? DTP SEEDS is a book to flick through, a collection of ideas designed to get your imagination

CARAVAN CRUNCHING \*\*

seques 22.00 Inhidition and CAP's Et all proceeds to charity

text to wade through,

BANANA STACKING

\$2 10 GALLON TROUSERS

COW PAT TOSSING

**SATURDAY JULY 28** 

5 LEGGED RACE

BODY PAINTING

working. There are no pages of heavy text to wade through, no references to kerning and leading; just page after page of examples for you to copy, adapt and improve upon. The contents are divided into:

School Stationery • Business Stationery • Emphasis
Page Layouts • Front Pages • Covers • Posters
Graphs • Titles • Flyers • Contents Pages • Logos
Advertisements • Invitations • Headers • Footers

#### SNIPPET

A utility which will make you wonder how you ever managed without it. Snippet will allow you to print or save any part of any screen. It will even cope with most programs

even cope with most programs running under the 65Host BBC Emulator. But Snippet will allow you to do lots more. Sprites may be converted from one mode to another and even 8 bit BBC screens may be easily converted into Archimedes sprites. A vast array of tools allows you to trim sprites, add borders, change colours, use outline fonts to add text, edit pixels, rotate sections and combine any number of sprites to make a single sprite. A carousel allows sprites to be displayed.

#### ALSO ....

JIGSAW — allows sprites of any size to be converted into jigsaws with real jisaw-shaped pieces. It comes complete with a set of pictures including some by the well-known artist Rodney Matthews.

JIGLET — the version for younger users. It has fewer pieces and a more appropriate set of pictures.

CRAFTSHOP 1 and CRAFTSHOP 2 — programs allowing those with limited artistic ability to create some stunning results. Both packages are currently in use in thousands of schools and homes.

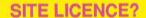

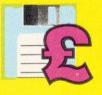

We could charge you three, four, or even more, times the normal price for a site licence. But we won't. For our Archimedes packages the price you see is the price you pay. And this price includes a site licence.

#### "RISCOSITY"

We believe that Archimedes software should comply with RISC OS guidelines. We have a large number of products currently under development. All will be RISC OS compliant.

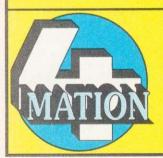

| POSTER      | £<br>89 |
|-------------|---------|
| SNIPPET     | 29      |
| JIGSAW      | 29      |
| JIGLET      | 29      |
| CRAFTSHOP 1 | 29      |
| CRAFTSHOP 2 | 29      |

include P&P
PRICES: include site licence
exclude VAT @ 15%

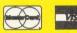

DTP SEEDS 8.45 (discount on 5 or more copies)

#### **4MATION**

Linden Lea • Rock Park

Barnstaple • Devon • EX32 9AQ

Tel: (0271) 45566 Fax: (0271) 22974

## NEXT INCONTINE

## ACORNUSER

#### **CORE WARS**

An exciting battle as two programs fight it out on screen for total domination. An absolute must for both Arc and Beeb users

#### **GENESIS II**

The long-awaited follow up to *Genesis* has just been released. We put the new version of this multi-tasking relational database through its paces and present you with our verdict

#### 24-PIN PRINTERS

Want to get the best print quality from your Beeb or Arc? We test eight 24-pin printers on the market and compare the results

#### FONT DESIGNER

To support our printer test, we look at a 24-pin printer font designer to give those printouts added style

#### SOUIRREL

Fast, friendly, flexible... that's how Digital Services describes its Squirrel database. Find out if we agree

Watch out for the May issue of BAU – available March 10 1991

#### PLUS

#### FIRST STEPS

Our series on using the A3000 continues with the multi-tasking capabilities of *Draw*, *Paint* and *Edit* 

#### PREVIEW DRAW AND PAINT FILES

Try this new application which allows you to preview *Paint* and *Draw* files quickly and easily

#### **NEW WINE IN OLD BOTTLES**

If you have ever had problems printing *Wordwise* files on a Postscript printer, this program should help

#### PIECES OF EIGHT

We delve into the BAU archives and surface with more classic programs for the Beeb

#### REGULARS

- All the latest news from the Arc and Beeb world
- Eight-bit hints and tips
- Risc Revue for A3000/Archimedes users
- Your letters and problems
- Programs galore on the yellow pages and much more

To be sure of your copy, please fill in the coupon below and hand it to your regular newsagent. Or why not take out a subscription?

| TO THE NEWSAGEN | IT           |            |         |             |     |
|-----------------|--------------|------------|---------|-------------|-----|
| DEAR NEWSAGENT, | PLEASE ORDER | MY REGULAR | COPY OF | BBC ACORN U | SER |

YOUR NAME

**ADDRESS** 

BBC Acorn User is published by Redwood Publishing, 20-26 Brunswick Place, London N1 6DJ. Distributed by BBC Frontline, Park House, 117 Park Road, Peterborough.

Send for fact sheets on technoSCAN, technoTablet, Multipod & Hard Disk Upgrades

#### **TECHNOMATIC**

Techno House 468 Church Lane, London NW9 8UF. Tel: 081-205 9558 Fax: 081-205 0190

Mon-Fri: 9.15-5.30. Sat: 10.30-4.00

All prices ex VAT.

Prices are subject to change without notice.

Please add carriage
£8.00 (Courier, 2 days)
(b) £3.50 (c) £2.00 (d) £1.50

Next day delivery at extra charge

#### Archimedescomputers

#### Special 1991 Bundles

A3000 Cub 3000 Colour Monitor fitted with 2MB RAM £785

#### **Archimedes Learning Curve**

A3000 LC with Cub 3000 colour fitted with 2MB RAM
A3000 LC with Cub 3000 colour £959

fitted with 4MB RAM

A420/1 LC with Cub 3000 £1485 enhanced to 4MB and 40MB Drive

ennanced to 4MB and 40

Archimedes A410/1 A410/1 Cub 3000 colour A410/1 Taxan 775 £1445

410s enhanced to 2MB and 20MB Drive

Archimedes A420/1

A420/1 Acorn colour £1485 A420/1 Taxan 775 £1645

420s enhanced to 4MB and 40MB Drive and Archimedes Learning Curve

Archimedes A440/1

A440/1 Cub 3000 colour
A440/1 Taxan 770+LR
A440s come bundled with Pipedream 3

New A540

ARM3 + 100MB SCSI

4MB upgradeable to 16MB £2995

Carriage £8/computer

£12/system

Special Offer Deskjet 500 £370(a)

#### technoTablet

Our 12" by 12" working area technoTablet offers a resolution of 1000 lines/in and connects through the serial port of the computer. The tablet can take over virtually all the functions of a mouse simplifying the use of graphics packages.

A four button puck moves over the special surface, its cross-wires allowing simple and accurate transfer of drawings. The optional stylus will make tracings, line drawings etc much easier and more accurate.

The driver software is genuine RISCware and provides commands to turn the tablet on or off, select relative or absolute coordinates, change puck movement sensitivity and scaling.

The package includes the tablet, puck, software and mains power supply, no connections are required to the ARC main board.

technoTablet

including Stylus PC mouse drivers and art package £209(a) £15(d)

£12(c)

## What we offer in addition to efficient sales service and professional backup!

We not only offer professional advice when you are purchasing your system but we will also provide friendly assistance afterwards. All our products carry a 12 month full warranty for parts and labour.

#### LEARNING CURVE PACKAGES

#### **ARCHIMEDES**

An Archimedes 420/1 with 2 MB RAM
+ 20 MB Hard Disc and
First Word Plus wordprocessor
Genesis database
Acorn Desktop Publisher
PC Emulator and DOS software
Informative video and parental guide
to the National Curriculum

Price options shown on left

#### A3000

with 1MB ACORN A3000
Tutorial Video
GENESIS Database
PC Emulator

FIRST WORD PLUS Wordprocessor the parents guide to the national curriculum

Price options shown on left

#### techno SCADII

#### Probably the definitive monochrome scanning package!

The all NEW technoSCAN II package provides full monochrome operation at 400 dpi as well as 8 and 16 level grey scale scanning and provides the following features:

Suitable for all Archimedes micros and integrates fully with the multitasking RISC OS environment.

Advanced memory management system releases memory when not required allowing scanning and DTP in a 1MB computer.

Flexible zoom control allows palettes to be imported, tailored and resaved with more powerful tone and tinting features than most painting packages.

Interactive help and a superb manual.

Direct printing with RISC OS drivers.

Saves sprites direct into PAINT and DTP or to

disc.
Saves sections and palettes into any graphics

At the same low price as the well tested original.

technoSCAN II complete with interface card and manual technoSCAN II for A3000 £175(b)

technoSCAN II for A3000 technoSCAN II upgrade

for techno SCAN

#### MULTIPOD PROFESSIONAL

The MultiPod is a single-width Podule for the Archimedes which incorporates five high-quality devices in one:

- Video digitiser
- Sound sampler
- Analogue/joystick port
- RS232 serial port
  BBC Rom Sockets

The software provided with MultiPod works in combination with the on-board Podule Manager to make an easy link with the familiar Risc Os Desktop environment. For most users this ought to provide sufficient control over the hardware features, but to accommodate advanced users several \*Commands and SWI calls are supported. There are no Rom sockets in the A3000 version of

the board.

MultiPod 300/400 series

MultiPod for A3000

MultiPod RGB Filterset

B&W CCTV camera plus lens

### 117(b)

£117(b)

£145(b)

£15(d)

£200(b)

Special prices for educational establishments. Please ring for details.

#### technoSCSI Packages for Archimedes

The new technoSCSI interface card from Brainsoftware uses state of the art components to handle up to 4 SCSI drives with data transfer rates of up to 1.5 Mbytes/second (synchronous mode up to 2.8 Mbytes/second)

That is bytes . . . not bits! MEMC1a bit required. Supports tape streamers, scanners and laser printers.

#### A300/400 technoSCSI

For A300 & A400 Archimedes a full 16 bit MEMC controller with tagged cache and both internal and external SCSI connectors

#### A3000 technoSCSI card with USER PORT

Now for A3000, a new internal 8 bit technoSCSI card with on-board BBC compatible user port.

£22.50(c)

£179(b)

#### SCSI DRIVES

An expanding range of internal and external SCSI drives with 24 ms, or better access times and fast data transfer rates.

All drives are supplied with cables and external drives are housed in stylish but robust metal cases.

TEL: 081-205 9558

A3000 SERIES **UPGRADES** -**Send for Details** 

# **TECHNOMATIC**

Techno House 468 Church Lane, London NW9 8UF. Tel: 081-205 9558 Fax: 081-205 0190

Mon-Fri: 9.15-5.30, Sat: 10.30-4.00

All prices ex VAT. Prices are subject to change without notice. Please add carriage (a) £8.00 (Courier) (b) £4.00 (c) £2.00 (d) £1.50

(\*) Courier included

# Archimedes SOFTWARE

#### WORD PROCESSORS

First Word Plus Rel. 2 £75(c) £125(c) Pipedream 3 Graphics Writer (RISC OS) £19(d) £25(d) Spell Master

#### **SPREADSHEETS**

£95(c) Logistix Sigmasheet £57(c) Pipedream 3 £125(c) £95(c) Schema

#### UTILITIES

£30(d) PC Access DFS Reader £12(d) Clares Buffer Module £5(d) Clares Toolkit £5(d) Disc Sharer (Econet) £135(d) £80(d) Printer Spooler (Econet) PC EMULATOR £89(c) RISC OS EXTRAS '91 £5(d)

| SID Utilities Disc 1  | £5(d)  |
|-----------------------|--------|
| SID Utilities Disc 2  | £5(d)  |
| SID Utilities Disc 3  | £5(d)  |
| ChangeFSI new version | £5(d)  |
| Snippet               | £27(d) |
| RISC Paintiet driver  | £15(d) |
| Acorn Fonts           |        |
| Starter Pack          | £45(d) |
| Newhall Font          | £45(d) |

#### LANGUAGES

ANSI C Rel 3 £129(c) ISO PASCAL/FORTRAN 77 each £95(c) PROLOG X/LISP each £175(b) TWIN £27(d) Arch Assembler £185(b) Software Developer's £49(b) Toolbox Software Developer's £159(b) Debug Tool RISC BASIC Compiler £125(c)

RISC FORTH

#### COMMS PACKAGE

Hearsay £55(d) Arc Comm £29(d)

#### DATABASES

£199(c) Multistore Knowledge Organiser £42(c) System Delta Plus £57(c) Progs Ref. Manual for £25(d) above School Admin £125(b) Ancestry £60(c) £79(d) Genesis DataVision £82(c) £15(d) Alphabase Deltabase £15(d)

#### **DESK TOP PUBLISHING**

Acorn Desktop Publisher £110(c) Ovation £79(c) Impression Junior £79(c) £149(c) Impression II £95(c) Tempest

#### **EDUCATIONAL PACKAGES**

Craftshop 1 £27(d) Craftshop 2 £27(d) Poster £85(d) £27(d) Jigsaw £27(d) Jiglet Snippet £27(d)

#### **EMULATED PACKAGES**

View/Viewsheet/

Viewstore each £47(d) Interword/sheet each £35(d)

#### ART/GRAPHICS/CAD

Auto Sketch ver 2 Pro Artisan £80(c) £60(c) Artisan II Arcol RISC OS version £49(c) £90(c) Atelier Gammaplot £62(c) £35(c) Presenter II

Armadeus Graph Box £65(c) TABS

From the producers of ARCOL, allows 3D objects to be designed and their nets to be printed & then assembled. £89(c)

#### **SILICON VISION**

£130(c) SolidCAD Solids Modeller £169(c) Realtime Graphics £86(c) Language Super Dump £26(d) Super Plot £34(d) £130(c) Solids Render Robo Logo £86(c) Solid Tools £326(b) Financial Accountant £239(c) Presentation £69(c) System FilmMaker £86(c) £108(c) Gerberplot

# rchimedes EXPANSION OPTIONS

#### **A300 SERIES**

RAM & ARM 3 £340(\*) Extra 1MB Extra 3 MB £520(\*) ARM 3-25 MHz £445(\*) £23(b) FAN £13(c) Backplane

AEDA external floppy drive adapter £30(c) External 5.25" 40/80 floppy drive £90(b)

#### **Hard Drives & Controllers**

£149(b) techno HD Controller for 2 drives Internal ST506 drives supplied with mounting bracket, cables & instructions.

£179(a) 20 Mb 40ms £259(a) 40 Mb 25ms Autoparking 50 Mb 28ms (as A440/1) £369(a) External Drives see A3000 upgrades in 3rd column External HD Adapter Plate £30(c)

#### **SCSI Drives & Controller**

as A400 Series in 2nd column

#### **A300 & A400 SERIES**

| Acorn I/O Expansion Card             | £80(b  |
|--------------------------------------|--------|
| MIDI Add-on to I/O Card              | £37(c  |
| MIDI Expansion Card                  | £66(c  |
| MultiPod Video Digitiser/Sound       |        |
| Sampler                              | £117(b |
| MultiPod Filter Set for Video Camera |        |
| (RGB)                                | £15(d  |
| technoSCAN II Hand held Scanner      | £149(a |
| Wild Vision Chrome 320               | £155(b |
| Tracker Ball - new low price         | £30(c  |
| technoTablet                         | £209(a |
| Stylus for tablet                    | £15(d  |

#### A400 SERIES

#### RAM & ARM 3

£125(c)

1MB Upgrade (410/1) £49(c) £79(c) 2MB Upgrade (420/1) £149(c) 3MB Upgrade (410/1) ARM 3-25 MHz £445(\*)

AEDA external floppy drive adapter £30(c) External 5.25" 40/80 floppy drive £90(b)

#### **Hard Drives & Controllers**

as A300 Series in 1st column

#### **SCSI Drives & Controller**

technoSCSI card £179(b) technoSCSI card with internal 40 MB £399(a) Drive technoSCSI card with internal 105 MB £799(a) Drive technoSCSI card with external 40 MB £499(a) Drive technoSCSI card with external 105 MB £899(a) Drive technoSCSI card with external 313 MB £1999(a) Drive

#### TRACKER BALL

available to replace the Archimedes mouse. You 00 will no longer run off your mouse mat and at the same time you can save

mouse driver.

A sturdy, high quality tracker ball is now

the valuable desk space. The tracker ball is fully compatible with the Arc £30(c)

#### **A3000 UPGRADES**

#### Extra RAM - no conflict with Econet

£56(c) £179(c) AEDA external floppy drive adapter £30(c) External 5.25" 40/80 floppy drive £90(b)

#### **Hard Drives & Controllers**

Cased techno HD Controller £175(b) External ST506 drives are cased with mains 20 Mb 40ms Cased, PSU & Cables £249(a) 40 Mb 25ms Autoparking, cased £359(a) £449(a) 50Mb 28ms (as A440/1), cased For 300/400 please state drive 4 or drive 5

#### **SCSI Drives & Controller**

Internal 8 bit technoSCSI card & £179(b) **USER PORT** technoSCSI card with external 40 MB Drive £499(a) technoSCSI card with external 105 MB Drive £899(a) Acorn MIDI/User Port £49(b) MultiPod Video Digitiser/Sound £145(b) £175(a) technoSCAN II Hand held Scanner Wild Vision Chroma 220 £155(b) Tracker Ball - new low price £30(c) £209(a) technoTablet (needs serial upgrade) Stylus for tablet £15(d) Serial Port Upgrade Kit £19(c)

#### SPECIAL DISC PRICES

3M 3.5" DSDD Discs Box of eleven

£6.50(d)

TEL: 081-205 9558

**Archimedes Applications** Software for Business & Leisure. **Ring for lists** 

# **ECHNOMATIC**

Techno House 468 Church Lane, London NW9 8UF.

Tel: 081-205 9558 Fax: 081-205 0190

Mon-Fri: 9.15-5.30, Sat: 10.30-4.00

All prices ex VAT. Prices are subject to change without notice. Please add carriage (a) £8.00 (Courier) (b) £4.00

> £283(b) £30(c)

£209(a)

£15(d)

£35(c)

£155(b)

£295(b)

£395(b)

P.O.A.

£39(c)

£79(c)

(c) £2.00

(d) £1.50

## Archimedes MONITORS

| Microvitec CUB 3000 14" RGB         |          |
|-------------------------------------|----------|
| Med Res, specially designed for ARC | £199(a)  |
| Dust Cover for CUB 3000             | £5.50(d) |

Philips CM8833 14" RGB Med Res. TTL/Linear Mono/Colour, Stereo

£209(a) £199(a) Acorn Philips 14" Colour Monitor

£485(a)

£849(a)

£389(a)

£179(a)

TAXAN 775

MultiSysnc 14" colour, ideal for Archimedes hi res modes. Our price includes tilt and swivel stand.

£399(a) TAXAN 795

Flatscreen multisync colour complete with Atomwide VIDC Enhancer VIKING II 19" Hi Res.

White screen for CAD applications with tilt & swivel stand.

NEC 3D 14" Multisync

| 300/40                        | 00 SERIE | SEXPANSION             |
|-------------------------------|----------|------------------------|
| Technolog backplane (4 slots) | £23(c)   | IEEE Interface card    |
| Fan for Technolog backplane   | £12(d)   | Tracker Ball           |
| I/O expansion card            | £80(b)   | technoTABLET           |
| MIDI add-on to I/O card       | £37(c)   | Stylus                 |
| MIDI Expansion card           | £66(c)   | ARC Prototyping board  |
| CC Rom expansion card         | £45(c)   | Wild Vision Chroma 320 |
| ACORN ROM expansion card      | £51(c)   | Wild Vision Chroma 335 |
| MultiPod                      | £117(b)  | Wild Vision Chroma 345 |
| 16 bit Parallel I/O card      | £195(b)  | Wild Vision Chroma 400 |
|                               |          |                        |

£695(b) Chromatext

£195(b) XAT Video Utilities Package

# **Master Series & Accessories**

ADC1208 A to D converter

Dual RS232 Serial card

#### **TECHNOMATIC DISC DRIVES**

5.25" Single Drives 40/80 switchable: (d)083 TS400 400K/640K

PS400 400K/640K with integral £90(b) mains power supply

5.25" Dual Drives 40/80 switchable: TD800 800K/1280K £160(a)

PD800 800K/1280K with integral mains power supply £170(a)

PD800P 800K/1280K with integral mains power supply and monitor stand

PS400/PS351 are Compact/Archimedes compatible. PD800/PD352/PD853 are Archimedes compatible.

3.5" 80T DS Drives

PS351 3.5" single drive with integral mains power supply in a 5.25" case. £95(b)

£126(a) TD352 Dual 800K/1280K PD352 3.5" dual drive with

integral mains power supply in a 5.25" case. £139(a)

Combo Drives (5.25" & 3.5" drives) £179(a) PD853

Special Combo Offer

PD853P a special combination of a 5.25" drive and a 3.5" drive, complete with power supply in £180(a) a monitor plinth housing.

#### **MASTER SERIES & ACCESSORIES**

£379(a) **BBC Master 128** 

Microvitec 1431 Std Res 14" £169(a) £209(a) Philips CM8833 Med Res 14"

£199(a) Acorn Philips 14" Colour

We carry a full range of software and accessories for BBC B and Master as well as spares and upgrades.

£49(d) Acorn 1772 DFS kit for BBC B

#### CABLES

| Arc BBC Serial Link inc software | £15(d)   |
|----------------------------------|----------|
| Arc BBC Serial Cables            | £7(d)    |
| Arc PC Serial Cables             | £7(d)    |
| Arc Parallel Printer Lead        | £7(d)    |
| Arc Keyboard Extn Lead           | £7(d)    |
| Arc Scart Lead                   | £7(d)    |
| Arc Dust Cover                   | £8.50(d) |
| Arc/CM8833 Lead with Audio Jack  | £10(d)   |
|                                  |          |

High Quality Mouse Mat £3.50(d)

#### **WINCHESTER DRIVES**

£399(a) P30HD 30 Mb drive for ADFS Larger sizes available on request.

#### **ECONET ACCESSORIES**

| Stacking Filestore EOIS  | £899(a) | Printer Server Rom     | £41(d)    |
|--------------------------|---------|------------------------|-----------|
| Filestore Hard Disc E40S | £799(a) | 10Station Lead Set     | £34(d)    |
| Econet Starter Kit       | £85(b)  | Master FS Utility Disc | £17.25(d) |
| Econet Socket Kit        | £29(c)  | Disc Sharer (for ARC)  | £135(d)   |
| Econet Bridge            | £174(b) | Printer Spooler (ARC)  | £80(d)    |

Econet Referral Centre Installation & Consultant

# technoCAD

for Master 128

The best feature of technoCAD is not its outstanding performance, not its unique ability to allow creation of complex icons, not the quality of output from printers or plotters. The best feature is the unprecedented ease with which it can be mastered. With easy to use single key commands limited to three keys, pull down menus and a clear and concise, easy to read manual, technoCAD is truly the system any one can use.

technoCAD will meet the needs of most professional applications and it is an ideal tool for teaching CAD in technical schools, CDT departments and colleges. £50(c)

#### NOVACAD **Computer Aided Draughting** System for BBC B

Novacad can drive a plotter to produce drawings of highest quality ... Novacad is excellent. It is flexible, genuinely easy to operate without much practice, and a pleasure to use. Beebug Dec 86 £39(d) NOVACAD T/M Version NOVACAD T/M + Plotter DG £49(c) Plotter Driver Generator £12(d)

#### **EPROMRYTER**

\*Highly sophisticated & Advanced Programmer

\*All current single rail eproms handled

\*State of the Art Programming Algorithms The single rail eproms handled by the EpromRyter are:

• 2716 2732 2764 27128 27256 27512 27513 27011 2516 2532 2564 (NMOS & CMOS)

· One time eproms P27XXX, 87CXXX etc

· Also A suffix eproms such as 27XXXA

for Master & BBC

£89(b)

For fast delivery telephone your order on 081-205 9558 using VISA/Access Card

VISA

Orders welcome from government depts & educational establishments

# **TECHNOMATIC**

Techno House 468 Church Lane, London NW9 8UF. Tel: 081-205 9558 Fax: 081-205 0190

Mon-Fri: 9.15-5.30. Sat: 10.30-4.00

SPECIAL **OFFER DESKJET 500** ONLY £379(a)

#### **PRINTERS & PLOTTERS**

#### **EPSON**

#### Enson LX/FX

Epson's budget priced 9 pin printer offers quality and reliability with Epson's advanced paper handling technology, draft and NLQ print in variety of typestyles and fonts:

LX400 180cps draft 30cps NLQ

£124(a)

£189(a)

£265(a) £419(a)

#### Epson LQ range

Epson's 24 pin printers with superior draft and letter quality, variety of typestyles and fonts, high res graphics, advanced paper handling and Epson's reliability:

LQ400 180cps draft 60cps LQ LQ550 180cps draft 60cps LQ

LQ850+ 264cps draft 88cps LQ

**Epson Laser Printers** 

EPL 7100 6 pages/min with up to 6000 pages per cartridge scaleable fonts up to 960pt £739(a)

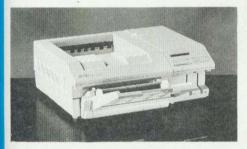

#### **NATIONAL PANASONIC**

£125(a) KXP1081 + Master Printer Lead KXP1123 24 pin 240 240cps draft

53 cps LQ

KXP1124 24 pin 190 cps draft

60cps LQ complete with 38K buffer

£179(a)

£209(a)

#### STAR

LC200 9 pin B&W and colour printer 180 cps draft/45 cps NLQ

direct replacement for the LC10.

Compatible with Screenprint and the LC10 RISC OS Driver £185(a)

LC24-200 24 pin B&W 200 cps draft

67 cps I Q

£235(a)

LC24-200 24 pin B&W and Colour, speed as above, supported by the LC10 RISC OS Printer £259(a) Driver

#### INTEGREX

132 Inkjet Colour Printer

£559(a)

#### **ROLAND PLOTTERS**

We are London's Main stockist, ring for the best prices on A0, A1, A2 and A3 plotters. Special educational prices.

#### **HEWLETT PACKARD**

HP Laserjet Series IIP with extra 1Mb RAM with 1 years on-site maintenance £788(a)

Laserjet IIP Laseriet III Paintjet

£669(a)\* £1039(a)\* £619(a)\*

\*FREE 12 months on site maintenance contract included

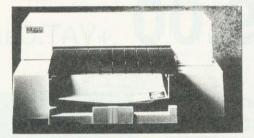

#### LASERJET SPECIAL

Professional print quality on your Archimedes is now available at a budget price with an unbeatable combination of high quality hardware, software and on-site maintenance

Our package consists of:

- a free standing Hewlett Packard Laserjet IIP printer
- 2 MB RAM Upgrade giving a 2.5 MB Total
- One years free on-site maintenance by the printer manufacturers.

This system is independent of your computers' RAM and upgrades and is fully compatible with Archimedes and PC systems without any additional hardware. It can be inexpensively upgraded to 4.5 MB RAM.

Laserjet IIP with 2.5 MB RAM Optional Postscript emulation cartridge to link directly with the RISC OS postscript driver. £299(c)

#### **JetRAM Laserjet Upgrades**

£109(a) 2Mb £169(b) 1Mb £309(b) 4Mb

Deskjet - FX Emulation Cartridge

Link your Deskjet printer (any model) to Model B or Master using the FX Emulation Cartridge and use all your old Epson dumps and drivers.

DeskJet FX Emulation Cart. £56(c)

#### CANON

BubbleJet BJ-300E £399(a) £99(c) Cut Sheet Feeder for above BubbleJet BJ10E Portable £279(a) Cut Sheet Feeder for above whilst £29(b) stocks last

#### **MODEMS\***

£105(b) MIRACOM WS4000 V21/V23 MIRACOM WS3000 V22 £195(b) £269(b) MIRACOM WS3000 V22bis PACE LINNET V21/23 Ext. £99(b) PACE LINNET V21/V23 Int. £82(b)

\*All models carry a BABT Approval

#### **ARCHIMEDES MODEM PACK**

MIRACOM WS4000 + LEAD and ARC COMM £129(b) Software Modem Pack

#### CONSUMABLES

We keep a full range of ribbons, cartridges, paper and pens for all our range of printers and plotters. Plus cables for both the BBC and Archimedes.

#### SPECIAL DISC PRICES

3M 3.5" DSDD Discs Box of eleven

£6.50(d)

#### **3M FLOPPY DISCS**

5.25" Discs in packs of 10 745 40T DSDD 747 80T

£5(d) £7(d)

#### STORAGE BOXES

Lockable Boxes;

80 Discs 3.5": 40 Discs £6(c) £7(c) £6(c) 100 Discs £8(c) 5.25": 50 Discs

#### **BUFFERS & SHARERS**

#### Compact Two Way Switch

An economical solution for connecting two computers to one Printer or one computer to two printers. Easily attaches to the side of computer or monitor (specify parallel or serial) £19(c)

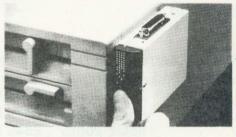

#### **Manual Printer Sharers:**

Share your precious printer between a number of computers with our robust, rotary switch units

Parallel Serial (All lines are switched). £16(c) £16(c) 2 computers to one printer £21(c) £21(c) 3 computers to one printer 4 computers to one printer £25(c) £25(c) 2 computers to 1 or 2 printers £30(c) £30(c) Cable sets for above sharers available for all popular computers

Parallel Printer Leads

BBC/Master (1.2m) £5(d) BBC/Master (2m) £7(d) £7(d) Compact (1.2m) Archimedes (2m) £7(d) Nimbus 2m 36/36way centronics (2m) £9(d) IBM/PC Compatible (2m)

Special prices for educational establishments. Please ring for details.

TEL: 081 205 9558

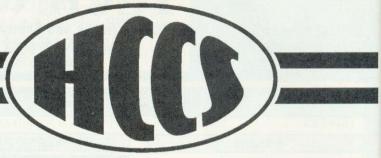

SCSI Hard Disc & Internal Acorn Compatible Controller for the A3000

£349.00 +VAT.Carriage FREE.

HCCS have launched Version 2 of their SCSI interface for the A3000 with data transfer rates comparable with third party 16 Bit interfaces except the HCCS podule is **fully** compatible with Acorns own SCSI card and fits internally to the A3000.

We design the hardware, write the software and manufacture our products in the U.K. All of our products are inspected and fully tested before despatch this ensures that there is the highest level of quality available.

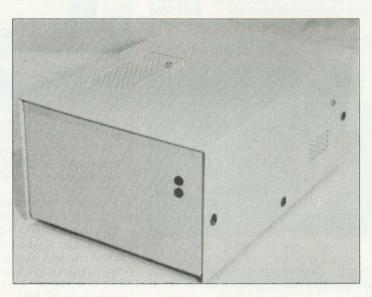

A3000 External Hard Drives with either internal or external podules with podule case FREE.

20Mb 28mS £349.00 48Mb 28mS £479.00 65Mb 20mS £549.00 85Mb 20mS £599.00

Elite Range 100Mb 15mS £799.00 137Mb 15mS £869.00 211Mb 15mS £999.00 A400 & A300 Internal Hard Drives with half width podule (A300's NEED MEMC1a AND A PODULE BACKPLANE)

20Mb 28mS £299.00 48Mb 28mS £449.00 65Mb 20mS £529.00 85Mb 20mS £569.00

> Elite Range 100Mb 15mS £679.00 137Mb 15mS £759.00 211Mb 15mS £899.00

All Prices are exclusive of VAT. Prices correct at time of printing.E&OE.

HCCS also produce a comprehensive range of MEMORY upgrades and add-on products for the A3000.

A3000 1Mb RAM £59.00 A3000 3Mb RAM £189.00 A3000 TV\_modulator £39.00 A3000 User/Analogue £44.00

Telephone our sales Hotline for Education Quantity Discounts, Dealer Enquiries, or if you simply require a full colour brochure covering the whole of our product range

Tel (091) 4870760 Fax (091) 4910431

HCCS Associates Ltd., Engine Lane, Gateshead, Tyne and Wear, NE9 5JJ.

# Announcing the Missing Link between the Acorn Archimedes and the Apple Macintosh

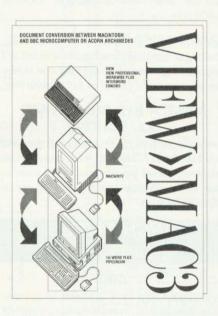

|                     | rmation about View»Mac 3 for converting<br>Acorn Archimedes and Apple Macintosh |
|---------------------|---------------------------------------------------------------------------------|
| Name                |                                                                                 |
| Position            |                                                                                 |
| Address             |                                                                                 |
|                     |                                                                                 |
|                     |                                                                                 |
| Postcode            | Tel.                                                                            |
| Send to: Human-Co   | mputer Interface Limited, FREEPOST,                                             |
| Cambridge, CB1 1B   | R (no stamp required if posted in UK).                                          |
| Or telephone: (0223 | ) 314934, or fax: (0223) 462562.                                                |

# SOFTWARE AND BOOKS FOR THE BBC AND ARCHIMEDES

# from Dabs Press, premier Acorn book publisher

#### BBC SOFTWARE

#### HYPERDRIVER

The ultimate printer driver ROM, with over 80 commands, a built-in NLO character set, WYSIWYG previewing, access from View, Wordwise, Interword or BASIC, 100 page manual. For B/B+/E/M/C. Price £29.95 ROM, £24.95 disc for SRAM.

#### MINIDRIVER

As HyperDriver but for Mini Office II. Includes Viewdata terminal, £24.95 ROM, SRAM version £19.95

#### MOS PLUS

Utility ROM for Master 128s only fixing EDIT and CLOSE#0 bugs, ADFS format, verify and backup in ROM, backup/compacting in SRAM, alarm clock and configurable startup facility and much more. Price £12.95 ROM, £7.95 SRAM.

#### SIDEWRITER

Pop-up notepad for SRAM users (any SRAM machine), works with any software. Price £7.95

#### ASSEMBLER BUNDLE

Two Bruce Smith books on 6502 assembler with discs and Master Series update booklet. For B/ B+/E/M/C. RRP over £30, yours for £4.95!

#### **FINGERPRINT**

SRAM or main memory 6502 machine code monitor/disassembler/memory editor. For B/ B+/E/M/C. Price £9.95

#### CONVERSION KIT

Ready-made 6502 assembler routines for learning or development. Price £7.95

#### BBC BOOKS

#### VIEW DABHAND GUIDE

Bruce Smith's comprehensive guide to the View wordprocessor. "For those who want a complete, thorough and readable guide to View, then Bruce Smith is your man." (Beebug). £12.95 or £17.95 with disc.

#### VIEWSHEET/STORE GUIDE

Graham Bell's 352-page opus maximus on these packages. "...invaluable reference tool" (Electron User June 1988) £12.95 or £17.95 with disc.

#### MASTER OPERATING SYSTEM

David Atherton's (who?) definitive reference work including the famous 'differences between all eight-bit models' section used by countless programmers to ensure compatibility across the full eight-bit range. £12.95 or £17.95 with disc.

#### MINI OFFICE II GUIDE

Detailed tutorial by Bruce Smith and Robin Burton for the BBC/Master versions of the software. Price £9.95 or £14.95 with disc.

#### MASTERING INTERPRETERS AND COMPILERS

Fascinating Bruce Smith title on creating highlevel languages. £14.95 with free disc and free copy of the ASSEMBLER BUNDLE.

#### MASTER 512

#### MASTER 512 DABHAND USER GUIDE

Full instructions for using the 512 and DOS Plus, with tips on software compatibility. £9.95 or £14.95 with disc.

#### MASTER 512 TECHNICAL GUIDE

The long awaited companion guide with full 512 programming information and hardware expansion projects. Price £14.95 or £19.95 with disc.

#### MASTER 512 SHAREWARE COLLECTIONS

Two collections of PC shareware, all tried and tested on the 512. Includes WPs, spreadsheets, databases, games etc. Five full 800k discs in each. Each collection normally £29.95, special offer £25 for both.

#### ARCHIMEDES SOFTWARE

Full-featured BASIC V compiler with extensions. Price £99.95. Free Demo disc on request. Add-on Utility pack ABX also available price £49.95.

#### CAMBRIDGE PASCAL

Desktop-based Pascal compiler widely used in education. ISO/ANSI features plus many extensions. Price £69.95. Free Demo disc on request.

#### INSTIGATOR

Utility system providing disc sector editor, memory editor, disassembler, command line archiving, and much more. Price £49.95

#### ARC PC EMULATOR SHAREWARE

Similar to Master 512 Shareware but for the Arc PC Emulator. Two collections of five discs each. Price £34.95. Special offer both for £25.

#### **ARCDFS**

Very popular program to provide full DFS facilities in desktop or !65Host/!65Tube. Price £29.95

#### ARCHIMEDES BOOKS

#### ARCHIMEDES FIRST STEPS

Introductory book for the Arc covering basic operations and use of !Edit, !Draw, etc. £9.95

#### ARCHIMEDES ASSEMBLY LANGUAGE

The only tutorial and reference on ARM assembler on the market, with many RISC OS examples, £14.95 or £21.95 with disc.

#### ARCHIMEDES OPERATING SYSTEM

Useful summary of OS information with detailed examples, £14.95 or £21.95 with disc.

#### **BASIC V GUIDE**

BASIC V guide covering differences between earlier BBC BASICs and the superior version for the Archimedes, £9.95

#### C: A DABHAND GUIDE

Massive 512-page complete guide to C programming. No previous experience required. Arc & BBC sections £14.95 or £21.95 with disc.

#### ARC GAMES

#### **ALERION**

Classic shoot-'em-up scroller. Multi-level, RISC OS compatible. Not protected. £14.95

#### **ARCENDIUM**

Draughts, Backgammon, Reversi and Quadline, now RISC OS compatible £14.95

#### **ALIEN INVASION**

Classic Space Invaders with editable invaders, waves etc. £14.95

#### ALL-IN BOXING

Realistic boxing game with digitised sound etc. 1 or 2 player. £14.95.

#### OTHER BOOKS

#### **Z88: A DABHAND GUIDE**

Ideal introduction to the Z88, by the designers of the machines own software. £14.95

#### **Z88 PIPEDREAM GUIDE**

Respected journalist John Allen's detailed work on all aspects of Z88 PipeDream. Good explanations of printing. Price £14.95

#### PSION LZ OPL GUIDE

Ian Sinclair's guide to OPL programming on the LZ series of Organiser machines. £12.95

DABS Offices: 22 Warwick St, Prestwich, Manchester M25 7HN. Tel. 061-773 PRESS 8632. Fax 061-773 8290. Proprietor: David Atherton. All prices include

VAT (0% on books), and UK postage. Access/Visa accepted. Foreign add £2.50 surface, £12 air. Please note that we are not Acom dealers and are not now connected with Dabhand Computing Ltd, a Qualified Acom dealer who operate from our former premises.

| To Dabs Press, FREEPOST (MR8400) Prestwich, Manchester M25 6LZ. (Phone 061 | -773 8632) |
|----------------------------------------------------------------------------|------------|
| Please send me:                                                            |            |
| Amount £ Cheque/PO enclosed/Access, Visa No                                |            |
| Name                                                                       |            |
|                                                                            | (AU191)    |

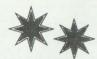

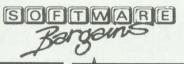

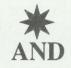

# Mercury Games

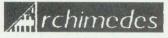

# rchimedes Software Checklist

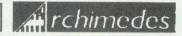

|        |                                                                                                    |                                                                                                    |                                                                                                    | SALE                                                                                                    | TITLE                                                                                                    | SRP                          | SALE                                                                                                    |
|--------|----------------------------------------------------------------------------------------------------|----------------------------------------------------------------------------------------------------|----------------------------------------------------------------------------------------------------|----------------------------------------------------------------------------------------------------|----------------------------------------------------------------------------------------------------|------------------------------|----------------------------------------------------------------------------------------------------|
| 91.94  | 79.95                                                                                                    | Crinis                                                                                                    | 17.95                                                                                                    | 15.95                                                                                                    |                                                                                                    |                              | 41.9                                                                                                    |
| 224.25 | 169.95                                                                                                    |                                                                                                    |                                                                                                    | 129.95                                                                                                    | Inter-chart (Disc)                                                                                                    | 21.85                        | 18.9                                                                                                    |
| 155.25 | 124.95                                                                                                    |                                                                                                    |                                                                                                    | 26.95                                                                                                    | Inter-sheet II (Disc)                                                                                                    | 33.35                        | 29.9                                                                                                    |
| 19.95  | 15.95                                                                                                    |                                                                                                    |                                                                                                    | 24.95                                                                                                    |                                                                                                    |                              | 29.9                                                                                                    |
| 14.95  | 11.95                                                                                                    | Dealdop Office                                                                                                    | 129.95                                                                                                    | 109.95                                                                                                    |                                                                                                    |                              | 29.9                                                                                                    |
| 14.95  | 11.95                                                                                                    | Desktop Publisher                                                                                                    | 171.35                                                                                                    | 139.95                                                                                                    | Investigator Rec 2                                                                                                    | 27.95                        | 24.9                                                                                                    |
| 14.95  | 11.95                                                                                                    |                                                                                                    |                                                                                                    | 41.95                                                                                                    |                                                                                                    |                              | 15.9                                                                                                    |
| 49.95  | 39.95                                                                                                    | Dominate                                                                                                    | 19.95                                                                                                    | 15.95                                                                                                    | ISO Pascal (Release 2)                                                                                                    | 113.85                       | 99.9                                                                                                    |
| 32.00  | 26.95                                                                                                    | Drop Ship                                                                                                    | 19.95                                                                                                    | 19.95                                                                                                    | Jet Fighter                                                                                                    | 14.95                        | 11.9                                                                                                    |
| 16.04  | 14.95                                                                                                    | Dust Cover Archimedes                                                                                                    | 14.95                                                                                                    | 9.95                                                                                                    | Kaptain Konflikt                                                                                                    | 19.95                        | 15.9                                                                                                    |
| 79.95  | 69.95                                                                                                    | Dust Cover A.3000 K'bd                                                                                                    | 5.95                                                                                                    | 3.95                                                                                                    | Knowledge Organiser                                                                                                    | 59.95                        | 49.9                                                                                                    |
| 171.35 | 144.95                                                                                                    | E-Type                                                                                                    | 19.95                                                                                                    | 19.95                                                                                                    | Last Days of Doom/Hezarin                                                                                                    |                              | 15.9                                                                                                    |
| 29.95  | 29.95                                                                                                    | E-Type Extra 100 Miles                                                                                                    | 16.95                                                                                                    | 16,95                                                                                                    | Let's Spell At Home                                                                                                    | 24.95                        | 19.9                                                                                                    |
| 33,35  | 29.95                                                                                                    | E-Type Designer                                                                                                    | 16.95                                                                                                    | 16.95                                                                                                    | Let's Spell At the Shops                                                                                                    | 24.95                        | 19.9                                                                                                    |
| 24.95  | 19.95                                                                                                    | Ensiword                                                                                                    | 39.95                                                                                                    | 33.95                                                                                                    | Logistix. (Inc manuals)                                                                                                    | 113.85                       | 99.9                                                                                                    |
| 195.00 | 175.95                                                                                                    |                                                                                                    |                                                                                                    | 49.95                                                                                                    |                                                                                                    |                              | 8.9                                                                                                    |
|        | 319.95                                                                                                    | Euclid (RISC-OS)                                                                                                    | 70.00                                                                                                    | 59.95                                                                                                    | Logistix Manual Part 2                                                                                                    | 10.00                        | 8.9                                                                                                    |
| 40.24  | 33.95                                                                                                    | Family Favourites                                                                                                    | 19.95                                                                                                    | 15.95                                                                                                    | Mad Professor Mariarti                                                                                                    | 19.95                        | 15.9                                                                                                    |
|        | 11,95                                                                                                    | Plight Path (Educ)                                                                                                    | 32.14                                                                                                    | 29.95                                                                                                    | Maddingly Hall                                                                                                    | 14.95                        | 11.5                                                                                                    |
| 14.95  | 14.95                                                                                                    |                                                                                                    |                                                                                                    | 84.95                                                                                                    | Mah Jong Patience                                                                                                    | 19.95                        | 15.9                                                                                                    |
| 29.95  | 26.95                                                                                                    |                                                                                                    |                                                                                                    | 234.95                                                                                                    |                                                                                                    |                              | 19.9                                                                                                    |
|        | 11.95                                                                                                    | Fireball 2                                                                                                    | 24.95                                                                                                    | 19.95                                                                                                    | Manchester Utd                                                                                                    | 24.99                        | 19.9                                                                                                    |
| 21.95  | -                                                                                                    |                                                                                                    |                                                                                                    | 14.95                                                                                                    |                                                                                                    |                              | 15.9                                                                                                    |
| 21.95  | 18.95                                                                                                    |                                                                                                    |                                                                                                    | 129.95                                                                                                    |                                                                                                    |                              | 9.9                                                                                                    |
| 99.95  | 89,95                                                                                                    |                                                                                                    |                                                                                                    | 64.95                                                                                                    |                                                                                                    |                              | 13.9                                                                                                    |
| 9.95   | 7.95                                                                                                    |                                                                                                    |                                                                                                    | 46.95                                                                                                    | MigroDrive                                                                                                    | 19.95                        | 15.9                                                                                                    |
| 27.55  | 24.95                                                                                                    |                                                                                                    |                                                                                                    | 94.95                                                                                                    | MicroDrive Extra Courses USA                                                                                                    | 14.95                        | 12.9                                                                                                    |
| 50.00  | 39.95                                                                                                    |                                                                                                    |                                                                                                    | 7.95                                                                                                    |                                                                                                    |                              | 11.9                                                                                                    |
| 24.95  | 19.95                                                                                                    | Freddy's Folly                                                                                                    | 14.95                                                                                                    | 11.95                                                                                                    | Mogul                                                                                                    | 20.00                        | 16.9                                                                                                    |
| 79.95  | 69.95                                                                                                    | Freddy Teddy                                                                                                    | 19.95                                                                                                    | 15.95                                                                                                    | Mouse/Joystick Splitter                                                                                                    | 19.95                        | 17.9                                                                                                    |
| 79.95  | 69.95                                                                                                    | Fun School 2 (0-6yrs)                                                                                                    | 19.95                                                                                                    | 15.95                                                                                                    | Multistore V2                                                                                                    | 299.00                       | 249.9                                                                                                    |
|        |                                                                                                    | Fun School 2 (6-Byrs)                                                                                                    | 19.95                                                                                                    | 15.95                                                                                                    |                                                                                                    |                              | 19.6                                                                                                    |
| 22.94  | 19.95                                                                                                    | Fun School 2 (8+ yrs)                                                                                                    | 19.95                                                                                                    | 15.95                                                                                                    | Newhall Font Start, Pack                                                                                                    | 51.75                        | 46.9                                                                                                    |
| 149.95 | 139.95                                                                                                    |                                                                                                    |                                                                                                    | 19.95                                                                                                    | N-store                                                                                                    | 24.95                        | 21.9                                                                                                    |
| 59.95  | 49.95                                                                                                    | Fun School 3 (5-7yrs)                                                                                                    | 24.99                                                                                                    | 19.95                                                                                                    | Offie Octoous Sketchoad                                                                                                    | 16.04                        | 14.5                                                                                                    |
| 228.85 | 199.95                                                                                                    | Fun School 3 (7+ yrs)                                                                                                    | 24.99                                                                                                    | 19.95                                                                                                    |                                                                                                    |                              | 11.5                                                                                                    |
| 99.95  | 89.95                                                                                                    | Fun School 3 for Arch postpone                                                                                                    | ed: please                                                                                                    |                                                                                                    |                                                                                                    |                              | 99.5                                                                                                    |
| 90.85  | 79.95                                                                                                    | call for further details                                                                                                    |                                                                                                    |                                                                                                    |                                                                                                    |                              | 11.5                                                                                                    |
|        | 17.95                                                                                                    | Gamma Plot                                                                                                    | 69:95                                                                                                    | 59.95                                                                                                    |                                                                                                    |                              | 33.9                                                                                                    |
| 14.95  | 11.95                                                                                                    |                                                                                                    |                                                                                                    | 84.95                                                                                                    |                                                                                                    |                              | 113.6                                                                                                    |
|        | 15.95                                                                                                    |                                                                                                    |                                                                                                    |                                                                                                    |                                                                                                    |                              | 144.1                                                                                                    |
|        | 15.95                                                                                                    |                                                                                                    |                                                                                                    |                                                                                                    |                                                                                                    |                              | 19.5                                                                                                    |
|        |                                                                                                    | Graph Box V2                                                                                                    | 79.95                                                                                                    |                                                                                                    | PIPP                                                                                                    | 30.05                        | 33.5                                                                                                    |
| 17.95  |                                                                                                    | H.P. Paint Jet Driver                                                                                                    | 14 99                                                                                                    |                                                                                                    |                                                                                                    |                              | 15.5                                                                                                    |
|        |                                                                                                    | Honrany                                                                                                    | 60.00                                                                                                    |                                                                                                    |                                                                                                    |                              | 24.5                                                                                                    |
|        |                                                                                                    | Horswith The Chies                                                                                                    | 24.05                                                                                                    |                                                                                                    | Proportation System                                                                                                    | 70.05                        | 59.5                                                                                                    |
| 17.95  |                                                                                                    |                                                                                                    |                                                                                                    |                                                                                                    |                                                                                                    |                              | 39.9                                                                                                    |
| 79.95  |                                                                                                    | Holed Out Designer                                                                                                    | 19.95                                                                                                    |                                                                                                    |                                                                                                    |                              | 84.9                                                                                                    |
|        |                                                                                                    | Holed Out Extra Courses 1 & 2                                                                                                    | (pach) 18.05                                                                                                    |                                                                                                    |                                                                                                    |                              | 129.5                                                                                                    |
|        |                                                                                                    | Home Accounts                                                                                                    | 40.05                                                                                                    |                                                                                                    |                                                                                                    |                              | 19.0                                                                                                    |
|        |                                                                                                    |                                                                                                    |                                                                                                    |                                                                                                    |                                                                                                    |                              | 164.1                                                                                                    |
| 19.95  |                                                                                                    | Hollink Prosenter                                                                                                    | 57.40                                                                                                    |                                                                                                    |                                                                                                    |                              | 14.9                                                                                                    |
| 16.06  |                                                                                                    |                                                                                                    |                                                                                                    |                                                                                                    | Randar Randar                                                                                                    | 70.05                        | 69.5                                                                                                    |
|        |                                                                                                    |                                                                                                    |                                                                                                    |                                                                                                    | 1 Animated Discs                                                                                                    | 14.05                        | 11.5                                                                                                    |
|        |                                                                                                    |                                                                                                    |                                                                                                    |                                                                                                    |                                                                                                    |                              | 15.5                                                                                                    |
| 17.20  | 11.95                                                                                                    | Improvenien kinjer                                                                                                    | 100.44                                                                                                    | 89.95                                                                                                    | Return to Doors Tribony                                                                                                    | 10.05                        | 15.1                                                                                                    |
|        |                                                                                                    |                                                                                                    |                                                                                                    |                                                                                                    |                                                                                                    |                              | 10.1                                                                                                    |
| 19.95  | 15.95                                                                                                    | Investigator Rel 2                                                                                                    | 27.05                                                                                                    | 24.95                                                                                                    | Rhapsody in Blue                                                                                                    | 40.05                        | 39.9                                                                                                    |
|        | 22426 25426 19.96 14.96 14.96 16.96 16.96 | 224.28 169.96 155.25 124.86 19.95 15.95 14.96 11.96 14.95 11.96 14.95 11.96 15.95 11.96 15.95 11.96 15.95 11.96 15.95 11.96 15.95 11.96 15.95 11.96 15.95 11.96 15.95 11.96 15.95 11.96 15.95 11.96 15.95 11.96 15.95 11.96 15.95 11.96 15.95 11.96 15.95 11.96 15.95 11.96 15.95 11.96 15.95 11.96 15.95 11.96 15.95 11.96 15.95 11.96 15.95 11.96 15.95 15.95 17.96 15.95 17.96 15.95 17.96 15.95 17.96 15.95 17.96 15.95 17.96 15.95 17.96 15.95 17.96 15.95 17.96 15.96 18.96 15.96 18.96 15.96 18.96 15.96 18.96 15.96 18.96 15.96 18.96 15.96 18.96 15.96 18.96 15.96 18.96 15.96 18.96 15.96 18.96 15.96 18.96 15.96 18.96 15.96 18.96 15.96 18.96 15.96 18.96 15.96 18.96 15.96 18.96 15.96 18.96 15.96 18.96 15.96 18.96 15.96 18.96 15.96 | 224.25 169.95 DataVision Data Cat (Joystick) 159.25 119.95 Data Cat (Joystick) 19.95 15.95 Data Cat (Joystick) 19.95 15.95 Data Cat (Joystick) 14.95 11.95 Data Cat (Joystick) 14.95 11.95 Data Cat (Joystick) 14.95 11.95 Data Cat (Joystick) 14.95 11.95 Data Cat (Joystick) 14.95 11.95 Data Cat (Joystick) 15.94 19.95 Data Cat (Joystick) 15.94 19.95 Data Cat (Joystick) 15.95 Data Cat (Joystick) 15.95 Data Cat | 224.25   198.96   DataVision   149.96     150.25   124.96   Dolta Cat (Joyratick)   20.95     19.95   15.95   Deltabase   20.95     19.95   15.96   Deltabase   20.95     14.96   11.96   Delta College   22.96     14.96   11.96   Delta College   22.96     14.96   11.96   Delta College   22.96     14.96   11.96   Delta College   22.96     14.96   12.96   Dorninato   19.96     14.96   12.96   Dorninato   19.96     15.96   14.96   Dorninato   19.96     15.96   14.96   Dorninato   19.96     15.96   14.96   Dorninato   19.96     15.96   14.96   Dorninato   19.96     15.96   14.96   Dorninato   19.96     15.96   15.96   Dorninato   19.96     15.96   15.96   Dorninato   19.96     15.96   Dorninato   19.96   Dorninato   19.96     15.96   15.96   Dorninato   19.96     15.96   Dorninato   19.96   Dorninato   19.96     15.96   15.96   Dorninato   19.96     15.96   Dorninato   19.96   Dorninato   19.96     15.96   Dorninato   19.96   Dorninato   19.96     15.96   Dorninato   19.96   Dorninato   19.96     15.96   Dorninato   19.96   Dorninato   19.96     15.96   Dorninato   19.96   Dorninato   19.96     15.96   Dorninato   19.96   Dorninato   19.96     15.96   Dorninato   19.96   Dorninato   19.96     15.96   Dorninato   19.96   Dorninato | 224.25   180.96   DataVision   140.96   129.06   129.06   150.25   150.25   124.96   Data Cat (Joystoki)   20.95   28.06   19.96   15.95   Databases   29.95   24.95   14.96   11.96   Databases   29.95   24.95   14.96   11.96   Databases   29.95   24.95   14.96   11.96   Databases   29.95   24.95   14.96   11.96   Databases   177.35   139.06   14.96   11.96   Databases   177.35   139.06   14.96   11.96   Databases   177.35   139.06   14.96   11.96   Databases   19.95   15.95   15.95   15.95   15.95   15.95   15.95   15.95   15.95   15.95   15.95   15.95   15.95   15.95   15.95   15.95   15.95   15.95   15.95   15.95   15.95   15.95   15.95   15.95   15.95   15.95   15.95   15.95   15.95   15.95   15.95   15.95   15.95   15.95   15.95   15.95   15.95   15.95   15.95   15.95   15.95   15.95   15.95   15.95   15.95   15.95   15.95   15.95   15.95   15.95   15.95   15.95   15.95   15.95   15.95   15.95   15.95   15.95   15.95   15.95   15.95   15.95   15.95   15.95   15.95   15.95   15.95   15.95   15.95   15.95   15.95   15.95   15.95   15.95   15.95   15.95   15.95   15.95   15.95   15.95   15.95   15.95   15.95   15.95   15.95   15.95   15.95   15.95   15.95   15.95   15.95   15.95   15.95   15.95   15.95   15.95   15.95   15.95   15.95   15.95   15.95   15.95   15.95   15.95   15.95   15.95   15.95   15.95   15.95   15.95   15.95   15.95   15.95   15.95   15.95   15.95   15.95   15.95   15.95   15.95   15.95   15.95   15.95   15.95   15.95   15.95   15.95   15.95   15.95   15.95   15.95   15.95   15.95   15.95   15.95   15.95   15.95   15.95   15.95   15.95   15.95   15.95   15.95   15.95   15.95   15.95   15.95   15.95   15.95   15.95   15.95   15.95   15.95   15.95   15.95   15.95   15.95   15.95   15.95   15.95   15.95   15.95   15.95   15.95   15.95   15.95   15.95   15.95   15.95   15.95   15.95   15.95   15.95   15.95   15.95   15.95   15.95   15.95   15.95   15.95   15.95   15.95   15.95   15.95   15.95   15.95   15.95   15.95   15.95   15.95   15.95   15.95   15.95   15.95   15.95   15.95   15.95   15. | 224.25   169.96   DataVision | 224.25   169.96   DataVision   149.96   129.95   Inter-chart (Disc)   21.95   155.25   124.96   Delta Cat (Joystol)   29.95   29.95   15.95   Delta Date   29.96   24.95   Inter-word (Disc)   33.35   14.95   11.95   Delta Cat (Joystol)   22.96   24.95   Inter-word (Disc)   33.35   14.95   11.95   Delta Cat (Joystol)   22.96   24.95   Inter-word (Disc)   33.35   14.95   11.95   Delta Cat (Joystol)   27.96   129.96   10.95   11.95   129.96   10.95   11.95   129.96   10.95   11.95   129.96   10.95   12.96   10.95   13.95   10.95   12.95   12.95   12.95   12.95   12.95   12.95   12.95   12.95   12.95   12.95   12.95   12.95   12.95   12.95   12.95   12.95   12.95   12.95   12.95   12.95   12.95   12.95   12.95   12.95   12.95   12.95   12.95   12.95   12.95   12.95   12.95   12.95   12.95   12.95   12.95   12.95   12.95   12.95   12.95   12.95   12.95   12.95   12.95   12.95   12.95   12.95   12.95   12.95   12.95   12.95   12.95   12.95   12.95   12.95   12.95   12.95   12.95   12.95   12.95   12.95   12.95   12.95   12.95   12.95   12.95   12.95   12.95   12.95   12.95   12.95   12.95   12.95   12.95   12.95   12.95   12.95   12.95   12.95   12.95   12.95   12.95   12.95   12.95   12.95   12.95   12.95   12.95   12.95   12.95   12.95   12.95   12.95   12.95   12.95   12.95   12.95   12.95   12.95   12.95   12.95   12.95   12.95   12.95   12.95   12.95   12.95   12.95   12.95   12.95   12.95   12.95   12.95   12.95   12.95   12.95   12.95   12.95   12.95   12.95   12.95   12.95   12.95   12.95   12.95   12.95   12.95   12.95   12.95   12.95   12.95   12.95   12.95   12.95   12.95   12.95   12.95   12.95   12.95   12.95   12.95   12.95   12.95   12.95   12.95   12.95   12.95   12.95   12.95   12.95   12.95   12.95   12.95   12.95   12.95   12.95   12.95   12.95   12.95   12.95   12.95   12.95   12.95   12.95   12.95   12.95   12.95   12.95   12.95   12.95   12.95   12.95   12.95   12.95   12.95   12.95   12.95   12.95   12.95   12.95   12.95   12.95   12.95   12.95   12.95   12.95   12.95   12.95   12.95   12.95 |

| TITLE SRI                                                         | P SALE              |
|-------------------------------------------------------------------|---------------------|
| Risc Forth                                                        | 5 129.95            |
| RISC-OS Prog Ref Manual                                           | 79.00               |
| RISC-06                                                           | 5                   |
| Customer reanonsible for installation)                            |                     |
| RiscType 19.9<br>RoboLOGO 99.9                                    | 5 15.95             |
| RoboLOGO99.9                                                      | 5 84.95             |
| lotor                                                             | 9 19.95             |
| Scan-Light Jnr A3000                                              | 5 199,95            |
| Scan-Light Senior                                                 | 5 434.95            |
| Schems129.9                                                       | 6 109.95            |
| Search & Rescue (Educ)32.1                                        | 4 29.95             |
| Sigma Sheet                                                       | 5 59.95             |
| Slappit 19.9<br>Software Dev. Toolbox 228.8                       | 9 15.95             |
| Software Dev. Toolbox228.8                                        | 5 194.95            |
| Solid CAD 149.9                                                   | 5 129.95            |
| SolidsRENDER149.9                                                 | 5 129.95            |
| SolidTOOLS                                                        | 0 319.95            |
| Sound Synth49.9                                                   | 5 41.95             |
| Spellbook (4-9yrs)24.9                                            | 5 19.95             |
| Spellmaster (Disc) 33.3<br>Splice 30.0<br>Sporting Triangles 24.9 | 5 29.95             |
| Splice                                                            | 0 24.95             |
| Sporting_Triangles24.9                                            | 9 19.95             |
| Square Houle19.9                                                  | 5 15.95             |
| Star LC10 Printer Driver14.9                                      | 5 11.95             |
| Super – Dump24.9                                                  | 5 19.95             |
| Super-Plot                                                        | 6 36.95             |
| Superior Golf19,9                                                 | 5 15.95             |
| Supersound Creations 1 & 217.9                                    | 5 14.95             |
| Symbol Font Pack 51.7<br>System Delta Plus 79.9                   | 5 46.50             |
| System Desta Plus                                                 | 5 69.95             |
| Sismen 19.9                                                       | 5 15.95<br>5 11.95  |
| Tempest 129.9                                                     | 5 11.95<br>5 100.05 |
| The Art Machine PK 1 or 2 (each)28.7                              | 5 109.95<br>5 25.95 |
| The Olympics 19.9                                                 |                     |
| The Pawn 29.9                                                     |                     |
| The Real McCoy 29.9                                               | 5 29.95             |
| The Wimp Game 19.9                                                | 5 19.95             |
| Thingswith Numbers 24.9                                           | 5 19.95             |
| Things to do with Words 24.9                                      | 5 19.95             |
| Thundermonk14.0                                                   | 5 11.95             |
| Imowalch 20 0                                                     | 5 24.05             |
| Tiny Logo/Tiny Draw                                               | 5 24.95             |
| Fracker 49.9                                                      | 5 41.95             |
| Trivial Pursuit29.9                                               | 9 24.95             |
| Tween 30.0                                                        | 0 24.95             |
| Win                                                               |                     |
| Twin World 19.9                                                   | 5 15.95             |
| J.I.M. 29.9                                                       | 5 29.95             |
| J-Connect 59.9                                                    | 5 49.95             |
| ñew 3.0 59.8                                                      | 0 49.95             |
| /iew 3.0                                                          | 5 19.95             |
| Morkispana 100                                                    | K 15 05             |
| Mordwise A-Plus                                                   | 5 29.95             |
| Zarch                                                             | 5 15.95             |
|                                                                   |                     |

nd SAE for our full Archi

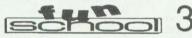

- UNDER 5's Includes:- COUNTING Help teddy reach the jar of honey by counting up to nine
   LETTERS Join in all the fun at the alphabet fair by pairing large letters
- MATCHING Pair up the shapes to fill teddy's piggy bank with money ACTIONS Make teddy jump, hop, sleep, juggle, skip, eat & more PAINTING Colouring fun down on the farm with all the pigs & cows
- GALLERY Learning to read is really easy in the Fun School Galle

#### 5-7 YRS Includes:-

- TOYSHOP Spend your pocket money wisely in the shop
   TIME Tell the time & watch the cuckoo clock come alive
   FUNTEXT Explore the Ceefax-style database & take the challenge
   COLLECT Guide the frog from log to log to create & solve the sums
   ELECTRICITY Fix the incorrect circuits to set the bell ringing
- JOURNEY Travel round the village & learn about direction

#### **OVER 7 YRS Includes:-**

- TREASURE SEARCH Follow compass directions to find the lewels
- WORD SEARCH Pick out the words cleverly hidden in the large grid ROBOT DRAW Create beautiful patterns & learn how to program
- PLANETARY MATHS Solve the sums before they hit the forcefield SENTENCES Correct spelling, punctuation & grammar mistakes
- DATABASE Store information, sort it, search it, then test yourself.

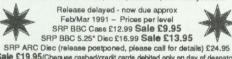

Sale £19.95(Cheques cashed/credit cards debited only on day of despatch)

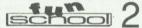

BBC/FLE CASSETTE SBP 59 95 Offer Price 57 95 BBC 5.25" DISC SRP £12.95 Offer Price £9.95 (All prices per age-range - 0-6 yrs, 6-8 yrs or 8+ years)

#### RECENT RELEASES

| TITLE                   | BBC or            | BBC        | CPCT  |
|-------------------------|-------------------|------------|-------|
|                         | Jectron Cass      | disc       | disc  |
| A Question of Sport     | 8.95              | 10.50      | 14.95 |
| Arcade Soccer           | 9.95              | 12.95      | -     |
| Arc Pinball             |                   | 9.95       | 10.95 |
| E-Type                  | 9.95              | 14.95      | -     |
| Elite                   | 9.95              | 11.95      | 15.95 |
| Exile                   | 9.95              | 11.95      | 15.95 |
| Hostages                | 7.95              | 9.95       | 11.95 |
| Holed Out               | 12.95             | 14.95      | -     |
| Klax (BBC only)         | 7.95              | 11.95      | -     |
| Last Ninja 2            | 7.95              | 9.95       | 11.95 |
| Master Break            | 7.95              | 9.95       | 11.95 |
| Perplexity              | 7.95              | 9.95       | 11.95 |
| Pipemania               | 7.95              | 11.95      | 11.95 |
| Repton Infinity         | 9.95              | 11.95      | 15.95 |
| Sim City                | 9.95              | 11.95      | 15.95 |
| Sporting Triangles      | 7.95              | 9.95       | -     |
| Tank Attack             | 8.95              | 11.95      | -     |
| Ricochet                | 6.95              | 8.95       | 10.50 |
| Play It Again Sam Com   | pilations 1 to 10 | 0 (each):  |       |
|                         | 6.95              | 8.95       | 10.50 |
| Play It Again Sam Com   | pilations 11 to 1 | 14 (each): |       |
|                         | 7.95              | 9.95       | 11.95 |
| Superior Col 1 (BBC or  | nly) 6.95         | 8.95       | 10.50 |
| Superior Col 2 (BBC or  | nly) 6.95         | 8.95       | 10.50 |
| Superior Cal 3 (Ele ant | y) 6.95           | -          | -     |
|                         | 200               |            |       |

Send SAE for full BBC, Electron or Compact catalogue

#### **Educational Software** for the BBC

Olile Octopus Sketchpad 4 + Yrs £12.50 (Shape, colour movement) Amazing Olile 4 + Yrs £12.50 Number recognition, ocunting, adding, maz solving & hand-eye co-ordination) Flight Path 9 + Yrs £25.00 lole play in the sir involving maths, geograp English, science & history) Search & Rescute 9 + Yrs £25.00 (Role play at sea involving maths, geography, English, science & history) Coffee 9 + Yrs £25.00 (Role play on land involving maths, geogr. English, science & history) (5.25" disc only - state 40T or 80T)

Full details available on request

#### **JOYSTICKS**

Joysticks for BBC, B+/Master 128 & Electron Plus 1

> Delta 3B Twins £19.95

2 analogue, light epring action joyeticks wired to

Delta 3B Single £13.95 Analogue, light spring action joystick Can be used as eithe left or right-handed.

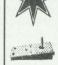

#### Printers ... Printers ... Printers

KX-P1081 Panasonic 9 pin 80 col dot matrix KX-P1180 Panasonic 9 pin 80 col dot matrix KX-P1124 Panasonic 24 pin 80 col dot matrix

£159.95 £169.95 £259.95

SP-200 SL-92 MP-1350

Seikoeha 9 pin dot matrix Seikoeha 24 pin dot matrix Seikoeha 9 pin dot matrix

£179.95 £269.95 £314.95 (Prices include VAT, printer cable & courier despatch - (UK mainland only). Please state for which computer you require the printer)

Please add 95p P&P (Europe £2.50, Outside Europe £4.50)
 All prices include VAT (except books which are zero rated)
 Goode despatched within 48hrs (subject to availability)

- Out of hours answerphone . . 0532 436300
   Educational discount of 30% off SRP available on Archimedes

software, Official Order No. required - minimum order value £30.00 Prices correct at time of going to press, E& OE

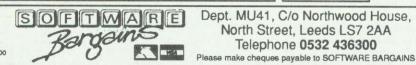

Dept. MU41, C/o Northwood House, North Street, Leeds LS7 2AA Telephone 0532 436300

# Watford Electronics

(A member of the Jessa group of Companies - Established 1972)

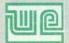

Jessa House, 250 Lower High Street, Watford WD1 2AN, England

Tel: Watford (0923) 37774 Tix: 8956095 Fax: (0923) 33642

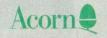

The choice of Experience Shop Hours: 9am to 6pm (Mon.-Sat.) Thursday 9am to 8pm. FREE customer car park. All prices exclusive of VAT; subject to change without notice & available on request.

The sign of Quality

# Archimedes micro

| System | Basic | Mono  | Colour | Multiscan |
|--------|-------|-------|--------|-----------|
| 410/1  | £1099 | £1159 | £1259  | £1448     |
| 420/1  | £1299 | £1359 | £1459  | £1648     |
| 440/1  | £1699 | £1759 | £1859  | £2048     |
| 540/1  | £2995 | £3065 | £3155  | [ 10 ]    |

#### Archimedes A3000

ON SITE

£599 A3000 Microcomputer

 A3000 + Learning Curve pack £699 • 3.5" External Drive£99 • Dust Cover Micro only €16

 Monitor Stand External Podule £13 Case

 Serial Upgrade £17 ● Technical Manual £60

• SCSI Card £149

65 Dust Cover for

Micro + Monitor £9 User port/MIDI €45 upgrade

• UHF TV Modu-630 lator

#### **Unbeatable Sale Offers** on Archimedes Micro

When you purchase an Archimedes Micro from Watford, look what you get FREE with it

Free Offer Micro Upgraded to 2MB RAM & a 20MB A410/1 Hard Disc, (A420) Upgraded to 4MB RAM 40MB Hard A420/1 Disc (A440), MK II Learning Curve pack and Acorn DTP pack A440/1 High Res 14" Multiscan Colour Monitor High Res Multiscan Monitor & Panasonic KX-P1180 Printer 540/1 Upgraded to 2 Megabyte of RAM A3000

+ 12 months FREE On-Site Maintenance (P.S. Instead of the above Hardware upgrades on A410/ & A420/1, we will fit the 30MHz Turbo Board if required. Please specify your requirement when ordering.)

| Archi Accessories                                             |      |
|---------------------------------------------------------------|------|
| NEW Multitasking RISC OS                                      | £29  |
| • 3.5" 800K 2nd Floppy Drive (305/310)                        | £118 |
| • 5.25" 800K external Floppy Drive                            | £85  |
| • I/O Podule (with Analogue port, User port,                  |      |
| & 1MHz bus)                                                   | £76  |
| MIDI add-on to I/O Podule                                     | £29  |
| MIDI Expansion Card                                           | £65  |
| Courte Campion money                                          | £129 |
|                                                               | £166 |
| <ul> <li>Sound Sampler Stereo /Midi (Armadillo)</li> </ul>    | £186 |
| Chromalock Podule (Wild Vision)                               | £275 |
| Econet Network Board                                          | €44  |
| - / Hormitodoo ILLE Hitoridae / Heapte                        | £269 |
|                                                               | £195 |
| 16 bit parallel I/O Card                                      | £195 |
| ● NEW – Archi MK II Replacement Mouse                         | £32  |
| PC Emulator NEW Faster Version                                | £62  |
| Software Developers Toolbox                                   | £149 |
| Floating Point Unit                                           | £455 |
| SCSI Adaptor Expansion Card                                   | £162 |
| Keyboard Extension Lead                                       | 26   |
| 2 Podule Backplane                                            | £25  |
| 4 Podule Backplane                                            | £38  |
| Fan for above backplanes                                      | 83   |
| Risc Os Extras Software Disc                                  | £5   |
| <ul> <li>Smoked Perspex Low profile Keyboard Cover</li> </ul> | 83   |
| Ethernet Card                                                 | £220 |

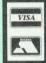

**CREDIT CARD 24 HOUR** Ansaphone Hot Lines (0923) 50234 or 33383

#### 8 Meg RAM Upgrades

| DIMENSION OF THE PERSON NAMED IN | HISTORY AND PERSONAL PROPERTY. |      |
|----------------------------------|--------------------------------|------|
| • R810 -                         | A410/1 upgraded to 8MB         | £910 |
| ● R820 -                         | A420/1 upgraded to 8MB         | £859 |
|                                  | A440/1 upgraded to 8MB         | £749 |
|                                  | R140 upgraded to 8MB           | £749 |

#### **Turbo Charge Your Archimedes**

Increase the speed of your Archimedes by a factor of THREE to SIX times (depending on the software you are running), with Watford's ARM3 Upgrades.

• ARM-3 20MHz Upgrade Board £325 • ARM-3 30MHz Upgrade Board • MEMC 1A Upgrade £375 £42

(ARM 3 price includes a FREE Chip extraction tool) (Special Offer - If purchased together with an Archimedes Micro, then not only will we fit the card Free of Charge but we will also reduce the price by £40 i.e. You pay only £285 for ARM3 20MHZ & £335 for ARM3-30MHz)

#### **Archimedes RAM Upgrade**

All our memory upgrades are simple to fit. No soldering required. Fitting instructions supplied.

| ● R302-A3000 — to 2MB RAM Upgrade                      | £59  |
|--------------------------------------------------------|------|
| • R304-A3000 - to 4MB RAM Upgrade                      | £169 |
| • R311-A305 - to 1MB RAM Upgrade                       | £50  |
| • R312-A305/310 - to 2MB RAM Upgrade                   | £245 |
| • R314-A305/310 - to 4MB RAM Upgrade                   | £435 |
| <ul> <li>■ R412-A410/1 — to 2MB RAM Upgrade</li> </ul> | £39  |
| • R413-A420/1 - to 4MB RAM Upgrade                     | £75  |
| • R414-A410/1 - to 4MB RAM Upgrade                     | £105 |
|                                                        |      |

#### Archimedes Hard Disc

Watford's Hard disc drives for A310 & A410 series fit internally into the space provided. The 'simple to follow' fitting instructions supplied makes drive fitting very easy. All disc drives are auto parking. 40Meg & 53Meg drives are fast 24mS type, while 20MHz are 28mS.

P.S. A310 upgrades require a backplane and a fan.

| 3HDP – Hard Disc Podule only             |      |
|------------------------------------------|------|
| • 3HD20 - 20Meg H' Disc + Podule for 310 | £289 |
| • 3HD40 - 40Meg H' Disc + Podule for 310 | £389 |
| • 3HD50 - 53Meg H' Disc + Podule for 310 | €474 |
| • 4HD20 - 20Meg Hard Disc for 410        | £165 |
| • 4HD40 - 40Meg Hard Disc for 410        | £245 |
| • 4HD50 - 53Meg Hard Disc for 410        | £335 |
| A3000 20Meg Hard Disc + Podule           | £359 |
| A3000 40Meg Hard Disc + Podule           | £489 |

#### Convert your Archi 410 to a 420 or 440 with Watford's unique Upgrade Kits

| UP10 - | to 2MB RAM + 20MB Hard Disc | £210 |
|--------|-----------------------------|------|
| UP15 - | to 2MB RAM + 40MB Hard Disc | £315 |
| UP20 - | to 4MB RAM + 20MB Hard Disc | £265 |
| UP30 - | to 4MB RAM + 40MB Hard Disc | £345 |
| UP40 - | to 4MB RAM + 53MB Hard Disc | £475 |
|        |                             |      |

#### Silicon Vision

| Gerber Plot     | £95      | Super Dump    | €22  |
|-----------------|----------|---------------|------|
| Risc Basic      | £120     | ROBO LOGO     | £69  |
| Solid CAD       | £120     | Solids Render | £120 |
| Super Plot      | £30      | Solid Tools   | £279 |
| Arc PCB Profes  | ssional  |               | £275 |
| Realtime Solids | Modeller |               | £138 |

#### Desk Top Publisher

| Acorn's Archi DTP Package | £125 |
|---------------------------|------|
| Impression 2 DTP Pack     | £139 |
| Impression Junior         | £79  |
| Tempest DTP Package       | £95  |
|                           |      |

#### Archi Wordprocessors

| Pendown Archi     | €49 | Archie Spell Maste | £39 |
|-------------------|-----|--------------------|-----|
| Wordwise + Disc   | £24 | PD Spellchecker    | £40 |
| Image Writer      | £25 | View               | £45 |
| Interword Disc    | £24 | Graphic Writer     | £23 |
| 1st Word Plus - 2 | £69 | EasyWord           | £30 |

#### **Databases**

| AlphaBase       | £36      | Multistore | £195 |
|-----------------|----------|------------|------|
| Knowledge Organ | niser£45 |            |      |

#### Spreadsheets

| Intersheet Disc | £24 | Viewsheet | £45 |
|-----------------|-----|-----------|-----|
| Sigmasheet      | £39 | Schema    | £92 |

#### **Business Graphics**

| GammaPlot       | £39 | Sigmaplot | 239 |
|-----------------|-----|-----------|-----|
| Interchart Disc | £20 |           |     |

#### **Integrated Packages**

| Logistix 215 - i podicamo 2110 | Logistix | £79 | • Pipedream 3 | £119 |
|--------------------------------|----------|-----|---------------|------|
|--------------------------------|----------|-----|---------------|------|

£98

Desktop Office - Database, Graphs & Charts, Wordprocessor Spreadsheet, Communications

#### Graphics, Art, Design & Games

| Manufactural infestions and make a | STATE AND DESCRIPTION OF THE PERSON NAMED IN | Designation of the last of the last of the | and the same |
|------------------------------------|----------------------------------------------|----------------------------------------------------------------------------------------------------|--------------|
| GRAPHICS                           |                                              | Iron Lord                                                                                                    | £17          |
| Atelier                            | £65                                          | Jet Fighter                                                                                                    | £10          |
| Artisan II                         | €47                                          | Magpie                                                                                                    | £39          |
| Autosketch II                      | 268                                          | Manchester United                                                                                                    |              |
| Craftshop 1 & 2                    | £28                                          | Nevryon                                                                                                    | £14          |
| Euclid 2                           | £52                                          | Olympics                                                                                                    | £15          |
| Graph Box                          | £59                                          | Power Band                                                                                                    | €20          |
| Kermit                             | 246                                          | Real McCoy                                                                                                    | £22          |
| Mogul                              | £19                                          | Redshift                                                                                                    | £14          |
| Poster                             | £79                                          | Return to Doom                                                                                                    | £16          |
| Pro Artisan                        | £72                                          | Revelation                                                                                                    | £54          |
| Render Bender                      | £58                                          | Repton 3                                                                                                    | £15          |
| Snippet                            | £26                                          | Rotor                                                                                                    | £20          |
| Tween                              | £25                                          | Sporting Triangles                                                                                                    | £24          |
|                                    |                                              | Superior Golf                                                                                                    | £15          |
| GAMES                              |                                              | Talisman                                                                                                    | £12          |
| ArcPinball                         | £18                                          | The Pawn                                                                                                    | £19          |
| Apocalypse                         | £21                                          | Thundermonk                                                                                                    | £11          |
| Arcade Soccer                      | £15                                          | Trivial Pursuit                                                                                                    | £23          |
| Avon                               | £16                                          | Twin World                                                                                                    | £17          |
| Break 147                          | £20                                          | U.I.M.                                                                                                    | £23          |
| Bug Hunter                         | £14                                          | White Magic                                                                                                    | £15          |
| Caverns                            | £14                                          | White Magic 2                                                                                                    | £15          |
| Chocks Away                        | £18                                          | Wimp Game                                                                                                    | £15          |
| Conqueror                          | £18                                          |                                                                                                    |              |
| Cops                               | £14                                          | Miscellaneou                                                                                                    | S            |
| Corruption                         | £18                                          | Ancestry                                                                                                    | €59          |
| Drop Ship                          | £15                                          | Arccomm Pack                                                                                                    | £24          |
| Enthar Seven                       | £22                                          | Arcterm 7                                                                                                    | €69          |
| E-Type                             | £17                                          | Armadeus Sound                                                                                                    | 260          |
| E-Type Designer                    | £15                                          | BBC DFS Reader                                                                                                    | 26           |
| E-Type Extra 100                   |                                              | Genesis                                                                                                    | £65          |
| miles                              | £15                                          | Genesis 2                                                                                                    | £125         |
| Holed Out Designe                  |                                              | Hearsay Comms                                                                                                    |              |
| Holed Out Golf                     | £15                                          | Pack                                                                                                    | £50          |
| Hostages                           | £15                                          | Numerator                                                                                                    | 266          |
| Ibix the Viking                    | £14                                          | Rhapsody in Blue                                                                                                    | £39          |

Our Winter Catalogue is now available. Please write in for your FREE copy

Toolkit (Clares)

£42

£26

Inter Dictor 2

#### LANGUAGES (Archimedes)

| ISO-PASCAL: FOR    | TRAN   | 77         | £77  | each |
|--------------------|--------|------------|------|------|
| ANSI C Release 3   |        |            |      | £125 |
| Assembler; LISP or | Prolog | X          | £149 | each |
| LOGOTRON LOGO      | )      |            |      | €55  |
| ROBO LOGO          | £49    | TWIN EDITO | R    | £25  |
| RISC BASIC         | 685    | BASIC Comp | iler | £77  |

#### Minerva's Archimedes Software

| Sigmasheet        | £39       | Sales Ledger* | £53  |
|-------------------|-----------|---------------|------|
| Home Accounts*    | £36       | Purchase      |      |
| Stock Manager*    | £53       | Ledger*       | £53  |
| Nominal Ledger*   | £53       | Reporter      | €29  |
| Ancestry          | £59       | Mailshot*     | £29  |
| System Delta+     | £55       | MultiStore    | £195 |
| System Delta + F  | eferenc   | e Manual      | £25  |
| Order Processing  | /Invoicir | na*           | £53  |
| School Administra | ator      |               | £118 |
| * Deguiros Custo  |           |               |      |

\* Requires System Delta NEW Business Accounts Packages Nominal Ledger, Order Processing/Invoicing,

Purchase Ledger, Sales Ledger & Stock Control Price: £78 per Module or £299 for complete package

#### **ULTIMUM – Archimedes A3000 Podule Racking System**

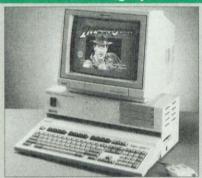

#### THE ONLY LOGICAL WAY TO **EXPAND YOUR A3000 COMPUTER**

The accepted standard for Archimedes computer expansion is the Acorn Podule, designed initially to fit the old 310, and also for the later A400 and A400/1 series micros. The podules fit inside these computers up to four at a time. The A3000 is the little brother of the family, but can only have one podule at a time, plugging into the back of the computer.

Other attempts have been made to expand the A3000 by trying to introduce a 'mini-podule'. This is impractical for many reasons, amongst which is the reluctance of manufacturers to produce them. Nobody wants to re-design podules already produced. Some cannot be produced on a 'minipodule' as they are far too complicated and simply

wouldn't fit

Watford Electronics listens to the demands and Watford Electronics listens to the demands and requirements of its customers, and we are glad to say that we have come up with the only real solution to the A3000 expansion problem. The ULTIMUM Podule Racking System allows up to three FULL SIZE standard Archimedes 300/400 series podules to be fitted internally.

addition, there is also provision for a hard disc drive and a podule to be fitted internally. Since the ULTIMUM Podule Racking System takes proper full size podules, you will be able to use any of the currently available peripheral equipment, from companies like Computer Concepts, Armadillo, Acorn and of course, our own brand. Fitting the podules to 'ULTIMUM' is simple. They are neatly fitted inside the metal case of the rack, avoiding the previously untid method of hanging

avoiding the previously untidy method of hanging the podule off the back of the computer, risking damage to both, it and to the computer.

\*\*ULTIMUM\*\* has its own power supply, so no strain in the back of the computer.

is put on the A3000 power supply. There is also an IEC mains output socket for an Acorn type monitor so reducing the number of plugs required to go to the mains. The ULTIMUM is rigidly clamped over the top and under the computer, and allows direct access to the floppy disc drive and reset button, rather than obstructing access as on other systems. One can also place a standard monochrome or 14" colour monitor (even a multiscan type) safely on top. The mounting method employed is so firm that the computer could even be safely transported without the assembly falling apart.

Price: £125

#### Archimedes A300/A400 **SCSI Hard Disc Offer**

100MB Hard Disc Upgrade complete with Controller card, Cables, Formatter and Manuals

> RRP: £1030 Offer Price: £499

#### Archimedes to BBC Serial Link Mk 2

Using this simple data link, it is possible to solve all your BBC to Archimedes data transfer problems. The kit is supplied with a disk, and the necessary cable to connect the two computers. New RISC OS Version Only £15

#### Archimedes 5.25"/3.5" Disc drive Interface

With this interface it is possible to connect almost any 5.25"/3.5" disc drive with its own power supply to the Archimedes. Upto 4 disc drives can be connected, Fully Buffered Board, NO SOLDERING is involved. Supplied complete with necessary Only £21

#### Special Education Prices

All education establishments qualify for special education prices on micros, etc. Please write in or telephone (0923) 37774 or 50335 for written quotation.

#### BBC MASTER

MASTER 128K Micro incl. Acorn's View, Viewsheet, ADFS, BASIC Editor & TERMINAL plus FREE OFFER (see £399 (carr £7) helow)

#### FREE OFFER

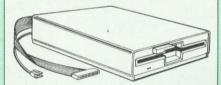

A 5.25" Double Sided, 40/80 track switchable 400K Disc Drive complete with cables and a Utilities disc incl. 2 games, plus

Gemini's OFFICE MATE & OFFICE MASTER packages on Disc consisting of: Database, Spreadsheet, Beebplot graphics. Accounts packs: Cashbook, Final Accounts, Mailist, Easyledger, Invoice & Statements, Stock Control.

FREE with every BBC Master purchased from us during March

#### **ADD-ONs & ACCESSORIES**

| Turbo 65C102 Ad   | dd-on Mo     | dule        |          | £115   |
|-------------------|--------------|-------------|----------|--------|
| Econet Module fo  | or the Mas   | ster        |          | £45    |
| Twin ROM Cartri   | dge for M    | aster       |          | 29     |
| Quad ROM Cartr    | idge for N   | 1aster      |          | £14    |
| Master Reference  | e Manual     | 1           | (No VA   | T) £14 |
| Master Reference  | e Manual     | 11          | (No VA   | T) £14 |
| Master Advance    | Ref Manu     | ial         | (No VA   | T) £17 |
| 64K Upgrade Kit   | for B+       |             |          | £32    |
| Acorn 1772 DFS    | Kit comp     | ete         |          | £49    |
| ECONET Upgrad     |              |             |          | £42    |
| ALL ECONET UP     |              |             |          |        |
| ARIES' IEEE Inte  | erface for   | BBC B &     | Master   | £238   |
| Morley Teletext A | daptor wi    | th ATS R    | om       | £99    |
| Filestore E01S    | -5120020-110 | telle saids | ore E40s | £749   |
| Filestore E60S    | £949         | Ecoli       | nk       | £270   |

(Carr. £2 to £7 depending on the weight)

# **SPRING** HANDS-ON OPEN DA

The Time: The Place:

Sunday 7th April 1991 10.00pm to 4.00pm Jessa House, 250 Lower High St, Watford Watford's ever popular

The Event:

The Sponsors:

Open Day The BBC Acorn User and The Micro User magazines

Another chance to bring out the family and make a visit to Watford Electronics to watch, to learn, and talk to other like minded enthusiasts, experts and novices on the subject of Acorn BBC and Archimedes range of computer systems.

See displays and demonstrations of the latest in Acorn Computer technology from the experts.

- BBC Archimedes A3000
- Archimedes A400 series
- BBC Master 128 micro
- Wattord Aries PCs

#### Also appearing:

 Colton Software: · Minerva:

Pipedream 3 Atelier, System Delta

and various business softwares

Silicon Vision:

RISC BASIC, Solid CAD, Solid Modeller, etc Various Games & the

 Superior Software: New Launch 'Archi-medes Speech Utility'

Computer Concepts: Laser Direct & Impression DTP

· Panasonic UK:

Full range of Panasonic

printers • TAXAN UK Ltd:

Full range of Multiscan

Monitors

#### **Technical Support**

 Watford Electronics own technical team will be available to discuss problems and offer advice on Acorn computer equipment.

The Micro User's Mike Cook of the 'Beeb

Body Building course' fame, will be there to help and advise on BBC related matters.

· Gordon Taylor, the renown Archi 'Guru' and technical writer will be available for discussions on all things Archimedes including Computer Concepts' Impression DTP package.

· Representatives of Acorn Computers will talk about proposed new products, and listen to your suggestions.

#### **Educational Support**

A private area allocated to the specialist in education will be provided.

· Peter Howes of Acorn Computers will be at hand to discuss educational requirements for both, Parents & Teachers.

· Ex-teacher and Micro User's Consultant editor, Peter Davidson will be on hand to talk about current trends and requirements in the Acorn Computer educational sector.

 Nazir Jessa, Watford Electronics Managing Director, will be happy to discuss special deals and packages for educational establishments and parents.

#### **Finance Available**

Purchases can be made at the Open Day and Instant Credit deals will be available for up to

> FREE REFRESHMENTS will be served throughout the day

Continued  $\rightarrow \rightarrow \rightarrow \rightarrow \rightarrow \rightarrow \rightarrow \rightarrow \rightarrow$ 

#### Archi A4 Scanner

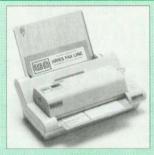

This new A4 image scanner from Watford Electronics is supplied complete with ROM based podule software. Features provided include facilities for zooming in on an image and inverting the image in X and Y directions, saving and printing of the sprite created. Interactive help is supplied using the IHELP application on the Acorn applications discs.

The 216mm scanning width can cope with both desktop scanning of single sheets, photographs, diagrams, etc., with its fast ten page automatic document feeder, but it can also detach from the feeder to become a convenient hand-held full page scanner for larger documents or pictures.

Scanned to larger documents of pictures.

Scanned image control can be freely adjusted in increments of 10 dots per inch from 100 up to 400 dpi resolution with 64 levels of grey scaling. A built in shading controller and manual brightness control pobless and programment of the picture.

unlike some scanners, which use a red light source, the Watford scanner uses a yellow/green source which vastly improves the light/dark contrast, thus eliminating the effect where any red-based colours are faded down to white and so do not show up in the scanned image.

not show up in the scanned image.
All these features and facilities combine to make the Archi Page Scanner the fast and convenient way in which to add that extra impact, interest and clarity to documents, reports, instruction sheets, manuals, news letters, etc., from your Archimedes DTP package.

#### Introductory Prices:

| Archi A4 Scanner       | £349 |
|------------------------|------|
| Sheet Feeder for above | £95  |
| Scanner + Sheet Feeder | £419 |

#### **Z88 Portable Micro**

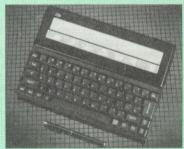

£189

#### FREE

With every Z88 purchased from us, we are giving away absolutely FREE, a Z88 to BBC Interface Link, 4 rechargeable batteries and a compact Mains Battery Charger worth £38.

#### **Z88 ACCESSORIES**

| 200 ACCESSORIES                    |        |
|------------------------------------|--------|
| 32K RAM Pack or 32K EPROM Pack     | £18.00 |
| • 128K RAM Pack or 128K EPROM Pack | €42    |
| 512K RAM Pack                      | £175   |
| Z88 Eprom Eraser Unit              | £33    |
| Z88 Spellmaster for Pipedream      | £51    |
| Z88 Carrying Case                  | 83     |
| Z88 Computing Book                 | £9.95  |
| AA Nicad Rechargeable Battery      | £1.50  |
| Battery Charger Compact & Fast     | 26     |
| Z88 Serial Printer Cable           | 83     |
| Z88 Parallel Printer Cable         | £25    |
| Z88 to Archi Link                  | £15    |
| ● Z88 to BBC Link £20 ● Z BASE     | €56    |
| ● Z88 to PC Link II £30 ● Z TAPE   | €42    |
| ● Z88 to Macintosh £52 ● Z TERM    | £42    |
| ● Z88 Mains Adaptor £9 ● Z88 Modem | £149   |

#### Archimedes Real-Time Digitiser

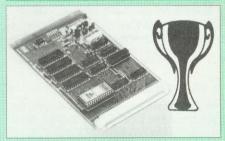

#### Now supplied with NEW RISC OS Version Software

Watfords' Archimedes Video Digitiser is the most sophisticated digitiser ever designed for a micro. It provides a fast and flexible means of capturing images from a video camera or recorder for display and manipulation on the Archimedes range of Micros. Off-air televison signals may also be digitised via a video recorder or TV tuner. Please write for further details.

#### Price £175

A Set of Colour Filters for colour image grabbing using a video camera £16
New Risc-OS Software Upgrade £39

#### **Archi Graphic Tablet**

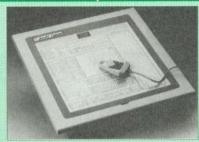

The Archi Graphic Tablet offers performance and accuracy comparable to other tablets priced at well over £400, and has the useful addition of a liftable cover, which can hold tracing material or menu templates securely. The package is supplied complete with sophisticated Archi software. (Now, fully LinCAD compatible. Recommended by Linear Graphic)

Graphic).

(FREE this month, PC Mouse Drivers
& Art package)

(Now, fully LinCAD compatible. Recommended by Linear Graphic).

#### Special Price £225

(Price includes Tablet, Leads, Software & Puck)
Stylus Optional Extra £29

#### Disc Plonker Rack

When using ones micro, there is a tendency to have more than one Disc on the desk. This exposes them to the harzards of fingerprints, scratches, dust coffee and

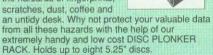

Protection at Only: £2

#### **Acorn & Watford DFSs**

| Acom a wattord brok                                        | STATE OF THE PARTY. |
|------------------------------------------------------------|---------------------|
| Watford sophisticated DFS ROM                              | £16.00              |
| Watford DFS Kit complete                                   | €69.00              |
| <ul> <li>We will exchange your existing ROM for</li> </ul> |                     |
| Watford's ultimate DFS ROM at only                         | £12.00              |
| DFS Manual (comprehensive)                                 | £6.95               |
| Acorn DNFS ROM                                             | £17.00              |
| Acorn ADFS ROM only                                        | £25.00              |
| Acorn 1772 DFS ROM Kit                                     | £49.00              |
| (The single Density DFS system is now old                  |                     |
| technology. Like Acorn, Watford too have de                | ecided              |
| to replace it with the their more un-to-date 1             | 770                 |

to replace it with the their more up-to-date 1770 DDFS interface. We have informed most of the software houses of this decision in order that they can ensure compatibility with our highly sophisticated and fully Acorn compatible DDFS).

#### Watford's Mkll 1772

#### Single/Double Density DFS

Many of our customers have wanted to use our superior DDFS and Acorn ADFS together. Now our Mk II DDFS Board with its 1770 Disc Controller, has been adapted to allow the use of Acorn ADFS as well. It also has all the commands of the Acorn's 1770 DFS, plus the added features.

Added features include:

- Acorn ADFS compatible Use ADFS on our DDFS board.
- Tube host Code No longer any need to have the DNFS in your machine to use Co-Processors, even the CoPro and Master 512.
- Auto 40-80 Track sensing no need to fuss with 40/80 track switches (even works with protected disks).
- An extremely powerful 8271 emulation ensuring compatibility with almost all software.
- New low profile small footprint board.
- · Fits with all third party ROM boards
- Option to double the speed of file handling operations – BPUT and BGET.
- Operates in both single and double density modes.
- OSGBPB has been recoded, increasing still further the speed of file handling.

Please note that not all DDFS's are capable of providing either the full 80% storage increase or of allowing a file the full size of the disk – Ours allows both of these!

If you already have a DDFS (any manufacturer), and wish to upgrade to our MkII version, then simply return your existing ROM and DDFS board and we will supply the new DDFS for only £39.00.

• SPECIAL PRICE £44.00

DDFS Manual (No VAT) £6.95

We will exchange your existing DFS Kit for our sophisticated DDFS for only
 £30.00

Please note, as the MkII DDFS is a hardware and sofware upgrade, it is not possible for existing Watford DDFS users to simply exchange the ROM for the new version.

#### 3M - Diskettes

3M – SCOTCH Diskettes with Lifetime warranty from Watford Electonics your 3M Appointed Distributor

| 10 x 5.25" S/S D/D 40T (744)             | £5                                                                                                    |
|------------------------------------------|----------------------------------------------------------------------------------------------------|
| 10 x 5.25" D/S D/D 40T (745)             | £5                                                                                                    |
| 10 x 5.25" S/S D/D 80 Track (746)        | £7                                                                                                    |
| 10 x 5.25" D/S D/D 80 Track (747)        | £7                                                                                                    |
| 10 x 5.25" 1.6M D/S D/D High Density for | IBM                                                                                                    |
| XT and AT                                | £11                                                                                                    |
| 10 x 3.5" S/S D/D 40/80 Track            | £7                                                                                                    |
| 10 x 3.5" D/S D/D 40/80 Track            | £8                                                                                                    |
| 10 x 3.5" Double Sided High Density      | £15                                                                                                    |
|                                          | 10 x 5.25" D/S D/D 40T (745)<br>10 x 5.25" S/S D/D 80 Track (746)<br>10 x 5.25" D/S D/D 80 Track (747)<br>10 x 5.25" 1.6M D/S D/D High Density for<br>XT and AT<br>10 x 3.5" S/S D/D 40/80 Track<br>10 x 3.5" D/S D/D 40/80 Track |

#### Top Quality 3.5" & 5.25" Diskettes

To complement our range of Quality Discs and Disc Drives. WE are now supplying SPECIAL OFFER packs of 10 Lifetime guaranteed discs. Each disc has a reinforced hub ring. Supplied complete with selfstick labels and a Plastic Library Disc Box.

| 10 x M3 3.5" D/S D/D 80 Track    | £7         |
|----------------------------------|------------|
| 10 x M9 3.5" D/S High Density    | £14        |
| 10 x M4 5.25" S/S D/D 40 Track   | £5         |
| 10 x M5 5.25" D/S D/D 40 Track   | £5         |
| 10 x M7 5.25" D/S D/D 80 Track   | £7         |
| 10 x M8 5.25" D/S H/D Hi-Density | £11        |
| M2 3" Double Sided               | £2.50 each |

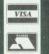

CREDIT CARD 24 HOUR Ansaphone Hot Lines (0923) 50234 or 33383

#### Quality Disc Drives from Watford

All our Disc Drives are Double Sided and will operate in both Single and Double Density modes. All 5.25" Disc Drives are 40/80 track switchable. For ease of use the switches are front mounted.

For ease of use, the switches are front mounted. Various UK "manufacturers" of disc drives for the BBC micro (more accurately, "packagers" label other manufacturers drives with their own name). We buy the high qulity NEC and Mitsubishi drives in large quantities directly from the manufacturers, package them and sell them at "dealer" prices direct to the public.

If you look around the popular BBC micro press, you will find that the prices we quote for the top quality, new slimline disc drives are, virtually without exception, are the best around. These prices, coupled with the backup of one of the country's largest distributors of BBC peripherals provides a superb deal.

Unless you anticipate using dual drives in a fully expanded BBC system for long periods of time with little ventilation, then we suggest that our range of "CL" disc drives without the PSU (Power Supply Unit) would be quite adequate (extensive tests within our workshops have confirmed this). All drives are supplied complete with a SPECIAL UTILITIES Disc, Cables and Plugs. The Drives with power supply have a mains moulded plug for safety purposes. Ideal for Schools & Colleges.

When using a BBC Micro, most people find themselves short of desk space. The Watford's BBC Micro plinths form an ideal way of recovering some of this precious space) your BBC Disc Drive and Monitor can all occupy the same vertical footprint and still be comfortably situated. With the Watford Double plinth, your Disc Drive is mounted vertically at one side, leaving a very valuable area directly in front of you for such useful items as spare discs, pen, paper, reference manuals, etc. Follow the trend with a Watford plinth. (Turn to the 6th page of our advert for the Plinths).

P.S. All our 5.25" Disc Drives with PSU are compatible with the Compact Micro. All you require is our special Compact Disc Drive cables designed by us

#### **Our Disc Drives conform to BS415**

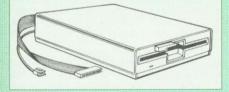

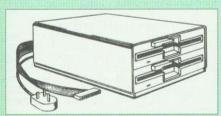

# "Test Bureau Approved for Use in Education"

| Туре       | Description              |
|------------|--------------------------|
|            | Disc Drive without PSU   |
| • CLS400S: | Single, 40/80 track 400K |
|            | Double sided Drive £72   |
| • CLD800S: | Twin, 40/80 track, 800K  |
|            | Double sided Drives £142 |
|            |                          |

Disc Drive with PSU

CS400S: Single, 40/80 track, 400K

Double sided Drive £82

CD800S: Twin, 40/80 track, 800K

Special Cable to connect both 3.5" and 5.25" Disc Drives simultaneously to the BBC Compact £13

Double sided Drives £155

# CLS400S Disc Drive & Mk 2 DDFS Offer

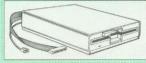

- The popular CLS400S 40/80 track switchable disc drive.
- Watford's popular Mk II DDFS Interface (allows up to 720K storage). Will run both in single & double density modes.
- A comprehensive DFS Operating manual
   Bargain at Only £119 (Offer valid until stocks last)

#### 3.5" DISC DRIVE

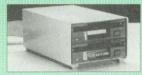

These top quality 3.5" Double sided, 80 track, 1 Megabyte (unformatted each Disc Drives), are attractively finished in BBC beige. They are supplied complete with all cables and a Utilities Disc.

Description

Disc Drive without PSU

| • CLS35:        | Single Disc Drive, 400K        | £62    |
|-----------------|--------------------------------|--------|
| • CLD400S:      | Twin Disc Drives, 800K         | £109   |
|                 | Disc Drive with PSU            |        |
| • CS35:         | Single Disc Drive, 400K        | £83    |
| • CD35:         | Twin Disc Drives, 800K         | £126   |
| (P.S. CS35 is s | supplied in a twin case with a |        |
| blanking plate  | to anable easy expansion to    | a dual |

#### DISC DRIVE SHARER

drive at a later stage)

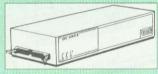

(Ideal for educational establishments)

At last, a low cost alternative to the Econet system. Watford's Intelligent Disc Drive Sharer allows you to connect 3 BBC micros (model B, B+ and Master series) to a single or double disc drive. Running under any DFS or DDFS, this intelligent unit will automatically queue the computers. Each computer has a status light dedicated to it. If it is green you will get immediate access to the disk, and red means that you are next in line. The unit plugs directly into the disc drive socket on each computer and is powered by the mains. (N.B. Not for use with ADFS.)

Price includes 3 Cables OfferPrice: £55

#### **Disc Drives in Monitor Stand**

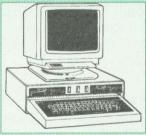

 CDPM 800S — Twin 5.25", 800K Double sided 40-80 track switchable disc drives mounted in an attractively finished Beige colour plinth for the BBC B & Master 128K micros. Supplied complete with integral power supply, cables and Utilities disc. The mains switch with neon On/Off light indicator, and the two 40/80 track switches are mounted on the front panel for ease of use.

£165

● DP35 800 — Same as above except, one disc drive is a 5.25" and the other is 3.5".

Price: £154

#### Floppy Head Cleaner Kit

The heads in floppy drives are precision made and very sensitive to dirt. The use of cleaner Kit is a sensible precaution against losing valuable data. It is recommended to clean the drive head once a week. It is very simple to use. Available in 3.5" & 5.25", please specify.

Price £4

# Antistatic Lockable Disc Storage Units

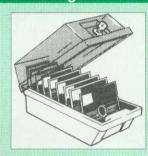

Gives double protection – Strong plastic case that affords real protection to your discs.

Antistatic helps avoid data corruption whilst in storage. The smoked top locks down.

Dividers and adhesive title strips are supplied for efficient filing of discs.

| M35 - holds up to 50 5.25" discs      | €4.95                                                                                                    |
|---------------------------------------|----------------------------------------------------------------------------------------------------|
| M85 - holds up to 95 5.25" discs      | £6.95                                                                                                    |
| M25* - holds up to 25 3.5" discs      | £4.95                                                                                                    |
| M50 - holds 50 3.5" discs             | £6.50                                                                                                    |
| M10 - holds 8 of No. 10 Data Cartridg | es £15                                                                                                    |
| * Not I                               | ockable                                                                                                    |
|                                       | M85 – holds up to 95 5.25" discs<br>M25* – holds up to 25 3.5" discs<br>M50 – holds 50 3.5" discs<br>M10 – holds 8 of No. 10 Data Cartridg |

#### Plastic Library Cases

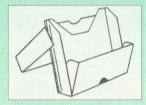

Holds up to 10 x 3.5" Discs. Holds up to 10 x 5.25" Discs. £1.50 £2.00

#### **Dust Covers** (For our Disc Drives)

| Single CLS (without PSU) | £3.20 |
|--------------------------|-------|
| Single CS (with PSU)     | £3.25 |
| Twin CLD (without PSU)   | £3.85 |
| Twin CD (with PSU)       | £3.90 |

#### **Disc Albums**

Attractively finished in black leather-look vinyl. Stores up to 20 discs. Each disc can be seen through the clear view pocket.

£4

# Special Bulk Offer on Discs

(Supplied packed in Anti-Static Lockable Storage Units) (Lifetime warranty on Discs)

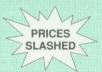

#### **BULK PACK DISCS in lots of 100**

| Туре                                 | S-S 40T D-S | 40T D-S 80 | T  |
|--------------------------------------|-------------|------------|----|
| Without Sleeves 5.25"                | £30         | £35 £4     | 10 |
| <ul><li>With Sleeves 5.25"</li></ul> | £33         | £38 £4     | 13 |
| • 3.5" D/S D/D                       | £29 for 50  | £52 for 10 | 00 |

Continued  $\rightarrow \rightarrow \rightarrow \rightarrow \rightarrow \rightarrow \rightarrow \rightarrow$ 

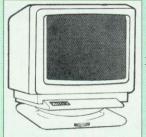

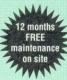

#### **Microvitec Monitors**

| • 1431 – Standard Resolution Monitor                     | £1/2        |
|----------------------------------------------------------|-------------|
| • 1451 - Medium resolution, suitable for word            |             |
| processing in mode 0                                     | £215        |
| Cub3000 Medium Res for A3000                             | £195        |
| • 1441 – High res, exceeds the capabilities of BBC Micro | the<br>£359 |
| • 2040 CS 20" Hi Res                                     | £675        |
| Dust Cover for Microvitecs                               | £5.50       |
| Touchtec 501 Touch Screen                                | £239        |

#### **Multiscan Colour**

| EIZO S  | 9060S  | Z Low | Radi   | ation | n, Anti | statio | scre | en,  |
|---------|--------|-------|--------|-------|---------|--------|------|------|
| Ultra H | Hi Res | 800 c | lots x | 600   | lines.  | 0.28   | Dot  | £399 |

• EIZO 9070S 16" Low Radiation .28 Dot pitch. As used on Archi 540/1 £599

PANASONIC – 14" Super High Res. 0.29"
 Dot pitch, non glare screen. Built-in
 Switch have

TAXAN 770LR Low Radiation Multiscan £386

• TAXAN 775 Plus – 0.28 Dot pitch Ultra high resolution, anti-static screen £386

• TAXAN 795-A TRINITRON 0.26 Dot pitch 1024 x 768 Non interlaced • VIDC Enhancer Board £29

(P.S. VIDC Enhancer Board (P.S. VIDC Enhancer board is supplied FREE with every TAXAN 795 Monitor)

#### **Philips**

| BM7502 | 12" | Hi-res Green Monitor    | £70  |
|--------|-----|-------------------------|------|
| CM8833 | 14" | Med. Res Colour Monitor | £173 |

#### STAR BUY

 PHILIPS 14" Medium Res, dark glass, attractively finished Colour Monitor. A pushbutton switch toggles between Hi-Res monochrome green text mode and full colour display. (Please state the type of Connecting Lead you require).

ONLY £159

Dust Cover for Philips Monitors (Securicor carriage on Monitors £7)

#### **Spare Monitor Leads**

| BNC Lead for Zenith or Philips | £3    |
|--------------------------------|-------|
| Skart Monitor Lead             | £5    |
| RGB lead for TAXAN Monitors    | £3    |
| Archimedes Colour Monitor Lead | £7.50 |

#### Anti Glare VDU Screen

These extremely effective, easy to install, 12" & 14" VDU screens eliminate harmful glare, improves contrast on colour monitors. Increases productivity in offices. A must for wordprocessor users.

£12

By popular demand, we are now able to supply refurbished and fully guaranteed, Acorn range of Micros. (Please telephone for price & availability)

#### Be Satisfied Before You Buy

We have on display, various Micros, Printers, Disc Drives, Monitors, etc. Call in at our showroom to evaluate before you buy.

#### **Concept Keyboards**

| Standard A3 Keyboard with BBC Software | £143 |
|----------------------------------------|------|
| Standard A4 Keyboard with BBC Software | £117 |
| Archi A3 Keyboard                      | £144 |
| Archi A4 Keyboard                      | £118 |

#### **FREE On-Site Maintenance**

This month we are also offering at no extra cost to all our customers, 12 months, On-Site Maintenance on all Microvitec and Multiscan colour monitors, all Panasonic printers, and all Laser Printers, Roland Plotters and of course the full range of Archimedes micros. Should the machine fail, simply telephone the maintenance engineer, who will call in within 12 working hours. (Offer applicable only when bought at prices advertised in this advert. UK mainland only).

#### **Hewlett-Packard Printers**

| Desk Jet 500                           | £368      | Quiet Jet Plus                    | £376  |
|----------------------------------------|-----------|-----------------------------------|-------|
| Desk Writer                            | £485      | Scan Jet Plus                     | £725  |
| <ul> <li>Desk Jet Cartridge</li> </ul> | e £15     | HP Think Jet                      | £240  |
| Paint Jet Colour                       | £625      | <ul> <li>Rugged Writer</li> </ul> | £849  |
| Paintjet XL                            | £1155     |                                   |       |
| • Paintjet Cartridg                    | es Bla    | ck £19; Colour                    | £25   |
| <ul> <li>Desk Jet 500 256</li> </ul>   | K RAM     | cartridge                         | £129  |
| • HP Epson FX Em                       | ulation C | Cartridge                         | £59   |
| HP A                                   | pple Tall | k Interfaces for                  |       |
| <ul> <li>Scan Jet</li> </ul>           |           | Paint Jet                         | £55   |
| Mac Interface for                      | Scan jet- | +                                 | £1175 |

#### Canon Bubblejet Printers

| BJ 10E    | £222           | BJ300 |       | £355 |
|-----------|----------------|-------|-------|------|
| Cut Sheet | Feeders: BJ10E | £54   | BJ300 | 883  |

#### **Panasonic Printers**

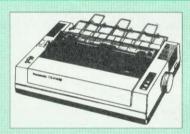

FREE with every KX-P1081 & KX-P1180 Printers: A printer lead (please specify type required) and a Dump Out 3 ROM for the BBC Micro or 1,000 sheets of paper for other micros, please specify)

| • KX-P1081 9pin 80col. 144/28 cps         | £124   |
|-------------------------------------------|--------|
| • KX-P1180 9pin 80col. 192/38 cps         | £129   |
| • KX-P1123 24pin 80col. 192/63 CPS        | £166   |
| • KX-P1124 24pin 80col. 192/63 CPS        | £185   |
| • KX-P1624 24pin 132col. 192/63 CPS       | £305   |
| • KX-P1695 9pin 132col, 330/86 CPS        | £310   |
| Above prices include FREE, Watford's 12 m | nonths |
| on-site maintenance                       |        |

#### **Panasonic Accessories**

#### **Cut Sheet Feeders**

| KX-P1592/1595 (P32)                  | -           | KX-P1540 (P35)                   | £175 |
|--------------------------------------|-------------|----------------------------------|------|
| KX-1124 (P36)<br>KX-P1624/1695 (P38) | £85<br>£124 | KX-P1180 (P37)<br>KX-P1123 (P37) | £79  |
|                                      |             |                                  |      |

#### **Buffers**

| P12 | 4K buffer Board for 1081           | €55 |
|-----|------------------------------------|-----|
| P42 | 32K buffer Chip for 1592/1595      | £16 |
| P43 | 32K Buffer Chip for 1540/1124/1180 | £16 |

#### Serial Interfaces

P17 P1081/1592 £32 P19 P1124/1180 £5

#### Citizen Printers

| 120D Plus      | £99       | 124D Printe | £165       |
|----------------|-----------|-------------|------------|
| Prodot 9       | £239      | Prodot 24   | £339       |
| Swift 9        | £149      | Swift 24    | £216       |
| Prodot Cut Sh  | eet Feede | er          | £120       |
| Swift 24 Colou | ur Option |             | £32        |
| Swift 24 Ribbo | ons Bla   | ck £4       | Colour £13 |

#### **Star Printers**

| • LC10 9pin 80col. 144/36 CPS             | £117 |
|-------------------------------------------|------|
| • LC10-II 9pin 80col. 180/45 CPS          | £139 |
| • LC15 9pin 136col. 180/45 CPS            | €242 |
| • LC24-10 24pin 80col. 180/60 CPS         | £163 |
| • LC24-15 24pin 136col. 200/67 CPS        | £305 |
| • FR10 9pin 300/76 CPS 31K 16 fonts       | £275 |
| • FR15 Wide carriage version of above     | £365 |
| • XB24-10 24pin 80col. 240/80 CPS         | £360 |
| • XB24-15 24pin 80col. 240/80 CPS         | £480 |
| XB-24 Colour Kit                          | £35  |
| • LC-200 Colour 9pin 80col. 180/45 CPS    | £160 |
| • LC-24-200 24pin 80col. 222/67 CPS       | £195 |
| @ I C24-200 Colour 24nin 80col 222/67 CPS | 6230 |

#### Star Accessories

#### Cut Sheet Feeder

| LC10/200/24-10 | £65 | LC15/LC24-15 | £125 |
|----------------|-----|--------------|------|
| XB24-10        | 083 | XB24-15      | £139 |
| LC24-200       | £63 |              |      |

#### Serial Interfaces

|        | Oction interfaces                      |  |
|--------|----------------------------------------|--|
| SPC-10 | LC10; LC10-II; LC10-Col; LC15;         |  |
|        | LC24-10; LC24-15; LC-200; LC24-200 £49 |  |
| 8K Ser | LC-200; LC24-200; FR10; FR15;          |  |
|        | VP24.10: VP24.15 C64                   |  |

#### Paper Roll Holders

| LC 000-LC04 000-LC04 000 calaur   | 000 |
|-----------------------------------|-----|
| LC-200; LC24-200; LC24-200 colour | £29 |
| Buffere                           |     |

#### Buffers

| 32K Ram | Card for | LC24-10; 1 | 5 & 200 | £55 |
|---------|----------|------------|---------|-----|
| 32K Ram | Card for | XB24-10 &  | 15      | £55 |

#### Ribbons

| LC10; LC10-II; LC15 | Black £4; | Colour £6  |
|---------------------|-----------|------------|
| LC-200; LC24-200    | Black £5; | Colour £12 |
| XB24-10; XB24-15    | Black £5; | Colour £12 |

#### **Laser Printers**

| • O I DD 4                                     |              | 0000  |
|------------------------------------------------|--------------|-------|
| Canon LBP-4                                    | 4ppm         | £690  |
| Canon LBP-8 IIIR                               | 8ppm         | £1535 |
| Canon LBP-8 IIIT                               | 8ppm         | £1410 |
| Epson EPL7100                                  | 6ppm         | £720  |
| HP Laserjet IIP                                | 4ppm         | £659  |
| HP Laserjet III                                | 8ppm         | £1035 |
| HP Laserjet IIID                               | 8ppm         | £1575 |
| Panasonic KX-P4420                             | 8ppm         | £675  |
| Panasonic KX-P4450i                            | 11ppm        | £1079 |
| <ul> <li>Panasonic KX-4455 Posts</li> </ul>    | script 11ppm | £1699 |
| <ul> <li>Qume Crystal Print WP+</li> </ul>     |              | £695  |
| <ul> <li>Qume Crystal Print Ser. 2</li> </ul>  |              | £1065 |
| <ul> <li>Qume Crystal Print Publis</li> </ul>  | her 2        | £1899 |
| Star LP-8 III                                  |              | £1089 |
| <ul> <li>Star LP-8 Star(post)script</li> </ul> |              | £1225 |
|                                                |              |       |

#### Laser Toners

| Canon 2 & 4 | £55 | Laserjet II & IIP | £55 |
|-------------|-----|-------------------|-----|
| Epson GQ    | £18 | Laserjet III      | £75 |
| Star LP-8   | £69 | Qume Crystal      | £59 |
| KX-P4420/50 | £25 |                   |     |
|             |     |                   |     |

#### Laser RAM Upgrades

|               | Lasei IIMINI | opyrades      |    |      |
|---------------|--------------|---------------|----|------|
| HP Laser F    | RAM          | GQ5000 512k   |    | £95  |
| IIP & III 1MB | £95          | KX-P4420      | 1M | £249 |
| IIP & III 2MB | £125         | KX-P4450i     | 1M | £299 |
| II & IID 1MB  | £102         | KX-P4450i     | 2M | £575 |
| II & IID 2MB  | £127         | Star LP-8 1ME | 3  | £143 |
| II & IID 4MB  | £315         | Star LP-8 2ME | 3  | £285 |
|               |              | Star LP-8 4ME | 3  | £429 |

#### Laser Drum & Developer

| • Epson Drum GQ5000 | £129 | EPL7100 £129  |  |
|---------------------|------|---------------|--|
| Panasonic 4420 Drum | 269  | Developer £59 |  |
| Panasonic 4450 Drum | £99  | Developer £80 |  |
| Qume Drum           | £76  | Developer £56 |  |

#### Jetpage Postscript Cartridge for Laserjet II £369 IID & III £375

#### NEW - HP Laserjet

| Various Font Cartridges | £45  |
|-------------------------|------|
| Superset Font           | £195 |

#### **Integrex Colour Jet**

| Colour Jet 132 Printer       | £515   |
|------------------------------|--------|
| Paper Roll                   | £6.50  |
| BBC Screen Dump Software     | £10    |
| Colour Cartridge             | £19.50 |
| Black Cartridge              | £11.25 |
| Black Textile Cartridge      | £17    |
| 100 A4 OHP transparencies    | £55    |
| 8K Serial Interface Optional | £123   |

• Teleprinter Roll (Econo paper)

#### Special Offers this month

| Canon BJ 10E Printer       | £219 |
|----------------------------|------|
| HP Deskjet 500 Printer     | £349 |
| Panasonic KX-P1123 Printer | £162 |
| Panasonic KX-P1124 Printer | £180 |
| Panasonic KX-P1592         | £199 |
| TAXAN 795 Trinitron        | £435 |

#### **Epson Printers**

| DFX5000 | £1105 | LQ860 Colour                                                                                                    | €489 |
|---------|-------|----------------------------------------------------------------------------------------------------|------|
| DFX8000 | £2070 | LQ1050+                                                                                                    | £520 |
| EX1000  | £535  | LQ1060                                                                                                    | £606 |
| FX850   | £294  | LQ2550+                                                                                                    | £729 |
| FX1050  | £368  | LX400                                                                                                    | £116 |
| FX1060  | £599  | LX850                                                                                                    | £179 |
| LQ400   | £178  | SQ850                                                                                                    | £459 |
| LQ550   | £246  | No Carlo Assertado de Carlo Carlo Ca |      |
| LQ850+  | £425  | SQ2550                                                                                                    | £719 |

#### **Cut Sheet Feeders for**

| LX400/800/8 | 350/LQ400  | /500/550 | £69  |
|-------------|------------|----------|------|
| EX800/FX80  | 00/850/LQ8 | 300/850  | £130 |
| FX/LQ 1000  | /1050/SQ8  | 50       | £159 |
| LQ 2550     | £390       | SQ2550   | £176 |

#### **Tractor Feed for**

LQ800 £44; LQ850/FX850 £69; LQ1050/FX1050 £85; LQ2500 £90; LQ2550 £90.

#### Accessories

| EX800/1000 Colour Option          | £45 |
|-----------------------------------|-----|
| EX800/1000 Colour Ribbon          | £14 |
| LQ2500 Colour Option              | £65 |
| Multifont Card for LQ550/850/1050 | £95 |

#### **Epson Printer Interfaces**

All these interfaces fit inside the printer

RS232 £32 RS232 + 2K Buffer £52

IEEE 488 £95 RS232 + 8K Buffer £75

#### **Printer Leads**

| PARTICIPATION OF THE PROPERTY OF THE PARTY OF THE PARTY O | Contract Contract Con |
|----------------------------------------------------------------------------------------------------|----------------------------------------------------------------------------------------------------|
| BBC Centronics 4' long                                                                                                    | €5                                                                                                    |
| BBC Centronics 6' extra long                                                                                                    | £7                                                                                                    |
| Compact's Special Centronics Lead                                                                                                    | ٤7                                                                                                    |
| Archimedes Printer Lead 6'                                                                                                    | 26                                                                                                    |
| Nimbus Centronics Lead                                                                                                    | 26                                                                                                    |
| IBM/Archimedes Parallel Lead 6'                                                                                                    | 26                                                                                                    |
| IBM/Archimedes Parallel Lead 5 metres                                                                                                    | £13                                                                                                    |
| IBM/Archimedes Parallel Lead 10 metres                                                                                                    | £19                                                                                                    |
| Double Ended 36 way Centronics Lead 4'                                                                                                    | £7                                                                                                    |
| Double Ended 36 way Centronics Lead 6'                                                                                                    | 63                                                                                                    |
| MSX Centronics Parallel Lead 4'                                                                                                    | £12                                                                                                    |
| RS232 Leads (Various)                                                                                                    | P.O.A.                                                                                                    |
| IBM Keyboard extension lead coiled                                                                                                    | £5                                                                                                    |
|                                                                                                    |                                                                                                    |

#### **Roland Plotters**

(Official Roland Appointed Distributor)

|                       | £2389 | • DXY 1100 | €528 |
|-----------------------|-------|------------|------|
| DPX 2500     DXY 1200 | £699  | • DXY 1300 | £889 |
| • DAT 1200            | 2033  | - DX1 1500 | 200. |

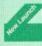

#### Roland SketchMate

#### The Intelligent Graphic Plotter

The SketchMate offers the same high performance and versatile function of larger, more expensive plotting systems, but at an affordable price. It is very compact and lightweight. In restricted space, it can be operated in a tilted position. Is compatible with virtually all CAD software as well as a wide range of business softwares. The 'ArtMate' software package supplied, is designed to be used with IBM PC/AT systems.

Specifications: Plotting area: 297 x 216mm. Number of Pens - 8. Magnetic Paper holder. 5K Buffer. Parallel and RS 232 Serial interfaces. Accessories: 8 pens, AC Adaptor, 4 x Magnetic paper holders, User manual, marking sticker, Rubber sticker, 10 x A4 test paper, 2 x A4 OHP transparency film. Dimensions: 360(W) x 410(D) x 105(H)mm. Weight 2.6 Kgs.

Launch Offer: £380

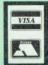

CREDIT CARD 24 HOUR Ansaphone Hot Lines (0923) 50234 or 33383

#### Listing Paper (Perforated)

| • 1,000 Sheets 9.5" x 11" Fanfold Paper      | £7  |
|----------------------------------------------|-----|
| • 2,000 Sheets 9.5" x 11" Fanfold Paper      | £11 |
| • 1,000 Sheets 9.5" x 11" NCR 2 Part Fanfold | £21 |
| • 1,000 Sheets 15" x 11" Fanfold Paper       | £9  |
| • 1,000 Sheets true A4 Fanfold Paper 70gms   | £11 |
| • 2,000 Sheets true A4 Fanfold Paper 70gms   | £21 |

(All our Fanfold paper is Micro perforated leaving a smooth clean edge when the tractor feed strips are detached).

Carriage 1K Sheets £2.50, 2K Sheets £3.00

#### **Printer Labels**

#### (On continuous fanfold backing sheet)

| 1,000 90 x 36mm  | (Single Row) | 26.00 |
|------------------|--------------|-------|
| 1,000 90 x 36mm  |              | £6.25 |
| 1,000 90 x 49mm  | (Twin Row)   | £7.50 |
| 1,000 102 x 36mn | (Twin Row)   | £6.75 |

#### Special Offer

Hitachi/Acorn 12" High Resolution, ergonomically designed Colour Monitors. Supplied complete with a swivel base and a BBC lead.

Only: £139 (While stocks last)

# Printer Ribbons & Various Dust Covers

| Type                  | Ribbons | <b>Dust Cover</b> |
|-----------------------|---------|-------------------|
| Brother HR15/20       | 26.00   |                   |
| BBC Micro             | -       | £3.50             |
| BBC Master            | -       | £4.00             |
| Archimedes Micro pair | _       | £9.00             |
| Citizen 120D          | £2.75   | £4.50             |
| DMP2000               | £2.75   | £4.75             |
| EX800/1000            | £3.50   | £5.00             |
| RX/FX80/85/800/MX80   | £2.95   | -                 |
| FX/MX/RX100/1000      | £3.95   | -                 |
| Kaga/Taxan KP810/815  | £3.25   | £5.00             |
| LQ400/500/550/800/850 | £3.25   | £6.00             |
| LQ1050/LQ2500         | £4.00   | _                 |
| LX80/86/800/850       | £2.75   | £4.50             |
| LX400                 | £3.50   | £5.00             |
| M1009/GLP             | £2.95   | £3.75             |
| NEC P2200             | £4.50   | £5.00             |
| Panasonic KX1080/81   | £3.25   | €4.75             |
| Panasonic KX-P1124    | £7.50   | 25.00             |
| SQ2500                | £23.00  | 25.50             |
| Star LC10/NL10        | £2.75   | €5.00             |
| Star LC24-10          | £2.95   | 26.00             |
| Olivetti Ink Jet      |         |                   |
| Cartridges (set of 4) | 29      |                   |

Our attractive Dust Covers are manufactured from translucent PCV. The seams are stitched and edges are taped to prevent splitting due to continuous use.

#### Original Panasonic Ribbons

| Guaranteed to last 3 million characters  |      |
|------------------------------------------|------|
| P110 for KX-P1081, 1592 & 1595           | £7   |
| P115 for KX-P1180/P1624                  | £7   |
| P145 for KX-P1124                        | 83   |
| P140 for KX-P1540                        | €10  |
| Colour Ribbons for KX-P1081, 1592 & 1595 |      |
| Brown, Blue or Red £9.95                 | each |

#### **Professional Printer Stand**

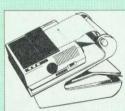

The professional printer stand takes hardly more space than your printer. Due to the positioning of the paper feed and refold compartments ie. one above the other, the desk space required for your printer functions and takes the professional professional takes and the professional takes and the professional takes and the professional takes are professional takes are professional takes and takes are professional takes are professional takes are professiona

your printer functions is effectively halved. Its ergon-omic design ensures smooth paper flow and automatic refolding.

> 80 Column version £24 (carr. £3) 132 Column version £29(carr. £4)

#### Universal Printer Sharers/Changer

Connect up to 5 Micros to 1 printer or 5 Printers to 1 Micro with our combined, Sharer/Changer. These Units are made to a very high standard. For extreme reliability, they all have Printed Circuit Boards mounted inside the case, (not a Spaghetti Junction of wires). Internal connection is made via high quality ribbon cables.

#### (Ideal for School environments)

| Connects | Serial | Centronic |
|----------|--------|-----------|
| 2 to 1   | £16    | £17       |
| 3 to 1   | £22    | £24       |
| 5 to 1   | £36    | £32       |

(Cables extra at £6 each. Please specify type required when ordering)

#### 2 Way Compact Printer Switch

A handy 2 way printer switch. Enables one micro to be connected to 2 printers or vice versa. Centronics £18; Serial £17 (Cables extra at £6 each)

#### **Auto Printer Sharer Switch**

| Connects | Serial | Centronics |
|----------|--------|------------|
| 2 to 1   | £36    | £39        |
| 4 to 1   | £59    | £55        |
| 8 to 1   |        | £85        |

#### 256k Multi Spooler

These Auto Centronics Printer Sharers have built-in 256K of Printer Buffers. They can be used as Auto Sharers, Printer Buffers or both.

• 2 ln/2 out £135 • 4 ln/2 out £1

• 8 ln/1 out £199

#### **Compact Converter Units**

Serial to Parallel £36 Parallel to Serial £37

# Plinths for the BBC B & Master 128K Micros

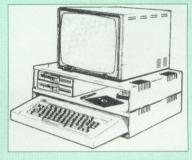

Protect your computer from the heat of your VDU. Our micro plinths have slots for maximum ventilation. The single plinth is suitable for a BBC and VDU, whilst the double height version provides enough room for our stacked disc drive and other peripherals like, Eprom programmer, music unit or simply discs & stationary. The computer slides neatly in the lower section allowing easy access to remove the lid. Colour: Matching BBC Beige.

 Single BBC Plinth
 420 x 310 x 105mm £13

 Double BBC Plinth
 420 x 310 x 210mm £24

 Single Master Plinth
 490 x 310 x 105mm £14

 Double Master Plinth
 490 x 310 x 210mm £14

 (Carr. Single plinth £2; double plinth £3)

#### Perspex Printer Stand

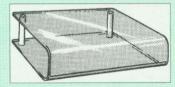

Give your Computer System a touch of Class with our elegant, smoke finished Perspex Printer stand.

80 Column version

£16 (carr £3) £20 (carr £4)

Continued  $\rightarrow \rightarrow \rightarrow \rightarrow \rightarrow \rightarrow \rightarrow \rightarrow$ 

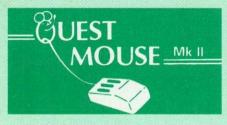

|                                                                                                    | 0.000000000000 |
|----------------------------------------------------------------------------------------------------|----------------|
| Quest Mouse II & Quest Paint                                                                                                    | £58            |
| Quest Mouse II, Quest Paint, AMX                                                                                                    |                |
| Stop Press & Pagefont                                                                                                    | £89            |
| Quest Mouse II only                                                                                                    | £29            |
| Quest Paint Software only                                                                                                    | £34            |
| Quest Font Disc (22 Text Fonts)                                                                                                    | £15            |
| Quest Mouse Mat (Red or Blue or                                                                                                    |                |
| Green please specify)                                                                                                    | £3             |
| <ul> <li>Quest Colour Dump Disc – This new<br/>software allows you to print direct from<br/>Quest Paint to your Integrex Colour</li> </ul> |                |
| Printer                                                                                                    | £18            |
| (P.S. Quest Paint is not compatible                                                                                                    |                |
| with BBC Compact)                                                                                                    |                |

Quest Paint is the winner of the BBC Acorn User 1990 Award for the Best Art/Graphics software

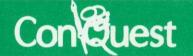

Quest combined with ConQuest and Acornsoft GXR ROM make up THE MOST POWERFUL drawing packages available for the BBC range. Quest Paint is able to take advantage of almost any additions to your machine, such as Shadow or Sideways RAM. ConQuest takes this principal even further, by utilising the otherwise normally incompatible Sideways RAM facility by holding pictures in them.

ConQuest ROM Package
(Price includes software in ROM and a comprehensive Manual).
(Not Compatible with BBC Compact)

#### ARCHI Mk II MOUSE

An extremely reliable replacement mouse for Archimedes Micro £32

#### QUEST - Tracer ball

An attractively finished, extremely reliable, mouse replacement, input device. Requires very little desk space. Connects directly to your BBC B, BBC Master or Archimedes Micro.

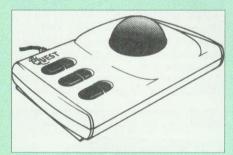

QT-10 BBC/Master Version £27 QT-20 Archimedes Version £30

#### RB2 Marconi TRACKER BALL

| RB2 (AMX/Quest compatible) | €45 |
|----------------------------|-----|
| RB2 including Quest Paint  | £75 |
| RB2-A for Archimedes       | £46 |

#### THE NEW Mk III AMX MOUSE

# Inc. Super Art package ONLY: £59 (carr £3)

(Please specify for BBC, Master or Compact)

| MOUSE MAT<br>AMX MOUSE ONLY                                   | £3<br>£29  |
|---------------------------------------------------------------|------------|
| AMX SUPERART Package AMX STOP PRESS – A Desktop               | £34        |
| publishing software. Works with Keyboard, Joystick or a mouse | £32        |
| PAGE-FONTS – Over 20 Fonts for use with AMX Pagemaker         | £13        |
| AMX DESIGN (ROM)<br>AMX XAM Educational                       | £55<br>£15 |
| AMX EXTRA EXTRA AMX MAX A gem of desktop                      | £16        |
| (ROM)                                                         | £20        |

#### **WE Mouse House**

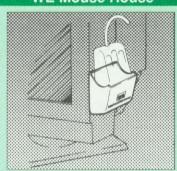

Treat your mouse to a cosy Mouse House. This handy little gadget solves the problem of where to store your mouse when it is having a rest. Made of sturdy plastic, the WE Mouse House attaches to the side of your computer, monitor, disc drive or desk.

It protects it from damage when not in use, yet within easy reach when you need it again. There is also a second compartment for your pens and pencils – and at £4 it doesn't cost a rodent's ransom.

Price £4

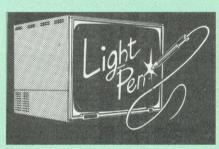

Our Mark II Light Pen is the very latest in light pen technology. It is totally insensitive to local lighting conditions and works with many different monitors. The pen only responds to the High Frequency light produced by your monitor/TV. An LED indicates when valid video data is being produced. A conveniently located switch is also fitted. (Price includes FREE software Disc and Operating Manual)

Only £21

#### **FLEET STREET EDITOR**

| Software pack for BBC Micro   | £33 |
|-------------------------------|-----|
| Software pack for the Master  | £39 |
| Admin Xtra Disc Utility       | £13 |
| Fonts N Graphics Disc Utility | £13 |

#### BEEB VIDEO DIGITISER

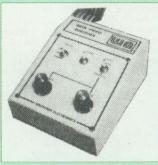

"Test Bureau Approved for Use in Education"

Using any source of composite video (colour or monochrome) and the Watford Beeb Video Digitiser, you can convert an image from your camera into a graphics screen on the BBC Micro. This uses the full graphics capacity of the BBC micro in modes 0, 1 or 2. The video source may be a camera, video recorder or television, and is connected via the video output socket. The software supplied includes a sophisticated, fast screen dump routine.

Images produced can be compressed, stored to disc, printed on an Epson compatible printer, directly used to generate graphics, analysed for scientific and educational use or converted to other formats e.g. Slow Scan TV or receiving a picture from a remote camera using a modem. The output from the digitiser exactly matches the graphics capability in each mode, with up to 8 levels of grey in mode 2. The unit connects into the User Port and automatically scans a complete picture in 1.6 seconds.

#### £109 (Carr. £5)

(BBC B+ and Master compatible, except Master with Econet)

(Price includes) Digitiser Unit, Software in ROM & a Comprehensive Manual)

#### The Beeb HandScan

Hand-held Scanner for the BBC Micro

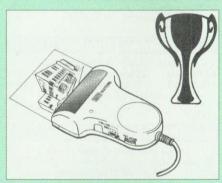

Watford Electronics are pleased to announce the launch of the first hand held scanner for the BBC Micro. HandScan is a compact unit which will allow photographs, diagrams, or any other documents to be digitised quickly and easily, to then be used in a desk top publishing package, art program, or even in your own Basic programs! These useful devices have been available for faster and more expensive micros for some time, but only now is Watford Electronics able to offer the BBC Micro computer.

The HandScan plugs directly into the 1MHz bus on the BBC while a comprehensive set of utilities provided by the sophisticated ROM firmware. The scanner has a resolution of either 100 DPI or 200 DPI when accuracy is essential. Pictures as wide as 4" may be scanned in mode 0 and various types of dithering may be selected to simulate the grey levels of a scanned picture.

All necessary software has been included in the firmware to allow the scanner to read images directly into our Wapping Editor with little more than the click of the mouse. The digitised picture may then be incorporated into your magazine, newsletter, report or any other document.

Beeb HandScan & Firmware

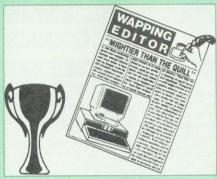

Winner of the BBC Acorn User 1990 Award for the Best DTP/Word Processor

#### The Wapping Editor

The Wapping Editor from Watford Electronics represents a breakthrough in Desktop Publishing for the Beeb. The package includes a 64K ROM containing ALL the software needed to get into print fast; a very sophisticated graphics module, professional quality typesetting software, a word processor, a comprehensive font editor for designing your own typefaces, and a variety of printer dumps. This mouse-driven system is designed for the BBC B, the B+ and Master computers and will take full advantage of any Sideways and Shadow RAM that may be fitted. It will run under DFS, ADFS and Network filing systems and requires as a minimum just a single 40 track drive

Included with the system is a utility disc containing several high quality fonts, various utilities and a ROM image of a Support ROM. A comprehensive 100 page manual completes the package. The Support ROM contains routines to allow an area to be rotated to any angle or distorted to any foursided shape. Also included are facilities to draw ellipses at any angle and sectors, segments and arcs (in Master or BBC B with Acorn GXR). Another of the features of the Support ROM is a 'Turbo DFS' which gives DFS access times comparable with those of ADFS.

#### Page Layout Section

The Wapping Editor may be used to create pages of any size from an A6 to a full A3 page. If none of the eight default page types suit your purpose, the stand-alone page creation program may be used to create pages to your own requirements. By using proportionally spaced fonts and genuine microspacing it is possible to print over 150 characters across an A4 page. A unique feature of the Wapping Editor is the 'A5 x 2' page size allowing two A5 pages to be printed side by side onto a single A4 sheet.

The graphics module incorporates the facilities like: pencil, brush, airbrush, polygon, circle, eclipse, fill, cut & paste, etc.

Text may be typeset, either justified or unjustified, in any font anywhere on the page. Simply select which font and text document you wish to use, and pull out a rectangle on the page where you want the text to be – it's as simple as that! Multiple columns may be printed just as easily and a special 'expand' feature may be used to expand the microspacing so that the document exactly fits the space defined.

#### Word-Processor

The integral word processor is the ideal tool for producing your text documents, although text can of course be read in from any of the other popular word processors such as View, Wordwise etc.

#### The Font Editor

The font editor module will allow you to design your own typefaces or to modify the ones provided on the utility disc. This sophisticated editor has numerous functions designed to take the tedium and frustration out of producing good looking, well balanced fonts. Each character may be individully proportionally spaced and characters of any size

up to 16 x 16 pixels may be defined.
Pictures may also be 'grabbed' from a video source by using the Watford BEEB Video Digitiser.

Wapping Editor Software Pack Wapping Editor plus Mouse

(Wapping Editor only works with Master Compact if a Mertec Expansion box is fitted)

At the request of many of our customers we are now able to offer training in the use of Wapping Editor DTP package. For further information please telephone 0923 37774 and ask for Tim or Shiraz

#### Wapping Art Disc

Over 250K of clip art to cut and paste into your Wapping Editor pages. Pictures include maps, transport, people, media, sport, games etc.
Two 'ratio' screens for use with hi-res and rotated A5 pages to ensure images are not distorted when printed out.

Music writing symbols in the form of pattern and brush for quick production of manuscripts are included together with staves.

There are two prepared hi-res pages layed out for printing labels, both single and double width. Ready made label designs are included but these can be easily replaced with your own designs.

A Mode 0 screen dump routine is also included. To A Mode 0 screen dump routine is also included. To pack such a large amount of data onto the discs the screens have been compressed and routines to compress and expand Mode 0 screens are included on both discs. Using the packing routine you can archive large numbers of screens onto a circle disc. single disc.

#### Wapping Font Disc 1

Sixteen additional fonts, including smaller version of Oberon and Daisy and two new sizes of the standard font for the Wapping editor.
Also included are three Mode 0 screens containing giant 'headline' fonts to cut and paste to create extra smooth headlines.
Supplied complete with instructions. £12

#### Wapping Font Disc 2

This new addition to our Wapping range of DTP software provides you with additional 23 fonts for the Wapping Editor DTP pack. (80 track discs £13

#### **Laser Direct**

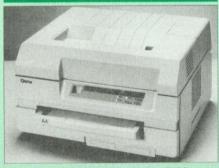

By using the power of the Archimedes RISC processor, it offers the best of both worlds - print speed up to 5 times flaster than typical Laserjet compatibles — uses outline fonts so that any font can be scaled to any size — works with all programs that use RISC OS printer drivers. Ideal for use with Genesis, IDraw, Acorn DTP, Impression, etc. Includes 50 sheet paper tray and a single sheet/envelope tray. Requires one expansion slot and at least a 2Mbyte Archimedes. A very compact printer, a very low initial cost and very low running costs

#### Special Price: £849

- Special High Res Laser Direct Card 600
   DPI for Canon LPB4 Laser Printer
- LPB4 Printer plus High Res Card

(For demonstration, call in at our retail shop)

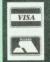

**CREDIT CARD 24 HOUR Ansaphone Hot Lines** (0923) 50234 or 33383

All prices are exclusive of

#### Archi Mk II **Hand Scanner**

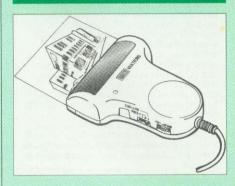

Watford Electronics is now able to offer a complete hand held scanning package, possibly the most essential addition to any desk top publishing system, for only £149. The package includes the most comprehensive utility software available for the Archimedes, a high quality hand held scanner, and all necessary documentation to get you going straight away.

#### SCANNER

The scanner is capable of scanning up to an amazing 400 dots per inch (DPI)! The scanning area is 4" wide, and the height is only limited by the maximum amount of memory available. The dot resolution may be switched to 100, 200, 300 or the maximum 400 dpi. One of four operating modes may be selected offering either pure monochrome scanning, or one of three grey level modes. The grey level modes use different size dither patterns to represent up to 16 shades of grey. There is also a dial to allow the "brightness" to be adjusted over a wide range, in order to optimise the quality for any specific image. The scanner interface is a standard, single width, expansion card (podule) which plugs into the Archimedes' backplane. The socket on the rear panel connects the scanner by 1.8 metres of cable

#### SCANNER SOFTWARE

Full use is made of the windowing and the multitasking facilities of RiscOS. The software is supplied in a 64Kbyte ROM located on the interface board. The scanner appears as a small icon on the desktop icon bar, and the software is retrieved from the ROM simply by clicking on that icon. As you scan a page, the image appears in the scanning window on the screen, scrolling up in real time. The other facilities included in the software are

Cropping and scaling to any size including stretching and squashing in X and Y direction separately.

Colour tinting.

X and Y flip.

Edge detection which turns solid objects into

Selective directional copying which allows features (i.e. lines or text) to be made thicker or thinner.

Scanned images may be saved as sprite files or transferred directly into other RiscOS applications (DTP, Draw, Paint) simply by dragging the sprite file into the application's window. Sprites may also be generated using anti-aliasing. This greatly improves picture quality and is particularly effective when scanning material with a range of grey tones, such as photographs. Images can be printed on any printer that is supported by a RiscOS printer driver, with optional settings for portrait or landscape modes, image scale and positioning. Images are printed using the full resolution of the printer and are not limited to the screen resolution.

On-screen help is provided via the RiscOS interactive help facility. Calls are also provided in the ROM for users wishing to write their own software, incorporating the use of the scanner

AHS-4 Archi 300/400 Version £149 AHS-3 Archi A3000 Version £175

Continued  $\rightarrow \rightarrow \rightarrow \rightarrow \rightarrow \rightarrow \rightarrow \rightarrow \rightarrow$ 

STAFF VACANCIES
Watford Electronics is the leading supplier in the Acorn computer field and has established itself in the PC compatible market with its Aries PC computers. In its eighteen year history, Watford has always kept itself at the forefront of the new technology. Due to our latest expansion, we require staff to man our BBC/Archimedes and PC Technical Departments. Applicants will be required to be familiar with BBC/Archimedes hardware and software. and PC staff will need to be familiar with PC computer hardware. Good rates of pay, excellent prospects. Subsidised company accomodation is available to single persons if required. Telephone Keith Archer or Shiraz Jessa for interview, or write to us enclosing vour CV

#### Solderless Sideways ROM Socket Board

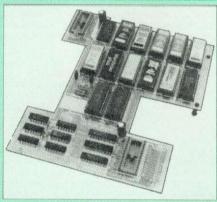

The key features of this new, no fuss, easy to install quality product from BBC leaders Watford Electronics are as follows

- Increase your BBCs capacity for ROMs from 4 to
- No soldering required.
- Very low power consumption.
- Minimal space required.
- · Compatible with Torch, DDFS, RAM Card, 2nd Processor, etc.
- Socket 14 takes two 6264 RAM chips.
  Read protect to make RAM "Vanish") allows recovery from ROM crashes.
- Battery backup option for RAM chips.
- Supplied ready to fit with comprehensive instructions.

#### Price: Only £35 Battery Backup fitted £39 Battery Backup only £3 16K Sideways RAM £8.50 (carriage £3)

 Sideways RAM Utilities Disc for Solderless ROM Board. Includes the options to load and save ROM Images and the facility to use Sideways RAM as Printer Buffer.

Only: £8

#### **User Port Splitter Unit**

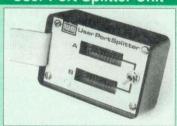

Gone are the days when you had to plug and unplug devices from the User Port. This extremely useful little device allows two units to be connected to the User Port simultaneously, and select between them simply by toggling a switch. This device is particularly useful for those people using Quest Mouse and the Watford Video Digitiser or any similar combination

Excellent Value at £22 (carr £2)

#### Sideways ROM **ZIF Socket System**

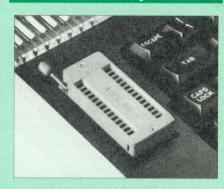

Allows you to change your ROMs quickly and efficiently, without opening the lid. The ZERO INSERTION FORCE (ZIF) socket is located into the ROM Cartridge's position.

- Very simple to install. NO SOLDERING required.
   The ZIF (Zero Insertion Force) eliminates the possibility of damage to your ROM pins when inserting & extracting.
- The low profile of the socket allows unrestricted access to the Keyboard.
- All data and address lines are correctly terminated to ensure correct operation of suitable ROMs with the BBC micro. We also supply a purpose designed see-through storage container with anti-static lining, allowing you to store up to 12 ROMs, protecting them from mechanical and static demand.
- This versatile hardware solves the problem of running out of socket space. Simply lift the ROM from the ZIF & insert a different one (No pulling or pushing of Cartridges, It is a must for professionals and Hobbyists alike.)
- BBC, B and B+ compatible.

ONLY £18 (carr £3)

#### **BBC B Low Profile Cartridge System**

Complete System consists of: Low profile ROM Cartridge, Socket housing, Cable assembly, 5 labels and a library storage rack for the BBC B.

Complete System

 Spare Cartridges €2.75 Spare Rack £1.65

#### **ROM Cartridges for the BBC Master**

Will accept the new larger Plggy Back ROMs like: Interword, Interbase, Quest, Conquest, etc

Twin £9; Quad £14

#### 16K Disc Ram Module

(16K Sideways RAM Module)

Complete with such features as read and write protection, these new modules from Watford Electronics are ideal for the hobbyist, software developer and ROM collector.

Key points to note about this new addition to the Watford range of products are:

- Write protection (useful in a variety of circumstances)
- Compact construction
- No overheating or overloading problems.
- Free utilities disc supplied
- Can be used as a 16K PRINTER BUFFER.
- Ideal for profressional software development.
- Supplied with utilities software disc

Only: £29 (carr £2)

Optional Battery back-up fitted

#### B-32 Shadow RAM Card

Like the BBC B+, the B32 provides 20k of shadow screen RAM and 12k of sideways RAM. Unlike the B+, the B32 has simple software commands which allow the user to reconfigure the RAM as 16k of shadow RAM and 16k of sideways RAM, or all 32k as sideways RAM.

With the B32, the programmer gets up to 28k of RAM available for Basic, Logo, Cobal, Forth, Lisp and BCPL programs in any screen mode. The business user gets extra memory for View, ViewSheet, Wordwise Plus, Interword and many other applications. For advanced applications, the

other applications. For advanced applications, the scientific user gets access to a massive 47k of data storage using the Acorn approved ★FX call. Sideways RAM enables you to load sideways ROM images from disc, allowing you to have a large library of sideways ROMs (subject to the copyright holder's permission) stored on disc. The B32's sideways RAM can also be used to extend any operating system buffer (such as th printer buffer) or to load tape programs into a disc system.

The B32 simply plugs into the 6502 processor socket on you BBC micro – no flying leads to connect and no soldering. Provision of the onboard ROM socket means that the Aries-B32 control ROM does not use up one of your existing ROM

Recommended by Computer Concepts for use with their Inter series of ROMs.

Price: £69 (carr. £3)

#### Aries B-12 Sideways ROM Board

The B-12 provides a total of twelve sideways ROM sockets (the four in the original machine are replaced by the twelve on the board), all fully accessible by the MOS sideways ROM system. In addition, there are two sockets for sideways RAM, giving up to 16k of RAM using 6264 static RAM

If you do not have a B32 or B20, a small adaptor module (the Aries-B12C) is available at a nominal

Price: Aries B-12 £36 Aries B-12C £5

#### Aries B-488 **IEEE-488 Interface Unit**

The Aries-B488 is an interface unit to enable the BBC micro to control and monitor IEEE-488 bus systems. The IEEE-488 bus (also known as the 'GPIB or 'HP IB') is the standard method of interconnecting programmable laboratory instruments and control equipment. Using the B488, up to 15 devices may be connected in a single high-speed data network.

£238 (Carr £3)

#### Voltmace Joysticks

| All and the first of the first of the state of the state | The second second |
|----------------------------------------------------------------------------------------------------|-------------------|
| Delta 3B Single Joystick                                                                                                    | £10               |
| Delta 3B Twin Joysticks                                                                                                    | £15               |
| Delta 3C Joystick for Compact                                                                                                    | £10               |
| Delta 14B Single Joystick                                                                                                    | £11               |
| Delta 14B/1 Adaptor Module                                                                                                    | £12               |
| Transfer Software Disc-Tape                                                                                                    | £7                |
| Delta-Cat A mouse eliminator Joystick                                                                                                    |                   |
| for the Archimedes                                                                                                    | £24               |
|                                                                                                    |                   |

#### **Delta Base B**

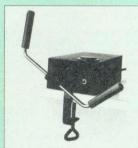

Analogue aircraft style yoke Joystick to run in the analogue port of the BBC B & Master 128

£3

#### ROM/RAM Card

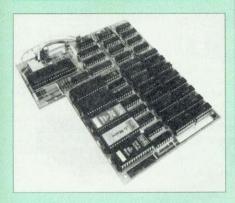

Watford Electronics announced the first ever commercial ROM board for the BBC micro, the Watford Electronics 13 ROM Socket Board 7 years ago. Following the success of this board, we have designed what probably represents the ultimate in expansion boards, the new Watford Electronics ROM/RAM board. This highly versatile and sophisticated board represents the latest in "2nd generation" sideways ROM technology for the BBC micro, designed to satisfy the serious BBC user.

- NO SOLDERING required to fit the board.
- NO User Port corruption (avoids problems with the mouse, modems, Eprom Programmers, etc.)
- Fully buffered for peace of mind.
- Compatible with BBC micros (not BBC+ or Master).
- Total number of ROMs increased from 4 to 8.
- Up to 8 banks of sideways RAM (dynamic)
- Option for 16k of battery backed CMOS RAM (CMOS RAM needs one ROM socket).
- Software Write protect for ALL RAM.
- Read protect for CMOS RAM (ALLEVIATES crashes during ROM development).
  Separate RAM write register (&FF30 to &FF3F).
- Automatic write to currently selected RAM socket for convenience.
- FREE utilities disc packed with software.
- Compatible with our DDFS board, 32k RAM Card, Delta Card, sideways ZIF, etc.
- Large printer buffer.
- UNIQUE fully implemented RAM FILING SYSTEM (similar to the popular Watford DFS).
- ROM to RAM load and save facilities.

The SFS (Silicon Filing System) can utilise up to the full 128k of RAM (with the SFS in any paged RAM) as a SILICON DISC. This behaves as a disc drive, with all the normal Watford DFS features (including OSWORD &7F for ROMSPELL, etc.) to provide an environment that looks like a disc but loads and saves MUCH faster.

The ROM-RAM Board plugs into the 6502 CPU socket. This leaves free all the existing ROM sockets, which can still be used normally.

Any ROM that can be plugged into the BBC micro's own ROM sockets may be used in the ROM-RAM Board.

The ROM-RAM Board is supplied with all ordered options fitted as standard. Upgrade kits (with full instructions) are available for all of the options, for later.

#### PRICES:

- ROM/RAM card with 32k dynamic RAM £48
- ROM/RAM card with 64k dynamic RAM £65
- ROM/RAM card with a massive 128k dynamic RAM €109

(carriage on ROM-RAM Card £3)

#### OPTIONAL EXTRAS:

| OF HUNAL EXTRAS.                |         |
|---------------------------------|---------|
| 16k plug-in Static RAM kit      | £       |
| 16k Dynamic RAM for Upgrade     | £13     |
| Battery backup                  | £3      |
| Read and Write protect switches | £2 each |
| Complete ROM-RAM board          |         |
| All options installed           | £115    |

IS your existing ROM Board overflowing with ROMs? Do you need more Sideways RAM? Is your Board unreliable? Then upgrade to Watford, ROM/RAM Board and pay £5 less.

#### 32K Shadow RAM/Printer **Buffer Card Expansion Board**

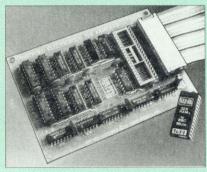

#### A MUST FOR WORD PROCESSING

Don't throw away your BBC B for a BBC B Plus or BBC Master. Just plug the ribbon cable into the 6502 processor socket, and fit the compact board inside the computer. Immediately you will gain not 16k or even 20k, but a massive 32k of extra RAM!!!

- IMPROVE your WORD PROCESSING system. whether disc or cassette based. Don't wait for a slow printer - type in text while printing. TWO JOBS DONE SIMULTANEOUSLY and £100+ saved on a printer buffer.
- "VIEW" Wordprocessor users can now type in letters in 80 columns and have up to 28,000 bytes free - 5 times as much as normal.
- In WORDWISE (or WORDWISE-PLUS), preview in 80 columns with the full 24k of text in memory. This product is recommended as an ideal complement by Computer Concepts.
- Combine GOOD GRAPHICS and LONG PROGRAMS. Use the top 20k of the expansion RAM as the screen display memory, leaving all the standard BBC RAM free for programs. Benefit from MODE 0/1/2 graphics and 28k of program space.
- · Use the FULL 32k or the bottom 12k of the expansion RAM as a PRINTER buffer for PARALLEL or SERIAL printers, sound channels, RS432 etc. Print large text files while running long graphics programs, and have all your buffer options available as well (\*FX15,21,138, 145,ADVAL etc). Please note only a 12k printer buffer can be used with Wordwise or Wordwise-Plus, due to the way they are written.
- Unique facility to turn ROMs off and on again.
   Unlike all other ROM managers, this feature does not use 'unofficial' memory. Two bytes of normally user-inaccessible memory on the RAM card are used to ensure ROMs are disabled WHERE OTHER ROMS FAIL.

#### Only £59 (carr £3)

(Price includes a comprehensive manual and the ROM)

#### **BBC SOFTWARE'S** Popular Educational Software

| Maths | with a Story | 1 (Disc). 4 | primary | level |
|-------|--------------|-------------|---------|-------|
| maths | programs     |             |         | £20.0 |

Maths with a Story 2 (Disc). 4 further £20.00

maths programs. Picture Craft (Disc) 6-14 age group. Pack consists of flexible geometrical design &

colouring programs. £17.00 ECOLOGY O-Level program. £20.00 POLYMERS O-Level program.

Classification & Periodic Table O-Level. The suite is supplied with its own database of chemical elements which can be classified £20.00

according to your own rule. ADVANCED TELETEXT SYSTEM €8.65 PERIOD TABLE SOFTWARE £20.00 Computers at Work - Primary £17.35

Introducing Geography 11-17 years £17.50 £11.25 Electric Fields 6-14 years €19.95 Espana Viva - 3 Discs WHITE KNIGHT Chess game £16.00

£29.00 A Vous La France

#### More Educational Software

• FUN SCHOOL 2 - Red: Under 6 yrs - 8 programs on Discs, Shape Snap, Find the Mole, Teddy Count, Write a Letter, Colour Train, Pick a Letter, Spell a Word & Teddy Bears Picnic.

£12.00

• FUN SCHOOL 2 - Green: 6-8 yrs - Eight programs on Disc, Number Train, Shopping, Maths Maze, Treasure Hunt, Bounce, Packing Caterpillar, 3 Number jump £12 25

• FUN SCHOOL 2 - Blue: Over 8 yrs - Eight programs on Disc, Build a Bridge, Passage of Guardians, Unicorn, Logic Doors, Souvenirs, Code Boxes, Mystery Machine & Escape. £12.50

FUN SCHOOL 3 - Red £19.95 FUN SCHOOL 3 - Green £19.95 £19.95

FUN SCHOOL 3 - Blue Six French Games - Aimed at pupils in their first year of French, but also useful as revision for more advanced students 11 years+

More French Games - Another 6 games 12 years+ £26

Au Restaurant and Accident de Route 12 years+ £26

Boulogne and Oh-Les - 2 programs for €26 beginners

Letters to French Penpals - 11 years+ €26

French Programs with Henri Beret - The programs in this series present vocabulary, grammar and role-play phrases in the form of £22 animated games. 11-16

Six German Games - Aimed at pupils in their first year, but useful as revision for more advanced student of German. 12 years+

More German Games - Aimed at pupils in their 2nd year of learning German. 12 years+

The Cloze Program - Using context clues to predict is much more than a gap filling exercise. All ages

 An Introduction to Electronics – Brings together all the basic electronics required for a GCSE Physics or CDT course. 14-16 years

Computer Control - This is a package of 3 programs simulating control of a greenhouse, a robotic arm & a chemical plant. 14-16 years £26

The Nuclear Reactor - An interactive, menu driven program for GCSE pupils. Demonstrates & explains nuclear fission & the chain reaction. 14-16 years

 PUNCMAN Learning punctuation Puncman 1 & 2 for 7 - 13 years Puncman 3 & 4 for 8 - 14 years £15 £15 Puncman 5 & 6 for 8 - 15 years £15

Yes Chancellor - A chance to take over number 11 at Downing Street. 12 years+ £18

Letters & Pictures - Introduces phonic skills to Infants 6-8 years £15

Numbers & Pictures - Early number learning is a great fun (4-6 years) €15

 Note Invaders – Budding musicians can learn the notes on the Clef with this elegant game 3 programs (7 to Adults) £15

Maps & landscapes No. 1 (9-14 years)

Help Your Child learn Basic Map work No. 2 £18 (9-14 years) Pirate - Educational Adventure (8-14 years) £15

£18

218

Spelling Week by Week (6-14 years)

#### **Archimedes Software**

| <ul> <li>Bookbinder</li> </ul>      | £43     |      | DigiSim   | £35 |
|-------------------------------------|---------|------|-----------|-----|
| BUMPER DISC                         | £14     |      | Droom     | £17 |
| Bumper Disc 2                       | £14     |      | Jiglet    | £27 |
| Craftshop 1                         | £26     |      | Jigsaw    | £28 |
| Craftshop 2                         | £26     |      | Numerator | €60 |
| <ul> <li>Desktop Stories</li> </ul> |         |      | Snippet   | €26 |
| • Fun School 2A F                   | Red (up | o to | 6 years)  | £12 |
| • Fun School 2A                     | Green   | (6-8 | years)    | £14 |
| • Fun School 2A B                   |         |      |           | £14 |
| Gate Array Teac                     | hina S  | vste | em        | €68 |

Continued  $\rightarrow \rightarrow \rightarrow \rightarrow \rightarrow \rightarrow \rightarrow \rightarrow \rightarrow$ 

#### Computer Concept's ROMS

| Communicator | £49 |
|--------------|-----|
| Disc Doctor  | £28 |
| Inter BASE   | €49 |
| Inter CHART  | £25 |
| Inter SHEET  | £37 |
| Inter WORD   | £36 |
| Mega-3 ROM   | £76 |
| Spell Master | £42 |
| TERMI        | £25 |
| Wordwise     | £24 |

#### Wordwise plus

#### £40

We are giving away absolutely FREE, the superb Word-Aid ROM worth £24, with every WORDWISE PLUS package bought from us.

#### Word-Rid

# The most comprehensive utilities ROM for Wordwise-Plus

Extend the power of your Wordwise Plus word processor with this most advanced ROM from Watford. By utilising the powerful Wordwise Plus programming language, WordAid provides a whole host of extra features, all accessed via a special new menu option. This ROM has been personally approved by Mr Charles Moir, the author of WORDWISE PLUS.

- Alphabetical sorting of names and addresses.
- Text transfer options.
- Chapter marker.
- Epson printer codes function key option.
- Search and display in preview mode.
- Embedded command removal.
   Print Multiple copies of a document.
- Multiple file options for print and
   preview.
- preview.

  Address finder.
- Label printer.

View 3.0 ROM

- Mail-merger.Number/delete/renumber.
- Clear test-segment area.
- BBC B, B+ and Master compatible.

Only £24

€45

(N.B. Word Aid requires a Disc interface in your Micro)

#### Acorn ROMS

| View Professional                   | £50      |
|-------------------------------------|----------|
| Viewsheet (Acornsoft)               | £36      |
| Viewstore                           | £36      |
| Viewspell with 80 track             |          |
| disc                                | £25      |
| Viewplot Disc                       | £20      |
| (Please specify for Master 128 or 0 | Compact) |
| View-Index                          | £12      |
| Overview packs 1 & 2                | £65      |
| Hi-View .                           | £38      |

#### MINI OFFICE II

| DISC version for BBC |       |
|----------------------|-------|
| B & B+               | £14.0 |
| DISC Version for BBC |       |
| Master               | £16.0 |

DISC Version for the Compact £18.00

(When ordering please specify for which Micro & 40 or 80 track Disc)

All prices are exclusive of VAT

#### View Printer Driver Discs

Epson FX & RX 80 £10
Juki & Brother HR £10

#### View Printer Driver ROM

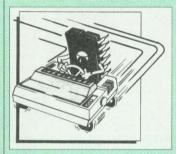

View is a powerful word processor, but it seriously lacks in terms of printer driver support. With the View Printer Driver ROM, the View users will find themselves in the realms of advanced word processing.

The VPD extends View's printer command with a series of mnemonic commands. All standard highlight sequences are also supported. A large range of printers are supported by drivers contained within the ROM (the drivers can be downloaded and customised). Printers supported include: Epson's MX, RX, FX, LX, JX80 range, HI80, KP810/910, PW1080, JP101, HR15, M1009, GLP, Panasonic KX-P1081/2, JUKI 6100, etc.

Other printers are readily supported by defining a Printer Driver using the built-in Printer Driver Generator. The features mentioned below are available to both the built in Printer Drivers and user defined drivers (assuming the printer supports the features).

NLQ control, Underline, Bold, Proportional Spacing, Microspacing, Italic, Superscript, Subscript, Condensed, Enlarged, Double Strike, Set lines per inch numerically (e.g. LPI 6), Set characters per inch numerically (e.g. CPI 5), Select printer font, Select printer ribbon colour, Translation sequences, Emulation of BBC Character Set, Simple numeric expressions for certain operations, Full printer setup, Send control codes, Print prompt on screen. Redifinable Pad. character, Pause for key press, Prompt to change daisywheel, and Execute \* command when printing.

Other features include a very powerful on-screen preview, with bold, italic, underline, super/subscript, enlarged highlights, and a special printer driver to allow memory-based text to be previewed by View 1.4. Of course, View 1.4, 2.1 and 3.0 are all supported, as is Shadow RAM and 6502 Second Processors. The BBC B series and Master series of micros are supported. A comprehensive manual is supplied. All in all, a very professional product for the discerning user who wants power at their finger tips.

Price: Only £33

#### OFFICE MASTER

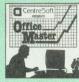

CASHBOOK – A complete "Stand Alone" accounting software package for the cash based sole trader/partnership business. It is designed to replace your existing cashbook system and will provide you with a computerised system complete to trial balance.

FINAL ACCOUNTS – Will take data prepared by the Cashbook module and produce a complete set of accounts as following: Trial Balance with inbuilt rounding routine; Notes to the accounts; VAT Summary; Profit & Loss A/C; Balance Sheet.

MAILIST – A very versatile program. Enables you to keep records of names and addresses and then print, examine, sort and find them, all with special selection techniques.

EASILEDGER – A management aid software tool designed to run alongside an existing accounting system. Essentially a Debit/Credit ledger system which can handle sales, purchase and nominal ledger routines to provide instant management information.

INVOICES & STATEMENTS – Greatly reduces the time and cost of preparing Invoices and Statements by storing essential information like customer names, addresses and account numbers. Has VAT routines and footer messages facility.

STOCK CONTROL – Allows you to enter stock received, stock out, summary of stock items and current holdings together with details of total cost, total stock to minimum level, units in stock ordering, quantity and supplier detail.

All this for only £21 (Disc)

#### OFFICE MATE

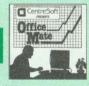

- DATABASE
- BEEBCALC SPREADSHEET
- BEEBPLOT GRAPHICS

**DATABASE** – Set up a computerised card index system with powerful search facilities.

SPREADSHEET - Offers many calculation and editing features

**BEEBPLOT** – Provides visual representation from Spreadsheet data.

OFFICE MATE Only £10 (Disc)

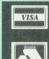

CREDIT CARD
24 HOUR
asaphone Hot Line

Ansaphone Hot Lines (0923) 50234 or 33383

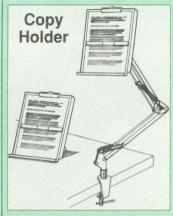

Whether you want to type in your latest program or the draft of a new trilogy, Watford's manuscript holders are superb for holding your paper at the ideal height and angle to allow you to read and type in ease and comfort.

Available in 2 full A4 versions, desk resting and shelf clamping. Paper is held firmly by means of a plastic retaining ruler and a clip grip. (for resting books or magazines, the desk top version is recommended).

Desk Top £7 (carr. £3) Angle poise £12 (carr. £3)

#### The Epson RX/FX/KAGA Printer Commands Revealed Handbook

#### **Printer Commands Revealed**

So you bought yourself a new printer, because the salesman in the shop showed you how clever it is and impressed you with all sorts of printouts to show its capabilities — he may even have offered you a special price.

However, now that you have got it home and connected it to your BBC microcomputer, you are wondering how to make it perform these magical tasks. The manual seems to give no clues, and when you type in the example programs, the computer throws the LPRINT statements back in your face.

Now what do you do, when this £400 piece of high technology refuses even to move its head, and you have stayed up until 2 in the morning with copious supplies of coffee, desperately trying to print something out? Once again, Watford Electronics comes to your help with our new book entitled 'THE EPSON FX-KAGA PRINTER COMMANDS REVEALED'.

This book describes in plain, easy to understand English, how to use and make the most of your KP810, PW1080A or any other Epson FX80 compatible printers like Panasonic KX-P1080/1, etc., with the BBC Micro, both from Basic and Wordwise.

It describes in detail how to obtain the maximum in graphics capability from your printer and includes full indexes allowing you to cross index the numerous commands. Every command is explained in detail, with an accompanying BBC Basic program and an example of its use from Wordwise.

£5.95 (No VAT)

ALL PRICES EXCLUDE VAT

#### BOOKS (No VAT on Books)

| 45 No Westernesia - PROMisso                                  | 00.05          |
|---------------------------------------------------------------|----------------|
| 15 Hr Wordprocessing BBC/View                                 | £6.95          |
| 15 Hr Wordprocessing BBC/WW & WW+                             | £6.95          |
| 30 Hour BASIC (BBC Micro)                                     | £12.95         |
| 1st Word Plus Rel. 2 Manual                                   | £10.00         |
| A3000 Technical Manual                                        | £29.00         |
| Acorn DTP A Guide to                                          | £17.00         |
| Advanced User Guide for BBC                                   | £10.95         |
| Archimedes 1st Step - Beginners Guide                         | £9.95          |
| Archimedes Assembly Language                                  | £14.95         |
| Archimedes BBC Basic Guide                                    | £20            |
| Archimedes DTP Manual                                         | £10.00         |
| Archimedes Operating System                                   | £14.95         |
| Archimedes Risc-Os Programmers                                | 070.00         |
| Reference Manual                                              | £79.00         |
| Arm Assembly Lang. Prog. Manual                               | £15            |
| Assembly Language Quick Ref.                                  | £21.95         |
| BASIC 2 – User Guide                                          | £2             |
| Basic V – A Dabhand Guide                                     | £9.95          |
| BBC Basic Guide (Archimedes)                                  | £19.95         |
| BBC Computer Handbook –                                       | The same       |
| The Complete                                                  | £14.95         |
| BBC Micro – Within the                                        | £11.95         |
| BCPL User Guide                                               | 29             |
| C Big Red Book of                                             | £8.95          |
| C – A Dabhand Guide to                                        | £14.95         |
| C Programming Lang. 2nd Edition                               | £24.95         |
| COMAL – Introduction to                                       | £9.50          |
| Deutsch Direkt! (Book only)                                   | £5.95          |
| DISC FILING SYSTEM (DFS)                                      |                |
| Operating Manual for BBC                                      | £6.95          |
| FORTH on the BBC Micro                                        | £9.95          |
| Hackers Handbook - New                                        | £9.95          |
| ISO-PASCAL Reference Manual                                   | £9.95          |
| Mastering Interpreters &                                      | 044.05         |
| Compilers                                                     | £14.95         |
| Master 512 Guide – Dabs Press                                 | £9.95          |
| Master Operating System                                       | £12.95         |
| Master Reference Manual Part 1                                | £14            |
| Master Reference Manual Part 2                                | £14            |
| Master Reference Manual – Advanced                            | £17            |
| Mathematical Programs in BBC BASIC                            | £9.95          |
| MINI OFFICE II – A Dabhand Guide                              | £9.95          |
| Mouse User Guide to BBC Micro –                               | CE DE          |
| the Complete                                                  | £5.95          |
| Example Programs on Disc for above<br>PASCAL on the BBC Micro | £4.95<br>£9.50 |
| PASCAL Programming                                            |                |
| The Epson FX-KAGA PRINTER                                     | £10.95         |
| Commands REVEALED                                             | £5.95          |
| Understanding Interword –                                     | 13.53          |
| A Beginners Guide                                             | £6.50          |
| View 3.0 User Guide                                           | £10            |
| View Guide (View 2.1)                                         | £5.00          |
| View, Viewsheet & Viewstore – Mastering                       |                |
| Viewsheet & Viewstore Dabhand Guide                           | £12.95         |
| VIEW Dabhand Guide                                            | £12.95         |
| Viewsheet User Guide                                          | £10            |
| Viewstore User Guide                                          | £10            |
| Z88 – A Dabhand Guide                                         | £14.95         |
| Z88 Computing                                                 | £9.95          |
| Z88 Magic                                                     | £14.95         |
| Z88 Using Your                                                | £9.95          |
|                                                               | 20.00          |
| DOONE for IDN                                                 |                |

# BOOKS for IBM PC & Compatibles

| 1-2-3 Mastering Release 3               | £22.95 |
|-----------------------------------------|--------|
| 1-2-3 Mastering - 2nd Ed.               | £20.95 |
| 1-2-3 Quick Reference                   | £7.95  |
| 1-2-3 Special Edition (QUE) - Using     | £22.95 |
| 1-2-3 Using - Rel. 3                    | £22.95 |
| 8086/8088 Assembly Language Prog.       | £13.50 |
| 8086/8088 Programming the               | £17.95 |
| Ability – Using                         | £12.95 |
| Accountancy software in Business - Usin |        |
| Agenda – Using                          | £21.95 |
| Aldus PageMaker – Using                 | £21.45 |
| Amstrad 1512/1640 Step by Step -        |        |
| Using the                               | £POA   |
| Amstrad Basic 2 User Guide              | £9.95  |
| Amstrad PC Programmers Ref Guide        | £7.50  |
| Amstrad PC1512-1640 Step by Step -      |        |
| Using                                   | £10.95 |
| Assembly Language – Quick Ref.          | £7.95  |
| Autocad - Inside                        | £27.45 |
| Autocad – Mastering Through Rel. 10     | £28.95 |
| Autocad – Using Release 10              | £27.95 |
| Clipper – Using                         | £22.95 |
| Computer Users Dictionary               | £8.95  |
|                                         |        |

| Corel Draw Quick Ref Thro V1.2                                                             | £7.95            |
|--------------------------------------------------------------------------------------------|------------------|
| Corel Draw made easy                                                                       | £24.95           |
| dBase III Plus - Complete Reference                                                        | £19.95           |
| dBase III Plus Handbook 2nd Edition                                                        | £22.95           |
| dBase III - Understanding<br>dBase Instant Reference (III & III+)                          | £21.95<br>£10.95 |
| dBase IV – Handbook                                                                        | £21.95           |
| Display write made easy                                                                    | £19.95           |
| DOS & BIOS Function - Quick Ref Guide                                                      |                  |
| DOS Instant Reference (up to 3.3)                                                          | £6.95            |
| DOS Power Tools (includes a disk)                                                          | £45.95           |
| DOS – Programmers Ref. Manual 2nd Ed                                                       |                  |
| Excel IBM Version – Using the<br>FAX – Managing with                                       | £22.95<br>£12.95 |
| Framework III – Mastering                                                                  | £22.95           |
| GW Basic - Quick Prog. Ref                                                                 | £8.95            |
| Hard Disc – Managing your 2nd Ed.                                                          | £20.95           |
| Hard Disc management - Quick                                                               |                  |
| Reference Guide to                                                                         | £4.95            |
| Hard Disc – Using Your<br>Lotus 123 for Business 2nd Ed                                    | £27.45<br>£22.95 |
| Microsoft GW BASIC                                                                         | £12.95           |
| Microsoft Windows 3 – Using 2nd Ed                                                         | £20.95           |
| Microsoft Word 5 _ Using                                                                   | €20.45           |
| MS-DOS - ABC's of 2nd Ed.                                                                  | £17.95           |
| MS-DOS Bible 3rd Edition                                                                   | £19.95           |
| MS DOS for Beginners                                                                       | £14.95           |
| MS-DOS Quick Prog Ref Guide<br>MS-DOS Masters – Tricks of 2nd Ed                           | £8.95<br>£24.95  |
| MS-DOS - Running 4th edition                                                               | £19.95           |
| MS-DOS – Supercharging 2nd Edition                                                         | £17:95           |
| MS-DOS Users Guide 3rd Edition                                                             | £27.95           |
| MS-DOS - Using                                                                             | £19.95           |
| Netware User Guide                                                                         | £22.95           |
| Networking Personal Computers 3rd Ed.                                                      | £20.95           |
| Norton Utilities – Inside the<br>Novell Network – Mastering<br>Novell Network – The ABC of | £21.95<br>£27.95 |
| Novell Network - The ABC of                                                                | £21.95           |
| Novell Network - The ABC of<br>Novell Network - Using                                      | £22.95           |
| Pagemaker on IBM - Mastering                                                               | £21.95           |
|                                                                                            | £22.95           |
| Pagemaker – Using                                                                          | £22.95           |
|                                                                                            | £21.45           |
| PCs & Compatible Computers for<br>Beginners                                                | £14.95           |
|                                                                                            | £14.95           |
|                                                                                            | £23.95           |
| PC Tools - Quick Ref                                                                       | £7.95            |
| PC Upgrading & Repairing                                                                   | £25.95           |
|                                                                                            | £13.95           |
| Programming Guide to EGA & VGA Cards<br>Quattro – Mastering                                | £21.95           |
|                                                                                            | £22.95           |
|                                                                                            | £21.45           |
|                                                                                            | £22.95           |
|                                                                                            | £22.95           |
|                                                                                            | £20.95           |
|                                                                                            | £17.95<br>£19.95 |
|                                                                                            | £27.45           |
|                                                                                            | £24.95           |
|                                                                                            | £12.95           |
| Turbo C Bible                                                                              | £24.50           |
|                                                                                            | £22.95           |
|                                                                                            | £22.95           |
|                                                                                            | £20.85<br>£27.95 |
|                                                                                            | 227.45           |
| Upgrading & Repairing PC's                                                                 | £25.95           |
| Ventura Mastering – 2nd Ed.<br>Ventura Publisher – Using                                   | £22.95           |
| Ventura Publisher - Using                                                                  | £22.95           |
|                                                                                            | £10.95           |
|                                                                                            | £27.95<br>£27.95 |
|                                                                                            | £27.95<br>£27.95 |
| Window 3.0 Quick Ref.                                                                      | £7.95            |
| WORD for Windows - Using                                                                   | £20.95           |
|                                                                                            | £24.95           |
| Wordperfect - Quick Reference V5                                                           | £8.95            |
| Wordperfect 5.1 – ABC's of                                                                 | £18.95           |
| Wordperfect 5.1 – 1st Rock of                                                              | £7.50<br>£14.95  |
|                                                                                            | £24.00           |
| Wordperfect 5.1 Quick Start                                                                | £18.45           |
| Wordperfect 5.1 - Using Special Ed                                                         | £22.95           |
| Mordotor CO Hoing                                                                          |                  |
|                                                                                            | £25.95<br>£27.95 |

Carriage on Books vary between £2 to £3.50, depending on their weight

#### **New Release**

#### **ACORN TO PC**

#### Stop the Confusion!

Do you have to use both Acorn computers and PC's? Would you like to use your Archimedes or A3000 in PC-emulation mode but are unsure of the new commands?

Although Acorn machines (such as the BBC B, the Master, the Archimedes and the BBC A3000) are mainly used in education, most commercial computers use other operating systems, particularly MS-DOS. As a result school computer users are at a disadvantage when moving into 'business' computing. PCs and other commercial computers use MS-DOS as the operating system, so commands for formatting, copying, backing up, printing and the modem are not the same. Even file names are written differently! And did you know that there is one Acorn command which, if used in MS-DOS, wipes everything in the current directory?

'ACORN TO PC' enables you to change over painlessly. It shows clearly and quicly how, why and where the two systems (Acorn and MS-DOS) differ. As with a foreign language dictionary, you can use the book to transfer either way — from Acorn to MS-DOS, or from MS-DOS to Acorn.

'ACORN TO PC' also acts as a handy reference guide to all Acorn star commands and their MS-DOS equivalents. It also has an extensive and readable explanation of the directory tree and heirarchical filing systems in general. Both DFS and ADFS Acorn systems are covered.

'ACORN TO PC' is written clearly and concisely by Dr. John Lockley, who has wide experience of writing and broadcasting. He is currently appearing as a regular contributor on Radio 5, and is co-author of 'The Complete BBC Computer User Handbook'.

Price: £15.95 (No VAT)

#### The Complete BBC Computer User Handbook

If you own a BBC B, B+, Electron, Master 128 or Master Compact, or Archimedes, then this is the book for you. It shows how to get the best from your machine, and how to make it work for you. The general style and level of presentation means that both the expert and beginner alike will feel comfortable with the quality and quantity of the material. Subjects covered include the general use of computers, hardware design and peripheral devices like printers, disc drives, etc, and Networking. Programming hints and tips and various disciplines for making a better program are discussed in some detail. including debugging of specific errors. Standard programs are covered, such as wordprocessors, spreadsheets, databases, graphics, communications, etc., which brings you neatly on to the subject of using computers in the office or at work - even giving advice on writing and marketing your own

A book you will enjoy to use as a reference, or read from cover to cover, over and over.

Only: £14.95 (No VAT)

#### The Complete Mouse User Guide to BBC Micro

This manual has been written to reveal the secrets of the mouse. It explains all the principles required by the hardware and associated software, and also example listings for inclusion into custom programs. The manual first details the basic principles of the mouse and a simple program which uses these principles. This information should be adequate for most applications. However, it is possible to improve the performance of the mouse by expanding on the principles already used in the software. This is again fully explained and an example program given.

understanding of the mouse from this manual. For those not interested in exactly how the mouse functions, complete example programs are also included. These may be typed directly into the micro, without the need for any understanding of the hardware or software involved, enabling the mouse to be used for custom applications.

Price £5.95 (No VAT)

Example programs on Disc £4.95

#### Beeb PC (BASIC)

Beeb PC Basic is designed for program authors wishing to convert programs so that they will run on IBM personal computers. To convert BBC BASIC programs manually can waste days of valuable time with every occurrence of common statements such as PROC, DEFPROC, TAB, having to be changed. Beeb PC (BASIC) automates many of these changes, and will convert majority of BBC statements that are invalid for IBM BASIC into equivalent acceptable statements. In addition BBC BASIC data files can be converted to IBM BASIC format, with support provided for all BBC data formats:- INTEGER, REAL & STRING.

Price: £38

#### Beeb DOS 3.0

#### (Now reads Archimedes Discs)

The BBC and IBM PC's are the most popular micros in the UK. The BBC is firmly established in the education sector and the IBM is the industry standard in the business world. The pools of information and applications held on these computers are immense, yet the means of passing information between them are very limited. Beeb DOS provides a practical method of transferring information between these two micros.

Beeb DOS is a collection of utilities which run on the PC's and enable it to read and write information on BBC discs. You can transfer files between your PC's 360K floppy, high density floppy or hard disc and your BBC discs. In addition Beeb DOS allows you to catalogue, format and compact BBC discs and delete, re-name, lock and unlock BBC files, all on PC's. Each Beeb DOS utility is written in IBM assembler and is run directly from PC or MS-DOS. The Beeb DOS utility can be run from floppy disc, hard disc or RAM drive.

Beeb DOS is supplied on an IBM 5.25", 360K disc complete with a comprehensive operating manual. (Will only work on 360K Disk Drives & read only ADFS and Watford DDFS – not DFS).

Price: £39

(Please write in for technical literature)

Continued  $\rightarrow \rightarrow \rightarrow \rightarrow \rightarrow \rightarrow$ 

Acorn Speech Synthesizer package complete, for the **BBC B Microcomputer** 

€14 Special Offer

#### Watford Electronics are:

- Acorn Qualified Dealer & **Econet Referral Centre**
- ARIES PC Dealer/Distributor
- Cambridge Computer Dealer
- **Epson Silver Centre**
- **EIZO Monitor Dealer**
- Microvitec Appointed Dealer
- **NEC Appointed Dealer**
- Panasonic Premier Dealer
- Roland Plotter Official Dealer
- Star Printer Sub Distributor
- Taxan Appointed Monitor Dealer
- 3M Media Premier Distributor

#### **ADDER**

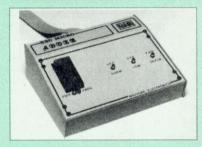

The only low cost EPROM Programmer for the BBC Micro that will program both the standard 21V and the new 12V5, 27128 EPROMS. The Adder unit connects to the User Port and draws its power from there too. The EPROM is mounted in a top quality ZIF socket. There are no switches or controls as Adder is entirely software controlled.

The Adder software provides sophisticated facilities for programming EPROMs from a RAM image produced by loading disc files. The software is menu driven and designed for ease of use.

- Two ultra fast programming algorithms or standard slow algorithm.
- Supports standard 21V programming and newer 12.5 volt EPROMs. (Software switched).
- The RAM image to be programmed can be built up in many ways. Sections of image can be loaded separately. Part programming. Read EPROM. Edit data in memory.
- Automatic processing to handle a list of files to program into the EPROM.
- Automatic disc buffering to allow programming of 32K 27256 devices from a 32K file without extra
- Verification gives detailed error list and checksums are maintained. There is also a blank check facility.
- Works with all standard filing systems. Generates header code for RFS ROMs to allow Basic programs etc. to be stored in EPROM. More than one file per ROM permitted.
- Programs the following EPROMs: 2516, 2716, 2532, 2732, 2764, 27128, & 27256.

£65 (£5 Carr)

#### TEX EPROM ERASERS

EPROMs need careful treatment if they are to survive their expected lifetime. Over erasure of EPROMs very rapidly turns them into ROMs! The TEX erasers operate following the manufacturers specifications to give the maximum possible working life by not erasing too fast. We use these erasers for all our own erasing work.

- ERASER EB Standard version erases £32(carr £3) up to 16 chips.
- ERASER GT Deluxe version erases up to 18 chips. Has automatic safety cut-off to switch off the UV lamp when opened. £34 (carr £3)
- Spare UV tubes £12

# VISA

**CREDIT CARD 24 HOUR** Ansaphone Hot Lines (0923) 50234 or 33383

#### Servisol Foam Cleaner

This king size multipurpose foam cleaner spray is ideal for cleaning Keyboard, Monitor, Disc Drive & Computer furniture surfaces.

£2 50

#### Antistatic Aerosol Spray

Ideal for cleaning and preventing static build-up on TV/Monitor Screens

#### Aerosol Dust Spray

Ideal for removing dust & dirt from Keyboard & similar inaccessible spaces.

## Spares for BBC Micro

| UHF Modulator    | €4      | 16MHz Crystal   | £2  |
|------------------|---------|-----------------|-----|
| Speaker Grill    | £1      | 17.734 MHz Xtal | £2  |
| Speaker          | £3      | 32.768MHz Xtal  | £1  |
| Keyswitch        | £1.50   | BBC B Refurbi   | sh  |
| Master PSU       | £59     | Casing          | £25 |
| Master Keyboard  | £62     | Keyboard        | €46 |
| Master Casing    | £49     | Power Supply    | £59 |
| Replacement Flex | ible 17 | way Keyboard    |     |
| Connector        |         |                 | £4  |

#### Surge Protector Plug

Fitted in place of your normal mains plug, this device protects your equipment (and data from corruption), against mains high voltage translent spikes/surges caused by lightening or thermostats switching.

Protection for only £8.50

#### 4 Way Mains **Distribution Socket**

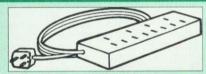

way top quality mains trailing sockets Supplied wired up with mains plug ready for use. Can be screwed to floor or wall if required. Very useful for tidying up all the mains leads from your peripherals.

£9.50

#### Aries Spike Cleaner Unit

A 4 way mains distribution unit as above with a built-in Surge Arrester, providing protection for your complete Computer/Hi-Fi System

£14.95

£3

#### **ROM Extraction Tool**

This extremely useful tool allows you trouble free chip insertion and removal from your computer by distributing the removal force over the whole 92 body of any 24 or 28 pin chip.

Metal Chip Extractor

SOLDER type

28pin DIL Header Plug

£1.50 IDC CRIMP type £1.95

#### 8 Way DIP Switch

Increase the speed of your Disc Drives by soldering this switch to your BBC B or B+ keyboard

Only £1.00

28 pin ZIF SOCKET (Textool) £6.95

#### Connecting Leads

(All ready made and tested) CASSETTE LEADS 7 pin DIN Plug to 3 pin DIN Plug + 1 Jack Plug £2.50 to 7 pin DIN Plug £3.00 to 3 Jack Plugs £2.50 6 pin DIN to 6 pin DIN Plug (RGB) £3.00

#### **Disc Drive Power Leads**

Supply from BBC power supply to standard Disc Drive Connection: Single £3.00; Dual £3.75

#### Disc Drive Interface Leads

BBC to Disc Drives Ribbon Cable Single £4 Twin £6

#### Miscellaneous Connectors

|                       | Plugs | Sockets |
|-----------------------|-------|---------|
| RGB (6 PIN DIN)       | 50p   | 75p     |
| RS423 (5 pin Domino)  | 70p   | 80p     |
| Cassette (7 pin DIN)  | 40p   | 95p     |
| ECONET (5 pin DIN)    | 35p   | 50p     |
| Paddles (15 pin 'D')  | 150p  | 250p    |
| Disc Drive Plug 4 way | 100p  |         |
| 6 way Power Connector | 120p  | 150p    |

#### Watford DATA DUCK

Convert two single Disc Drives into one Dual Drive with this simple external unit (Suitable for Disc Drives with PSU. For Disc Drives without PSU, you will also require Watford Power Duck, see below).

£14

Watford POWER DUCK

83

#### CHIP SHOP

#### MB-10 DIL D-RAM £4.50 1 MB ZIP D-RAM 256Kx4 100nS £4.90 £5.00 DS3691 €4.50 DS88LS120 €5.25 LM324 €0.45 SN76489 SAA5050 £5.50 €8.75 UPD7002 2764-250nS £3.00 27128A-250nS (12V5) £3.00 27128-250nS £4.50 (21V)27256-2 £3.50 27C101G (1 Meg) £10.00

#### 4013 75p 4020 4164-10 £1.55 4464-10 £3.50 4816 RAM £2.00 £2.00 41256-8 41256-10 6264LP-8K £1.50 €4.00

£5.00

£9.75

£9.00

£10.00

£4.00 £5.00

£10.00

£8.50

€4.00

€6.00

£2.95

£7.50

50p

6502A CPU 65C02 3M 65C12 6512A 6522 6522A

62256ALS-15 62256P-12 6818 6845SP 68B50 68B54 7438

74LS00 74LS04 74LS10 74LS123 74LS163 74LS244 74LS245 74ALS245 74LS373

74LS393 75453 75159 9637 ICL7673PA

#### Assorted ROMS

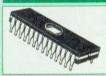

ACORN ADFS £25 ACORN BASIC 2 plus User Guide Acorn BCPL 622 €42 ACORN DNFS £17 Acorn FORTH £32 Acorn Graphics £25 Acornsoft C Disc £36 Acorn LISP £19 Acorn OS B £25 Acorn OS 1.2 £14 £24 €49 £22 £20 €49

Basic Editor **BBC PCB Designer** Beebmon Buffer & Backup Communicator Dump Out 3 £25 EPSON NLQ HOW Graphics Extension Rom £21 **ICON Master** £28 £43 Logotron LOGO MASTER OS ROM £38 Master ULA (47) Master ULA (60) £15 £10 Micro Prolog £25 Microtext Disc €46 £199 Nicrotext Rom £25

NLQ DESIGNER 25p 25p Numerator - Archi Numerator - BBC Pendown ROM £1.00 £1.00 Rom Manager £1.00 ROMIT SERIAL ULA €2.75 £1.00 TED Termulator B, B+

£69

£39

£32

£20

£29

£13

£35

€28

£32

£14

£26

£1.00 Termulator Master £1.00 Video ULA ULTRACALC II £3.00 £2.00 1Mb OS ROM

#### ARIES PC 386-SX

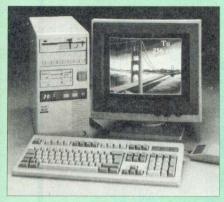

The Aries PC 386-SX combines many of the powerful features of the 386 system with the frugality of a price tag more at home on a 286 system. With 8/16MHz CPU, this system provides virtually full 386 performance, including the more convenient scheme of memory control that allows easy configuration of expansion RAM as EMS for DOS application.

#### Features:

- 80386-SX CPU with optional 80287/80387 Maths Co-Processor
- 8/16 MHz selectable speed
- · Legal Bios with built-in Setup routine
- OS/2 and XENIX compatible

#### Specifications:

- 1MB RAM on-Board expandable to 16Meg
- 1 x 5.25" 1.2Meg Drive fitted
- 1 x 3.5" 1.44Meg Drive fitted
- 40Meg 28mS Hard Disc Drive fitted (1:1 interlaced)
- HDD/FDD Controller Card
- 102 Key Keyboard
- Case with Keylock
- · Eight expansion slots
- Two Serial and One Parallel Ports
- Logitech mouse
- 12 months On-Site maintenance
- £300 worth of Software, (MS DOS 3.30, GW BASIC 3.21, Digital Research's GEM, Finesse 1.1 DTP pack, Multiwriter Wordprocessor & Spellchecker, PC Organiser), FREE with every micro.

#### New Low prices:

- System 1 Specification as above plus a 14" High Resolution Flat Screen mono monitor £1098
- System 2 As system 1 plus a 14" High Resolution Flat Screen EGA Monitor and £1268
- System 3 As system 1 plus a 14" High Resolution Flat Screen VGA Monitor and £1399
- System 4 As system 3 (VGA) with 80MB 28mS fast Hard Disc Drive £1544
- System 5 As system 3 (VGA) with 155MB 16mS super fast Hard Disc Drive

#### PC External Disc Drives

(for IBM PC, Amstrad 1640 & Compatibles. Supplied complete with case, cables and power supply. Ready to plug)

| PCS-3L5 | 3.5" - 720K Cased Drive  | £85 |
|---------|--------------------------|-----|
| PCS-3H5 | 3.5" - 1M44 Cased Drive  | £95 |
| PCS-5L2 | 5.25" - 360K Cased Drive | £86 |
| PCS-5H2 | 5.25" - 1M2 Cased Drive  | £99 |
|         |                          |     |

Our December 1990 catalogue now available. Please write in for your FREE copy

#### Aries Notebook PC XT & Notebook PC NB286-12

Full Desktop PC Power for People On The Move

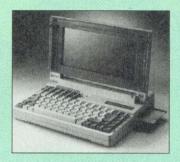

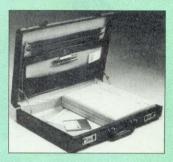

First the desk top, then the luggable, then the lap top and now the notebook PC, a truly portable design of PC computer. Imagine an IBM PC compatible computer so small that it will fit inside your briefcase with room to spare, so light (just over 7 pounds) that it is easy to carry wherever you go.

Aries Notebook PCs are equipped with a full complement of 6 built-in ports; 2 x RS232 Serial; 1 x Printer; 1 x

External floppy drive; an external Keyboard and a CGA colour monitor. The obvious benefits include the ability to connect directly to a printer, and to a full size desktop computer to transfer data or text, etc, or to a modem for communications.

Multiwriter 2 Word processor/spell checker, and PC Organiser diary software is supplied with all Notebook PCs to get you started, so now you can take computing power with you where you want to go, in the office, workshop or laboratory, on site, on the train, plane, or at home.

#### Aries Notebook I, II and III

These Aries Notebook PCs have energy-efficient 80C88 processor chips running at 10 MHz. Model I is supplied complete with a single 3.5" – 1.44MB floppy drive. The Notebook Model II and III are supplied with a 28mS fast access hard disc, 20MB and 60MB respectively

and 60MB respectively.

In his independent review (Computer Shopper – May 1990) the reviewer writes, 'The Aries Portable offers exceptional value for money . . . The computer itself is very much what you'd expect a notebook to be, small, with a cramped but very usable keyboard and a respectable backlit display. It is nice to see that you can actually use the extra 384K as EMS memory – there is even a utility that can turn the EMS into a RAM drive for you.'

In his final verdict he writes, 'Overall, the single most outstanding feature has to be the price tag. A notebook PC with hard disc for under £1,000 has no competition at the moment. If you have a small briefcase, weak arms, or just like the concept of a truly portable computer, then this is your man'.

#### Aries Notebook NB286-12

The New Aries NB286-12 has a faster, high efficiency 80286 processor running at 12MHz.

. the strongest feature of the Aries is its Hard Disc, with a data transfer rate that would put most desktops to shame . . . the only notebook reviewed that incorporates a 16MHz processor (landmark speed). These two factors combine to make it the strongest performer . . . '

'In terms of value, the Watford comes up on top . . .'

'VERDICT: Excellent specification performance. This has to be THE choice based on price and ability'

Computer Shopper Jan. 1991

Specifications

80286 running at 10MHz (Notebook I, II & III); 80286 (Notebook NB286-12) running at 12MHz – Zero Wait State – Real Time Clock/Calendar

1MB RAM – 640KB + 384KB LIM/EMS
Internal: 3.5" Floppy Drive (Notebook I) – 2.5" 20MB Hard Disc (Notebook II & Notebook NB286-12); Notebook III has an internal 2.5" 40MB Hard Drive all 28mS Access speed – Optional external 3.5" or 5.25" floppy drive

Electro-luminescent (EL) backlit transflective supertwist LCD – 80 x 25 characters – 640 x 200 bit mapped IBM CGA compatible

Full size Qwerty layout – Integrated Numeric Keypad

Internal NiCad battery – External 12V DC – Mains Adaptor provided Standard

Parallel Printer Port – Twin RS232 Serial Ports – External Disc Drive Port – CGA

Colour Monitor Port – External Keyboard or PS/2 Mouse Port

Internal Removable NiCad Battery Pack – AC Mains Adaptor/Charger

300mm (W) x 220mm (D) x 61mm (H) • Processor:

Memory:

• Drive:

• Display:

· Keyboard:

Interfaces:

Accessories:

300mm (W) x 220mm (D) x 61mm (H)
MSDOS 3.3; GWBASIC; Word Processor software - PC Organiser Software - Desk Dimensions:Bundled

£599

£899

£999

Optional Extras: External 3.5" Disc Drive - External 5.25" Disc Drive

#### **PC Prices**

Notebook I – with Internal 3.5" 1.4MB Floppy

Notebook II – with Internal 20MB Hard Disc

Notebook III – with Internal 40MB Hard Disc

Notebook NB286-12 - with Internal 3.5" -1.4MB Floppy and 28mS 20MB 2.5" Hard Disc £1285 • Carrying Case

**Accessories** 

289

289

£29

£35

External 3.5" 1.44MB

**Floppy Drive** External 5.25" 1.2MB

Floppy Drive Spare Battery Pack

Car Cigar Lighter Adaptor

# Vatford Electronics

250 Lower High Street, Watford WD1 2AN, England Tel: 0923 37774/240588 Fax: (0923) 33642 Telex: 8956095

Prices subject to change without notice and available on request. ALL OFFERS subject to availability. Mail Order and RETAIL SHOP. Trade and Export inquiries welcome. Government and Educational Establishments' OFFICIAL ORDERS Accepted. Shop Hours: 9.00am to 6.00pm, Monday to Saturday. Thursdays 9am to 8pm. (Free Customer's Car Park). VAT: UK customers please add 15% VAT to cost incl. Carriage. CARRIAGE: Unless stated otherwise, minimum £2 on all orders. £3 on Larger items. On bulkier items, £7 Securicor charge applies (UK mainland only). Overseas orders, carriage is charged at cost. Specifications of all products are given in good faith but are subject to change without notice. Some items vary in their availability. Please ring for latest delivery situation.

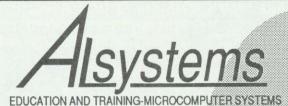

Authorised Dealer

# **NEW!!**

THE BEST ECONET TEST BOX ON THE MARKET! ONLY £75 + V.A.T.

THE 'FLAT'BOX ACORN LEVEL

FILE SERVER

£190 + VAT

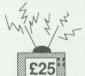

TELEVISION MODULATORS FOR THE A3000/A310

COMPUTER REPAIR CENTRE

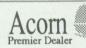

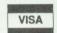

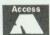

65 SALISBURY CLOSE ALTON HANTS **GU34 2TF** 

T 0420-87213

# SLOGGER COMPUTERS

SLOGGER is pleased to announce that it has settled into its premises in Cornwall. During the interim, 'CLICK' has been released for the ELECTRON and a second product 'STOP PRESS 64', a super Desk Top Publishing again for the ELECTRON and requiring the Master RAM Board, is nearing completion.

CLICK is supplied in a standard Acorn Cartridge and contains a 32K EPROM programmed with the CLICK system, 32K Battery backed RAM (NOT sideways RAM), Calendar Clock (same as Master 128), hardware. The CLICK software is too extensive to list here but supports ADFS, DFS, LATEST TAPE TO DISK, SCREEN DUMP, EDITORS, ADDRESS BOOK, AUTOMATIC APPOINTMENTS, CALENDAR, ALARM, CALL, and much more all at the push of a button. Date and time are continuously displayed throughout the various facilities. The screen is restored on exit from CLICK.

STOP PRESS 64 is based on the original package from AMS BUT HAS BEEN DEVELOPED SPECIFICALLY FOR THE ELECTRON WITH MASTER RAM Board. The package is infinitely easier to use and holds an entire Screen or Page in the memory of the MRB thus dispensing with scrolling disk to disk which is inherently slow. One major feature of STOP PRESS 64 is that it runs under ADFS as well as DFS. Furthermore, STOP PRESS 64 is supplied on a circuit board which fits INSIDE the electron and thus uses no valuable cartridge slots.

For full details of CLICK and STOP PRESS 64 please 'phone or write, or alternatively send an addressed fullscap envelope with a 50p stamp for the latest 30+ page catalogue of these and all other SLOGGER products.

St. Just, Penzance, Cornwall TR19 7RZ Tel: 0736 787272

# contex

BANK MANAGER for disc systems only

The most advanced and versatile personal bank account management program available for all BBC computers. Consistently acclaimed!

"data entry is a delight . . . professional .

. excellent product" - Micro User April '86 "data entry is a delight...professional...excellent product"—Micro User April '86 Enter cheques and receipts. Standing orders any frequency. Automatic date sequencing. Reconcile statements. Search, amend and delete. Unreconcile. Move forwards or backwards. Analyse expenditure. Forward cash flow forecast. Up to 36 simultaneous 'bank accounts' online, inter-account transfers. 9999 standing orders. 99 analysis categories. 12 actual and.12 budgets per category, over 4,000 postings on an 80tk disc. Reports to screen or printer. Graphics. Foreign currency support. Password. File recovery. Auto exec file. Field editing. Itemised look ahead. Programmable report writer.

Standard Bank Manager for the BBC B, B + £17.50

BANK MANAGER MASTER for disc systems only
Includes all of the facilities of the Standard Bank Manager plus ADFS file system support,
shadow screens, uses sideways RAM, 40 or 80 column screen reports, improved graphics, m/c
windows, function key support and onscreen labels, additional functions added to the already
extensive report facilities.

Bank Manager Master for the MASTER and MASTER COMPACT £22.50

#### **ARCHIMEDES BANK MANAGER**

All facilities of Master version plus high speed 'native' mode, wild card analysis enquiry, analysis code sort and other enhancements.

"Impressed, ideal, easy to use" – Micro User, March '88
ARCHIMEDES AND A3000 BANK MANAGER £25.00

#### BANK MANAGER BUSINESS UTILITIES for disc systems only

For the 'professional' who also uses the BANK MANAGER to control the business accounts the BUSINESS UTILITIES add double entry trial balance and programmable spreadsheet analysis reports. Generated from cheque and cash transactions keyed into BANK MANAGER. Just pass the reports to your accountant! Available for all Bank Manager versions, state which.

Bank Manager Business Utility Pack 1 £12.00

#### TYPING TUTOR

Quickly learn to touch type. Over 90 smoothly graded lessons graduate you from the basic home keys to complete keyboard mastery. Unique word scan line checking. Target WPM and percentage correct. You may revice the targets or lessons as required. Audio key click for positive key depression. Establish a typing rhythm using the automatic metronome. Free format option. Disc version includes several enhancements eg. on screen keyboard, exact mode, on screen parameters. Recommended

cassette £12.50, Disc for BBC B, B+, MASTER and COMPACT £12.50 FOR ARCHIMEDES and A3000 £15.00

ALL PRICES FULLY INCLUSIVE FREE POSTAGE WITHIN UK. Enquiries and Credit Card orders telephone 0234 838347

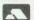

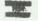

Please state: cassette, 31/2" disc, 51/4" 40tk disc, or 51/4" 80tk disc and computer type (B, Compact, Master or Archimedes)

# CONTEX COMPUTING

15 WOODLANDS CLOSE, COPLE, BEDFORD MK44 3UE

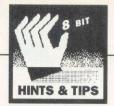

# EIGHT BITS

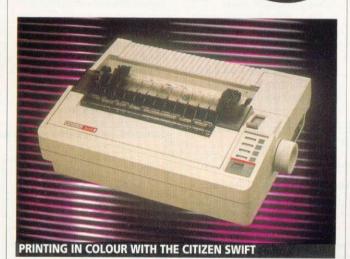

£20 COLOUR PRINTING

John Barker from Bath has sent in a well-written and interesting article on colour printing. I will let him continue:

BBC Acorn User (April 1988) provided two monochrome screen dumps, modes 0 and 1, for an Epson LQ-800 24-pin printer. These dumps also work on a Citizen Swift-24 printer.

The mode 1 dump produced is in shades of grey and sized 5.3 x 4.2in. It is used here as an example of how to write fast dumps for both nine-pin and 24-pin printers, and a new colour-printing program has been developed from it.

The printers available were the Citizen Swift-24 fitted with the multiple-colour ribbon option (Epson LQ compatible) and the Canon PW-1080 eightpin monochrome printer (Epson FX compatible).

The principal requirement for speed is to write in assembler, the code for one pass of the printer head across the paper. This code can be embedded in Basic, to be called repeatedly until the whole picture is printed. There is little to be gained in speed by writing any more of the program in assembler, since Basic is fast enough.

In any dump the screen has to be scanned to find the colour of each pixel and the 'official' method is to use OSWORD with A=9 in assembler, or POINT(X,Y) in Basic.

Although easy to program (in screen co-ordinates x and y) even the OSWORD call is quite slow, and a considerable increase in speed is obtained

by scanning the screen memory addresses directly, as was done in the 24-pin dumps mentioned above.

This scanning code is written in assembler. In general, with the mid-section of the program also written in assembler, the computer is much faster than the printer. If the printer has only a small buffer (such as the Canon PW1080A) then the computer is held up as shown by the flickering of the SHIFT-LOCK lamp.

If the printer buffer is larger (Citizen Swift) then the computer finishes well before the printer does. My illustrative program is an eight-pin mode 1 dump, similar to the 24-pin mode 1 dump (given in April 1988), but the new program caters for the colour option.

With the data directed to a printer sink (by \*FX5.0), the program took only 23sec on a

BBC Master. Using the Citizen colour printer and reactivating the parallel port by \*FX5,1, printing a picture in yellow, magenta, black (and white) took 190sec.

Each pass of the head was repeated three times because three inks were used. No pass was needed for white, but two passes would be needed for a secondary colour, such as green (= yellow + blue), and would take longer.

For three colours, each printed as black with no pass for the white, the Canon printer took 121sec. To print the pixels of just one colour on the Canon, the ink colours for those pixels which are not required are set to white (=white paper) in the initial screen dialogue, so that no passes are made for them.

To print just one colour took the Canon 42sec (or 13sec into a printer sink). This program is presumably much faster than the one given in Hints and Tips in *BAU* October 1988, to print pixels of just one chosen colour, since that was written entirely in Basic.

Both programs can be applied to colour separation printing with a monochrome printer, in which pixels of one colour are printed, the paper wound back, the ribbon changed for one of another colour, and so on.

Another interesting timesaving feature, which was first noticed in an Integrex printer colour dump, is to read all the pixels required for a sweep of the printer head before sending them to the printer.

Then, if there are no pixels to print in that sweep, it can be cancelled.

For some pictures, this can considerably shorten the total time taken, especially for colour dumps on ribbon-based printers, but it only takes a single vertical line (eg, a border) one pixel wide to make it necessary to do every sweep in that colour!

This feature has not been incorporated in the illustrative program provided.

Readers may be wondering why an eight-pin program is provided, rather than a 24-pin one, apart from the fact it is easier to write! First, the program will work on either of the printers tried (and maybe on other nine-pin printers fitted with colour ribbon options, too). Second, the assembler for a 24-pin monochrome printer in grey shades is already available (BAU April 1988) and can be adapted if anyone requires it. Third, the 'loss' in not using all 24 pins is not as

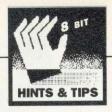

serious as it might seem.

The output from the 24-pin Citizen Swift-24, working in nine-pin mode was examined with a magnifying glass and results showed that each dot was produced by two adjacent pins (not three as stated in the manual). So 16 pins should produce two-thirds the ink density of 24 pins, and perhaps run faster too. However, the missing pins do leave very narrow horizontal white lines in coloured areas.

Finally, none of the detail available on a mode 1 screen is lost because one single screen pixel translates into many ink dots. Of course, the splendid quality of text printing obtained with a 24-pin printer, compared with a nine-pin one, is due to making full use of the extra resolution.

The programmed example uses double-density eight-pin graphics for which the VDUcoding is the same for all Epson-compatible printers,

whether nine- or 24-pin.

The horizontal dot spacing is 1/60 on both the Canon nine-pin and Citizen 24-pin printers. The vertical dot spacing on the Citizen is also 1/ 60in, so squares on the screen become squares in the print.

However, the vertical dot spacing on the Canon, and other nine-pin printers, is 1/ 72in, so squares are distorted. Vertical dot spacing is fixed by the distance between the pins, but horizontal spacing can be changed.

Undistorted pictures can be obtained on a nine-pin printer by changing the horizontal dot spacing to 1/72in by using the single-density eight-pin 'plotter graphics' mode.

The code changes needed

380 D%=320

510VDU1.27.1.42.1.5.1.N1%.1.N2% Lines 960 and 970 are deleted so each byte is printed once only. The code for moving to a different colour on the ribbon

at line 410 is ignored by the monochrome printer, and need not be removed. The Canon printer produced the picture, now a bit smaller, in 30, rather than 42sec

The 24-pin program of April 1988 reads the logic colour of a screen pixel into the accumulator A and translates it into the actual colour by referring to the palette at address &36F with the instructions:

TAY

LDA palette,Y

The coding used to translate screen colours into coloured inks in my program (lines 420-570) requires logic colours (0,1,2,3) to be specified, so those two instructions are not, in fact, present.

In the initial screen dialogue, the ink colours required to correspond to the logic colours have to be entered in order at the keyboard.

Ink colour 7 corresponds to white paper so no pass is programmed for it. Entering

7.0.3.4 would call for white paper, black ink, violet ink, yellow ink for logic colours 0,1,2,3, respectively, on the Citizen. To print just one colour at a time (as in colour separation printing with ribbon changes on a monochrome printer) requires, for example, the entry 7,7,0,7 to print just the pixels of logic colour 2 in the colour of the current ribbon. It is the position of the zero that indicates the logic colour.

#### LARGE BINARY **NUMBERS**

This program from Eight Bits regular Andrew Pepperell will display a binary number on the screen (and printer if CTRL-B is pressed) in decimal. The program listing in the yellow pages, when typed in, will produce a machine code program called Output.

The main advantage is that it can work with over 16,000 decimal digits (and several hundred thousand binary digits). Unforlarge memory tunately the

#### !INSPIRATION

#### The most comprehensive music sequencing package available for the Archimedes.

Come and visit our demonstration area, or phone for a demo disc. Fully Risc OS compatible. Purchase with Archimedes (special price), or simply add it to your existing system. All you need is a MIDI interface.

!Inspiration offers a control panel featuring: Replace and Overdub record modes . Cue Start and End • System Status Display • Multiple Save capabilities, and many other

#### CLARES

**Armadeus Sound Sampler Rhapsody Score Editing** 

#### ARMADILLO 16 BIT SOUND SAMPLER £400.00 Ex Demo £350.00

Full stereo editing, 8 voice polyphony, looping, sustain, 127 samples per MIDI channel, fully multi-timbral, on screen MIDI keyboards and built in MIDI interfaces, etc.

#### **Archimedes Computer Systems** Please phone for latest prices

SPECIAL PRICES ON

440 + EIZO 9060 540 + EIZO 9070 \*

400 SERIES + 3000 SERIES HAVE ADDITIONAL MEMORY

#### SOFTWARE

Wordprocessors, DTP. Databases, Games

etc .....

#### SECOND HAND

400 SERIES ARCS **TAXAN 770 MONITORS** 

Package prices also available

153a Victoria Street, St Albans, Herts AL1 3TA Telephone 0727 50075 Facsimile 0727 58977

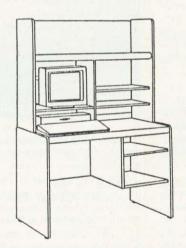

A range of furniture for study and home use not for the commercial office. Supplied unassembled in flat cartons.

On the left is H437 Computer desk with shelves, Scratch resistant oak finish. 1048 x 597 x 1492 mm

#### £115.00 + VAT delivered

Full assembly instructions supplied. We suggest allowing a Saturday morning for each item!

7 OTHER UNITS AVAILABLE, LEAFLET ON REQUEST

#### MATTHEWS OFFICE FURNITURE LTD

Dept 21 61-63 Dale Street, Liverpool L69 2ND 051 236 9851 16 SHOWROOMS NATIONWIDE

demands of this kind of system mean that the binary number to be displayed must be stored on disc, but this does have the advantage of allowing many more digits than could be held in memory at once.

The full syntax is: \*OUTPUT <digits> <fname>

(<digits> must be in hex ) and <digits> obviously refers to the number of digits to be considered in the calculations. This is included as there are situations where only a few digits are needed, and the less digits there are, the faster the program operates. <fname> is the name of the file containing the binary number.

This file should consist solely of zero and one bytes, with one byte per digit, although any non-zero value will be treated as a one. One thing to note is that the first byte of this file should be the lowest (in positional terms), and so 8 (1000 in binary) should be stored as 0001.

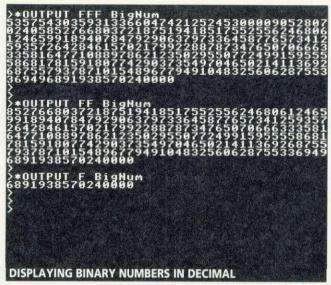

The program is an extension of a perfect numbers utility with which Andrew was experimenting, and it is in this field that its main use lies.

All perfect numbers can be expressed as ((2<sup>n</sup>)-1)\*(2<sup>(n-</sup> 1)), where n is a prime number. All of the numbers which fall into this set, when expressed in binary, have 'n' ones followed by 'n-1' zeros (this has to be reversed when creating the file).

As a demonstration, another program (Perfect on the monthly disc) will request a value for 'n', as per the above formula, and create a file which can be \*OUTPUT. Possible values are 2, 3, 5, 7, 13, 17, and 11213.

Other uses would be to generate large powers of 2 (to generate 2<sup>n</sup> create a file with n zeros followed by a 1), and prime numbers which can be expressed as 2<sup>n-1</sup> or 2<sup>n+1</sup> (to do this have a file of n 1's or a 1 followed by n-1 zeros followed by a 1 respectively.)

The program uses memory area from &1900-&3900 and &4000-&6000 as well as two pages of Ram at &900, and so it will probably corrupt the program/document, current and it should be run in mode 6 or mode 7 (or with shadow screen memory active). These two areas are for the current power of 2 and the current number respectively.

The program works by first clearing the above mentioned buffers, and then initialising the power of two buffer by setting the lowest byte of it to

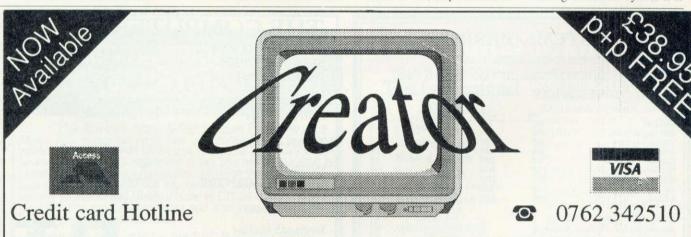

# Arcade Games Designer

Do you have great ideas for games but lack the programming knowledge that is usually required? Now you can put those ideas into practice without writing a single line of BASIC or assembler! Creator is a complete easy-to-use arcade game designer that runs in the Desktop on the Archimedes and A3000 to bring professional games techniques to everyone. You can design arcade adventures, change screens when you want or create scrolling shoot-em-ups - the choice is yours. Creator is supplied on two discs, including the designer, run-time system, sampled sounds, sprite library and demonstration games and comes with a 48 page User Guide. Order your copy now or send a blank disc with SAE (27p) for a FREE demo and leaflet.

- Animated sprites
- Screen designer
- Flight paths
- Attack waves
- Parallax scrolling

- · Sound effects

- Background music Scrolling star field RISC OS compliant No royalties

Alpine Software, PO Box 25, Portadown, CRAIGAVON, BT63 5UT

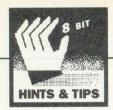

1. BCD is used to allow output in decimal rather than hex, but 1 remains the same in both numerical systems. Then, a byte is read from the file, and if it proves to be the last (carry set from OSBGET) then the file is closed, and the number output and control is passed back

Otherwise, if the byte was a 1 then the current power of 2 is added to the current number and then the stored power of 2 (itself being anything up to 16,000 digits in length) is doubled by adding it to itself.

It is necessary to keep this power of 2 synchronised with the number of the byte read from the file

This is so that the latter process is carried out regardless of whether the byte read from the file is a 1 or a zero.

After this, the loop starts again. When printing the number, all leading zeros are stripped and so no preceding noughts are displayed.

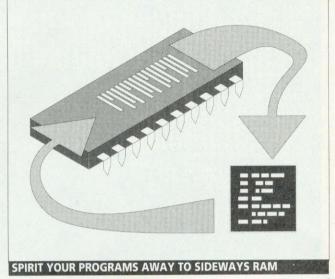

#### **BASIC AND** SIDEWAYS RAM

David Holton of St Albans has written a useful utility which will archive a Basic program direct to sideways Ram, and then reload it back into main memory.

The most useful application of this is when you are in Basic in the middle of the program, and wish to load another program, or temporarily enter View, and then reload your program. Normally, you would have to save your work to date on disc, and then reload it.

This is all very well, but what if you don't have a work disc to hand, or the wrong filing system is selected.

A much quicker and neater way for sideways Ram owners is to 'park' the program in sideways Ram, and this is what David's KopyKat utility does.

To install the utility, type or load in and RUN the utility. It will install itself in a sideways Ram bank. After installing the utility in a sideways Ram bank, press CTRL-BREAK to initialise the system.

Say, for example, you are in the middle of a Basic programming session, and you wish to quickly pop into View, or load another Basic program, just to have a look at it, and then quickly return to your original program. To save the program into sideways Ram, type \*KKS followed by RETURN. The program will be copied into sideways Ram.

You can now load another

#### FACT SYSTEMS (BARROW) LTD

UNIT 19, FOCUS 303 BUSINESS CENTRE

SOUTH WAY, WALWORTH INDUSTRIAL ESTATE, ANDOVER, HANTS, SP10 5NY

#### LOWEST PRICES! Educational Fun School 2 (c Fun School 3 (c Things To Do with Numbers (ea) £17 A 3000 Base \$535 £731 Things To Do with Words £21 A3000 Upgraded to 2Mb A3000 Learning Curve A3000 Learning Curve 2Mb \$619 \$815 Games £883 £899 £1095 £10 £24 £17 £10 £21 £13 £13 £10 £17 £16 £12 £16 £12 410/1 Base All in Boxing 420/1 Base 420/1 Learning Curve £1135 £1331 440/1 Base A540 Base £2699 Break 147 Bug Hunter Chocks Away MkII Utilities Monitors (price with computer) Render Bender Software Dev Tool box £61 £179 £38 £38 £52 £28 £89 £34 Caverns Clares Arcade 3 Philips CM8833 Colour TAXAN 775 multiscan Drop Ship E-Type Freddy's Folly Holed Out \$479 Clares Toolkit Plus Instigator Sys Manager Hearsay Accessories 400/1 Mb RAM 400/1 20Mb Hard Drive Twin PC-Emulator PC-Access Hostages IBIX the Viking 400/1 40Mb Hard Drive \$299 Inertia Inter-Dictor 2 Jet Fighter Maddingly Hall Mad Professor Mariarti A3000 1Mb upgradable Business stem Delta Plus v2 Mailshot 1st Word Plus Rel.2 A3000 48Mb Hard Drive £499 A3000 Serial Upgrade A3000 Monitor Stand ROM Expansion Card £19 £29 £41 £64 £16 £10 £21 £15 £10 Pipedream 3 Acorn DTP Impression Junior Impression II Red Shift A3000 User port/Midi 145 Talisman Tempest DTP Alpha Base Home Accounts The Olympics The Real McCoy ThunderMonk £16 £26 £13 Languages ISO Pascal Fortran ANSI 'C' Rel.3 Win World £179 IIIM \$24 Please Add VAT at 15% ABC Basic Compiler White Magic 1/2 Books (no vat) RISC OS Prog Ref Manual BBC BASIC Guide Assembly Language Arc Operating System Archimedes First Steps Printers (Free lead) Computers, Monitors, Printers Star LC-200- Colour Star LC24-10 Star LC24-200 Minimum charge OPEN MON-SAT

FREE PARKING EASY ACCESS

ANDOVER (0264) 334811

Acorn -

#### TER DEPOT THE COMPU

205 BUCHANAN ST GLASGOW G1 2IZ Tel: 041-332 3944

55 CLERK ST EDINBURGH EH8 910 Tel: 031-668 4146

INSHOPS. WELLGATE CENTRE DUNDEE Tel: 0832 29653

Scotland's leading micro specialists

Best display in Scotland of BBC and Archimedes FREE installation of upgrades Scottish dealer for WATFORD **ELECTRONICS** 

Service Dept: Phone 041-332 0625 Licensed Credit Brokers Mail Order Service

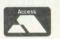

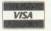

#### SENLAC Computing Ltd. (Est. 1988)

| The state of the state of the s |              |                                 |              |
|----------------------------------------------------------------------------------------------------|--------------|---------------------------------|--------------|
| £                                                                                                    | (ex VAT)     | £                               | (ex VAT)     |
| Impression 2                                                                                                    | (126.09)     | Micro Studio Graphics from 16.5 | 0 (14.35)    |
|                                                                                                    | (68.70)      | Poster                          | 0 (73.91)    |
|                                                                                                    | (7.83)       | Pipedream 3                     | 0 (117.39)   |
|                                                                                                    | (163.48)     | Schema                          | (95.65)      |
|                                                                                                    | (346.09)     | Rhapsody44.0                    | 0 (38.26)    |
|                                                                                                    | (430.44)     | Genesis 2                       | 00 (117,39)  |
| Laser-Direct1030.00                                                                                                    | (895.65)     | Magpie                          | 0 (47.83)    |
| Laser-Direct Hi-Res 1540.00 (                                                                                                    | 1340.34)     | Revelation79.0                  | 00 (68.70)   |
|                                                                                                    | (117.39)     | Squirrel                        | 00 (104.34)  |
|                                                                                                    | (40.87)      | Multistore250.0                 | 00 (217.39)  |
| Tracer                                                                                                    | (47.83)      | Flexifile130.0                  | 00 (113.04)  |
| Midnight Graphics Clip Art 33.00                                                                                                    | (28.70)      | MultiFS:33.0                    | 00 (28.70)   |
|                                                                                                    | Impression 2 | Impression 2                    | Impression 2 |

\*\*\* REMEMBER! Prices include VAT, postage and packing \*\*\*

es/postal orders payable to SENLAC Computing Ltd.

P.O.Box 304, BRIGHTON, BN2 2TT

se send A4 S.A.E. for current price list. We offer similar discounts across our wh le range. Pleas VAT Reg. No. 508 7594 16 Company Registration No. 2277309 program, clear out memory, press CTRL-BREAK, run another Rom program, such as View, Wordwise, or whatever, and then when you want to retrieve your program. simply get back to the Basic prompt, and type \*KKL. Your program will be reloaded into memory instantly, and you can carry on working.

The program works by using one Sideways Ram slot to store both the KopyKat software and the program it is storing. The KopyKat software uses 0.25k of space itself, therefore leaving 15.75k of space for the program. It is not possible to store a program longer than this

After typing \*KKS to save a program, one of two single character messages appears. An asterisk (\*) reports a successful save to sideways Ram, and an exclamation mark (!) reports that the program was too long and would not fit in the sideways Ram buffer.

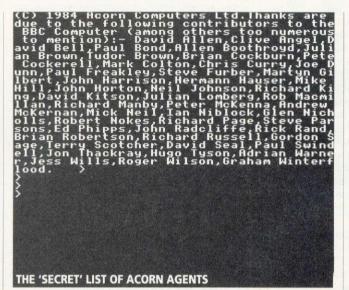

After typing \*KKL a hash character (#) reports a successful reload.

The program works by simply copying the Basic program data calculated using the system settings of PAGE and TOP into the sideways Ram area, and then recalling it from this area back into the main memory area from PAGE. The program assembly uses the SRWRITE command, supported in the Acorn 1770 DFS, and also in the Master 128. If you are using other sideways Ram systems you may have to alter this part of the program.

David has also written another little program called Reveal which prints out the 'secret' list of names in the BBC Operating System Rom.

The three pages (768 bytes) of memory from FD00 to FEFF are mapped to the BBC I/O ports, and the Rom area which corresponds to this address is never used, therefore Acorn decided to fill it up with some Ascii text listing the names of the people who worked on the development of the BBC micro.

This program switches out the memory mapped I/O and copies the names out and displays them on screen. (Note that this program does not work on the BBC model B).

We welcome all contributions (with or without listings) on topics of interest to eight-bit Acorn users. Please send your hints and tips to: David Atherton, BAU, 20-26 Brunswick Place, London N1 6DJ.

#### PERSONAL & BUSINESS ACCOUNTS

The Account Book & The Invoice Program

These two programs have had excellent reviews over the years and enjoy a wide user base. They are very easy to use whether you are VAT registered or not and run on the BBC B, Master, Compact and Archimedes. Although they do not multitask on an Archimedes we are currently working on a multi-tasking version. They are available at £34.95 each or £59.95 together. Please state computer and disc size when ordering or send/phone for our brochure.

Personal Accounts for the BBC B, Master Series 10 Bank/Credit Accounts, 48 Income/Payment Headings, Full Scrolling entry/edit system with extensive reporting including bank reconciliation and statements. Only £18.95

!Personal Accounts SPECIAL EDITION VERSION 2 for

the A3000 and ARCHIMEDES
RiscOS Multi-tasking version of the above with brilliant features including a 50 character description space per entry, 28 fully automatic standing order templates for any period on payments and income including forecast feature. Autosave option, Calculator, Note-Pad and much more. Fully scrolling entry, edit and search system makes this a joy to use which is why Archive Magazine described it as "very powerful, good value, easy to use and highly recommended". Only £28.95

#### APRICOTE STUDIOS

2 Purls Bridge Farm, Manea, Cambs, PE15 0ND

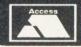

☎ 035 478 432

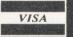

# Arcounts Manager

#### The Professional Solution

#### **FEATURES**

- Sales, Purchase, **Nominal Ledgers**
- **Budget Reports**
- Sales/Purchase Analysis
- Debt Chasing and other letters
- **Aged Debt Analysis**
- Statements (User Definable)
- **Re-Occurring Transactions**
- Receipt/Payment/Refund
- & Contra Processing
- **Invoice Search Facility** RISCOS multi-tasking
- **Text Editor**
- Trial Balance/Quick Ratio
- VAT Return
- Profit/Loss & Balance Sheet
- Self re-building data files
- Hold transaction or Account
- **Miscellaneous Accounts**
- Upgradeable
- Full Support included
  - Mouse or Keyboard Driven

#### **KENDAL COMPUTER CENTRE**

68 Stramongate, Kendal, CUMBRIA LA9 4BD Tel: 0539 722559

Arcounts Manager is the ultimate Archimedes Accounting system on the market today. It is not written to run under an emulator and is not ported from another machine, it simply takes full advantage of the raw power of the Archimedes and A3000 computers to ensure that the computerisation of your accounts is as simple as possible.

Arcounts Manager is very simple to learn and use, data entry is clear and logical, reports are concise and to the point.

Because Arcounts Manager puts you in control of your finances, it can greatly improve your cash flow, as well as perform the traditional functions such as VAT returns and Profit/Loss reports.

Priced at only \$299.00 +VAT, there is really only one choice if you are serious about computerising your accounts. Contact your dealer for a demonstration TODAY.

aving written two programs last year for BAU on word games and artificial intelligence, I thought it might be fun to combine them. So out came all the puzzle books and magazines again to see what would be a sensible puzzle to tackle.

Most published word puzzles are based on a crossword-like grid, but I was looking for one that didn't require any prior knowledge (eg, a dictionary) or a super-human brain to decipher the clues. This cut out a crossword solver and a 'letter fit' solver, but left jigwords. Here you are given an empty crossword grid and all the words that go in it, but no textual clues - it is up to you to put the words in the right slots (see the example opposite). This seemed an ideal word puzzle to automate, since the computer only needs to be given the layout of the grid and the list of words to try and find the solution.

Before diving into the program, have a go yourself at my example, and try and think about how you should be solving it. I went through three different methods (all wrong!) before settling on the algorithm the program now uses.

#### USING THE PROGRAM

At this point I have to make two quick apologies. The first goes to eight-bit users. I originally wrote the algorithm on an Archimedes and used the structures of Basic 5 and the ability to pass arrays to procedures. I then converted this to Basic 2 - unfortunately, this makes the eight-bit version trickier to follow. For this reason, the 'how it works' section below follows the Basic 5 version.

The second apology goes to 32-bit users for not making the program Risc OS compatible. There didn't seem much point in tripling the length of the program just to make it run nicely from the desktop.

If you look at the end of the relevant program on the yellow pages, you'll see two sets of data for the example opposite.

The first set of data is the wordlist terminated by the special word 'end' (this is, of course, used only as an end mark and does not appear in the jigword!). The second set consists of two numbers representing the width and height of the grid, followed by a character description of the grid layout.

White squares are represented by dots and black ones by hashes. For the moment, just use the example data, but if you want to solve a different jigword, simply change these lines of data as appropriate. If you want to solve a grid that has a 'hint' in it, ie, a word already entered on the grid, put the word in the wordlist as usual and also put the word in the grid layout in the appropriate position.

When the program is run, it first displays the grid on the screen, and then fits words into the grid until it either gives up (having not found any solution) or until it manages to completely fill the grid, in which case you hear a beep and it displays any words left over after filling the grid. Press SPACE to ma ke the program continue. If the algorithm ever reaches a 'dead end' and can't fit any words, it will remove one or more of the previous words and try again.

Once the program has run, you will find three new files on your disc: Answers, Clues and Info. Answers contains a textual representation of any solutions found by the program. Any unused words are also listed, ie, whenever the program finds a solution, it dumps it into this file. The Info file is slightly more interesting and keeps a record of how the solutions are reached. It shows you in what order the words are fitted into the grid and where they are fitted.

Indentation is also used to represent how well the program is progressing through the puzzle (there is a better reason why it is indented, but more of this later). When a solution is reached, its number is included within the Info file and you can refer to the Answers file to see it.

You need to look at the Clues file to see where the program means when it says '12 Across', for example. This file contains yet another textual representation of the grid, but this time with 'clue numbers' on it. These are placed on the grid wherever a word can start, either across or down, as in a conventional crossword. These are not directly used by the program in any other way except within the Info file to help you identify word positions.

If you don't want these files generated, simply remove the filename from the relevant FNopenfile instruction near the start of the program. Do not remove the line completely - just change the line to FNopenfile(""). You can also switch off the screen display by changing 'display' to FALSE.

As always, if you are merely interested in using the program, or have a fear of algorithms, you can stop reading now. The rest of this article deals with all the little twiddly bits that make the program tick!

#### **HOW IT WORKS**

Please note, in this description, I use the word 'clue' to mean any blank slot on the grid in which a word could be put.

Even though I had four attempts at getting this program working properly, the basic idea of each method was the same. I needed a procedure (PROCsolve) that could be given a grid and a wordlist, would pick a word from the list and put it on the grid and then recursively call itself with the new grid (with the word on) and the new list (without the word).

The procedure would keep a track of how many clues were left on the grid and, when there

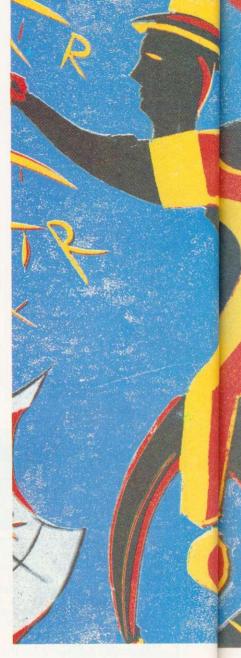

# 

Puzzled by jigwords? DAVE IS OUT **LAWRENCE** provides the solutions with a clever program for the Arc and Beeb

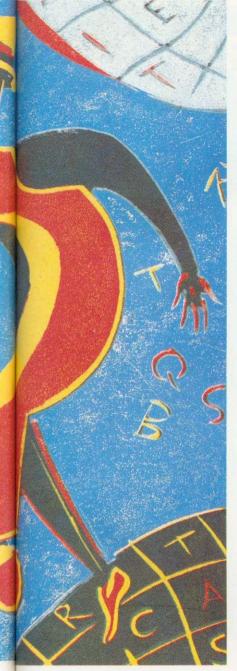

were none, it would print the grid out. Having a recursive procedure would mean that, having returned from a recursive call, the word could be automatically removed and discounted from further consideration at that position.

This produced a very neat solution to the problem and it also lead to the indentation used in the Info file. But choosing the right word for the right clue at the right time proved to be rather tricky.

PROCsolve is by far the biggest part of the program, so rather than plough straight into it, I'll explain some of the other routines.

After opening any necessary files with FNopenfile and initialising some constants in PROCsetup, PROCreadwords is called to count and read the wordlist into an array. Throughout the program I use variables with capital letters to indicate global variables – for example, the Words\$() array that holds the wordlist and Words that contains the number of words read. A number of other arrays are setup here:

| in a contract | orp meno.               |
|---------------|-------------------------|
| words\$()     | the wordlist            |
| x() and y()   | co-ordinates of clues   |
| len()         | length of clues         |
| dir()         | direction of clues, eg, |
|               | 0=across, 1=down        |
| names\$()     | textual names of        |
|               | clues, eg, '4 down'     |
| lengths()     | number of words for     |
|               | each length             |
|               |                         |

Having read the words, the grid is then read into the global array Grid\$() by PROCreadgrid. After this, PROCfindclues is used to find the co-ordinates, length and direction of the clues within the grid. Note that the Grid\$() is actually two bigger in each direction, so that a border of black squares ('#'s) can be added round the edge to facilitate the detection of clues near the edges of the grid.

Finally, PROCshowgrid is called to display the initial (usually empty) grid. PROCsolve is then used with the global variables Grid\$(), Words\$() and Clues (the number of clues in the grid) to solve the jigword.

#### **HOW PROCsolve WORKS**

After declaring some local variables, the value of Clues is checked to see if the grid is full. If it is, then the screen and the appropriate files are updated. If it is not, the rather nasty looking algorithm between bestfit = 1E38 and IF fits = 0 THEN

is employed to work out what should be done next.

In essence, it goes through each clue free on the grid IF len(clue) > 0 and for each one goes through the wordlist and sees which ones are the right length IF len = len(clue). For those that are, it then uses FNmatch to count how many letters already in the grid coincide with letters in the word.

If there are no clashes (the function returns -1 if there is a clash), 'fits' (the number of words that fit in this clue) is updated and fits\$ has the word number added to it. (This is a seriously nasty bodge, but gets around the problem of not knowing how big to dim an array!).

Once all the words have been checked for a given clue, if any of them fitted IF fits > 0 THEN, a number of tests are carried out to see if this would be the best clue to try and solve so far.

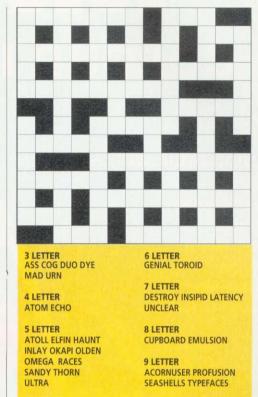

These tests find the longest clue with the highest number of letter matches, but with the lowest number of words that fitted. This is repeated for all clues unless a clue is found in which no words fit. If this is the case then the 'No words fits...' message is output to the Info file and the procedure exits (normally back to the last level of recursion). Otherwise, you have 'bestclue' containing the clue to use and bestfits\$ containing a string of the words to try in it.

The last part of PROCsolve simply works through the bestfits\$ list, removes each word of the list words\$(word) = ", marks the clue as used len(bestclue) = 0, puts the word in the grid with FNput (this function returns what the old contents of the grid was) and then calls PROCsolve for the remaining grid. On return, it reinstates the word into the wordlist, marks the clue as used again and puts the old contents of the grid back.

#### SOME THINGS TO TRY

Feel free to type in some jigwords from magazines for the program to solve. If you want to really test the program, try adding some extra words to its list, or even slightly changing or removing some.

In the latter two cases you might be amazed at how soon it works out it can't actually solve the grid. Likewise, if you add a few extra random words, it tends to just ignore them completely. Adding similar words can delay it a bit, but not seriously. For example, try adding USURPER and UNPROVEN to its list - you may notice that these two could possibly fit as alternatives for UNCLEAR and CUPBOARD (apart from the clash with the D of OLDEN). The program merely starts somewhere else on the grid and doesn't even bother with the new words.

Watch future issues of BBC Acorn User for a letter fit solver and possibly even a crossword compiler and solver!

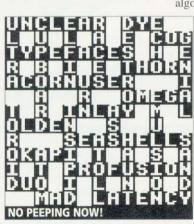

# COLOURIET 132 COLOURINK JET PRINTER

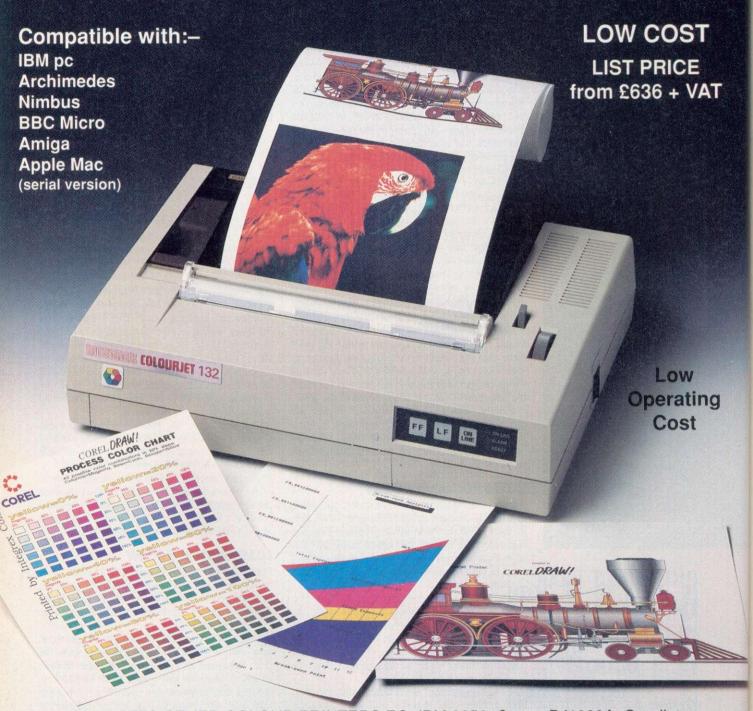

EMULATES OTHER COLOUR PRINTERS EG. IBM 3852, Canon PJ1080A, Quadjet PRINTS OVERHEAD TRANSPARENCIES

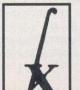

**EDUCATIONAL DISCOUNTS AVALIABLE** 

INTEGREX LTD., CHURCH GRESLEY, BURTON ON TRENT, STAFFS DE11 9PT
Tel (0283) 551551
Fax (0283) 550325
T/x 341727 INTEGX

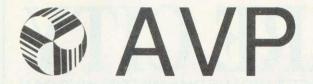

From Britain's Largest Supplier of Educational Software

230 Page Guide To
The Best Educational
Software For BBC
Nimbus Archimedes
& IBM
All Ages All Subjects

For Your Free Copy Contact AVP School Hill Centre Chepstow Gwent NP6 5PH Telephone 0291 625439 Fax 0291 279671

#### Quality Products for the BBC Micro =

#### PRINTER SWITCH-BOXES

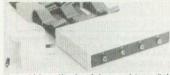

These high quality 3 and 4 way printer switch boxes are ideal for use in schools and colleges. The switch is extremely cost-effective it will allow up to four computers to share just one printer by simply pressing a button. All versions come complete with cables. The PS4/7 boxes have 2 x 3.7m + 2 x 1.7m + 0.4m to the printer, the PS3/6 have same but only 1 x 3.7m Data buffers are fitted to the extra long 3.7m cables to give reliable data transfer.

| 3./ m | car | nes to give remanie data transfe | Le     |
|-------|-----|----------------------------------|--------|
| PS3   | 3   | BBCs to 1 Printer                | £59.50 |
| PS4   | 4   | BBCs to 1 Printer                | £69.50 |
| PS6   | 3   | Archimedes to 1 Printer          | £67.50 |
| PS7   | 4   | Archimedes to 1 Printer          | £77.50 |

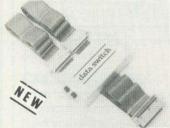

This quality switch box is designed for the Archimedes / A3000 tempers and IBM PC compatibles. The ribbon cables supplied are  $2 \times 1.5 \pm 0.4 \mathrm{m}$  to the printer. The unit can also be used with a parallel plotter.

PS5 2 Archimedes to 1 Printer ...... £34.50

These useful switch boxes are ideal for use in the office or at school. No need to keep swapping cables over just press the button! The cables supplied are 2 x 1.7m + 0.4m with appropriate connectors fitted. Both version may be used with a plotter if required. Super value.

PS1 2 BBCs to 1 Printer ... £31.50 PS2 1 BBC to 2 Printers ... £31.50

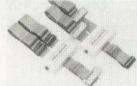

#### 32K RAM MODULE

Store all your ROMs on disc then load them into the RAM module as and when required. Plugs into just one sideways ROM slot giving two separate 16K banks. Complete with write switch software on 40 or 80 track disc plus full documentation.

RM2 32K RAM module ..... £25.95

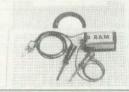

#### Terrell Electronics

7-B ESSEX GARDENS HORNCHURCH ESSEX RM11 3EH

PLEASE ADD 15% VAT TEL: 040 24 71426 POST & PACKING PREE
EDUCATIONAL AND GOVERNMENT ORDERS WELCOME \* QUANTITY DISCOUNTS

# Part Exchange your A3000

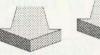

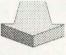

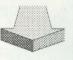

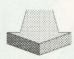

for an Archimedes 410/420/440 allowance you can expect:

£450.00

# **Second Hand A3000s:** £450.00

Please 'fone for *very competitive* prices on new Archimedes and A3000 equipment

# Broomfield Computers

Broomfield Hall Church Green Broomfield Essex CM1 5BD \( \times\) tel 0245 442844 or 0860 229465 \( \times\) fax 0245 441312 All prices plus VAT and carriage

#### **Gnome Computers Limited**

25A Huntingdon Street, St. Neots, Cambs, PE19 1BG Tel./Fax: 0480 406164

Archimedes upgrades from Gnome Computers:

30MHz ARM 3 Upgrade £430
A440/R140 4-8MB Memory Upgrade £745
A440 to A540 functional upgrade kit £1999
External SCSI 200MB H/D + Acorn SCSI Card £1250
External SCSI 750MB H/D + Acorn SCSI Card POA
External 150MByte SCSI Tape Drive £850

## NEW! X Window System R11.4

This new software package converts a RISC OS based Archimedes into an X Terminal. The software will allow communication with X clients over Ethernet, Econet or serial line. Please call for details.

#### Transputer Systems

Gnome Computers offers a complete range of transputer boards to fit into either RISC OS or RISC iX based Archimedes machines. Prices start at £1385 for a single 10 MIP, 2 MFLOP transputer system including a parallel FORTRAN-77, C, Pascal, Modula-2 or Occam compiler. Please call us for a full technical discussion on your system requirements.

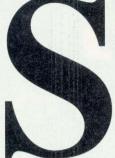

TELEPHONE:- 0902 25304

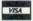

CALL US ON: 24 HOUR CREDIT CARD HOTLINE 0902 25304

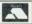

#### BBC ELECTRON FULL PRICE HOSTAGES BB/EL CASS DISC DISC BB/EL 9.99 7.99 9.99 51/4 31/0 INERTIA BB/EL 7.99 9.99 9.99 ARCADE SOCCER RR/FI 7.99 10.00 LAST NINJA 2 RR/FI 7.99 9.99 9.99 BRIAN CLOUGH LICENCE TO KILL N/A COLOSSUS CHESS 4 MINI OFFICE 2 N/A BB/EL 7.99 N/A 10.99 N/A 10.99 F-TYPE BB/FI 7.99 10.99 N/A MINI OFFICE 2 (40 Track) BB N/A 12 99 14 99 ELITE 10.99 14.99 MINI OFFICE 2 (80 Track) N/A 12.99 14.99 EXILE 9.99 10.99 14.99 NEVRYON BB N/A 10.99 FOOTBALL DIRECTOR BB 7.99 '9 99 N/A QUESTION OF SPORT BB/FI 9.99 10.99 14.99 FU N SCHOOL 3 (U.5's) BB 8.99 11.99 N/A REPTONINEINITY BB/FI 9.99 10 99 14 99 BB/EL 9.99 10.99 FUN SCHOOL 3 (5-7) HELTER SKELTER BB/EL SIM CITY BB/EL 9.99 10.99 14.99 8.50 10.99 N/A HOLED OUT TRIVIAL PURSUIT-GENUS BB BR/FI 9.99 10.99 11.99 10.99 14.99 N/A HOLED OUT EXTRA VOL1 BB/EL 7.99 9.99 9.99 U.I.M. 88 N/A 14.99 15.99 HOLED OUT EXTRA VOL2 BB/EL WHITE MAGIC 1 OR 2 BB/EL 7.99 7.99 9.99 9.99 9.99 10.99 BUDGET

| 3-D DOTTY        | BB/EL | 1.99 | LEAGUE CHALLENGE    | BB/EL     | 2.99 |
|------------------|-------|------|---------------------|-----------|------|
| 3-D SNOOKER      | BB/EL | 2.99 | LIFE OF REPTON      | BB/EL     | 2.99 |
| ARKANOID         | BB    | 2.99 | LIVING DAYLIGHTS    | BB        | 2.99 |
| BARBARIAN        | BB    | 2.99 | MINI OFFICE         | EL        | 2.99 |
| BARBARIAN 2      | BB/EL | 2.99 | MR. WIZ             | BB/EL     | 2.99 |
| BUGS EYES 2      | BB/EL | 2.99 | PAPERBOY            | BB/EL     | 2.99 |
| CAMELOT          | BB/EL | 2.99 | PIPELINE            | BB/EL     | 2.99 |
| CITADEL          | BB/EL | 2.99 | PRO BOXING SIM      | BB/EL     | 2.99 |
| COMMANDO         | BB    | 2.99 | PRO GOLF            | BB/EL     | 2.99 |
| CRAZEE RIDER     | BB/EL | 2.99 | PSYCASTRIA 2        | NEW BB/EL | 2.99 |
| CREEPY CAVE      | BB/EL | 1.99 | RAVENSKULL          | BB/EL     | 2.99 |
| DEATHSTAR        | BB/EL | 2.99 | REPTON 1 OR 2       | BB/EL     | 2.99 |
| DOMINOES         | BB/EL | 2.99 | REPTON 3)           | BB/EL     | 2.99 |
| FOOTBALL MANAGER | BB/EL | 2.99 | REPTON THRU TIME    | BB/EL     | 2.99 |
| FRAK             | BB/EL | 1.99 | SHANGHAI WARRIOR    | BB/EL     | 1.99 |
| GALAFORCE        | BB/EL | 2.99 | SMASH AND GRAB      | BB/EL     | 1.99 |
| GOLF             | BB/EL | 1.99 | SPELL BINDER        | BB/EL     | 2.99 |
| GRAHAM GOOCH     | EL    | 1.99 | SPITFIRE 40         | BB/EL     | 2.99 |
| GREEN BERET      | BB    | 2.99 | SPOOKVILLE          | BB/EL     | 2.99 |
| GRID IRON 2      | BB/EL | 2.99 | SPY CAT             | BB/EL     | 2.99 |
| GUN FIGHTER      | BB/EL | 1.99 | STEVE DAVIS SNOOKER | BB/EL     | 1.99 |
| HI Q QUIZ        | BB/EL | 2.99 | STORM CYCLE         | BB/EL     | 1.99 |
| HOB GOBLIN       | BB/EL | 2.99 | STRIP POKER         | BB/EL     | 2.99 |
| HYPER SPORTS     | BB    | 2.99 | STRYKERS RUN        | BB/EL     | 2.99 |
| JOE BLADE        | BB/EL | 1.99 | SUMMER OLYMPIAD     | BB/EL     | 2.99 |
| JOE BLADE 2      | BB    | 1.99 | SUPERIOR SOCCER     | BB/EL     | 2.99 |
| KARATE COMBAT    | BB/EL | 2.99 | TETRIS              | BB/EL     | 2.99 |
| LAST NINJA       | BB/EL | 2.99 |                     |           |      |

| ARCHIM                              | EDI   | ES/BBC A3000                      |       |
|-------------------------------------|-------|-----------------------------------|-------|
| APOCALYPSE                          | 26.99 | MAN-AT-ARMS                       | 17.99 |
| ARCADE SOCCER                       | 17.99 | NEVYRON                           | 17.99 |
| BREAK 147 (3-D SNOOKER SIM)         | 22.99 | THE OLYMPICS                      | 17.99 |
| CHOCKS AWAY                         | 22.99 | POWERBRAND (FORMULA 1 GRAND PRIX) | 22.99 |
| DROP SHIP                           | 17.99 | PYSANKI                           | 17.99 |
| E-TYPE                              | 17.99 | THE REAL M cCOY                   | 26.99 |
| HOLDED OUT                          | 17.99 | I.I.M.                            | 26.99 |
| HOLDED OUT DESIGNER                 | 17.99 | WHITE MAGIC                       | 17.99 |
| HOLDED OUT EXTRA COURSES VOL 1 OR 2 | 14.99 | WHITE MAGIC 2                     | 17.99 |
| INERTIA                             | 17.99 | THE WIMP GAME                     | 17.99 |

#### **COMPILATIONS**

PLAY IT AGAIN SAM 14 SUPERIOR SOCCER, PREDATOR, STARPORT, BALLISTIX BB/EL CASS 7.99 BB 51/4 DISC 9.99 BB 31/2 DISC 10.99

> PLAY IT AGAIN SAM 13 BARBARIAN 2. PERCY PENGUIN, HYPERBALL & PANDEMONIUM BB/EL CASS 7.99 BB 51/4 DISC 9.99 BB 31/2 DISC 10.99

PLAY IT AGAIN SAM 12 LAST NINJA, BY FAIR MEANS OR FOUL SHIRMISH & BLAGGER BB/EL CASS 7.99 BB 51/4 DISC 9 99 BB 31/2 DISC 10.99

COMPUTER HITS 4 GALAFORCE, BUG EYES 2, DEATHSTAR, KILLER GORILLA, KARATE COMBAT, GHOULS, REPTON, BLAGGER, THE MINE, PSYCASTRIA, THRUST & ZALAGA BB/EL CASS ONLY 5.50

FIVE STAR VOL 3 SOUTHERN BELLE, WAY OF THE EXPLODING FIST, THUNDERSTRUCK, CAVEMAN CAPERS FRAK, PROJECT THESIUS & STRIKE FORCE HARRIER CASS 5.50

PLAY IT AGAIN SAM 11 BARBARIAN, PIPELINE BARON & MONSTERS BB/EL CASS 7.99 BB 51/4 DISC 9.99 BB 31/2 DISC 10.99

51/4 UNBRANDED DISCS .35p EACH 3.25/10 7.99/25 3 1/2 UNBRANDED DISCn.69p EACH 5.99/10 13.99/25

5 1/4 50 PIECE DISC BOX 6.99 5 1/4 100 PIECE DISC BOX 7.99 3 1/2 40 PIECE DISC BOX 6.99 3 1/2 80 PIECE DISC BOX 7.99

MOUSE MAT 80 MM 2.99

VISA

| - |       |      | -   | -    | -   | -    | -  | - |
|---|-------|------|-----|------|-----|------|----|---|
|   | ORDER | FORM | AND | INFO | DRM | ATIC | NC |   |
|   | 0     |      |     |      |     |      |    |   |

All orders sent FIRST CLASS subject to availability. Just fill in the coupon and send it to:- Software City, Unit 4, BDC 21 Temple Street, Wolverhampton WV2 4AN.

| ORDER FOR                                                                                                    | RM (Block Capitals    | ;)            |
|----------------------------------------------------------------------------------------------------|-----------------------|---------------|
| NameAddress                                                                                                    |                       |               |
|                                                                                                    |                       |               |
| Postcode                                                                                                    |                       |               |
| Name of game                                                                                                    | Computer              | Value         |
|                                                                                                    | Postage               |               |
|                                                                                                    | TOTAL                 | PARTIE AND IN |
| POSTAGE RATES – Please add 50p f<br>Overseas add £1.50 per item.<br>PAYING BY CHEQUE – Cheques pay:<br>Card Type | able to Software City | under £5.     |
| 000000                                                                                                    |                       | 000           |
| Signature<br>Date                                                                                                |                       |               |

Having mastered the drawing techniques offered by Draw, we now illustrate the uses

e have already looked at Draw and seen that a drawfile is made up of various lines and curves - it's like a line drawing. I shall now explain the concept of a 'sprite' and how you can create and edit them with Paint, the sprite editing application.

Imagine a grid of squares. Tell you what, to save you a little brain power (because you'll need that later) I've included one for you.

The space invader (yes that's what it is!) is

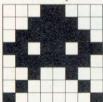

made up of black and white dots, known as pixels. That 8 × 8 grid of pixels is a sprite. This particular sprite will always be 8 × 8 squares so if you scale it up it will look more and more blocky. If the sprite were a mile square then each pixel

would be an eighth of a mile wide.

A sprite can have any number of pixels across and up (memory permitting). The space invader sprite consists of 64 - a sprite of 640 × 512 is made up of 327680 pixels!

Using Paint you can colour each pixel to make up a picture.

Now, it would take a long time to build a picture by colouring pixels one by one so Paint provides tools for colouring large areas in one go. Circles and lines can be drawn on the sprite. But, in contrast to Draw where the circles and lines can be edited by selecting them and pulling their ears, the circles and curves in Paint can't you can only paint over the top of them with another colour.

And that's all a painting package is. No matter how complicated it may seem, all it does is colour pixels and allows you to save them to disc as a sprite.

#### CREATING SPRITES

Load Paint, click on its icon on the icon bar to activate it and press Menu over the spritefile window that pops up. Moving over the Create submenu allows you to set up a new sprite.

When creating a sprite you first have to give it a name. We - or rather you - are going to draw a house so type House and press RETURN.

You now have to give the sprite's size in pixels wide and pixels high. Our sprite is going to be 300 high and 150 wide so type in these numbers, remember you can use CTRL-U to delete what's in the box already. Make sure the Mode box reads 12 and the Palette option is on

and then click on OK. The House sprite has now been created. You may ask why, if there are twice as many pixels across, the sprite looks square. This is because, in mode 12, the pixels are in fact rectangular - they are twice as high as they are wide.

Different modes have different resolutions (pixels wide by pixels high) and different numbers colours. For example, mode 12 is  $640 \times 256$  pixels with 16 colours. Now try mode 2 (use the editable field in the Mode submenu of the Palette icon). See how everything is shown with less detail? This is because there are fewer pixels: mode 2 is only  $160 \times 256$ . The pixels are much wider than they are high. Mode 9 has pixels that are square (320 × 256). Risc OS automatically scales sprites so that they appear as close as possible when they are displayed in their native mode.

Paint can deal with several sprites at once and the REARRANGING THE WINDOWS spritefile window shows you all the sprites you are currently editing in 'Picon' format, ie, the sprites are not shown real size, just as a pictorial guide. To edit a sprite, double click over it. When you do this Paint will bring up the sprite editing window with the name of the sprite on the title bar. In this case it's House.

Press Menu over this new window and move over the Paint submenu and choose Show colours and Show tools (press Adjust on Show colours and then Select on Show tools, remember Adjust leaves the menu on the screen). This makes two new windows pop up - the colour palette for the sprite and a selection of painting tools. Rearrange the four windows so that you can see all of them clearly - this should be getting to be a habit by now!

For the moment forget about the Spritefile window, it's not that important until you want to

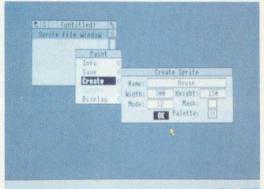

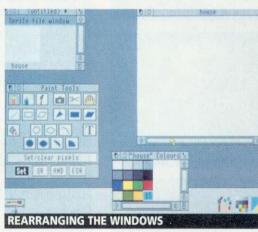

**CREATING THE HOUSE SPRITE** 

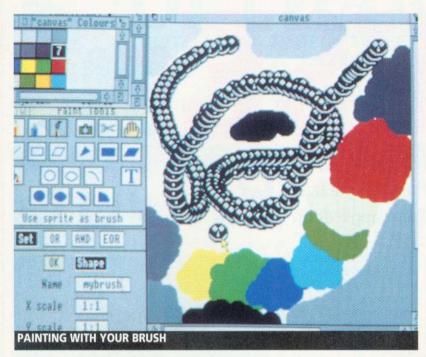

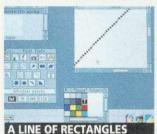

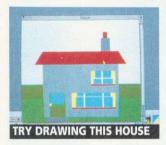

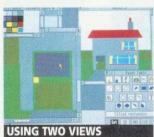

save your sprite or create new ones. Don't try to close it though!

Choose Black from the sprite's palette and then choose the Line tool (below the Pencil tool in the top left of the tools window). Move the pointer over your sprite editing window and press Select, stretch the line out, and then press Select again. A line is drawn in black pixels. To see that the line is really made up of small rectangles, zoom in on it to 4:1 using the Zoom submenu. If you select the Pencil tool you can set individual pixels to the chosen colour with Select, or change them to white with Adjust. In fact you can use any of the painting tools at any magnification.

Zoom the window back down to proper size (1:1) and clear it by choosing the Fill rectangle tool (the one beneath the Scissor icon), changing the plotting colour to white, pressing Select in one corner of the sprite and stretching the rectangle over it. Now simply press Select again to plot the rectangle.

#### HOUSE RULES

For your next exercise draw the house shown here. Leave the sky white and only the one window on the top floor for the moment. Use only the second row of tools down (it's easy, I did it!). The white box in the Tool window will tell you which tool you've selected. Don't forget you can zoom in on the sprite, and this will make drawing it easier. You can also have two or more different views on the sprite (like with Draw), just double click on it in the Spritefile window again.

Now you've drawn your house, the next thing to try out is Copy block (the Camera tool). If you choose this you can select an area to be copied to another part of the sprite. Now let's give the house another upstairs window choose the Camera tool, press and hold Select over one corner of the existing top floor window. Stretch out the rectangle to surround it and release Select. Now move the box you've cut out over the place you want the new window

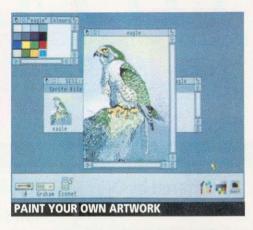

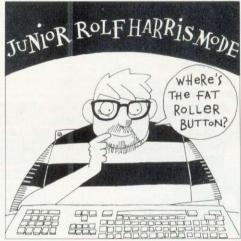

and click Select. Voìla!

Move block (the Scissor icon) does just the same, except that the original area is cleared to white after the block is copied. The scissors remove the original, the camera copies it.

Notice that when you use either of these icons there are two options at the bottom of the Tools box (ignoring SET, OR, AND, and EOR) - Local or Export. Local means that all copying actions will be restricted within the sprite. When you click on Export you can save the selected bit to disc, or into any other application that accepts spritefiles - Draw for example. When you use Export, a Save box will pop up; drag the Spritefile icon to where you want the sprite to go, be it a directory viewer or another application such as Draw or Paint itself. Try it.

Select an area with the Export option and drag the spritefile back onto the Spritefile window (you'll probably have to resize the window to see it). You should now see two sprites - the whole house, plus the little cutout section. You could also try loading Draw and dragging the Save box from Paint onto a Draw window, the sprite is now a Draw object. Running Paint and Draw together in this way is what 'multi-tasking' is all about. Later in the series you will learn how to use Paint, Draw and Edit together to produce simple documents.

Tidy your desktop by quitting Draw (it will ask you if you are sure because there is an unsaved file. You don't need this, so click on Yes). Delete the cutout sprite from the Spritefile window (by pressing Menu over it, moving over the Sprite export submenu and choosing DELETE). Then rearrange the windows nicely.

At the moment the sky is white. To change it to a more sky-like colour, like blue, choose the Fill tool (the dripping paint can). Select blue and click over the white sky. This tells Paint to perform a flood fill, ie, change all the pixels in the area of the colour under the pointer to the new colour.

Using the flood fill you can make your house picture any colour you like, although changing neighbouring areas to the same colour will mean that they are merged together permanently. Remember Paint has no objects, just pixels, so if both walls and roof are red, Paint can't tell them apart ever again.

Save your finished house to your Graphics disc and clear up the desktop.

#### **BRUSH STROKES**

Another tool that you'll find useful is the Brush. This will allow you to 'paint with another sprite'. The Default brush sprite is called 'Brush' (funnily enough) and is the one that is used when you first load Paint. If you click on the Brush icon you can paint with this default brush. However, this isn't terribly useful until you click on the Shape button and then OK.

untitled: \*

If you want to create your own brushes start up another Sprite file window spritefile - by clicking on the Paint icon - and create a sprite called MyBrush of 31 × 17 pixels, making sure both Palette and Mask options are on. A mask is a special transparent colour that you can paint in. When a pixel is painted in a mask colour it means that it is transparent dead useful for creating brushes with outlines of an irregular shape.

Bring up the editing window of the MyBrush sprite, the tools and its palette (each sprite has its own Palette menu). You might have to resize this window to see the mask colour, it's the one that sticks out of the bottom. Draw a circle (you'll have to enlarge the sprite to at least 9 : 1) in black, don't forget this sprite only has  $31 \times 17$  pixels so the circle will appear, well rather blocky. Another tip, to get the centre of your circle in the centre of the sprite use the Grid option which outlines each pixel in the chosen colour. Drag out the circle and if it doesn't touch the sides, use the Adjust button to reposition the centre.

Using the Pencil tool, colour all the white pixels to the mask colour (you can do this with the Flood fill option set to Global).

Watch the Spritefile window as you make the pixels transparent. Finally you can RIVET, RIVET! draw a little face on the circle in white.

If you now create a large sprite, say 600 x 300 (you'll have to zoom it back down to 1:1 again) you can use this brush to paint on it by typing in the name MyBrush and clicking on OK. With the Shape option on Paint only uses the shape of the brush (all of the colours that don't have a mask over them), you end up drawing a series of circles. Switch it off and you can paint lots of smiley faces.

If you load your House sprite, you can even paint with that by setting the brush name to House. Make the windows of the house transparent if you want by choosing Mask in the Edit submenu to give the sprite a mask and colour the windows in the mask colour.

Experiment creating sprites in different modes. For instance mode 15 is a 256 colour mode. Sprites created in mode 15 will only look as they should in a 256 colour mode although you can edit them in mode 12.

Finally, I shall leave you with the picture of a frog (below) to show what you, and your A3000, are capable of. Look out next month when I shall be introducing Edit, the text editor.

**Paul James** 

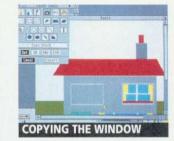

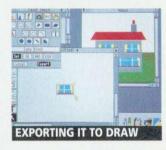

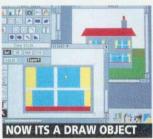

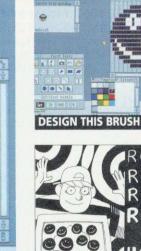

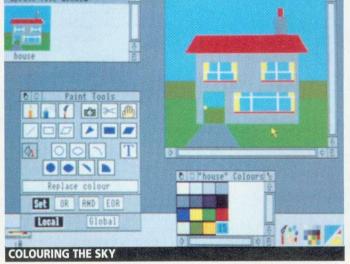

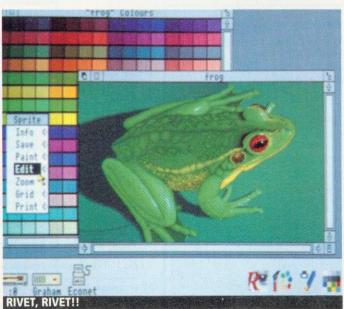

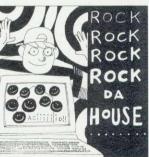

信禮

#### **ARCHIMEDES** A3000 PRODUCTS

Monitor stand (A3K1) Probably the best monitor plinth

System housing (A3K2) When you are ready to expand the A3000 this system housing isadded, allowing upto 2 floppy drives and a hard drive to be added.

Expansion card case (A3K3) If you are adding an expansion

**Disc buffer** (A3K6) If an extra floppy drive/s is to be connected then you will require a disc buffer. This one supports upto 3 additional drives and incorporates software control for physical to logical drive mapping & 40/80 stepping which could prove essential when using discs in 65Host or PC emulator. A key feature is the built in expansion for further £48 95

20mb hard disc (A3K7) A 20 mb hard disc drive ready to fit in A3K2, including the hard disc card and all cabling. We are not aware of any other hard disc upgrade that is treated as an internal upgrade (consult your Acorn dealer or call PRES for

NEW 40 MB HARD DISC (A3K14) AS A3K7 BUT TWICE

31/2" additional floppy drive (A3K8) 31/2" disc drive & mounting brackets for A3K2.

51/4" additional floppy drive (A3K9) 51/4" disc drive &

65 Host 1770 DFS & DFS Filer (A3K12) A ROM & disc upgrade for A3K6 provides - 1) a desktop DFS filer that allows DFS filesto be dragged to ADFS viewers or straight into applications as Edit or Pipedream. 2) BBC 1770 DFS for use in 65Host. Automatic Icon and loader which can allow BBC DFS discs to have <SHIFT BREAK> operation.

Memory upgrades high quality memory expansions 1MB & 4 MB, multi-layer pcb, 100% Acorn compatible, from £68

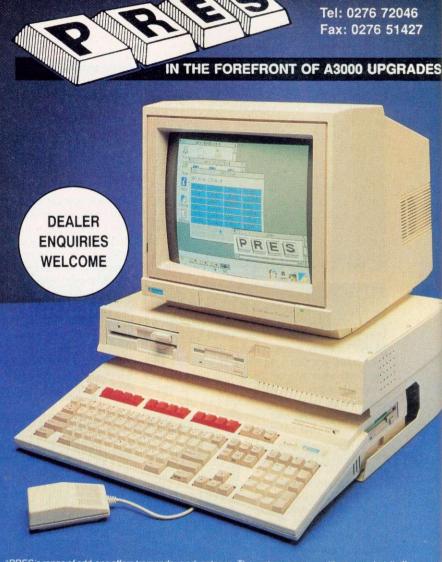

"PRES's range of add-ons offers tremendous advantages. The system can grow with your pocket, it offers secu and strength but most importantly it offers choice." (AU Feb.90)

The starting point is the monitor plinth, probably (we feel definitely) the best on the market (@ only £24.95 (plus VA from there . . . System Housing, Hard Disc Upgrade, Additional  $3\frac{1}{2}$ ° Disc Drive, Additional  $5\frac{1}{4}$ ° Disc Drive, Podule Case, Dedicated A3000 Disc Buffer, 1770 DFS for BBC Emulator & DFS Filer for Desktop, plus more to come! (the last three products can be added independently of the other items)

Contact your local dealer or call PRES direct on 0276 72046 for advice on upgrading your A3000. We have built our reputation on honest dealing on quality products with thousands of satisfied custome

#### GET THE MOST FROM YOUR BUSINESS WITH AN ARCHIMEDES INTEGRATED ACCOUNTS **PACKAGE**

(Retail, wholesale, manafacturing distribution, school project...)

MICRO TRADER offers integrated sales, purchase & nominal ledgers with the option of integrated stock control

Facilities include invoice & statement printing with a capacity of 1000 accounts & 5000 transactions a month. The system caters for upto 6 bank accounts with full VAT facilities & journal postings.

Comprehensive reporting for individual accounts, Audit trail, Trial Balance, P&L Account and Balance Sheet.

£199 +vat includes1 month FREE telephone support

WE STILL PRODUCE & SUPPLY OUR RANGE OF "8 BIT" **PRODUCTS** FOR THE ELECTRON. **BBC B AND MASTER** COMPUTERS. CALL FOR DETAILS.

All prices exc. VAT

#### PRINTER SPECIAL

PANASONIC KX-P1081

9 pin, rear feed, 28 cps (NLO)/144 cps (draft)

S.R.P £219 PRES £129

PANASONIC KX-P1180

9 pin, rear & bottom feed, front panel select, 5 print styles, 9 pin, rear & button, 38/192 cps push & pull tractor, 38/192 cps S.R.P £269 PRES £139

PANASONIC KX-P1124 24 pin excellent print quality, front, rear & bottom feed, front panel select, 6 prints styles, push & pull tractor,

63/129 cps S.R.P £399 PRES £199

PANASONIC KX-P4420

8 pages per minute laser, 22 print styles, single bin & manual paper feed, one year on site warranty, optional memory expansion to 4.5Mb

S.R.P £1395 PRES £759 CITIZEN SWIFT 24 pin, 64/192 cps, front panel control, upgradable to colour, 2 years warranty. PRES £239 upgradable to colour, 2 years warranty.

Colour kit for Swift 24

CANON BUBBLE JET 10e

PRES £34 PRES £269 PRICES INCLUDE FREE CABLE (state computer when

ordering). PLEASE add £8 for delivery (courier) & 15% VAT

# SHEHELS

CHRIS DRAGE examines how spreadsheets can contribute to the teaching of datahandling in the National Curriculum

ast month should have armed you with a few ideas and starting points about looking for software to address the handling of information within the National Curriculum.

Spreadsheets are essential tools in the commercial world and teachers are slowly accepting their relevance to education. However, they still tend to live in the shadow of wordprocessors and databases as their learning potential has not been so apparent. Yet in certain cases a spreadsheet can be more appropriate than a database, especially if the data under review involves changing numerical values.

The National Curriculum attainment target web that accompanied last month's column applies just as well to spreadsheets. Similarly, in many places where databases are mentioned in the programmes of study, some tasks could be better achieved using a spreadsheet.

A spreadsheet is a table of information set out in rows and columns, similar to ledgers and transport timetables, which offers major advantages over the more traditional methods of compiling tables.

The class attendance register is a type of mechanical spreadsheet. As an electronic one it could, on a Friday afternoon, at the point when the last entry is made, immediately and automatically calculate the subtotals for am/pm, totals and average attendances for the week, term and year, number of school sessions that week, the maximum possible attendances and the percentage attendance. All this at the touch of a key!

A spreadsheet, however, offers far more than this humble example indicates. It is one of the best all-purpose mathematical software tools currently available. Its range of applications can include modelling, investigations, number patterns and problem solving.

In educational terms, the value of spreadsheets lies in the collection and manipulation of data, the formulation of hypotheses and discussion of the results.

It may take some time before children begin

01APR90 TO 31MAR91 Year To Date 321 345 346 567 571 588 TABLE COMPILATION IN THE SCHEMA SPREADSHEET

> Wane: RWR JAMESSA Record: 1 1/7
> We went to Cornwall For our holiday this year and took yor caravan to a place near the heach.
> The thing I liked best was the Clotted Ceean ice **DATASWEET KEYWORDS**

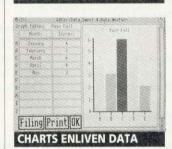

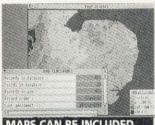

**MAPS CAN BE INCLUDED** 

to accept the spreadsheet as a tool for their own use. They need to experience it in a variety of roles and situations - for example, as a program to accept data and display it in a graphical format and as a

simple 'calculator' relevant to a project like weather, where the spreadsheet could be used to calculate Celsius to Farenheit conversions.

If a spreadsheet is set up to record children's personal data, it can provide some very interesting patterns and statistical information.

Results of a traffic survey recorded on a spreadsheet can lead to totals and averages for the numbers of different vehicles. The class 'mini-enterprise' leads naturally to developing spreadsheet models. Mathematical patterns like multiples, Fibonnaci sequences and so on can be revealed through a spreadsheet.

The many activities of the head, staff, governors and PTA can be efficiently handled with the help of a spreadsheet.

Further ideas and practical suggestions can be obtained from Roger Keeling and Senga Whiteman's Simply Spreadsheets, a really super guide to using spreadsheets across the curriculum. Beginning with activities relating to the topic of ourselves, the book contains many ideas for using spreadsheets in modelling, mathematical investigations and problem solving for children between the ages of eight and 14 years and it's an ideal choice for any inset relating to datahandling in the National Curriculum.

Which spreadsheets are available and what are their merits? Both eight- and 32-bit Acorn computers are well served by software.

If your school has a Master 128 then you already have access to Viewsheet as it is resident in the machine. This program is recommended as it can integrate loosely with the rest of the View family and has become the de facto standard for Acorn's eight-bit machines.

In addition, support for this software is reasonably good. Recommended are two guides from Medusa: Guide to Spreadsheets (A Tutorial) and Spreadsheets across the Curriculum (Examples for 11 to 18-year-olds). Based

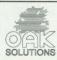

### Quality Reliability Compatibility Performance

### Worra Winnie Hard Discs

### Archimedes SCSI Hard Disc with Controller Card

Low cost, high speed SCSI drives for 300 and 400 series machines.

Order code HDINARC\*\*WW (\*\* = size)

| 20Mb  | 299.00  |
|-------|---------|
| 45Mb  | 399.00  |
| 80Mb  | 599.00  |
| 100Mb | 795.00  |
| 200Mb | 1195.00 |

#### SCSI Hard Disc with Controller Card for A3000

The cost effective way to add a top quality hard disc & controller to your A3000.

Order code HDA3EX\*\*WW (\*\* = size)

| 20Mb  | 349.00  |
|-------|---------|
| 45Mb  | 449.00  |
| 80Mb  | 649.00  |
| 100Mb | 845.00  |
| 200Mb | 1245.00 |

### High Speed Range Drives

### Internal SCSI Hard Disc with Controller Card for all

 $\label{lem:controller} Archimedes\,310/400\mbox{ series computers. Complete with controller card. Comes with 24 month Warranty.}$ 

Order code HDINARC\*\*\*HS (\*\* = size)

| 40Mb  | 495.00  |
|-------|---------|
| 80Mb  | 675.00  |
| 100Mb | 995.00  |
| 200Mb | 1545.00 |

### External SCSI Hard Disc with Controller Card for all

Archimedes 310/400 series computers. Complete with controller card. Comes with 24 month Warranty.

Order code HDEXARC\*\*\*HS (\*\* = size)

| 40Mb  | 685.00  |
|-------|---------|
| 80Mb  | 865.00  |
| 100Mb | 1185.00 |
| 200Mb | 1735.00 |

### Additional External SCSI Hard Disc Drive

Up to 3 additional drives can be added to the Oak SCSI controller making 4 hard discs in total. For the Archimedes A3000, 310 and 400 series. Comes with 24 month Warranty. Order code HDEXARC\*\*\*HSA (\*\*\* = size)

| 40Mb  | 585.00  |
|-------|---------|
| 80Mb  | 765.00  |
| 100Mb | 1085.00 |
| 200Mb | 1635.00 |

| Education price list available on request | VISA  |
|-------------------------------------------|-------|
| All prices exclude VAT and delivery       | A     |
| Delivery charges:                         | 7.4   |
| External Hard Discs/Tape Streamers        | 15.00 |
| Internal Hard Discs                       | 10.00 |
| SCSI Card                                 | 3.50  |
| Software                                  | 1.00  |

### SCSI Tape Streamers

### SCSI Tape Streamers with desktop software

All units require a SCSI card - add £100 if you do not already have one.

#### Worra Tape Streamer

utilising Compact Casette style 1/8" tapes.

Order code CS\$\\$\\$C (with SCSI card) CS\$\\$SCA (no card)

20Mb 595.00

60Mb 795.00

150Mb 995.00

### High Speed Range Tape Streamer

utilising DC600 type 1/4/4" cartridge units.

Order code TS\$\sim\$SC (with SCSI card) TS\$\sim\$SCA (no card)
60Mb 999.95
150Mb 1254.00

### ST506 Hard Disc Drives

#### 410 Internal Hard Disc Drive

For use with 'on- board' ST506 winchester controller.

Complete with cables and mounting hardware and easy to follow fitting instructions.

Order code HDINARC\*\*ST (\*\* = size)

20Mb 199.00

40Mb 315.00

399.00

225.00

### A3000 Expansion

### A3000 RAM Upgrades

Upgrade 2Mb to 4Mb

47Mb

Easy to fit RAM upgrades to increase A3000 memory capacity to 2Mb or a full 4 Mb.

Order code A3RAM≰ (♣ = size) A3RAM2U for upgradeable 2Mb 65.00

2Mb upgradeable 85.00

4Mb 235.00

### A3000 User Port / Analogue Port

| User Port                                 | 65.00 |
|-------------------------------------------|-------|
| Monitor Stand Steel construction<br>A3E10 | 21.00 |
| System Housing Steel construction         | 35.00 |

### External Monitor Bridge Mounted SCSI Hard Disc

Comes complete with controller card & connecting cables.

Drive unit housed in monitor bridge, colour matched to the

A3000 with switch mode power supply and DC brushless fan.

Order code HDA3BEX\*\*\*SC (\*\* = size)

| COLUMN TO SEE THE PERSON OF THE PERSON OF TH | correct the control |         |
|----------------------------------------------------------------------------------------------------|---------------------|---------|
| 20Mb                                                                                                    |                     | 495.00  |
| 45Mb                                                                                                    |                     | 595.00  |
| 80Mb                                                                                                    |                     | 795.00  |
| 100Mb                                                                                                    |                     | 1035.00 |
| 200Mb                                                                                                    |                     | 1408.00 |

### Archimedes Software

#### Genesis I

The original multi-media tool for the Archimedes.

Genesis I 86.95

#### Genesis II

Information Management tool for multi-media and a wide range of other applications.

| Genesis II                     | 130.00 |
|--------------------------------|--------|
| Genesis II site licence        | 520.00 |
| Upgrade Genesis 1 to Genesis 2 | 52.13  |
| Upgrade Genesis site 'icence   | 195.00 |
| Carousel                       | 39.95  |
| Carousel site licence          | 159.80 |
| GenIndex                       | 29.95  |
| GenIndex site licence          | 119.80 |

#### **Econet Software**

To enhance the usefulness and productivity of your Econet network.

| 1975.11 27.11                     |        |
|-----------------------------------|--------|
| Disc Sharer (network licence)     | 137.50 |
| Printer Spooler (network licence) | 81.25  |
| Remote Logon                      | 38.00  |
| Remote Logon site licence         | 152.00 |
| Econet Level 4 File Server        | 199.00 |

### Computer Aided Design Software

and plotter drivers. PDT - Parametric Design Tool 359.00 PDT - site licence 1436.00 WorraCAD 99.00 WorraCAD site licence 396.00 WorraCAD Symbol Libraries (1 off) 25.00 WorraCAD Symbol Libraries (multiple - each) 20.00 Worra Plotter 29.95 Worra Plotter site licence 119.80 KiddiCAD 99 00

396 00

80.00

320.00

69.00

69.00

### Programming Languages

KiddiCAD site licence

ArcSign site licence

Professional compilers for the serious user.

ABC compiler

Cambridge Pascal

### Games

ArcSign

Worra Battle 14.95

Oak Solutions Cross Park House Low Green Rawdon

Leeds Tel: 0532 502615 LS19 6HA Fax: 0532 506868 on Viewsheet, the former publication provides a lucid course on the mechanics of entering data and editing it, setting up sheets and tasks like replication and recursion. It is liberally illustrated with practical examples and exercises. The latter guide comprises a set of 10 case studies demonstrating the use of Viewsheet.

Another good tutorial is ESM's Introduction to Viewsheet. It too covers everything from building sheets to transferring files among the View family. To lessen the time taken to enter the examples, a disc is also available containing all the coursework exercises. This guide assumes no prior knowledge and offers a very good starting point.

For younger children two recommended spreadsheets are Pigeonhole (Northern Micromedia) and Grasshopper (Newman Software).

The former has been specifically developed as an introductory spreadsheet with the National Curriculum (key stage 3 and 4) in mind. It offers access to a spreadsheet format with only basic functions: totals/averages for rows and columns, sorting into numerical or alphabetical order and bar/pie charts. Pigeonhole is limited to 15 columns and 35 rows, presented in a style children can relate to and as on-screen instructions are available, little experience is needed.

Once the principles of datahandling using Pigeonhole have been grasped, children should rapidly move on to Grasshopper, a typical spreadsheet program with a number of additional characteristics which make it appealing to young children. It uses colour coding to indicate whether cells are labels, data or formulae. It is able to undo the last operation (useful to reinstate a spreadsheet when a cell containing several formulae is altered). Rows and columns can be formatted, sorted and printed out or graphed. Grasshopper is an ideal tool for key stages 2-3.

There are three useful spreadsheet programs available on the Archimedes/A3000. Datasweet, discussed last month, is ideally suited for introducing primary-aged children to datahandling. It comprises an integrated suite of very simple and attractive programs, one of which, DataCalc, is a spreadsheet. This is a tool that allows pupils to carry out statistical work on the data they have collected.

It is deliberately limited to six columns by 20 rows for ease of use. In true Risc OS style, a file can be dragged directly onto a blank sheet in order to load it. In addition, DataCalc has a number of characteristics that help children to understand the workings of spreadsheets - for instance, as each cell containing a formula is highlighted, it reveals its formula rather than the end-calculation which is more common. Formulae can be entered via a formula window which contains objects like 'x, +, - , /', 'sum' and 'average' or typed directly from the keyboard into the cell and help is always at hand.

The manual consists of well written, A4, photocopiable sheets which have the learner clearly in mind.

Pipedream is a spreadsheet/wordprocessor for the Archimedes/A3000, IBM/compatibles and the Z88 laptop. Its outstanding characteristic is the ease of transfer of files between machines running it, but undoubtedly its strongest feature

### SUPPLIERS

- Simply Spreadsheets, R Keeling, 5 Whiteman, KW Publications, ISBN 0 948048 05 0. £7.
- Guide to Spreadsheets and Spreadsheets across the Curriculum are available from Medusa. Bishop Grosseteste College, Newport, Lincoln LN1 3DY, Price: £10 and £7.50 respectively.
- Introduction to Viewsheet is available from ESM, Duke Street. Wisbech, Cambridgeshire PE13 2AE. Price: £21.50 (pack of five).
- Pigeonhole is available from Northern Micromedia, NORICC, Resources Centre, Coach Lane Campus, Newcastle-upon-Tyne NE7 7XA. Price: £13.
- Grasshopper is available from Newman Software, Newman College, Genners Lane, Bartley Green, Birmingham B32 3NT. Price: £30.
- Datasweet is available from Kudlian Soft, Hampshire Microtechnology Centre, Connaught Lane, Portsmouth PO6 4SJ. Price: £30 (primary), £60 secondary.
- Pipedream is available from Colton Software, Broadway House, 149-151 St Neots Road, Hardwick, Cambridge CB3 7QJ. Price: £113.85.
- Schema is available from Clares Micro Supplies, 98 Middlewich Road, Northwich, Cheshire CW9 7 DA for the Archimedes series. Price: £129.95. (Education Price: £99.95).

is its comprehensive spreadsheet facilities.

Applications in school are far wider than is first apparent. For example, on the Z88 it can be taken on field work so that, after discussion in the classroom before the trip, data can be recorded on a suitable spreadsheet table as it is gathered. This data can be transferred directly to Archimedes Pipedream (including all formatting and highlighting) where final editing and presentation can be done.

Pipedream provides almost instant recalculation and updating of the figures so trends which may not be immediately obvious can be observed via the spreadsheet and 'what if ..?' questions asked and answered. It also offers a flexible environment which allows consistency of development across machines. If you require a writing environment which can include calculations, then Pipedream is an ideal choice.

Quite the most powerful spreadsheet program for the Arc since Logistics (or Lotus 123 under the PC emulator), Schema is capable of a wide range of tasks including financial analysis, 'what if .. ?' calculations, budgeting, cash-flow analysis, tabulating data and time calculations. This is the comprehensive, Risc OS spreadsheet we have been waiting for. It can run on a 1Mb machine and can handle quite enormous and complex sheets - a quoted maximum of 30000x30000 cells. Although this is, in practice, rather ambitious, Schema can simultaneously address a maximum of 50 separate sheets. Two address modes are available: the usual A1, A2, A3... notation or the R1 C1, R1 C2...(like Excel). Cells can take labels, numbers, rules, etc.

Nothing new there, but Schema begins to show its abilities when you want to perform operations, such as averaging. The system has a number of standard built-in functions which are special-purpose formulae that perform calculations. These certainly speed up formula entry. Thus, in place of (B1+B2+B3+B4+B5)/5, Schema allows you to enter Average(B1><B5). The range of such functions is quite extensive covering algebraic, string, time, financial, statistical, matrix and array functions.

In addition, Schema has a macro language resembling BBC Basic designed for use in the spreadsheet environment. Macros permit direct access to spreadsheets with the ability to generate interactive dialogue boxes, access graphic macros and provide a macro library which can be shared among spreadsheets. Schema can produce graphs of its data in two ways by using one or more of the nine built-in formats (pie, stacked bar etc) and changing entities like the scaling, axes titles etc, or by writing macros controlling the appearance of the graphs. A welcome Zoom option can magnify the graph to obtain a larger picture of the data.

Schema has been well designed with a number of time-saving short cuts like quick, draft printing, multi-line editing, multi-field sorting (by column or row) and Lotus 123 import/export capability to name a few. In addition, its conventions make the whole thing immediately familiar to anyone conversant with Risc OS. Schema is a professional tool which will find many a financial and statistical role in the school office, but it is also well placed to take a wider role in the curriculum.

atTrix got off to a flying start in the January and February issues of BAU. Here are a couple of programs that allow you to fiddle about with the game without having to resort to machine code. The first is a screen designer, the second a sprite converter.

HatTrix is based around four 'screens' (playing areas) which are 80 characters wide and 124 high - roughly 20 times the size of the screen display (which is 16 x 32). Don't forget that you're in mode 2, so 16 x 32 is actually square!

The PlatPos file (imported when the game is assembled) contains all the data necessary to define the layout of the platforms in these four screens, so all you need to do to define your own screens is edit this file.

Try typing in PlatEd (on the yellow pages) and running it (first make sure that the PlatPos file is on the same disc). This will present you with a scaled down view of the first screen in the game with the various platforms represented by coloured lines (see figure 1).

You can view the other screens by pressing f1

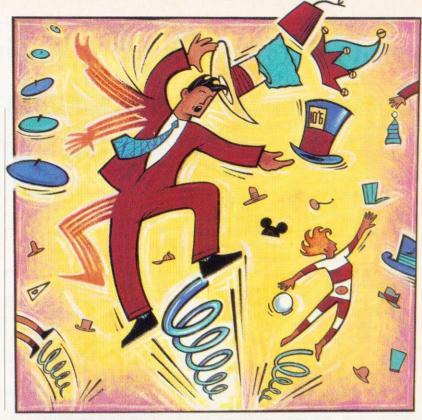

It's third time lucky for HatTrix. **BRYAN B CLOUD** gives a guided tour of the inner workings and advises on how to write a game of your own

to f4. The current number is displayed in the top right along with how many platforms there are on the screen and how many more can be placed. A cursor is displayed in the top left and can be moved with the cursor keys - pressing 1-4 will change its colour to match the various platform types.

To enter a new platform, press SPACE to fix the left-hand end; the width can then be adjusted with the cursor keys. Press SPACE again to fix the platform permanently and press ESCAPE to leave edit mode and remove the whole platform. (Note that you won't be able to add any more platforms to the first screen as all 41 have already been placed).

To delete an existing platform, position the cursor over it and press DELETE. Pressing CTRL, SHIFT and DELETE together is rather more drastic - it clears all platforms on the current level. To save any changes you make, press S, this will save the new file as PlatPos, ready for reassembly. Press CTRL-ESCAPE to quit the program and

To try out your own levels, make sure the new PlatPos file is on the disc with the HatTrix source code on it, then CHAIN "Hat0" to reassemble it. The game can then be run with \*HatTrix as

usual. Remember that once you have got Hat0 to Hat6 debugged, ie, when all the checksums are correct, you can remove the checksum routine.

PROCsave can be examined to see how the data is stored within the PlatPos file. Each screen has its platforms sorted according to their y coordinates - unused platforms have y set to 255, the rest have 32 added to them to allow for the top wall in the game. Three tables of 41 bytes are then written for each screen: first the y positions, then the x positions, and finally a byte consisting of the platform type in bits 0 and 1, and the width in the top six bits. Each table is terminated by 255.

As you may have discovered, the sprite converter only works on an Archimedes. There is a very simple reason for this: I designed all the sprites in Paint and wrote this converter to convert the data into BBC format and save the graphics files. Figure 2 illustrates the sprites used by the game and this file can also be found on the monthly disc.

If you want to create your own sprites, either get hold of the disc and edit mine, or create a sprite file (called Sprites) and create the sprites shown in figure 2.

### **GUIDED TOUR**

Having told you how the positions of the platforms are stored, I can now reveal how the game works out if the spring has hit one. Two routines are used: .initcheck and .checkarea. Both need the x and y co-ordinates of the square to check what's stored in the zero page locations x and y. initcheck is called first (eg, redrawbottomedge in Hat3), which looks through the y co-ordinate table for this level (yptr, xptr and tptr are set at the start of each screen).

If one is found with y co-ordinate y, its number is stored in tempy. Subsequent calls to .checkarea don't then need to look through the whole table. .checkarea starts from the value in tempy and checks if there are any platforms that coincide with x. If any are found, the platform type (the bottom two bits of the type table, remember?) is returned (with 1 added, ie, values

1 - 4) at .isaplat. If no platform is found, the hat list is checked through to see if (x,y) contains a hat – if so, the hat number is returned (with 5 added) at .isahat. If the square is blank, 0 is returned.

The hats caused me a bit of a headache when I tried to plot them. .checkarea and the various routines to plot the edges of the screen were all geared up to plotting graphics 8 x 8, and no matter what, I could not persuade them to plot a 16 x 8 hat without a lot of rewriting.

Then I remembered that old adage: 16 = 2 x 8, and realised I could plot two half-hats, both 8 x 8! .checkarea therefore returns two numbers for a hat, so 5 means the left of hat 1, 6 the right, and so on.

### BOUNCING

Gravity and bouncing are both surprisingly easy to deal with. Gravity is achieved by having an increment value for the y co-ordinate of the spring. This value starts negatively and in proportion to how long a jump key is held down for. It is then added to the y co-ordinate each frame. But it is incremented at the same time, causing the spring's upwards motion to slow.

When it reaches zero, the spring is at the top of its arc and subsequent incrementing will cause the spring's y co-ordinate to increase, thus making it 'fall'. A check is needed to stop the spring falling too fast and overtaking the scrolling. All this can be seen in *Hat1*, starting at .inair, and this routine also deals with bouncing.

About 20 lines after inair, a JSR lookbelow is used to see if the spring is about to land on anything. If it's a hat, killhat is used to remove the hat and give you some points (see below). If there's nothing there, control passes to .notocc1, otherwise it sees if a bounce is needed.

Firstly, hey is set to zero to ensure that the spring starts the bounce as if it was exactly sitting on the platform, dy and dy+1 contain the low and high bytes of the spring's 'gravity increment', which is initially halved (the LSR and ROR). The x register is then examined to see what sort of bounce is needed.

Platform 3 has 'half' bounce, so nothing further is needed. Platforms 1 and 4 have 'quarter' bounce so a further LSR and ROR are used. Finally, platform 2 is the super-bouncy ice block, so this quarted value is multiplied by three to get a three-quarter bounce and dy and dy+1 are negated by the JSR reverse after bounce to make the spring go back up.

### CREATING AND COLLECTING

As I mentioned in the first *HatTrix* article (*BAU* January), removing a hat from the screen is non-trivial and most of the .killhat routine (from .nomoretime) is dedicated to calculating the screen address of a hat. The code before this point makes the hat collecting sound and adds the relevant points and time to your status.

placehat, the opposite routine to killhat, can be found in *Hat4*. This finds an unused slot in the hat list, then picks random x and y co-ordinates and puts these in the table. The cunning bit of this code is ensuring that the picked position is not already occupied (another use of .checkarea) and also that it is not somewhere on the displayed screen. This means you don't have to use

code similar to that in killhat to plot the new hat!

All the random numbers needed in the game are generated using the standard ring counter technique. This is initialised at the start of each game by reading the system clock to make the game different each time. Calling rand is then used to generate a random number between 0 and 255.

Most of *Hat5* is taken up with the routines needed for dealing with the highscore table. checkscore is called at the end of a game to see if your score needs to be put on the highscore table. If it does, it works out what rank you are and moves all the names and scores below you down one rank (.movename, etc).

The code after .iloop is a fairly standard input routine that displays a cursor and accepts key presses including DELETE and ESCAPE. After accepting a name, code after .return is used to see if you actually typed anything. If you didn't, it reinstates the name you knocked off the bottom of the table!

.showhst is used to display the names and scores in the table, this should be fairly easy to follow. The rest of *Hat5* consists of string and number printing routines. The base routine .putc is used to print a character on the screen. .writec calls .putc but then uses VDU9 to move the cursor on. VDU31 moves the cursor to any tab position and VDU17 changes the text colour. .writes is more complex, and will write out a string including text, tabs and colour changes.

The final routine in *Hat5* is .decimal. This is the most concise way of converting a number into decimal. It first came from Jeremy Ruston's book, *Inside the BBC Operating System*.

All sound in the game is generated by calling sound with the pitch in A and the 'sound number' in X – these are in a table starting at sounds in *Hat6*. This first checks the value of soundflag to see if sound is on or off.

### **GAME GUIDELINES**

Seeing a finished game is often quite daunting – how and where do you start? Well, I hope *HatTrix* has given you an idea. Now you've seen the full game, go back and have a look at the demo version and see where I started. Begin simply by plotting your sprites, then try and move them around and update the screen.

Move on to some elementary game play and control, but don't worry too much about loose ends – it's perfectly okay if the game exits back to Basic and you have to run it again. Now you can move on to building up the various levels and screens that make your game.

Unless sound (or a tune) is a fundamental part of the game, don't even bother with it until the end – in most cases it would drive you mad if you added it in too soon. Finish off by adding scoring, a proper highscore table and other little tweaks like a pause mode, key defining screen or permanent disc-based highscore table.

Always include various cheat modes for testing purposes. For example, one that increments your score is useful for testing score wrapround, and seeing if your highscore 'shuffling' works.

I hope this has given you some hints on how to write a game. Have a go, it's not that tricky – perhaps *you* could write the next *BAU* game.

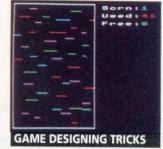

| Sprite fi             |           |         |
|-----------------------|-----------|---------|
| aprite 11             | is mindon |         |
| 0 0                   |           |         |
| spring8               | spring1   | spring2 |
| -                     | 88        | PS      |
| girder1               | girder2   | girder3 |
| SPRITES FROM THE GAME |           |         |

### FIGURE 1

| Key | Colour  | Platform type |
|-----|---------|---------------|
| 1   | Red     | Wall          |
| 2   | Cyan    | Ice block     |
| 3   | Magenta | Girder        |
| 4   | Green   | Creeper       |
|     |         |               |

| FIGUE  | RE 2  |       |       |
|--------|-------|-------|-------|
| Name N | umber | xsize | ysize |
| spring | 5     | 12    | 16    |
| girder | 4     | 8     | 8     |
| hat    | 8     | 16    | 8     |
| clue   | 9     | 8     | 8     |

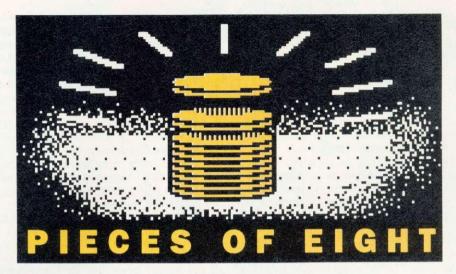

# GETOUT PAUL JAMES continues OF THAT his classic Beeb series with

a second delve into an a-maze-ing program and unravels fractal formulae

azes have always been a source of both fascination and frustration. Back in *BAU*'s 50th issue (September 1986), **Dave Lawrence**'s *Maze* game made an appearance.

Consisting of a random maze, which is drawn in three dimensions around the player, you not only have to find the exit, but find the treasure.

Once you've typed in the program (or loaded it from the monthly disc) and run it, the computer constructs a new maze. Progress is shown by two arrows and it can take some time, so don't worry if it seems to get stuck. When the arrows finally meet, the maze is complete and you are placed in a position along the north wall.

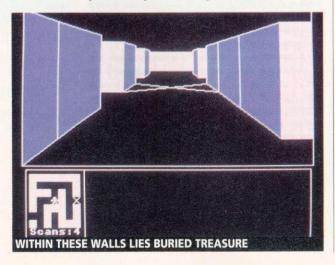

You can move around using the standard direction keys: Z and X for rotating left and right, ';' to move forwards and '/' to turn 180 degrees. The maze is redrawn each time you move and, to speed up the redraw, you can turn the wall filling off by pressing F – although Dave recommends you don't do this because the colour of the walls can help with navigation.

Another navigational aid is the chalk, which you use to mark a cross on the square you are standing on. Dave suggests you mark the corridors that have dead ends so that you know not to go down them again. But don't over-use this, since it can be more of a hindrance than a help.

Yet another help is your radar (rather fortunate you have a dish on your head isn't it!). Pressing S will scan the area you are standing in, showing surrounding walls.

You can only use your radar six times in any one game, after which your battery runs out. However, this should not be too hard to change (try the S% variable).

When you have found the treasure (why else would you enter a maze?) make your way to the exit. Trying to leave without the treasure results in your being told, in no uncertain terms, to get back in there and find it.

The maze is constructed by setting aside an area of memory and filling it with walls. The starting point is then chosen and a line traced through the maze. The following rules apply to make sure the route is contained within the maze and that progress is not made too easy:

Set the initial X and Y values start Choose a random direction .choose (North East South or West) Adjust X or Y depending on direction chosen, ie, if south was chosen then subtract 1 from Y If the new square is outside the maze then choose another direction. If the square has already been visited then go to iump Turn the last and current square into a corridor corresponding to the direction chosen. If all squares have been visited then the maze is finished, go to end, otherwise return to choose End of maze drawing routine .end Choose a random square. If it .jump has been visited then go to jump, if not then return to choose

When the maze has been designed, and random start, treasure and exit positions have been chosen, then it's all up to you.

If you own an Archimedes or A3000, you should try running this program - it's quite fast - and you may like to try improving on it. Dave says he has developed a 3D maze that is constructed within a cube where it is possible to go up and down. We might publish that one day.

### FRACTAL FORMULAE

How else can you get lost? Well, how about entering the fascinating world of fractals? These were first explored in BAU October 1983, in which Susan Stepney outlined the formulae to create some weird and wonderful shapes.

First studied by Benoît Mandelbrot, who was producing some very real landscapes, the fractal holds infinite detail and, although a computer has limited resolution, the effect of zooming in on such a curve can produce surprising results.

Susan gives this equation as an example:

 $z_n + 1 = Az_n(1 - z_n)$ This produces the effect in listing 1. Consider the simplest case when z and A are both real. The question is, given a value of A and an initial 'seed' (z0), does z<sub>n</sub> settle down to a steady value as n gets large, does it diverge or does it do something else? The answer does not depend on the seed, if it lies between 0 and 1. It is, however, very sensitive to the choice of A. (Assume a is greater than 0. You may also like to try it with negative values).

Run program 1 and for Ainit enter 1. This produces a plot of A along the horizontal axis, (from Ainit to 4) and the corresponding value of z up the vertical axis. For A less than 3, z settles down to a value of 1- (1/A) after a few steps. Then the surprises start. As A increases above three the curves of z against A split into two there are now two values which z hops between. As A increases, the curve splits again, and these splits happen at a greater rate until A becomes approximately 3.57. Then z becomes chaotic and hops between 0 and 1 in infinite steps.

Through this chaos comes order and z begins to settle down again as three islands of blank space are created. Listing 2 is the same as listing 1, except that sound is used instead of pixels.

Listing 3 produces a curtain-like shape by inversing the equation used in listing 1.

Listings 4 and 5 use complex numbers. A complex number can be represented by a coordinate, being made up of the X value along a standard number scale (-infinity to infinity) and the Y value. Complex numbers can be added, subtracted and multiplied using vectors.

Note that there are two random number generators to choose the sign of the square root, ie, the root chosen can be different for the real and imaginary parts of  $z_n$ . The second equation shows there are two roots, so two random numbers are required. The pictures are no less interesting just because they are not the solution. They illustrate self similarity, where each frond is a smaller replicate of the one before.

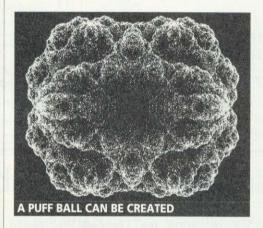

### SOUNDING OUT

Finally, how about some sounds? Joe Telford had his Beeb mimicking sirens and telephones in BAU September 1986 with this short program (listing 6). Perhaps you can do better? Send in your best sounds with your name and address written into the program and I'll include a few on the BAU monthly disc.

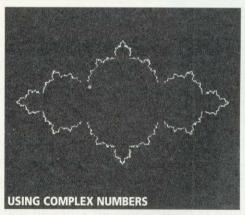

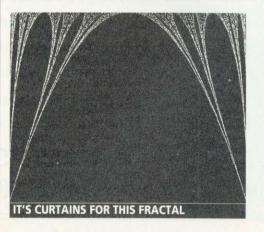

### PCB ACORN COMPUTER BOARDS

**Model ADT II Master 128** 

Brand New Stock: Total of 350 Boards Surplus to our requirements. Must Clear!

> Normal retail - £270 + VAT OUR PRICE - £199 + VAT!

|                        | Units | Price |
|------------------------|-------|-------|
| Contact Joanne Arbiter | 5-10  | £179  |
| ARBITER GROUP PLC      | 11-20 | £169  |
| Tel: 081-202 1199      | 21-40 | £159  |

### FREE support with all our systems

\*Expert advice! on system purchase

\*Expert help! on using your system

\*Expert backup! software support and hardware servicing

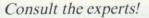

### **CSS Computer Centre**

Unit 3A Townfoot Ind. Est. BRAMPTON Cumbria CA8 1SW **2** 06977 3779

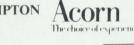

Acorn Qualified dealers and Unix centre

Authorised SJ Networks, installer \*Education specialists Government plc and education orders welcome

### UNIVERSAL TELETEXT ADAPTOR

- RISC-OS version multitask
- Computer controlled tuning
- Download and save pages
- \* User programmable via SWIs & OS calls.
- Unique composite video & audio output.
- \* High performance T.V. front end.

\* Fully mains powered unit in metal case. \* Upgrades available for existing users.

The ARC/A3000 version contains many powerful features making it very easy to use, i.e. point and click at page numbers. SAE for full details

RISC USER

Prices include:

User port lead TTX V1.60 S/ware User notes. BBC B

£60.00

Parallel port lead TTX V1.08 S/ware A3000/ARC 260.00

Podule socket lead TTX V2.00 S/ware User note A3000/ARC £75.00

### A3000 MEMORY UPGRADES

- Low power design, only 8 chips. 1 Meg upgradeable to 4 Meg.
- East to fit, just plugs in. +
- \* Screw fixed for reliability. \* PCB size only 175 x 50 mm.

#### 1 MEG £70.00

(Gives 2 Meg total memory)

### 4 MEG £170.00

(Gives 4 Meg total memory)

NOTE. Memory prices fluctuate, please phone for our best quote. SAE for full details

### SPECIAL OFFER for A3000

To celebrate our 10th year we offer the following:-

Purchase the podule socket version of our Teletext Adaptor at £75.00 and get £25.00 off the price of the 4 Meg memory upgrade, a total of £220.00 for both. Must be purchased together. Offer expires on 31-3-91 or when reserved 4 Meg stocks are exhausted (50 pcs.).

| UNDER DEVELOPME | NT |
|-----------------|----|
|-----------------|----|

A300/400 1 Meg and 4 Meg upgrades ...... A300/400 ARM3 with Turboclock option ...

#### STILL AVAILABLE

BBC EPROM programmer. UVIPROM 16/32.....£30.00 EPROM eraser with timer. UVIPAC (T)......£26.50 EPROM eraser, no timer, UVIPAC £21.50 27128A-25 & 27256-25 EPROMs. SAE for details of above products.

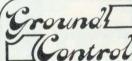

DEPT AU. GROUND CONTROL ALFREDA AVENUE HULLBRIDGE

VAT AND P & P MAIL/TELEPHONE ORDERS ONLY PLEASE **EDUCATIONAL AND GOVERNMENT ORDERS** 

WELCOME

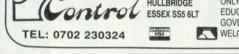

### 42M Archimedes Removable Drives - £585

If you are looking for a hard drive for your Archimedes or A3000, why not consider using a MicroNet MR45 removable SCSI hard drive?...

- Fast The average access time is 20 milliseconds, so these are FAST devices. When used with an Oak SCSI card, the file transfer rate is the same as a conventional fixed hard disc.
- Reliable The technology of these drives has been proven by use in huge quantities with Apple Macintosh computers.
- Robust The discs, when not in the drive, are extremely robust. We (deliberately!) threw one half-way across the office, it hit a desk and knocked a phone on the floor! We then verified the disc and found that it did not have a single error on it!
- Flexible The medium is removable, so you can use different discs for different uses.
- Secure The medium is removable, so you can take out the disc and lock it up in a safe place.
- Cheap The price of the drive, including a single 42M disc, is just £585 (£680 including VAT and carriage). Extra 42M discs are £80 each (including VAT & carriage).

N.B. These are special prices for Archive Magazine subscribers only (ring for details) but it's worth paying £17 to join Archive just to buy one of these drives!

### **Norwich Computer Services**

96a Vauxhall Street, Norwich NR2 2SD. (0603-766592 / Fax 764011)

# ADDICTS

**ALAN CLAMP** wipes the dust off his old teletext adaptor and tunes in to some real educational value

he decision 18 months ago to close down the broadcasting of telesoftware was a big blow to education. The BBC claimed that there were only 31,500 teletext adaptor owners. However, most of the adaptors in education were used in secondary schools, colleges and universities and the recipients of the programs were not one per adaptor but hundreds or, in some cases, thousands.

However, it was not the simple downloading of programs that was useful in education - such material can be obtained in other ways and the value of free software is always doubtful. The importance of telesoftware was in the interactive nature of programs that allowed the capture of teletext information.

Programs transmitted in the past to capture and use information about recipes, sports results and foreign currency, all have obvious educational value. I have used teletext pages to show match reports on football games which pupils have seen and this has encouraged them to write their own sports reports.

The use of programs to obtain the changing stock market prices are vital for teaching students this aspect of business studies although the information is also cross-curricular.

The recent introduction of satellite weather pictures gave a new dimension to IT work in many schools. The ability to capture weather pictures, store them on disc and print them out to show the development of weather patterns is impressive.

They certainly cause a buzz when they are shown to students. The chance to capture up-todate information from teletext and work with it has an immediacy that is a vital ingredient in motivating pupils. The bland white on black information shown on most on-line databases is a real turn-off for most pupils, especially when compared with the colourful presentation seen on teletext screens.

As cited in the attainment targets for design and technology in the National Curriculum, teletext gives the chance to contribute to the 'exploration and investigation of a range of contexts', whether it's home, school, recreation, community, business or industry.

However, to do this, you now have to do-it-

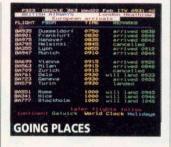

DATA ABOUT FOOD, SPORT OR CURRENCY HAS GREAT **EDUCATIONAL** POTENTIAL

yourself. Many schools probably have Acorn teletext adaptors sitting in cupboards. Those who can use their adaptors with TV aerial sockets can still avail themselves of Ceefax and Oracle information. This is a simple program to be used with the Printmaster Rom:

1ø MODE 7

2ø \*TTXON REM switches adaptor on

3ø \*BBC1 REM selects channel

4ø \*PAGE 581 REM grabs page

5ø \*TRANSFER 7øøø REM transfers to memory

6ø \*DISPLAY 7øøø REM displays page

7ø \*GDUMP REM dumps screen to printer

8ø \*TTXOFF REM turns adaptor off

This simple program can be adapted very easily to give a printout of any Oracle or Ceefax information.

It is one of the great advantages of the BBC micro and the other computers in this range that the input/output ports can be readily used to connect peripherals.

For those who wish to use teletext but don't already have an adaptor gathering dust, the Morley Teletext Adaptor is still available and Beebug lists one in its sales literature. However, especially for impoverished schools, there are many secondhand bargains around.

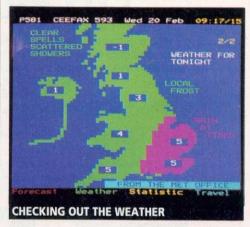

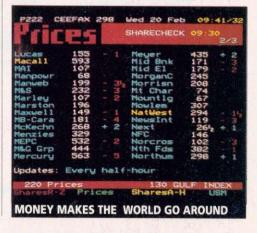

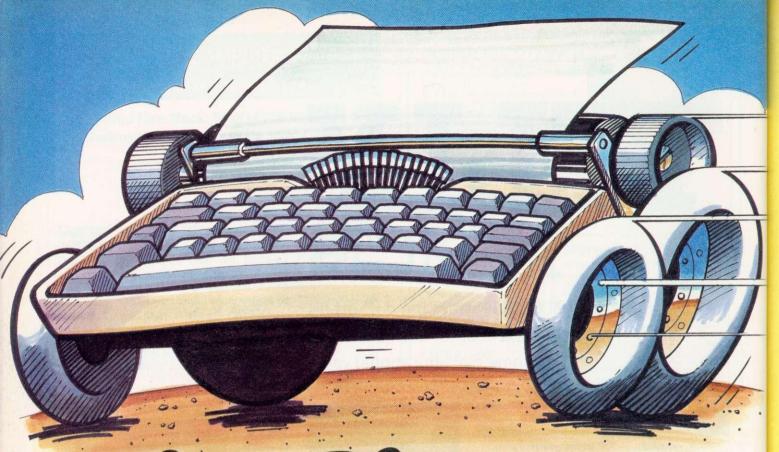

# 0-80 wpm (in no time at all!)

Learning to type from a standing start is no longer an uphill struggle. Now you can step up a gear and gain a head start with Touch Type, because as well as allowing you to go at your own pace and monitor your performance, it also supplies you with plenty of exercises to practice on and test your handling abilities. So take the driving seat, pull out into the fast lane and control the world of learning with your fingertips.

Touch Type is designed to be fun, easy to use and to help you improve your keyboard skills.

It is just like having your own typing teacher.

Just think, in the time it has taken you to read this, you could have typed it, with the help of Touch Type.

Touch Type has a built in voice to call out the letters that helps typing become instinctive, and which also means it can be used by partially sighted and blind people.

Touch Type can be used on the BBC A3000 and Acorn Archimedes range of computers.

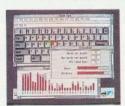

The progress windows show you exactly which keys need the most work.

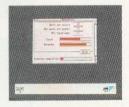

See yourself improve as practice makes perfect.

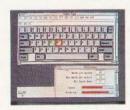

You can check your progress at any time.

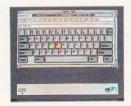

The next key to press is highlighted in GREEN. Wrong key presses show in Red.

touch type

R.R.P. £43.44 exc VAT (Site licence details available)

RING NOW ON (0223) 421542

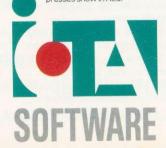

Write to: IOTA, The St John's Innovation Centre, Cowley Rd, Cambridge, CB4 4WF. Fax: (0223) 420844.

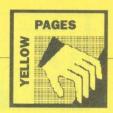

| Program      | Page | BBC B | B+/128 | Master | Master<br>Compact | Electron | Arc   | 6502SP<br>Turbo | ADFS | Econet | Shadow<br>Ram | Monthly<br>Disc |
|--------------|------|-------|--------|--------|-------------------|----------|-------|-----------------|------|--------|---------------|-----------------|
| Risc Revue   | 30   |       |        |        |                   |          |       |                 |      |        |               |                 |
| Eightbits    | 58   |       |        |        |                   |          |       |                 |      |        |               |                 |
| Listing 1    |      |       |        |        |                   |          | 10 11 |                 |      |        | - 10          |                 |
| Listing 2    |      |       |        |        |                   |          |       |                 |      |        | -             | -               |
| Listing 3    |      |       |        |        |                   |          |       | -               |      |        | -             |                 |
| Listing 4    |      |       |        |        |                   |          |       |                 |      |        |               | -               |
| Listing 5    |      |       |        |        |                   |          |       |                 |      |        |               |                 |
| Jigword      | 62   |       |        |        |                   |          |       |                 |      |        |               |                 |
| Listing 1    |      |       |        |        |                   |          | M     |                 |      |        |               | -               |
| Listing 2    |      |       |        |        |                   | -        |       |                 | -    |        |               |                 |
| Hats (1)     | 74   |       |        |        |                   |          |       |                 |      |        |               |                 |
| Listing 1    |      |       |        |        |                   |          |       |                 |      |        |               |                 |
| Listing 2    |      |       |        |        |                   |          |       |                 |      |        |               |                 |
| Pieces of 8  | 76   |       |        |        |                   |          |       |                 |      |        |               |                 |
| Listing 1    |      |       |        |        |                   |          |       |                 | 1/4  |        | -             |                 |
| Listing 2-6  |      |       |        |        |                   |          |       | -               |      |        |               |                 |
| Listing 7    |      |       |        |        |                   |          |       |                 |      |        |               |                 |
| Exile Editor | 120  |       |        |        |                   |          |       |                 |      |        |               |                 |
| Listings 1-2 |      |       |        |        |                   |          |       |                 |      | -      |               | -               |

Note (1) BBC Model B owners need to set PAGE to &1300 before running the Hattrix designer.

### Risc Rovino

| 87Ø amount                                                 | (x, y) +=1                                                                                                    |
|------------------------------------------------------------|----------------------------------------------------------------------------------------------------|
| 88Ø count (c                                               | c) +≃amount (x, y)                                                                                                    |
| 890 player                                                 | (x,y)=c                                                                                                    |
|                                                            | it (old pl)=Ø THEN                                                                                                    |
|                                                            | old pl)=-1                                                                                                    |
|                                                            | playing-=1                                                                                                    |
| 93Ø ENDIF                                                  |                                                                                                    |
| 940 reactor                                                | r=4+(x=Ø)+(x=max x%)+                                                                                                    |
| y=max y%)                                                  | and the state of the state of t |
|                                                            | int(x,y)>=reactor THE                                                                                                    |
|                                                            | (x,y)-=reactor                                                                                                    |
| 970 count (c                                               | )-=reactor                                                                                                    |
| 98Ø PROCdra                                                | iw(x,v)                                                                                                    |
| 99Ø IF x>Ø                                                 | PROCreact (x-1, y                                                                                                    |
| 1000 IF x <ma< th=""><th>x_x% PROCreact (x+1, y</th></ma<> | x_x% PROCreact (x+1, y                                                                                                    |
| 1010 IF USO                                                | DROCHBact /v Hall                                                                                                    |
| 1020 IF y <ma< th=""><th>x_y% PROCreact(x,y+1</th></ma<>   | x_y% PROCreact(x,y+1                                                                                                    |
| TIONS ENDIE                                                |                                                                                                    |
| 1040 PROCdra                                               | w(x,y)                                                                                                    |
| 1050 ENDIF                                                 |                                                                                                    |
| 1060 ENDPROC                                               |                                                                                                    |
| 1070 :                                                     |                                                                                                    |
| 1080 DEF PRO                                               | Cdraw(x,y)                                                                                                    |
| 1090 LOCAL o                                               |                                                                                                    |
| 1100 c=playe                                               | r(x,y)                                                                                                    |
| 1110 n=amoun                                               | t(x,y)                                                                                                    |
| 1120 x=x*siz                                               |                                                                                                    |
| 1130 y=y*siz                                               |                                                                                                    |
| 114Ø GCOL 15                                               |                                                                                                    |
| 1150 RECTANG                                               | LE x,y,size%,size%                                                                                                    |
| 1160 CASE n                                                |                                                                                                    |
| 1170 WHEN 0:                                               |                                                                                                    |
| 1180 PROCbox                                               | (x,y,Ø)                                                                                                    |
| 119Ø WHEN 1:                                               |                                                                                                    |
| 1200 PROCbox                                               | (x,y,c)                                                                                                    |
| 1210 PROCeir                                               | cle(x,y,.5,.5)                                                                                                    |
| 1220 WHEN 2:                                               |                                                                                                    |
| 1230 PROCbox                                               | (x,y,c)                                                                                                    |
| 1240 PROCeir                                               | cle(x,y,1/3,1/3)                                                                                                    |
|                                                            | cle(x,y,2/3,2/3)                                                                                                    |
| 1260 WHEN 3:                                               |                                                                                                    |
| 1270 PROCbox                                               | (x,y,c)                                                                                                    |
| 1280 PROCCIE                                               | cle(x,y,1/2,3/4)                                                                                                    |
| 1290 PROCeir                                               | cle(x,y,1/4,1/4)                                                                                                    |
| 1300 PROCeir                                               | cle(x,y,3/4,1/4)                                                                                                    |
| 1310 WHEN 4:                                               |                                                                                                    |
| 1320 PROCbox                                               | (x,y,c)                                                                                                    |
|                                                            |                                                                                                    |
|                                                            |                                                                                                    |

|       | risc revue                            |
|-------|---------------------------------------|
| 133ø  | PROCoircle(x, y, 1/4, 1/4)            |
| 1340  | PROCcircle(x,y,3/4,3/4)               |
| 1350  | PROCcircle(x, y, 1/4, 3/4)            |
| 1360  | PROCcircle(x,y,3/4,1/4)               |
|       | OTHERWISE:                            |
|       | PROCbox(x,y,15)                       |
| 1390  | ENDCASE                               |
|       | ENDPROC                               |
| 1410  |                                       |
|       | DEF PROCbox(x,y,c)                    |
|       | GCOL c                                |
|       | RECTANGLE FILL x+4, y+4, size%-8, siz |
| e%-8  |                                       |
|       | ENDPROC                               |
| 1460  |                                       |
| 1470  | DEF PROCeircle(x,y,dx,dy)             |
|       | GCOL 3,7                              |
| 149Ø  | CIRCLE FILL x+dx*size%,y+dy*size%,    |
| size% |                                       |
|       | ENDPROC                               |
| 1510  |                                       |
|       | DEF PROCoutput (a\$,c\$)              |
|       | GCOL 15                               |
|       | RECTANGLE FILL 0,1024-96,1280,1024    |
|       | GCOL c4                               |
| 1560  | MOVE (40-LEN(a\$))*8*2,1023-16        |
|       | PRINT a\$                             |
|       | ENDPROC                               |
| 159Ø  |                                       |
|       | DEF PROCETTOR                         |
|       | VDU 4                                 |
|       | IF ERR<>17 REPORT:PRINT" at line "    |
| ;ERL  | Paris                                 |
| 1630  | ENDPROC                               |
| 1040  | EMPEROC                               |
| List  | ting 2                                |

ISTING Z

10 REM >Waves (RRZ)
20 REM by Barry Wickett
30 REM for Archimedes only
40 REM (c) BAU April 1991
50:
60 MODE 13
70 OFF
80 filenameS="PaintDemo"
90 spritenameS="riscos"

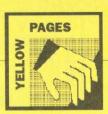

### **◀** Continued

```
100 SYS "OS File",5, filename$ TO ,,,,e

tt$

760 ADD pixel,pixel,xm

770 ADD pixel,pixel,xm

770 ADD pixel,pixel,xm

770 ADD pixel,pixel,xm

770 ADD pixel,pixel,xm

770 ADD pixel,pixel,xm

770 ADD pixel,pixel,xm

770 ADD pixel,pixel,xm

770 ADD pixel,pixel,xm

770 ADD pixel,pixel,xm

770 ADD pixel,pixel,xm

770 ADD pixel,pixel,xm

770 ADD pixel,pixel,xm

770 ADD pixel,pixel,xm

770 ADD pixel,pixel,xm

770 ADD pixel,pixel,xm

770 ADD pixel,pixel,xm

770 ADD pixel,pixel,xm

770 ADD pixel,pixel,xm

770 ADD pixel,pixel,xm

770 ADD pixel,pixel,xm

770 ADD pixel,pixel,xm

770 ADD pixel,pixel,xm

770 ADD pixel,pixel,xm

770 ADD pixel,pixel,xm

770 ADD pixel,pixel,xm

770 ADD pixel,pixel,xm

770 ADD pixel,pixel,xm

770 ADD pixel,pixel,xm

770 ADD pixel,pixel,xm

770 ADD pixel,pixel,xm

770 ADD pixel,pixel,xm

770 ADD pixel,pixel,xm

770 ADD pixel,pixel,xm

770 ADD pixel,pixel,xm

770 ADD pixel,pixel,xm

770 ADD pixel,pixel,xm

770 ADD pixel,pixel,xm

770 ADD pixel,pixel,xm

770 ADD pixel,pixel,xm

770 ADD pixel,pixel,xm

770 ADD pixel,pixel,xm

770 ADD pixel,pixel,xm

770 ADD pixel,pixel,xm

770 ADD pixel,pixel,xm

770 ADD pixel,pixel,xm

770 ADD pixel,pixel,xm

770 ADD pixel,pixel,xm

770 ADD pixel,pixel,xm

770 ADD pixel,pixel,xm

770 ADD pixel,pixel,xm

770 ADD pixel,pixel,xm

770 ADD pixel,pixel,xm

770 ADD pixel,pixel,xm

770 ADD pixel,pixel,xm

770 ADD pixel,pixel,xm

770 ADD pixel,pixel,xm

770 ADD pixel,pixel,xm

770 ADD pixel,pixel,xm

770 ADD pixel,xm

770 ADD pixel,xm

770 ADD pixel,xm

770 ADD pixel,xm

770 ADD pixel,xm

770 ADD pixel,xm

770 ADD pixel,xm

770 ADD pixel,xm

770 ADD pixel,xm

770 ADD pixel,xm

770 ADD pixel,xm

770 ADD pixel,xm

770 ADD pixel,xm

770 ADD pixel,xm

770 ADD pixel,xm

770 ADD pixel,xm

770 ADD pixel,xm

770 ADD pixel,xm

770 ADD pixel,xm

770 ADD pixel,xm

770 ADD pixel,xm

770 ADD pixel,xm

770 ADD pixel,xm

770 ADD pixel,xm

770 ADD pixel,xm

770 ADD pixel,xm

770 ADD pixel,xm

770 ADD pixel,xm

770 ADD pixel,xm

770 ADD pixel,xm

770 ADD pixel,xm

770 ADD pixel,xm

770 ADD 
               150 sprite%!12-16
160 SYS "OS SpriteOp",10+256,sprite%,f
lenameS
170 SYS "OS SpriteOp",40+256,sprite%,s
ritenameS TO ...xl%,yl%
180 SYS "OS SpriteOp",60+256,sprite%,s
ritenameS TO To F.T. I. 75
190 GCOL 0,0 TINT 0
200 RECTANGLE 0,0 xl%-4-4,yl%-4-4
210 RECTANGLE 0,0 xl%-4-4,yl%-4-12
220 SYS "OS SpriteOp",r0,r1,r2,r3
230 SYS "OS SpriteOp",r0,r1,r2,r3
230 SYS "OS SpriteOp",24+256,sprite%,s
ritenameS TO ...s%
240 data%-s%+5%!32
240 data%-s%+5%!32
250 PROCMC
260 CLS
270 REPEAT
280 CALL Code%
290 UNTIL NOT INKEY(0)
300 END
310 :
320 DEF PROCMC
330 DIM code% 1500
340 speed-3*4
350 xm=0
360 ym=1
370 x=2
380 y=3
380 y=3
380 height=4
                               376 ym=1
376 ym=1
378 x=2
386 ym=1
380 ym=3
390 height=4
480 col=5
410 sprite=6
420 screen=7
430 count=8
440 wave=9
4450 pixel=10
466 pos=11
476 ry=12
486 FOR pass=0 TO 2 STEP 2
490 Pi=code†
500 fOPT pass
510 ADR R0, vdu
520 ADR R1, start
520 ADR R1, start
550 LDR sprite, data
560 LDR sprite, data
560 LDR screen, start
570 LDR pos, indent
590 ADD count, sount, ## speed
600 AND count, count, ## speed
600 AND count, count, ## of the count, ## of the count, ## of
```

```
1030 :
1030 :
1040 .shift
1050 EQUD 0
1060 :
1070 .vdu
1080 EQUD 149
1090 EQUD -1
1100 :
1100 :
11100 :
11100 :
11100 :
11100 :
1120 EQUD (256-y1%)*320
1130 :
1140 .start
1150 EQUD 0
1160 EQUD 0
1170 .table
1180 |
1190 NEMT pass
1200 FOR x%=0 TO 255
1210 ang=PI*8/256*x%
1220 I%=EXP(SIN(ang))*10
1230 P%=4
1240 NEMT x%
1250 ENDPROC
```

### Listing 3

```
10 REM >CMOS (RR3)
20 REM by Rich Boakes
30 REM for Archimedes only
40 REM (c) BAU April 1991
40 HEM (C) BAO APRIL 1991
50: 60 PRINT"CUTENTLY: ";
70 FOR R8=30 TO .45
80 SYS "OS Byte",161,R% TO ,,C%
90 IF C4:32 OR C%=127 THEN C%=46
110 NEXT
120 PRINT
130 INPUT"Change to: "NS
140 FOR R%=30 TO .45
150 C%=ASC(MIDS(NS,R%=29,1))
160 IF C%=-1 THEN C%=46
```

```
170 SYS "OS_Byte",162,R%,C%
180 NEXT
190 END
```

```
Listing 4
           10 REM SerVars (RR4)
20 REM by David Lawrence
30 REM for Archimedes only
40 REM (c) BAU April 1991
50:
60 DIM code $1000
70 sp=13
          80 link=14
90 pc=15
100 FOR pass=0 TO 2 STEP 2
110 F%=code
120 [OPT pass
130 .start
140 ADR R0,varname
150 ADR R1,varcode
160 MOV R2, #end-varcode
170 MOV R3, #0
180 MOV R4, #16
190 SWI "OS SetVarVal"
200 MOV pc, Tink
210 :
        190 SWI "OS SetVarVal"
200 MOV pc, Tink
210:
220: varname
230 EQUS "Screen$Start"
240 EQUB 0
250 ALIGN
260:
270 . varcode
280 B varwrite
290 STMFD (sp)!,(link)
300 MOV Rg, #148
310 STR R0, screen
320 MVN R0, #0
330 STR R0, screen
320 MVN R0, #0
330 STR R0, screen
350 ADR R1, screen
350 ADR R1, screen
350 ADR R1, screen
350 MVN R0, #0
400 MVN R0, #6
400 MVN R0, #6
400 MVN R0, #6
400 MVN R0, #6
400 VPC, link
450:
460 Screen
              45Ø :
46Ø .screen
47Ø EQUD Ø:EQUD Ø
48Ø :
49Ø .buffer
50Ø EQUS "123456780"
51Ø ALIGN
52Ø .end
53Ø :
 550 NEXT pass
550 SYS "OS_File",10,"ScrVar",6FFC,,st
att,end
570 END
```

### Listing 5

```
10 REM >Mask (RR5)
20 REM by Dave Acton
30 REM for Archimedes only
```

```
40 REM (G) BAU April 1991
50 :
60 MODE 12
70 OFF
80 COEOUR 8, $60, $60, $60
90 sq8-32
100 PROCGrid(0,8)
110 PROCMASK
120 END
130 :
140 DEF PROCMASK
120 SIZE*8-2000
160 DIM Area% size%
170 chunk%-12
180 !area%-size%
190 area%!8-16
210 area%!8-16
220 SIS "OS SpriteOp",15+256, area%, "line" TO ,, sa%
240 SIS "OS SpriteOp",24+256, area%, "line" TO ,, sa%
240 SIS "OS SpriteOp",24+256, area%, "line" TO ,, psize%
260 DIM pres% psize%
270 !pres%-0
280 SIS "OS SpriteOp",60+256, area%, "line" TO ,, psize%
260 DIM pres% psize%
270 !pres%-0
280 FOR 18-1024 TO -4*chunk% SIEP -4*chunk%
290 !pres%-0
280 FOR 18-1024 TO -4*chunk% SIEP -4*chunk%
290 SIS "OS SpriteOp",60+512, area%, sa%
340 CRIGIN 0,-1%
340 CRIGIN 0,-1%
340 CRIGIN 0,-1%
340 CRIGIN 0,-1%
350 GCOL 128+15
360 CLG
370 GCOL 0
380 CIRCLE FILL 640,512,460
390 CRCLE FILL 640,512,460
390 CRCLE FILL 640,512,460
390 CRCLE FILL 640,512,460
390 CRCCLE FILL 640,512,460
390 CRCCLE FILL 640,512,460
390 CRCCLE FILL 640,512,460
390 CRCCLE FILL 640,512,460
390 CRCCLE FILL 640,512,460
390 CRCCLE FILL 640,512,460
390 CRCCLE FILL 640,512,460
390 CRCCLE FILL 640,512,460
390 CRCLE FILL 640,512,460
390 CRCLE FILL 640,512,460
390 CRCLE FILL 640,512,460
390 CRCLE FILL 640,512,460
390 CRCLE FILL 640,512,460
390 CRCLE FILL 640,512,460
390 CRCLE FILL 640,512,460
390 CRCLE FILL 640,512,460
390 CRCLE FILL 640,512,460
390 CRCLE FILL 640,512,460
390 CRC 640-6164EN(mS),y%
590 DEF PROCM(mS,y%)
590 DEF PROCM(mS,y%)
590 DEF PROCM(mS,y%)
590 DEF PROCM(mS,y%)
590 DEF PROCM(mS,y%)
590 DEF PROCM(mS,y%)
590 DEF PROCM(mS,y%)
590 DEF PROCM(mS,y%)
590 DEF PROCM(mS,y%)
590 DEF PROCM(mS,y%)
590 DEF PROCM(mS,y%)
590 DEF PROCM(mS,y%)
590 DEF PROCM(mS,y%)
590 DEF PROCM(mS,y%)
590 DEF PROCM(mS,y%)
590 DEF PROCM(mS,y%)
590 DEF PROCM(mS,y%)
590 DEF PROCM(mS,y%)
590 DEF PROCM(mS,y%)
590 DEF PROCM(mS,y%)
590 DEF PROCM(mS,y%)
590 DEF PROCM(mS,y%)
590 DEF PROCM(mS,y%)
590 DEF PROCM(mS,y%)
590 DEF PROCM(mS,y%)
590 DEF PROCM(mS,y%)
590 DEF PROCM(mS,y%)
590 DEF PROCM(mS,y%)
590 DEF PROCM(mS,y%)
590 DEF PROCM(mS,y%)
590 DEF
```

### **Eight Bits**

### Listing 1

```
10 REM Colour Dump (EB1)
20 REM by J.R.Barker
30 REM for B/B+/E/M/C
40 REM (c) BAU Apr 1991
 40 REM (c) BAU Apr 1991
50:
60 MODE 7
70 INPUT'"ENTER NAME OF PICTURE FILE
TO BE PRINTED:" FS
80 DIM INKCOL(3)
90 PRINT'"FROOSE THE INK COLOURS FOR
THE FOUR MODE 1 LOGIC COLOURS, Ø 1 2 3,
IN ORDER."
100 PRINT'"INK COLOURS are entered by
number -"'"0 black 4 yellow"
11 magenta 5 orange""2 cyan
6 green""3 violet 7 (whit
e)"
e)"
110 INPUT''"TYPE THE FOUR COLOUR NUMBE
RS REQUIRED, each followed by a <RETURN
>-"', INKCOL(0), INKCOL(1), INKCOL(2), INKC
OL(3)
```

```
120 PRINT''"Type <SPACE> if satisfied t <R> if not."

130 IF GET<>32 THEN 110 ELSE CLS

140 PRINTTAB(0,10)"CHECK PRINTER IS ON LINE"''"Press <SPACE> to continue."

150 REPEAT UNTIL GET=32

160 CLS
TOWARD REPEAT UNTIL GET=32

160 CLS

170 PRINTTAB(0,10) "GIVE LEFT MARGIN SE

171 To PRINTTAB(0,10) "GIVE LEFT MARGIN SE

"and press <RETURN>"
180 INDITTAB(0,13) mark
190 linefeed=10
200 :
210 bi
            190 linefed=10
200 :
210 hi s=570
220 lo=578
230 pixcols=680
240 pos=589
250 byte=58B
260 dot=58C
270 times=68D
280 block=68E
290 searchcol=58F
```

| 300 | osword=&FFF1                     |
|-----|----------------------------------|
| 310 | oswrch=&FFEE                     |
| 320 | dump=6900                        |
| 330 | PROCass                          |
| 340 | :                                |
| 350 | MODE 1                           |
| 360 | OSCLI("LOAD "+F\$)               |
| 37Ø | VDU 23,1,0;0;0;0;                |
| 380 | D%=64Ø                           |
| 390 | N1%=D% MOD 256                   |
| 400 | N2%=D% DIV 256                   |
| 410 | VDU2,1,27,1,80,1,27,1,108,1,mar% |
| 420 | VDU1, 27, 1, 65, 1, 8            |
| 430 |                                  |
| 440 | FOR band=0 TO 31                 |
|     | MAI%=&3000+band*&280             |
| 460 | VDU1, linefeed                   |
|     | FOR SWEEP=Ø TO 3                 |
|     | ?searchcol=SWEEP                 |
| 490 | IF INKCOL(SWEEP)=7 THEN 55Ø      |
| 500 | VDU 1,27,1,114,1,INKCOL(SWEEP)   |
| 510 | VDU 1,27,1,42,1,1,1,N1%,1,N2%    |
|     |                                  |

| -   |                                                                                                    |
|-----|----------------------------------------------------------------------------------------------------|
| 520 | ?pos=MAI% MOD 256                                                                                                    |
| 53Ø | pos?1=MAI% DIV 256                                                                                                    |
| 540 | CALL dump                                                                                                    |
| 55Ø | VDU 1,13                                                                                                    |
|     | NEXT                                                                                                    |
| 570 | NEXT                                                                                                    |
| 58Ø |                                                                                                    |
|     | VDU 1,27,1,64,1,linefeed,3                                                                                                    |
|     | VDU 23,1,1;0;0;0;                                                                                                    |
|     | END                                                                                                    |
| 620 |                                                                                                    |
|     | DEF PROCass                                                                                                    |
|     | FOR pass=Ø TO 3 STEP 3                                                                                                    |
|     | P%=dump                                                                                                    |
|     | [OPT pass                                                                                                    |
|     | .initdump                                                                                                    |
|     | LDA #8Ø                                                                                                    |
|     | STA block                                                                                                    |
|     | .nextblock                                                                                                    |
|     | TDA ⊕Q                                                                                                    |
|     | transfer                                                                                                    |
| 730 | THE RESERVE OF THE PARTY OF THE PARTY OF THE |
|     | Cantina                                                                                                    |

Continued >

### **◀** Continued

| 750 ASL A                                                                                                    | 630 :                                                                                                    |                                                                                                    | 221Ø BNE clearcheck                                                                                                    |
|----------------------------------------------------------------------------------------------------|----------------------------------------------------------------------------------------------------|----------------------------------------------------------------------------------------------------|----------------------------------------------------------------------------------------------------|
| 750 301 3                                                                                                    | 26% DEF DECCaseemble                                                                                                    | 1230 JSR OSDGEL                                                                                                    |                                                                                                    |
|                                                                                                    | 270 percebut-11000                                                                                                    | 1240 BCC notclose                                                                                                    | 2220 INC highbyte                                                                                                    |
| 77/8 ACT B                                                                                                    | 270 powerout=41900                                                                                                    | 1250 LDA #0                                                                                                    | 2230 INC powaddr+1                                                                                                    |
| TOW ASL A                                                                                                    | 280 number=&4000                                                                                                    | 1260 JSR osfind                                                                                                    | 2240 INC numaddr+1                                                                                                    |
| 180 ASL A                                                                                                    | 290 ostind=&FFCE                                                                                                    | 1270 JMP printnumber                                                                                                    | 2250 :                                                                                                    |
| 79Ø STA lo_s,Y                                                                                                    | 300 osbget=&FFD7                                                                                                    | 128ø :                                                                                                    | 2260 .clearcheck                                                                                                    |
| 800 INY                                                                                                    | 310 osargs=&FFDA                                                                                                    | 1290 .notclose                                                                                                    | 2270 CPV digits                                                                                                    |
| 810 CPY #8                                                                                                    | 32Ø osnewl=&FFE7                                                                                                    | 1300 CMP #0                                                                                                    | 2280 BMF clearloop                                                                                                    |
| 820 BNE transfer                                                                                                    | 33Ø oswrch=AFFEE                                                                                                    | 1310 BEO notadd                                                                                                    | 2200 DNS Clearioop                                                                                                    |
| 830 :                                                                                                    | 340 pointer=4A8                                                                                                    | 1320 ISB addrover                                                                                                    | 2230 DIA HIGHDYCE                                                                                                    |
| 840 LDA #4                                                                                                    | 350 channel=4AA                                                                                                    | 1338 •                                                                                                    | 2300 CMF digits+1                                                                                                    |
| 850 STA times                                                                                                    | 3.60 nouveran                                                                                                    | 1240 manuald                                                                                                    | 2310 BEQ donectear                                                                                                    |
| REA novt                                                                                                    | 370 powy-wab                                                                                                    | 1340 .notadd                                                                                                    | 2320 LDA #0                                                                                                    |
| 000 MBAC<br>000 IDV 47                                                                                                    | 370 numy=eAC                                                                                                    | 1350 JSK nextpower                                                                                                    | 2330 JMP clearloop                                                                                                    |
| 0.15 TDV #1                                                                                                    | 380 powaddr=4AD                                                                                                    | 1360 JMP mainloop                                                                                                    | 234Ø :                                                                                                    |
| oom .gecpixeis                                                                                                    | 390 numaddr=&/0                                                                                                    | 1370 :                                                                                                    | 235Ø .printnumber                                                                                                    |
| 890 LDA #0                                                                                                    | 400 digits=672                                                                                                    | 1380 .nextpower                                                                                                    | 2360 LDA #0                                                                                                    |
| 900 ASL h1_s,X                                                                                                    | 410 highbyte=&74                                                                                                    | 1390 LDA #powaddr                                                                                                    | 2370 STA zeroflag                                                                                                    |
| 91Ø ROL A                                                                                                    | 420 zeroflag=&75                                                                                                    | 1400 STA mnemonics+1                                                                                                    | 238Ø JSR initptrs                                                                                                    |
| 92Ø ASL 10 s, X                                                                                                    | 43Ø start=&900                                                                                                    | 1410 STA mnemonics+5                                                                                                    | 2390 IDA numaddr+1                                                                                                    |
| 930 ROL A                                                                                                    | 440 :                                                                                                    | 1420 JMP operation                                                                                                    | 2400 CIC                                                                                                    |
| 94Ø AND #3                                                                                                    | 450 FOR pass=0 TO 3 STEP 3                                                                                                    | 1430 •                                                                                                    | 2410 ADC digitari                                                                                                    |
| 950 STA pixcols.X                                                                                                    | 460 Pametart                                                                                                    | 1440 addpower                                                                                                    | 2410 ADC GIGILSTI                                                                                                    |
| 96Ø DEX                                                                                                    | 470 (                                                                                                    | 1450 IDS Housedde                                                                                                    | 2420 SIA numaddi+1                                                                                                    |
| 970 BPI metrivels                                                                                                    | ARA ODT nace                                                                                                    | 1400 DDA FIUNIQUEL                                                                                                    | 2430 LDA digits+1                                                                                                    |
| asa thy #a                                                                                                    | 400 Ut 1 pass<br>400 th 11                                                                                                    | 1400 SIA mnemonics+1                                                                                                    | 2440 STA highbyte                                                                                                    |
| 000 tha #0                                                                                                    | 170 LUA 11                                                                                                    | 14/0 STA mnemonics+5                                                                                                    | 2450 LDY digits                                                                                                    |
| 1000 DDA #0                                                                                                    | DWW LDX #pointer                                                                                                    | 148Ø :                                                                                                    | 246Ø DEY                                                                                                    |
| 1000 SIA Dyle                                                                                                    | 210 TD1 ±0                                                                                                    | 1490 .operation                                                                                                    | 247Ø CPY #255                                                                                                    |
| 1010 .getdots                                                                                                    | 520 JSR osargs                                                                                                    | 1500 JSR initptrs                                                                                                    | 2480 BNE printloop                                                                                                    |
| 1020 LDA Searchcol                                                                                                    | 530 LDY #0                                                                                                    | 1510 LDY #0                                                                                                    | 249Ø DEC numaddr+1                                                                                                    |
| 1030 CMP pixcols,X                                                                                                    | 540 LDA (pointer),Y                                                                                                    | 152Ø STY highbyte                                                                                                    | 2500 DEC highbyte                                                                                                    |
| 1040 BEQ one                                                                                                    | 550 CMP #13                                                                                                    | 153Ø SED                                                                                                    | 2510 :                                                                                                    |
| 1050 LDA #0                                                                                                    | 560 BNE syntaxok                                                                                                    | 1540 CLC                                                                                                    | 2520 printloon                                                                                                    |
| 1060 STA dot                                                                                                    | 570 :                                                                                                    | 1550 PHP                                                                                                    | 253Ø LDA (numaddr) V                                                                                                    |
| 1070 JMP o                                                                                                    | 580 .badsyntax                                                                                                    | 1560 :                                                                                                    | 2540 RNF normal                                                                                                    |
| 1080 .one                                                                                                    | 59Ø BRK                                                                                                    | 1570 addloon                                                                                                    | 2540 DNE NOEMAL                                                                                                    |
| 1090 LDA #1                                                                                                    | 600 EOUR /16)                                                                                                    | 1500 010                                                                                                    | 2000 LDA Zeroflag                                                                                                    |
| 1100 STA dot                                                                                                    | 610 FORS (Bouteut Admites Africans)                                                                                                    | 1500 FEF                                                                                                    | 2000 BEQ nextprint                                                                                                    |
| 11100 0                                                                                                    | com nov                                                                                                    | 1230 :                                                                                                    | 2570 :                                                                                                    |
| 1120 100 hutto                                                                                                    | 0240 BRA                                                                                                    | 1000 .mnemonics                                                                                                    | 258Ø .normal                                                                                                    |
| 1120 DDA DYCE                                                                                                    | 030 :                                                                                                    | 1610 LDA (numaddr),Y                                                                                                    | 259Ø LDA zeroflag                                                                                                    |
| 1130 ASL A                                                                                                    | 640 .syntaxok                                                                                                    | 1620 ADC (powaddr),Y                                                                                                    | 2600 BNE firsthalf                                                                                                    |
| 1140 CLC                                                                                                    | 650 STY digits                                                                                                    | 1630 STA (numaddr),Y                                                                                                    | 2610 LDA (numaddr), Y                                                                                                    |
| 1150 ADC dot                                                                                                    | 660 STY digits+1                                                                                                    | 164Ø PHP                                                                                                    | 2620 CMP #10                                                                                                    |
| 1160 STA byte                                                                                                    | 670 :                                                                                                    | 1650 INY                                                                                                    | 2630 BCC secondhalf                                                                                                    |
| 117Ø INX                                                                                                    | 680 .readdig                                                                                                    | 1660 BNE notzero                                                                                                    | 2640 -                                                                                                    |
| 118Ø CPX #8                                                                                                    | 69Ø LDA (pointer),Y                                                                                                    | 1670 INC highbyte                                                                                                    | 2650 firsthalf                                                                                                    |
| 1190 BNE getdots                                                                                                    | 700 DEY                                                                                                    | 1680 INC powaddr+1                                                                                                    | 2660 IDA Inomadari v                                                                                                    |
| 1200 LDA #1                                                                                                    | 710 JSR whichdigit                                                                                                    | 1690 TMC numaddwil                                                                                                    | 2000 DDA (Humaddi),i                                                                                                    |
| 1210 JSR oswrch                                                                                                    | 728 CMP #16                                                                                                    | 1700 .                                                                                                    | 2670 LSK A                                                                                                    |
| 1220 LDA bute                                                                                                    | 730 BEO 100000000                                                                                                    | 1710                                                                                                    | 2680 LSR A                                                                                                    |
| 1230 JSB operah                                                                                                    | TAN TOV 44                                                                                                    | 1710 .notzero                                                                                                    | 269Ø LSR A                                                                                                    |
| 1240 701 41                                                                                                    | 740 DDA #4                                                                                                    | 1/20 CPY digits                                                                                                    | 2700 LSR A                                                                                                    |
| 1010 100 11                                                                                                    | 700 1                                                                                                    | 173Ø BNE addloop                                                                                                    | 271Ø TAX                                                                                                    |
| 1200 USK OSWICH                                                                                                    | 760 .double                                                                                                    | 1740 LDA highbyte                                                                                                    | 272Ø LDA hexdigs,X                                                                                                    |
| 1260 LDA byte                                                                                                    | 77Ø ASL digits                                                                                                    | 1750 CMP digits+1                                                                                                    | 2730 JSR oswrch                                                                                                    |
| 1270 JSR oswrch                                                                                                    | 78Ø ROL digits+1                                                                                                    | 1760 BNE addloop                                                                                                    | 2740 .                                                                                                    |
|                                                                                                    | 700 DEV                                                                                                    | 1770 prp                                                                                                    | 2750 consorder 15                                                                                                    |
| 1280 DEC times                                                                                                    |                                                                                                    |                                                                                                    | Tiom .seconduali                                                                                                    |
| 1280 DEC times<br>1290 BNE next                                                                                                    | 800 BNE double                                                                                                    | 1700 CID                                                                                                    |                                                                                                    |
| 1280 DEC times<br>1290 BNE next<br>1300 LDA pos                                                                                                    | 800 BNE double                                                                                                    | 1780 CLD                                                                                                    | 2760 LDA (numaddr),Y                                                                                                    |
| 1280 DEC times<br>1290 BNE next<br>1300 LDA pos<br>1310 CLC                                                                                                    | 800 BNE double<br>810 ORA digits                                                                                                    | 1780 CLD<br>1790 RTS                                                                                                    | 2760 LDA (numaddr),Y<br>2770 AND #15                                                                                                    |
| 1280 DEC times<br>1290 BNE next<br>1300 LOA pos<br>1310 CLC                                                                                                    | 800 BNE double<br>810 ORA digits<br>820 STA digits                                                                                                    | 1780 CLD<br>1790 RTS<br>1800 :                                                                                                    | 2760 LDA (numaddr),Y<br>2770 AND #15<br>2780 TAX                                                                                                    |
| 1280 DEC times<br>1290 BNE next<br>1300 LDA pos<br>1310 CLC<br>1320 ADC #8                                                                                                    | 800 BNE double<br>810 DRA digits<br>820 STA digits<br>830 INY                                                                                                    | 1780 CLD<br>1790 CLD<br>1790 RTS<br>1820 :<br>1810 .hexdigs                                                                                                    | 2760 LDA (numaddr),Y<br>2770 AND #15<br>2780 TAX<br>2790 LDA hexdigs,X                                                                                                    |
| 1280 DEC times<br>1239 BNE next<br>1300 LOA pos<br>1310 CLC<br>1320 ADC #8<br>1330 STA pos                                                                                                    | 800 BNE double<br>810 CRA digits<br>820 STA digits<br>830 INY<br>840 INY                                                                                                    | 1780 CLD<br>1790 RTS<br>1800 :<br>1810 .hexdigs<br>1820 EQUS ("0123456789ABCDEF ")                                                                                                    | 2760 LDA (numaddr),Y<br>2770 AND #15<br>2780 TAX<br>2790 LDA hexdigs,X<br>2800 JSR oswrch                                                                                                    |
| 1280 DEC times<br>1230 BNE next<br>1300 LDA pos<br>1310 CLC<br>1320 ADC #8<br>1330 STA pos<br>1340 BNE not_hi                                                                                                    | 800 BNE double<br>810 ORA digits<br>820 STA digits<br>830 INY<br>840 INY<br>850 JMP readdig                                                                                                    | 1780 FUP<br>1780 CLD<br>1790 RTS<br>1800 :<br>1810 hexdigs<br>1820 EQUS ("0123456789ABCDEF")<br>1830 :                                                                                                    | 2760 LDA (numaddr),Y<br>2770 AND #15<br>2780 TAX<br>2790 LDA hexdigs,X<br>2800 JSR oswrch<br>2810 LDA #1                                                                                                    |
| 1280 DEC times 1290 BNE next 1300 LDA pos 1310 CLC 1320 ADC #8 1330 STA pos 1340 BNE not hi 1350 INC posfi                                                                                                    | 800 BNE double<br>810 ORA digits<br>820 STA digits<br>830 INY<br>840 INY<br>850 JMP readdig<br>860:                                                                                                    | 1780 CLD<br>1790 RTS<br>1800 :<br>1810 :hexdigs<br>1820 EQUS ("0123456789ABCDEF ")<br>1830 :                                                                                                    | 2760 LDA (numaddr),Y<br>2770 AND #15<br>2780 TAX<br>2790 LDA hexdigs,X<br>2800 JSR oswrch<br>2810 LDA #1<br>2820 STA zeroflag                                                                                                    |
| 1280 DEC times 1230 BNE next 1300 LDA pos 1310 CLC 1320 ADC #8 1330 STA pos 1340 BNE not hi 1350 INC pos+1 1360 .not hi                                                                                                    | 800 BNE double<br>810 ORA digits<br>820 STA digits<br>830 INY<br>840 INY<br>850 JMP readdig<br>860:<br>870:losespaces                                                                                                    | 1780 FLB<br>1780 FLB<br>1790 RTS<br>1880 :<br>1810 :hexdigs<br>1820 EQUS ("0123456789ABCDEF ")<br>1830 :<br>1840 :whichdigit<br>1850 LDX #0                                                                                                    | 2760 LDA (numaddr),Y 2770 AND #15 2780 TAX 2790 LDA hexdigs,X 2800 JSR oswrch 2810 LDA #1 2820 STA zeroflag 2830 :                                                                                                    |
| 1280 DEC times 1230 BNE next 1300 LDA pos 1310 CLC 1320 ADC #8 1330 STA pos 1340 BNE not hi 1350 INC posfi 1360 .not hi 1370 DEC Elock                                                                                                    | 800 BNE double<br>810 ORA digits<br>820 STA digits<br>830 INY<br>840 INY<br>850 JMP readdig<br>860 :<br>870 .losespaces<br>880 INY                                                                                                    | 1780 CLD<br>1790 RTS<br>1800:<br>1810 hexdigs<br>1820 EQUS ("0123456789ABCDEF")<br>1830:<br>1840 whichdigit<br>1850 LDX #0                                                                                                    | 2768 LDA (numaddr),Y 2770 AND #15 2788 TAX 2790 LDA hexdigs,X 2800 JSR oswrch 2810 LDA #1 2820 STA zeroflag 2830: 2840 .nextorint                                                                                                    |
| 1280 DEC times 1239 BNE next 1300 LOA pos 1310 CLC 1320 ADC #8 1330 STA pos 1348 BNE not hi 1350 INC posfl 1360 .not hi 1370 DEC block 1360 BNE nextblock                                                                                                    | 800 BNE double<br>810 ORA digits<br>820 STA digits<br>830 INY<br>840 INY<br>850 JMP readdig<br>860:<br>870 losespaces<br>880 INY<br>890 LDA (pointer),Y                                                                                                    | 1780 CLD<br>1790 RTS<br>1800 :<br>1810 :hexdigs<br>1820 EQUS ("0123456789ABCDEF ")<br>1830 :<br>1840 :whichdigit<br>1850 LDX #0<br>1860 :<br>1870 :whichloop                                                                                                    | 2766 LDA (numaddr),Y 2776 AND #15 2780 TAX 2790 LDA hexdigs,X 2800 JSR oswrch 2810 LDA #1 2820 STA zeroflag 2830: 2840 .nextprint 2850 DEY                                                                                                    |
| 1280 DEC times 1230 BNE next 1330 LDA pos 1310 CLC 1320 ADC #8 1330 STA pos 1340 BNE not hi 1350 INC pos+1 1360 .not hi 1370 DEC Block 1380 BNE nextblock 1380 RNE NEXTS                                                                                                    | 800 BNE double 810 ORA digits 820 STA digits 830 INY 840 INY 850 JMP readdig 860: 870 (losespaces 880 INY 890 LDA (pointer),Y 900 CMP #32                                                                                                    | 1780 CLD<br>1790 CLD<br>1790 RTS<br>1800 :<br>1810 hexdigs<br>1820 EQUS ("0123456789ABCDEF")<br>1830 :<br>1840 .whichdigit<br>1850 LDX #0<br>1860 :<br>1870 .whichloop<br>1880 CWB hexdigs.X                                                                                                    | 2766 LDA (numaddr),Y 2770 AND #15 2780 TAX 2790 LDA hexdigs,X 2800 JSR oswrch 2810 LDA #1 2820 STA zeroflag 2830 : 2840 .nextprint 2850 DEY 2860 CPY #265                                                                                                    |
| 1280 DEC times 1239 BNE next 1300 LOA pos 1310 CLC 1320 ADC #8 1330 STA pos 1340 BNE not hi 1350 INC posil 1360 .not hi 1370 DEC Block 1380 BNE nextblock 1380 RTS                                                                                                    | 800 BNE double 810 ORA digits 820 STA digits 830 INY 840 INY 850 JMP readdig 860: 870 .losespaces 880 INY 890 LDA (pointer),Y 900 CMP 832 910 BEQ losespaces                                                                                                    | 1780 CLD 1790 RTS 1800: 1800: 1810: 1810: 1820 EQUS ("0123456789ABCDEF ") 1830: 1840: 1850 LDX #0 1860: 1870: 1870: 1880 CMP hexdigs, X 1890 BEO Coundida                                                                                                    | 2766 LDA (numaddr),Y 2778 AND #15 2782 TAX 2790 LDA hexdigs,X 2800 JSR oswrch 2810 LDA #1 2820 STA zeroflag 2830: 2840 .nextprint 2850 DEY 2860 CPY #255 2870 BPE method                                                                                                    |
| 1280 DEC times 1230 BNE next 1300 LDA pos 1310 CLC 1320 ADC #8 1330 STA pos 1340 BNE not hi 1350 INC posF1 1360 .not hi 1370 DEC Block 1390 RTS 1400 I                                                                                                    | 800 BNE double 810 ORA digits 820 STA digits 830 INY 840 INY 850 JMP readdig 860: 870 .losespaces 880 INY 890 LDA (pointer),Y 900 CMP 832 910 BEQ losespaces 920 TYA                                                                                                    | 1780 CLD 1790 RTS 1800 : 1810 hexdigs 1820 EQUS ("0123456789ABCDEF ") 1830 : 1840 whichdigit 1850 LDX #0 1860 : 1870 whichloop 1880 CMP hexdigs, X 1890 BEC founddig                                                                                                    | 2760 LDA (numaddr),Y 2770 AND #15 2780 TAX 2790 LDA hexdigs,X 2800 JSR oswrch 2810 LDA #1 2820 STA zeroflag 2830: 2840 .nextprint 2850 DEY 2860 CPY #255 2870 BNE procheck                                                                                                    |
| 1280 DEC times 1239 BNE next 1300 LOA pos 1310 CLC 1320 ADC #8 1330 STA pos 1340 BNE not hi 1350 INC post1 1360 .not hi 1370 DEC Block 1380 BNE nextblock 1380 RTS 1400 ET                                                                                                    | 800 BNE double 810 ORA digits 820 STA digits 830 INY 840 INY 850 JMP readdig 860: 870 .losespaces 880 INY 890 LDA (pointer),Y 900 CMP #32 910 BEQ losespaces 920 TYA                                                                                                    | 1780 CLD 1790 RTS 1800 : 1810 .hexdigs 1820 EQUS ("0123456789ABCDEF ") 1830 : 1840 .whichdigit 1850 LDX #0 1860 : 1870 .whichloop 1880 CMP hexdigs,X 1890 BEG founddig 1900 INX                                                                                                    | 2766 LDA (numaddr),Y 2778 AND #15 2780 TAX 2790 LDA hexdigs,X 2800 JSR oswrch 2810 LDA #1 2820 STA zeroflag 2830 : 2840 .nextprint 2850 DEY 2860 CPY #255 2870 BNE procheck 2880 DEC highbyte                                                                                                    |
| 1280 DEC times 1239 BNE next 1300 LDA pos 1310 CLC 1320 ADC #8 1330 STA pos 1340 BNE not hi 1350 INC posil 1360 .not hi 1370 DEC Block 1380 BNE nextblock 1390 RTS 1410 NEXT 1420 ENDPROC 1430 END                                                                                                    | 800 BNE double 810 ORA digits 820 STA digits 830 INY 840 INY 850 JMP readdig 866: 870 .losespaces 880 INY 890 LDA (pointer),Y 900 CMP #32 910 BEQ losespaces 920 TYA 930 CLC                                                                                                    | 1780 CLB 1790 CLB 1790 RTS 1800: 1810 :hexdigs 1820 EQUS ("0123456789ABCDEF ") 1810: 1840 :whichdigit 1850 LOX #0 1860: 1870 :whichloop 1880 CMF hexdigs, X 1890 BEC founddig 1900 INX 1910 CPX #17 1920 BNR whichloop                                                                                                    | 2766 LDA (numaddr),Y 2778 AND #15 2788 TAX 2730 LDA hexdigs,X 2800 JSR oswrch 2810 LDA #1 2820 STA zeroflag 2830 : 2840 .nextprint 2850 DEY 2860 CPY #255 2870 BNE proheck 2880 DEC highbyte 2890 DEC numaddr+1                                                                                                    |
| 1280 DEC times 1290 BNE next 1300 LDA pos 1310 CLC 1320 ADC #8 1330 STA pos 1340 BNE not hi 1350 INC post  1360 .not hi 1370 DEC Block 1380 BNE nextblock 1380 BNE nextblock 1400 I 1410 NEXT 1420 ENDPROC 1430 END                                                                                                    | 800 BNE double 810 ORA digits 820 STA digits 830 INY 840 INY 850 JMP readdig 860: 870 .losespaces 880 INY 890 LDA (pointer),Y 990 CMP #32 910 BEQ losespaces 920 TYA 930 CCC 940 ADC pointer                                                                                                    | 1780 CLD 1790 RTS 1800 CLD 1790 RTS 1800 : 1810 hexdigs 1820 EQUS ("0123456789ABCDEF ") 1830 : 1840 whichdigit 1850 LDX #0 1860 : 1870 whichloop 1880 whichloop 1880 EQU founddig 1900 INX 1910 CPX #17 1920 BNE whichloop                                                                                                    | 2766 LDA (numaddr),Y 2778 AND #15 2782 TAX 2790 LDA hexdigs,X 2800 JSR oswrch 2810 LDA #1 2820 STA zeroflag 2830 : 2840 .nextprint 2850 DEY 2860 CPY #255 2870 BNE procheck 2890 DEC highbyte 2890 DEC numaddr+1 2900 :                                                                                                    |
| 1280 DEC times 1239 BNE next 1300 LOA pos 1310 CLC 1329 ADC #8 1330 STA pos 1346 BNE not hi 1356 INC posfl 1360 .not hi 1370 DEC block 1386 BNE nextblock 1390 RTS 1410 NEXT 1420 ENDPROC 1436 END                                                                                                    | 800 BNE double 810 ORA digits 820 STA digits 830 INY 850 JMP readdig 866: 870 .losespaces 880 INY 900 CMP #32 910 BEQ losespaces 920 TYA 930 CLC 940 ADC pointer 950 TAX                                                                                                    | 1780 CLD 1790 RTS 1800: 1810: hexdigs 1820 EQUS ("0123456789ABCDEF ") 1830: 1840: whichdigit 1850 LDX #0 1860: 1870: whichloop 1880 CMP hexdigs, X 1890 BEC founddig 1990 BTX 1910 CPX #17 1920 BNE whichloop 1930 JMP badsyntax                                                                                                    | 2766 LDA (numaddr),Y 2776 AND #15 2780 TAX 2790 LDA hexdigs,X 2800 JSR oswrch 2810 LDA #1 2820 STA zeroflag 2830: 2840 .nextprint 2850 DEY 2860 CPY #255 2870 BNE proheck 2830 DEC highbyte 2830 DEC numaddr+1 2900: 2910 .proheck                                                                                                    |
| 1280 DEC times 1230 BNE next 1300 LDA pos 1310 CLC 1320 ADC #8 1330 STA pos 1340 BNE not hi 1350 INC posF1 1360 .not hi 1370 DEC Block 1390 RTS 1400 I 1410 NEXT 1420 ENDPROC 1430 END                                                                                                    | 800 BNE double 810 ORA digits 820 STA digits 830 INY 840 INY 850 JMP readdig 860: 870 .losespaces 880 INY 890 LDA (pointer),Y 900 CMP #32 910 BEQ losespaces 920 TYA 930 CLC 940 ADC pointer 950 TAX 960 LDA pointer+1                                                                                                    | 1780 CLD 1790 RTS 1800 CLD 1790 RTS 1800 : 1810 hexdigs 1820 EQUS ("0123456789ABCDEF ") 1830 : 1840 whichdigit 1850 LDX #0 1860 : 1870 whichloop 1880 CWH hexdigs, X 1890 BEC founddig 1900 INX 1910 CEX #17 1920 BEE whichloop 1930 JMF badsyntax 1940 :                                                                                                    | 2760 LDA (numaddr),Y 2770 AND #15 2780 TAX 2790 LDA hexdigs,X 2800 JSR oswrch 2810 LDA #1 2820 STA zeroflag 2830: 2840 .nextprint 2850 CPY 2860 CPY #255 2870 BNE procheck 2880 DEC highbyte 2890 DEC numaddr+1 2900: 2910 .procheck 2920 CPY #255                                                                                                    |
| 1280 DEC times 1239 BNE next 1230 ADA pos 1310 CLC 1320 ADC #8 1330 STA pos 1340 ENE not hi 1350 INC posfl 1360 .not hi 1370 DEC Block 1380 BNE nextblock 1380 BNE nextblock 1380 RTS 1440 J 1440 IN 1420 ENDPROC 1430 END                                                                                                    | 800 BNE double 810 ORA digits 820 STA digits 830 INY 840 INY 850 JMP readdig 860: 870 .losespaces 880 INY 890 LDA (pointer),Y 900 CMP #32 910 BEQ losespaces 920 TYA 930 CLC 940 ADC pointer 950 TAX 960 LDA pointer+1 970 ADC #0                                                                                                    | 1780 CLB 1780 CLB 1790 RTS 1800: 1810 .hexdigs 1820 EQUS ("0123456789ABCDEF ") 1830: 1840 .whichdigit 1850 LDX #0 1860: 1870 .whichloop 1880 CMP hexdigs,X 1890 BED Tounddig 1990 INX 1910 CPX #17 1920 BBE whichloop 1930 JMP badsyntax 1940: 1950 founddig                                                                                                    | 2766 LDA (numaddr),Y 2778 AND #15 2782 TAX 2790 LDA hexdigs,X 2800 JSR oswrch 2810 LDA #1 2820 STA zeroflag 2830: 2840 .nextprint 2850 DEY 2860 CPY #255 2870 BNE prcheck 2880 DEC highbyte 2890 DEC numaddr+1 2900: 2910 .prcheck 2920 CPY #255 2930 BNE printloop                                                                                                    |
| 1280 DEC times 1290 BNE next 1300 LDA pos 1310 CLC 1320 ADC #8 1330 STA pos 1340 BNE not hi 1350 INC posil 1360 .not hi 1370 DEC Block 1390 RTS 14400 I 1410 NEXT 1420 ENDPROC 1430 END  Listing 2  10 REM Output a Binary number (EB2)                                                                                                    | 800 BNE double 810 ORA digits 820 STA digits 830 INY 840 INY 850 JMP readdig 860: 870 .losespaces 880 INY 890 LDA (pointer),Y 900 CMP #32 910 BEQ losespaces 920 TYA 930 CLC 940 ADC pointer 950 TAX 960 LDA pointer+1 970 ADC #9                                                                                                    | 1780 CLD 1790 RTS 1800 CLD 1790 RTS 1800 : 1810 hexdigs 1820 EQUS ("0123456789ABCDEF ") 1830 : 1840 whichdigit 1850 LDX #0 1860 : 1870 whichloop 1880 CMP hexdigs, X 1890 BEQ founddig 1900 INX 1910 CPX #17 1920 BNE whichloop 1930 JNE badsyntax 1940 : 1950 founddig 1960 TXA                                                                                                    | 2766 LDA (numaddr),Y 2778 AND #15 2788 TAX 2798 LDA #15 2800 JSR oswrch 2810 LDA #1 2820 STA zeroflag 2830: 2840 .nextprint 2850 DEY 2860 CPY #255 2870 BNE prcheck 2890 DEC numaddr+1 2900: 2910 .prcheck 2920 CPY #255 2930 BNE printloop 2940 LDA highbyte                                                                                                    |
| 1280 DEC times 1239 BNE next 1239 BNE next 1300 LDA pos 1310 CLC 1320 ADC #8 1330 STA pos 1340 ENC posil 1360 .not hi 1350 Nnc posil 1360 .not hi 1370 DEC Block 1380 BNE nextblock 1390 BNE nextblock 1390 BNE 1440 PRIT 1440 NEXT 1440 NEXT 1440 ENDPROC 1430 END  Listing 2 10 REM Output a Binary number (EB2) 20 REM by Andrew Pepperell                                                                                                    | 800 BNE double 810 ORA digits 820 STA digits 830 INY 840 INY 850 JMP readdig 860: 870.losespaces 880 INY 890 LDA pointer),Y 990 CMP #32 910 BEQ losespaces 920 TYA 9310 CLC 940 ADC pointer 950 TAX 960 LDA pointer+1 970 ADC #0 980 TAY 990 LDA #440                                                                                                    | 1780 CLD 1790 RTS 1800 CLD 1790 RTS 1800 : 1810 hexdigs 1820 EQUS ("0123456789ABCDEF ") 1830 : 1840 whichdigit 1850 LDX #0 1860 Whichloop 1880 Whichloop 1880 BEQ founddig 1900 INX 1910 CPX #17 1922 BNE whichloop 1930 JMP badsyntax 1940 : 1950 :founddig 1950 :founddig 1950 :founddig 1950 :founddig 1950 :founddig 1950 :founddig 1950 RTS                                                                                                    | 2766 LDA (numaddr),Y 2778 AND #15 2780 TAX 2790 LDA hexdigs,X 2800 JSR oswrch 2810 LDA #1 2820 STA zeroflag 2830: 2840 .nextprint 2850 DEY 2860 CPY #255 2870 BNE prcheck 2880 DEC highbyte 2890 DEC numaddr+1 2900: 2910 .prcheck 2920 CPY #255 2930 BNE printloop 2940 LDA highbyte 2956 CMP #255                                                                                                    |
| 740 STA his,Y 750 ASL A 770 ASL A 770 ASL A 770 ASL A 780 ASL A 780 ASL A 780 STA los,Y 800 INY 810 CPY #8 820 BNE transfer 830 : 840 LDA #4 850 STA times 865 next 870 LDX #7 880 setptixels 890 LDA #0 900 ASL his,X 910 ROL A 920 ASL his,X 930 ROL A 940 AND #3 950 STA pixcols,X 960 DEX 970 BPL getpixels 990 LDA #0 990 LDA #0 990 ASL hos,X 910 ROL A 940 AND #3 950 STA dota 1070 STA byte 1010 set Company 1070 STA dot 1100 C 1070 STA dot 1110 C 1120 LDA #0 1130 ASL A 1140 CLC 1120 LDA byte 1130 ASL A 1140 CLC 1120 LDA syte 1130 STA byte 1130 ASL A 1140 CLC 1120 LDA byte 1130 ASL A 1140 CLC 1120 LDA byte 1130 STA dot 1100 STA dot 1110 LO 1120 LDA byte 1130 ASL A 1140 CLC 1120 LDA byte 1130 ASL A 1140 CLC 1120 LDA byte 1130 STA common the symbol State 1200 LDA #1 1200 LDA #1 1200 L | 800 BNE double 810 ORA digits 820 STA digits 830 INY 840 INY 850 JMP readdig 866: 870 .losespaces 880 INY 890 LDA (pointer),Y 990 CMP #32 910 BEQ losespaces 920 TYA 930 CLC 940 ADC pointer 950 TAX 966 LDA pointer+1 970 ADC #9 980 TAY 993 LDA #440 1000 JSR osfind                                                                                                    | 1780 CLD 1790 RTS 1800 CLD 1790 RTS 1800 : 1810 :hexdigs 1820 EQUS ("0123456789ABCDEF ") 1810 : 1840 :whichdigit 1850 LDX #0 1860 : 1870 :whichloop 1880 CMF hexdigs, X 1890 BEC founddig 1990 HX 1910 CPX #17 1920 BNE whichloop 1930 JMF badsyntax 1940 : 1950 :founddig 1960 TXA 1970 RTS 1980 :                                                                                                    | 2766 LDA (numaddr),Y 2776 AND #15 2780 TAX 2730 LDA hexdigs,X 2800 JSR oswrch 2810 LDA #1 2820 STA zeroflag 2830 : 2840 .nextprint 2850 BEY 2860 CPY #255 2870 BNE pricheck 2890 DEC highbyte 2890 DEC highbyte 2890 DEC highbyte 2890 CPY #255 2930 BNE printloop 2940 LDA highbyte 2950 CPY #255 2930 BNE printloop 2940 LDA highbyte 2950 CPM #255 2960 BNE printloop                                                                                                    |
| 1280 DEC times 1230 BNE next 1230 BNE next 1300 LDA pos 1310 CLC 1320 ADC #8 1330 STA pos 1340 BNE not hi 1350 INC pos+1 1360 .not hi 1370 DEC Block 1380 BNE nextblock 1380 BNE nextblock 1380 BNE nextblock 1440 IN EXT 1440 EXT 1440 EXT 1440 EXT 1420 ENDPROC 1430 END  Listing 2 10 REM Output a Binary number (EB2) 20 REM by Andrew Pepperell 30 REM for B/B+/M/C/E 40 REM (C) BAU Apr 1991                                                                                                    | 800 BNE double 810 ORA digits 820 STA digits 830 INY 840 INY 850 JMP readdig 860: 870 .losespaces 880 INY 890 LDA (pointer),Y 990 CMP #32 910 BEQ losespaces 920 TYA 930 CLC 940 ADC pointer 950 TAX 960 LDA pointer 970 ADC #0 980 TAY 990 LDA \$400 1000 JSR osfind 1010 CMP #0                                                                                                    | 1780 CLD 1790 RTS 1800 CLD 1790 RTS 1800 E0X ("0123456789ABCDEF ") 1830 E0X ("0123456789ABCDEF ") 1830 E0X #0 1840 .whichdigit 1850 LDX #0 1860 : 1870 .whichloop 1880 EXP hexidig, X 1890 BEQ founddig 1900 INX 1910 CEX #17 1920 BNE whichloop 1932 JMP badsyntax 1940 : 1950 .founddig 1960 TXA 1970 RTS 1980 : 1990 .initptrs                                                                                                    | 2766 LDA (numaddr),Y 2778 AND #15 2780 TAX 2790 LDA hexdigs,X 2800 JSR oswrch 2810 LDA #1 2820 STA zeroflag 2830: 2840 .nextprint 2850 DEY 2860 CPY #255 2870 BNE prcheck 2880 DEC numaddr+1 2900: 2910 .prcheck 2920 CPY #255 2930 BNE printloop 2940 LDA highlyte 2950 CMP #255 2960 BNE printloop 2940 LDA highlyte 2950 CMP #255 2960 BNE printloop 2970 JSR osnewl                                                                                                    |
| 1280 DEC times 1290 BNE next 1300 LOA pos 1310 CLC 1320 ADC #8 1330 STA pos 1346 BNE not hi 1356 INC posf1 1360 .not hi 1370 DEC block 1388 BNE nextblock 1390 RTS 1410 NEXT 1420 ENDPROC 1436 END  Listing 2  10 REM Output a Binary number (EB2) 20 REM for B/B+/M/C/E 40 REM for B/B+/M/C/E 40 REM (c) BAU Apr 1991 50:                                                                                                    | 800 BNE double 810 ORA digits 820 STA digits 830 INY 840 INY 850 JMP readdig 866: 870 .losespaces 880 INY 890 LDA (pointer),Y 900 CMP #32 910 BEQ losespaces 920 TYA 930 CLC 940 ALC pointer 950 TAX 960 LDA pointer+1 970 ADC #9 980 TAY 990 LDA \$440 1000 JSR osfind 1010 CMP #8 1020 BED badsyntax                                                                                                    | 1780 CLD 1790 RTS 1800: 1810: 1810: 1810: 18210: 1840: 1840: 1840: 1840: 1840: 1870: 1840: 1870: 1840: 1870: 1870: | 2766 LDA (numaddr),Y 2776 AND #15 2780 TAX 2730 LDA hexdigs,X 2800 JSR oswrch 2810 LDA #1 2820 STA zeroflag 2830 : 2840 .nextprint 2850 BEY 2860 CPY #255 2870 BNE proheck 2830 DEC highbyte 2830 DEC nighbyte 2830 DEC numaddr+1 2900 : 2910 .prcheck 2920 CPY #255 2930 BNE printloop 2940 LDA highbyte 2950 CMP #255 2950 BNE printloop 2940 LDA highbyte 2950 CMP #255 2960 BNE printloop 2970 JSR osnewl                                                                                                    |
| 1280 DEC times 1290 BNE next 1290 BNE next 1300 LDA pos 1310 CLC 1320 ADC #8 1330 STA pos 1340 BNE not hi 1350 INC pos+1 1360 .not hi 1370 DEC Block 1380 BNE nextblock 1380 BNE nextblock 1380 BNE nextblock 1400 I 1410 NEXT 1420 ENDPROC 1430 END  Listing 2  10 REM Output a Binary number (EB2) 20 REM by Andrew Pepperell 30 REM for B/B+/M/C/E 40 REM (C) BAU Apr 1991 50 : 60 PROCassemble                                                                                                    | 800 BNE double 810 ORA digits 820 STA digits 830 INY 840 INY 850 JMP readdig 860: 870 .losespaces 880 INY 890 LDA (pointer),Y 900 CMP #32 910 BEQ losespaces 920 TYA 930 CLC 940 ADC pointer 950 TAX 960 LDA pointer 970 ADC #0 980 TAY 990 LDA #440 1000 JSR Osfind 1010 CMP #0 1020 BEQ badsyntax 1035 STA channel                                                                                                    | 1780 CLD 1790 RTS 1800 CLD 1790 RTS 1800 : 1810 hexdigs 1820 EQUS ("0123456789ABCDEF ") 1830 : 1840 whichdigit 1850 LDX #0 1860 : 1870 whichloop 1880 CWM hexdigs,X 1890 BEC founddig 1900 INX 1910 CEX #17 1920 BEE whichloop 1930 JMP badsyntax 1940 : 1950 founddig 1960 TXA 1970 RTS 1990 initptrs 2000 LDA #powerbuf MOD 256 2010 STA powaddr                                                                                                    | 2766 LDA (numaddr),Y 2778 AND #15 2780 TAX 2790 LDA hexdigs,X 2800 JSR oswrch 2810 LDA #1 2820 STA zeroflag 2830: 2840 .nextprint 2850 DEY 2860 CPY #255 2870 BNE prcheck 2890 DEC numaddr+1 2900: 2910 .prcheck 2920 CPY #255 2930 BNE printloop 2940 LDA highbyte 2950 CMP #255 2960 BNE printloop 2940 LDA highbyte 2950 CMP #255 2960 BNE printloop 2970 JSR osnewl 2980 RTS                                                                                                    |
| 1280 DEC times 1239 BNE next 1230 BNE next 1300 LOA pos 1310 CLC 1320 ADC #8 1330 STA pos 1340 ENE not hi 1350 INC posf1 1360 .not hi 1370 DEC block 1380 BNE nextblock 1380 BNE nextblock 1390 RTS 1410 NEXT 1420 ENDPROC 1430 END  Listing 2 10 REM Output a Binary number (EB2) 20 REM by Andrew Pepperell 30 REM for B/B+/M/C/E 40 REM (c) BAU Apr 1991 50: 60 PROCassemble 70 PROCochecksum                                                                                                    | 800 BNE double 810 ORA digits 830 INY 840 INY 850 JMP readdig 866: 870 .losespaces 880 INY 890 LDA (pointer),Y 900 CMP #32 910 BEQ losespaces 920 TYA 930 CLC 940 ADC pointer 950 TAX 960 LDA pointer+1 970 ADC #0 980 TAY 980 IDA #440 1000 JSR osfind 1010 CMP #0 1020 BEQ badsyntax 1030 STA channel                                                                                                    | 1780 CLD 1790 RTS 1800 CLD 1790 RTS 1800 : 1810 .hexdigs 1820 EQUS ("0123456789ABCDEF ") 1830 : 1840 .whichdigit 1850 LDX #0 1860 : 1870 .whichloop 1880 CMP hexdigs,X 1890 BEC founddig 1900 HX 1910 CPX #17 1920 BNE whichloop 1930 JMP badsyntax 1940 : 1950 .founddig 1960 TXA 1970 RTS 1980 : 1990 .initptrs 2000 LDA #powerbuf MOD 256 2010 STA powaddr 2020 LDA #powerbuf DIV 256                                                                                                    | 2766 LDA (numaddr),Y 2776 AND #15 2782 TAX 2796 LDA hexdigs,X 2800 JSR oswrch 2810 LDA #1 2820 STA zeroflag 2830: 2840 .nextprint 2850 DEY 2860 CPY #255 2870 BNE proheck 2830 DEC highbyte 2830 DEC numaddr+1 2900: 2910 .proheck 2920 CPY #255 2930 BNE printloop 2940 LDA highbyte 2950 CMP #255 2960 BNE printloop 2970 JSR osnewl 2980 RTS 2990 RTS 2990 NYW                                                                                                    |
| 1280 DEC times 1290 BNE next 1290 BNE next 1300 LDA pos 1310 CLC 1320 ADC #8 1330 STA pos 1340 BNE not hi 1350 INC pos+1 1360 .not hi 1370 DEC Block 1380 BNE nextblock 1380 BNE nextblock 1380 BNE nextblock 1380 ENC 14400 I 14410 NEXT 1420 ENDPROC 1430 END  Listing 2  10 REM Output a Binary number (EB2) 20 REM by Andrew Pepperell 20 REM by Andrew Pepperell 30 REM (c) BAU Apr 1991 50 : 60 PROCassemble 70 PROCassemble 70 PROCassemble 70 PROCassemble 70 PROCassemble 70 PROCassewede                                                                                                    | 800 BNE double 810 ORA digits 820 STA digits 830 INY 840 INY 850 JMP readdig 860: 870 .losespaces 880 INY 890 LDA (pointer),Y 900 CMP #32 910 BEQ losespaces 920 TYA 930 CLC 940 ADC pointer 950 TAX 968 LDA pointer+1 970 ADC #0 980 TAY 930 IDA #440 1000 JSR osfind 1010 CMP #6 1020 BEQ badsyntax 1030 STA channel 1040 IDA digits 1050 CLC                                                                                                    | 1780 CLD 1790 RTS 1800 CLD 1790 RTS 1800 : 1810 .hexdigs 1820 EQUS ("0123456789ABCDEF ") 1830 : 1840 .whichdigit 1850 LDX #00 1860 : 1870 .whichloop 1880 CMP hexdigs, X 1890 BEC founddig 1900 1NX 1910 CPX #17 1920 BNE whichloop 1930 JMP badsyntax 1940 : 1950 .founddig 1960 TXA 1970 RTS 1980 : 1990 .initptrs 2000 LDA #powerbuf MOD 256 2010 STA powaddr 2020 LDA #powerbuf DIV 256 2030 STA powaddr                                                                                                    | 2766 LDA (numaddr),Y 2778 AND #15 2780 TAX 2790 LDA hexdigs,X 2800 JSR oswrch 2810 LDA #1 2820 STA zeroflag 2830 : 2840 .nextprint 2850 DEY 2860 CPY #255 2870 BNE proteck 2880 DEC highbyte 2890 DEC numaddr+1 2900 : 2910 .proheck 2920 CPY #255 2930 BNE printloop 2940 LDA highbyte 2950 CMP #255 2960 BNE printloop 2940 LDA highbyte 2950 CMP #255 2960 BNE printloop 2970 JSR osnewl 2980 RTS 2990 ] 3000 NENT                                                                                                    |
| 1280 DEC times 1239 BNE next 1230 BNE next 1300 LOA pos 1310 CLC 1320 ADC #8 1330 STA pos 1340 ENE not hi 1350 NC posi-1 1360 .not hi 1370 DEC Block 1380 BNE nextblock 1380 BNE nextblock 1380 BNE nextblock 1390 RTS 1440 NEXT 1440 NEXT 1440 NEXT 1420 ENDPROC 1430 END  Listing 2  10 REM Output a Binary number (EB2) 20 REM by Andrew Pepperell 30 REM for B/B-/W/C/E 40 REM (C) BAU Apr 1391 50: 60 PROCassemble 70 PROChecksum 80 PROCsavecode 90 END                                                                                                    | 800 BNE double 810 ORA digits 820 STA digits 830 INY 850 JMP readdig 860: 870 losespaces 880 INY 900 CMP #32 910 BEQ losespaces 920 TYA 930 CLC 940 ADC pointer 950 TAX 970 ADC #40 980 TAY 970 ADC #40 980 TAY 970 ADC #40 980 TAY 970 ADC #40 980 TAY 970 ADC #40 980 TAY 970 ADC #40 980 TAY 970 ADC #40 980 TAY 970 ADC #40 980 STA Osfind 1010 CMP #60 1020 BEQ badsyntax 1030 STA channel 1040 LDA digits 1050 CLC                                                                                                    | 1780 FLB 1780 FLB 1790 RTS 1800: 1810 .hexdigs 1820 EQUS ("0123456789ABCDEF ") 1830: 1840 .whichdigit 1850 LDX #0 1860: 1870 .whichloop 1880 CMP hexdigs, X 1890 BED Tounddig 1990 INX 1910 CPX #17 1920 BNE whichloop 1832 JMP badsyntax 1940: 1950 TXA 1970 RTS 1980: 1990 .initptrs 2000 LDA #powerbuf MOD 256 2010 STA powaddr 2020 LDA #powerbuf DIV 256 2030 STA powaddr 2040 LDA #powerbuf DIV 256 2030 STA powaddr 2040 LDA #powerbuf DIV 256 2030 STA powaddr                                                                                                    | 2766 LDA (numaddr),Y 2778 AND #15 2782 TAX 2790 LDA hexdigs,X 2800 JSR oswrch 2810 LDA #1 2820 STA zeroflag 2830: 2840 .nextprint 2850 DEY 2860 CPY #255 2870 BNE prcheck 2880 DEC highbyte 2890 DEC numaddr+1 2900: 2910 .prcheck 2920 CPY #255 2930 BNE printloop 2940 LDA highbyte 2956 CPY #255 2960 BNE printloop 2940 LDA highbyte 2956 CPP #255 2960 RNE printloop 2940 LDA highbyte 2956 CPP #255 2960 RNE printloop 2940 LDA highbyte 2958 CRP #255 2960 RNE printloop 2940 JSR osnewl 2980 RTS 2990 ] 30000 NEXT                                                                                                    |
| 1280 DEC times 1290 BNE next 1300 LOA pos 1310 CLC 1320 ADC #B 1330 STA pos 1346 BNE not hi 1356 INC posf1 1360 .not hi 1370 DEC block 1386 BNE nextblock 1390 RTS 1400 J 1410 NEXT 1420 ENDPROC 1436 END  Listing 2  10 REM Output a Binary number (EB2) 20 REM by Andrew Pepperell 30 REM for B/B+/M/C/E 40 REM (c) BAU Apr 1991 50: 66 PROCassemble 70 PROCchecksum 86 PROCsavecode 90 END                                                                                                    | 800 BNE double 810 ORA digits 820 STA digits 830 INY 840 INY 850 JMP readdig 866: 870 .losespaces 880 INY 890 LDA (pointer),Y 990 CMP 832 910 BEQ losespaces 920 TTA 930 CLC 940 ADC pointer 950 TAX 966 LDA pointer+1 970 ADC #9 980 TAY 990 LDA \$440 1000 JSR osfind 1010 CMP #0 1020 BEQ Lodsyntax 1030 STA channel 1040 LDA digits 1050 CLC                                                                                                    | 1780 CLD 1790 RTS 1800 CLD 1790 RTS 1800: 1810 .hexdigs 1820 EQUS ("0123456789ABCDEF ") 1830: 1840 .whichdigit 1850 LDX #0 1860: 1870 .whichloop 1880 CMP hexdigs, X 1890 BEC founddig 1990 BEC Founddig 1990 BEC Founddig 1990 JNX 1910 CPX #17 1922 BBE whichloop 1930 JMP badsyntax 1940: 1950 .founddig 1950 TXA 1970 RTS 1980 : 1990 .initptrs 2000 LDA #powerbuf MOD 256 2010 STA powaddr 2020 LDA #powerbuf DIV 256 2030 STA powaddr+1 2040 LDA #powerbuf DIV 256 2030 STA powaddr+1 2040 LDA #powerbuf MOD 256 2010 STA powaddr+1 2040 LDA #powerbuf MOD 256 2010 STA powaddr+1 2040 LDA #powerbuf MOD 256                                                                                                    | 2766 LDA (numaddr),Y 2776 AND #15 2780 TAX 2730 LDA Hexigs,X 2800 JSR oswrch 2810 LDA #1 2820 STA zeroflag 2830 : 2840 .nextprint 2856 DEY 2860 CPY #255 2870 BNE proheck 2830 DEC highbyte 2830 DEC numaddr+1 2900 : 2910 .prcheck 2920 CPY #255 2930 BNE printloop 2940 LDA highbyte 2950 CPY #255 2930 BNE printloop 2940 LDA highbyte 2950 CPY #255 2930 BNE printloop 2940 LDA highbyte 2950 CPY #255 2960 BNE printloop 2940 LDA highbyte 2950 CPY #255 2960 BNE printloop 2970 JSR osnewl 2980 RTS 2990 ] 3000 NEXT 3010 ENDPROC                                                                                                    |
| 1280 DEC times 1239 BNE next 1239 BNE next 1300 LDA pos 1310 CLC 1320 ADC #8 1330 STA pos 1340 ENC posit 1360 .not hi 1350 NC posit 1360 .not hi 1370 DEC Block 1380 BNE nextblock 1380 BNE nextblock 1390 RTS 1440 NEXT 1440 NEXT 1440 NEXT 1420 ENDPROC 1430 END  Listing 2  10 REM Output a Binary number (EB2) 20 REM by Andrew Pepperell 30 REM for B/B+/M/C/E 40 REM (c) BAU Apr 1991 50 : 60 PROCassemble 70 PROCchecksum 80 PROCassecode 90 END                                                                                                    | ### ### ##############################                                                                                                    | 1780 CLD 1790 RTS 1800 CLD 1790 RTS 1800 : 1810 .hexdigs 1820 EQUS ("0123456789ABCDEF ") 1830 : 1841 .whichdigit 1850 LDX #0 1860 : 1870 .whichloop 1880 CMP hexdigs,X 1890 BED Tounddig 1990 INX 1910 CPX #17 1920 BEE whichloop 1930 JMP badsyntax 1940 : 1950 TXA 1970 RTS 1980 : 1990 .initptrs 2000 LDA #powerbuf MOD 256 2010 STA powaddr 2020 LDA #powerbuf DIV 256 2030 STA powaddr+1 2040 LDA #number MOD 256 2050 STA numaddr 2060 LDA #number MOD 256 2050 STA numaddr 2060 LDA #number MOD 256                                                                                                    | 2766 LDA (numaddr),Y 2778 AND #15 2780 TAX 2790 LDA hexdigs,X 2800 JSR oswrch 2810 LDA #1 2820 STA zeroflag 2830: 2840 .nextprint 2850 DEY 2860 CPY #255 2870 BNE prcheck 2880 DEC highbyte 2890 DEC numaddr+1 2900: 2910 .prcheck 2920 CPY #255 2930 BNE printloop 2940 LDA highbyte 2956 CMP #255 2960 BNE printloop 2940 LDA highbyte 2958 CMP #255 2960 BNE printloop 2940 LDA highbyte 2958 CMP #255 2960 BNE printloop 2940 JSR osnewl 2958 RTS 2990 ] 30000 NEXT 3010 ENDPROC                                                                                                    |
| 1280 DEC times 1239 BNE next 1230 BNE next 1300 LOA pos 1310 CLC 1320 ADC #8 1330 STA pos 1340 ENE not hi 1350 INC posf1 1360 .not hi 1370 DEC block 1380 BNE nextblock 1380 BNE nextblock 1390 RTS 1410 NEXT 1420 ENDPROC 1430 END  Listing 2  10 REM Output a Binary number (EB2) 20 REM by Andrew Pepperell 30 REM for B/BH/M/C/E 40 REM (c) BAU Apr 1991 50: 60 PROCassemble 70 PROCohecksum 80 PROCsavecode 90 END 100 DEF PROCchecksum 120 The A                                                                                                    | ### SEC BRE double #### BRE double ####################################                                                                                                    | 1780 CLD 1790 RTS 1800: 1810: 1810: 1810: 1810: 1810: 1840: 1840: 1840: 1840: 1840: 1840: 1840: 1870: 1840: 1870: 1840: 1870: 1870:  | 2766 LDA (numaddr), Y 2776 AND #15 2780 TAX 2790 LDA hexdigs, X 2800 JSR oswrch 2810 LDA #1 2820 STA zeroflag 2830: 2840 .nextprint 2850 DEY 2860 CPY #255 2870 BNE proheck 2880 DEC highbyte 2890 DEC numaddr+1 2900: 2910 .prcheck 2920 CPY #255 2930 BNE printloop 2940 LDA highbyte 2950 CMP #255 2960 BNE printloop 2970 JSR osnewl 2980 RTS 2990 ] 3000 NEXT 3010 ENDPROC                                                                                                    |
| 1280 DEC times 1230 BNE next 1230 BNE next 1300 LDA pos 1310 CLC 1320 ADC #8 1330 STA pos 1340 BNE not hi 1350 INC posf1 1360 .not hi 1370 DEC Block 1380 BNE nextblock 1380 BNE nextblock 1380 BNE nextblock 1380 BNE nextblock 1380 BNE nextblock 1380 BNE nextblock 1380 BNE nextblock 1380 BNE nextblock 1380 BNE nextblock 1380 BNE nextblock 1390 BNE 1410 NEXT 1420 ENDPROC 1430 END  Listing 2 10 REM Output a Binary number (EB2) 20 REM by Andrew Pepperell 30 REM for B/B+/M/C/E 40 REM (c) BAU Apr 1991 50 : 60 PROCassemble 70 PROCassemble 70 PROCassemble 70 PROCassemble 70 PROCassemble 70 PROCassemble 70 PROCassemble 70 PROCassemble 70 PROCassemble 71 PROCassemble 72 IN-00 IN-00 IN-0 | ### ### ##############################                                                                                                    | 1780 CLD 1790 RTS 1800 CLD 1790 RTS 1800 : 1810 hexdigs 1820 EQUS ("0123456789ABCDEF ") 1830 : 1840 whichdigit 1850 LDX #0 1860 : 1870 whichloop 1880 CWM hexdigs,X 1890 BEC founddig 1900 INX 1910 CEX #17 1920 BNE whichloop 1930 JMP badsyntax 1940 : 1950 .founddig 1960 TXA 1970 RTS 1990 initptrs 2000 LDA #powerbuf MOD 256 2010 STA powaddr1 2020 LDA #powerbuf DIV 256 2030 STA powaddr1 2040 LDA #number MOD 256 2050 STA numaddr 2060 LDA #number MOD 256 2050 STA numaddr 2060 LDA #number DIV 256 2050 STA numaddr                                                                                                    | 2766 LDA (numaddr),Y 2778 AND #15 2780 TAX 2790 LDA hexdigs,X 2800 JSR oswrch 2810 LDA #1 2820 STA zeroflag 2830: 2840 .nextprint 2850 DEY 2860 CPY #255 2870 ENE prcheck 2880 DEC highbyte 2890 DEC numaddr+1 2900: 2910 .prcheck 2920 CPY #255 2930 BNE printloop 2940 LDA highbyte 2950 CMP #255 2960 BNE printloop 2970 JSR osnew1 2980 RTS 2990 ] 3000 NEXT 3010 ENDPROC  Listing 3  10 REM Perfect (EB3)                                                                                                    |
| 1280 DEC times 1239 BNE next 1230 BNE next 1300 LOA pos 1310 CLC 1320 ADC #8 1330 STA pos 1340 ENE not hi 1350 INC posf1 1360 .not hi 1370 DEC block 1380 BNE nextblock 1380 BNE nextblock 1390 RTS 1410 NEXT 1420 ENDPROC 1430 END  Listing 2 10 REM Output a Binary number (EB2) 20 REM by Andrew Pepperell 30 REM for B/B+/M/C/E 40 REM (c) BAU Apr 1991 50: 60 PROCassemble 70 PROCchecksum 80 PROCsdvecode 90 END 1100 DEF PROCchecksum 120 18-00 130 FOR M%=start TO P%-1                                                                                                    | ### SEC BRE double ### BILD ORA digits ### BILD ORA digits ### BILD ORA digits ### BILD ORA DIGITS ### BILD ORA ### BILD ORA #### BILD ORA #### BILD ORA #### BILD ORA #### BILD ORA #### BILD ORA #### BILD ORA #### BILD ORA #### BILD ORA #### BILD ORA #### BILD ORA #### BILD ORA #### BILD ORA #### BILD ORA #### BILD ORA ##### BILD ORA #### BILD ORA ###### BILD ORA ####################################                                                                                                    | 1780 CLD 1790 RTS 1800 CLD 1790 RTS 1800 : 1810 .hexdigs 1820 EQUS ("0123456789ABCDEF ") 1810 : 1840 .whichdigit 1850 LOX #0 1860 : 1870 .whichloop 1880 CMF hexdigs, X 1890 BEC founddig 1990 INX 1910 CPX #17 1922 BNE whichloop 1930 JMF badsyntax 1940 : 1950 .founddig 1960 TXX 1970 RTS 1980 : 1990 .initptrs 2000 LOA #powerbuf MOD 256 2010 STA powaddr 2020 LIOA #powerbuf DIV 256 2030 STA powaddr+1 2040 LOA #number DIV 256 2050 STA numaddr 2060 LOA #number DIV 256 2070 STA numaddr 2060 LOA #number DIV 256 2070 STA numaddr 2060 LOA #number DIV 256 2070 STA numaddr 2060 LOA #number DIV 256                                                                                                    | 2766 LDA (numaddr),Y 2776 AND #15 2780 TAX 2790 LDA hexdigs,X 2800 JSR oswrch 2810 LDA #1 2820 STA zeroflag 2830: 2840 .nextprint 2850 DEY 2860 CPY #255 2870 BNE proheck 2830 DEC highbyte 2830 DEC highbyte 2830 DEC numaddr+1 2900: 2910 .proheck 2920 CPY #255 2930 BNE printloop 2940 LDA highbyte 2950 CMP #255 2960 BNE printloop 2970 JSR osnewl 2980 RTS 2990 ! 3000 NEXT 3010 ENDPROC  Listing 3 10 REM Perfect (EB3) 20 REM by Andrew Pepperell                                                                                                    |
| 1280 DEC times 1230 BNE next 1230 BNE next 1300 LDA pos 1310 CLC 1320 ADC #8 1330 STA pos 1340 BNE not hi 1350 INC post1 1360 .not hi 1370 DEC Block 1380 BNE nextblock 1380 BNE nextblock 1380 BNE nextblock 1380 BNE nextblock 1380 BNE nextblock 1380 BNE nextblock 1380 BNE nextblock 1380 BNE nextblock 1380 BNE nextblock 1380 BNE nextblock 1380 BNE nextblock 1380 BNE nextblock 1400 BNE 1400 BNE 1400 BNE 1400 BNE 1400 BNE 1400 BNE 150 SNE 150 SNE | 800 BNE double 810 ORA digits 820 STA digits 830 INY 840 INY 850 JMP readdig 860: 870 .losespaces 880 INY 890 LDA (pointer),Y 900 CMP #32 910 BEQ losespaces 920 TYA 930 CLC 940 ADC pointer 950 TAX 960 LDA pointer+1 970 ADC #0 980 TAY 990 LDA STA 960 LDA pointer+1 970 ADC #0 980 TAY 990 LDA digits 100 STA channel 1010 CMP #0 1020 BEQ badsyntax 1030 STA channel 1041 LDA digits 1050 CLC 1060 ADC #1 1070 STA digits 1080 LDA digits+1 1090 ADC #0 1100 LSR digits+1 1100 LSR digits+1 1110 LSR digits+1 1110 LSR digits+1 1110 LSR digits+1 1110 LSR digits+1                                                                                                    | 1780 CLD 1790 RTS 1800 LD 1790 RTS 1800: [*0123456789ABCDEF *) 1830: [*0123456789ABCDEF *) 1830: [*0123456789ABCDEF *) 1830: [*0123456789ABCDEF *) 1830: [*0123456789ABCDEF *) 1840: [*0123456789ABCDEF *) 1850: [*0123456789ABCDEF *) 1850: [*0123456789ABCDEF *) 1860: [*0123456789ABCDEF *) 1870: [*0123456789ABCDEF *) 1870: [*01234578ABCDEF *) 1870: [*01234578ABCDEF *) 1870: [*01234578ABCDEF *) 1870: [*01234578ABCDEF *) 1870: [*01234578ABCDEF *) 1870: [*01234578ABCDEF *) 1870: [*01234578ABCDEF *) 1870: [*01234578ABCDEF *) 1870: [*01234578ABCDEF *) 1870: [*01234578ABCDEF *) 1870: [*01234578ABCDEF *) 1870: [*01234578ABCDEF *) 1870: [*01234578BBCDEF *) 1870: [*01234578BBCDEF *) 1870: [*0123457BBCDEF *) 1870: [*0123457BBCDEF *) 1870: [*0123457BBCDEF *) 1870: [*0123457BBCDEF *) 1870: [*0123457BBCDEF *) 1870: [*0123457BBCDEF *) 1870: [*0123457BBCDEF *) 1870: [*0123457BBCDEF *) 1870: [*0123457BBCDEF *) 1870: [*0123457BBCDEF *) 1870: [*012345BBCDEF *) 1870: [*012345BBCDEF *) 1870: [*012345BBCDEF *) 1870: [*012345BBCDEF *) 1870: [*012345BBCDEF *) 1870: [*0 | 2766 LDA (numaddr),Y 2778 AND #15 2780 TAX 2790 LDA hexdigs,X 2800 JSR oswrch 2810 LDA #1 2820 STA zeroflag 2830: 2840 .nextprint 2850 DEY 2860 CPY #255 2870 BNE prcheck 2880 DEC highbyte 2890 DEC numaddr+1 2900: 2910 .prcheck 2920 CPY #255 2930 BNE printloop 2940 LDA highbyte 2950 CMP #255 2960 BNE printloop 2940 LDA highbyte 2950 CMP #255 2960 BNE printloop 2970 JSR osnew1 2980 RTS 2990 I 3000 NEXT 3010 ENDPROC  Listing 3  10 REM Perfect (EB3) 20 REM for #86H/MCCE/A                                                                                                    |
| 1280 DEC times 1239 BNE next 1230 BNE next 1300 LOA pos 1310 CLC 1320 ADC #8 1330 STA pos 1340 ENE not hi 1350 INC posil 1360 .not hi 1370 DEC Block 1380 BNE nextblock 1380 BNE nextblock 1380 BNE nextblock 1380 BNE nextblock 1380 BNE nextblock 1380 BNE nextblock 1380 BNE nextblock 1380 BNE nextblock 1380 BNE nextblock 1380 BNE nextblock 1380 BNE nextblock 1380 BNE nextblock 1380 END 1400 BNE 1400 BNE 1400 END 1400 END 1400 END 1600 FROCassemble 70 PROCchecksum 80 PROCsavecode 90 END 1000 : 1100 DEF PROCchecksum 120 I\$*-0 130 FOR M\$**start TO P\$*-1 140 I\$*-1\$*-1478 150 NEXT                                                                                                    | 800 BNE double 810 ORA digits 830 INY 840 INY 850 JMP readdig 866: 870 .losespaces 880 INY 890 LDA (pointer),Y 900 CMP #32 910 BEQ losespaces 920 TYA 930 CLC 940 ADC pointer 950 TAX 960 LDA pointer+1 970 ADC #0 982 TAY 990 LDA #440 1000 JSR osfind 1010 CMP #0 1020 BEQ badsyntax 1030 STA channel 1040 LDA digits 1050 CLC 1060 ADC #1 1070 STA digits 1080 STA digits+1 1109 ADC #0 1109 ADC #2 1109 STA digits+1 1110 LSR digits+1 1111 LSR digits+1 1111 LSR digits+1                                                                                                    | 1780 CLD 1790 RTS 1800 : 1810 :hexdigs 1820 EQUS ("0123456789ABCDEF ") 1830 : 1840 :whichdigit 1850 LOW #0 1860 : 1870 :whichloop 1880 CMP hexdigs,X 1890 BEC founddig 1900 BTX 1910 CPX #17 1920 BNE whichloop 1930 JMP badsyntax 1940 : 1950 :founddig 1960 TXX 1970 RTS 1980 : 1990 :initptrs 2000 LOA #powerbuf MOD 256 2010 STA powaddr 2020 LOA #powerbuf DIV 256 2030 STA powaddr+1 2040 LOA #powerbuf DIV 256 2030 STA powaddr+1 2040 LOA #powerbuf DIV 256 2030 STA powaddr+1 2040 LOA #powerbuf DIV 256 2030 STA powaddr+1 2040 LOA #powerbuf DIV 256 2030 STA powaddr+1 2040 LOA #powerbuf DIV 256 2030 STA powaddr+1 2040 LOA #powerbuf DIV 256 2030 STA powaddr+1 2040 LOA #powerbuf DIV 256 2030 STA powaddr+1 2040 LOA #powerbuf DIV 256 2050 STA numaddr+1 2080 : 2090 :doneclear 2100 RTS                                                                                                    | 2766 LDA (numaddr),Y 2776 AND #15 2782 TAX 2790 LDA hexdigs,X 2800 JSR oswrch 2810 LDA #1 2820 STA zeroflag 2830: 2840 .nextprint 2850 DEY 2860 CPY #255 2870 BNE prcheck 2880 DEC highbyte 2890 DEC numaddr+1 2900: 2910 .prcheck 2920 CPY #255 2930 BNE printloop 2940 LDA highbyte 2950 CMP #255 2960 BNE printloop 2940 LDA highbyte 2950 CMP #255 2960 BNE printloop 2970 JSR osnewl 2980 RTS 2990 ] 30000 NEXT 3010 ENDPROC  Listing 3  10 REM Perfect (EB3) 20 REM by Andrew Pepperell 30 REM for B/B+/M/C/E/A 40 REM for B/B+/M/C/E/A                                                                                                    |
| 1280 DEC times 1290 BNE next 1290 BNE next 1300 LDA pos 1310 CLC 1320 ADC #8 1330 STA pos 1340 BNE not hi 1350 INC pos+1 1360 .not hi 1370 DEC Block 1380 BNE nextblock 1380 BNE nextblock 1380 BNE nextblock 1380 BNE nextblock 1400 j 1410 NEXT 1420 ENDPROC 1430 END  Listing 2  10 REM Output a Binary number (EB2) 20 REM by Andrew Pepperell 30 REM for B/B+/M/C/E 40 REM (C) BAU Apr 1991 50 : 60 PROCassemble 70 PROCassemble 70 PROCascemble 80 FROCasvecode 90 END 100 : 110 DEF PROChecksum 120 I%-0 130 FOR N%-start TO P%-1 140 I%-I%-MS                                                                                                    | 800 BNE double 810 ORA digits 820 STA digits 830 INY 840 INY 850 JMP readdig 860: 870 .losespaces 880 INY 890 LDA (pointer),Y 900 CMP #32 910 BEQ losespaces 920 TTA 930 CLC 940 ADC pointer 955 TAX 968 LDA pointer+1 970 ADC #0 980 TAY 930 IDA #440 1000 JSR osfind 1010 CMP #0 1020 BEQ badsyntax 1030 STA channel 1044 IDA digits 1050 CLC 1060 ADC #1 1070 STA digits 1100 ADC #0 1100 ADC #0 1100 STA digits 1100 ADC #0 1100 STA digits 1100 STA digits 1100 RD #0 1100 STA digits 1100 STA digits 110 | 1780 CLD 1790 RTS 1800 CLD 1790 RTS 1800 : 1810 hexdigs 1820 EQUS ("0123456789ABCDEF ") 1830 : 1840 whichdigit 1850 LDX #0 1860 : 1870 whichloop 1880 CMP hexdigs,X 1890 BEC founddig 1990 INX 1910 CPX #17 1920 BNE whichloop 1930 JNP badsyntax 1940 : 1950 founddig 1960 TXA 1970 RTS 1980 : 1990 .initptrs 2000 LDA #powerbuf MOD 256 2010 STA powaddr 2020 LDA #powerbuf DIV 256 2030 STA powaddr 2020 LDA #number MOD 256 2050 STA numaddr 2080 LDA #number DIV 256 2070 STA numaddr+1 2080 LDA #number DIV 256 2070 STA numaddr+1 2080 LDA #number DIV 256 2070 STA numaddr+1 2080 LOB RTS 2090 .doneclear 2000 RTS                                                                                                    | 2766 LDA (numaddr),Y 2778 AND #15 2780 TAX 2790 LDA hexdigs,X 2800 JSR oswrch 2810 LDA #1 2820 STA zeroflag 2830: 2840 .nextprint 2850 DEY 2860 CPY #255 2870 BNE prcheck 2880 DEC highbyte 2890 DEC numaddr+1 2900: 2910 .prcheck 2920 CPY #255 2930 BNE printloop 2940 LDA highbyte 2950 CMP #255 2960 BNE printloop 2940 LDA highbyte 2950 CMP #255 2960 BNE printloop 2970 JSR osnew1 2980 RTS 2990 1 3000 NEXT 3010 ENDPROC  Listing 3  10 REM Perfect (EB3) 20 REM for B/B-/M/C/E/A 40 REM for B/B-/M/C/E/A 40 REM for B/B-/M/C/E/A 40 REM for B/B-/M/C/E/A 40 REM for B/B-/M/C/E/A                                                                                                    |
| 1280 DEC times 1239 BNE next 1230 BNE next 1300 LOA pos 1310 CLC 1320 ADC #8 1330 STA pos 1340 ENE not hi 1350 INC posi-1 1360 .not hi 1370 DEC Block 1380 BNE nextblock 1380 BNE nextblock 1380 BNE nextblock 1390 RTS 14400 I 14400 I 14400 I 1450 END  Listing 2 10 REM Output a Binary number (EB2) 20 REM by Andrew Pepperell 30 REM for B/B-/M/C/E 40 REM (C) BAU Apr 1991 50: 60 FROCassemble 70 PROCchecksum 80 PROCsavecode 90 END 100: 110 DEF PROCchecksum 120 I%=0 130 FOR N%=start TO P%-1 140 I%=1%+2% 150 NEXT 160 IF I%=48568 ENDPROC                                                                                                    | ### SEC BRE double ### BILD ORA digits ### BILD ORA digits ### BILD ORA digits ### BILD ORA digits ### BILD ORA digits ### BILD ORA DIGIT ORA ### BILD ORA ### BILD ORA #### BILD ORA #### BILD ORA #### BILD ORA #### BILD ORA #### BILD ORA #### BILD ORA #### BILD ORA #### BILD ORA #### BILD ORA #### BILD ORA ##### BILD ORA ####################################                                                                                                    | 1780 CLD 1790 RTS 1800 CLD 1790 RTS 1800 EQUS ("0123456789ABCDEF ") 1810 .hexdigs 1820 EQUS ("0123456789ABCDEF ") 1810 : 1840 .whichdigit 1850 LDX #0 1860 : 1870 .whichloop 1880 CMP hexdigs,X 1890 BEC founddig 1990 BEC founddig 1990 BEC Founddig 1990 BEC Founddig 1990 EXTA 1940 : 1950 TXA 1940 : 1950 TXA 1970 RTS 1990 : 1990 .initptrs 1990 .initptrs 1990 .IDA #powerbuf DIV 256 2010 STA powaddr 2020 LDA #powerbuf DIV 256 2030 STA powaddr+1 2040 LDA #number MOD 256 2050 STA numaddr+1 2040 LDA #number DIV 256 2070 STA numaddr+1 2080 : 2090 .doneclear 2100 RTS 2110 : 2212 .clearbufs                                                                                                    | 2766 LDA (numaddr),Y 2778 AND #15 2782 TAX 2798 LDA hexdigs,X 2800 JSR oswrch 2810 LDA #1 2820 STA zeroflag 2830: 2840 .nextprint 2850 DEY 2860 CPY #255 2870 BNE prcheck 2890 DEC highbyte 2890 DEC highbyte 2890 DEC numaddr+1 2900: 2910 .prcheck 2920 CPY #255 2930 BNE printloop 2940 LDA highbyte 2950 CPY #255 2960 BNE printloop 2940 LDA highbyte 2950 CPY #255 2960 BNE printloop 2970 JSR osnewl 2980 RTS 2990 ] 30000 NEXT 3010 ENDPROC  Listing 3  10 REM Perfect (EB3) 20 REM by Andrew Pepperell 30 REM for B/B+/M/C/E/A 40 REM (or BAU April 1991 50:                                                                                                    |
| 1280 DEC times 1290 BNE next 1290 BNE next 1300 LDA pos 1310 CLC 1320 ADC #8 1330 STA pos 1310 CLC 1320 ADC #8 1330 STA pos 1340 BNE not hi 1350 INC pos+1 1360 .not hi 1370 DEC Block 1380 BNE nextblock 1380 BNE nextblock 1380 BNE nextblock 1380 END 1410 NEXT 1420 ENDPROC 1430 END  Listing 2  10 REM Output a Binary number (EB2) 20 REM by Andrew Pepperell 30 REM for B/B+/M/C/E 40 REM (c) BAU Apr 1991 50 : 60 PROCassemble 70 PROCascede 90 END 100 : 110 DEF PROCchecksum 120 1%=0 130 FOR N%=start TO P%-1 140 I%=1%+2%5 150 NEXT 160 IF I%=48568 ENDPROC 170 VDU 7 180 PRINT "Error in Code."                                                                                                    | 800 BNE double 810 ORA digits 820 STA digits 830 INY 840 INY 850 JMP readdig 866: 870 .losespaces 880 INY 890 LDA (pointer),Y 990 CMP 832 910 BEQ losespaces 920 TTA 930 CLC 940 ADC pointer 935 TAX 966 LDA pointer+1 970 ADC 89 988 TAY 990 LDA \$440 1000 JSR osfind 1010 CMP \$6 1020 BEQ badsyntax 1030 STA channel 1040 LDA digits 1050 CLC 1060 ADC \$1 1070 STA digits 1080 ADC \$2 1070 STA digits 1080 STA digits 1180 STA digits+1 1110 LSR digits+1 1110 LSR digits+1                                                                                                    | 1780 CLD 1790 RTS 1800 CLD 1790 RTS 1800 : 1810 .hexdigs 1820 EQUS ("0123456789ABCDEF ") 1830 : 1840 .whichdigit 1850 LDX #0 1860 : 1870 .whichloop 1880 CMP hexdigs, X 1890 BEQ founddig 1990 INX 1910 CPX #17 1922 BBE whichloop 1930 JMP badsyntax 1940 : 1950 .founddig 1950 TXA 1970 RTS 1980 : 1990 .initptrs 2000 LDA #powerbuf MOD 256 2010 STA powaddr 2020 LDA #powerbuf DIV 256 2030 STA powaddr 2020 LDA #number MOD 256 2050 STA numaddr 2060 LDA #number DIV 256 2070 STA numaddr 2080 LDA #number DIV 256 2070 STA numaddr 2080 LDA #number DIV 256 2070 STA numaddr 2080 LDA #number DIV 256 2070 STA numaddr 2080 LDA #number DIV 256 2070 STA numaddr 2080 LDA #number DIV 256 2070 STA numaddr 2080 LOR #number DIV 256 2070 STA numaddr 2080 LOR #number DIV 256 2070 STA numaddr 2080 LOR #number DIV 256 2070 STA numaddr 2080 LOR #number DIV 256 2070 STA numaddr 2080 LOR #number DIV 256 2070 STA numaddr                                                                                                    | 2766 LDA (numaddr),Y 2778 AND #15 2780 TAX 2790 LDA hexdigs,X 2800 JSR oswrch 2810 LDA #1 2820 STA zeroflag 2830 : 2840 .nextprint 2850 DEY 2860 CPY #255 2870 BNE prcheck 2880 DEC highbyte 2890 DEC numaddr+1 2900 : 2910 .prcheck 2920 CPY #255 2930 BNE printloop 2940 LDA highbyte 2950 CMP #255 2960 BNE printloop 2970 JSR osnewl 2980 RTS 2990   3000 NEXT 3010 ENDPROC  Listing 3  10 REM Perfect (EB3) 20 REM by Andrew Pepperell 30 REM for BF8-fW/C/E/A 40 REM for BF8-fW/C/E/A 40 REM for BF8-fW/C/E/A                                                                                                    |
| 1280 DEC times 1239 BNE next 1239 BNE next 1300 LDA pos 1310 CLC 1320 ADC #8 1330 STA pos 1340 ENE not hi 1350 NC posi-1 1360 .not hi 1370 DEC Block 1380 BNE nextblock 1380 BNE nextblock 1390 RTS 1440 NEXT 1440 NEXT 1440 NEXT 1440 NEXT 1420 ENDPROC 1430 END  Listing 2  10 REM Output a Binary number (EB2) 20 REM by Andrew Pepperell 30 REM for B/B+/M/C/E 40 REM (C) BAU Apr 1991 50 : 60 PROCassemble 70 PROCchecksum 80 PROCsavecode 90 END 100 : 110 DEF PROCchecksum 120 I%=0 130 FOR M%=start TO P%-1 140 I%=1%+2% 150 NEXT 150 NEXT 150 NEXT 150 NEXT 150 NEXT 150 NEXT 150 NEXT 150 NEXT 150 NEXT 150 NEXT 150 PRINT "Error in Code." 190 END                                                                                                    | 800 BNE double 810 ORA digits 820 STA digits 830 INY 850 JMP readdig 860: 870 .losespaces 880 INY 890 LDA (pointer),Y 900 CMP #32 910 BEQ losespaces 920 TYA 930 CLC 940 ADC pointer 950 TAX 960 LDA pointer+1 970 ADC #0 980 TAY 990 IDA #440 1000 JSR osfind 1010 CMP #0 1020 BEQ badsyntax 1030 STA channel 1040 IDA digits 1050 CLC 1060 ADC #1 1070 STA digits 1080 IDA digits+1 1100 ROR digits+1 1110 LSR digits+1 1120 ROR digits+1 1120 CMP #520 1150 BES badsyntax 1160 JSR initptrs                                                                                                    | 1780 CLB 1790 RTS 1800 CLB 1790 RTS 1810 .hexdigs 1810 .hexdigs 1820 EQUS ("0123456789ABCDEF ") 1830 : 1840 .whichdigit 1850 LDX #0 1860 : 1870 .whichloop 1880 CMP hexdigs,X 1890 BEQ founddig 1990 HX 1910 CPX #17 1920 BNE whichloop 1930 JMP badsyntax 1940 : 1950 TXA 1970 RTS 1980 : 1990 .initptrs 2000 LDA #powerbuf MOD 256 2010 STA powaddr 1200 LDA #powerbuf DIV 256 2030 STA powaddr 2020 LDA #number MOD 256 2030 STA powaddr+1 2040 LDA #number MOD 256 2050 STA numaddr 2060 LDA #number MOD 256 2050 STA numaddr 2060 LDA #number MOD 256 2050 STA numaddr 2060 LDA #number MOD 256 2050 STA numaddr 2060 LDA #number MOD 256 2050 STA numaddr 2060 LDA #number MOD 256 2050 STA numaddr 2060 LDA #number MOD 256 2050 STA numaddr 2060 LDA #number MOD 256 2050 STA numaddr 2060 LDA #number MOD 256 2050 STA numaddr 2060 LDA #number JUV 256 2070 STA numaddr 2060 LDA #number JUV 256 2070 STA numaddr 2060 LDA #ST Numaddr 2060 LDA #STS Numaddr 2060 LDA #STS Numaddr 2070 STA Numaddr 2070 STA Numaddr                                                                                                    | 2766 LDA (numaddr),Y 2778 AND #15 2780 TAX 2790 LDA hexdigs,X 2800 JSR oswrch 2810 LDA #1 2820 STA zeroflag 2830: 2840 .nextprint 2850 DEY 2860 CPY #255 2870 BNE prcheck 2880 DEC highbyte 2890 DEC numaddr+1 2900: 2910 .prcheck 2920 CPY #255 2930 BNE printloop 2940 LDA highbyte 2956 CMP #255 2960 BNE printloop 2940 LDA highbyte 2956 CMP #255 2960 BNE printloop 2940 LDA highbyte 2956 CMP #255 2960 BNE printloop 2940 LDA highbyte 2956 CMP #255 2960 BNE printloop 2940 LDA highbyte 2956 CMP #255 2960 BNE printloop 2940 LDA highbyte 2956 CMP #255 2960 BNE printloop 2940 LDA highbyte 2956 CMP #255 2960 BNE printloop 2940 LDA highbyte 2956 CMP #255 2960 BNE printloop 2940 LDA highbyte 2956 CMP #255 2960 BNE printloop 2940 LDA highbyte 2956 CMP #255 2960 BNE printloop 2960 RTS 2960 RTS 2960 RT |
| 1280 DEC times 1290 BNE next 1290 BNE next 1300 LDA pos 1310 CLC 1320 ADC #8 1330 STA pos 1340 BNE not hi 1350 INC pos+1 1360 .not hi 1370 DEC Block 1380 BNE nextblock 1380 BNE nextblock 1380 BNE nextblock 1380 BNE nextblock 1380 END 1410 NEXT 1420 ENDPROC 1430 END  Listing 2  10 REM Output a Binary number (EB2) 20 REM by Andrew Pepperell 20 REM by Andrew Pepperell 20 REM (c) BAU Apr 1991 50 : 60 PROCassemble 70 PROCascede 90 END 100 : 110 DEF PROCchecksum 120 1%-0 130 FOR M%-start TO P%-1 140 I%-1%-1% 150 NEXT 160 IF 1%-48568 ENDPROC 170 VDU 7 180 PENTY "Error in Code." 190 END 120 18 PRINT "Error in Code." 190 END 1308 FOR INT "Error in Code." 190 END 1308 FOR INT "Error in Code."                                                                                                    | ### SEC BRE double ### 810 ORA digits ### 820 STA digits ### 830 INY ### 850 JMP readdig ### 860 : ### 870 .losespaces ### 800 INY ### 890 LDA (pointer),Y ### 900 CMP ### 82 ### 910 BEQ losespaces ### 920 TYA ### 930 CLC ### 940 ADC pointer ### 950 TAX ### 960 LDA pointer+1 ### 970 ADC ### 970 ADC ### ### 970 ADC ### ### 970 LDA #### ### 970 LDA ### ### 970 LDA ### ### 970 LDA ### ### 970 LDA ### ### 970 ADC ### ### 970 ADC ### #### ### 970 ADC ### ### 970 ADC ### ### 970 ADC ### ### 970 ADC ### ### #### 970 ADC ### ###  | 1780 CLD 1790 RTS 1800 CLD 1790 RTS 1800: 1810 .hexdigs 1821 EQUS ("0123456789ABCDEF ") 1830: 1840 .whichdigit 1850 LDX #0 1860: 1870 .whichloop 1880 CMP hexdigs, X 1890 BEC founddig 1990 INX 1910 CPX #17 1922 BNE whichloop 1930 JMP badsyntax 1940: 1950 .founddig 1960 TXA 1970 RTS 1990 .initptrs 2000 LDA #powerbuf MOD 256 2010 STA powaddr 2020 LDA #powerbuf DIV 256 2030 STA powaddr 2020 LDA #powerbuf DIV 256 2030 STA powaddr 2020 LDA #number MOD 256 2010 STA numaddr 2020 LDA #number DIV 256 2070 STA numaddr 2080 LOA #number DIV 256 2070 STA numaddr 2080 LOA #number DIV 256 2070 STA numaddr 2080 LOA #number DIV 256 2070 STA numaddr 2080 LOA #number DIV 256 2070 STA numaddr 2080 LOA #number DIV 256 2070 STA numaddr 2080 CLOA #number DIV 256 2070 STA numaddr 2080 CLOA #number DIV 256 2070 STA numaddr 2080 CLOA #number DIV 256 2070 STA numaddr 2080 CLOA #number DIV 256 2070 STA cunaddr 2080 CLOA #number DIV 256 2070 STA STA POWAD 2100 STS 2110 CLOACDR 2120 CLOACDR 2130 LDY #0 2140 STY highbyte 2150 TYA                                                                                                    | 2766 LDA (numaddr),Y 2778 AND #15 2780 TAX 2790 LDA hexdigs,X 2800 JSR oswrch 2810 LDA #1 2820 STA zeroflag 2830 : 2840 .nextprint 2850 DEY 2860 CPY #255 2870 BNE procheck 2880 DEC highbyte 2890 DEC numaddr+1 2900 : 2910 .procheck 2920 CPY #255 2930 BNE printloop 2940 LDA highbyte 2950 CMP #255 2950 BNE printloop 2940 LDA highbyte 2950 CMP #255 2960 BNE printloop 2970 JSR osnewl 2980 RTS 3000 NEXT 3010 ENDPROC  Listing 3  10 REM Perfect (EB3) 20 REM by Andrew Pepperell 30 REM for B/B+/M/C/E/A 40 REM (c) BAU April 1991 50 : 60 INPUT "n:"n 70 INPUT "P:lename:"fnameS 80 C%-OPENOUT(fnameS)                                                                                                    |
| 1280 DEC times 1239 BNE next 1239 BNE next 1300 LDA pos 1310 CLC 1320 ADC #8 1330 STA pos 1340 BNE not hi 1350 NC posi-1 1360 .not hi 1370 DEC Block 1380 BNE nextblock 1380 BNE nextblock 1380 BNE nextblock 1380 BNE nextblock 1380 BNE nextblock 1480 I 1410 NEXT 1420 ENDPROC 1430 END  Listing 2  10 REM Output a Binary number (EB2) 20 REM by Andrew Pepperell 30 REM for B/B+/M/C/E 40 REM (c) BAU Apr 1991 50 : 60 PROCassemble 70 PROCchecksum 80 FROCassemble 100 FROCassemble 110 DEF PROCchecksum 120 I%-0 110 DEF PROCchecksum 121 I%-0 150 NEXT 150 NEXT 150 NEXT 150 NEXT 150 NEXT 150 PRINT "Error in Code." 190 END 200 :                                                                                                    | 800 BNE double 810 ORA digits 820 STA digits 830 INY 850 JMP readdig 860: 870 losespaces 880 INY 890 LDA (pointer),Y 900 CMP #32 910 BEQ losespaces 920 TYA 930 CLC 940 ADC pointer 950 TAX 960 LDA pointer+1 970 ADC #0 980 TAY 980 IDA #440 1000 JSR osfind 1010 CMP #0 1020 BEQ badsyntax 1030 STA channel 1040 IDA digits 1050 CLC 1060 ADC #1 1070 STA digits 1080 LDA digits+1 1100 STA digits+1 1110 LSR digits+1 1120 ROR digits+1 1120 ROR digits+1 1120 ROR digits+1 1120 ROR digits+1 1120 ROR digits+1 1120 STA digits+1 1120 ROR digits+1 1120 ROR digits+1 1120 STA digits+1 1120 ROR digits+1 1120 ROR digits+1 1120 STA digits+1 1120 ROR digits+1 1120 STA digits+1 1120 STA digits+1 1120 ROR digits+1 1120 ROR digits+1 1120 STA digits+1 1120 STA digits+1 1120 STA digits+1 1120 STA digits+1 1120 ROR digits+1 1120 STA digits+1 1120 STA digits+1 120 STA digits+1 120 STA digits+1                                                                                                    | 1780 CLB 1790 RTS 1800 CLB 1790 RTS 1810 .hexdigs 1810 .exidigs 1820 EQUS ("0123456789ABCDEF ") 1830 :whichdigit 1850 LDX #0 1860 : 1870 .whichloop 1880 CMP hexdigs,X 1890 BED Tounddig 1990 INX 1910 CPX #17 1920 BBU whichloop 1930 JMP badsyntax 1940 : 1950 TXA 1970 RTS 1980 : 1990 .initptrs 2000 LDA #powerbuf MOD 256 2010 STA powaddr 2020 LDA #powerbuf DIV 256 2030 STA powaddr+1 2040 LDA #number MOD 256 2050 STA numaddr 2060 LDA #number MOD 256 2050 STA numaddr 2060 LDA #number MOD 256 2050 STA numaddr 2060 LDA #number MOD 256 2050 STA numaddr 2060 LDA #number MOD 256 2050 STA numaddr 2060 LDA #number MOD 256 2050 STA numaddr 2060 LDA #number MOD 256 2050 STA numaddr 2060 LDA #number MOD 256 2050 STA numaddr 2060 LDA #number MOD 256 2050 STA numaddr 2060 LDA #number MOD 256 2050 STA numaddr 2060 LDA #number MOD 256 2050 STA numaddr 2060 LDA #number MOD 256 2050 STA numaddr 2060 LDA #number MOD 256 2050 STA numaddr 2060 LDA #number SIV 256 2070 STA numaddr 2080 : 2090 .doneclear 2000 RTS 2110 : 2120 .clearbufs 2130 LDY #0 2140 STY highbyte 2150 TYA                                                                                                    | 2766 LDA (numaddr),Y 2778 AND #15 2780 TAX 2790 LDA hexdigs,X 2800 JSR oswrch 2810 LDA #1 2820 STA zeroflag 2830: 2840 .nextprint 2850 DEY 2860 CPY #255 2870 BNE prcheck 2880 DEC highbyte 2890 DEC numaddr+1 2900: 2910 .prcheck 2920 CPY #255 2930 BNE printloop 2940 LDA highbyte 2956 CMP #255 2960 BNE printloop 2940 LDA highbyte 2958 CMP #255 2960 BNE printloop 2940 LDA highbyte 2958 CMP #255 2960 BNE printloop 2940 LDA highbyte 2958 CMP #255 2960 BNE printloop 2940 LDA highbyte 2958 CMP #255 2960 BNE printloop 2940 LDA highbyte 2958 CMP #255 2960 BNE printloop 2940 LDA highbyte 2958 CMP #255 2960 BNE printloop 2940 LDA highbyte 2958 CMP #255 2960 BNE printloop 2940 LDA highbyte 2958 CMP #255 2960 BNE printloop 2940 LDA highbyte 2958 CMP #255 2960 BNE Printloop 2960 BNE Printloop 2960 BNE Printloop 2960 RF #260 BNE Printloop 2960 RF #260 BNE Printloop 2960 NEXT 3010 ENDPROC  Listing 3 10 REM for B/B+/M/C/E/A 40 REM (c) BAU April 1991 50: 60 INDUT "n: "n 70 INDUT "rilename: "finames 80 C%-OFPNOUT (fnames) 90 FOR LB=1 TO n-1                                                                                                    |
| 1280 DEC times 1290 BNE next 1290 BNE next 1300 LDA pos 1310 CLC 1320 ADC #8 1330 STA pos 1340 BNE not hi 1350 INC pos#1 1360 .not hi 1370 DEC Block 1388 BNE nextblock 1388 BNE nextblock 1389 RTS 1400 I 1410 NEXT 1420 ENDPROC 1436 END  Listing 2  10 REM Output a Binary number (EB2) 20 REM by Andrew Pepperell 30 REM for B/B+/M/C/E 40 REM (c) BAU Apr 1991 50: 60 FROCassemble 70 PROCassemble 70 PROCassecode 90 END 120 I%=0 110 DEF PROCChecksum 120 I%=0 130 FOR M%=start TO P%-I 140 I%=1%+2%% 150 NEXT 160 IF I%=48568 ENDPROC 170 VDU 7 180 PENTY "Error in Code." 190 END 200: 210 DEF PROCassecode 220 PRINT "Error in Code." 190 END 200: 210 DEF PROCassecode 220 DEF PROCassecode 220 DEF PROCASSECOME 220 DEF PROCASSECOME 22 | ## SECOND NET COUNTY  ## SECOND NET COUNTY   | 1780 CLD 1790 RTS 1800 CLD 1790 RTS 1800 : 1810 .hexdigs 1821 EQUS ("0123456789ABCDEF ") 1810 : 1840 .whichdigit 1850 LOX #0 1860 : 1870 .whichloop 1880 CMF hexdigs, X 1890 BEC founddig 1990 INX 1910 CPX #17 1920 BNE whichloop 1930 JMF badsyntax 1940 : 1950 .founddig 1960 TXA 1970 RTS 1980 : 11990 .initptrs 2000 LOA #powerbuf MOD 256 2010 STA powaddr 2020 LOA #powerbuf DIV 256 2010 STA powaddr 2020 LOA #powerbuf DIV 256 2010 STA powaddr 2020 LOA #powerbuf DIV 256 2010 STA powaddr 2020 LOA #powerbuf DIV 256 2010 STA numaddr 2020 LOA #number MOD 256 2010 STA numaddr 2020 STA numaddr 2020 STA numaddr 2020 STA numaddr 2020 STA numaddr 2020 STA numaddr 2020 STA numaddr 2020 STS 2110 : 2120 .clearbufs 2130 LDY #0 2140 STY highbyte 2130 clearloop                                                                                                    | 2766 LDA (numaddr),Y 2778 AND #15 2780 TAX 2790 LDA hexdigs,X 2800 JSR oswrch 2810 LDA #1 2820 STA zeroflag 2830 : 2840 .nextprint 2850 DEY 2860 CPY #255 2870 BNE procheck 2880 DEC highbyte 2890 DEC numaddr+1 2900 : 2910 .procheck 2920 CPY #255 2930 BNE printloop 2940 LDA highbyte 2950 CMP #255 2960 BNE printloop 2940 LDA highbyte 2950 CMP #255 2960 BNE printloop 2970 JSR osnewl 2980 RTS 3000 NEXT 3010 ENDPROC  Listing 3  10 REM Perfect (EB3) 20 REM by Andrew Pepperell 30 REM for B/B+/M/C/E/A 40 REM (c) BAU April 1991 50 : 60 INPUT "n:"n 70 INPUT "Pilename:"fnameS 80 C%-OPENOUT (fnameS) 90 FOR L#=1 TO n=1 100 BPUT #616,                                                                                                    |
| 1280 DEC times 1239 BNE next 1239 BNE next 1300 LDA pos 1310 CLC 1320 ADC #8 1330 STA pos 1340 BNE not hi 1350 INC pos+1 1360 .not hi 1370 DEC Block 1380 BNE nextblock 1380 BNE nextblock 1380 BNE nextblock 1380 BNE nextblock 1380 BNE nextblock 1380 BNE nextblock 1380 BNE nextblock 1380 BNE nextblock 1380 BNE nextblock 1390 RTS 1440 PNEXT 1420 ENDPROC 1430 END  Listing 2 10 REM Output a Binary number (EB2) 20 REM by Andrew Pepperell 30 REM for B/B+/M/C/E 40 REM (c) BAU Apr 1991 50 : 60 PROCassemble 70 PROCassemble 70 PROCchecksum 80 FROCassemble 70 PROCchecksum 120 I%-0 110 DEF PROCchecksum 120 I%-0 130 FOR M%-start TO P%-1 140 I%-I%-I%+1/M% 150 NEXT 150 NEXT 150 IF I%-48558 ENDPROC 170 VDU 7 180 PRINT "Error in Code." 190 END 200 : 210 DEF PROCsavecode 220 name\$="Output" 220 OSCILIUSAUF "ALTER OF WARDERS"                                                                                                    | ## S00 BNE double ### 810 ORA digits ### 820 STA digits ### 830 INY ### 850 JMP readdig ### 860 : ### 870 .losespaces ### 880 INY ### 830 LDA (pointer),Y ### 900 CMP ### 92 ### 910 BEO losespaces ### 920 TYA ### 930 CLC ### 940 ADC pointer ### 940 ADC pointer ### 940 ADC pointer ### 940 ADC ### 940 ### 940 LDA pointer+1 ### 940 ADC ### 940 ### 940 JSR osfind ### 940 JSR osfind ### 940 JSR osfind ### 940 ADC ### 940 ### 940 ADC ### 940 ### 940 ADC ### 940 ### 940 ADC ### 940 ### 940 ADC ### 940 ### 940 ADC ### 940 ### 940 ADC ### 940 ### 940 ADC ### 940 ### 940 ADC ### 940 ### 940 ADC ### 940 ### 940 ADC ### 940 ### 950 ADC ### 950 ### 950 ADC ### 950 ### 950 ADC ### 950 ### 950 ADC ### 950 ### 950 ADC ### 950 ### 950 ADC ### 950 ### 950 ADC ### 950 ### 950 ADC ### 950 ### 950 ADC ### 950 ### 950 ADC ### 950 ### 950 ADC ### 950 ### 950 ADC ### 950 ### 950 ADC ### 950 ### 950 #### 950 ### 950 ### 950 ### 950 ### 950 ### 950 ### 950 ### 950 ### 950 #### 950 ### 950 ### 9 | 1780 CLB 1790 RTS 1800 CLB 1790 RTS 1800 : 1810 .hexdigs 1820 EQUS ("Ø123456789ABCDEF ") 1830 EQUS ("Ø123456789ABCDEF ") 1840 .whichdigit 1850 LDX #Ø 1860 : 1870 .whichloop 1880 CMP hexdigs,X 1890 BED Tounddig 1990 TNX 1910 CPX #17 1920 BEW whichloop 1930 JMP badsyntax 1940 : 1950 .founddig 1960 TXA 1970 RTS 1980 : 1990 .initptrs 2000 LDA #powerbuf MOD 256 2010 STA powaddr 2020 LDA #powerbuf DIV 256 2030 STA powaddr 2040 LDA #number MOD 256 2050 STA numaddr 2060 LDA #number DIV 256 2070 STA numaddr 2080 : 2090 .doneclear 2000 RTS 2110 : 2120 .clearbufs 2130 LDY #0 2140 STY highbyte 2150 TYA 2160 : 2170 .clearboop 2170 .clearloop 2170 .clearloop 2170 .clearloop 2170 .clearloop 2170 .clearloop                                                                                                    | 2766 LDA (numaddr),Y 2778 AND #15 2780 TAX 2790 LDA hexdigs,X 2800 JSR oswrch 2810 LDA #1 2820 STA zeroflag 2830: 2840 .nextprint 2855 DEY 2860 CPY #255 2870 BNE prcheck 2880 DEC highbyte 2890 DEC numaddr+1 2900: 2910 .prcheck 2920 CPY #255 2930 BNE printloop 2940 LDA highbyte 2956 CMP #255 2960 BNE printloop 2970 JSR osnewl 2980 RTS 2990 ] 3000 NEXT 3010 ENDPROC  Listing 3  10 REM Perfect (EB3) 20 REM by Andrew Pepperell 30 REM for B/8+/M/C/E/A 40 REM (c) BAU April 1991 50: 60 INPUT "n:"n 70 INPUT "Filename: "fnameS 80 C%-OPENOUX (fnameS) 90 FOR L%=1 TO n-1 100 BPUT #C%,0 110 NEXT                                                                                                    |
| 1280 DEC times 1290 BNE next 1290 BNE next 1300 LOA pos 1310 CLC 1320 ADC #8 1330 STA pos 1340 ENE not hi 1350 INC pos+1 1360 .not hi 1350 INC pos+1 1360 BNE nextblock 1380 BNE nextblock 1380 BNE nextblock 1380 BNE nextblock 1380 BNE nextblock 1380 BNE nextblock 1380 BNE nextblock 1380 BNE nextblock 1380 BNE nextblock 1380 BNE nextblock 1380 BNE nextblock 1380 BNE nextblock 1380 BNE nextblock 1380 BNE nextblock 1380 BNE nextblock 1400 END 1400 END 1400 END 1400 END 1600 END 1600 END 1600 END 1600 END 1600 END 1600 END 1600 END 1700 END 1700 END 1 | ## SECOND NET COUNTY  ## SECOND NET COUNTY   | 1780 CLD 1790 RTS 1800 CLD 1790 RTS 1800 : 1810 .hexdigs 1820 EQUS ("0123456789ABCDEF ") 1810 : 1840 .whichdigit 1850 LOX #0 1860 : 1870 .whichloop 1880 CMP hexdigs, X 1890 BEC founddig 1990 BTX 1990 BTX 1990 ECP #17 1922 BNE whichloop 1930 JMP badsyntax 1940 : 1950 .founddig 1960 TXX 1970 RTS 1970 RTS 1970 XTX 1970 ATS 1970 ATS 1970 ATS 2070 LOA #powerbuf DIV 256 2010 STA powaddr 2020 LOA #powerbuf DIV 256 2010 STA powaddr 2020 LOA #powerbuf DIV 256 2010 STA powaddr 2020 LOA #powerbuf DIV 256 2010 STA powaddr 2020 LOA #powerbuf DIV 256 2010 STA powaddr 2020 LOA #powerbuf DIV 256 2010 STA powaddr+1 2040 LOA #number MOD 256 2010 STA numaddr 2060 LOA #number DIV 256 2070 STA numaddr 2060 LOA #number DIV 256 2070 STA numaddr 2080 IO RTS 2110 : 2120 .clearbufs 2130 LOY #0 2140 STY highbyte 2150 TTA 2160 : 2170 .clearloop 2180 STA (powaddr), Y                                                                                                    | 2766 LDA (numaddr),Y 2776 AND #15 2782 TAX 2790 LDA hexdigs,X 2800 JSR oswrch 2810 LDA #1 2820 STA zeroflag 2830: 2840 .nextprint 2850 DEY 2860 CPY #255 2870 BNE prcheck 2890 DEC highbyte 2890 DEC numaddr+1 2900: 2910 .prcheck 2920 CPY #255 2930 BNE printloop 2940 LDA highbyte 2950 CMP #255 2960 BNE printloop 2940 LDA highbyte 2950 CMP #255 2960 BNE printloop 2970 JSR osnewl 2980 RTS 2990 ] 30000 NEXT 3010 ENDPROC  Listing 3  10 REM Perfect (EB3) 20 REM by Andrew Pepperell 30 REM for B/B+/M/C/E/A 40 REM (c) BAU April 1991 50: 60 INPUT "R:"n 70 INPUT "Filename:"fnameS 80 C%-02ENOUT(fnameS) 90 FOR L%-1 TO n-1 100 EPUT #C%,0 110 NEXT 120 FOR L%-1 TO n                                                                                                    |
| 1280 DEC times 1239 BNE next 1239 BNE next 1300 LDA pos 1310 CLC 1320 ADC #8 1330 STA pos 1310 CLC 1320 ADC #8 1330 STA pos 1340 BNE not hi 1350 INC pos+1 1360 .not hi 1370 DEC Block 1380 BNE nextblock 1380 BNE nextblock 1380 BNE nextblock 1380 BNE nextblock 1380 BNE nextblock 1380 BNE nextblock 1380 BNE NEXT 1420 ENDPROC 1430 END  Listing 2 10 REM Output a Binary number (EB2) 20 REM by Andrew Pepperell 30 REM for B/B+/M/C/E 40 REM (c) BAU Apr 1991 50 : 60 PROCassemble 70 PROCchecksum 80 PROCassemble 70 PROCchecksum 120 I%=0 130 FOR M%=start TO P%-1 140 I%=I%+IM-M* 150 NEXT 150 NEXT 150 INEXT 150 IN | ### ### #### #########################                                                                                                    | 1780 CLD 1790 RTS 1800 CLD 1790 RTS 1800 EDUS ("0123456789ABCDEF ") 1810 hexdigs 1820 EQUS ("0123456789ABCDEF ") 1830 : 1840 whichdigit 1850 LDX #0 1860 : 1870 whichloop 1880 CMP hexdigs,X 1890 BEC founddig 1990 INX 1910 CPX #17 1920 BNE whichloop 1930 JNF badsyntax 1940 : 1950 founddig 1960 TXA 1970 RTS 1980 : 1990 .initptrs 2000 LDA #powerbuf MOD 256 2010 STA powaddr 2020 LDA #powerbuf DIV 256 2030 STA powaddr+1 2040 LDA #number MOD 256 2050 STA numaddr+1 2080 LDA #number DIV 256 2070 STA numaddr+1 2080 LDA #number DIV 256 2070 STA numaddr+1 2080 EDS Numaddr+1 2080 EDS Numaddr+1 2080 EDS Numaddr+1 2080 EDS Numaddr+1 2080 EDS Numaddr+1 2080 EDS Numaddr+1 2080 EDS Numaddr+1 2080 EDS Numaddr+1 2080 EDS Numaddr+1 2080 EDS Numaddr+1 2080 EDS Numaddr+1 2080 EDS Numaddr+1 2080 EDS Numaddr+1 2080 EDS EDS EDS EDS EDS EDS EDS EDS EDS EDS                                                                                                    | 2766 LDA (numaddr),Y 2778 AND #15 2780 TAX 2790 LDA hexdigs,X 2800 JSR oswrch 2810 LDA #1 2820 STA zeroflag 2830: 2840 .nextprint 2850 DEY 2860 CPY #255 2870 BNE prcheck 2880 DEC highbyte 2890 DEC numaddr+1 2900: 2910 .prcheck 2920 CPY #255 2930 BNE printloop 2940 LDA highlyte 2950 CMP #255 2960 BNE printloop 2940 LDA highlyte 2950 CMP #255 2960 BNE printloop 2970 JSR osnew1 2980 RTS 2990 ] 3000 NEXT 3010 ENDPROC  Listing 3  10 REM Perfect (EB3) 20 REM by Andrew Pepperell 30 REM for B/B/H/D/C/A/A 40 REM (c) BAU April 1991 50: 60 INPUT "n:"n 70 INPUT "Filename:"fnameS 80 C%-OCENOUY (fnameS) 90 FOR L%-1 TO n-1 100 BPUT #C%,0 110 NEXT 120 FOR L%-1 TO n 130 BPUT #C%,1                                                                                                    |
| 1280 DEC times 1239 BNE next 1239 BNE next 1300 LOA pos 1310 CLC 1320 ADC #8 1330 STA pos 1340 ENE not hi 1350 INC pos+1 1360 .not hi 1370 DEC Block 1380 BNE nextblock 1380 BNE nextblock 1380 BNE nextblock 1380 ENE nextblock 1380 ENE nextblock 1380 ENE nextblock 1380 ENE nextblock 1380 ENE nextblock 1380 ENE nextblock 1380 ENE nextblock 1380 ENE nextblock 1380 ENE nextblock 1380 ENE nextblock 1380 ENE nextblock 1380 END  Listing 2 10 REM Output a Binary number (EB2) 20 REM by Andrew Pepperell 20 REM by Andrew Pepperell 30 REM for B/B-/M/C/E 40 REM (or BAU Apr 1991 50 : 60 FROCassemble 70 FROCassemble 70 FROCchecksum 80 FROCsavecode 90 END 100 : 110 DEF PROCchecksum 120 I%-0 130 FOR %%-start TO P%-1 140 I%-1%+124% 150 NEXT 160 IF I%-48558 ENDPROC 170 VDU 7 180 PRINT "Error in Code." 190 END 200 : 210 DEF PROCsavecode 220 name\$-"Ustput" 230 OSCLI("SAVE "+name\$+" "+STR\$ start ""+STR\$ start ""+STR\$ START ""+STR\$ START                                                                                                    | ## SEC BRE double ## 810 ORA digits ## 820 STA digits ## 830 INY ## 840 INY ## 850 JMP readdig ## 860 : ## 870 .losespaces ## 880 INY ## 890 LDA (pointer),Y ## 900 CMP ## 32 ## 910 BEQ losespaces ## 920 TYA ## 930 CLC ## 940 ADC pointer ## 940 ADC pointer ## 950 TAX ## 960 LDA pointer+1 ## 970 ADC ## 980 TAY ## 980 LDA ## 970 ADC ## 970 ADC ## 970 AD | 1780 CLD 1790 RTS 1800 CLD 1790 RTS 1810 .hexdigs 1810 EQUS ("0123456789ABCDEF ") 1810 .hexdigs 1821 EQUS ("0123456789ABCDEF ") 1810 .whichdigit 1850 LDX #0 1860 : 1870 .whichloop 1880 CMP hexdigs,X 1890 BEC founddig 1990 BEC founddig 1990 BEC Founddig 1990 BEN whichloop 1930 JMP badsyntax 1940 : 1950 TXA 1940 : 1950 TXA 1970 RTS 1980 : 1990 .initptrs 2000 LDA #powerbuf DIV 256 2010 STA powaddr 2020 LDA #powerbuf DIV 256 2030 STA powaddr 2020 LDA #powerbuf DIV 256 2030 STA powaddr+1 2040 LDA #pumber MOD 256 2030 STA powaddr+1 2040 LDA #pumber DIV 256 2030 STA numaddr+1 2040 LDA #number DIV 256 2070 STA numaddr+1 2080 : 2090 .doneclear 2100 RTS 2110 : 2120 .clearbufs 2130 LDY #0 2140 STY highbyte 2150 TYA 2160 : 2170 .clearloop 2180 STA (numaddr),Y 2190 STA (numaddr),Y 2190 STA (numaddr),Y                                                                                                    | 2766 LDA (numaddr),Y 2776 AND #15 2782 TAX 2796 LDA hexdigs,X 2800 JSR oswrch 2810 LDA #1 2820 STA zeroflag 2830: 2840 .nextprint 2850 DEY 2860 CPY #255 2870 BNE prcheck 2890 DEC highbyte 2890 DEC highbyte 2890 DEC highbyte 2890 DEC highbyte 2900: 2910 .prcheck 2920 CPY #255 2930 BNE printloop 2940 LDA highbyte 2950 CMP #255 2960 BNE printloop 2970 JSR osnewl 2980 RTS 2990 ] 3000 NEXT 3010 ENDPROC  Listing 3  10 REM Perfect (EB3) 20 REM by Andrew Pepperell 30 REM for B/B+/M/CE/A 40 REM (c) BAU April 1991 50: 60 INPUT "n:"n 70 INPUT "Filename:"fnameS 80 C%-02ENOUT(fnameS) 90 FOR L%-1 TO n-1 100 BPUT #C%-0 110 NEXT 120 FOR L%-1 TO n-1 130 BPUT #C%-1 140 NEXT                                                                                                    |
| 1280 DEC times 1290 BNE next 1290 BNE next 1300 LDA pos 1310 CLC 1320 ADC #8 1330 STA pos 1340 BNE not hi 1350 INC pos+1 1360 .not hi 1370 DEC Block 1380 BNE nextblock 1380 BNE nextblock 1380 BNE nextblock 1380 BNE nextblock 1380 BNE nextblock 1380 BNE nextblock 1380 BNE nextblock 1380 BNE nextblock 1380 BNE nextblock 1380 BNE nextblock 1380 BNE nextblock 1400 I I I I I I I I I I I I I I I I I I                                                                                                    | ## SEC BRE double ### 810 ORA digits ### 820 STA digits ### 830 INY ### 850 JMP readdig ### 860 : ### 870 .losespaces ### 880 INY ### 830 LDA (pointer),Y ### 930 CMP ### 932 ### 940 CMP ### 932 ### 940 CMP ### 933 ### 940 CMP ### 933 ### 940 CMP ### 933 ### 940 CMP ### 933 ### 940 CMP ### 933 ### 940 LDA pointer ### 950 LDA pointer ### 950 LDA pointer ### 950 LDA pointer ### 950 LDA ### 950 ### 950 LDA ### 950 ### 950 LDA ### 950 ### 950 LDA ### 950 ### 950 LDA ### 950 ### 950 LDA ### 950 ### 950 LDA ### 950 ### 950 LDA ### 950 ### 950 LDA ### 950 ### 950 LDA digits ### 950 LDA digits ### 950 LDA LDA LDA LDA LDA LDA LDA LDA LDA LDA                                                                                                    | 1780 CLD 1790 RTS 1800 CLD 1790 RTS 1800: 1810 hexdigs 1820 EQUS ("0123456789ABCDEF ") 1830: 1840 whichdigit 1850 LDX #0 1860: 18770 whichloop 1880 CMP hexdigs,X 1890 BEC founddig 1990 INX 1910 CPX #17 1922 BNE whichloop 1930 JNY badsyntax 1940: 1950 founddig 1960 TXA 1970 RTS 1990 initptrs 2000 LDA #powerbuf MOD 256 2010 STA powaddr 2020 LDA #powerbuf DIV 256 2030 STA powaddr+1 2040 LDA #number MOD 256 2050 STA numaddr+1 2040 LDA #number DIV 256 2050 STA numaddr+1 2040 LDA #number DIV 256 2070 STA numaddr+1 2040 LDA #number DIV 256 2070 STA numaddr+1 2040 LDA #number DIV 256 2070 STA numaddr+1 2040 LDA #number DIV 256 2070 STA numaddr+1 2040 LDA #number DIV 256 2070 STA numaddr+1 2040 LDA #number DIV 256 2070 STA numaddr+1 2040 LDA #number DIV 256 2070 STA numaddr+1 2040 LDA #number DIV 256 2070 STA numaddr+1 2040 STA numaddr+1 2040 LDA #number DIV 256 2070 STA numaddr+1 2040 STA (lowaddr), y 2190 STA (numaddr), y 2200 INY                                                                                                    | 2766 LDA (numaddr),Y 2778 AND #15 2780 TAX 2790 LDA hexdigs,X 2800 JSR oswrch 2810 LDA #1 2820 STA zeroflag 2830: 2840 .nextprint 2850 DEY 2860 CPY #255 2870 BNE prcheck 2880 DEC highbyte 2890 DEC numaddr+1 2900: 2910 .prcheck 2920 CPY #255 2930 BNE printloop 2940 LDA highbyte 2950 CMP #255 2960 BNE printloop 2940 LDA highbyte 2950 CMP #255 2960 BNE printloop 2970 JSR osnewl 2980 RTS 2990 JSR osnewl 2980 RTS 2990 JSR osnewl 2980 RTS 3010 ENDPROC  Listing 3  10 REM Perfect (EB3) 20 REM by Andrew Pepperell 30 REM for B/B-/M/C/E/A 40 REM (c) BAU April 1991 50: 60 INPUT "n:"n 70 INPUT "Filename:"finameS 80 C%-OZENOUT (fnameS) 90 FOR L%-1 TO n-1 100 BPUT #C%-0 110 NEXT 120 FOR L%-1 TO n 130 BPUT #CK-1 140 NEXT                                                                                                    |

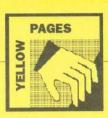

### **■** Continued

Listing 4 10 REM KopyKat (EB4) 20 REM by D Holton 30 REM for M/C with SRAM 40 REM (c) BAU April 1991 30 REM for M/C with SRAM
40 REM (0 BAU April 1991
50 :
60 Z\$=\$ADDØ0
70 outCounterLo=&BC
80 outCounterH=&BD
90 infcounterH=&BB
100 incounterH=&BB
110 osasci=&FEB
110 osasci=&FEB
110 osasci=&FEB
110 osasci=&FEB
110 osasci=&FEB
110 osasci=&FEB
110 osasci=&FEB
110 osasci=&FEB
110 osasci=&FEB
110 osasci=&FEB
110 osasci=&FEB
110 osasci=&FEB
110 osasci=&FEB
110 osasci=&FEB
110 osasci=&FEB
110 osasci=&FEB
110 osasci=&FEB
110 osasci=&FEB
110 osasci=&FEB
110 osasci=&FEB
110 osasci=&FEB
110 osasci=&FEB
110 osasci=&FEB
110 osasci=&FEB
110 osasci=&FEB
110 osasci=&FEB
110 osasci=&FEB
110 osasci=&FEB
110 osasci=&FEB
110 osasci=&FEB
110 osasci=&FEB
110 osasci=&FEB
110 osasci=&FEB
110 osasci=&FEB
110 osasci=&FEB
110 osasci=&FEB
110 osasci=&FEB
110 osasci=&FEB
110 osasci=&FEB
110 osasci=&FEB
110 osasci=&FEB
110 osasci=&FEB
110 osasci=&FEB
110 osasci=&FEB
110 osasci=&FEB
110 osasci=&FEB
110 osasci=&FEB
110 osasci=&FEB
110 osasci=&FEB
110 osasci=&FEB
110 osasci=&FEB
110 osasci=&FEB
110 osasci=&FEB
110 osasci=&FEB
110 osasci=&FEB
110 osasci=&FEB
110 osasci=&FEB
110 osasci=&FEB
110 osasci=&FEB
110 osasci=&FEB
110 osasci=&FEB
110 osasci=&FEB
110 osasci=&FEB
110 osasci=&FEB
110 osasci=&FEB
110 osasci=&FEB
110 osasci=&FEB
110 osasci=&FEB
110 osasci=&FEB
110 osasci=&FEB
110 osasci=&FEB
110 osasci=&FEB
110 osasci=&FEB
110 osasci=&FEB
110 osasci=&FEB
110 osasci=&FEB
110 osasci=&FEB
110 osasci=&FEB
110 osasci=&FEB
110 osasci=&FEB
110 osasci=&FEB
110 osasci=&FEB
110 osasci=&FEB
110 osasci=&FEB
110 osasci=&FEB
110 osasci=&FEB
110 osasci=&FEB
110 osasci=&FEB
110 osasci=&FEB
110 osasci=&FEB
110 osasci=&FEB
110 osasci=&FEB
110 osasci=&FEB
110 osasci=&FEB
110 osasci=&FEB
110 osasci=&FEB
110 osasci=&FEB
110 osasci=&FEB
110 osasci=&FEB
110 osasci=&FEB
110 osasci=&FEB
110 osasci=&FEB
110 osasci=&FEB
110 osasci=&FEB
110 osasci=&FEB
110 osasci=&FEB
110 osasci=&FEB
110 osasci=&FEB
110 osasci=&FEB
110 osasci=&FEB
110 osasci=&FEB
110 osasci=&FEB
110 osasci=&FEB
110 osasci=&FEB
110 osasci=&FEB
110 osasci=&FEB
110 osasci=&FEB
110 osasci=&FEB
110 osasci=&F 250 Litle
260 EQUS"KOPKat Ramdiac"
270 BRK
280 EQUS 400
290 EQUS" KKŠave"
300 EQUS" KKŠave"
300 EQUS" KKLoad"
310 EQUS 400
310 EQUS" KKLoad"
320 EQUS 400
310 EQUS" (C) BAU April 1991"
370 BRK
360 EQUS" (C) BAU April 1991"
370 BRK
390 :
390 help
400 JSR osnewl
410 LDX #SFF
420 helpLoop
430 INX
440 LDA title, X
450 JSR osasci
460 CMP #61B
470 BNE helpLoop
480 JSR osnewl
490 .notOurHelp
500 BRA noClaim

510 : 520 .whatsUpNow 530 PHA 540 PHX 550 PHY 560 CMP #9 570 BEQ help 580 CMP #4 590 BEQ youRang 600 : 600 : noClaim
610 :noClaim
620 PLY
630 PLX
640 PLA
650 RTS
660 : RTS
660 : YOURANG
680 LDA (6F2), Y
690 AND #ADF
700 CMP #ASCTK"
730 LDA (6F2), Y
400 AND #ADF
750 CMP #ASCTK"
760 BNE notOurs
750 CMP #ASCTK"
780 LDA (6F2), Y
780 LDA (6F2), Y
780 LDA (6F2), Y
800 CMP #ASCTK"
830 BEQ save
820 CMP #ASCTL"
830 BEQ load 850 .notOurs 860 BRA noClaim 870 : 8/0 : 880 .tooBig 890 LDA #ASC"!" 900 BRA claimOut 910 : 918 : 920 .save 93% LDA 1 940 SEC 950 SBC &18 960 STA pages 970 LDA #(&BFFF-store) DIV \$100 980 SEC 9990 SBC pages 1200 BMI tooBig 1016 BME go 1020 LDA #(&BFFF-store) MOD \$100 1030 SEC 930 SEC 930 SBC 930 SBC 930 S 1040 SBC 0
1050 BMI tooBig
1060:
1070.go
1080 LDA 1
1090 STA topCopyHi
1100 LDA 8 STA topCopyLo
1120 LDA 8 STA topCopyLo
1120 LDA 8 STA topCopyLo
1120 LDA 8 STA topCopyLo
1120 LDA 8 STA topCopyLo
1120 LDA 8 STA topCopyLo
1130 STA inCounterHi
1140 STZ inCounterLo
1150 LDA 618
1165 STA outCounterLo
1180 JDR shiftProg
1190 LDA inCounterHi
1200 LDA 8ASC"\*"
1210:
1220 LOA inCounterHi
1200 LDA 4BSC"\*"
1220 LDA inCounterHi
1200 LDA 8ASC"\*"
1220 LDA inCounterHi
1200 LDA 4DSC"\*"
1230 JSR osasci
1240 JSR osasci
1240 JSR osasci
1240 JSR osasci
1240 JSR osasci
1240 JSR osasci
1240 JSR osasci
1240 JSR STA 1
1200 LDA 400
1220 LDA 400
1230 LDA topCopyHi
1330 STA 1
1340 STA 2
1350 LDA 418
1390 STA 2
1370 STA 2
1370 STA 2
1370 STA 2
1480 JSR shiftProg
1440 JSR shiftProg
1440 JSR shiftProg
1440 LDA 850"\*"
1460 BRA claimOut
1470:
1470:
1480 .shiftProg
1490 LDY #0
1500 LDX pages
1510 .sFloop
1540 INT #0
1550 BNE sPloop

1560 INC inCounterHi 1570 INC outCounterHi 1580 DEX 1590 BPL sPloop 1600 RTS 1610: 1620 .pages 1630 NOP 1640 .topCopyLo 1650 NOP 1660 .topCopyHi 1670 NOP 1680 .store 1030 ] 1700 NEXT 1710 OSCII "SRWRITE "+STR\$~2%+" "+STR\$~ 0%+" 8000 7" 1720 76288-682 Listing 5 10 REM Reveal ROM &FC00 to
20 REM by David Helton
30 REM for M/C
40 REM (c) BAU Apr 1991
50:
60 MODE 135
70 accon=4FE34
80 P8=4DE000
90 (OFT 0
100 LDA #SFC
110 STA 571
120 STC 470
130 LDX #3
140 LDY #0
150 LDO
160 LDA accon
170 PBA
180 ORA #440
190 STA accon
200 LDA (470),Y
210 STA 672
220 PLA
230 STA accon
240 LDA 472
250 JSR &FFEE
260 INY
270 RNE loop
280 INC 671
290 DEX
300 BNE loop
310 RTS
320 |
330 CALL &DE000 10 REM Reveal ROM &FC00 to &FEFF (EB5

### **Jigword**

Listing 1

10 REM >JigWordA
20 REM By David Lawrence
30 REM For Archimedes only
40 REM (c) BAU April 1991
50 :
60 ON ERROR CLOSE #0:PRINTREPORTS;" a
line ";ERL:END
70 MODE 4:OFF
80 CLOSE #0
90 : 70 MODE 4:OFF
80 CLOSE #8
90 :
100 ans file=FNopenfile("Answers")
110 num file=FNopenfile("Clues")
120 inf\_file=FNopenfile("Info")
130 display=TRUE
140 :
150 PROCestup
160 PROCreadwords
170 PROCreadwords
170 PROCreadwords
170 PROCreadwords
170 If display PROCshowgrid(0)
180 If fif file PROCciueloc(num\_file)
180 PROCsolve(GridS(),NordsS(),Clues)
180 PROCclosefile(ans\_file)
180 PROCclosefile(num\_file)
180 PROCclosefile(inf\_file)
180 PROCclosefile(inf\_file)
180 PROCclosefile(inf\_file)
180 PROCclosefile(inf\_file) 270 : 280 DEF PROCsetup 290 DIM dir\$(1)="Across"," Down" 310 Across=0 320 Down = 1

33Ø VDU23,255,6FFFF;6FFFF;6FFFF;6FFFF; 34Ø solutions=Ø 35Ø ENDPROC 350 ENDPRCC
360:
370 DEF FNOPENFILE(fileS)
380 IF fileS="" THEN =0
330 = OPENOUT(fileS)
400:
410 DEF PROCCLOSEFILE(handle)
420 IF handle<>0 THEN.
430 CLOSE #handle
440 ENDIF
450 ENDPROC
460: 460 : 470 DEF PROCreadwords 460:
470 DEF PROCreadwords
480 Words=0
490 maxlen=0
500 REFEAT
510 READ words
520 IF LENwords>maxlen maxlen=LENwords
530 Words=1
540 UNTIL words="(end)"
550 Words=1
560 RESTORE
570 DIM WordsS(Words),x(Words),y(Words),in(Words),dir(Words),dir(Words),dir(Words)
580 DIM lengths(maxlen)
590 FOR word=1 TO Words
600 READ words
610 WordsS(Word)=words
620 lengths(LENwords)+=1
630 NEXT
640 READ ends
650 ENDPROC
660:
670 DEF PROCreadgrid
680 READ xsize,ysize

690 DIM Grid\$(xsize+1,ysize+1)
700 Grid\$()-"\$"
710 FOR y=1 TO ysize
720 READ line\$
730 FOR x = 1 TO xsize
740 Grid\$(x,y)=MID\$(line\$,x,1)
750 NEXT
760 NEXT
770 ENDPROC
780:
790 DEF PROCfindclues
800 Clues=0
810 number=1
820 FOR y=1 TO ysize
830 FOR x=1 TO xsize
840 IF Grid\$(x,y)<"\f" THEN
850 start=FALSE
860 IF Grid\$(x,y)<"\f" THEN
850 start=FALSE
860 IF Grid\$(x,y,)="\f" AND Grid\$(x+1,y)<"\f" PROCfindlen(x,y, Across)
870 IF Grid\$(x,y-1)="\f" AND Grid\$(x,y+1)<"\f" PROCfindlen(x,y, Across)
882 IF start number+=1
892 ENDIF
900 NEXT
910 NEXT
922 ENDPROC
930:
940 DEF PROCfindlen(xf,yf,dir)
950 Clues+=1 920 ENDPROC 930 : 940 DEF PROCfindlen(xf,yf,dir) 950 Clues+=1 960 x(clues)=xf 970 y(clues)=yf 980 dir(clues)=dir 990 len=0 1000 REPEAT 1010 xf+=(1-dir) 1020 yf+=dir 1030 len+=1

1040 UNTIL Grid\$(xf,yf)="#"
1050 len(Clues)=len
1050 names\$(Clues)=STR\$number+dir\$(dir)
1070 start=TRUE
1080 ENDRROC
1090:
1100 DEF PROCclueloc(file)
1110 clue-1
1120 FOR yy=1 TO ysize
1130 line15=""
1140 line25=""
1150 FOR xx=1 TO xsize
1160 chr\$-Grid\$(xx,yy)
1170 CASE chr\$ OF
1180 WHEN "#" : bot\$=CHR\$255+CHR\$255:top\$-bot\$ opS=botS 1190 WHEN "." : botS=" ":topS=botS 1200 OTHERWISE : botS=chrS+" ":topS=" 1200 OTHERWISE: bots=chrs+" ":tops="
"120 ENDCASE
1220 IF clue<=Words THEN
1230 IF xx=x(clue) AND yy=y(clue) THEN
1240 num=VALnamess(clue)
1250 tops=LEFTS(STR\$num+" ",2)
1260 clue+=1
1270 IF clue<=Words IF VALnamess(clue)=
num clue+=1
1280 ENDIF
1290 ENDIF
1390 Iinel\$+=top\$
1310 line2\$+=bot\$
1320 NEXT
1330 BEVT #file,linel\$+CHR\$10+line2\$
1340 NEXT
1350 ENDTPOC
1370:
Continued

### **◀** Continued

```
850 number=1
870 FOR y=1 TO ysize
850 FOR x=1 TO xsize
850 FOR x=1 TO xsize
850 FOR x=1 TO xsize
850 FOR x=1 TO xsize
850 FOR x=1 TO xsize
850 FOR x=1 TO xsize
850 FOR x=1 TO xsize
950 NEXT
910 NEXT
910 NEXT
910 FOR PROCPOSCIUE
950 start=FALSE
960 IF Grids(x,-1)="#" AND Grids(x+1,y)<""#" PROCfindlen(x,y,Across)
970 IF Grids(x,-1)="#" AND Grids(x,y+1)<""#" PROCfindlen(x,y,Across)
970 IF Grids(x,-1)="#" AND Grids(x,y+1)<"" PROCfindlen(x,y,Across)
970 IF Start number=number+1
990 ENDPROC
10000
1010 DEF PROCfindlen(xf,yf,dir)
1020 Clues=Clues+1
1020 Clues=Clues+1
1030 x(clues)=xf
1040 y(clues)=xf
1040 y(clues)=xf
1040 y(clues)=xf
1050 dir(clues)=1
1050 for x=1-fill
1100 UNTIL Grids(xf,yf)="#"
1100 UNTIL Grids(xf,yf)="#"
1100 UNTIL Grids(xf,yf)="#"
1100 UNTIL Grids(xf,yf)="#"
1100 UNTIL Grids(xf,yf)="#"
1100 EF PROCclueloc(file)
1150 FOR y=1 TO ysize
1150 ENDPROC
1150:
1170 DEF PROCclueloc(file)
1180 clue=1
1190 FOR y=1 TO ysize
1200 line(5=""
1210 line25=""
1210 Line25=""
1210 Line25=""
1210 Line25=""
1210 Line25=""
1210 Line25=""
1210 Line25=""
1210 Line25=""
1210 Line25=""
1210 Line25=""
1210 Line25=""
1210 Line25=""
1210 Line25=""
1210 Line25=""
1210 Line25=""
1210 Line25=""
1210 Line25=""
1210 Line25=""
1210 Line25=""
1210 Line25=""
1210 Line25=""
1210 Line25=""
1210 Line25=""
1210 Line25=""
1210 Line25=""
1210 Line25=""
1210 Line25=""
1210 Line25=""
1210 Line25=""
1210 Line25=""
1210 Line25=""
1210 Line25=""
1210 Line25=""
1210 Line25=""
1210 Line25=""
1210 Line25=""
1210 Line25=""
1210 Line25=""
1210 Line25=""
1210 Line25=""
1210 Line25=""
1210 Line25=""
1210 Line25=""
1210 Line25=""
1210 Line25=""
1210 Line25=""
1210 Line25=""
1210 Line25=""
1210 Line25=""
1210 Line25=""
1210 Line25=""
1210 Line25=""
1210 Line25=""
1210 Line25=""
1210 Line25=""
1210 Line25=""
1210 Line25=""
1210 Line25=""
1210 Line25=""
1210 Line25=""
1210 Line25=""
1210 Line25=""
1210 Line25=""
1210 Line25=""
1210 Line25=""
1210 Line25=""
1210 Line25=""
1210 Line25=""
1210 Line25=""
1210 Line25=""
1210 Line25=""
1210 Line25=""
1210 Line25="
                                                                                                                                                                                                                                                                                                                                                                                                                                                      2250 1%=1
2260 match=0
2270 REPEAT
2280 IF grid$(xm,ym)<>"." THEN
2290 IF grid$(xm,ym)=MID$(w$,i%,1) THEN
2300 match+=1
2310 ELSE
2320 match+=1
2330 ENDIF
2340 ENDIF
2350 xm+=(1-dir)
2360 ym+=dir
2370 i%+=1
2380 UNTIL i%>LENw$ OR match<0
2390 =match
                                                                                                                                                                                                                                                                                                                                                                                                                                                                                                                                                                                                                                                                                                                                                                                                                                                                                                                          3160 DATA . ##.##.

3170 DATA .###.

3180 DATA . #.#.#.

3190 DATA . #.#.

3200 DATA . #.#.

3210 DATA . #.#.
     138Ø DEF PROCsolve(grid$(),words$(),clu
     1400 IF clues=0 THEN
1410 solutions+1
1420 PROCinfo(Clues-clues, "Solution "+S
RSsolutions)
1430 IF ans file PROCshowgrid(ans file)
1440 IF display PRINTTAB(0,ysize+1);
1450 PROCunused(ans file)
1460 IF display THEN
1470 VDU 7
1480 IF GET
1490 ENDIF
1500 ELSE
1510:
                                                                                                                                                                                                                                                                                                                                                                                                                                                                                                                                                                                                                                                                                                                                                                                                                                                                                                                    Listing 2
                                                                                                                                                                                                                                                                                                                                                                                                                                                                                                                                                                                                                                                                                                                                                                                                                                                                                                                                                  10 REM >JigWordB
20 REM By David Lawrence
30 REM For B/B+/M/C/E
40 REM (c) BAU April 1991
                                                                                                                                                                                                                                                                                                                                                                                                                                                                                                                                                                                                                                                                                                                                                                                                                                                                                                                       2390 =match
2400 :
2410 DEF FNput (w$, xp, yp, dir)
2420 put$ = ""
2430 FOR i$ = 1 TO LENW$
2440 put$ += grid$ (xp, yp)
2450 grid$ (xp, yp) =MID$ (w$, i$, 1)
2460 If display VDU 31, xp-1, yp-1:PRINTM
D$ (w$, i$, 1)
2470 xp+e'l-dir)
2490 yPx+dir
2490 yPx+dir
2490 yPx+dir
2490 yPx+dir
2490 yPx+dir
2490 yPx+dir
2490 yPx+dir
2490 yPx+dir
2490 yPx+dir
2490 yPx+dir
                        510 :
520 bestfit=1E38
530 bestlen=0
540 bestmatch=0
1600 REPEAT

1610 cluematch=0

1620 fits=0

1630 fits5=""

1640 IF len(clue)>0 THEN

1650 FOR word=1 TO Words

1660 wordS=words (word)

1670 len=LENwords

1680 IF len=len(clue) THEN

1690 matches=FWmatch (word,x(clue),y(clue),dir(clue))

1700 IF matches>=0 THEN

1710 fits+=1

1720 fits5+=(STR$word+"")

1730 IF matches>cluematch cluematch=matches
                                                                                                                                                                                                                                                                                                                                                                                                                                                                                      600 ELSE
610 BPUT #file,byte
620 ENDIF
                                                                                                                                                                                                                                                                                                                                                                                                                                                                                                                                                                                                                                                                                                                                                                                                                                                                                                                                             280 ::
290 DEF PROCSetup
300 DIM dir$(1)
10 dir$(0)=" Across"
320 dir$(1)=" Down"
330 Across=0
340 Down=1
350 VDU 23,255,8FFFF;&FFFF;&FFFF;
     1720 fits$+=(STR$word+" ")
1730 Fits$+=(STR$word+" ")
1730 F matches>cluematch cluematch=match=bes
1740 ENDIF
1750 ENDIF
1760 NEXT
1770 ELSE
1780 fits-1
1790 ENDIF
1800 IF fits>0 THEN
1810 new=FALSE
1820 IF fits>0 THEN
1810 new=FALSE
1820 IF fits=bestfit new=TRUE
1830 IF fits=bestfit THEN
1840 IF cluematch>bestmatch new=TRUE
1870 ENDIF
1870 ENDIF
1870 ENDIF
1890 IF new THEN
1840 IF len>bestlen new=TRUE
1870 ENDIF
1890 bestclue=clue
1910 bestfit=fits
1920 bestclue=clue
1910 bestfits$-fits
1920 ENDIF
1930 CUNTL clue>Clues OR fits=0
1930 UNTL clue>Clues OR fits=0
1930 WITL clue>Clues OR fits=0
1930 BestCufo(clue=clues, "No word fits
in "+names$(clue-1)
2010 ELSE
2020 WHALDE bestfits$
2030 spc=INSTR(bestfits$
2050 word$-word$(word)
2040 word$-word$(word)
2050 len(bestclue)=0
2050 len(bestclue)=0
2050 len(bestclue)=0
2050 len(bestclue)=0
2100 old$=FNput(word$,x(bestclue),y(bestelue)
                                                                                                                                                                                                                                                                                                                                                                                                                                                                                                                                                                                                                                                                                                                                                                                                                                                                                                                                                                                                                                                                                                                                                                                                                                                                                                                                                                                                1290 PROCEDUT(file, linel$+crlf$+line2$+
rlf$)
1300 NEXT
1310 PROCEDUT(file, crlf$)
1320 ENDPROC
1330 :
1340 DEF PROCSettopbot(c$)
1350 IF c$="#" bot$=CHR$255+CHR$255:top
=bot$:ENDPROC
1360 IF c$="." bot$=" ":top$=bot$:ENDP
                                                                                                                                                                                                                                                                                                                                                                                                                                                                           2700 ENDPROC
2710 : STORM STATE STATE
2720 DEF PROCunused(file)
2730 First=TRUE
2740 FOR i=1 TO Words
2750 IF words$(i)<>"" THEN
2760 $tr$=""
2760 $tr$=""
2770 IF first str$=CHR$10+"Unused words
":first=FALSE
2780 str$=words$(i)+" "
2790 IF file <>0 THEN
2800 BPUT #file,str$;
2810 ENDIF
2820 IF display PRINTstr$;
2830 ENDIF
2830 ENDIF
                                                                                                                                                                                                                                                                                                                                                                                                                                                                                                                                                                                                                                                                                                                                                                                                                                                                                                                                                                               :
DEF FNopenfile(file$)
IF file$="" THEN =0
=OPENOUT(file$)
                                                                                                                                                                                                                                                                                                                                                                                                                                                                                                                                                                                                                                                                                                                                                                                                                                                                                                                                                                                                                                                                                                                                                                                                                                                                                                                                                                                              OC 1370 botS=chrS+" ":topS=" " 1380 ENDPROC 1390 : 1400 DEF PROCcluestart 1410 num=VALnamesS(clue) 1420 topS=LEFTS(STRSnum+" ",2) 1430 clue=clue+1 1440 IF clue=Words IF VALnamesS(clue) = um clue=clue+1 1450 ENDPROC 1460 :
                                                                                                                                                                                                                                                                                                                                                                                                                                                                                                                                                                                                                                                                                                                                                                                                                                                                                                                                                  1/0 :
180 DEF PROCreadwords
190 Words=0
500 maxlen=0
110 REPRAT
120 READ words
120 READ words
120 READ words
120 READ words
140 Words=Words+1
150 UNTIL words="(end)"
150 RESTORE
150 UNTIL words=(end)"
150 RESTORE
150 UNTIL words=(end)"
150 RESTORE
150 DIM Words (Words), x (Words), y (Words
150 RESTORE
150 DIM Words (Words), namea$ (Words)
150 EAD Words
150 READ words
150 READ words
150 READ words
150 READ words
150 READ HORD (READ WORDS
150 READ READ READ
150 READ READ READ
150 READ READ READ
150 READ READ
150 READ READ
150 READ READ
150 READ READ
150 READ READ
150 READ READ
150 READ READ
150 READ READ
150 READ READ
150 READ READ
150 READ READ
150 READ READ
150 READ READ
150 READ
150 READ
150 READ
150 READ
150 READ
150 READ
150 READ
150 READ
150 READ
150 READ
150 READ
150 READ
150 READ
150 READ
150 READ
150 READ
150 READ
150 READ
150 READ
150 READ
150 READ
150 READ
150 READ
150 READ
150 READ
150 READ
150 READ
150 READ
150 READ
150 READ
150 READ
150 READ
150 READ
150 READ
150 READ
150 READ
150 READ
150 READ
150 READ
150 READ
150 READ
150 READ
150 READ
150 READ
150 READ
150 READ
150 READ
150 READ
150 READ
150 READ
150 READ
150 READ
150 READ
150 READ
150 READ
150 READ
150 READ
150 READ
150 READ
150 READ
150 READ
150 READ
150 READ
150 READ
150 READ
150 READ
150 READ
150 READ
150 READ
150 READ
150 READ
150 READ
150 READ
150 READ
150 READ
150 READ
150 READ
150 READ
150 READ
150 READ
150 READ
150 READ
150 READ
150 READ
150 READ
150 READ
150 READ
150 READ
150 READ
150 READ
150 READ
150 READ
150 READ
150 READ
150 READ
150 READ
150 READ
150 READ
150 READ
150 READ
150 READ
150 READ
150 READ
150 READ
150 READ
150 READ
150 READ
150 READ
150 READ
150 READ
150 READ
150 READ
150 READ
150 READ
150 READ
150 READ
150 READ
150 READ
150 READ
150 READ
150 READ
150 READ
150 READ
150 READ
150 READ
150 READ
150 READ
150 READ
150 READ
150 READ
150 READ
150 READ
150 READ
150 READ
150 READ
150 READ
150 READ
150 READ
150 READ
150 READ
150 READ
150 READ
150 READ
150 READ
150 READ
150 READ
150 READ
150 READ
150 READ
150 READ
150 READ
150 REA
                                                                                                                                                                                                                                                                                                                                                                                                                                                                                                                   NEXT
IF NOT first THEN
IF file<>0 THEN
BPUT #file, CHR$10+CHR$10
ENDIF
IF display PRINT
ENDIF
ENDIF
ENDIF
                                                                                                                                                                                                                                                                                                                                                                                                                                                                                         920 :
330 DEF PROCinfo(tab,text$)
940 IF inf file<>0 THEN
950 BPUT #Inf_file,STRING$(tab," ")+te
                                                                                                                                                                                                                                                                                                                                                                                                                                                                           2980 : 2990 DATA ASS,COG,DUO,DYE,MAD,URN
3000 DATA ATOM,ECHO
3010 DATA ATOLI,ELFIN,HAUNT,INLAY,OKAPI
00LDEN,OMEGA,RACES,SANDY,THORN,ULTRA
3020 DATA GENIAL,TOROID
3030 DATA DESTROY,INSIPID,LATENCY,UNCLE
                                                                                                                                                                                                                                                                                                                                                                                                                                                                                                                                                                                                                                                                                                                                                                                                                                                                                                                                          2100 olds-raph. (Macket Loue) 2110 : 
2110 : 
2120 PROCinfo (Clues-clues, "Trying "+words+" in "+names%(bestclue)) 
2130 PROCsolve(grid%(), words%(), clues-l
  )
2140 PROCinfo(Clues-clues, "Removing "+w ords+" from "+names (bestclue))
2150 words (word) = words
2150 words (word) = words
2160 len (bestclue) = LENwords
2170 olds=FNput (olds, x (bestclue), y (best clue), dir (bestclue))
2180:
2190 ENDWHILE
2200 ENDIF
2210 ENDIF
2220 ENDPROC
2230:
2240 DES FREE COMMENT (STEED OF THE COMMENT (STEED OF THE COMMENT
                                                                                                                                                                                                                                                                                                                                                                                                                                                                                                                                                                                                                                                                                                                                                                                                                                                                                                                                                                                                                                                                                                                                                                                                                                                                                                                                                                                           lock in tits/b inho is fabeter frocget
best
1620 clue=clue+1
1630 UNTIL clue>clues OR fits=0
1640 IF fits=0 PROCinfo(Clues-clues, "No
word fits in "+names(clue-1)):ENDPROC
1650 REM REPEAT
1660 spc=INSTR (bestfits$," ")
1670 word-words(word)
1690 bestfits>Mib(bestfits$, spc+1)
1700 Words(word)=""
1710 len(bestclue)=0
1720 olds=FNput(words, x(bestclue), y(bestclue), dir(bestclue))
                                                                                                                                                                                                                                                                                                                                                                                                                                                                      800 NEXT
810 NEXT
820 ENDPROC
830 :
840 DEF PROCfindclues
850 Clues=0
                2240 DEF FNmatch (w$, xm, ym, dir)
```

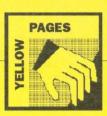

### **⋖** Continued

```
2450 IF display VDU 31,xp-1,yp-1:PRINTM
IDS(WS,i%,1)
2460 xp=xp+1-dir
2470 yp=yp+dir
2480 NEXT
173Ø PROCinfo(Clues-clues, "Trying "+word5+" in "+names$(bestclue))
174Ø PROCsolve(clues-1)
175Ø PROCinfo(Clues-1)
175Ø PROCinfo(clues-clues, "Removing "+word5+" from "+names$(bestclue))
176Ø Words$(word)-word5
177Ø len(bestclue) = LENword$
178Ø old5=PNput(old5, x(bestclue), y(bestclue), direbstclue)
                                                                                                                                                                                                                                                                                                                                                           2060 ENDPROC
2070:
2080 DEF FNbetter
2090 IF fits<bestfit THEN =TRUE
2100 IF fits>bestfit THEN =FALSE
2110 IF cluematch>bestmatch THEN =FRUE
2120 IF cluematch>bestmatch THEN =FALSE
2130 IF len>bestlen THEN =TRUE
2140 =FALSE
2150 -
                                                                                                                                                                                                                                                                                                                                                                                                                                                                                                                                                                                                                                                                                                                                                                                                                                                                                                                                                                                                                                                                                 2780 ENDPROC

2790 :

2800 DEF PROCinfo(tab,text$)

2810 IF inf_file<>0 PROCbput(inf_file,S

TRING$(tab,"")+text$+cr1f$)

2820 ENDPROC
                                                                                                                                                                                                                                                                                                                                                                                                                                                                                                                                                                                                                                                                                                                              2490 MEXT
2490 = putS
2500 :
2510 DEF PROCShowgrid(file)
2520 If filex00 PROCSput(file, "Solution
"STRSSolutions+crifs)
2530 FOR yy=1 TO ysize
2540 FOR xx=1 TO xsize
2550 byte=ASCGrids(xx,yy)
2560 IF byte=ASC"#" byte=255
2570 If file=0 VDU byte ELSE BPUT #file
bute
                                                                                                                                                                                                                                                                                                                                                                                                                                                                                                                                                                                                                                                                                                                                                                                                                                                                                                                                                                                                                                                                                         RINGS(tab, "")+textS+crlfs)
282Ø ENDPROC
283Ø:
284Ø DEF PROCEDUT(f,a$)
285Ø FOR i%=1 TO LEN(a$)
285Ø BPUT #f,ASCMIDS(a$,i%,1)
287Ø NEXT
288Ø ENDPPOC
289Ø:
      1778 len(hestclue) = LEHWordS
1780 oldS=FNput(oldS,x(bestclue),y(bestclue),dir(bestclue)
1790 If bestfitsS<"" THEN 1650:REM UNT
IL bestfitsS="" THEN 1650:REM UNT
IL bestfitsS="" THEN 1650:REM UNT
IL bestfitsS=""
1800 ENDPROC
1810:
1810 :
1820 DEF PROCsolution
1830 solutions=solutions+1
1840 PROCInfo(clues-clues, "Solution "+S
IRSsolutions)
1850 If ans file PROCshowgrid(ans file)
1860 If display PRINTTAB(0,ysize+I);
1870 PROCunused(ans file)
1880 If display VDU 7:IFGET
1890 ENDPROC
1900 :
1910 DEF FNcluefits
1910 DEF FNcluefits
1920 If len(clue)<=0 THEN =-1
1940 wordS=Words' (word)
1950 Ien=LENwordS
1960 IF len=len(clue) PROCwordfits
1970 NEXT
1980 =Fits
1990 DEF PROCwordfits
2000 DEF PROCwordfits
2010 matches=FWmatch(yordS.x(clue),y(cl))
                                                                                                                                                                                                                                                                                                                                                                             40 = 1445

50 :

60 DEF PROCgetbest

170 bestclue=clue

80 bestfit=fits

190 bestlen=len

-**match=cluem
                                                                                                                                                                                                                                                                                                                                                                                                                                                                                                                                                                                                                                                                                                                                                                                                                                                                                                                                                                                                                                                                                             890 :
300 DATA ASS,COG,DUO,DYE,MAD,URN
910 DATA ATOM,ECHO
920 DATA ATOML,ELFIN,HAUNT,INLAY,OKAPI
1DEN,OMEGA,RACES,SANDY,THORN,ULTRA:
930 DATA GENIAL,TOROID
940 DATA DESTROY,INSIPID,LATENCY,UNCLE
                                                                                                                                                                                                                                                                                                                                                                           190 bestlem=len
200 bestmatch=cluematch
210 bestfitsS=fitsS
220 ENDPROC
230:
240 DEF FNmatch(wS,xm,ym,dir)
                                                                                                                                                                                                                                                                                                                                                                                                                                                                                                                                                                                                                                                                                                                      Layer fride woo byte that apply file
byte 2500 NEXT
2500 IF file=0 PRINT ELSE PROCEDUT (file
crifs)
2600 NEXT
2610 ENDPOC
                                                                                                                                                                                                                                                                                                                                                                     2240 DEF FKmatch(w$,xm,ym,dir)

2250 [%=]

2260 match=0

2270 KEPEAT

2280 PROCcheckletter

2290 xm=xm+l-dir

2300 ym=ym+dir

2310 [%=1%+1]

2320 UNTL 1%-LENW$ OR match<0

2330 = match
                                                                                                                                                                                                                                                                                                                                                                                                                                                                                                                                                                                                                                                                                                                                                                                                                                                                                                                                                                                                                                                                                       R
2950 DATA CUPBOARD,EMULSION
2960 DATA ACORNUSER,PROFUSION,SEASHELLS
TYPEFACES
                                                                                                                                                                                                                                                                                                                                                                                                                                                                                                                                                                                                                                                                                                                                ### SIDEROC |
### SIDEROC |
### SIDER PROCUMUSED |
### SIDER PROCUMUSED |
### SIDER PROCUMUSED |
### SIDER PROCUMUSED |
### SIDEROC |
### SIDEROC |
### SIDEROC |
### SIDEROC |
### SIDEROC |
### SIDEROC |
### SIDEROC |
### SIDEROC |
### SIDEROC |
### SIDEROC |
### SIDEROC |
### SIDEROC |
### SIDEROC |
### SIDEROC |
### SIDEROC |
### SIDEROC |
### SIDEROC |
### SIDEROC |
### SIDEROC |
### SIDEROC |
### SIDEROC |
### SIDEROC |
### SIDEROC |
### SIDEROC |
### SIDEROC |
### SIDEROC |
### SIDEROC |
### SIDEROC |
### SIDEROC |
### SIDEROC |
### SIDEROC |
### SIDEROC |
### SIDEROC |
### SIDEROC |
### SIDEROC |
### SIDEROC |
### SIDEROC |
### SIDEROC |
### SIDEROC |
### SIDEROC |
### SIDEROC |
### SIDEROC |
### SIDEROC |
### SIDEROC |
### SIDEROC |
### SIDEROC |
### SIDEROC |
### SIDEROC |
### SIDEROC |
### SIDEROC |
### SIDEROC |
### SIDEROC |
### SIDEROC |
### SIDEROC |
### SIDEROC |
### SIDEROC |
### SIDEROC |
### SIDEROC |
### SIDEROC |
### SIDEROC |
### SIDEROC |
### SIDEROC |
### SIDEROC |
### SIDEROC |
### SIDEROC |
### SIDEROC |
### SIDEROC |
### SIDEROC |
### SIDEROC |
### SIDEROC |
### SIDEROC |
### SIDEROC |
### SIDEROC |
### SIDEROC |
### SIDEROC |
### SIDEROC |
### SIDEROC |
### SIDEROC |
### SIDEROC |
### SIDEROC |
### SIDEROC |
### SIDEROC |
### SIDEROC |
### SIDEROC |
### SIDEROC |
### SIDEROC |
### SIDEROC |
### SIDEROC |
### SIDEROC |
### SIDEROC |
### SIDEROC |
### SIDEROC |
### SIDEROC |
### SIDEROC |
### SIDEROC |
### SIDEROC |
### SIDEROC |
### SIDEROC |
### SIDEROC |
### SIDEROC |
### SIDEROC |
### SIDEROC |
### SIDEROC |
### SIDEROC |
### SIDEROC |
### SIDEROC |
### SIDEROC |
### SIDEROC |
### SIDEROC |
### SIDEROC |
### SIDEROC |
### SIDEROC |
### SIDEROC |
### SIDEROC |
### SIDEROC |
### SIDEROC |
### SIDEROC |
### SIDEROC |
### SIDEROC |
### SIDEROC |
### SIDEROC |
### SIDEROC |
### SIDEROC |
### SIDEROC |
### SIDEROC |
### SIDEROC |
### SIDEROC |
### SIDEROC |
### SIDEROC |
### SIDEROC |
### SIDEROC |
### SIDEROC |
### SIDEROC |
### SIDEROC |
### SIDEROC |
### SIDEROC |
### SIDEROC |
### SIDE
                                                                                                                                                                                                                                                                                                                                                                                                                                                                                                                                                                                                                                                                                                                                                                                                                                                                                                                                                                                                                                                                                   2340 = match
2340 :
2340 = match
2340 :
2350 DEF PROCCheckletter
2360 IF Grids(xm,ym)="." ENDPROC
2370 IF Grids(xm,ym)=MIDs(ws,i%,l) matc
-match! ELSE match=-1
2380 ENDPROC
2390 :
2400 DEF FNput (w$,xp,yp,dir)
2410 puts=""
2420 FOR i%=1 TO LENWS
24330 puts=puts+Grids(xp,yp)
2440 Grids(xp,yp)=MIDs(ws,i%,l)
                                                                                                                                                                                                                                                                                                                                                                                                                                                                                                                                                                                                                                                                                                                      2700 ENDFNOC
2710:
2710:
2720 DEF PROCSpare(spare$)
2730 str$=""
":first=FALSE
2750 str$=str$+spare$+" "
2750 IF file>0 PROCSput(file,str$)
2770 IF display PRINTstr$;
    1990:
2000 DEF PROCwordfits
2010 matches=FNmatch(word$,x(clue),y(clue),dir(clue))
2020 IF matches<0 ENDPROC
2030 fits=fits+1
2040 fits=fits+1
2040 fits=fits+cluematch cluematch=mat
```

### Hattrix

Listing 1 10 REM >PlatEd for HatTrix (Hats1) 20 REM By Bryan B. Cloud 30 REM For BBC B/B+/M/C/(A) 40 REM (c) BAU Apr 1991 48 REM (c) BAU Apr 1991
50 :
60 MODE 2
78 ON ERROR REPORT:PRINT" at line ";E
L:GOTO 140
80 VDU 23;8202;0;0;0;0
90 PROCIDIT
120 PROCIDIT
120 PROCIDIT
120 PROCESSION
120 PROCESSION
120 PROCESSION
120 PROCESSION
120 PROCESSION
120 PROCESSION
120 PROCESSION
120 PROCESSION
120 PROCESSION
120 PROCESSION
120 PROCESSION
120 PROCESSION
120 PROCESSION
120 PROCESSION
120 PROCESSION
120 PROCESSION
120 PROCESSION
120 PROCESSION
120 PROCESSION
120 PROCESSION
120 PROCESSION
120 PROCESSION
120 PROCESSION
120 PROCESSION
120 PROCESSION
120 PROCESSION
120 PROCESSION
120 PROCESSION
120 PROCESSION
120 PROCESSION
120 PROCESSION
120 PROCESSION
120 PROCESSION
120 PROCESSION
120 PROCESSION
120 PROCESSION
120 PROCESSION
120 PROCESSION
120 PROCESSION
120 PROCESSION
120 PROCESSION
120 PROCESSION
120 PROCESSION
120 PROCESSION
120 PROCESSION
120 PROCESSION
120 PROCESSION
120 PROCESSION
120 PROCESSION
120 PROCESSION
120 PROCESSION
120 PROCESSION
120 PROCESSION
120 PROCESSION
120 PROCESSION
120 PROCESSION
120 PROCESSION
120 PROCESSION
120 PROCESSION
120 PROCESSION
120 PROCESSION
120 PROCESSION
120 PROCESSION
120 PROCESSION
120 PROCESSION
120 PROCESSION
120 PROCESSION
120 PROCESSION
120 PROCESSION
120 PROCESSION
120 PROCESSION
120 PROCESSION
120 PROCESSION
120 PROCESSION
120 PROCESSION
120 PROCESSION
120 PROCESSION
120 PROCESSION
120 PROCESSION
120 PROCESSION
120 PROCESSION
120 PROCESSION
120 PROCESSION
120 PROCESSION
120 PROCESSION
120 PROCESSION
120 PROCESSION
120 PROCESSION
120 PROCESSION
120 PROCESSION
120 PROCESSION
120 PROCESSION
120 PROCESSION
120 PROCESSION
120 PROCESSION
120 PROCESSION
120 PROCESSION
120 PROCESSION
120 PROCESSION
120 PROCESSION
120 PROCESSION
120 PROCESSION
120 PROCESSION
120 PROCESSION
120 PROCESSION
120 PROCESSION
120 PROCESSION
120 PROCESSION
120 PROCESSION
120 PROCESSION
120 PROCESSION
120 PROCESSION
120 PROCESSION
120 PROCESSION
120 PROCESSION
120 PROCESSION
120 PROCESSION
120 PROCESSION
120 PROCESSION
120 PROCESSION
120 PROCESSION
120 PROCESSION
120 PROCESSION
120 PROCESSION
120 PROCESSION
120 PROCESSION
120 PRO 1,nplat) 250 DIM w%(screens-1,nplat),t%(screens 250 DIM w% (screens-1,nplat) 260 DIM cols (4) 270 FOR col=0 TO 4 280 READ cols (col) 290 NEXT 300 \*FX 4,1 310 \*FX 229,1 320 \*FX 225,140 330 X\*90 340 Y\*=0 350 E\*=1 360 8\*=0 370 ENDPROC 380 : 380 : 390 DATA 0,1,6,5,2 400 : 410 DEF PROCload 420 file=OPENIN("PlatPos") 430 FOR i%=0 TO screens-1 440 nused=0

450 :
460 FOR j%=1 TO nplat
470 yy=(BGET ffile)
480 IF y%<>250 nused=nused+1:yy=yy=32
490 y%(1%, j%)=yy
500 NEXT z=BGET#file 20 : 30 FOR j%=1 TO nplat 40 x%(i%,j%)=BGET #file 50 NEXT 60 z=BGET#file :
FOR j%=1 TO nplat
t%(i%,j%)=BGET #file
w%(i%,j%)=(t%(i%,j%) DIV 4)+1
t%(i%,j%)=(t%(i%,j%) MOD 4)+1
NEMT
z=BGET#file 640 : 650 t%(i%,0)=nused 660 NEXT 670 CLOSE #file 680 EMDPROC 880 ENDEROCC
690 :
700 DEF PROCINFo(s)
710 COLOUR 7:PRINTTAB(11,1); "Scen:";
720 COLOUR 7:PRINTTAB(11,3); "Used:";
740 COLOUR 7:PRINTTAB(11,3); "Used:";
740 COLOUR 1:PRINTTAB(11,5); "Free:";
760 COLOUR 2:PRINTIAB(11,5); "Free:";
770 ENDEROC
780 :
790 DEF PROCING(s)
800 PROCINFo(s)
810 GCOL 0,12847
820 VDU 24,0;0; (width+1)\*8+4; (height+1)
814;16
830 GCOL 0,128 83Ø GCOL Ø,128 84Ø VDU 24,8;8;width\*8+4;height\*8+4;16 26
850 FOR i=1 TO nplat
860 PROCPLATFORM(s,i,t%(s,i))
870 NEXT
880 ENDPROC
890 :
900 DEF PROCPLATFORM(s,i,c)
910 IF y%(s,i)=255 ENDPROC
920 GCOL 0,cols(c)

930 PROCline(x%(s,i),y%(s,i),w%(s,i))
940 ENDPROC
950:
960 DEF PROCline(x,y,w)
970 PROCdot(x,y)
980 PLOT 1,(w-1)\*8,0
990 PLOT 65,0,4
1800 PLOT 1,-(w-1)\*8,0
1810 ENDPROC
1820:
1830 DEF PROCdot(x,y)
1840 PLOT 69,(x+1)\*8,(height-y)\*8
1850 PLOT 65,0,4
1860 ENDPROC 138Ø GCOL Ø,cols(t)
139Ø PROCdot(x,y)
140Ø w=Ø
1410 REPEAT
142Ø key=FNget(x+w,y,t)
143Ø IF key=136 AND w>Ø GCOL Ø,Ø:PROCdo
t(x+w,y):w=w-1
1440 IF key=137 AND x+w<width-1 AND w<6
Ø AND PNscrn(x+w+1,y)=Ø w=w+1:GCOL Ø,col
s(t):PROCdot(x+w,y)
145Ø UNTIL key=32 OR key=27
146Ø IF key=27 GCOL Ø,Ø:PROCline(x,y,w+
1):key=0:2
147Ø i=1 .070 : 1080 DEF FNscrn(x,y) 1090 =POINT((x+1)\*8,(height-y)\*8) 1496 KEPEAT 1520 IF y%(s,i)=255 gap=i 1520 IF y%(s,i)=255 gap=i 1520 UNTIL i>nplat OR gap<0 1530 IF gap=0 PRINT"Help!":END 1540 x%(s,gap)=y 1550 x%(s,gap)=y 1560 x%(s,gap)=t 1570 t%(s,gap)=t 1580 t%(s,0) t%(s,0)+1 1590 PROCinfo(s) 1600 ∞ 290 =POINTY. 120 : 110 DEF PROCOESIGN 120 REPPAT 130 key=FNget(x%,y%,t%) 140 IF key=136 x%=(x%+width-1) MOD wid h 115Ø IF key=137 x%=(x%+1) MOD width 116Ø IF key=138 y%=(y%+1) MOD height 117Ø IF key=139 y%=(y%+height-1) MOD he ght 1180 IF key>48 AND key<53 t%=key-48 1190 IF key>140 AND key<145 ss%=key-141 IF ss%<>s% s%=ss%:PROCdraw(s%) 1200 IF key=32 x%=x%+FNenter(s%,x%,y%,t 1600 - 1 1610 : 1620 DEF FNPOINT(s,x,y) 1630 18=1 1640 p8=0 1650 REPEAT 1040 PS-80
1650 REPRAT
1660 IF y-y4(s,i\$) AND x>=x\$(s,i\$) AND
x\$(s,i\$)+w\$(s,i\$) p\$=i\$
1670 i\$=i\$+1
1680 UNTIL i\$>nplat OR p\$<>0
1690 -p\$
1700 :
1710 DEF PROCCelete(s,x,y)
1720 IF INKEY-I AND INKEY-2 PROCCelall()
1730 del\$=FNpoint(s,x,y)
1740 IF del\$=0 ENDERGC
1730 del\$=FNpoint(s,x,y)
1740 IF del\$=0 ENDERGC
1750 PROCPlatform(s,del\$,0)
1760 y\$(s,del\$)=255
1770 t\$(s,0)=t\$(s,0)=1
1780 PROCInfo(s)
1790 ENDERGC
18800 : ) 1210 IF key=127 PROCdelete(s%,x%,y%) 1220 IF key=ASC"s" OR key=ASC"S" PROCsa e 1230 UNTIL key=27 AND INKEY-2 1240 ENDPROC 1240 ENDERFOC 1250 : 1260 DEF FNget(xg,yg,t) 1270 GOOL 3,cols(t) 1280 REPEAT 1290 PROCdot(xg,yg) 1300 key=INKEY(30) 1310 PROCdot(xg,yg) 1320 IF key=-1 key=INKEY(10) 1330 UNTIL key<>-1 1350 : 1550 : 1350 : 1350 : 1350 : 1350 : 1350 : 1350 : 1350 : 1350 : 1370 IF FNpoint(s,x,y)<>0 OR t%(s,0)=npoint(s,v,y)<>0 OR t%(s,0)=npoint(s,v,y)<>0 OR t%(s,0)=npoint(s,v,y) 1800 : 1810 DEF PROCdelal1(s)

Continued >

### **◀** Continued

```
2030 :

2040 FOR i=1 TO nplat

2050 yy=y8(s,i)

2060 IF yy<>255 yy=yy+32

2070 BPUT #file,yy

2080 NEXT

2090 BPUT #file,255
                                                                                                                                                                                                                                                                                                                                       190 END
200 :
210 DEF PROCsprites(spr$,num,x,y,1,fil
                                                                                                                                                                                                                      Listing 2
                                                                                                                                                                                                                                                                                                                                       200 out%-OPENOUT(files)
220 out%-OPENOUT(files)
230 FOR %%-0 TO num-1
240 OSCLI*Schoose "+spr$+STR$!%
250 PLOT &ED,00
260 PROCWritespr(x,y,1)
270 NEXT
280 CLOSE #out%
290 ENDPROC
310 DEF PROCWritespr(w%, h%, 1%)
320 FOR row%= (h% DIV 1%) -1 TO Ø STEP -
                                                                                                                                                                                                                             10 REM >MakeSpr For HatTrix (Hat2)
20 REM By Bryan B. Cloud
30 REM For Archimedes only!
40 REM (c) BAU Apr 1991
   880 ENDPROC

890 DEF PROCSAVE

900 DEF PROCSAVE

910 file=OPENOUT("PlatPos")

920 FOR s=0 TO screens-1

930 FOR i=1 TO nplat-1
                                                                                                                                                                                                                          ## ACR (C) DAU API 1991

50 :

60 MODE 2

70 OFF

80 DIM c%(15)

90 FOR i%=0 TO 15

100 FOR b%=0 TO 3

110 IF (i% AND (1<<b%))>0 THEN c%(i%)+1<br/>
1<<(2*b%))
                                                                                                                  30 NEXT
40 BPUT #file,255
1930 FOR i=1 TO nplat-1
1940 k=1
1950 FOR j=i+1 TO nplat
1960 IF y%(s,j) ky%(s,k) OR (y%(s,j)=y%(s,k) AND x%(s,j)<x%(s,k)) k=j
1970 NEXT
                                                                                                                   50 :
60 FOR i=1 TO nplat
70 BPUT #file, (t%(s,i)-1)+4*(w%(s,i)-
                                                                                                                180 NEXT
190 BPUT #file,255
                                                                                                                                                                                                                     140 *Sload Sprites
150 PROCSprites("spring",5,12,16,8,"SprDat")
                                                                                                              2200 :
2210 NEXT
2220 CLOSE #file
2230 ENDPROC
                                                                                                                                                                                                                     160 PROCsprites ("girder", 4, 8, 8, 8, "GirD at")
                                                                                                                                                                                                                                                                                                                                         860 p2%=P0INT(16*col%+8,1%*4*row%+4*su
                                                                                                                                                                                                                                                                                                                                   300 p2%=Y01NT(10*C018*8,18*4*row
brow%)
370 BPUT#out%,2*c%(p1%)+c%(p2%)
380 NEXT
390 NEXT
400 NEXT
410 ENDPROC
                                                                                                                                                                                                                     at")

170 PROCsprites ("hat", 8, 16, 8, 8, "HatDat")
                                                                                                                                                                                                                      180 PROCsprites("clue", 9, 8, 8, 4, "ClueDa
```

### **Pieces of Eight**

```
1750 GCOL 0,2
1760 MOVE -x28,728:DRAW x18,718
1770 MOVE -x18,718:DRAW x28,728
1790 MOVE -x18,718:DRAW x28,728
1790 :
1800 DEF PROCSidecross(i%)
1810 GCOL 0,2
1820 MOVE x28*1%,728
1830 DRAW x18*1%,77*72%+718)/8
1840 ENDPROC
1850 :
1860 DEF PROChox
1870 GCOL 0,1
1880 wi=x28/1.5:he=x28/10
1880 de=x28/1.5
                                                                                                                                                                                                                                                                                                570:
580 DEP PROCMAZE
590 PRINTTAB(0,2) "Please wait, constru-
ing maze>";SPC(99);"<-Finished when";
600 PRINTSPC(27); "arrow gets here.";TA
                                                                                                                                                                                                                                                                                                                                                                                                                                                                                                                                                                                 1170 UNTIL N%=13 OR N%=0
1180 ENDPROC
Listing 1
                                                                                                                                                                                                                                                                                                                                                                                                                                                                                                                                                                                                            ENDERCC:
:
DEF FNroom(x8, y8, d8, R8)
IF R8-0 THEN =0
y18-x18+.75:y28-x28*.75
y38-x28*.3125:y48-x18*.3125
FOR i8-1 TO 1
PROCSide (x8, y8, i8)
NEXT
IF FNpeek (x8+D8(d8,1), y8+D8(d8,2))
OCendwall
IF R8-2 PROCcross
IF R8-4 PROCexit
=N8+1
:
                                                                                                                                                                                                                                                                                    600 PRINTSPC(27); "arrow gets here.";TA
B(30,2);
610 X%=1:Y%=1:xxm%=2:ym%=2
620 PROCDOKe(2,2,1):N%=99
630 FOR N%=1 TO 99
640 REPEAT:0k%=TRUE
650 REPEAT
660 D%=RD(4):xx%=X%+D%(D%,1)
670 yy%=Y%+D%(D%,2)
680 UNTIL xx%>0 AND xx%<11 AND yy%>0 A
                    50 :
60 IF PAGE>$1100 THEN PROCreloc:REM A
users remove this line
70 :
          Jers remove Chis line 70: :
80 MODE 1:HIMEM-42E00 99 PROCINIT 1100 REPAIT 1100 PROCEST 1100 PROCEST 1100 PROC
                                                                                                                                                                                                                                                                                                                                                                                                                                                                                                                                                                                                                                                                                                                                                                                                                                                                             840 ENDPROC.
850:
860 DEF PROChox
870 GCOL Ø,1
888 wi=x2*/1.5:he=x2*/10
889 de=x2*/6:ba=x2*/1.9
890 MOVE -wi/2, (y2*+y1*)/2
910 PLOT Ø,0,0,0
910 PLOT 81,-wi,-he:PLOT 81,wi,0
910 PLOT 85,-ba/2, (y2*+y1*)/2+de
950 PLOT 81,ba,0
960 GCOL Ø,2
1970 MOVE -wi/2, (y2*+y1*)/2, he:PLOT 1,wi,0
990 PLOT 1,wi,0
990 PLOT 1,0,-he:PLOT 1,-wi,0
2000 PLOT 1,0,-he:PLOT 1,-wi,0
2000 PLOT 1,0,-he:PLOT 1,-wi,0
2000 PLOT 1,0,-he:PLOT 1,-wi,0
2000 PLOT 1,0,-he:PLOT 1,-wi,0
2000 PLOT 1,0,-he:PLOT 1,-wi,0
2010 DRAW -ba/2, (y2*+y1*)/2+de
                                                                                                                                                                                                                                                                                                  980 CMID XX500 AND XX501 AND YY500 A

978'11 FMpeek (xx8*2, yy8*2) PROCjump

780 UNTIL Ok8

710 FOR 15=1 TO 2

720 PROCpoke (X8*2+18*D$(D$,1), Y8*2+18*
                                                                                                                                                                                                                                                                                                                                                                                                                                                                                                                                                                                 1320 EF PROCSide(ax*, ay*, i*)
1330 DEF PROCSide(ax*, ay*, i*)
1340 ax*=ax*+0*(FNturn(d*-i*), 1)
1350 ay*=ay*+0*(FNturn(d*-i*), 2)
1360 r1*=FNpeek(ax*, ay*)
1370 FF r1*=0 PROCwall(i*);ENDPROC
1380 FF r1*=0 PROCwall(i*);ENDPROC
1390 PROCCopen(i*)
1400 FF r1*=3 PROCSidecross(i*)
1410 ENDPROC
1420 :
                                                                                                                                                                                                                                                                                                                       NEXT
X%=XX%:Y%=YY%:VDU 32,62,8
IF X%>XX%=XX%
IF X%>XX%=XX%
IF Y%>YX%=XX%
PROCpoke (RND (10) *2,1,4)
X%=RND (10) *2:1%=20:D%=RND (3) +1
REPEAT
tx%=RND (10) *2:ty%=RND (10) *2
UNTIL tx%<X% AND ty%<X%
PROCpoke (tx%,ty%,2)
ENDPROC
:
DRAW -ba/2, (y2%+y1%)/2+de
PLOT 1,ba,Ø:DRAW w1/2, (y2%+y1%)/2
ENDPROC
                                                                                                                                                                                                                                                                                                                                                                                                                                                                                                                                                                                      420 :
430 DEF FNturn(q%)=(q%+1) MOD 4+1
                                                                                                                                                                                                                                                                                                                                                                                                                                                                                                                                                                           1430 DEF PROGUNGS; 193+1) NO.0 4.1
1440:
1450 DEF PROCWALL(i$)
1450 IF i$=0 ENDPROC
1470 GCOL 0,08+18
1480 IF f% MOVE x18*18,y18:MOVE x18*18,
y48:PLOT 85,x28*18,y28:PLOT 85,x28*18,y3
                                                                                                                                                                                                                                                                                                                                                                                                                                                                                                                                                                                                                                                                                                                                                                                                                                                                                   :
DEF PROCjump
REPEAT
X%=RMD(xm%):Y%=RND(ym%):ok%=FALSE
UNTIL PROpeck(X%*2,Y%*2)
ENDPROC
                                                                                                                                                                                                                                                                                                                                                                                                                                                                                                                                                                                1490 GCL Ø,2
1490 GCL Ø,2
1490 GCL Ø,2
1500 MOVE xl**i*,yl*:DRAW xl**i*,y4*
1510 DRAW x2**i*,y3*:DRAW x2**i*,y2*
1520 DRAW xl**i*,y1*
1520 DRAW xl**i*,y1*
1530 ENDFROCENDAM
1550 DEF PROCENDAM
1550 DEF PROCENDAM
1550 DEF PROCENDAM
1550 DEF PROCENDAM
1570 IF f* MOVE -x2*,y2*:MOVE x2*,y2*:P
.OT 85,-x2*,y3*:PLOT 85,x2*,y3*
1580 GCL Ø,2
1590 MOVE -x2*,y2*:DRAW x2*,y2*
1600 DRAW x2*,y3*:DRAW -x2*,y3*
1610 DRAW x2*,y2*
1620 NRAW -x2*,y2*
1620 NRAW -x2*,y2*
1620 NRAW -x2*,y2*
,189,189
32Ø VDU 23,229,24,6Ø,24,255,153,6Ø,36,
                                                                                                                                                                                                                                                                                                                       DEF PROCgame
TIME=0
REPEAT
PROCVIEW(X%, Y%, D%)
R%=ENpeek(X%, Y%)
IF R%=2 PROCboxfound
IF NOT out PROCmove
UNTIL out
ENDPROC
                                                                                                                                                                                                                                                                                                                                                                                                                                                                                                                                                                                                                                                                                                                                                                                                                                                                                  40:

150 DEF PROCMOVE

160 REPEAT:go%=TRUE:*FX 21

170 REPEAT:k%=GET$

180 UNTIL INSTR("FCSZX:/",k%):REM Arc
           400 ENDPROC
410:
420 DEF FNpeek(xpt,ypt)
430 =2 (Mt+xpt+ypt-21)
440:
450 DEF PROCRESEL
460 exit=FALSE:box=FALSE:St=6
470 FOR 12-0 TO 500 STEP 4:111Mt=0
480 NEXT
                                                                                                                                                                                                                                                                                                                                                                                                                                                                                                                                                                            1630 ENDPROC

1640: 1

1650 DEF PROCopen(i%)

1660 GCOL 0,d%

1670 IF f% MOVE x28*i%,y2%:MOVE x18*i%,

y2%:PLOT 85,x28*i%,y3%:PLOT 85,x18*i%,y3
           480 NEXT
490 OUT=FALSE:f%=1
500 YDD 26,12
510 GCCL 0,2:MOVE 16,16:PLOT 1,0,288
530 PLOT 1,1248,0:PLOT 1,0,-288
530 PLOT 1,-1248,0
540 MOVE 272,16:PLOT 1,0,288
550 COLOUR 2:PRINTTAB(1,30); "Scans:6"
560 ENDPROC
                                                                                                                                                                                                                                                                                                                                                                                                                                                                                                                                                                                 1680 GCOL 0,2
1690 MOVE x28*18,y28:DRAW x18*18,y28
1700 DRAW x18*18,y38:DRAW x28*18,y38
1710 DRAW x28*18,y28
1720 EMDRO
                                                                                                                                                                                                                                                                                              1130 REPEAT
1140 x2%=L%(N%):R%=FNpeek(x%,y%)
1150 N%=FNroom(x%,y%,d%,R%)
1160 x1%=x2%:x%=x%+xa%:y%=y%+ya%
```

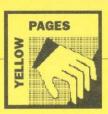

### **◀** Continued

```
100 INPUT "Real part of A : "REA$
110 REA-EVAL(REA$)
120 INPUT "Imaginary part : "IMA$
130 INAEVAL(IMA$)
140 MODE 0
150 VDU 29,640;512;
160 VDU 29,640;512;
160 VDU 23,8202;0;0;0;
170 I$=0
180 AMOD=REA*REA+IMA*IMA
190 IA=4/AMOD
200 :
210 REPEAT
220 I$=1$+1
230 Var1=1-(REz*REA+IMZ*IMA)*IA
240 Var2=(IMA*REZ=IMZ*REA)*IA
250 R=SQR (Var1*var1*var2*var2)
260 CS=Var1/R
270 REPSQR (Var1*var1*var2*var2)
260 CS=Var1/R
270 REPSQR (Var1*var1*var2*var2)
260 IMy=R*(1-CS)*0.5
290 IF IMy<0 IMy=0
300 IMy=0.5*IMy=0
300 IMy=0.5*IMy=0
300 IMy=0.5*IMy=0
300 IMY=0.5*IMy=0
310 PSZ=0.5*S*0.5*REy
330 S=SQN (RND)
340 IMz=5*0.5*IMy
350 X$= (REZ=0.5)*0.5*8
360 Y$=IMX*S$
370 :
380 PLOT 69, X$, Y$
390 PLOT 69, X$, Y$
400 PLOT 69, X$, Y$
410 PLOT 69, X$, Y$
420 :
430 UNTIL INKEY (-113)
440 PRINTTAB(0,0);I$;" Iterations"
450 PRINTTAB(40,0)"scale = ";S$
460 PRINTTAB(40,0)"scale = ";S$
470 END

Listing 7
                                                                                                                                                                                                                                                                                                               3050 IF KS="N" done=TRUE
3060 ENDPROC
3070:
3080 DEF PROCTEIOC
3090 PEINT"Relocating..."
3100 *TAPE
3110 *KEYD FOR X%=0 TO (TOP-PAGE) STEP
4:X%161100=X%1FAGE:NEXT:PAGE=61100[MOLD]
MINUN FIM
3120 VDU 21:*FX 138,0,128
3130 END
3140:
                                                                                                                                                                                                                                                                                                                                                                                                                                                                                                                                                                                                                                                    9Ø FOR J%=1023 TO Ø STEP -4
100 R=J%*2.44140625E-4
           2350 DEF FNdocross
2360 ps=FNpeek(XX,YX)
2370 IF px=3 OR px=4 THEN =0
2380 PROCPOKE(XX,YX,3)
2390 GCOL 0,2
2400 MOVE -484,-363:DRAW 774,-580
2410 MOVE -774,-580:DRAW 484,-363
                                                                                                                                                                                                                                                                                                                                                                                                                                                                                                                                                                                                                                                    110 :
120 FOR K%=0 TO J%*0.1+2
130 z=0.5+SGN(RND)*SGR(0.25-z*R)
140 I%=z*1279
150 PLOT 69,I%,J%
160 I%=1279-I%
170 PLOT 69,I%,J%
180 MEXT K%
190 NEXT J%
200 END
       2420 = 3

2430 :

2440 DEF FNscan

2450 LOCAL I$, J$

2460 IF $8-0 SOUND 1,-15,20,1:=0

2470 $$\$-$\$-0 $$ SOUND 1,-15,20,1:=0

2470 $\$\$-0 $\$-0 $$ S\$-0 $$ SOUND 1,-15,20,1:=0

2470 $\$\$-0 $\$-0 $$ S\$-0 $$ S\$-0 $$
                                                                                                                                                                                                                                                                                                                            3140 :
3150 DATA 0,1,1,0,0,-1,-1,0
3160 DATA 774,484,300,208,156
3170 DATA 120,96,76,56,40,28,16,0
                                                                                                                                                                                                                                                                                                                                                                                                                                                                                                                                                                                                                                         Listing 5
                                                                                                                                                                                                                                                                                                                                                                                                                                                                                                                                                                                                                                                            10 REM Fractals Listing 4 (Po85)
20 REM by Susan Stepney
30 REM for all machines
40 REM (c) BAU April 1991
                                                                                                                                                                                                                                                                                                                  Listing 2
                                                                                                                                                                                                                                                                                                                                   10 REM Fractals Listing 1 (Po82)
20 REM by Susan Stepney
30 REM for all machines
40 REM (c) BAU April 1991
                                                                                                                                                                                                                                                                                                                                                                                                                                                                                                                                                                                                                                                                                RE2=0:IMz=0
MODE 0
INPUT "A [3] "A
IF A=0 A=3
INPUT "X Scaling [1000] "S%
IF S%=0 S%=1000
INPUT "Relative magnification in Y
                                                                                                                                                                                                                                                                                                                                   50 :
60 MODE 1
70 INPUT "Mode 0, 1, or 2 "M%
80 IF M%>2 THEN M%=2
90 INPUT "Initial A (1 to 4) : "Ainit
100 IF Ainit<1 Ainit=1
110 INPUT "Maximum A = "Amax
120 IF Amax<Ainit THEN Amax=4
130 :
140 MODE M%
                                                                                                                                                                                                                                                                                                                                                                                                                                                                                                                                                                                                                                                                                    IF S2%=Ø S2%=1
                                                                                                                                                                                                                                                                                                                                                                                                                                                                                                                                                                                                                                                      30 :
140 :
150 MODE Ø
160 VDU 29,640;512;
170 VDU23;8202;0;0;0;
2640:
2650 DEF PROCDOXfound
2660 VDU 28,9,30,38,23
2670 PRINT'Mell Done! - You have found"
"the treasure."'
2680 IF exit PRINT"Now get back to the
exit again"
2690 IF NOT exit PRINT"Now go and find
the exit"
2700 PRINT'" Press <SPACE> to continue
""
                                                                                                                                                                                                                                                                                                                                     130 :

140 MODE M%

150 VDU23;8202;0;0;

160 Step%=2 (M%+1)

170 scale=(Amax-Ainit)/1280

180 z=RND(1)
                                                                                                                                                                                                                                                                                                                                                                                                                                                                                                                                                                                                                                                    130 t=2
200 t=4/A
210 :
210 :
220 EEPEAT
220 T=4-[A]
230 t=18+1
240 var1=1-REz*1A
250 var2=Mz*1A
250 var2=Mz*1A
250 var2=Mz*1A
250 var3=R* (1+CS)*0.5
280 FF var3<0 var3=0
300 REy=SQR (var3)
310 var3=R* (1+CS)*0.5
320 FF var3<0 var3=0
330 INy=SQR (var3)
340 S=SGR (RD)
350 REz=0.5+5*0.5*REy
360 S=SGR (RD)
370 INZ=SGR (ST)
380 X=(REZ=0.5)*15%
380 X=(REZ=0.5)*15%
380 Y=10**C=5,*X%,*Y%
420 PLOT 69,*X%,*Y%
420 PLOT 69,*X%,*Y%
430 PLOT 69,*X%,*Y%
440 UNITL INKEY (-113)
450 :
                                                                                                                                                                                                                                                                                                                                   190 :
200 FOR X%=0 TO 1279 STEP step%
210 A=X%*scale+Ainit
                                                                                                                                                                                                                                                                                                                               220 IF A<2.95 cycle%=2 ELSE cycle%=20

230 :

240 FOR Y%=1 TO cycle%

250 Z=A*z*(1-z)

260 NEXT Y%

270 FOR Y%=1 TO cycle%

280 Z=A*z*(1-z)

290 Z*=z*1023

300 PLOT 69, X%, Z%

310 NEXT Y%

320 NEXT X%

330 END
                                                                                                                                                                                                                                                                                                                                                                                                                                                                                                                                                                                                                                                                                                                                                                                                                                                                                                                                                              Listing 7
            2710 REPEAT
2720 UNTIL INKEY-99:VDU 12,26
2730 box=TRUE:PROCpoke(X3,Y3,1)
2740 ENDPROC
                                                                                                                                                                                                                                                                                                                                                                                                                                                                                                                                                                                                                                                                                                                                                                                                                                                                                                                                                                                10 REM Four sound effects (Po87)
20 REM by Joe Telford
30 REM (c) BAU April 1991
40 REM For B/B+/M/C
     2782 ENDERGU
2758:
2758 DEF PROCexitfound
2778 IF exit AND NOT box ENDPROC
2788 VDU 28,9,30,38,23
2790 IF box out=TRUE:ENDPROC
2800 PRINT"Well Done! - You have found"
"the exit."
2810 PRINT"Bowever, you have not found"
"the treasure. GO AND FIND IT!"
2820 PRINT" Press <SPACE> to continue.
                                                                                                                                                                                                                                                                                                                                                                                                                                                                                                                                                                                                                                                                                                                                                                                                                                                                                                                                                                       30 REM (c) BAU April 1991
40 REM For B/B+/M/C
50 :
60 PRINT "Press a Key"
70 Key=GET
80 PRINT"Siren Number 1"
90 ENVELOPE 1,0,2,-2,2,6,12,6,127,0,0
-127,126,0
100 SOUND 1,1,128,60
                                                                                                                                                                                                                                                                                                                      Listing 3
                                                                                                                                                                                                                                                                                                                                                                                                                                                                                                                                                                                                                                                                                                                                                                                                                                                                                                                                                                             120 FRINT FIRES S 18 13 KeysGET 140 PRINT"Siren Number 2" 150 FOR cycle=1 TO 10 160 SOUND 1,-15,128,6 170 SOUND 1,-15,110,6 180 MEXT cycle
                                                                                                                                                                                                                                                                                                                                         10 REM Fractals Listing2 (Po83)
20 REM by Susan Stepney
30 REM for B/B+/M/C/E
40 REM (c) BAU April 1991
50:
           283Ø REPEAT
284Ø UNTIL INKEY-99
285Ø VDU 12,26:exit=TRUE
286Ø ENDPROC
287Ø -
   2850 SNDPRCC
2870:
2860 ENDPRCC
2870:
600 INPUT "A (0
2880 DEF PROCEND
2880 DEF PROCEND
2880 DEF PROCEND
2880 DEF PROCEND
2880 DEF PROCEND
2880 DEF PROCEND
2880 DEF PROCEND
2880 DEF PROCEND
2980 T$=TIME
2900 VDU 28,9,21,30,0
90 IF time%=0
90 IF time%=0
90 IF time%=0
90 IF time%=0
90 IF time%=0
90 IF time%=0
90 IF time%=0
90 IF time%=0
90 IF time%=0
90 IF time%=0
90 IF time%=0
90 IF time%=0
90 IF time%=0
90 IF time%=0
90 IF time%=0
90 IF time%=0
90 IF time%=0
90 IF time%=0
90 IF time%=0
90 IF time%=0
90 IF time%=0
90 IF time%=0
90 IF time%=0
90 IF time%=0
90 IF time%=0
90 IF time%=0
90 IF time%=0
90 IF time%=0
90 IF time%=0
90 IF time%=0
90 IF time%=0
90 IF time%=0
90 IF time%=0
90 IF time%=0
90 IF time%=0
90 IF time%=0
90 IF time%=0
90 IF time%=0
90 IF time%=0
90 IF time%=0
90 IF time%=0
90 IF time%=0
90 IF time%=0
90 IF time%=0
90 IF time%=0
90 IF time%=0
90 IF time%=0
90 IF time%=0
90 IF time%=0
90 IF time%=0
90 IF time%=0
90 IF time%=0
90 IF time%=0
90 IF time%=0
90 IF time%=0
90 IF time%=0
90 IF time%=0
90 IF time%=0
90 IF time%=0
90 IF time%=0
90 IF time%=0
90 IF time%=0
90 IF time%=0
90 IF time%=0
90 IF time%=0
90 IF time%=0
90 IF time%=0
90 IF time%=0
90 IF time%=0
90 IF time%=0
90 IF time%=0
90 IF time%=0
90 IF time%=0
90 IF time%=0
90 IF time%=0
90 IF time%=0
90 IF time%=0
90 IF time%=0
90 IF time%=0
90 IF time%=0
90 IF time%=0
90 IF time%=0
90 IF time%=0
90 IF time%=0
90 IF time%=0
90 IF time%=0
90 IF time%=0
90 IF time%=0
90 IF time%=0
90 IF time%=0
90 IF time%=0
90 IF time%=0
90 IF time%=0
90 IF time%=0
90 IF time%=0
90 IF time%=0
90 IF time%=0
90 IF time%=0
90 IF time%=0
90 IF time%=0
90 IF time%=0
100 IF time%=0
100 IF time%=0
100 IF time%=0
100 IF time%=0
100 IF time%=0
100 IF time%=0
100 IF time%=0
100 IF time%=0
100 IF time%=0
100 IF time%=0
100 IF time%=0
100 IF time%=0
100 IF time%=0
100 IF time%=0
100 IF time%=0
100 IF time%=0
100 IF time%=0
100 IF time%=0
100 IF time%=0
100 IF time%=0
100 IF time%=0
100 IF time%=0
100 IF time%=0
100 IF time%=0
100 IF time%=0
100 IF time%=0
100 IF time%=0
10
                                                                                                                                                                                                                                                                                                                                 40 REM (c) BAU April 1991
50:
60 INPOT "A (0 - 3.5): "A
70 IF A=0 A=3.5 September 190 IF time% of time% 1
100 z=RND(1)
110 REPEAT
120 z=Arz*(1-z)
130 SOUND 1,-15,z*255,time%
140 UNTIL FALSE
                                                                                                                                                                                                                                                                                                                                                                                                                                                                                                                                                                                                                                                        450 :

460 DEF PROCEND

470 PRINTTAB(0,0)"A = ";A

480 PRINTTAB(50,0)"Magnification = ";S
                                                                                                                                                                                                                                                                                                                                                                                                                                                                                                                                                                                                                                                                                                                                                                                                                                                                                                                                                                              190 :

200 PRINT "Press a key"

210 key=GET

220 PRINT"Siren Number 3"

230 ENVELOPE 1,3,1,1,-2,10,10,0,127,0,

-127,126,0

240 SOUND 1,1,128,60

750 .
                                                                                                                                                                                                                                                                                                                                                                                                                                                                                                                                                                                                                                                      490 PRINTTAB(0,1); I%; " Iterations."
500 PRINTTAB(50,1) "y Magnification =
                                                                                                                                                                                                                                                                                                                                                                                                                                                                                                                                                                                                                                         ;S2%
51Ø END
                                                                                                                                                                                                                                                                                                                                                                                                                                                                                                                                                                                                                                                                                                                                                                                                                                                                                                                                                                             250: 260 PRINT "Press a key"
270 key=GET
280 PRINT"It's for youhoo!"
280 ENVELOPE 1,0,1,1,1,1,1,1,1,1,27,0,0,-
                                                                                                                                                                                                                                                                                                                                                                                                                                                                                                                                                                                                                                         Listing 6
                                                                                                                                                                                                                                                                                                                                                                                                                                                                                                                                                                                                                                                      10 REM Fratals Listing 5 (Po86)
20 REM by Susan Stepney
30 REM For all machines
40 REM (c) BAU April 1991
50:
60 REZ=0
70 IMz=0
80 INPUT "Scale [1000]: "S%
90 IF S%=0 S%=1000
                                                                                                                                                                                                                                                                                                                                       10 REM Fractals Listing 3 (Po84)
20 REM by Susan Stepney
30 REM for all machines
40 REM (c) BAU April 1991
                                                                                                                                                                                                                                                                                                                                                                                                                                                                                                                                                                                                                                                                                                                                                                                                                                                                                                                                                                           29Ø ENVELOPE 1,0,1,1,
27,126,0
30Ø FOR cycle=1 TO 3
31Ø SOUND 1,1,128,10
32Ø SOUND 1,0,128,0
32Ø SOUND 1,0,128,14
34Ø SOUND 1,0,128,20
350 NEXT cycle
36Ø END
                                                                                                                                                                                                                                                                                                                                            90 :
60 MODE 0
70 VDU23;8202;0;0;0;
80 z=RND(1)
              3Ø3Ø k$=GET$
3Ø4Ø UNTIL k$="Y" OR k$="N"
```

### **Exile Editor**

### Listing 1

10 REM Ed (Games1) 20 REM by Jonathon Hunt 30 REM for B/B+/M/C/E and Exile 40 REM (c) BAU April 1991 50 :

80 FOR A%=0 TO 63FC STEP 4 90 A%187800=A%182C000 100 NEXT 110 : 120 \$6700="Unsaved" 130 CHAIN"Editor"

### Listing 2

10 REM Exile Data File Editor (Games2

20 REM by Jonathan Hart

30 REM for B/B+/M/C/E and Exile
40 REM (c) BAU April 1991
50 :
60 MODE 7
70 HIMEM=67800
80 PROCasm
90 PROCinit
100 REPEAT
110 opt==PNmenu
120 \*FX 4
130 IF opt=1 PROCenergy
140 IF opt=2 PROCpockets

150 IF opt%=3 PROClocate
160 IF opt%=4 PROCequip
170 IF opt%=5 PROCmiscell
180 IF opt%=5 PROCmiscell
180 IF opt%=6 PROClo("Load","")
190 IF opt%=7 CALL 592:PROCio("Save",
4400 0 2C00")
200 PRINT TAB(0,24) "Done.";
210 REPEAT UNTIL INKEY(-129)
220 UNTIL INKEY(-99) OR INKEY(-74)
240 UNTIL FALSE
250 END Continued **Continued** 

### **⋖** Continued

```
820 VDU 31,0,11,133,10,127,11,11,32

830 *FX 15 1

840 b%=GET

850 IF b%=139 a%=(a%+99)MODI00:VDU30,1

1PRINT a%" "obj$(a%);

860 IF b%=138 a%=(a%+1)MODI00:aa%=(a%+

22)MODI00:VDU31,0,22:PRINT'aa%" "obj$(aa

%);
                                                                                                                                                                                                                                                                                                                                                                                                                                                                                                                                                                                                                                                                                                                                                                      1330 :
1340 DEF PROCPOCKETS
1350 LOCAL a8
1360 FOR a8=1 TO 4
1370 IF a8>784784F a825784F=53
1380 a825784F=FNObject ("Select pocket "+STRS(5-a8), a826784F)
1390 NEXT
1400 75784F=4
1110 PRINT TAB(0,23) SPC(70);
1420 ENDPROC
1430:
1450 PRINT(ERRS133aS''''
1460 INDUTFfilename: "fspS
1470 PRINT"Drive: ";:REPEAT:a8=GET-630:
UNTIL a8>-1 AND a8<4:PRINT a8:OSCLI("Drive "+STRSa4)
1480 $6700=a8+" "+fspS+" 7800"+b$
                                                                                                                                                                                                                                                                                                                                                                                                                                      VDU 26
=(a%+11)MOD1ØØ
  1)):]
35Ø b%=b% EOR P%?TRUE
                                                                                                                                                                                                                                                                                                                                                                                     880 VDU 26
880 (a8+11)MOD100
900:
910 DEF FNmenu
920 LOCAL a%,a%,b%
938 a$=CHR810+CHR8131
940 bS="","+CHR8130
950 VDU 22,7,28,6,24,99,00
960 PRINT 'ILES'title$
970 PRINT" File: "CRR$133fsp$
980 PRINT" '*16,1511 pockets"
1000 PRINTA$;2b5" (Un-)fill pockets"
1010 PRINTA$;2b5" (Un-)fill pockets"
1010 PRINTA$;2b5" (Un-)fill pockets"
1010 PRINTA$;3b$"Relocater"
1010 PRINTA$;3b$"Relocater"
1010 PRINTA$;5b$"Miscellany"
1030 PRINT '*3;6b$"Ioad data"
1040 PRINTA$;7b$"Save data"
1050 PRINT''" Choose an option...";
1060 REPEAT 'FX 15 1
1070 a%=CET
1080 UNTIL a%>630 AND a%<638
1090 VDU 26,12
""
1100 =a%>630
1110:
a*120 DEF PROCenergy
           150 DEPDE DUR FETTADE

160 MEXT

170 IF DEVSEVAL("6"+RIGHT$(a$,2)) PRIN-

DEFROT: "a$:END

80 MEXT

190 ENDPROC
                                                                                                                                                                                                                                                                                                                                                                                                                                                                                                                                                                                                                                                                                                                                                                           UNTIL a%>-1 AND a%<4:PRINT a%:OSCLI

ve "+5TRSa%)

1480 $4700=a$+" "+fsp$+" 7800"+b$

1490 X%=0

1500 Y%=7

1510 CALL &FFF7

1520 CALL &936

1530 ENDPROC

1540:
                                                                                                                                                                                                                                                                                                                                                                                 | 1540 | PRINT | 1578 | PRINT | 1578 | PRINT | 1578 | PRINT | 1578 | PRINT | 1578 | PRINT | 1578 | PRINT | 1578 | PRINT | 1578 | PRINT | 1578 | PRINT | 1578 | PRINT | 1578 | PRINT | 1578 | PRINT | 1578 | PRINT | 1578 | PRINT | 1578 | PRINT | 1578 | PRINT | 1578 | PRINT | 1578 | PRINT | 1578 | PRINT | 1578 | PRINT | 1578 | PRINT | 1578 | PRINT | 1578 | PRINT | 1578 | PRINT | 1578 | PRINT | 1578 | PRINT | 1578 | PRINT | 1578 | PRINT | 1578 | PRINT | 1578 | PRINT | 1578 | PRINT | 1578 | PRINT | 1578 | PRINT | 1578 | PRINT | 1578 | PRINT | 1578 | PRINT | 1578 | PRINT | 1578 | PRINT | 1578 | PRINT | 1578 | PRINT | 1578 | PRINT | 1578 | PRINT | 1578 | PRINT | 1578 | PRINT | 1578 | PRINT | 1578 | PRINT | 1578 | PRINT | 1578 | PRINT | 1578 | PRINT | 1578 | PRINT | 1578 | PRINT | 1578 | PRINT | 1578 | PRINT | 1578 | PRINT | 1578 | PRINT | 1578 | PRINT | 1578 | PRINT | 1578 | PRINT | 1578 | PRINT | 1578 | PRINT | 1578 | PRINT | 1578 | PRINT | 1578 | PRINT | 1578 | PRINT | 1578 | PRINT | 1578 | PRINT | 1578 | PRINT | 1578 | PRINT | 1578 | PRINT | 1578 | PRINT | 1578 | PRINT | 1578 | PRINT | 1578 | PRINT | 1578 | PRINT | 1578 | PRINT | 1578 | PRINT | 1578 | PRINT | 1578 | PRINT | 1578 | PRINT | 1578 | PRINT | 1578 | PRINT | 1578 | PRINT | 1578 | PRINT | 1578 | PRINT | 1578 | PRINT | 1578 | PRINT | 1578 | PRINT | 1578 | PRINT | 1578 | PRINT | 1578 | PRINT | 1578 | PRINT | 1578 | PRINT | 1578 | PRINT | 1578 | PRINT | 1578 | PRINT | 1578 | PRINT | 1578 | PRINT | 1578 | PRINT | 1578 | PRINT | 1578 | PRINT | 1578 | PRINT | 1578 | PRINT | 1578 | PRINT | 1578 | PRINT | 1578 | PRINT | 1578 | PRINT | 1578 | PRINT | 1578 | PRINT | 1578 | PRINT | 1578 | PRINT | 1578 | PRINT | 1578 | PRINT | 1578 | PRINT | 1578 | PRINT | 1578 | PRINT | 1578 | PRINT | 1578 | PRINT | 1578 | PRINT | 1578 | PRINT | 1578 | PRINT | 1578 | PRINT | 1578 | PRINT | 1578 | PRINT | 1578 | PRINT | 1578 | PRINT | 1578 | PRINT | 1578 | PRINT | 1578 | PRINT | 1578 | PRINT | 1578 | PRINT | 1578 | PRINT | 1578 | PRINT | 1578 | PRINT | 1578 | PRINT | 1578 | PRINT | 1578
530 DATA E61BDØE5E61CDØE

545 DEF PROCINIT

560 *Fx 11 2Ø

570 *Fx 12 3

580 8%=6903

590 DOCAL a%

610 DIM obj$(99)

620 FOR a%=0 70 99

630 READ obj$(a%)

640 NEXT

450 E1185=CHR$134+CHR$1
                                                                                                                                                                                                                                                                                                                                                                                                                                                                                                                                                                                                                                                                                                                                                                         1640 If a*>78/82A bers/82B=899:bers/830
=63C
1650 PRINT'"Teleport ",a*" was X,Y = $"
,"bers/82B",$"; bers/830
1660 INPUTSPC(5)"...is now X,Y = "a$,b$
1670 bers/82B=EVALb$
1680 bers/830=EVALb$
1690 PRINT'"Teleport 5 is X,Y = $99,63
  640 NEXT
650 tile$=CHR$134+CHR$141+"Exile Data
file Editor"
660 IF $$700<>"Unsaved" fsp$="/none/"
$26 IF $$700<>"Unsaved": CALL $936:IF (USR (
$20) AND$FF(<?$718A OR ?678F2>$99 OR ?
834<>$30 fsp$=CHR$7+"Bad data!"
670 sm$=FALSE
680 END$FOC
640 6.00
                                                                                                                                                                                                                                                                                                                                                                            NT TAB(Ø,2*a*-6BØ)"You have no "as:ENDPR OC 125Ø inf%=(a*>65C AND a*<661) 126Ø IF inf% FRINT TAB(Ø,24)"999 for in finite"; 127Ø IF inf%=TRUE AND a*2678Ø6=Ø b$="in f." ELSE b$=STR$((1+a*2678ØØ)/8) 128Ø FRINT TAB(Ø,2*a*-6BØ) a$" had "b$"M J";:INPUT". Now MJ="a 129Ø PRINT TAB(Ø,2*4*-6BØ); 130Ø IF a=Ø ENDPROC 131Ø IF a=Ø9 AND inf%=TRUE a*2678ØØ=1:a*6578Ø6=0 ELSE a*2678ØØ=8*a=1:IF inf% a*2678Ø6=ESS a*2678ØØ=8*a=1:IF inf% a*2678Ø6=EVAL("$"+MID$("Ø61ØFF32",2*a*-6B9,2))
                                                                                                                                                                                                                                                                                                                                                                                                                                                                                                                                                                                                                                                                                                                                                                                           1730 : 1740 DEF PROCequip

1740 DEF PROCequip

1750 LOCAL at

1760 PRINT'CHRS133"(De-)equip"''

1770 FOR at-81 TO 99

1780 VOU at-16,584-2*(at-5778D>67F)

1790 IF at-85 PRINT'Key: Purple tile" E

SE IF at-88 PRINT'Key: Blue tile & Pink

'ELSE PRINT objs(at)
                                                                                                                                                                                                                                                                                                                                                                                                                                                                                                                                                                                                                                                                                                                                                                                " ELSE PRINT obj5(a%)
1800 NST 
1810 REPEAT
1820 a%=GET
1830 IF a%>64 AND a%<84 a%?477CD=a%?477CD
EDR sFF:VDU 31,1,a%-61,s84-2*(a%?477CD
```

```
1840 UNTIL a%=13 OR a%=32

1850 ENDPROC

1860:

1870 DEF PROCMISCELL

1880 LOCAL a%,b%

1890 PRINT'CHR$133"Miscellany"'''

1900 PRINT'Deaths were: ",12780B AND &F

FFFFF
         1900 PRINTTDeaths were: ";!$780B AND &F
FFFFF
1910 INPUT" ...are now: "a%
1920 %180B=a%
1930 %180B=a%
1940 %180C=a% DIV &1000
1950 b%=!&1807 DIV 50
1950 PRINT'" Time was: ";b%" sec."
1970 INPUT"...is now: "a%
1990 PRINT'"Health was: ";7%792E
2000 INPUT" ...is now: "%792E
2010 IF sm%=TRUE PRINT'"Smart bomb act
ivated" ELSE PRINT'"Smart bomb (Y/N)? "
;REPEAT a%=GET AND &DF:UNTIL a%=78 OR a
8-9;VDU a%:IF a%=9;FOR a%=1 TO 15:a%76
792E=@.NEXT:sm%=TRUE
2020 ENDPROC
2030 :
      2020 ENDERCC
2030:
2040 DATA Clone, Chatter: Charged, Pericl
es crew member, Furling, Hive: Small, Hive:
Large, Frogman: Red, Frogman: Green, Frogman
an: Cyan, Red dripper
2050 DATA Green blob, Yellow thing, Bush:
Slow, Bush: Push/pull, Big fish, Worm, Pira
nha, Wasp, Grenade: Live, Bullet: Icer
2060 DATA Bullet: Fink, Cannonball, Purpl
e deathball, Bullet: Red, Bullet: Pistol, P
lasma ball, Buzzyball, Invisibuzzyball, Dal
ek: Pink, Dalek: Red
2070 DATA Dalek: Blue, Turret: Inactive
white, Turret: Mad green, Harry, Eddie, Alex
,Mike, Dave, Triax, Maggot
2080 DATA Mad gargoyle, Imp: Pink, Imp: R
edfi, Imp: Blue, Imp: Cyan, Imp: Red#2, Bird
yellow, Bird: White, Bird: Red, Bird: Gre
en
         : Yellow,Bird: White,Bird: Red,Bird: Gre
en
2090 DATA Electric shock,Mushroom: Red,
Mushroom: Blue,fnothing/,Red drip,Fire,C
hatter: Uncharged,Homing fireball,Moveab
le wall,Engine fire
2100 DATA Door: Metal horiz.,Door: Meta
l vert.,Door: Tile h.,Door: Tile v.,Roun
d bush,Teleporter,Switch,Chest,Harmless
explosion,Boulder
2110 DATA Cannon,Plasma cannon,Chunk of
machinery,Wotsit,Destinator,Energy pod,
Urn: Empty,Urn: Full,RCD,CRCD
2120 DATA Grenade,Key: Cyan,Key: Orange
,Key: Green,Key: Yellow,Coronium,Key: Re
d,Key: Blue,Coronium fragments,Booster
2130 DATA Pistol,Icer,Blaster,Plasma gu
n,Protection suit,Immunity: Fire,Immunit
y: Mushroom,Whistle #1,Whistle #2,Immunit
ty: Radiation
```

Do your fingers a favour by subscribing to BAU now and you could get the monthly disc absolutely FREE for the next 12 issues.

Turn to page 99 for more details.

# Dabhand Computing Ltd

TERMS: UK residents add 15% VAT to all prices, except books. Delivery FREE on all postal items in the UK. Export, no VAT, carriage at cost. (quotations available). Europe maximum £2.50 software, £35 hardware. Access/Visa cards accepted by post/phone/in person. We are authorised Acorn dealers. Official orders accepted from public sector/education/PLCs, otherwise cash with order. Tender invitations welcome. Callers welcome. We are about 800 yds north of J17, M62. Fax: 061-766 8425. Price subject to change without notification. Goods offered subject to being unsold.

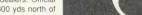

Dabhand Computing Ltd, 5 Victoria Lane, Whitefield, Manchester M25 6AL. This advert was produced using Impression from Computer Concepts.

### **Archimedes Computers**

| A 3000  | 2Mb Ram £599                                                                                                    |
|---------|----------------------------------------------------------------------------------------------------|
| A 3000  | LC 2Mb Ram * £699                                                                                                    |
| A 410/1 | £1099                                                                                                    |
| A 420/1 | LC **£1299                                                                                                    |
| A 440/1 | £1699                                                                                                    |
| A 540 . | £2995                                                                                                    |
| 147-    | and the second second s |

We can match or improve on prices advertised or quoted in or from this magazine please phone for the best deals.

We operate the Acorn Schools, University, teachers schemes.

\* Pack includes PC Emulator, 1st Word Plus, Genesis. \*\* + Acorn DTP.

### Oak SCSI Devices

| 20 Mid Internal Hard DISC      | £340  |
|--------------------------------|-------|
| 45 Mb Internal Hard Disc       |       |
| 80 Mb Internal Hard Disc       | £592  |
| 100 Mb Internal Hard Disc      | £783  |
| 200 Mb Internal Hard Disc      |       |
| 20 Mb External Hard Disc       | £485  |
| 45 Mb External Hard Disc       |       |
| 80 Mb External Hard Disc       |       |
| 100 Mb External Hard Disc      |       |
| 200 Mb External Hard Disc      | £1235 |
| 300 Mb External Hard Disc      |       |
| 512 Mb External Hard Disc      | £2535 |
| 560 Mb Magneto Optical Drive   | £3220 |
| 42 Mb Ext. Removable Hard Disc | £999  |
| 60 Mb Tape Streamer            | £860  |
| Tape for above                 | £22   |
| 150 Mb Tape Streamer           | £1249 |
| Tape for above                 | £25   |
| 1 Gb Tape Drive                |       |
| Tape for above                 |       |
| for additional devices deduct  | £100  |

### **Archimedes A400**

4

| 5.25" Ext. floppy disc interface   | £30  |
|------------------------------------|------|
| A 540 4Mb Ram Upgrade              | £449 |
| Additional 3.5" Floppy Disc        | £119 |
| ARM 3 Upgrade (30 MHZ)             | £449 |
| ArVis S-VHS Video Cont. Board      | £295 |
| ArVis S-VHS Encoder Board          | £145 |
| ArVis Video Graphics Board         | £877 |
| Atomwide 8 Mb Memory Upgrade .     | £850 |
| Chroma 345 Overlay Board           | £389 |
| Dongle Dangle (Impression/Oak)     | £6   |
| Econet Module                      | £46  |
| Ethernet Expansion Card            | £249 |
| Floating Point Expansion Card      |      |
| Hawk V9 Video Digitiser            | £339 |
| I/O Expansion Card                 | £79  |
| Keyboard Extender                  | 83   |
| Midi Upgrade to I/O Exp. Card      | £27  |
| Midi Expansion Card                | £65  |
| Midi Upgrade Rom                   | £14  |
| Mouse (New Style)                  | £40  |
| Scanlight Junior Scanner A6 (CC) . | £179 |
| Scanlight Senior Scanner A4 (CC)   | £389 |
| Sheet Feeder for above A4 (CC)     | £95  |
| SCSI Expansion Card (Acorn)        | £229 |
| TCP/IP Ethernet                    | £199 |
| VIDC Enhancer                      | £29  |

### Dabhand 410/1 to 420/1

Acorn A410/1 upgraded to A420/1 specification using only the highest quality Samsung Ram and a 20 Mb Seagate ST 125-1 28ms drive or Acorn drive formatted and tested for guaranteed trouble free use.

| A410/2 20 Mb        | £1099 |
|---------------------|-------|
| Colour System       | £1289 |
| Eizo 9060 SZ System | £1542 |

### Dabhand 410/1 to 440/1

Acorn A410/1 upgraded to A440/1 specification using a Branded 40 Mb 28ms drive formatted and tested as above.

| A440/1 specification | £1299 |
|----------------------|-------|
| Colour System        | £1488 |
| Eizo 9060 SZ System  | £1742 |

### Dabhand ST506 Hard Disc Drives

Archimedes A410 Internal Hard Disc Drives for use with 'on-board' ST506 winchester controller. Comes complete with mounting chassis, screws, connecting cables and easy to follow fitting instructions.

| 47 | Mb | 24ms | <br>£345 |
|----|----|------|----------|
| 40 | Mb | 28ms | <br>£285 |
| 20 | Mb | 28ms | <br>£169 |

### A3000 SCSI Devices

Please refer to Oak External SCSI prices in the opposite column as prices for A3000 external units are the same.

### A3000 Ram Upgrade

| Atomwide    | Ram Upgrades       |
|-------------|--------------------|
| 1 Mb Ram    | Upgrade£79         |
| 4Mb upgrade | to above board£200 |
| 4 Mb Ram    | Upgrade £245       |

### A3000 Upgrades

| 5.25" External floppy disc cable £            | 15 |
|-----------------------------------------------|----|
| 5.25" External floppy disc buffer (Pres) . £4 | 46 |
| Dust cover (Keyboard + Monitor)£              | 12 |
| Monitor Stand (Oak)£2                         | 21 |
| Monitor Stand (Pres)£2                        | 24 |
| Mouse Extender (No more fiddling) 5           | 83 |
| Serial Upgrade£                               | 19 |
| Serial Link Kit (BBC-Arc)£                    | 14 |
| User & Midi Podule£4                          |    |
| VIDC Enhancer£2                               | 29 |

444444444444

### A400 Series Ram Upgrades

Fast Samsung Ram complete with step by step fitting instructions.

| 1 Mb Ram |   | £50 |
|----------|---|-----|
| 2 Mb Ram |   | £95 |
| 3 Mb Ram | £ | 140 |

### A410/1 Series Ram and Drive Upgrades

| Mb | Ram                        | +                                  | 20                                           | Mb                                                               |                                                                              | £215                                                                                                    |
|----|----------------------------|------------------------------------|----------------------------------------------|------------------------------------------------------------------|------------------------------------------------------------------------------|----------------------------------------------------------------------------------------------------|
| Mb | Ram                        | +                                  | 40                                           | Mb                                                               |                                                                              | £330                                                                                                    |
| Mb | Ram                        | +                                  | 47                                           | Mb                                                               |                                                                              | £390                                                                                                    |
| Mb | Ram                        | +                                  | 20                                           | Mb                                                               |                                                                              | £305                                                                                                    |
| Mb | Ram                        | +                                  | 40                                           | Mb                                                               |                                                                              | £420                                                                                                    |
| Mb | Ram                        | +                                  | 47                                           | Mb                                                               |                                                                              | £480                                                                                                    |
| 2  | Mb<br>Mb<br>Mb<br>Mb<br>Mb | Mb Ram Mb Ram Mb Ram Mb Ram Mb Ram | Mb Ram + Mb Ram + Mb Ram + Mb Ram + Mb Ram + | 2 Mb Ram + 40<br>2 Mb Ram + 47<br>4 Mb Ram + 20<br>4 Mb Ram + 40 | 2 Mb Ram + 40 Mb<br>2 Mb Ram + 47 Mb<br>4 Mb Ram + 20 Mb<br>4 Mb Ram + 40 Mb | 2 Mb Ram + 20 Mb<br>2 Mb Ram + 40 Mb<br>2 Mb Ram + 47 Mb<br>4 Mb Ram + 20 Mb<br>4 Mb Ram + 40 Mb<br>4 Mb Ram + 47 Mb |

### Additional upgrades for Dabhand Packs

| Up to 4 Mb Ham £95                                              |
|-----------------------------------------------------------------|
| Up to 40 Mb Hard Disc £116                                      |
| Up to 47 Mb Hard Disc £176                                      |
| Up to 4 Mb Ram + 40 Mb £236                                     |
| Up to 4 Mb Ram + 47 Mb £296                                     |
| Please add these prices to the base system prices quoted above. |

### Floppy Disc Drives

| 5.25" Single 40/80 no psu   | . £95 |
|-----------------------------|-------|
| 5.25" Single 40/80 with psu | £109  |
| 5.25" Dual 40/80 no psu     | £185  |
| 5.25" Dual 40/80 with psu   |       |
| 3.5" Single with psu        |       |
| 3.5" + 5.25" 40/80 no psu   |       |
| 3.5" + 5.25" 40/80 with psu | £209  |

### **Printers**

|                                     | A VINE CIETA |
|-------------------------------------|--------------|
| Citizen 120D+ (Serial add £20)      | £129         |
| Citizen Swift 9                     | £179         |
| Star LC10                           | £139         |
| STAR LC200 COLOUR (9 pin)           | £199         |
| CANON Bubblejet BJ-10e              |              |
| Canon Bubblejet BJ-130e             | £449         |
| Sheetfeeder for BJ-10e              |              |
| Citizen Swift 24                    | £249         |
| Colour Kit for above (also Swift 9) | £39          |
| STAR LC24 - 200                     | £239         |
| STAR LC24 - 200 COLOUR              | £289         |
| Sheetfeeder for LC24 - 200          | £69          |
| ntegrex Colourjet 132               | £519         |
| HP Paintjet                         |              |
| ASER DIRECT (Qume)                  | £899         |
| LASER DIRECT (LPB8 Hi Res.)         |              |
|                                     |              |

### Midnight Graphics Products

88888888888888

### Midnight Tracer

!Paint to !Draw conversion, turn your sprite files into fully editable object orientated draw files which can be scaled, rotated and manipulated without any loss of detail.

Ideal for users of all Desktop Publishing and Scanning packages. Accepts any sprite file and offers many image processing facilities. Translation can be colour or monochrome, includes a unique automatic tracing feature, variable trace options and curve fitting facilities.

The manual includes a user friendly tutorial with hints and tips on how to obtain the best results from your sprite

!Tracer is an ARM coded Risc OS multitasking application and will easily run on a 1Mb machine.

Midnight Tracer ..... £52.13

### Colour Sprite Dumps

### **Dot Matrix Sprite Dumps**

Scaling available - any ratio is possible. Draft, double or quad density, for optimum speed or optimum quality Choice of special dithering patterns for best effect

The printer driver uses a dithering pattern to produce the required colours on the printout. The first pattern produces bright sharp colours, very similar to those on screen. The second pattern is used to reduce the 'moire' effect resulting in more subdued colours.

### Integrex 132 and HP Paintjet

The HP Paintjet dump has an OHP feature which allows the creation of slides and transparencies for use in presentations.

Available for all popular colour printers.

Sprite dumps ...... £26.04

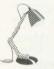

Brighten up your DTP documents with Midnight Graphics Clip Art Set 1 - Over 480 high quality images for only ......£29.95

### Master 128

Master 128 ..... £369

### **Books (No Vat)**

| C: A Dabhand Guide                     | £14.95   |
|----------------------------------------|----------|
| Archimedes Assembly Language           | £14.95   |
| Archimedes Operating System            | £14.95   |
| The above books have accompanying di   |          |
| £5 for 5.25", £7 for 3.5"              |          |
| Archimedes First Steps                 | £9.95    |
| BASIC V: A Dabhand Guide               | £9.95    |
| RISCOS PRM's                           | £79.00   |
| Acorn DTP Advanced U.G                 | £14.95   |
| BBC Basic Guide (Acorn)                | £19.95   |
| Master 128 Ref. Man. Pts 1&2 (ea.)     | £14.95   |
| A3000 Technical Guide                  | £29.95   |
| A540 Technical Guide                   | £29.95   |
| New Advanced User Guide                | £19.95   |
| Additional Arc Software Manuals (Acor. | nsoft)   |
| First Word Plus, DTP, Assembler . (e   | ea.) £10 |
| ANSI C Version 3                       |          |

### **Standard Monitors**

| Acorn Colour£1                        | 99  |
|---------------------------------------|-----|
| Philips CM8833£2                      | 09  |
| Philips Mono (Green) £                | 75  |
| Philips Mono (Amber) £                | 79  |
| All monitors come with free lead. Sta | ite |

type of computer when ordering.

### **Multiscan Monitors**

| EIZO 9060SZ Flexiscan       | £449 |
|-----------------------------|------|
| EIZO 9070SZ Flexiscan       | £675 |
| Taxan 770+ LR Multivision . | £425 |
| Taxan 795 Multivision ^ **  | £495 |
| Taxan Viking II Mode 23     | £799 |

comes with free VIDC enhancer.

FULL RANGE OF EDUCATIONAL SOFTWARE AVAILABLE

|      | ANSI C V.3 Compiler + free C Guide                                                                                                    |         |   |
|------|----------------------------------------------------------------------------------------------------|---------|---|
|      | Apocolypse (3D Space Game)                                                                                                    | £24.95  | 5 |
|      | Arc DFS (DFS Filing System)                                                                                                    | £24.95  | 5 |
|      | Arcade Soccer                                                                                                    | £14.95  | 5 |
|      | ArcComm (BBC Soft)                                                                                                    | £24.95  | 5 |
|      | ArcTerm (Serial Port)                                                                                                    | £59.00  | ) |
|      | Armadeus & Sampler Board (Sound Sampler) §                                                                                                    | 2199.00 | ) |
|      | Artisan 2 (16 Colours)                                                                                                    | £49.95  | 5 |
|      | Atelier (Minerva 256 Colours)                                                                                                    | £79.95  | 5 |
|      | CHOCKS AWAY 2(Playable Flight Simulator)                                                                                                    | £14.95  | i |
|      | DESKTOP OFFICE (Minerva Integrated Package) .                                                                                                    | £99.00  | ) |
|      | DROP SHIP (Superb Graphics)                                                                                                    | £14.95  | 5 |
|      | Euclid 2 (3D Drawing)  E-Type (Driving Simulation) / Designer each                                                                                                    | £57.95  | 5 |
|      | E-Type (Driving Simulation) / Designer each                                                                                                    | £14.95  | į |
|      | Equazor (Equasion generating package)                                                                                                    | £49.00  | ) |
|      | Family Favorites (Minerva Compilation)                                                                                                    | £14.95  | , |
|      | First Word Plus V2 (Acorn)                                                                                                    | £79.95  | > |
|      | Fireball 2 (Superb breakout clone)                                                                                                    | £19.95  | , |
|      | FUNT FX (FORE Effects for Draw/Impression)                                                                                                    | £8.65   | ) |
|      | FLEXIFILE RELATIONAL DATABASE (Minerva) . 9                                                                                                    |         |   |
|      | Genesis (Hypermedia System)                                                                                                    |         |   |
|      | GRAPHBOX with Hotlink to PDream 3<br>Holed Out, Extra Courses, Designer each                                                                                                    | £69.95  | 1 |
|      | HOSTAGES (Superior)                                                                                                    |         |   |
| 18   | IMPRESSION 2 (Document Processor)                                                                                                    | 114.95  |   |
|      | IMPRESSION JUNIOR (Easy DTP)                                                                                                    | CZE 00  |   |
|      | Inertia (4th Dimension)                                                                                                    | CHAOF   |   |
|      | INTERDICTOR 2 (Flight Simulator)                                                                                                    | C27 05  | 1 |
|      | Investigator (The Best Disc Copier)                                                                                                    | £21.95  |   |
|      | IRON LORD                                                                                                    | £14.95  |   |
|      | IRON LORD                                                                                                    | £19.95  |   |
|      |                                                                                                    |         |   |
|      | Maddingly Hall (Minerya Adv.)                                                                                                    | £12 95  |   |
|      | Maddingly Hall (Minerva Adv.) MAD PROFESSOR MARIARTY (Platform game) Magnetic Scrolls (Adventures)                                                                                                    | £17.35  |   |
|      | Magnetic Scrolls (Adventures)                                                                                                    | £22 95  |   |
| - 10 | MANCHESTER UNITED                                                                                                    | £22.95  |   |
|      | MICROSTUDIO (Emr - Learn Music)                                                                                                    | £79.00  | d |
| 108  | MIDNIGHT TRACER (Sprite to Draw conversion)                                                                                                    | £52 13  | П |
|      | MULTIFS (Arxe Systems - Atari, PC, DFS)                                                                                                    | £27.95  | ı |
|      | Multistore Database (Minerva) £                                                                                                    | 199.00  |   |
|      | NEVRYON (Unbelievable Graphics & Gameplay)                                                                                                    | £14.95  | d |
|      | PC Emulator + free PCE Shareware 1&2                                                                                                    | £99.00  |   |
|      | Pipedream 3 (WP)£                                                                                                    | 129.00  | d |
|      | PIPE MANIA (Addiction beyond belief)                                                                                                    | £17.35  |   |
|      | POSTER (Superb effects)                                                                                                    | £79.00  |   |
|      | POWERBAND (3D Formula 1 Racing - 4th Dim.)                                                                                                    | £19.95  |   |
|      | ProArtisan (256 Colours)                                                                                                    | £79.95  |   |
|      | PYSANKI (Arcade Adventure 4th Dimenson)                                                                                                    |         |   |
| 13   | REDSHIFT (Minerva scrolling arcade)                                                                                                    | £14.95  |   |
|      | Render Bender (Clares)                                                                                                    | £59.95  |   |
|      | Render Bender Demo Discs                                                                                                    |         |   |
|      | RHAPSODY (Clares Music package)                                                                                                    | £34.95  | ı |
| 1    | SCHEMA (Multitasking Spread Sheet)                                                                                                    | £99.00  | 1 |
| 1    | Superior Golf                                                                                                    | £14.95  | 1 |
| 1    | STUDIO 24 PLUS (EMR New Risc Os Version) £                                                                                                    | 149.00  | 1 |
| 1    | System Delta Plus (Minerva)                                                                                                    | £69.00  | 1 |
|      |                                                                                                    |         | 1 |
|      | Thundermonk (Arcade Adventure)                                                                                                    | £14.95  |   |
|      | TRACKER (Make Great Music)                                                                                                    | £39.95  | 1 |
|      | TWIN WORLD                                                                                                    | £14.95  | 1 |
| 1    | Worra Battle (Oak Tank Battle) FREE Headphones                                                                                                    | £14.95  | 1 |
| 1    | WorraCad (Oak 2D Draughting Package)                                                                                                    | £75.00  | 1 |
|      | Worra Plot (Draw/HPGL Plotter Driver)                                                                                                    | £24.95  |   |
| 100  | Constitution of the Artist the State of the Artist State of the State of the State |         |   |

### How to find us

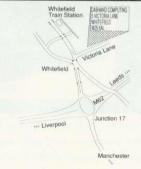

Hours of Opening Monday - Friday 9.00 a.m. - 5.00 p.m. Saturday 10.00 a.m. - 5.00 p.m.

### NO Carriage Charges in Mainland UK

Acorn Qualified Dealer Specialists in Education

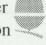

TEL: 061 766 8423

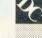

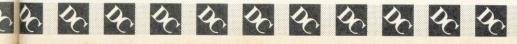

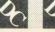

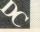

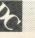

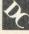

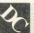

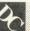

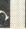

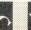

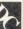

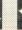

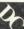

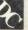

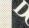

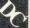

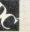

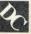

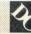

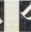

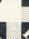

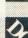

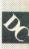

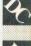

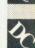

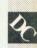

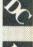

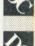

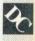

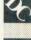

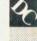

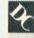

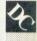

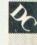

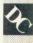

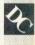

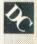

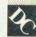

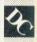

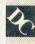

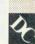

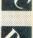

<sup>\*\*</sup> monitor has 0.26 dot pitch and Sony

### STUDIO 24 PLUS

Best ARC Music Software 1989 & 1990

Acorn User Awards

The unique multi-media program in EMR's innovative Arpeggio Music System

Sampling - Sequencing - Music to Video - Learning Music printing - Midi & Internal Sounds - Libraries

### MIDITRACK ISIC SYSTEM

**Best BBC Music Software for Midi** 1989 & 1990

Acorn User Awards

### NEED WE SAY MORE

EMR users! New programs & versions now available for upgrading in latest catalogue

Send post free for the EMR 1991 catalogue on BBC or ARC to: EMR LTD, 14 Mount Close, Wickford, Essex SS11 8BR or Phone 0702 335747, Fax 0702 348406

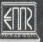

Enjoy music creativity with EMR!

### ARCLASER

The best value in direct drive page printers at just

£969\*

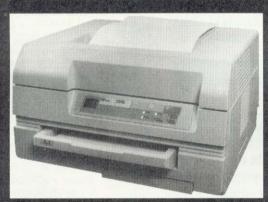

- Compatible with all Archimedes applications, including FirstWord+
- High speed data interface an A4 page is transferred in 6 seconds
- Prints outline font text at any size and half-tone graphics at full 300dpi resolution
- Feature packed printer driver and Epson emulation
- Can be used as an Econet printer server, with BBCs, Masters or Archimedes
- Compact, quiet and reliable
- Ultra fast 5 to 15 times faster than conventional laser printers!

ARCLASER represents a breakthrough in price/ performance - Printer (including drum and toner kit), cable, interface and software for £969 + carriage and VAT. \*Educational Users qualify for discounts.

Find out more about this amazingly versatile printer: write or phone for your ARCLASER information pack

Calligraph Limited 53 Panton Street CAMBRIDGE CB2 IHL Tel (0223) 461143 Fax (0223) 316144

### CARE ELECTRON

Tel: 0923 672102 Fax: 0923 662304

For your convinence first price Ex VAT, Second inc VAT

### CARE MASTER SMART CARTRIDGE

At the press of a button halt any program running and execute any one of a host of useful built in, or user defined functionss and once completed will return to program and continue. Built in functions include -Tape to Disc. Screen Dump to Disc or Printer, Sound On/Off, Auto save and much more 630.00 £34 50c

### CARE MASTER ROM CARTRIDGES

| For Interface and Spellmaster etc.           |         |
|----------------------------------------------|---------|
| 1. Dual cartridge takes 2 Rom£10.00          | £11.50c |
| 2. Single Zif takes 2 Rom£14.00              | £16.10c |
| 3. Dual Zif takes 2 Rom£18.00                | £20.70c |
| Quad Cartridge takes 4 Roms including double |         |
| height type£14.00                            | £16.10c |
| Morley AA (Internal) Rom Board£40.00         | £46.00d |

### 32K BATTERY BACKED RAM

Cartridge for Master Series, Ideal for Spellmaster etc. ..£33.00 £37 95c

### BBC B ROM CARTRIDGE SYSTEM

| BBC B Low Profile Rom System | £13.00 | £14.95c |
|------------------------------|--------|---------|
| BBC B Spare Cartridges       | 23     | £3.45c  |

### T-SHIRT PRINTING RIBBONS

| Print onto normal computer paper, and iron on to T-Shirt.         |              |
|-------------------------------------------------------------------|--------------|
| Heal transfer ribbons black for Star KLC10, Epson FX80, FX100, L) | (80, Okidata |
| Citizen 1200, Panasonic 1080/81£10.00                             | £11.50c      |
| Star LC10 four colour£15.00                                       | £17.25c      |
| Citizen Swift four colour£30.00                                   | £34.50c      |
| Heat transfer colour pens 6 per set                               |              |
| Large£15.00                                                       | £17.25c      |
| Small £12.00                                                      | £13.80c      |

### **EPROM PROGRAMMER V2**

| Programs 8K, 16K, 32K CMOS or NMOS devices voltage selec      | table 21V or |
|---------------------------------------------------------------|--------------|
| 12.5V. Complete with comprehensive software which includes Re | om manage-   |
| ment system, plugs into the user port£30.00                   | £34.50d      |
| Eprom Utilities Disc£6.00                                     | £6.90c       |
| Eprom eraser with timer£25.00                                 | £28.75d      |

### WORDALL (Archimedes)

Wordplay software package, ideal for crosswords, English students, education. Wordall includes: Crossword Compiler, Anagram Generator/Solver, Sentence Anagrams, Spelling Checker, Wordsquare Generator/Solver, Word in Word, Word Search with wild card facilities. Add to or build your own Dictionaries, Print out Crosswords, wordsquares, etc. Two dictionaries supplied, one a massive 110,000 words. The other has 50,000 and is aimed at crosswords. Please note Wordall requires a min. of 1 Meg Ram....£26.00

### MORLEY TELETEXT ADAPTOR

Comes complete with 16K ATS Rom Manual and utilities Disc at the unbeat-590.00 able price of .. £103 50d

### LABELMASTER

For BBC Model B. £17.25c

### ABELMASTER PLUS

For Master Series, Archimedes anmd A3000. Very powerful yet extremely easy to use. Includes user definable label sizes and mailing list facilities £17.35

### PRINTER SWITCHERS

| Two computers to one printer or vice versa           | £20.00        | £23.00b |
|------------------------------------------------------|---------------|---------|
| Three computers to one printer or vice versa         | £30.00        | £34.50b |
| Four computers to one printer or vice versa          | £36.00        | £41.40b |
| Please note that the above units switch all lines, a |               |         |
| printers and computers using Centronics Paralle      |               |         |
| For advice or a quote on your installation           | n please phon | e.      |
| User port switcher 2 to 1 & off                      | £25.00        | £28.75d |

### ADE DEADY MADE LEADS DANGE

| CARL READ I WADE LEADS HAI                  | ACIL    |
|---------------------------------------------|---------|
| BBC/Master RGB-Euro (Scarf)                 | £10.35c |
| BBC/Master RGB-7 Pin Hitachi£7.00           | £8.05c  |
| BBC/Master RGB-7 Pin Ferguson£7.00          | £8.05c  |
| Centronics to Centronics Printer£11.00      | £12.65c |
| User Port Extension lead 0.5M£9.00          | £10.35c |
| 1MHz Bus Extension lead 0.3M£10.00          | £11.50c |
| Wide range of leads in stock – please phone |         |

Government & Education orders welcome. How to Order: Enclose your cheque or P/Order made payable to CARE ELECTRONICS, Access or Visa welcome. Please allow 7 days for delivery Please add Post & Package - a=£11.50, b=£3.45, c=£1.38, d=£2.30

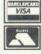

hen you get frustrated by the BBC A3000's floppy disc drive (and let's face it, it can be a bottleneck when it comes to working quickly). what is the alternative for fast, convenient storage of your programs?

Well, whether you are a hoarder of demos, games and public domain software, or use your A3000 for more serious purposes, such as desktop publishing, the answer is - a hard disc drive.

Basically, a hard disc drive consists of several rigid discs mounted on precision bearings. They spin constantly and at a much faster rate than floppy disc drives, and are contained in a sealed case to keep out dust. The read/write head (or heads) can move at great speeds across the discs to pick or save data.

The result of all this precision engineering is that a hard drive can operate much faster and more reliably than a floppy drive and, of course, it offers considerably more storage capacity.

With a hard disc drive attached, there is no need to search for, say, your fonts disc when the computer needs it you can keep the fonts folder on the root directory on the hard disc. Likewise, with the system folder. Applications, particularly file-dependent programs, also become more convenient to use.

Unlike the Archimedes 400 series, the BBC A3000 was never designed with a hard disc drive in mind. It has only one podule socket - the Arc can have four. Even with podule racking systems, only one podule can be active at any one time, and you have to switch between them manually. So therein lies the problem - a hard drive is something you want to have up and working all the time, alongside other pieces of hardware.

There is also the A3000 internal expansion port, but this is non-standard, and no drive designed for the A400 will fit in here

So what is available if you want to add a hard disc drive to your A3000? Well, rather than look at every individual drive on the market, the drives reviewed here have been

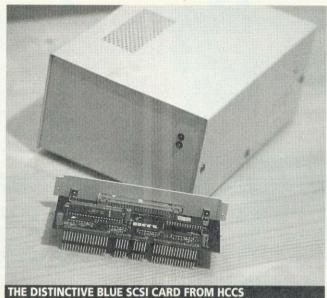

## A3000!

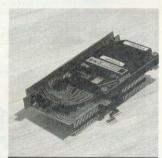

ICS INTERNAL HARD DRIVE

chosen to demonstrate three different ways of adding a hard disc drive to the A3000. A list of suppliers of similar drives is included on page 95.

### MORLEY

The first offering comes from Morley Electronics. The controller is a standard Archimedes podule in a sturdy metal case which slots into the external expansion (podule) socket. The cable that connects the podule to the drive looks dangerously like a Centronics-to-Centronics cable – but isn't.

The drive itself is in a smart, compact case together with its power supply and small fan. I had the 40Mb drive, but Morley also does a 20Mb and other sizes can be made to order.

The interface is a standard ADFS ST506, used by Acorn in the 400 series, and if you need to re-format it you can use the Acorn formatter supplied on the support disc.

It is very quick and the tedium of waiting for things to load almost disappears. It can seem noisy, but that is something that results from being an external (rather than internal) drive. It is a simple plug-inand-go unit, and behaves like a large and fast floppy drive. The only way of expanding this system is to buy a larger hard drive and dispose of the old one.

### **HCCS**

SCSI (Small Computers System Interface) was developed for personal computers as a standard, multi-purpose interface to transfer data at high speed. This is the interface that HCCS has adopted for its hard disc system, which Acorn uses in the latest A540.

The distinctive blue SCSI card fits into the internal expansion socket, leaving the external socket free for an Arc podule, such as a scanner or sound sampler. The card connects via a ribbon cable to an elephantine case which contains the hard drive, its power supply and an awful lot of air.

The hard drive itself (a 48Mb ST157N) is the SCSI version of the ST151 used by Morley. It doesn't have a fan, but runs cooler than the Morley because of the copious amount of air around it, and comfortably over-rated

If you want to expand your A3000's storage capacity and load applications a bit faster, a hard disc drive is the solution.

**PAUL JAMES** looks at three

options

### New LOW PRICES branded disks at bulk prices

### BENCHMARK / BRAND

ALL 3.1/2" DISKS COME WITH LABELS ALL 5.1/4" DISKS COME WITH LABELS, WRITE PROTECTS AND SLEEVES

| Disk Type             | Qty | 25    | 50    | 100   | 200    | 500    | 1000   |
|-----------------------|-----|-------|-------|-------|--------|--------|--------|
| 31/2" DS/DD 1MB       | £   | 15.95 | 27.95 | 39.00 | 72.00  | 155.00 | 295.00 |
| 31/2" DS/HD 2MB       | £   | 32.00 | 58.00 | 64.00 | 126.00 | 305.00 | 600.00 |
| 51/4" DS/DD 96/48 TPI | £   | 10.64 | 17.25 | 27.00 | 49.00  | 116.00 | 215.00 |
| 51/4" DS/HD 1.6MB     | £   | 17.40 | 30.00 | 50.00 | 94.00  | 217.00 | 375.00 |

ALL OUR DISKS ARE 100% CERTIFIED GUARANTEED ERROR FREE

ALL BENCHMARK 31/2" DS/DD DISCS ARE NOW MANUFACTURED BY THE WORLD'S LEADING MAKER - SONY

### DISK STORAGE BOXES LOCKABLE

| 3 1/2" 100 Capacity              | £4.50  |
|----------------------------------|--------|
| 3 1/2" Library cases 10 Capacity | £4.75  |
| 5 1/4" 100 Capacity              | £4.50  |
| 5 1/4" 200 Capacity (stackable)  | £12.50 |

THESE PRICES ONLY IF BOUGHT WITH DISKS

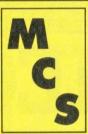

ALL PRICES INCLUDE VAT & P&P. UK ORDERS ONLY

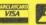

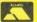

G6FG0

### Manor Court Supplies Ltd

Telephone: 0597 87 792 Fax No: 0597 87 416 Dept AU4, Glen Celyn House, Penybont, Llandrindod Wells, Powys, LD1 5SY

**EDUCATION AND GOVERNMENT ORDERS WELCOME** 

**UNBRANDED DISKS AT SAME PRICES** 

### ArcModem

A brand new 2400 bound pocket sized modem for the Archimedes/A3000

- Fully Haves compatible
- BELL 103/212A
- CCITT V.21/V.22/V.22bls
- Protective cover
- Elegant design in compact size
- Mains or battery powered ■ Intelligent power/saving circuit
- Long battery life

Comes complete with drivers for Arcterm versions 6 and 7

ArcModem, Mains adopter 9v battery, leads and driver software:

### Only £169.00 (ex VAT)

Arcterm 7 is a fully multitasking coms package. Available from The Serial Port

### The RTFM Joystick Interface

The interface allows up to two 9ph Commodore or Atari style joysticks to be connected to your Archimedes/A3000. The interface fits inside your machine, though it does not require a podule slot.

The RTFM Joystick Interface has support from 4th Dimension, Eterno, Krisalis Software, Cygnus Software Engineering, Clores Micro Supplies, Cambridge International Software and Minerva Software.

Over 40 Archimedes games currently work with the Joystick Interface, and you can even control games running under the BBC Emulator.

Only £34.95 (ex VAT)

### THE NEW A3000 MONITOR STAND FROM AJL ELECTRONICS

ELECTRONICS

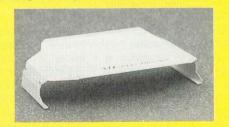

- Contoured Design
- £25 inc VAT
- Colour match to A3000
- Supported by desk not by computer

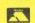

Telephone: (0452) 311031 Fax: (0452) 309125

Telex: 94082034 (AJEL) G 24HR ANSWER SERVICE

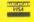

49 CALTON ROAD, GLOUCESTER GL1 5DZ

Specialists also in high performance satellite Television systems Member of The Conference of Aerial Inustries

### Archimedes / A3000 Games

Pon! (£17.95, seriously cute, and 9/10 from Micro User) Brxx (£17.95, the most irritating tune in history.

and Micro User gave it 9/10)
Slappit (£17.95, ever tried playing football, snooker and

Siappit (£17.95, ever tried playing tootoall, shooker and pinball at the same time?)

The Arc/A3000 Winter box (£19.95, pack includes: Pon in Winterland, Brtx and Zap the Red Weirdos from Mars) dominate (£19.95, can you find the solution?)

Rekat (£14.95, test your powers of memory and deduction)
Bouncer (£19.95, fast action arcade game, out soon)

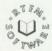

RTFM, 43 Hill Street, St Helier, Jersey. © (0534) 67870, Fax (0534) 68996.

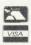

power supply.

When turned on, the drive sounds like a jumbo jet ready to take off - a bit of an exaggeration, perhaps, but it is much noisier than the Morley model. You have to turn the drive on at least 30sec before the computer so that it can wind up and initialise itself. If you click on the drive icon before it has done so, a timeout error is reported and you have to reset the A3000.

The drive and card supplied for review were rather slow. This is not a feature of SCSI. but of the software controlling it and the actual drive itself. I understand that HCCS has since modified the software and that the SCSI option is running notably although for the smaller drives, HCCS admits the drive is still slightly slower than the Morley option. Larger SCSI drives run much faster. HCCS has also included new software, a Risc OS drive formatter and a disc examiner.

Expansion of the SCSI system is achieved by purchasing a cable with a loose end on it, plugging another hard drive into it and daisy chaining them together. The drive supplied has a terminator fitted so it must be the last in the chain. Each drive has to be configured as a separate SCSI device by setting an identity number, but the pins to change the ID of the HCCS drive are hidden away beneath the power supply, making it difficult to do so.

Up to seven devices can be connected (the eighth being the host A3000 itself), giving massive storage space.

For Econet managers wishing to move onto Level Four, an A3000 with a large SCSI drive, or drives, would be a cheap and effective fileserver.

### IDE

The third drive, from Ian Copestake Software, tackles the problem in a unique way it is an internally-fitted drive.

The drive is a minute Prairietek or Conner 20Mb IDE (Integrated Drive Electronics) unit. IDE is becoming an increasingly popular standard and prices are falling fast. It is quick and controllers are simple and cheap because most of the necessary elec-

tronics are built into the drive. IDE drives were designed with PC portables in mind and they are said to be very robust.

The drive is mounted on an internal expansion board, together with the necessary interface. On removing the drive from its voluminous packaging, a small slip of paper fell out which informed me that a mistake had been made on the circuit board. This has been fixed by using two jumper wires - this doesn't affect the working of the drive, but it does make it rather difficult to plug it in.

ICS should be praised for the instruction manual. It is clear, concise and even warns you about moving softwareprotected applications, such as Beebug's Ovation.

When you have the drive installed, there is no external sign of it. Maybe it would be a good idea to have a small label warning people that there is a hard drive inside, especially in schools where computers are moved around. No matter how robust, I still wouldn't like to move it while it's turning. There is also no drive LED telling you that the drive is being accessed, but this would be a little impractical.

After you've configured the A3000 to use the new IDEFS filing system, you can use the drive just like a normal ADFS disc, most of the commands being derived from the Filecore module. However, there are a couple specific to IDEFS - most notably the ability to have the drive park (move the heads to a safe area of the disc) and switch itself off after a set time. So, if you load up a wordprocessor to write or play a game, the drive will turn off automatically and turn on again when it is needed, thus saving power.

You can also software writeprotect the drive, but this can be turned off by a simple star command (it would be nice to see this incorporated into a password feature which would be great in schools).

The IDE drive is as quick as the Morley drive in normal use, but with the Power off option set, it takes a short time to wind up again. This is incredibly quick, almost unnoticeable, because the single disc is only 2.5in across and

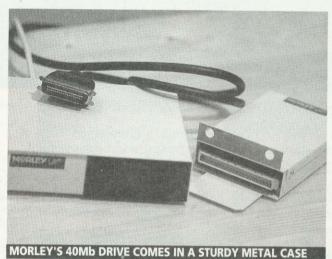

has very little mass. A fan is

an optional extra and clips onto the card to stir the air around inside the case, recommended if you have any other expansions.

The internal drive is a beautiful solution. ICS is still waiting for the official OK from Acorn that the A3000 can actually power such a drive, but many are in use and ICS has not heard of any problems so far. I left mine running all night (without a fan) and the surface of the A3000's power supply did not seem any hotter than normal.

The drive is 20Mb - not really enough for normal use, but ICS is currently looking at a 40Mb version. But, if you're worried about size, a further drive of a larger capacity can be added via the external socket on the back of the card.

### CONCLUSION

The three drives here represent three different ways of dealing with the addition of a hard disc. They are not the only options, but it is worth considering carefully whether you want an external or internal drive (the ICS drive is the only one in the latter category).

The Morley solution is fast, neat and offers useful storage capacity. The SCSI from HCCS, which is physically large and a bit noisy, is nonetheless ideal for hoarders of large amounts of data.

The ICS internal, apart from being unique, is quick, quiet and incredibly convienient. But it currently offers limited capactity, 20Mb is not enough for normal use and you may find yourself having to store drawfiles, etc., on floppies.

### AVAILABLE A3000 HARD DISC DRIVES

(Prices include VAT)

- lan Copestake internal IDE drive: 20Mb, £431.25.
- HCCS internal SCSI card and external drive: 20Mb, £401.35:
- 48Mb, £574.85; 118Mb, £1033.85. Morley external ST506 podule and drive: 20Mb, £458.85; 40Mb,
- £573.85; 55Mb, £711.85. Worra external SCSI podule and drive: 20Mb, £401.35: 45Mb. £573.85; 80Mb, £746.35; 100Mb,
- £971.75; 200Mb, £1431.75. Pres ST506: 20Mb, £458.85; 40Mb, £573.85.(Needs monitor stand, system housing and
- expansion card case). Technomatic internal SCSI card with user port: £205.85.
- Watford internal SCSI card and external drive: 20Mb, £412.85; 40Mb, £562.35.
- Serial Port SCSI drives (add £80 for external casing and cables): 48Mb, £274.85: 83Mb. £401.35; 111Mb, £631.35; 676Mb,
- Beebug SCSI drives with internal controller card: 20Mb, £468.84; 45Mb, £573.84; 80Mb. £688.84; 180Mb, £1033.85.

# HARDWARE AND SOFTWARE EXPANSION FOR THE ACORN ARCHIMEDES COMPUTER SYSTEM

### ARCHIMEDES EXPANSION CARDS

**IEEE488 INTERFACE** - A full implementation of the standard for automatic test and measurement systems.

16 BIT PARALLEL I/O - Two separate 16 bit input/output ports with handshake lines for a wide range of applications.

DUAL RS423 SERIAL INTERFACE - For communicating with two additional RS423 or RS232 devices e.g. printers, plotters, modems, instruments etc. Up to four cards can be fitted.

**12BIT ADC** - An 8 channel analogue to digital converter which can take up to 166000 samples per second.

STE BUS INTERFACE - Enables the large range of STE Bus I/O cards to be used with the computer. e. g. A to D and D to A Converters, Parallel I/O, Serial I/O, Bit Bus Interfaces, Stepper Motor Controllers, Peripheral Controllers, Video Controllers, Eprom Programmers etc. - available soon.

GINO-F 3D, GINOGRAF AND GINOSURF the FORTRAN graphics subroutine libraries

**TERMULATOR** - Converts the computer to a terminal which can communicate with other computers by emulating the VT range (VT52, VT102 and VT220) or a Tektronix 4010 graphics terminal.

**HARD DISC UPGRADES** - Internal and external hard disc upgrades from 20 to 512 Mbytes.

**COMPLETE SYSTEMS** - Including laser or dot matrix printer configured to customers requirements

IEEE488 INTERFACE FOR THE BBC
MICROCOMPUTER - Hardware compatible with
the original Acorn IEEE488 interface. Can be used
with Models B, B+ and Master 128
Officially appointed Acorn Scientific Dealer

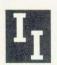

Intelligent Interfaces Ltd
Atherstone Hill Farm
Atherstone on Stour
Stratford upon Avon
Warwickshire CV37 8NF
Tel: 0789 450925 Fax: 0789 450926

### Portobello Trading Company

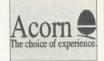

Scotland's leading Authorised Acorn Dealer has some very special offers available for January/ February 1991.

BBC Master 128 £ 395.00
A3000 Base Unit £ 599.00
A3000 Learning Curve £ 699.00
Archimedes 410/1 £1299.00
Archimedes L.Curve £1299.00
Archimedes 440 £1250.00

Get your 1mb Upgrade for £75.00 when bought with an A3000, 410/1 or 420/1.

All prices are subject to VAT @ 15%

### Archimedes 440

Base Unit £1250.00 Philips 8833mk.II £220.00

!!FREE - ACORN DTP - FREE!!

These are the "old style" 440 which have the 20mb Hard Disc and 4mb of RAM. They are fully compatible machines fitted with RISC OS and carry a years guarantee.

Prices are subject to VAT @ 15%

As always, we offer a Trade - In facility.

This gives you the chance to trade in your old working BBC B for a minimum of £125.00 thus making your upgrade to an Archimedes system cheaper and easier.

We always have a wide variety of Acom related peripherals and software in stock.

etated periprierals and software in stock.

Due to our trade-in equipment we also have a varied selection of used items.

a varied selection of used items.

Please call for current prices and availability.

For expert help and advice, please get in touch at the tel:number or address below:

298-302 Portobello High Street Edinburgh EH15 2AS

Open 9-5.30pm Monday - Saturday

Tel: (031) 657 3941 Fax:(031) 657 2988

### 4Mb RAM for the A310. Now only £299.

A 4mb RAM expansion for the A305 and A310. No soldering required.
Accepts larger OS ROMs if released.
Includes MEMC1a upgrade worth nearly £80.
ARM3 compatible.

All for only £299 including VAT.

A no quibble money-back guarantee.

Further information from;

IFEL, 36 Upland Drive, Derriford, Plymouth PL6 6BD (0752) 847286

### PINEAPPLE SOFTWARE

### The Pineapple Software Real Time Colour Video Digitiser

The Pineapple Software Real Time Colour Video Digitiser is now supplied with not just one, but two fully multitasking opplication programs! In fact the software supplied with each Digitiser comprises at least four different programs, (the umber is increasing all the time). Included in these is the !Micci application which is probably the most user friendly of all video processing programs. (See photo).

#### HARDWARE

The Digitiser hardware consists of a double width podule which plugs straight into the back of a 300 or 400 series Archimedes. (Note that a podule backplane is required in 300 series computers).

For A3000 owners we supply a special inexpensive adapter box which contains the digitiser card and plugs into the back of the A3000 using a ribbon cable.

Inputs are provided for PAL composite video and also R,G,B. Manual adjustment of Contrast, Saturation and Brightness provide for ease of initial setting up.

#### SOFTWARE

The Heart of the Digitiser software is a relocatable module which contains all the video processing routines. All of the previously mentioned software applications access these routines in various ways. For the user who can write simple BASIC programs this module provides easy access to all of the Digitiser routines via "" commands and SWI's

The new multitasking software makes life very easy for those who wish to incorporate images into Wordprocessing, Desktop publishing, or Art packages. The ease with which grabbed images can be 'zoomed in' and 'cropped' to the required size has to be seen to be believed, and when the required part of the image is selected, it is then a simple matter to 'drag' the image directly into another application.

As well as providing it's own powerful processing routines the Pineapple Digitiser can just as easily use software such as ChangeFSI or AIM to process it's images giving unrivaled versatility.

Also now available in the Multitasking software is a routine to allow capture of a sequence of frames. The number which can be stored depends on the amount of memory you have available (and the size of image chosen), and when grabbed the images can be stored to disc or transferred to PAINT for analysis.

#### EXCLUSIVE FEATURES

The Pineapple Software Real Time Colour Digitiser is the only one currently ilable with the following exclusive

- 1. 16 bit operation (extended version) for smoother colour graduations.
  2. Two independent multitasking applications plus other powerful software.
  3. Digitising of the full video area normally displayed on a TV screen.
  4. R,G,B inputs providing higher quality pictures from professional video equipment.

Video Inputs Pal coded video. 75 volts - 2.5 volts pk to pk.

R,G,B, & sync input

All inputs may be terminated by internal DIP switches

Resolution 512 x 256 pixels

Standard version 4 bits Red, 4 bits Green, 4 bits Blue – 192k Ram

Extended version 5 bits Red, 6 bits Green, 5 bits Blue - 256k Ram

The Digitiser hardware allows the full screen area normally viewed to be stored in the podule ram. Horizontal shift, Vertical shift and width can be adjusted internally if required. Picture Area

PAL Decoder the PAL decoder provides manual control of Brightness, Contrast and Saturation, combined

### PAL COLOUR CODER

A new hardware product now available from Pineapple is a high quality colour coder video unit. This unit produces a full colour coded video signal from the Archimedes computer which enables you to feed the output of the computer into a video recorder or second colour TV monitor.

### FEATURES:-

- 1. External to computer no podule slots required.
- 2. Complete sync pulse regeneration to provide the best possible signal for recording onto VHS recorders or displaying on TV monitors.
- 3. Switch selectable to 624 or 625 line operation for interlaced or noninterlaced screen modes.
- 4. Plugs into R,G,B, computer socket and provides buffered output to feed Archimedes monitor, + coded signal output.
- 5. Adaptable for use with other computers or R,G,B and Sync signal sources.

Price £69.00 + VAT p&p free

#### NEW LOW PRICES!!! **NEW LOW PRICES!!!**

### BBC PCB Designer New LOW PRICES!!!

This ever popular Rom based PCB designer is suitable for all BBC micros. It's fast high density 1:1 This ever popular Hom based PCB designer is suitable for all BBC micros. It's tast night density 1:1 scale print routine allows prototype boards to be made directly from a printout, and a 2:1 scale print may also be used to produce professional quality boards. A second Eprom is optionally available to add a powerful auto-track routing facility to the program. This utilises a 'rats-nest' input rountine and allows any component to be 'picked up' and moved around the board without having to re-specify component interconnection.

The full auto-route facilities are available even on a standard unexpanded model 'B'. PCB Autoroute is remarkable. No similar software comes near the price. Acorn User - Aug 88

**EManual track routing** 

Auto track routing Plotter Driver

£55.00 £85.00 £35.00

P&P free

still available at new DIAGRAM II £25.00 !!!

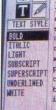

TheFineapple Digitiser now has full multitasking software. This makes it quite possible to watch TV on your computer monitor while doing some desktop publishing! You can of course grab images and add them into your documents if required at any time.

New from Pineapple is the coded signal from the PAL colour coder. This Archimedes R.G.B out-unit allows you to record put The R.G.B monitor your Archimedes screens

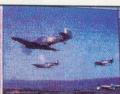

onto a VHS video recor der by producing a can also still be fed from the coder unit

### **!Digi Multitasking Application**

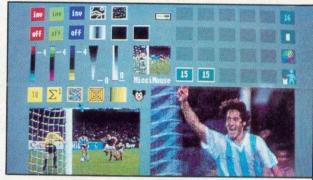

**!MICCI Application** 

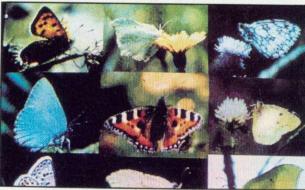

**Butterfly** collection

- 'Pineapple has produced one of the 'ultimate' Computer Video Digitisers'
- 'The Pineapple Colour Digitiser looks to be one of the most professional products yet to be seen on the Archimedes'

**Digitiser Prices** 

Standard Extended

£285.00 £315.00

A3000 Adaptor Box £65.00

POSTAGE AND PACKING FREE

### Marconi Tracker Balls

BBC 'B' & 'B+' ... £45.00 RB2/101

inc software

RB2/101M Master .....£45.00

inc Pointer Rom

RB2/115 Archimdes .....£45.00 RB2/110 Nimbus.....£45.00 Replacement lead to convert 101 series to Archimdes. £12.50

Postage & Packing on Tracker Balls € 1.75

BARCLAYCARD VISA

Please add 15% VAT to all prices

39 Brownlea Gardens, Seven Kings, Ilford, Essex IG3 9NL Tel: 081-599 1476. Fax: 081-598 2343

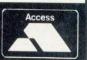

### MORLEY E.L.E.C.T.R.O.N.I.C.S. L.T.D

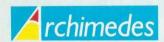

A3000 £599 410/1 £1099 420/1 £1299 440/1 £1699 The Learning Curve Arc. Learning Curve Jet Set Pack £649

### SPECIAL OFFER

We will match or better any advertised offer.

### **TELETEXT**

| BBC/Master   | £104  |
|--------------|-------|
| Compact      | £120  |
| RML Nimbus   | £104  |
| Archimedes   | £125  |
| Optional PSU | £9.50 |

### MASTER ROM EXPANSION BOARD

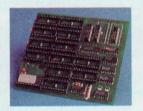

Allows an additional 8x16k and 4x32k ROMS to be installed in the Master and still leaves the cartridge slots free.

£4

### A3000 ANALOGUE & USER PORT PODULE

Full specification BBC B analogue and user port. The analogue port is accessible using ADVAL from BASIC5 with all BBC OSbyte calls supported.

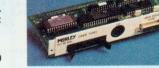

£69

Podule software written by Acorn for maximum compatibility with the BBC.

As well as manufacturing quality peripherals for over six years, Morley is an Acorn Dealer & Service Centre. This advertisement only covers a small range of the products we offer. If there is anything you want that you do not see advertised please phone for a competitive quote.

### A3000 3.5" SECOND DRIVE

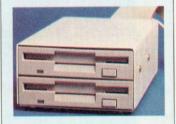

- Easy to install simply plug in and run.
- High quality japanese drive.
- -Includes full fitting kit and instructions

£125

### A3000 5.25" SECOND DRIVE

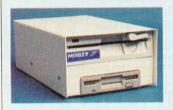

Kit includes:

- -5.25" 40/80 track drive
- Case
- Switch mode power supply
- Interface and leads

£169

### MEMORY EXPANSION

| A3000 1MB Expandable   | £89  |  |
|------------------------|------|--|
| A3000 1MB Non-Exp.     | £65  |  |
| A3000 3MB Upgrade      | £179 |  |
| A3000 1MB to 3MB       | £140 |  |
| 305 1/2 MB             | £69  |  |
| 305/310 2MB Expandable | £245 |  |
| 305/310 4MB            | £375 |  |
| 305/310 2MB to 4MB     | £150 |  |
| 400 Series 1MB         | £50  |  |
|                        |      |  |

### MASTER SMART CARTRIDGE

Built-in features include:

- -Freeze program at any point. -Screen dump (any mode).
- -Allows most protected software to be backed up including disc to tape and tape to disc.

£30

### MASTER CARTRIDGES

| Dual 2 x 16k | £10 |
|--------------|-----|
| Quad 4 x 16k | £14 |
| Dual 2 x 32k | £12 |

32K NON VOLATILE RAM Cartridge (ideal for

Spellmaster Dictionary) £33

### ARCHIMEDES & A3000 HARD DISK DRIVES

### SCSI HARD DISK DRIVES

**INTERFACES** 

A3000 SCSI Podule £149 400 SCSI Podule £149

SCSI DISK DRIVES

Including SCSI podule, drive, cable & leads. A3000 drives also include drive case and switch mode power supply.

| A3000 20MB    | £399 |
|---------------|------|
| A3000 40MB    | £459 |
| A3000 60MB    | £559 |
| 400 20MB      | £349 |
| 400 40MB      | £409 |
| 400 60MB      | £509 |
| Larger Drives | POA  |
|               |      |

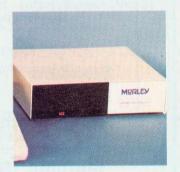

Morley's SCSI and ST506 drives are among the fastest available. The podules are 16 bit and we only use fast, quality disk mechanisms. Phone for full details.

### ST506 HARD DISK DRIVES

INTERFACES

A3000 ST506 Pod. Kit £169 305/310 ST506 Podule £149

ST506 DISK DRIVES

Including ST506 podule, drive, cable & leads. A3000 drives also include drive case and switch mode power supply.

| A3000 20MB   | £379 |
|--------------|------|
| A3000 40MB   | £459 |
| A3000 55MB   | £559 |
| 305/310 20MB | £299 |
| 305/310 40MB | £389 |
| 305/31055MB  | £474 |

### BBC / MASTER SCSI DRIVES

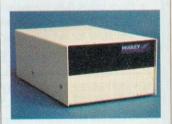

Completely compatible with BBC Bs, B+s and Masters fitted with ADFS. Free utility disc including Format, Verify, Archive and Park.

| Interface only       | £99  |
|----------------------|------|
| 20MB incl. interface | £399 |
| 30MB incl. interface | £449 |
| 40MB incl. interface | £499 |

## ACORNUSER

### FREE MONTHLY DISCS

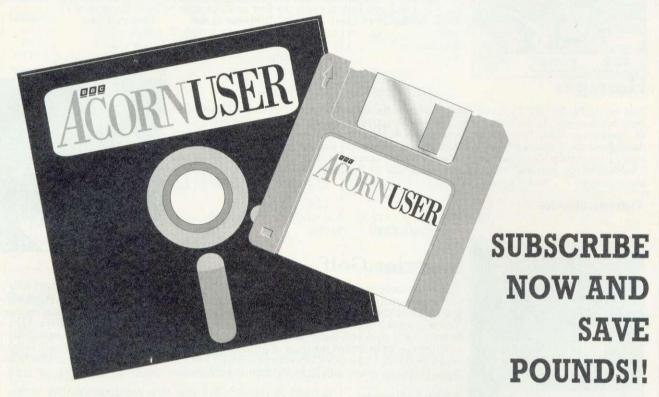

Every month, BBC Acorn User is packed full of useful features and programs for all the Acorn machines. That's why BAU is renowned as the leading magazine for Acorn computer users. Now, as an additional service to new subscribers, we are offering FREE monthly discs with every 12 month subscription to the magazine.

### THE MONTHLY DISC

Each monthly disc contains all of the programs listed on the yellow pages in each issue, so you can save yourself the time, frustration and effort of typing them in by subscribing today.

If you purchased each monthly disc separately, it would cost you up to £5.95 per disc. So, with a 12 month subscription to BAU, you could receive discs worth over £70 absolutely FREE!

### COMPATIBILITY

The 3.5in disc is compatible with the A3000/Archimedes, BBC model B, BBC Master and Master Compact with 3.5in drive and ADFS.

The 5.25in disc is 40/80track DFS and is suitable for use with BBC B/B+ and Master computers with a 5.25in, 40 or 80-track drive. So, no matter which Acorn machine you have, you can take advantage of this fabulous offer now.

### WHAT DO I DO?

Simply fill in the coupon below and send it to:

BAU Subscriptions, PO Box 66, Wetherby LS23 7HL. Or ring the credit card hotline number: (0937) 842489

NB: offer applies to new UK subscriptions only, for details of overseas subscriptions see page 101.

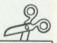

|   | I would like to subscribe to <i>BBC Acorn User</i> for 12 months at the cost of £22.95 and receive my <i>FREE</i> monthly discs. |
|---|----------------------------------------------------------------------------------------------------|
|   | NAMESIGNATURE                                                                                                    |
|   | ADDRESS                                                                                                    |
|   |                                                                                                    |
|   |                                                                                                    |
|   | Disc size required (please tick) - □ 3.5in or □ 5.25in                                                                           |
|   | ☐ I enclose a cheque/PO made payable to Redwood Publishing Ltd. ☐ I wish to pay by Access/Visa                                   |
| 1 | Card Number Expiry Date                                                                                                    |

Sim City

In Sim City, you control the greatest cities of the world. In fact, you create them. Build houses, streets, industrial and commercial sites. Decide whether coal or nuclear power will be most profitable (and environment friendly!). You will need your wits about you for this unique game. Each decision you make will immediately affect your city and a wrong decision could result in crime (don't forget to build your police department) or pollution. You will face crises like tornadoes, earthquakes, etc, while trying to collect taxes and balancing the budget, but keep at it and you may become the first town planner to build the perfect city.

| BBC B/Master (5.25in)   |        | BBC B/Master                                                                                                    | (3.5in) | Electron cass                                                               |                  |
|-------------------------|--------|----------------------------------------------------------------------------------------------------|---------|-----------------------------------------------------------------------------|------------------|
| RRP                     | £14.95 | The same of the same of the sa | £18.95  | THE R. P. LEWIS CO., LANSING, MICH. 400, 100, 100, 100, 100, 100, 100, 100, | £12.95<br>£11.95 |
| Special offer<br>Saving |        | Special offer<br>Saving                                                                                                    |         | Special offer<br>Saving                                                     | £11.93           |

### Hostages

You are the head of the Terrorist Combat Squad. An urgent call comes from the Minister for National Security. An embassy has been overrun by terrorists, and you've been put in charge of all operations. Your first priority is to place all your crack hitmen in strategic positions throughout the neighbourhood, without getting themselves shot. You then have to get your team of specialist paratroopers into the embassy and save the hostages without any loss of life. There are many potential death traps to trick you — these terrorists are no pushover! The pressure is on . . . and it's your move.

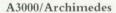

RRP £19.95 Special offer £17.95 Saving £2

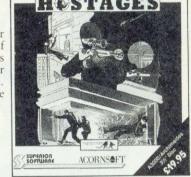

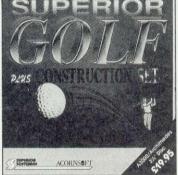

### Superior Golf

This is the complete golfing game for one to four players, plus there are full-feature hole and course construction facilities. This realistic golf simulation is for any level of player – novice to professional. You can also play on your choice of six of the most famous courses in the world. You will soon work out how to avoid the usual golfing hazards – water, bunkers, light and heavy rough, trees and the slope of the green.

heavy rough, trees and the slope of the green.

When you've mastered the sport of golf, you can design and construct your own holes and courses with the easy-to-use, but very powerful, Hole Editor and Course Editor. Then you can enjoy playing a round on your very own masterpiece.

A3000/Archimedes

RRP  $\xi$ 19.95 Special offer  $\xi$ 17.95 Saving  $\xi$ 2

### Play it again Sam 13

This four-game compilation from Superior has yet another collection of excellent games to get the year off to a cracking start. Barbarian 2 is a game of skill and strategy and your objective is to overcome the gruesome monsters. For classic fans, there's an exciting 'bat n' ball' clone – Hyperball. Of course, everyone loves Percy Penguin, a classic and highly addictive game. Percy must kill the Snobees by hurling ice cubes at them. And Pandemonium breaks out when you try to construct the core against all odds. Intrigued? This compilation is a must for your collection.

| BBC B/Master  | (5.25in) | BBC B/Maste   | r (3.5in) | Electron casset | te    |
|---------------|----------|---------------|-----------|-----------------|-------|
| RRP           | £11.95   | RRP           | £14.95    | RRP             | €9.95 |
| Special offer | £10.95   | Special offer | £13.95    | Special offer   | £8.95 |
| Saving        | £1       | Saving        | €1        | Saving          | £1    |

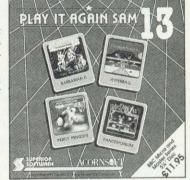

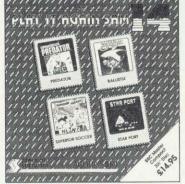

### Play it again Sam 14

Another in this series of games anthologies, this is the very latest from Superior. You've seen the movie . . . now play the game! Play your part as Schwarzenegger the Predator, fighting through the South American jungle. But, beware the lurking alien. Ballistix is a different kind of ball game. And you don't have to play alone. Have the neighbours around for a league competition, and see whose yard the ball finally falls in. And speaking of balls, Superior Soccer is pitched in to this best yet PIAS. Star Port completes the ensemble. It's a brand new arcade adventure that will transport you into space to save the station's medical supplies. To become a hero though, you need to first look at page 108, and order your copy of Play it again Sam 14.

| BBC B/Master (5.25in) |        | BBC B/Master  | (3.5in) | Electron cassette |       |  |
|-----------------------|--------|---------------|---------|-------------------|-------|--|
| RRP                   |        | RRP           | £14.95  | RRP               | €9.95 |  |
| Special offer         | £10.95 | Special offer |         | Special offer     | £8.95 |  |
| Saving                | - £1   | Saving        | £1      | Saving            | €1    |  |

### HURRY - OFFER VALID ONLY WHILE STOCKS LAST

## ORDER FORM

| Games       |                     |               |                |
|-------------|---------------------|---------------|----------------|
|             | BBC 5.25in          | BBC 3.5in     | Archimedes     |
| Sim City    | 20014 £13.95 🖵 20   | ∞15 £17.95 □  |                |
| Hostages    | -                   |               | 20016 £17.95 🖵 |
| Superior Go | lf                  |               | 20017 £17.95 🖵 |
| PIAS 13     | 20019 £10.95 🖵 20   | 0020 £13.95 🖵 |                |
| PIAS 14     | 20022 £10.95 🖵 20   | 0023 £13.95 🗖 |                |
| Holed Out!  | 20001 £11.95 🖵 20   | 0002 £12.95 🖵 | 20003 £16.95 🖵 |
| Man at Arm  | s -                 | -             | 20004 £16.95 🖵 |
| Arcade Socc | er 20005 £9.95 🖵 20 | 0006£10.95 🖵  | 20007 £16.95 🖵 |
| Quazer      | 1                   | -             | 20008 £9.95 🖵  |
| E-Type      | 20009 £11.95 🖵 20   | 0010 £12.95 🖵 | -              |
| Inertia     | 20011 £9.95 🖵 20    | ma €10 95 □   |                |

### Design

The Publisher is a powerful desktop publishing package featuring its own page description language and special Wysiwyg preview mode, allowing you to operate it from View, Wordwise Plus and other wordprocessors. For the BBC model B, Master 128 and Master Compact.

> 5.25in 3.5in

The Publisher 1712 £49.95 1711 £49.95 🖵

Euclid 2 is the ultimate Risc OS 3D design package. It allows you to create a complex object from simple building blocks and rotate them in real time. Scenes can be lit realistically and even exported to Draw and Paint.

Archimedes

Euclid 2 21001 £50.00 🖵

Expiry Date.....

☐ I enclose a Cheque/PO to Redwood Publishing Ltd ☐ I wish to pay by Access/Visa Card number.....

Signature.....

**Overseas Subscriptions** 

Magazine only:-

Europe £35.00 🖵 Rest of World £45.00 □

With Disc :-

5.25in 3.5in Europe f44 00 🗆 £49.00 □ Rest of World f64.00 🗆 £69.00 🗆

**Back Orders** 

Please fill in date (Back to March 1990)

Month.....Year - 90 □ 91 □

☐ Magazine £1.95 🗆

☐ Disc £4.95 (5.25in) (1) £5.95 (3.5in) (1)

Please tick all the relevant boxes and return this entire page to BAU Mail Order, PO Box 66, Wetherby LS23 7HL

If you are ordering by credit card over the phone it will help if you fill in this form before you call us on (0937) 842489

For overseas orders please add £1 (Europe), and £3 (the rest of the world) to cover mailing costs.

# SQUIRREL

### THE REVOLUTIONARY NEW DATABASE FOR ARCHIMEDES COMPUTERS

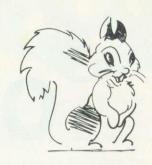

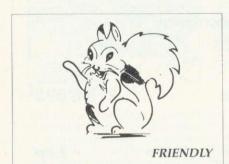

Squirrel is the easiest to use database yet, allowing simple point and click database creation and queries.

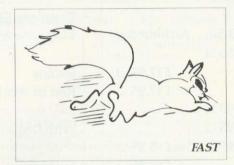

Modern indexing techniques mean superfast searches every time.

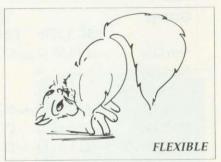

Images, text and sound may be stored in the same database

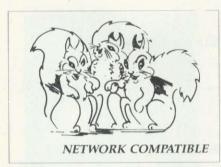

Client/server design ensures that squirrel runs just as well on networks as standalone.

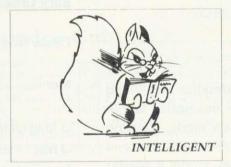

Squirrel understands days of the week, months of the year and recognises files from other popular packages.

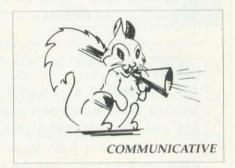

Queries may be made onto other popular computers such as an IBM or Macintosh, even remotely over telephone lines.

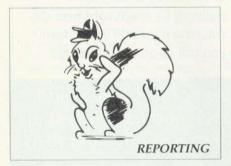

Fully relational reporting with an entirely new graphic approach to data selection.

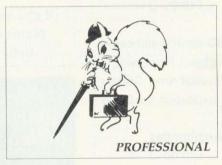

Quite simply, the most professional database for Archimedes users.

Single User Version £129.00 + VAT

Econet/Site Licence £516.00 + VAT

Suitable for Acorn A3000, A310 and A400 Series.

# THE SERVICES

DIGITAL SERVICES LIMITED

9 WAYTE STREET, COSHAM, PORTSMOUTH, HANTS PO6 3BS
TEL (0705) 210600

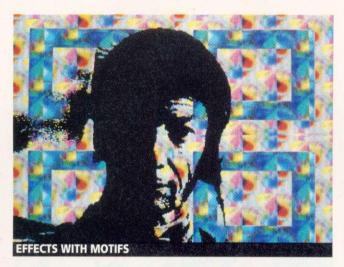

# ARTISTIC REVELATION

Educational software house. Longman Logotron, has just released its new art package, Revelation, ROB MILLER takes paint brush in hand and draws his conclusions

ntil now, Paint has been the only true Risc OS art program for the BBC A3000/Archimedes. Many programs have been written to design and manipulate pictures, but they have all been mode dependent, ie, they only work in one particular mode.

The whole philosophy behind the Risc OS desktop environment is that applications (programs) can be loaded into the computer, and run alongside each other in any mode. While most applications are designed to run in mode 12 (16 colours), an art package obviously benefits from the greater number of colours available (256) in modes 13 and 15.

Longman Logotron's new art package, Revelation, has been designed to cater for all those who wish to illustrate while they wordprocess, desktop publish, or whatever. Complex pictures (sprites) can be designed and then dropped directly into documents.

Revelation comes on a single disc accompanied by a brief but informative A4 manual, which has been designed to be more of a reference guide rather than a tuitional. It details what the

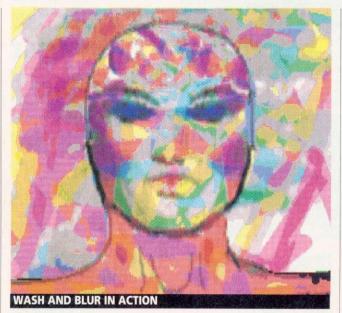

various options within Revelation are, rather than what you can do with them.

### LOADING UP

On loading the package, its icon appears on the icon bar in the usual way. A menu gives access to user-definable settings, like whether you wish subsequent menus to appear on the left or right of the screen (useful for left-handed people).

An option labelled Special also controls the way in which

menus appear. With it on, all submenus appear as they normally would in Risc OS, although now, they can be 'torn-off' the main menu and 'stuck' anywhere else on the screen. This makes selection much easier and removes the need for constant movement through several levels of submenu each time a new tool, for example, is required. The Special option can be turned off for those who prefer the stricter Risc OS standard.

By clicking on the Revelation icon, a page size can be chosen. Pictures can be anything from  $3.61 \times 3.61$ cm (approx 1/20th the size of the screen) to 57.25 × 57.35cm (approx 12.5 times the size of the screen). Creation of a page is simply a case of stretching a rectangle to the desired size and clicking on OK.

No option is given for specifying height and width numerically (by typing in numbers), which means Revelation is aimed more at designing pictures rather than being an advanced sprite editor. Further proof of this is that once a page size has been selected, there is no way of deleting rows or columns of pixels, as in Paint. This is not a minus point against Revelation, although it should be made clear what purpose the package is meant to serve.

Once a page has been created, it appears, together with the main menu, which remains on screen

### **FEATURES**

Revelation is able to implement a number of useful features with the minimum of work. A pixel editor can be created by simply calling up a

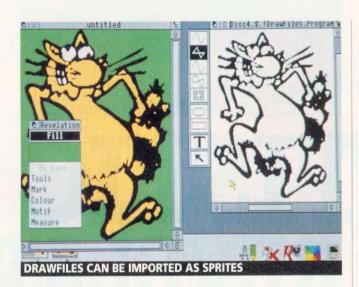

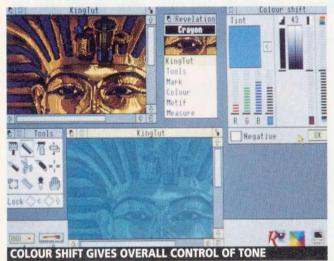

SUCCESSIVE **CHANGES CAN** BE MADE TO ANY IMAGE IN ORDER TO **OBTAIN** DIFFERENT **STYLES** OF PICTURES

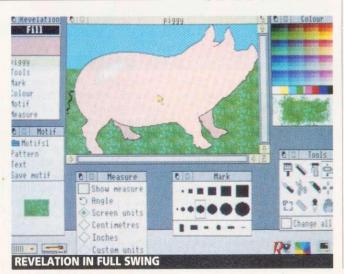

second (or third, etc) scaled view of the current picture. Because everything happens in separate windows, the user can organise the layout of the screen exactly to his or her liking. A drawing tool can now be selected by clicking on the Tool option and then choosing one from the window, All tools are represented by meaningful icons, ie, a brush for painting, and scissors for cutting out areas, and so on.

Like other art programs, Revelation allows the user to paint in either single colours, or by using a sprite as the brush. These sprites are referred to as motifs and can be anything from a single pixel, to a sprite several screens in size.

Motifs can be treated in a number of ways - they can be simply painted on, or used to create a kind of wallpaper pattern effect. Motifs can be any shape, including text, and a special Text option allows messages of up to 40 characters to be created from any available outline font. Character size is specified in points for both height and width. Two new fonts - Futura (actually Futura Black), a kind of bold poster style, and Script, a joined-up handwriting style are supplied on the disc.

Colours can be selected in a number of ways. The colour submenu is basically a palette of shades available in the chosen mode. In 256 colour modes, there is the extra choice of 'washes', which are colours that can be mixed with existing pictures. Using washes on a grey-scale digitised picture gives an effect reminiscent of the late Andy Warhol's pop-art style.

An option on the Tool menu also allows colours to be picked off a current picture, by positioning the cursor over the relevant pixel. The layout and size of the Palette menu are quite small and it can be difficult to select just the colour you want. I think a more logical display such as colour scales would have been easier to use. Some indication of what colour you have selected would also be useful on the palette. The chosen colour is shown on the main menu, although it can be difficult to match it on the palette.

Having the tool submenu (like the other submenus) permanently on screen to facilitate tool selection can lead to a rather cluttered desktop. especially if you have other applications running concurrently. A 'stack' option is provided from the icon bar that clears all submenus and stacks all picture windows on top of each other.

The additional submenus provide control over the other features of Revelation. The Mark option acts as a brushsize selector - seven fixed sizes of squares and circles are available, plus three userdefinable rectangles and ellipses. Choosing a brush size from the mark submenu effects all the drawing tools, ie, brush, pencil and pen.

Other submenus have a similar 'over-all' effect: selecting red from the colour submenu makes all drawing actions red as one would expect. The real strength of Revelation lies in the fact that vou can combine selections from submenus to create 'macro-tools'. However, there are several rather important features absent which are not possible to simulate through 'tool-mixing'.

Apart from that, Revelation supports all the tools you'd expect in an art package. A pencil allows you to 'scribble' lines of any thickness from single-pixel to approx 240 pixels width. A spray can allows dots of colour to be applied randomly over an area and these areas can be filled with colour or the current motif with a roller tool.

Straight lines and regular shapes (rectangles ellipses) can be created with the Pen tool. Any colour or motif can be used and these can be applied in a number of pre-defined dot patterns.

Unfortunately, there is no provision made for curved lines and, more importantly, there is no way of drawing filled triangles. As triangles are a 'primitive' already present in the Archimedes, it seems strange that they should have been left out.

Two types of cutouts are available; scissors, for cutting rectangles, and a knife for making irregular shapes. Although both tools work well, it is impossible to cut a shape that has holes in (ie, if you wanted to make a window). There is no way of creating masks, which would, if present, have solved the problem. It is possible to draw shapes in Paint and then import them as motifs, but this is fiddly and also difficult for those with limited memory in their machines.

### MOTIFS

As mentioned before, motifs are a main feature of Revelation. Using the cross-hair tool, they can be painted on to a picture as if they were brushes. Motifs can also be flipped in horizontal or vertical axis, and/ or rotated through 360 degrees, and/or scaled in size.

A special Blend option allows motifs to be mixed with an existing picture, so that what is behind shows through. Different strengths of blend can be used and successive blending causes the motif to be more prominent.

Various effects can be applied to rectangular areas of a picture. Trace allows areas to be converted to black and white outlines. Outline, strangely enough, traces around edges with black - perhaps

these should have been the other way around. The final option, Blur, has a kind of 'smudge' effect and works best in 256 colour modes where more in-between shades are available. Three levels are available with each option.

Other processing effects can be implemented by using the Colour Shift box. This works in 256 colour modes and gives overall control of tone, contrast and colour saturation in a picture. Colour pictures can be converted to grey-scales, or black and white images simply by changing the various levels.

The effect of any tool on a picture can be undone by selecting Undo from the main menu. This only works once, as 'undoing' and 'undo' effectively 'does' it again!

As well as those that effect the picture, there are a number of tools that can be used to aid drawing and painting. Any distance or angle can be measured in centimetres, inches, pixels or user-defined units using the Ruler option. All measurements can be made to appear on the main menu if they are applicable to a particular action - for example, measuring can make scaling of motifs more accurate.

All printing is handled by the standard Risc OS printer drivers. No drivers are supplied with Revelation although all Archimedes and A3000 owners will already have PrinterDM and PrinterPS drivers on their application discs.

### CONCLUSION

There are a number of quite important features missing from Revelation. There is no Grid option, allowing accurate line placing - although the Measure option goes some way to solving this, it is still awkward to keep referring to co-ordinates.

Line drawings can be imported from Draw, Poster,

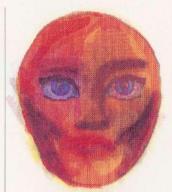

etc, using the Revelation Extra application (supplied on the Revelation disc). This helps the lack of special line drawing (curves and triangles) tools, but requires Draw, Revelation and Extra to be running concurrently to simplify transfer.

The flood fill options are also rather lacking. There are no dithered fills for smooth shading between colours, or circular fills - useful for highlighting rounded surfaces.

Finally, it is impossible to change mode once you have loaded Revelation. Unlike Paint, you can not use a lower mode to edit say, a mode 15 picture, without that picture being changed to the new mode. I can't really see why this has been done as it greatly reduces the use of Revelation in a computer with small amounts of memory.

Using other Risc OS programs alongside Revelation goes some way to solving the program's limitations. But this is only possible if you have a computer with sufficient memory (2Mb plus) and could have been avoided if the extra tools had been implemented.

With a few changes, Revelation could become the standard against which all art packages will be judged.

Revelation will cost £65 until March 31, and £90 thereafter, and is available from Longman Logotron, Dales Brewery, Gwydir Street, Cambridge CB1 2LJ.

### PUT SOME COLOUR BACK...

|              | Re | esults — 1990 |          |       |       |                                                                                                    |                 |
|--------------|----|---------------|----------|-------|-------|----------------------------------------------------------------------------------------------------|-----------------|
|              |    |               |          |       |       | Sec                                                                                                    |                 |
|              |    | January       | February |       | March | SPREAD SH                                                                                                    | ELT PROGRAM     |
| J Smith      |    | 75            | 70       |       | 55    |                                                                                                    |                 |
| S Bowes      | A  | 65            | 60       |       | 61    | The second second secon | MARKAGE LEGISLA |
| A Williams   |    | 80            | 78       |       | 71    |                                                                                                    |                 |
| S Watson     |    | 55            | 66       |       | 55    |                                                                                                    |                 |
| R Wyatt      |    | 68            | 63       |       | 56    |                                                                                                    |                 |
| AVERAGE      |    | 69            | 67       |       | 60    | 67                                                                                                    | 6.              |
|              |    |               |          | 7     |       | Overall Ave                                                                                                    | erage 6         |
|              |    |               |          |       |       |                                                                                                    | 17 mg           |
| 80 - 70 -    |    |               |          |       |       |                                                                                                    |                 |
| 50 - 40 -    |    |               |          |       |       |                                                                                                    |                 |
| 30 -<br>20 - |    |               |          |       |       |                                                                                                    |                 |
| 10 - 0       |    |               |          |       |       |                                                                                                    |                 |
| J Smith      |    | S Bowes       | A Wil    | liams |       | S Watson                                                                                                    | R Wyatt         |

### ...INTO YOUR REPORTS

If you're excited by figures, then Clares *Schema* will amaze you with its abilities. You can perform almost any type of calculation on a set of figures including Financial, Statistical or Mathematical operations. You can even pass data between upto fifty different spreadsheets.

But if you find all things mathematical tedious then let *Schema* do the hard work for you. You can even automate those boring but necessary tasks such as weekly or monthly summaries.

Not only will it help you make sense of previously incomprehensible figures, but you can display them in various graph formats — all in glorious colour. The graphs can then be incorporated into DTP packages such as Clares Tempest for really professional reports which will impress your colleagues. Your reports will never be dull again.

Schema runs on all Archimedes and BBC A3000 computers with at least 1 Mb of memory and RISC OS.

Price £129.95 (Education £99.95)

Schema was produced in association with Acorn Computers Ltd.

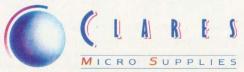

98 Middlewich Road, Rudheath, Northwich, CHESHIRE CW9 7DA. Telephone: 0606 48511 Fax No: 0606 48512

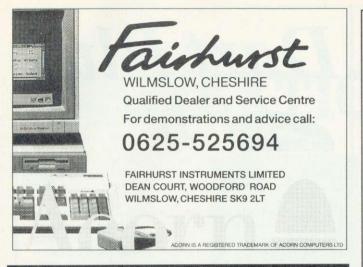

#### MAKE YOUR ACORN/BBC EARN!

Yes making money with your Acorn/BBC becomes incidental when you know how. Your micro is, if only you knew it, a gold mine. The size and make is irrelevant. Make the initial effort NOW by starting vour own HOME BASED BUSINESS.

This may be the most important move you will ever make! **REMEMBER**: You'll never get rich by digging someone else's ditch'. Anyone in the country, including **YOU**, can become very rich in a relatively short period of time just by doing few basic things! It's more rewarding than playing games. The benefits are many and varied. Full or part time. For **FREE** details send S.A.E. to:

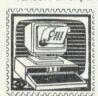

64

#### HOME BASED BETHIEDE

31 Pilton Place, Dept AU27 King and Queen Street Walworth, London SE17 1DR

#### GENEALOGY

(See review in Feb '87 and Aug. '89)

FAMILY HISTORY SYSTEM The most popular program ever written for us. Enables you to produce a full family tree and many other genealogical listings. BBC/Master/Compact version £19.95 — Archimedes version £24.95

PAYROLL

EXTENDED PAYROLL Now in its eighth year. The only BBC program for year and National Insurance for up to 400 employees covered for weekly and Monthly pay whether cost 9th successful year AUTOMATIC YEAR END RETURNS NOW INCLUDED

h

AUTOMATIC YEAR END RETURNS

AUTOMATIC YEAR END RETURNS

By year from hourly.

Language of the decision of the decision of t

BOOKKEEPING

(see review in March '89 Acorn User) CASHBOOK Double entry bookkeeping for home or club use. All data kept in memory. Three character analysis code enables you to know where the money 1) comes from and where it goes. 48 transactions per A4 page. Analysis summary up

CASHBOOK D As 1) + random access giving 2000 items. CASH/BANK or VAT/BANK headings. Password control. String or numeric searches. For schools, clubs & non £22.94 credit businesses

ACCOUNT As 2) + Credit facility and statements. For small businesses working

with credit.

ACCOUNT-PLUS As 3) + Invoicing, Orders, Quotations etc. Full sorting of data by 5 options. Automated statements, mailing labels. Multiple automatic nominal ledgers. For independent schools and VAT businesses who wish to cut the effort.

TAXMAN This new program which has been under development for three years £57 44

allows you to enter all your transactions and to printout end of year results with balance sheet and even calculate tax due. The Inland Revenue love it and so do Results can be taken from our other accounting programs and entered into TAXMAN superb combination

Micro-Trader is a full accountancy package with features right through to final balance sheet. Stock Centrol at £75.00 extra. For shops/firms, accountants wanting £230.00 full accounting facilities. Payroll can be integrated £86.25

MAILING

218 addresses in memory or up to 1875 on random access disc. Multiple selected £13.74 and repeat labels, mail merge, full sorts. Ideal for subscription lists, promotions, any £34.44 kind of mailing.

Ask for detailed brochure for more software and other items.

Demo discs available for £2.50 each, Micro-Trader £25. Prices include VAT add 80p p\p
PLEASE NOTE OUR MOVE & CHANGE OF ADDRESS FROM CORNWALL

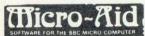

(FAX AVAILABLE)

Kildonan Courtyard, Barrhill, S. Ayrshire Scotland. KA26 OPS. Tel: 0465 82288

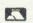

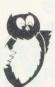

Wylde Green **Sutton Coldfied** B72 14.1

Acorn

021-382-3252

You Know You Want An Archimedes

demonstration of the

#### LEARNING CURVE

but, do you just want the box, the manual and the door?

Or, are you looking for advice help and support, taking you through from start to finish and beyond...

For complete friendly service together with a wide range of hardware software and accessories - call and see us.

We are one of Acorns leading dealers and are happy to supply to parents and teachers as well as to schools.

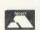

£19.95 £24 95

£68 95

£13.74

£34.44

€57.44

Also at: Unit 17 Brookvale Trading Estate, Moor Lane, Birmingham B6 7AQ 021-356-9696 Which is our head office. WE ARE LICENCED CREDIT BROKERS

VISA

## R Letronics Co

\* Archimedes/A3000/BBC

**\* Computer Peripherals** 

\* Educational & Business Software

Acorn =

J.H. JARLETT

Proprietor:

\* Documentation

\* Discs & Paper

\* Maintenance of BBC machines

The choice of

081-977 8053 (TEL/FAX)

The Annexe 2 Broad Street Teddington

Middlesex TW11 8RF 

VISA

#### !!!EVERYTHING'S A BARGAIN!!! T.M.J. Computer Software

39 Farmstead Road, Corby, Northants, NN18 OLE. Telephone: 0536 69011 Electronic BB: DARKHAVEN 0604 413716

sive of VAT and POSTAGE\*\*\*

| *** All prices are inci |        |
|-------------------------|--------|
| Product                 | Price  |
| Power Band              | £19.99 |
| Iron Lord               | £16.99 |
| Apocalypse              | £25.99 |
| Nevryon                 | £16.99 |
| The Olympics            |        |
| Master Break            | £16.99 |
| E-Type                  | £16.99 |
| Chocs Away              | £19.99 |
| Ball Arena              | £16.99 |
| Sporting Triangles      | £20.50 |
| Twin World              | £16.99 |
| Holed Out               |        |
| Holed Out 1 & 2         | £14.99 |
|                         |        |

| Product                       | Price   |
|-------------------------------|---------|
| Kaptain Konflikt              | £16.99  |
| Fun School 2 (All age groups) | £14.99  |
| Impression 2                  | £160.00 |
| Tactic                        |         |
| Trivial Pursuit               | £23.75  |
| Man. U. Football              | £20.99  |
| Micro-Drive                   | £12.95  |
| The Real McCoy                | £25.99  |
| Jet Set                       | £747.50 |

MON - FRI 9am-noon, 1.30-6.30pm **SATURDAY 9.30-12.30** Except Bank Holiday

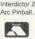

EUROPEAN ORDERS WELCOME. Tel. Orders Welcome Please send S.A.E. for full price list. Visa or Access welcome

£29.95 £21.99

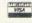

#### **Weserve** of Hampshire **Educational Specialist**

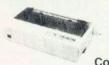

Star LC10 Mono £149.00 (£129.56 + VAT)

Colour Dump Rom £45.60 inc.

Star LC200 Colour £205.00 (£178.26 + VAT) (with Cable and Paper)

#### STAR LC 2410

£199.00 (£173.04 + VAT)

#### KXP4420 Laser

£792.35 (£689.00 + VAT)

#### STAR LC24200

(24 pin) with cable & paper

£245.00 (£213.04 + VAT)

#### PANASONIC KXP1180 with cable & paper

£152.00 (£132.17 + VAT) **PANASONIC KXP1123** 

#### STAR LC24200 COL £285.00 (£247.83 + VAT)

CITIZEN 120D+

£125.00 (£108.67 + VAT)

#### **CITIZEN SWIFT 24**

£275.00 (£239.13 + VAT) PRINTER RIBBONS

#### £199.00 (£173.04 + VAT) **CITIZEN SWIFT 9**

£189.00 (£164.35 + VAT)

#### **TAXAN 775**

£451.95 (£393.00 + VAT)

#### **TAXAN 795-A**

£516.35 (£449.00 + VAT)

| LX800 & FX800 Print Ribbon | 2.30 | 2.65 |
|----------------------------|------|------|
| LC10 Print Ribbon          | 4.00 | 4.60 |
| 120D Print Ribbon          | 4.00 | 4.60 |
| Taxan Canon Ribbon         | 3.22 | 3.70 |
| Juki 6100 Print Ribbon     | 1.30 | 1.50 |
|                            |      |      |

Phone for full range 100 - original & Compatible ribbons - Bulk discounts

#### PHILIPS CM8833 Mk2

£229.00 (£199.31 + VAT)

#### **UPGRADES/8271**

|                     | Ex VAT | Inc VAT |  |
|---------------------|--------|---------|--|
| 27128A 250nS 12.5V  | 3.00   | 3.45    |  |
| 8271 controller     | 38.26  | 44.00   |  |
| Acorn 8271 DFS      | 45.22  | 52.00   |  |
| Acorn 1770 DFS      | 45.22  | 52.00   |  |
| Acorn Tracker Ball  | 39.00  | 44.85   |  |
| A3 Concept Keyboard | 140.00 | 161.00  |  |
| Master PSU          |        | 62.00   |  |
| Master Keyboard     | 51.30  | 59.00   |  |

#### **VOLTMACE JOYSTICKS**

|                      | Ex VAT | Inc VAT |
|----------------------|--------|---------|
| Archimedes Delta CAT | 23.91  | 27.50   |
| Delta 3B single      | 11.26  | 12.95   |
| Delta 3B Twin        | 17.35  | 19.95   |

#### ROMS/SOFTWARE

|                   | Ex VAT | Inc VAT |
|-------------------|--------|---------|
| Inter-Word Rom    | 35.65  | 41.00   |
| Inter-Base Rom    | 46.96  | 54.00   |
| Wordwise Plus Rom | 37.39  | 43.00   |
| MEGA 3 Rom        | 71.30  | 82.00   |
| Spell Master Rom  | 40.00  | 46.00   |
| View 3 Rom        | 40.00  | 46.00   |
| DTP-Acorn         | 120.87 | 139.00  |
| View-Store Rom    | 35.65  | 41.00   |
| Interdictor 2     | 28.70  | 33.00   |
| Real McCoy        | 21.74  | 25.00   |
|                   |        |         |

Phone for BBC/Archimedes Software catalogue 100's of titles Inc. Educational

A3000 TV MODULATOR

£29.00 (£25.22 + VAT)

#### 30M HARD DISC

£173.04 + VAT

#### **40M HARD DISC** £225.00 + VAT

A420 LC + COLOUR £1499.00 (£1303.48 + VAT)

A540 + MULTISYNC £3277.50 (£2850.00 + VAT)

> A3000 + 2M Ram £590.43 + VAT)

A3000 LC + 2M Ram £677.39 + VAT)

A3000 1M Ram £79.00 (£68.70 + VAT)

DISKETTES (lifetime warranty) (100% certified Error free)

## 50 x 3.5" Disk Box with lock . 100 x 3.5" Disk Box with lock

#### SONY BRANDED

|                | Inc VAT                                                                                                    |
|----------------|----------------------------------------------------------------------------------------------------|
| 10 3.5" DS/DD  | 7.50                                                                                                    |
| 50 3.5" DS/DD  | 31.62                                                                                                    |
| 100 3.5" DS/DD | 59.80                                                                                                    |
| 1k 3.5" DS/DD  | 529.00                                                                                                    |
|                | and the same of the same of th |

#### 3M BRANDED

|                      | Exc VAT |
|----------------------|---------|
| 10 3.5" DS/DD 135tpi | 8.00    |
| 10 3.5" DS/HD        | 14.77   |
| 10 5.25" DS/DD 48tpi | 6.20    |
| 10 5.25" DS/HD       | 9.00    |

#### Phone for our 40 Page Catalogue

EDUCATIONAL & GOVERNMENT ORDERS WELCOME All products have a 30 day money back & 12 month warranty Prices subject to variation without prior notification Established 6 years. We are closed Saturday afternoons Postage 92p (80p + VAT) Securicor £6.90 (£6.00 + VAT)

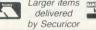

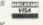

**Acorn Dept.** 40-42 West Street. Porchester, Hants P016 9UW Tel 0705 325354

## Dart Plus

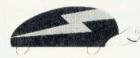

Using this language you can learn to control computer so that it draws pictures for you. It will be possible to draw

some very pleasing pictures. Dart is a subset of the LOGO programming language used in many schools.

The new version includes nine extra commands which, together with the existing commands, meet the National Curriculum requirements in Mathematics, Technology and English. The new commands include SETPOS to specify an absolute position and HEADING to specify the direction as a compass bearing.

Dart is available for the BBC B/Master and Archimedes/BBC A3000 computers and will control a Jessop floor turtle provided your computer has a User Port. The BBC B/Master version also supports the Valiant turtle and the BBC Buggy. A site licence costs only £25.

To order or for more information, contact:

Advisory Unit for Microtechnology in Education, Endymion Road, Hatfield Herts AL108AU

Tel. 0707 265443 Fax. 0707 273651 BT Gold 87:CBL001

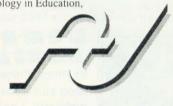

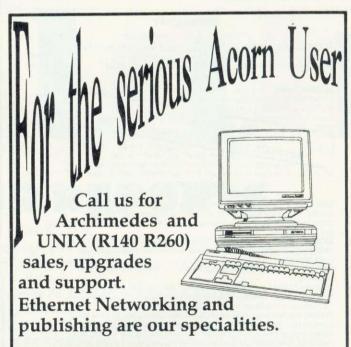

STOP PRESS ex Demo/second user Learning Curve , R140, A310 call for prices

Stowell Technology Centre Montford Street Salford Manchester M5 2SE

## PROTEXTION RACKET?

f you want to do wordprocessing on your BBC A3000/Archimedes, the choice is limited to *First Word Plus, Pipedream* or one of the older programs running under the BBC 6502 emulator.

Now Arnor's *Protext* word-processing package (version 5), which has been available in other formats, is available for the Archimedes.

The package is comprehensive and comes on three discs, with three manuals: a 400-page reference, a slim 50-page tutorial and a pamphlet covering printer drivers.

The manuals cover IBM PC, Atari ST and Commodore Amiga, as well as the Archimedes, versions of the software. However, the program is so similar in each version that the vast bulk of the documentation is common to all.

#### **FLEXIBILITY**

Installation is straightforward with the revised routine covering most of the variable elements in the setup. *Protext* is a flexible program, offering facilities to alter just about any aspect of its operation. This can make the extensive configuration menus seem rather daunting. Fortunately, nearly all the defaults are sensible, so you can explore the extra settings as you get to know the program.

Although the program is Risc OS-compatible, and can be launched from the desktop or command line, it doesn't multi-task, or run in a desktop window. Arnor is currently working on a full Risc OS version which will do both.

The main editing screen shows up to 30 lines of text in mode 12, although the program picks up the current screen mode and adjusts its display accordingly. Above the text area are two lines of status information and between these two areas is an optional display of the current ruler. The status lines includes details of word wrap and insert/overwrite settings, the position of the cursor in the document and the document's filename.

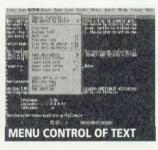

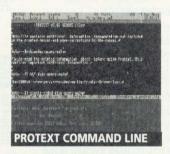

Arnor's Protext wordprocessing software is already established in many formats, but how does it take to Risc OS? **SIMON WILLIAMS** investigates

The top line of status information doubles up as the menu bar. Pressing f3 or clicking Select shows the menu headings and one of the menus—the menuing system is one of the key additions to version 5. Prior to this version, the program was controlled exclusively by key sequences, which are retained in the current version, but the option of using menu selections as well gives the best of both worlds.

Pressing ESCAPE from edit mode brings up the *Protext* command line over the bottom section of the screen. Most system commands can be passed through from *Protext* to the operating system so, for instance, you can move between drives, call up directories and load and save files from here. In addition, there is an extensive range of wordprocessing commands, unique to *Protext*, which can also be typed from here.

Protext incorporates a command language of its own, controlling much of the word processor's operation. You can print all or sections of text, initiate search and replace or reformat the whole document with a single command. The language can be automated, too, with the use of macros and EXEC files.

Combined with a range of two-character stored commands, which are similar in concept to those used in *Wordwise*, you can tailor the system to your exact needs.

Text is automatically formatted as you type, but only when you move the cursor from one line to another.

Simple text effects like bold, underline and italic are shown in a semi-Wysiwyg style, while others, such as font changes, are displayed as reversed markers in the text.

#### **MOVING TEXT**

Block handling is good, using a simple technique of high-lighting text with cursor keys or mouse and choosing menu options to move, copy or delete the selected area. You can undelete blocks and count the words in a block or in an entire document.

Find and replace allows for all kinds of unusual searches, including hunting for embedded control codes, index and footnote markers.

Layout options include the usual multi-line headers and footers, but *Protext* also supports footnotes which are automatically attached to markers in the text and move with it if edits shift it from page to page. Also supported are Endnotes, which are similar to footnotes but are queued and printed at the end of the document. Index and table of contents lists can be generated automatically.

Up to 36 documents may be loaded at once, memory permitting, and any two can be displayed on screen. Text can be moved or copied between documents, either between

their windows on screen or from one full screen to another. A document may be printed in several columns, though columns aren't shown on screen and are controlled via stored commands embedded in the text.

The spell checker uses a 110,000-word English dictionary plus a memory-based quick dictionary containing 5000 common words, on a named text file or continuously, while text is entered.

Protext comes complete with a well-engineered mailmerge system, again controlled through stored commands.

There are a lot of printer drivers provided with the Protext package, ranging from simple Epson FX80 dot-matrix through inkjets to lasers, although there is no Postscript support yet. You don't have to worry about installing an Acorn driver for printing – the program uses its own.

#### CONCLUSION

So what are Protext's limitations? Well, apart from not being able to multi-task (a factor which may deter many Arc users), there is no way of displaying graphics on screen, and including them in a document can only be achieved through a stored command to 'include a binary file'. There is no facility for Archimedes font selection, nor to use Acorn print drivers for supported printers - this is strictly a 'printer font only' program. There's no Wysiwyg-style preview to show what a page will really look like.

What you do get is a fast, versatile wordprocessor which concentrates on pure and simple wordprocessing.

Protext does what it aims to do extremely well. At just under £150, it isn't cheap either. It can be a flexible wordprocessing system – but, of course, you could wait for the multi-tasking version...

Protext 5 costs £149.95 and is available from: Arnor Ltd, 611 Lincoln Road, Peterborough PE1 3HA. Tel: (0733) 68909.

Version 1.10 now available

MultiFS provides the Archimedes with multiple filing system support. It allows the user to read and write to non standard Archimedes discs from within the desktop environment. Current formats supported:

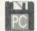

MS-DOS

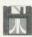

ATARI DOS

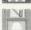

**BBC DFS** 

**MultiFS Features** 

- \* True RISC OS Filer
- \* Provides Access to DOS partitions
- \* Filetypes maintained on DOS discs
- \* Filetypes mapped to DOS extensions
- \* Formats and creates system discs
- \* Supports disc names for DOS

**New Games** Tactic Twin World IronLord

Revelation Squirrel Tracer

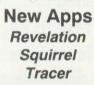

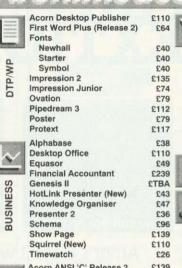

| Fonts                     |        |
|---------------------------|--------|
| Newhall                   | £40    |
| Starter                   | £40    |
| Symbol                    | £40    |
| Impression 2              | £135   |
| Impression Junior         | £74    |
| Ovation                   | £79    |
| Pipedream 3               | £112   |
| Poster                    | £79    |
| Protext                   | £117   |
| Alphabase                 | 863    |
| Desktop Office            | £110 m |
| Equasor                   | €49    |
| Financial Accountant      | £239   |
| Genesis II                | £TBA   |
| HotLink Presenter (New)   | €43    |
| Knowledge Organiser       | £47    |
| Presenter 2               | £36    |
| Schema                    | £96    |
| Show Page                 | £139   |
| Squirrel (New)            | £110   |
| Timewatch                 | £26    |
| Acorn ANSI 'C' Release 3  | £139   |
| ArcDFS                    | £26    |
| Archimedes Basic Compiler | £76    |
| Arcterm 7                 | €69    |
| Cambridge Pascal          | £69    |
| Fortran 77                | £99    |
| Investigator 2            | £24    |
| ISO Pascal Release 2      | 663    |
| PC Emulator               | 599    |
| Risc Basic                | £113   |
| Toolkit Plus              | £37    |
| Twin                      | £25    |

| 10 | Kall     | ArcLight                  | £43         |
|----|----------|---------------------------|-------------|
| 64 | Val      | Artisan 2                 | €44         |
|    |          | Atelier                   | £67         |
| 40 | 0.4      | Euclid 2                  | €52         |
| 40 | GRAPHICS | Font FX                   | 82          |
| 40 | ¥        | Mogol                     | £17         |
| 35 | à        | H.P. Jet Printer Driver   | £13         |
| 74 | ×        | Illusionist (New)         | <b>ETBA</b> |
| 79 | 5        | Pro Artisan               | £74         |
| 12 |          | Render Bender             | 258         |
| 79 |          | Revelation (New)          | £75         |
| 17 |          | Snippet                   | £29         |
| 38 |          | Tracer (New)              | <b>£TBA</b> |
| 10 |          |                           |             |
| 49 |          | Armadeus                  | €61         |
| 39 | 7        | Rhapsody                  | £34         |
| 3A |          | Tracker                   | £43         |
| 43 | 107.00   | Ballarena                 | £15.65      |
| 47 |          | BlowPipe                  | £17.35      |
| 36 | C        | Chocks Away               | £20.00      |
| 96 |          | Drop Ship                 | £15.65      |
| 39 | S        | Inertia                   | £15.65      |
| 10 | ш        | Interdictor II            | £27.00      |
| 26 | GAMES    | IronLord (New)            | £17.35      |
| 39 | G        | Nevryon                   | £15.65      |
| 26 |          | PowerBand (New)           | £20.00      |
| 76 |          | Tactic (New)              | £17.35      |
| 69 |          | Twin World (New)          | £17.35      |
| 69 |          | WorldScape                | £17.35      |
| 99 |          |                           |             |
| 24 |          | Alice In Wonderland (New) | <b>ETBA</b> |
| 99 |          | Corruption                | £14.00      |
| 99 |          | Fish                      | £14.00      |
| 13 |          | Guild Of Thieves          | £17.35      |
| 37 |          | The Pawn                  | £17.35      |
| 25 |          |                           |             |
|    |          | Joystick Interface        | £21.70      |
|    |          |                           |             |

Please make all cheques payable to "Arxe Systems Ltd" Arxe Systems Ltd. PO Box 898, London E7 9HJ Telephone/Fax 081 534 1198

All prices exclude VAT (@15%). Mainland UK postage free. Overseas postage please enquire. Credit Card orders are accepted. If you cannot see what you require please write or phone for our comprehensive software catalogue. Tel: 081 534 1198 today!!!

Reach the top with...

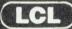

**Self-Tuition Courses** 

World leaders - Hons graduate/teacher authors - All disc sizes - At all major shows - £5 off total for 2, £10 off for 3

MMEDIATE BORNELLE Each course includes 24 programs on up to 105 topics held on 2-4 discs/tapes and usually with 2 books and a voice tape and costs only £24. (BBC, Compact, Arc, Elec)

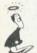

PRIMARY MATHS COURSE

NEW NATIONAL CURRICULUM version THS COURSE All animated, colour graphics. discs available for £5 (4 discs) Extra two

MICRO FRENCH (8-GCSF)

READING WRITING COURSE Teaches using moving colour pictures and speech NEW

MICRO MATHS (11-GCSE) MICRO ENGLISH (8-GCSE) With real speech & graphics adventure game Best seller, highly acclaimed Eng. Language or EFL with real speech (new

**MEGA MATHS** HOME COLLEGE enlarged)
A-level course with all Calculus by graphics Open learning course of video, software and books. Choice of MATHS, ENGLISH or FRENCH. Only £49.99 each

SEND OR PHONE ORDERS, OFFICIAL ORDERS, OR REQUEST FOR FREE COLOUR CATALOGUE AND POSTER TO

LCL (Dept A) Thames House, 73 Blandy Road, Henley, Oxon RG9 1QB

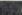

OR RING (0491) 579345 (24 HRS)

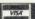

This is a superb collection of excellent quality !Draw format artwork

NOW
you to use in your own DTP documents, posters, newsletters or pictures
It was designed on an Archimedes for users of this excellent machine
and is available now, on one disk, at an introductory offer of just: £5-50

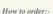

 Send a S.A.E. to the address s in for printed samples, before you buy

OR
Send a cheque for £5-50 (inclusive of P & P) to the address shown made payable to SOUTHERN PRINTERS.

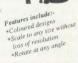

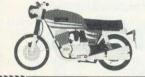

#### SOUTHERN PRINTERS

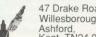

47 Drake Road, Willesborough, Ashford, Kent. TN24 0UZ

#### F.

.. what your Archimedes would be like if you could only print like this and we didn't produce over 200 high quality PostScript™ compatible fonts.

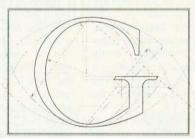

As well as the usual English (Latin 1) alphabet we have designed fonts for Cyrillic, Greek, Hebrew, Latin 2, Latin 3, Latin 4 and Latin 5. Bengali, Assamese, Devangari, Bihari, Hindi, Marathi, Sanskrit, Farsi, Persian, Gujarati, Gurumukhi and Tamil.

It has been our ambition to become number one in the font market; we have, with your help, done this. This achievement would be enough for most companies, but not The Electronic Font Foundry. To enable our customers to get the most out of their investment we supply what we consider to be the very best in after sales support. We offer a free telephone hotline for technical enquiries to all our registered customers.

We are also supply DTP hardware and software. We do not sell everything, only the products we consider good value for money

For a free 28pp Font Catalogue and Price List

 $T \cdot H \cdot E \cdot E \cdot L \cdot E \cdot C \cdot T \cdot R \cdot O \cdot N \cdot I \cdot C \cdot F \cdot O \cdot N \cdot T \cdot F \cdot O \cdot U \cdot N \cdot D \cdot R \cdot Y$ 

18, Brockenhurst Road, Ascot, Berks. SL5 9DL Telephone (24hrs) or Fax: 0344 872923

nyone who visited the Acorn stand at the recent BETT 91 show might have noticed an Alfred Robot Arm performing rather noisily. The software controlling this beast was Sparkle, which permits an Archimedes or an A3000 control of input and output devices via an eight-in/ eight-out buffer box.

For control applications, an Archimedes A410 will require an Acorn I/O podule, while an A3000 will need a user/analogue port (Morley Electronics or HCCS). An existing buffer box can function with the Arc providing a suitable connecting lead is used (Phobox makes one). If you wish to use the printer for control, Phobox offers a user port expander containing BBC style user/ printer sockets.

#### WHAT IS IT?

Sparkle is a Risc OS compliant, multi-tasking programming environment which aims to '...help teach students of all age groups to be taught the control requirements of the National Curriculum through one medium.' The package comprises a disc and manual and, once loaded, clicking on the Sparkle filename places a 'traffic light' icon on the icon bar with a No Sequence label underneath.

The release disc contains numerous example control programs. Dragging a program text file onto the Sparkle icon loads a control program whose name now appears. A window immediately opens on the program listing revealing that the Sparkle language is, in fact, a version of Control Basic, with all its structures and syntax. However, Sparkle does have more to offer.

Programs written in Edit are saved to disc along with previously created drawfiles associated with the program. Commands can be included to 'tie' these files to specific outputs so, for example, a traffic light drawfile can appear to 'switch' its lights in sequence. Sparkle also allows single Mogul/Tween animations and sound samples and music files to be similarly tied, each of which can add considerable interest to the control scenario.

All program control is available from the main menu. Here options include the Deltronics buffer box, Phobox user port expander, analogue inputs and datalogging and there is a module to control an Alfred Robot Arm.

Two windows, for digital inputs and outputs, are both displayed and the latter includes a timer and counter for each of the eight outputs. Clicking on any of these items selects or deselects it, providing an on-screen representation of what is happening with the buffer box.

Arguably, Sparkle's principal attribute lies in its ability to emulate all of its control functions via two control windows and animated graphic representations. For example, train door operation can be made to operate visually on screen as well as on a model. The ability to use drawfiles 'tied' into outputs on the program certainly adds another dimension to teaching control technology. A traffic light sequence can be programmed and tested on-screen before it is put into practice with a model or with miniature LEDs on a buffer box.

#### CONCLUSION

I have major reservations about the value of Sparkle in schools. The National Curriculum emphasises that computer control should form a part of, and extend, other related activities like science, design, problem solving, etc.

The technology now has to come out of the specialist closet and into the classroom, where non-specialist teachers will have to include it in their lessons at some point.

The last thing these teachers (and their pupils!) need is to have to learn to program in Basic.

Similarly, as the National Curriculum concentrates its control statements at key stage 2, Basic is the last thing primary children need. Longman Logotron's Archimedes Control Logo offers continuity and familiarity.

Will teachers have time to write libraries of meaningful Basic procedures for their pupils to use? Will this approach clarify the control processes? On the secondary front, the way forward is quite clearly via graphical control software: Control by Design (Economatics Education Ltd for BBC Master) or Softlab (NCET for MS-Dos Windows 3) being two recent arrivals. Archimedes versions of these NC-directed programs have vet to materialise.

Similarly, I am not sure whether I want my classroom tied to the Arc for datalogging or control. The BBC B is still the best computer for investigating control technology in the primary and lower-secondary classroom. After all, you really don't need 16 or 32 bits when you are controlling a Lego model.

Perhaps when software in the order of Softlab arrives, things will change. Similarly, datalogging is best done with devices like the portable LogIT (Griffin and George), whose logged data can easily be transferred to Key Plus.

Despite these criticisms, Sparkle offers Archimedes users a powerful control language with the ability to integrate visual and aural stimuli. This package possibly points the way towards the ideal Archimedes control and monitoring environment.

Sparkle is available for the Archimedes and A3000 from: Aietos Software, Bedford Modern School, Manton Lane, Bedford MK41 7TN. package costs £115.

If you have been looking for an all-purpose control program, then Sparkle might just be it. CHRIS **DRAGE** reports from his classroom

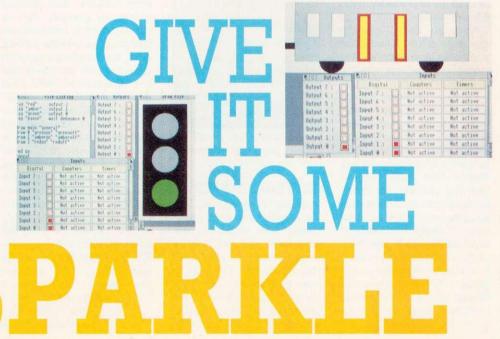

Once upon a time, Acorn wanted a Risc OS spreadsheet to be produced. Clare's eventually took it on and the result is Schema. **GRAHAM BELL** takes a look at it

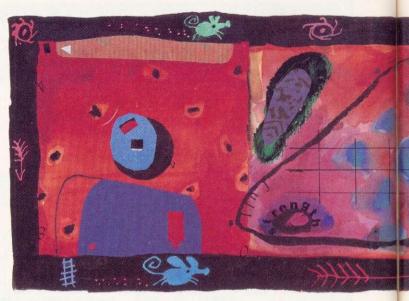

## FULL SCHEME AHEAD

efore the advent of Risc OS, the Archimedes attracted a number of spreadsheet applications – Minerva's Sigmasheet and a 3D spreadsheet called Matrix-3, for example – however, only the Pipedream package from Colton Software made the transition to the new operating system.

The DTOSheet element of Minerva's Desktop Office suite has fulfilled some simple 'home' accounting needs, but the market has lacked a traditional 'full-strength' application which caters for the most demanding use. The lack of such a spreadsheet must have affected the ready acceptance of the Archimedes in the business world.

Now, all that is set to change with the introduction of *Schema* from Clare's. This spreadsheet package has a somewhat chequered history.

CRM, a developer known primarily in the QL world, was originally commissioned, by Acorn, to produce a package as part of a complete business software suite – First Word Plus had already appeared, and the new application was to be a 'document processor', reputedly similar to what Computer Concepts' Impression desktop publishing package has turned out to be.

At a later stage, *Schema* was passed to Clares, as Acorn was starting to move away from application software development. Clares completed the

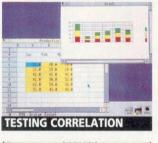

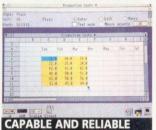

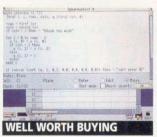

project with CRM, with the latter providing *Schema*'s technical support.

#### **GETTING STARTED**

Installing *Schema* on the Archimedes is straightforward enough. The installation program helps you configure the program for your machine – it alters *Schema*'s Run file to make it use overlays on a 1Mb machine, for example, and you can choose the colours *Schema* uses on screen to suit your

own particular monitor.

To run Schema you double click on its icon in the usual way, and it installs itself on the icon bar. Clicking there opens a new blank worksheet window, showing the traditional layout of rows and columns, as well as a separate 'entry window' that you use for typing in new data. The blank worksheet's initial size is set by a parameter in the Run file (you can change it if you wish with the installation program), but you can add any number of new rows and columns.

Clicking on a cell with the mouse and typing a number inserts the number into the cell. You type into the small entry window and pressing RETURN or a cursor key, or clicking the OK button, transfers the number to the cell. To enter text you enclose it in double quotes, or check the text mode Radio button. But this is the first source of frustration - to edit existing text or a number, you select the cell with the mouse, but you can't immediately use the cursor keys and overtype as you would expect - the cursor keys just move the selected cell.

There is a separate Radio button to choose edit mode and yet another for using the mouse to insert cell references into formulae. It's confusing, quite tricky to use, and just one aspect of *Schema*'s slightly untidy 'user interface'.

Another is the 'long click'. You can select both a single

cell and a block of many cells, with a single click or a drag of the mouse. But a single-celled block takes a *slo-o-ow* click.

Other basic features of Schema are much better. You can fill a whole block of cells with similar formulae in a single operation, and there's a quick way to type in a rectangular block of data (the machine chooses the next cell for you). It's easy to open several separate windows on the same spreadsheet, and there is a commendably wide selection of functions to use in formulae. These can be pasted into a formula in the Edit window from a menu, or typed in directly.

Business users will appreciate the special financial functions like IRR (internal rate of return) and SLN (straight-line depreciation) which make forecasting and financial planning easier. The Gauss function instantly provides 'random' numbers with a Gaussian 'normal' distribution – this could be invaluable in school statistical work.

Schema is speedy, though the absolute speed of recalculation is less important on spreadsheets such as this one, which offers intelligent recalc – redoing only those cells which have changed recently. The raw speed is as much as double that of *Pipedream* for the most used functions.

You can also sort rows or columns of data (numerically or in alphabetical order),

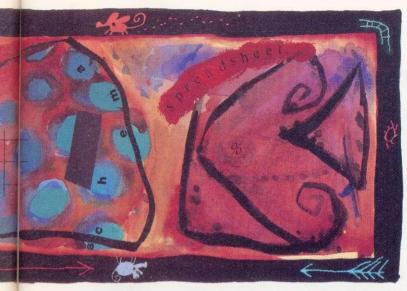

although the manual is decidedly vague on what happens if you sort cells containing formulae. Loading and saving is like other 'Riscware' - one added twist is that you can give a spreadsheet an internal (logical) name, in addition to its filename.

#### MACRO LANGUAGE

Schema's trademark - and its greatest strength - is its configurability. This starts simple, with 'user names', but the water gets deeper from there. User names are just constants:

#### COMPARISIONS

 The flavour of Schema is much like that of the archetypal Wimp spreadsheet, Excel, on the Macintosh or under Windows on the PC. It lacks some of the polish of that application, but gains in several significant areas - particularly the macro language and the multi-tasking.

Compared to the other main Mac spreadsheet Wingz, Schema lacks sophistication in the graphing options. Wingz has a number of trendy-looking 3D graph options built-in, whereas Schema is 2D and rather dull-looking. This may be a blessing in disguise - those 3D graphs are notoriously hard to interpret.

Wingz' language is considerably more capable too. The main use for the Schema macro language will be to beef up the graphics and to add new functions for specialist uses. Someone will no doubt create a set of Schema macros to draw those 3D charts. What you cannot do is radically alter the look and workings of Schema itself - which you can with Wingz.

they can be numbers like pi, VAT, or k (Boltzmann's constant used in thermodynamics), or they can be names for cells or whole blocks of cells.

The next facet is the macro language. At its simplest, this is a programming language for adding new functions (like Basic's DEF FN). The manual gives the factorial function as an example, but if you want to write a single function to replicate the scoring system of Olympic diving, you can. The top photograph (opposite) shows a macro I created to work out the Spearman Rank Correllation coefficient, a nonparametric statistical test of correlation.

Macros are complete programs - they can implement new functions and draw graphics and the manual claims they run at about onetenth the speed of BBC Basic. The language confers control over all of Schema's internals, but falls down on externals. Matrix arithmetic is its long suit, but there's no pre-packaged filing for example (like Basic's BPUT# or BGET#).

Another problem is that the intelligent recalc just isn't intelligent enough – it doesn't re-execute a macro if one of the cells it uses changes, so you can't make the graphs 'live' to reflect changes in the data and manual recalculation is required.

#### PRESENTATION

Schema's other innovation is a system of 'styles'. You can define a style to have any combination of typeface, size, colour and alignment.

The style also controls the display format of numbers and text, and it is vital to realise that each style is in fact four independent styles - for text, positive, zero and negative numbers.

Schema fails to excel in its presentation of graphs and charts. You can easily create a pie, line or bar chart of a row or column of figures, but the results are often a little dull.

Of course, this need not be seen as a problem - simple graphs can carry the message best. But Schema does have to compete with Minerva's Graphbox and Lingenuity's Presenter and both offer 3D effects and sport a wider range of chart types.

A lot can be done with Schema's charts, but this is not immediately apparent. Labels follow the spreadsheet styles, so you can control size and typeface (more than can be said for Presenter and Graphbox) and graphs can be saved as drawfiles.

Aside from designing new functions, the main use for the macro language is for improving the graphics - you can add features to the existing types of charts, or create completely new displays.

#### FILING

Schema's many Load and Save options are of admirable flexibility. First you can hold several spreadsheets memory at once, and you can refer to cells in more than one spreadsheet for things like reconciliations and summaries.

When you have saved all the spreadsheets, a single 'workspace' file will remember all their details and allow vou to recall all the sheets as they were, in a single operation. You can also file particular parts of a sheet, and transfer a section of one sheet into another.

Whole sheets can be saved in Schema's own file format, or as a CSV or TSV file suitable for importing into other applications, or as plain text.

There's also a nifty import utility to translate Lotus 123 files from the PC, which defines almost every Lotus function without a Schema equivalent via a macro. This macro file is instructive for anyone beginning to write their own macros too. But there is no Viewsheet converter

#### PRINTER DRIVERS

 Schema is provided with a new set of printer drivers for Postscript, Laserjet, Integrex and generic dot-matrix printers. These replace the set supplied with the welcome discs. The new drivers are also available separately, from SID (see the Customer Hotline column on page 27) or Acorn Direct.

The graphics printing (including text using the outline typefaces) is not changed significantly from the originals, but text printing is improved. Essentially, plain text files (such as those written with Edit) can now contain codes for italic, bold, underline and so on. The codes are a subset of those used by First Word Plus.

Schema already makes use of the new printer drivers when printing in draft mode - the printout follows your spreadsheet styles as much as possible, showing any bold text and so on. Other software should also benefit in the future - in particular character-based wordprocessors like Minerva's Easiword, Pipedream and First Word Plus itself - but this will require upgrades to the applications.

to ease migration from the Beeb - this could prove to be a serious omission for many potential buyers.

#### CONCLUSION

Schema comes with the latest Acorn printer drivers (see box), and makes use of the new facilities by trying to reflect the styles on the sheet even in 'draft' (plain text) print mode. If the style says bold, it prints bold. The sheet can be printed with or without the grid of lines, all or part of the sheet can be printed, and large sheets are tiled sensibly over more than one sheet.

Schema is a very welcome addition to the software base for Risc OS, which for too long has lacked a full-strength traditional spreadsheet. It is a little tricky and inconsistent in some areas, but is capable and reliable, and more than a match for the spreadsheet element of Pipedream.

Schema costs £130. Further information is available from: Clares Micro Supplies, 98 Middlewich Road, Rudheath, Cheshire CW9 7DA.

## ARCHWAY

Daunted by the prospect of writing your own applications on the Arc? Then Simtron's Archway could open a few windows to programming success, as **DAVID ACTON** found out

## TO SUCCESS

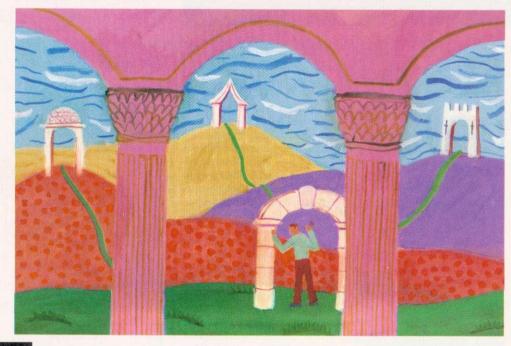

f you've never written a desktop application on the Archimedes, the prospect can seem quite daunting.

The programming required can be complicated - to put a simple graphics demo in a desktop window often requires more lines of Basic than the original program!

There has long been a need for an environment in which the creation of desktop applications in Basic is made much simpler. Archway 2 from Simtron has clearly been designed to fill this gap.

The program has been a long time coming, evidently due to the considerable work that has gone into its creation. Archway is really a collection of editors that allow you to create and edit all the components of an application. Some are links to standard applications - for example, there is an icon-bar version of the Basic editor which allows you to nip out of the desktop, edit your main application program and jump back in again. Most are full-blown editors in their own right.

Many people advocate the use of shells when writing Basic applications.

This involves taking a program that just has the bare bones needed to stand up in the desktop world and adding the 'flesh'.

This has the disadvantage that the 'shell' often contains very little of use because it has to suit all purposes. Archway gets around this problem very well by providing a variety of shells, eg, for graphics, database-type programs, and editors. Having chosen your & shell, your application can be created with default menus, windows, etc.

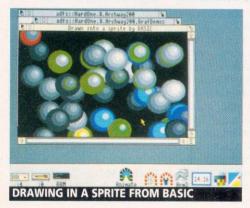

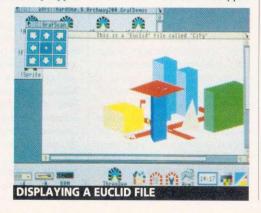

#### MENUS

Menus are nearly always pretty tricky to deal with. A Basic programmer will generally work out a way of doing things and stick to it!

Archway's menu editor makes it easy to create new menus and add to, or alter, the items on them. You can tell Archway to call a Basic function in your main program should a particular menu item be selected, and this really does take a lot of the effort out of programming.

The usual way to define windows for a desktop application is to use FormEd, the Acorn template editor. Archway applications do not use template files - instead, your application has within it a Windows file and the contents of this may be edited by not one, but several, editors.

As someone who is used to FormEd, I found the Archway tools a little odd at first, although they seem to provide all the same facilities, and more besides.

For example, it is possible to give a window 'background' that can anything from a sprite to a 3D (Euclid) image. All the work of rendering such pictures is done by the Archway libraries, which are 'overlayed' onto your own Basic program when the application is run.

One of the key advantages of writing your applications within Archway is the 'linking' of visual entities, such as menus and icons, to the program itself. For example, when designing windows and icons in the normal way, FormEd has no idea about what program will be using those windows. The Archway editors do provide a means of tying everything together - you can link an icon to a piece of Basic just as you can link a menu item to a Basic function.

Icons can also be set up to have other effects when pressed. Some are useful (like

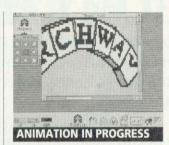

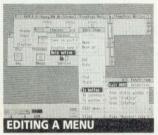

opening a window) and others merely bizarre. There is an option on the Frame icon action menu that allows you to play a Maestro file when the icon is pressed - a quaint facility that would be handy when writing a Hypercard-like program, but you would not expect it to have its own menu.

Examples are very important when learning to program in any environment and, as far as the desktop goes, they are absolutely vital. Archway includes a large collection of examples and, to complement them, 'sessions' are included in the manual which detail how the demonstrations were created from the shells.

#### **BASIC FAMILIARITY**

My guess is that readers who might be interested in Archway will already be able to program fairly well in Basic, but haven't yet taken the plunge and put their work in a window. Some of the examples provided illustrate that using Archway may be the best approach

For example, a demo called Sprite opens up a window containing a picture drawn by a Basic program. The lines of Basic that draw the scene could easily have been written outside the desktop and

'dropped in', with the work of handling windows, 'writing to a sprite', and so on, being taken care of for you.

Many other possibilities seem to be available with Archway and other examples illustrate animation within an icon (or 'frame'), creating a simple database and playing music. I am also pleased to see that the editors are themselves written as Archway applications, demonstrating the author's faith in the product and proving that 'real' applications can be created (too many programming tools are useful only for writing demos of programming tools).

For your money, you get a chunky 300-odd page manual and four (cutely colour-coded) discs, the contents of which are easily transferable to a hard disc using the comprehensive instructions provided. In fact, the size of the manual disguises the true scale of this product. Many tutorials (12,000 words or so) are provided on the discs, continuing where the manual leaves off. There is also a technical reference directory containing libraries of handy Basic functions, descriptions of how to use them and other useful information.

One of the few criticisms I have is the manual's index. I looked up 'heap', for example (heaps being an important constituent of desktop programming), only to find the word wasn't listed. Once familiar with the Archway functions, you would know to look up FNgh() (meaning 'get heap'). But because this and many of the standard library functions have rather obscure names, it is hard for the user to track down the required snippet of information. There is a directory called Techref which contains descriptions of the library functions, but this is not mentioned in the index.

However you design your applications, you will need to become familiar with a lot of standard calls and ways of doing things. I am sure Archway will cut out a lot of the work of writing simple applications for many people. As for larger projects, they take a good deal of time to produce anyway, so getting used to some of the oddly-named Archway functions is no harder than familiarising yourself with the ins and outs of doing it yourself.

#### CONCLUSION

As someone who has survived without an environment like Archway for some time, I may be a bit long-in-the-tooth to change now. Even so, some of the facilities are very tempting and could prove time-saving. If you are new to the desktop, I think this could be a very good place to start.

Ultimately there is no substitute for writing your own code, but I can say from experience that it takes a long time to get the hang of the Wimp environment, and it often takes surprisingly large amounts of programming to do seemingly simple things.

provides a Archway quicker means of getting results and could be an excellent way for many to begin.

I hope that it will give more credibility to Basic applications. Acorn recommends 'C' as the language in which to write desktop programs, but many excellent applications, such as Maestro, show that Basic is a sound alternative (excuse the pun). Simtron has wisely allowed the necessary bits and pieces to be distributed along with your own code, so we might see some 'Archware' in the near future.

Archway 2 costs £99.95, but owners of version 1 can obtain a free upgrade. Contact Simon Wright, Simtron, 4 Clarence Drive, East Grinstead, West Sussex RH19 4RZ. Tel: (0342) 328188.

# GOOD FOR CHOOSING

he most advanced printing technology available for the Archimedes.
The productivity gains from the LaserDirect are achievable from no other type of printer direct drive or otherwise. Not only does LaserDirect save money because of its low cost, it also saves money because it saves time.

5 reasons why Laser Direct printers have become the most popular laser printer for the Archimedes.

## 1 Direct Drive

The LaserDirect printer consists of a single expansion board that fits inside the Archimedes connected to a special version of a liquid crystal print mechanism or a laser print engine, all driven by some advanced printer driver software. By omitting the electronics from the laser printer and allowing the Archimedes to control the laser and printer mechanism directly, the Laser-Direct system is cheaper, faster and more flexible than traditional printers. By avoiding the bottleneck of the serial or parallel port, data can be transferred up to 200 times faster. By having a bidirectional data transfer the printer returns useful information back to the computer, so the software knows when the printer is out of paper or toner, or when the lid is open.

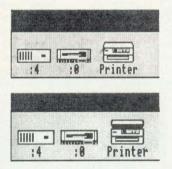

Open the lid of the printer, and the printer icon reflects this operation

| 5   3        | LaserDirect printer setup      |          |
|--------------|--------------------------------|----------|
| Status:[     | No paper in multi-purpose tray |          |
| Paper feed:  | ♠ multi-purpose                |          |
| Text format: | ◆ portrait >landsca            | pe       |
| Title text:  | Corpus.Bold                    |          |
| Normal text: | Corpus. Medium                 |          |
| Resolution:  |                                | 600dpi   |
| Halftoning:  | ◆ Screen 1 → Screen 2 →        | Screen 3 |
| ■ Title      | Quick text Cor                 | pression |

Status shows feedback from printer. This diagram also shows resolution settings (for LaserDirect HiRes only).

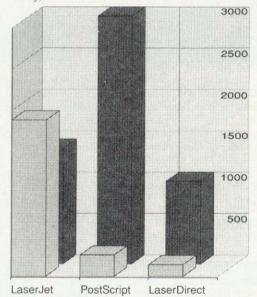

Time taken to print a typical 10 page document (seconds)

Typical cost in pounds

I man Direct has a lower cost and of

Laser-Direct has a lower cost and shorter print times than other laser printers

Since the ARM processor is much faster than the typical processor contained in the printer, it is able to build up the printer image far faster than traditional printers. Also, because the Archimedes performs the picture and text rendering, it can use the Acorn outline fonts and graphic facilities to guarantee absolute RISC OS compatibility if you have a font on screen then you can be sure it will print.

## 2. Fast Text\*

The normal Acorn text printing routines are not optimised for the high resolution monochrome printing. With the LaserDirect, special optimised text printing routines have been provided that can double or triple the speed of printing outline font text. Since these routines can render the text directly at a 90 degree angle, it also means that printing sideways can be faster still.

## 3 Page Queueing\*

The software creates pages, so fast that in many cases the printer can't keep up. Therefore the LaserDirect printer driver allows the pages to be stored in a queue so that they are ready as soon as the printer has output the previous page. For pages of text this typically means the printer can print as fast as it can get pages through the mechanism-6 pages per minute with the standard LaserDirect, 8 pages per minute for LaserDirect Hi Res.

## 4 Background Printing\*

In conjunction with the page queue, the LaserDirect software allows background printng. This has several significant advantages. Not only can the printer be reading pages from the queue while the computer is used for other purposes, it also allows subsequent pages of a multi-page document to be rendered while earlier pages are being output. It also means that printing multiple copies of a page occupies the computer for no longer than it takes to print one copy.

## REASONS

LASER DIRECT

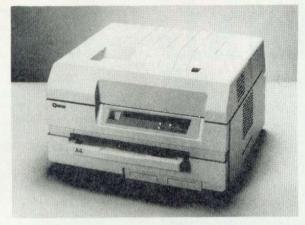

LaserDirect

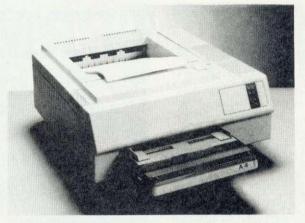

LaserDirect Hi Res

5 High
Resolution\*

The laserDirect Hi Res has the additional capability to control the printer dot size and position to a much higher degree of accuracy than normal 300 dpi printers. The software offers three resolutions from 300 by 300 dpi to 600 by 600 dpi. At the higher resolutions the jaggies that can sometimes be seen with 300 dpi printers are all but eliminated, giving far smoother curves and italic text - ideal for the more professional applications.

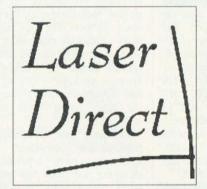

300 x 300 magnified by 300%

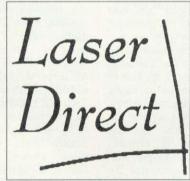

300 x 600 magnified by 300%

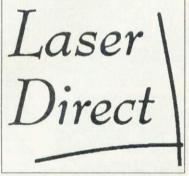

600 x 600 magnified by 300%

#### NEW IMPROVED SOFTWARE FOR NETWORKS

New driver software for network use will soon be available allowing fast printing (from non RISC OS applications such as BASIC, FirstWord Plus and Inter Word) and full page graphics printing over the network (Econet and SJ Nexus) using our optional PostScript compatible interpreter. Contact Computer Concepts for further details.

LaserDirect £999 + VAT LaserDirect Hi Res £1495 + VAT

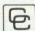

Computer Concepts Ltd
Gaddesden Place,
Hemel Hempstead, Herts.HP2 6EX
Tel. 0442 63933

\*All features marked with an asterisk are unique to LaserDirect printers and are not available on any other printer, direct drive or otherwise.

### WAITING ATTHE wo years ago I reviewed TERMINAL the ArcTerm 6.01 communications package from

Arc users have been patiently waiting for a Risc OS-friendly comms package. Now, at last, it is here, in the form of ArcTerm 7. IAN BURLEY goes on-line to check it out

Unfortunately, ArcComm, although excellent value at just £29.95, does not feature screen sharing with other applications and, where it counts, only sports a rather modest specification. The most popular Archimedes comms package has been Hearsay from Beebug. Although not originally written for Risc OS, Hearsay's good specifications, and gen-

eral ease of use through its

own Mac-like graphical user

Somerset-based company, The

Serial Port. The package was

pre-Risc OS and, to date, the

comms world has not fully

benefitted from the Risc OS

desktop environment, with the

exception of ArcComm, orig-

inally from BBC Soft and now

being marketed by Longman

interface, have ensured its popularity.

Now, after a long wait, Arc-Term 7 has arrived. Not only does it use the Risc OS desktop environment effectively, it is also multi-tasking. It also sports a top-ranking list of features, from Zmodem file transfers to MNP2 and Prestel Vasscom error correction.

#### **USING ARCTERM**

ArcTerm installs itself on the icon bar after double clicking on its application icon. The software is not copy protected, but your backup must sport one of the supplied disc backup labels. Hugo Fiennes, ArcTerm's author, is a bit of an Archimedes sound/musicsample guru and his sense of humour has been put to good use here. It is possible to configure the program to play various samples as audible indicators - for example, when an on-line connection is made, when a file transfer has finished or even to tell you when ArcTerm has been run. The

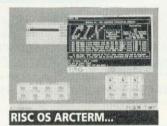

samples provided are very funny, but you can substitute your own if you wish.

To start, simply click on the ArcTerm 7 icon and a terminal window appears, at the base of which is a toolbox indicating if you are on-line and for how long, which host service you have logged onto, and file transfer status. In viewdata mode, a numeric keypad window can be summoned for keyboard-less control.

The first menu option is for Configuration, used to set fundamental parameters like modem speeds, the data word format and flow control options. A Link-level option offers either MNP level 2 or Prestel Vasscom line noise error correction - the former is unusual in a comms terminal and very welcome if you don't have a modem featuring MNP.

Both MNP and Vasscom receive and transmit data in blocks, which can lead to some jerkiness on screen. To smooth this out, though, there is a Trickle option.

Also from the Configure menu is a Modem configura-

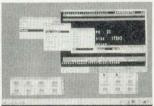

#### ...FOR THE SERIOUS USER

tion submenu which lists the available modem drivers. The package offers a good selecof Hayes-compatible modem drivers, including Miracom WS3000/4000, US Robotics/Miracom HST, Hi-Tech EC2400/Pro-4, and so on. Null modem (direct connect) and less conventional modem types (eg, Voyager, Magic Modem, Apollo and Demon) are also supported.

Incidentally, ArcTerm supports more than one serial port modem connection through the Intelligent Interfaces RS423 podule which, when fitted, allows two modems and two versions of ArcTerm to run at the same time. Modem drivers are written in 7Script, ArcTerm 7's own programming language. More about this later.

The next menu option is Terminal emulation. All the conventional scrolling access terminals are supported, including TTY or teletype, VT52, VT102 and Ansi. Viewdata is supported, but excluded are Minitel (CEPT Profile 2) and Bildschirmtex (CEPT Profile 1). There is also a BBC mode 7 screen emulator for BBC bulletin boards.

Finally, there is a Campus 2000 option. This automatically toggles between viewdata and VT102 scrolling under control of the TTNS/ Campus 2000 host system. Some of the terminal options have further submenus, for example the Viewdata menu enables # and RETURN key swapping, numeric keypad window selection, auto-reply mailbox routing and the selection of a special screen mode for multisync monitors.

#### TERMINAL MODES

I have a few small grumbles about the scrolling terminal modes. Unlike some of the competition, there is no option to enable the DELETE key to on-line backspace-space-backspace rubout. The VT and Ansi emulations don't have a Smooth scroll option. A useful feature found in Beebug's Hearsay package - backward and forward scrolling through the input buffer - is not included.

Although not commonly implemented elsewhere, a split-screen mode separating incoming text from your outgoing typing would be ideal for user-user chatting and multi-user game playing.

ArcTerm uses a caret rather than a conventional underline or block cursor, although options for the latter would have been useful.

Grumbles aside, the scrolling terminals, especially Ansi with its colour and graphics, work well. There is a useful text cut and paste facility and icons can be dragged around for uploading or downloading.

As long as you have flow control you can even do other things, such as format discs, while a file transfer is taking place. To be able to do things like this is a world away from

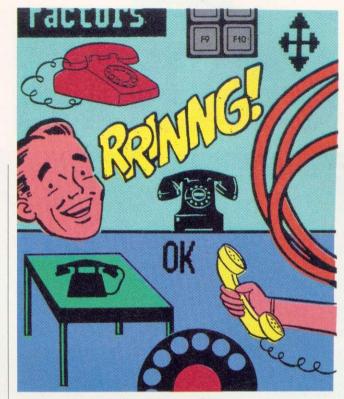

the old non-Risc OS packages.

On the viewdata side, it's a real shame the superb graphics are not complemented by a frame/mailbox editor. To make matters worse, although you can save frames in either Arc-Comm or Hearsay, framestore compatible files, you cannot redisplay them without those programs being present.

Once again, the caret isn't very suitable as an alternative to a block cursor in viewdata mode. But this is more than off-set by ArcTerm's assets, which include brilliant viewdata graphics and text emulation, a smart telesoftware downloader and the sheer convenience and elegance of everything multi-tasking.

To demonstrate the potential of 7Script, the package's programming language, you can program ArcTerm to dial up a selected on-line service at a specific time, download your mail, upload some more and log off with a relatively modest program.

There is nothing to stop you from writing your own bulletin board with 7Script. All the modem drivers and various bits of ArcTerm itself were written in 7Script.

Comms script languages are quite common in the IBMcompatible world, but only ArcComm offers an alternative to 7Script for the Archimedes. ArcComm script isn't as powerful as 7Script, but you can even convert files to 7Script. Programmers will love it.

#### CONCLUSION

ArcTerm 7 is a great comms package, even when compared with the best from other computers. It builds on the strengths of the old package and adds the user-friendliness of Risc OS.

The selection of terminal emulations is generous, as is the list of file transfer protocols. The viewdata emula-

tion is simply the best I've ever seen.

However, ArcTerm can be improved. The dial store window can be confusing at times - it doesn't always dial the number you thought had been selected, the viewdata terminal desperately needs a mailbox editor and a few details need tidying up.

Nevertheless, the manual is excellent and once you're used to it, the ArcTerm system works very well indeed.

It is pricey at £79.95, but it does represent mostly how comms should be applied on the Archimedes.

At present there simply isn't

**CEPT Profile 2 (Minitel)** 

any Risc OS-based comms competition, but that won't be the case for long. ArcComm 2 is due shortly from Longman Logotron, but while this will be truly Risc OS multi-tasking, it is unlikely to match Arc-Term for facilities (unless you need CEPT Profiles 2 and 3). Hearsay is also in the process of being converted to Risc OS and this could give Arc-Term a good run. But, for now, ArcTerm is the serious user's choice.

ArcTerm 7 costs £79.95 and is available from The Serial Port, Burcott Manor, Wells, Somerset BA5 1NH. Tel: (0243) 531194.

Haves AT command set: The modem command set upon which most intelligent modems available to personal computer users are based. Originally developed by US modem manufacturer, Hayes.

JARGON BUSTER

- Viewdata: The colourful Teletext-like alpha-mosaic and frame-based videotex comms display standard used by Prestel and other similar information systems. Also referred to as CEPT Profile 3; Profile 1 and 2 also exist in Europe.
- XModem: Perhaps the most commonly used error corrected file transfer protocol. If line noise causes data corruption, part of the transfer is repeated until it's corruntion free
- MNP: Microcom Networking Protocol; a series of error correction and data compression standards usually incorporated in hetter modems. Fliminates line noise and higher MNP levels (eg.5) can speed up the link by up to 100 percent. You need to be connected to another MNP system to benefit. ARCterm supports MNP level 2, a basic error correction facility, in software.
- Vasscom: The error correction standard used on Prestel to eliminate line noise. Also the name of the nationwide Prestel access network.
- Minitel: The videotex display standard pioneered in France; an enhancement of Prestel viewdata with higher resolution raphics and more colours. Also referred to as CEPT Profile 2.
- Bildschirmtex: The next stage on from Minitel; it has more colours and an even higher resolution. It is commonly used in Germany and is officially the European Videotex standard for the future. CEPT Profile 1.
- Scrolling terminal: Examples: Teletype, VT52, VT100, ANSI. Unlike frame-based videotex terminals which clear the screen after a page of information has been displayed, scrolling terminals continuously scroll the screen as more information is received.

|                                  | Arcterm7 | ArcComm | Hearsay |
|----------------------------------|----------|---------|---------|
| Price                            | £79.95   | £29.95  | £59.95  |
| Risc OS windows                  | Yes      | Adapted | No      |
| Multi-tasking                    | Yes      | No      | No      |
| Script language                  | Yes      | Yes     | No      |
| Host mode                        | Yes      | No      | No      |
| MNP2 error correction            | Yes      | No      | No      |
| Prestel Vasscom error correction | Yes      | Yes     | Yes     |
| Viewdata editor                  | No       | Yes     | Yes     |
| Sliding input buffer window      | No       | No      | Yes     |
| Zmodem file transfer             | Yes      | No      | No      |
| CEPT Profile 1 (Bildschirmtex)   | No       | Yes     | No      |

No

Yes

No

FEATURE COMPARISON

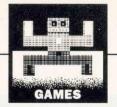

## GAIVIE

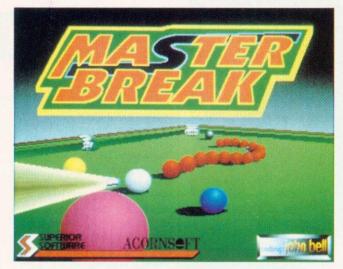

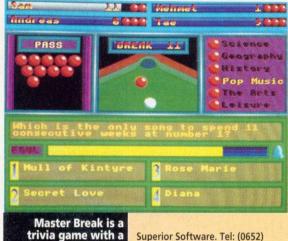

difference

Superior Software. Tel: (0652) 58585. BBC/Electron cassette £9.95, BBC disc £11.95, Compact £14.95, Archimedes £19.95.

'Which British ex-PM made a mercy flight to Iraq in 1990?' asks the computer and a quick response from my deft fingers pots a red ball.

My reward? 'What is the capital of Saudi Arabia?' Master Break is a new game with new questions. So what's that got to do with snooker? Well, Master Break is a trivia game with a difference.

To explain, take this analogy (and please forgive my vivid imagination). Imagine you are playing a game of snooker doubles with Stephen

## 34(0)

Spring is usually a quiet time on the games front and most companies are still recovering from the rigours of last Christmas while preparing games for the next one.

The Fourth Dimension refused to reveal anything specific about this year's plans, other than to comment: You think of any type of game and we've probably got one in the pipeline'.

Mike Fowler of Cambridge International Software has told me about a series of simulators the company is preparing. The first, Microdrive, was released a few months ago and broke new ground by having the user control the golfer's limbs, rather than the golf club. The next game will be a Formula One racing car simulator, similar to Powerband, except that the player gets a driver's eye view (as in Revs), plus proper mirrors, hills and chi-

Chequered Flag is being called a real simulator, while the Fourth Dimension-labelled Powerband is a mere 'pseudosim'! I think we'll hav e to get our Formula One racing expert Andreas (see Powerband review) to give Flag the onceover when it is released at the beginning of March. The next simulator after this will be a motorbike game, and anybody who buys Chequered Flag will get a £5 discount.

Sam Greenhill

### MASTER BREAK

Hendry as your partner. Now you and Stephen have a neat little system going along the lines of brains versus brawn, whereby Hendry handles the snooker side of things and you sit in the Mastermind chair.

Now imagine a computer takes input from you and sends output to Stephen's 'balls' via a large electricity generator. The computer asks you a question which, if you get it right, offers no problem - Stephen pots the ball. Get it wrong and he is distracted by 10,000 volts and misses the shot. None of this is graphically represented in the game - I'm just trying to explain it to you! More simply - get the right answer and you

pot something, get it wrong and you don't!

A successfully answered red question leads to a colour question. If you choose yellow the clock ticks relatively slowly, but with the black question you hardly have a chance to read the four choices before having to whack a key (or click a mouse button on the Archimedes).

Once all the red balls have been potted you move onto the colours with yellow through to black. It's a simple concept and quite effective. The questions themselves are grouped into the same subjects as in Trivial Pursuit, but the difference is that you have little say

## POWERBAND

The Fourth Dimension, Tel: (0742) 700661. Archimedes £24.95.

Powerband is a new racing car Formula One pseudo-simulator from The Fourth Dimension. The combined game and simulator is best described as a cross between Revs and Pole Position, and the pseudo-simulator aspect is really where Powerband's problems lie.

In Revs, you have the impression that you're actually in the car, face to face with a steering wheel and a nice large circular rev counter, which can be read at a glance, ahead of which are a pair of tyres.

In Powerband, you view the back end of your car from the outside as if you were standing behind it. Not a good start. The car's vital display functions consist of a rev counter (unreadable), speedometer (in a Formula One car?) a gear

in which topic your fate lies this is chosen at random.

My friends kept getting easy science questions while I was asked about Russian farmers. There are supposed to be over 1500 questions in the BBC version, but I was asked the same question twice on at least seven occasions. The Arc version doesn't have this problem, and it does have digitised graphics questions (of John Major!) and sampled music.

I'm sure the response mechanism in both versions could be improved, though I'm not sure how. Also, the game time is limited to just one frame which can be over in five minutes. Apart from these moans, Master Break isn't bad. If you like trivia games, then you could do worse.

Sam Greenhill

indicator, position and lap indicators and finally a stopwatch read-out for your fastest and last lap times.

All this information and more, including oil temperature, are displayed in a little box in the left-hand bottom corner of the screen. I am sure that this is not what Nigel Mansell sees when he looks at the instrumentation of his car.

Luckily, setting up the car is easier than trying to read the rev counter. The garage is by far the best feature of the game. The variables you can play with are - the aerofoil settings in degrees (the higher the number the greater the downforce); the engine power output; the type of gearbox; the steering ratio (the number of turns of the steering wheel required to achieve full lock): and finally, you can choose between three different types of tyre for your car.

Once you have sorted out the car you can decide if you would like some practice in Fun mode, make your startling debut in a race, or if you're a real nutter make a world championship challenge. By clicking into Airport mode you can choose whether you want to spin off at Estoril (Portugal), or set a fastest lap time at Wellington.

My favourite feature is the facility for changing the skill levels of the other drivers. This can be achieved while you are on the main options screen by moving the pointer onto a rotating car and clicking the left or right button.

There are two ways to look at Powerband's game play. As a racing game it's not bad for

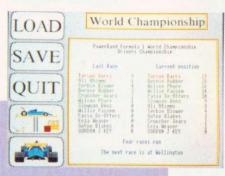

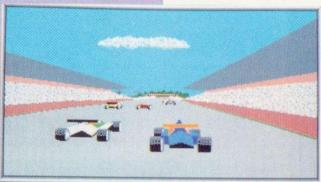

| Driver-Veh | icle | Monitor | Ī |
|------------|------|---------|---|
| RPM. 108   | 80   | Gear 5  | Į |
| M.P.H. 1   | 36   | 0il 094 | Į |
| Position   | 09   | Lap 01  | l |
| Best tap   | 00   | 00.0    | l |
| Last lap   | 00   | 00.0    | I |

**Buenos Aires** Argentina 5.245 km 3.260 miles

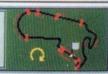

both beginner and expert. It's like Pole Position, but more realistic. Unfortunately as a simulator it doesn't come up to scratch. It creates nowhere near the same adrenalin pumping illusion of reality that Revs possesses.

The way the car behaves on the track is total fiction. The representation of Understeer and Oversteer is obscure - you can't tell how the car is behaving. As far as sound effects go, they are not very good: the tyre screeching can only be compared to a sealion with a hot chip in its mouth.

I know it sounds far-fetched, but in Revs you can actually perceive what the car is doing just through listening.

However, Powerband easier to play than Revs and hence some people will prefer it, but any driving enthusiast will not give it a second look. Powerband is a very good idea, badly executed, and not quite worth £25.

Andreas Engelzou

As a racing game, Powerband isn't bad However, as a simulation it's disappointing

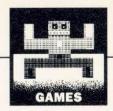

### **CRISIS**

Cambridge International Software. Tel: 071-833 4023. Archimedes £18.

Crisis is a game about the brain. Some horrible black tumours have invaded the grey matter between your ears and, if left to their own devices, will turn you into a permanently weird being destined to play strange computer games for the rest of your life (what's weird about that?).

The game itself could be anything. The small spherical character under your control is definitely an eyeball, and the pulsing 'things' which haunt the colourful maze of your head are definitely brains.

Fine. But what on earth has Bruce Forsyth and the Mona Lisa got to do with my brain?

Brucie zips about and looks like a guy with a nervous itch in his neck. The Mona Lisa roams around mysteriously, but both can be destroyed with a burst of psychic energy in their general direction. It can't work over television, though -I've been trying to destroy old Forsyth for years.

The tumours create mutants (maybe they created Bruce?) which patrol the maze and can only be shot when you're facing them. The maze itself is viewed from above, and consists of colourful blocks. A nice feature is the parallax effect as you move about, unfortunately the highly flickery scrolling routines spoil it.

There are six levels (or 'senses') to be explored and all the tumours in all six levels must be destroyed before the game is completed. To speed up this process two players can simultaneously zap Brucies, but you'll be hard pushed to find a friend to play who stays your friend!

You gain an extra life after every 25,000 vitality points, but that's only if you don't get bored before then. I did, because Crisis is very primitive. The satisfaction of shooting Bruce is the only thing going for the game, and as you can imagine, even this method of passing the time is quickly exhausted.

Sam Greenhill

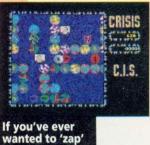

Bruce Forsyth then this game's for you

## OUT OF EXILE

If you have been following the Exile series over the past few Iissues of BAU, there is a distinct possibility you may have actually finished the game.

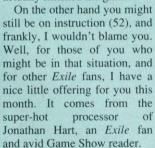

The Exile Editor can be found in the yellow pages, if you like typing in, and on the monthly disc if you don't. Jonathan's application edits Exile files (around the ragged rock!...) in almost any way possible. Perhaps the most striking feature is its ability to fill up your pockets with any item - destinators, pink chests, blue robots, monkeys, frogs, and even a carbon copy of yourself! Four 'shadow' clones of yourself can pop out and mimic your every move. Great for attacking Harry the stripy robot with. He won't know what has hit him!

There are two programs to type in - the main editor, called Edit, and a loader called Ed. If you want to start from scratch then chain Edit, load in a pre-saved datafile (this can be anything, as long as it was saved from within Exile), change a few settings and save the file to your own disc. Then boot up Exile in the normal way and load in the file. If you are already playing Exile and you hit SHIFT-f9 to save the game, followed by a CTRL-BREAK. Then, instead of loading the Exile supervisor, chain Ed and the data will be retained. It's quite simple.

With the Editor, you can also set your energy to any level and any weapon to infinite power, which is rather handy in some situations, and generally mess about with the settings. One useful feature is all-purpose destruction 'smart bomb' utility which can be turned on, but not off. Once on, and as soon as the game is loaded, just about everything on the screen self-destructs, including switches, doors, wasps - in fact, everything but you and the walls around.

Due to the structure of the game you may find that objects off the screen sort of 'die' as well. This is because the Exile game holds them all in a stack of memory, with the most recent object it comes across displacing the oldest. To avoid unwanted damage, make sure you fire a few rounds of bullets to clear out the stack before you save your game position. I think you'll find it fun.

This marks the end of the Exile series, and if you still can't complete the game after all this help, I'm sorry, but there is no hope for you. I suggest you see a doctor!

 Meanwhile, a monthly disc containing the Exile Editor will be sent to the first person to tell me Jonathan's favourite music group! Clues do exist. Answers on a postcard or the back of an envelope to: Exile Editor Competition, Game Show, BBC Acorn User, 20-26 Brunswick Place, London N1 6DJ. The closing date is Friday April 5 1991.

#### NOT SUCH A FOOL...

It's not fair. Every year I intend writing an April Fools joke into this column. Ever since I was fooled by the 'Zarch-on-the-Beeb' gag in 1987 I've wanted to express my revenge in some way. Ah well, maybe next year ...

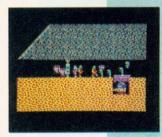

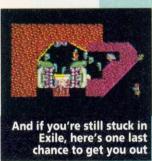

#### ... NEW GAMES FOR BBC A3000/ARCHIMEDES ...

## IRON IORD

You are alone . . . a single warrior in a country of traitors, spies and assassins. You are unknown . . . the forgotten son of the dethroned King. Can you recover the throne? Only a true Crusader of Justice could succeed at such a feat. Deceit and treachery abound!

Prove your birthright through strategy and strength. Amaze the town with your superior archery, arm-wrestling, sword-play, and dicethrowing skills. Ultimately, you must build a following that not only respects you, but will go to war for you!

Take charge. Prove you are IRON LORD - The Crusader of Justice!

You owe it to your homeland, your father, and most of all, to the future of your kingdom!

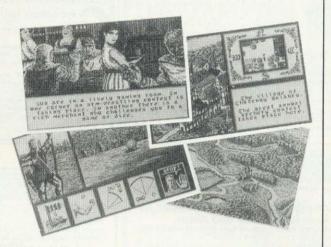

## Twin World

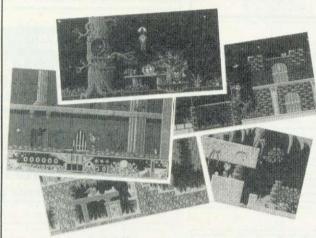

Listen well Ulopa, you're now sixteen and it's time for you to learn the story of your ancestors.

You are the son of the last king of the Cariken, a leader beloved by the peaceful people of the Gaspards, who were savagely massacred 14 years ago by the cruel druid Maldur.

Maldur has seized the sacred amulet of the Cariken. This talisman is extremely precious, as it's the source of all power. In spite of his evil force, Maldur couldn't destroy it completely. He only managed to break the amulet into 23 pieces, scattered to the four corners of the land.

According to the legend, only the last of the Cariken can vanquish the fearsome Maldur.
You must fulfil your late father's last wish, but take

care, Maldur's devilish creatures are extremely vigilant, and they threaten your every move. Go, Ulopa.

#### IRON LORD & TWIN WORLD PRICED AT £19.95 EACH

#### ... HOW TO ORDER ... HOW TO ORDER ... HOW TO ORDER ...

#### DEALERS

Most of our games are available from most good dealers.

#### SUPERFAST MAIL ORDER

#### LETTER

Simply send us a quick letter telling us the versions of the game(s) you require, your name and address and payment via cheque or postal order.

#### **TELEPHONE**

(0533) 559711 EXT 287 For further information please telephone.

We pay the postage and packing (U.K. only). Overseas add £2 per item.
 All orders are despatched by 1st Class Post.

CYGNUS SOFTWARE ENGINEERING LTD, 11 NEWARKE STREET, LEICESTER LE1 5SS

PROGRAMMERS: Can you write games of this quality? If so, Cygnus
Software Engineering Ltd would like to hear from you!

CYGNUS SOFTWARE ENGINEERING LTD.

## SOFTWARE SHOWGAS

#### **EDUCATION**

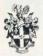

Department of Design and Technology Loughborough University of Technology LF11 3TU Leicestershire

Tel: 0509 222661 FAX: 0509 610813

#### The Technology Database

A database package of the National Curriculum Orders for Technology\*, covering AT's 1-5, Levels 1-10. Designed for ease of use, by any teacher, as an aid in constructing schemes of work

BBC 'B'/Master £12.00+VAT. Archimedes £13.00+VAT

\*Crown copyright data are reproduced by permission of HMSO

#### **EDUCATION**

#### SSERC GRAPHICS LIBRARIES

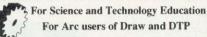

Science Disc - Apparatus saved as individual Draw files in directories such as Beakers, Flasks, Hazaymbols, Interfaces, Meters Sensors, Computing, Biology, Physics, GasEvolve & MathSymb.

Technology Disc - Directories include ElecSymb for electronic symbols to BS standards for circuit drawing, ElecDraw for sca drawings of breadboard layouts, Gears, Connectors etc.

2 Discs - £27.50 Site licence 2 discs - £80 Upgrade - £7.50 SSERC, 24 Bernard Terrace, Edinburgh EH8 9NX Telephone : 031 668 4421 (3 lines)

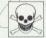

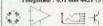

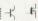

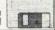

#### EDUCATION

## PORTERS PRIMARY SOFTWARE

#### Infant Windows 🔎 Junior Windows

PRIMARY SCHOOL TEACHERS Are you looking for software for the National Curriculum that will run on A3000 and Are you looking for software for the National Curriculum that will run on A3000 and Archimedes computers? Look no further. Infant Windows and Junior Windows allow children from the age of 5 to create text and

graphics in a window environment. Infant Windows for 5-8years £15 Junior Windows for 8-11+years £20

Porters Primary Software 138A Harvey Clough Rd. SHEFFIELD, S8 8PG

Save £5 Buy both for £30

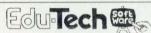

#### Edu-Base Educational database for 9 year olds and above.

- Fully working database management system that teaches you while you work Over 280 lines of explict 'on-screen' instructions, including scrolling instruction manual and glossary, sample exercise and help/information
- Sort into alphabetical, numerical or datal format on any field
- Sort into apparential, numerical or datal format of any term.

  Browse through the database or search for a record on a specific characteristic.

  \* Create your own report and printouts without prior preparation.

  Site Licence for A3000/ARC \$20.00

Edu-Tech, 8 Barncliffe Drive, Sheffield, S10 4DE \*\* For free demo copy send a blank disk and £1.00 \*\*

Make the most of your Archimedes/A3000 with a brand new package for primary schools,

"Picture It!"

"Picture It!"
a unique software package specially designed as an aid to the
"Picture It!" allows children to build up scenes using sets of
simple pictures, linked to specific topics currently including
History, Geograpy, Maths, Science, R.E. and Design and
Technology.
It is exceptionally easy to use, making it an invaluable
classroom resource, ideal for younger pupils or those with
special needs.
For further information please contact.

For further information please contact: Appian Way Software Ltd., Old Co-operative Buildings, Langley Park, Durham, DH7 9XE. Tel: 091-373 1389

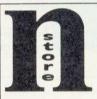

A sophisticated new National Curriculum record keeping and reporting package for Primary Schools for the Archimedes and BBC.

send now for a FREE COLOUR CATALOGUE to:

SOFTWARE, FREEPOST, TEL.(0792) SWANSEA, SA2 9ZZ. 204519

and A3000. Use the Editor to create questions on any subjects you require

#### MORAY MICRO COMPUTING

ENZIE, BUCKIE, MORAY, AB56 2BJ Tel. 05427 377

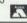

ORDER NOW and receive an extra 2000 questions FREE!!!

#### The convenient SINGLE SOURCE for Educational Software

oular educational programs available at publishers prices of below inci-rsoft, 4 Mation, Sherston, Resource, E.S.M. Chalksoft, Macmillan, Bourne

- Vide range of formats: Not only tion of programs for Spectrum Atari ST, IBM-PC and others!
- Vast stocks: 30,000 programs always available for immediate delivery
- Unconditional guarantee: problems rectified by expert staff telephone helplingly available.

THE EDUCATIONAL SOFTWARE DIRECTORY describes and prices hundreds of program Write or phone for a free copy: RICKIT EDUCATIONAL MEDIA FREEPOST - Iton - Illminster - Sometset 1A19 9 Telephone 0460 57152 - Fax 0460 53176

Save time and money with

#### **PARENTS' EVENING** APPOINTMENTS PACKAGE

for the BBC B, Master and A3000 Automatically creates appointment times and produces all appointment slips.

Only £29.95+VAT

**Full details from** 

Grange Software

88 Grange Road, Wigston, Leicester LES 1JJ

### **New Product!**

### DataSheet Kudlian Soft

DataSheet is the successor to DataCalc, the very popular spreadsheet from Data Sweet.

ome of the enhanced and new facilities of DataSheet include · Greatly extended in both directions · Dragable column widths · Data grouping for graphs • Hotlink to graphing programs •
Host of block operations • Prints sheet as ASCII text - much faster

DataSheet is available from: Hampshire Microtechnology Centre Connaught Lane, Portsmouth, PO6 4SJ Tel. (0705) 378266

#### **Educational Adventures**

Little Red Riding Hood (5+) Cinderella (5+) Cutherbert Catches a Cold (6+) Shylock Gnomes (11+)

Free catalogue, covering ages 5 to 16, from:

#### SELECTIVE SOFTWARE 64 BROOKS ROAD.

STREET

SOMERSET, BA16 0PP (0458) 43079

#### NORTHERN MICROMEDIA

Northern Micromedia is the publishing arm of NORICC, a regional IT Teachers Centre. We produce a wide range of stimulating educational software for children aged 5-16 and many titles are accompanied by useful support material

Please write or telephone for a free catalogue to:

NMM, Resource Centre, Coach Lane Campus, Coach Lane, Newcastle-upon-Tyne NE7 7XA

Tel: 091 270 0424

#### Charts & Graphs

Constructing and interpreting charts and graphs National Curriculum AT 13, levels 2/3/4. Full WIMP RISC OS. Only ... £19.95 var

As reviewed in BBC Acorn User January 1991 Mathematics programs to satisfy Primary School National Curriculum Requireme

Farmer Giles Counting and use of money, A18 level 2 Multi-Tasking RISC Os sprite printer. Disagned for Integres 192, also supports Epo-computible printers. Size can be entered in surfers of units and screen ega-ratio, can be looked (in width or height. Fee Integres pathet general supplied on request. Hard dide, resonancembed. (£29.95 mg/k/l):

17 Market Hill, Cowes, Isle of Wight, PO31 7TR

Computer Tutorial Services

Tel: (0983) 294333 Fax: (0983) 298439

#### storm

**EDUCATIONAL PROGRAMS FOR CHILDREN** 

OLLIE OCTOPUS'S SKETCHPAD, AMAZING OLLIE (for 4 yrs+) FLIGHT PATH, COFFEE,

ESPA MEMBER

SEARCH & RESCUE (for 9 yrs+) for BBC, ARCHIMEDES/A3000, IBM PC, CBM 64 & SPECTRUM

Write for illustrated brochure (with screen shots) to Storm Software Beth House, Poyntington Shereborne, Dorset 0963 22469

#### Maths?

4 animated 'games' test +,-,x and + .

Many special features. BBC 'B' or Master 128 51/4" disk (40/BOT).

Send cheque for £7.50 payable to Paul Corke to:

PCE, 6 Shotford Road, Harleston, Norfolk. IP20 9JN.

## OFTWARE SHOWGASE

#### **EDUCATION**

## ECON

#### £10 FOR 50 Utilities

BBC B/Master/Level 2/3/Filestore/SI All easy to use 'star' commands: e.g. Find and Set passwords, Electronic Mail, Font utilities and much more. Something for All Econet users!

SAE for complete list to: **BSCC Software** c/o 58 Beresford Road, Oxton, Birkenhead. MERSEYSIDE L43 2ID

#### **PUBLIC DOMAIN**

#### ARCHIMEDES PUBLIC DOMAIN

ACME, the latest Archimedes Public Domain and Shareware library, invites you to receive its inaugural catalogue. ACMF offer-

- a large, rapidly expanding library
   numerous new graphics and Sound Tracker files
   immediate dispatch of orders

· competitive pricing

Obtain your complementary ACME catalogue now by sending your name and address (enclosing a 22p stamp) to:

ACME PDSL (AU4) 17 May Avenue, Wollaton, Nottingham NG8 2NE

#### **PUBLIC DOMAIN**

#### **ARCAYNIA**

PO Box1927 + Sutton Coldfield + B74 3QZ

Here at Arcaynia we have the largest selection of Public Domain software available for the Archimedes. Unlike other PD companies we charge the same low price of \$1.50 per disc no motter how few you buy. Most discs are at least 90% full of the highest quality software, showing off the full capabilities of the Archimedes.

If its Serious applications, DTP accessories - including quality Outline Fonts at only 25 pence per set - Games. Digitised or Artistic Images, or the very latest Digital Audio Sound, then we've got something for you.

Send a £1 cheque or coin now to receive the new and awaited, Arcaynia Demo/Catalogue IV Disc. This contains a full catalogue and a great demo from each ection of our range

#### WEATHER STATION FOR THE BBC MICRO

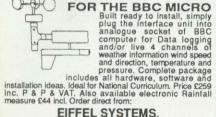

EIFFEL SYSTEMS, P.O. BOX 59 ASHFORD, KENT TN23 3EB. Fax 0233 611698 Tel 0233 637515

#### Mr. Bee P.D.

Mr Bee P.D. is one of the latest P.D. libraries for the Archimedes and we already have most of the latest software. We have some discs for just £1.30. Why not send £1 for a catalogue to the address below. We offer a laser printing service for £1.00 a page and 50p for a second copy. Please make any cheques payable to Mr. Bee. P.D.

Our address is:
Mr Bee P.D. 3 Willoughby Lane Widmerpool, Notts, NG12 5PU

#### DISCS

#### SAVE MONEY

BULK BRANDED 3.5 DS/DD 135 tpi .35p .55p 3.5 DS/HD .56p .90p 5.25 DS/DD 48 tpi .18p .40p

plus £2.50 p p + VAT

We sell quality diecs at very competitive prices. If you have been quoted a price, ring us, we aim to sell the same or comparable product for less

A.S. Computer Supplies, 84 Hamilton Road, Reading RGI 5RD READING 0734-6699354

#### GAMES

#### **NEW!! ARCHIMEDES ARCADE GAME CREATOR**

Do you have great ideas for games but lack the ability to program? If so then our new system is for you. Fully WIMP-based, you can design animated sprites, 8-layer scrolling screens, flight paths, add sound effects and do much, much more without writing a single line of BASIC or ARM code. Send A5 SAE (27p stamp) for full details.

Also available: ALPS: "anyone with a good imagination can create an adventure that is satisfying, entertaining and, above all, playable"... The Micro User. "A powerful and easy to use application"... Archive.

Send A5 SAE for a leaflet. Price: £33 inc p+p.

ALPINE SOFTWARE, Dept (BAU) Tel: 0762 342510 PO BOX 25, Portadown, CRAIGAVON, BT63 5UT

#### THE DATAFILE PUBLIC DOMAIN

We stock the best in Public Domain software for the Archimedes a low prices. Our range includes all the usual Demos, Applications, Sound Samples, Strackers Games, Graphics, Maestro & Rhapsody Files and Ray Traced Animations.

Our prices are sure to be the cheapest... 1 to 3 discs at £1.40 each. 4 to 10 discs at £1.30 each. 11 + discs at £1.20 each and 21 + discs at £1.10 each fully inclusive of postage and packing.

Send a £1 coin for our comprehensive catalogue disc which includes a demo from each section

The Datafile PD, 22 Duxford Drive, Aldergrove, Co. Antrim N.Ireland BT26

#### **!!VARIOUS!!**

#### **ROOM 7 SOFTWARE**

INVESTMENT FASY POCKET BANKER ENGINEER £19.55 £8.50 €34.50 POOLS CENTRAL HEATING SUPER! CALCULATOR CHEQUE BOOT

£23.00 Our catalogue contains full details of these and many other programs for Acorn Computers Most of our programs are available for the Electron BBC, B/B+/Master, COMPACT and ARCHIMEDES range on 5.25" and 3.5" discs.

rst floor, H.S.L. Building, 437 Warrington Road, Rainhill de L35 4LL Tel: 051-426 7400 Fax: 051-493 1425

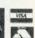

£6.90

For the Acorn Archimedes/A3000: Escape From Exeria/Return To Exeria & two BBC adventures to use with !65Host £3.49 inclusive

For the BBC (5.25 inch DFS disk only): Escape From Exeria/The Sacred Pyramid/ The Purple Crystal of the Heavens £1.99 inclusive (Please state 40 or 80 Track)

Soft Rock Software 21 Great George Street, Bristol, BS1 5QT

PO BOX 2220 Birmingham B43 5B7

The SPRING '91 Skyfall Archimedes Public Domain Catalogue and Demo Disc are now available. In the catalogue are details of our large range of 250 plus discs, which now include 30 OUTLINE FONTS, as well as RiscOS applications, DTP image sets, Arm Demos, Great Games and powerful STEREO sound.

Skyfall offers a fast service with prices as low as £1:50. If you want to try us out, either send an A5 SAE for our Free Catalogue, or send a £1 coin for our Demo Disc and Catalogue

#### SIGNWRITER

£5.95

for the BBC & Archimedes

lettering that keeps it's mooth outline at any size for 1/2" to max printer width 8" (BBC) Produce quality Banners, Posters,

Professional quality

Letterheads, Adverts, Signs, Tickets & Notices in minutes.

BBC Disk £29.95 Archimedes £39.95

Black & Coloured Ribbons for many printers. Please ring for availability and prices.

(All prices include VAT and Delivery)

WIGHT SCIENTIFIC 44 ROAN STREET, GREENWICH, LONDON SE10 9JT Telphone 081-858 2699 Fax 081-853 4416

Access and Visa accepted

Includes Arctrivia Game, Question Editor and over 7000 questions on various categories.

£24.95

#### MORAY MICRO COMPUTING

ENZIE, BUCKIE, MORAY, AB56 2BJ Tel. 05427 377

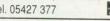

ORDER NOW and receive an extra 2000 questions FREE!!!

#### BBC PD

BBC PD is a public domain software library for users of all Acorn 6502-based micros, including the Electron,

BBC PD is a public domain software library for users all Acorn 6502-based micros, including the Electro BBC 'B', B+ and Master series.

The library includes software of all types:sideways ROM images, a macassembler system; a small 'C' compiler, SpellCheck for VIEW & ASK files, music demos & digitised sound mixes, graphics demos., scanned digitised images; games, utilities, DTP clip art, educational s/w, and more If you would like to know more, ask for our catalogue & sampler disk, which includes full details of the library and its software, and a selection software from the over 10 Megabytes already in the library.

To receive your copy, send £1.50 to BBC PD, 18 CARLTON CLOSE, BLACKROD, BOLTON, BL6 5DL, stating disk size (3.5"/5.25") and disk format (DFS/ ADFS, 40T/80T, single or double sided) (Make cheques/ P.O.s payable to 'A. Blundell'). Alternatively, send an s.a.e. for brief details and a summary of the catalogue.

#### **ARDEN SOFT EXCHANGE LOCATOR**

Use the classified ads? Read the miscellaneous sales? Want to know just where that bargain is before phoning?

#### You need Exchange Locator!

Enter the telephone number required then within about 10 seconds Exchange Locator will search 90K of data and display the nearest town, country and local exchange for anywhere in

the British Isles, Northern Ireland or Channel Islands. Fully updated for 071 and 081 London numbers. Requirements: Any BBC and 5.25" disc drive, state 40/80T

Cheque or PO for the fully inclusive price of £4.75 to
S. Phipps, 12, Arden Croft, Solihull West Midlands B929AB

## SOFTWARE SHOWGAS

#### BASIC ON DISC

#### LEARN BASIC ON DISK!

To newcomers and the more advanced our Elementary Course is an ideal introduction/reference source containing many useful tips not found in books. For schools, colleges, home users etc. FULL back-up + Library. NEW! Part 2 Lessons 17-32.

Lessons 1-16 80T £20.95 (3.5' disk/40T 5.25" reversible disk £21.95) Lessons 17-32 £20.95 (Ditto £21.95) SAVE £4 on both Parts for only £36.95 (ditto £38.95)

For BBC B/Master/Compact/Electron/Arch + 6502 Emulator

Payment by cheque please to:-UNIVERSAL COMPUTER SUPPORT 168 Hough Road, Walsall, West Midlands WS2 9BQ TEL: (0922 30038)

#### LISP

#### EdScheme - a Modern LISP for under £50!

Scheme, a modern and easy way to learn version of LISP, just may be the the computer language of the future - certainly it is creating a great deal of excitement in the USA.

The Scheme dialect of Lisp is one of the most powerful products to emerge

from the artificial intelligence community, yet unlike its predecessors it has proved accessible to student and hobbyist. EdScheme, an incremental compiler of Scheme programs, provides the efficiency of a compiler with the convenience of an interpreter. In addition EdScheme has an integrated and

dedicated Lisp editor and comprehensive turtle graphics interface. Version 3.3 is now available and runs on all Archimedes and A3000 systems. You do not require the use of a hard disc, only £45.00 inclusive of VAT & P&P or £60 to include the 'Schemer's Guide' textbook. Write for details of educational discounts.

Available only from: Lambada Publications, 194 Cheney Manor Road, The Green, Swindon, Wiltshire SN2 2NZ

#### VISUAL IMAGES

#### Betula Image Services Colour Digitising Service

Digitising - Pictures & Clip Art demo disc (BPDA01) £2.00

Laser & Printing Services (from 10p/page)

Selected Public Domain including ...

Games, Music, Clip Art, Disc/Print/Graphic/Draw/ Programming/Comms. Utilities & much more.

For details send a S.A.E. OR £2.00 for a catalogue v.3.01 on disc with examples, to .. Flegg Green, Wereham, King's Lynn, PE33 9BA

#### SPECIAL NEEDS

#### C.J. COMPUTING SPECIAL NEEDS

Please contact us for all your Acorn computers (Hardware & Peripherals) We specialise in tailoring computer systems for special needs

Tel: (0454) 615905 Stoke Lodge, Bristol

#### WORD PROCESSING

#### CORPLAN FOR SERIOUS WORK WITH WORDWISE PLUS

- Descriptive indexing for your letters & documents. Your own library of layout forms, letterheads etc. Automatic import of addresses, references, dates etc.
- CORPLAN does the layout, you just type the text!
  Resident utilities for mailmerge, label printing etc.
  Many other features, including Inter-Word link.
  For B, B+ & Master. Needs discs & Wordwise Plus.
  Pack contains disc, tutorial manual, keystrip etc.

- Price £19.50, post free UK. 14 day refund. Free information sheet available.

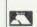

CORPLAN Computer Systems Three Gables, 7A Talbots Drive, Maidenhead, Berks, SL6 4LZ Phone or Fax: (0628) 24591

VISA

#### **ASTROLOGY**

#### TEACH YOURSELF with our STARTER PACK

Only £12,50 - No previous knowledge required

Payment by Access/Visa, Cheque, etc. Or send sae (33p - about 9"x7") for free catalogue of our wide range of programs for

PROFESSIONAL ASTROLOGERS (BBC, Archimedes, etc.) Also I CHING, GRAPHOLOGY, TAROT, etc. PLEASE STATE COMPUTER AND DISC SIZE

ASTROCALC (Dept BACU) 67 Peascroft Road, Hemel Hempstead Herts HP3 8ER tel/fax: 0442 251809

#### ARC DISC MAGAZINE

## Nova Visual Services

You've lust spent hours producing your latest masterplece. So naturally you want the end product to look as good as possible. For the best quality print-outs using the latest laser technology (600x600 d.p.i.) from *IDraw, IImpression*, IPoster etc., contact me and I will print them for you.

60p per A4 side

5p per side for extra copies No minimum order!

Just send a 3.5° disc containing your

document, instructions and a cheque to: M.Wiggin, 50 Forton Road, Newport, Shropshire, TF10 7JR

For further details, Tel. 0952 814624

#### **ENGINEERING**

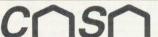

£150+vat

The most advanced structural analysis program available for the Acorn Archimedes.

CASA is a fast, efficient, powerful, but very easy to use program for the analysis of 2D structural frames.
Full on-screen graphics, RISC OS compliant, Universal Section library, Second Order analysis, Thermal Effects, Lack of fit, Internal hinges, Point-and-click' data entry option, etc.

VISION SIX Ltd. 13 Paddock Wood, Prudhoe Tel: (0661) 33017 Northumberland, NE42 5BJ

#### DV& PUBLICATIONS

Arena is a unique Archimedes disc based magazine containing 20 programs per issue, including applications, games, outline fonts. graphics, art clips, and more.

In addition it also contains a full text magazine with news items, reviews, special user features and a BASIC V tutorial. Their are 10 annual issues, at a cost of only £25. After Subscribing you will immediately recieve issues 1 to 5 by return, and 5 furthur monthly issue es will follow thereafter.

Subscribe now by sending cheques to;
DVS Publications,10 Ravenhurst Drive,Birmingham,B43 7RS

#### ROBOTICS

#### ALFRED ROBOT SYSTEM

The Alfred Robot System is designed to teach the principles of The America report system is designed to teach the phrinciples of or obotics. It meets the needs for low cost robots for aducational use in schools, colleges and industrial training departments. The system is structured to provide on going education by introducing extension modules therefore always updating the system to meet new technology demands.

> Afred Robot **Rotary Table** Conveyor Belt

£230

HADEN HILL SYSTEM LTD PO BOX 47 WOOTTAN, BEDFORD MK43 9YX 0234 766874

#### DISABLED?

#### **ENCODER**

Keyboard Emulator on disc

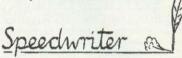

speeds up your typing

Le Computer 0245 362225

#### **CROSSWORDS**

#### AKROSS

The Definitive Crossword Compiler + Editor

NOW an unbeatable £20 OFF

Discs £39.50 (BBC, Nimbus) £48.50 (Archimedes)
Inc. Network licence

Times & Sun Computer Crosswords (13 vols)
Times £18.95/£19.95. Sun £17.95/£18.95
60 puzzles in each volume
cassettes: NOW ½ HALF PRICE TO CLEAR!
Times £4 (4 vols). Sun £3 (4 vols)
(+ 50p P&P per item)
For details contact.

For details contact.

**Akom Ltd.** 51 Manor Lane, London SE13 5QW Tel: 081-852 4575 (Prices inc. VAT, P&P UK, add £2 surcharge orders ex UK)

#### **ACCOUNTANCY**

#### **Kendal Computer Centre**

68 Stramongate, Kendal, Cumbria, LA9 4BD

ARCOUNTS MANAGER THE ULTIMATE ACCOUNTS **PACKAGE** 

Serviced from the date of collection

Ring for prices and delivery

(0539) 722559

#### **STATISTICS**

## STATISTICS

The ESTABLISHED system

for the Acorn Archimedes is

#### FIRST

Write or telephone for details to

#### SERIOUS STATISTICAL SOFTWARE

Lynwood, Benty Heath Lane, Willaston

South Wirral L64 1SD

Tel: 051-327 4268

#### **ACORN USER ADVERTISEMENT PAGES - APRIL 1991** 4- Mation Colton Software Pineapple Software 97 4th Dimension 12-13 Computer Concepts Integrex 64 Porters Primary Software 124 Acme PDSL 125 Portobello Trading Company 96 Computer Depot 60 Intelligent Intefaces 96 Advisory Unit for Computer Focus 94 IOTA 80 70 Microtechnology in Computer Shopper Show 20 JR-Letronics Rickett Educational Media 124 Education 108 Computer Tutorial Services 124 Aietos 126 Computer Wize 107 Kendal Computer Centre 61.125 Selective Software 124 AJL Electronics 94 Contex Computing 56 Kudlian Software 16,125 Senlac Computing 60 Akom 126 Corplan Computer Systems 126 Serious Statistical Software 126 Lambda Publications 126 Alan Blundell 125 CSS Simtron 127 110 59, 125 Alpine Software Cygnus 123 Skyfall P.D 125 Le Computer 126 Alsystems 56 90-91 Slogger **Dabhand Computing** Lindis International Ampsound 58 125 Softrock Software Dabs Press 40 Logotron Ltd 18 Appian Way 124 Software Bargains 41 125 Datafile Loughborough University 124 Arbiter Group Plc 78 Software City Digital Services Ltd 66 102 Apricote Studios 61 Southern Printers Manor Court Supplies 94 110 125 Acavnia P.D. Edutech 124 SSERC Graphics Library Matthews Office Furniture 58 124 Arden Soft 125 Eiffel Systems 125 Micro Aid 107 Star Micronics 21 Arxe Systems Ltd 110 92 Electromusic Research MicroPower Ltd Storm Software 124 **IFC** AS Computers 125 Electronic Font Foundry 110 Minerva Software Superior Software IBC OBC Astrocalc 126 Eterna 25 Moray Micro Computing AVP Computing T.M.J. Computer Software 107 65 124, 125 Facty Systems Lts 60 Technomatic 34-37 Morley Electronics 98 6 Beebug Fairhurst Computer 107 Terrell Electronics 65 Mr Bee P.D 125 Betula Image Services 126 **Gnome Computers** The Data Store 127 65 **Broomfield Electronics** 65 Northern Micromedia 124 Grange Soft 124 **BSCC Software** 125 Universal Computer Support 126 Norwich Computer Services 78 Ground Control 78 Nova Visual Services 92 126 Calligraph Ltd Vision Six 126 **HCCS** Associates 38 Care Electronics 92 Oak Solutions 14, 24, 72 Home Based Business 107 Watford Electronics 42-55 Chameleon Computers 108 **Orion Computers** 28-29 HS Software 124 CJ Computers 126 We Serve 108 Human Computer Interface 39 Panasonic 11 Clares 106 Wight Scientific 125 College Technology PCE 4-5 Ian Copestake Software 125 WL Computer House 125

#### FREE demo disc ARCHWAY 2 Available NOW

"Leading edge technology......Everyone will program this way, one day."

ARCHWAY 2 lets YOU unleash the huge program power of RISC OS and the ARM easily and quickly. Build powerful multi-window applications with pop-up menus, icons, mouse control, etc. of professional quality. Programs are fully RISC OS multi-tasking.

If you are a little familiar with BBC BASIC then you can create applications using ARCHWAY 2. We have optimised the facilities to let you achieve powerful results with a minimum of programming.

ARCHWAY 2 provides a total environment for creating RISC OS applications in BASIC. It includes **tools**, **shell** programs with extensive **run-time** code, comprehensive **examples** and tutorials.

There are **tools** to make menus, windows, icons, mouse pointers, present a wide range of graphics and text in frames, create a simple database and much more. The tools are themselves ARCHWARE applications so they share the intuitive RISC OS user interface. They have been designed to work closely together and with Edit, Paint and the Basic Editor. All are fully multi-tasking.

ARCHWAY shells are ready to run RISC OS applications in line with Acorn's guidelines. Shells include run-time code to handle automatically windows, menus, icons, file handling, graphics, etc. so that you don't need detailed knowledge of these complex areas. You create a complete application by extending and fine-tuning a shell. You add menus and windows using the tools, and write functions & procedures to carry out the tasks of your program.

To help you get started there is a series of more than 50 program building sessions starting from the level of a complete beginner. The sessions with supporting examples are fully explained in the user guide. More than 30 example applications are on disc and ready to run.

The complete ARCHWAY 2 package (V2.00) comes on 4 unprotected 800k discs with a ring bound user guide. You need an Archimedes or A3000 with 1M or more of RAM and fitted with RISC OS. One disc drive is sufficient. No extra licence fee to distribute copies of applications created with ARCHWAY.

The price is £86.91 exc VAT but including p/p (£99.95 inc VAT). VISA & ACCESS are welcome. Please add £5.00 for postage in Europe or world-wide surface mail & £20.00 for world airmail. For schools a site licence is included in the price. Two FREE upgrade vouchers are included when you purchase ARCHWAY 2 direct from Simtron.

#### SIMTRON Programs to help you

4 Clarence Drive, East Grinstead, West Sussex RH19 4RZ Telephone (0342) 328188

## FREE

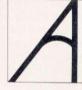

with every computer we sell...

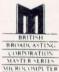

#### ...our expertise!

If you are buying a new Archimedes or Master Series computer, you don't expect to know all about it from day one. That's where we come in. We don't leave our customers high and dry with their problems — they know they can rely on us to get them out of trouble.

Whether it's hardware or software, we're the people who know.

### THE DATA STORE

6 Chatterton Road, Bromley, Kent Tel: 081-460 8991 Fax: 081-313 0400

## RIDING THE STORIVI

The Arc has helped one company to improve maritime navigation - and detect fish. MAXINE McCOY reports

ailing is a practised art. A life on the ocean wave may sound idyllic, but the sea can be a cruel taskmaster which is why modern ships are hi-tech, complex machines.

For prospective sea captains, initial training on dry land is essential. Just as computers are used in flight simulations to introduce pilots to the controls and movement of aircraft, so navigational training aids can help with shiphandling techniques and familiarisation with radar systems.

A range of navigational aids, based on Archimedes computers, have been developed by South Wales company, Maritime Dynamics, to help improve sea-going efficiency and safety.

Pat Cleary, who manages the company, explained: 'When we were deciding on which type of computer to use for these applications, a number of considerations influenced our decision. The cost/ performance ratio needed to be very high and the operating system had to suit the applications, and be straightforward to network. It also had to offer high graphics performance.'

So far, the company has not been disappointed with its choice.

colleges Training specify the type of vessel simulation they require, but Maritime Dynamics already has an impressive list. Users can set up instructor and up to four student consoles, called 'own ships', which simulate a

veritable flotilla of ships, from tankers to fast attack craft.

The instructor console acts as the central controlling station and has the necessary displays, controls and communications equipment, along with printing and plotting facilities. Each student console has a control panel, a steering stand for manual practice, a radar facility, navigational aids, a visual system and communications equipment - just as in a real ship.

#### ARC-AIDS

Archimedes computers are used in three main areas: radar, navigational aids and the visual system. They also enable a mathematical modelling suite to be used for calculating motion, speed, depth, current and wind force.

Both real radars and a synthesised raster-scan radar can be interfaced to the company's Coastline Generator, essential for each student ship. This is made up of an Archimedes, linked by Ethernet to the main network, which has a high standard of radar picture presentation and includes vital information about sea and precipitation clutter, mutual radar interference, shadowing and target aspects.

As each operating system is separate, one ship can be involved in offshore collision work, while another carries out close approach work in a port area. Alternatively, all ships can work from the same database and act as mutual targets.

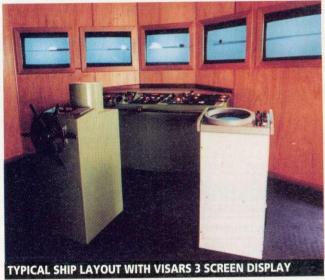

Dynamics Maritime exploited the growing need for greater realism in simulated navigational aids, again using the Archimedes. Navaids, as they're called in the trade, come in three types: synthetic, realistic and the real thing. The company can provide all the usual aids, plus satellite navigation and echo sounding.

Synthetic navaids are controlled via a keyboard and chosen from a menu, and the appropriate information is then presented on screen. In a realistic set-up, the correct controls and display are simulated, while a real simulation involves actual navaids, interfaced to a signal generator. However, the nearer to reality required, the higher the cost.

Navigational training also involves 'keeping a good lookout', combining the view from the bridge windows with the plan view and radar display. Computer generated imagery (CGI) is provided according to requirements. The most simple visual system, Visars, has three channels covering up to

degrees horizontally, showing shore features, target ships and lights.

Maritime Dynamics' pièce de resistance is Visars 3, which gives a full daylight CGI scene with an update rate of one-six frames per second. The system is again based on an Archimedes and a high resolution display, for which any number of channels can be provided, using either VDUs or RGB projection.

#### MORE FISH TO FRY

Meanwhile, the future for Maritime Dynamics' Arcbased systems looks healthy. They are currently being used in Sydney Harbour and for port design and arctic research in Canada. Plans are also in progress for fishing simulators. Echo sounders, track plotters and sonars will give apprentice fishermen the ability to trace even the most slippery and elusive of fish – and net them.

Who knows? The fish lying next to your chips may well have been caught with a little help from the Arc...

## DESKTOP OFFICE

THE INTEGRATED SUITE FOR ARCHIMEDES

C

0

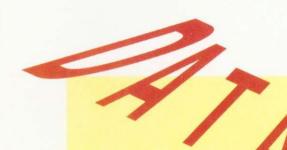

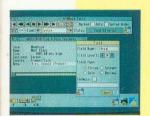

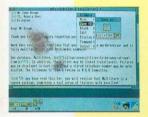

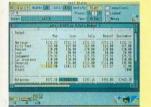

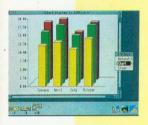

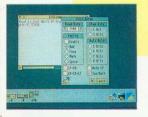

At last - a fully integrated suite of database, word - processor, spreadsheet, charts and communications for the Archimedes. The database is simple to set up with a flexible card layout enabling you to design cards to suit your data. Video style controls make it easy to browse through the records. With instant search on fields, sort routines and reports available, DTOBase gives flexibility whilst remaining simple to use.

The word - processor,
DTOWord is ideal for all types
of correspondence, with the
ability to change text to bold or
condensed, indent, centre,
justify etc. DTOWord makes
every document look
professional. Text can be any
colour and even displayed in
large characters on screen
making this package ideal for
young children or those with
poor sight.

DTOSheet is fast and powerful but designed for ease of use. Columns can be held for reference and cells locked to prevent accidental deletion. With colours available to highlight negatives or formulae DTOSheet gives all the features you would expect of a high class spreadsheet. Data can be exported directly into DTOChart allowing pie charts, 3D bar charts, etc to be produced in seconds. Sections of pie charts can be highlighted and the colours changed to your requirements.

The final package in the suite is the communications program DTOComms. Multi-tasking, even on line, DTOComms supports ANSI and TV1925 emulations and is configurable for all baud rates and protocols. Text files can easily be transmitted and received.

#### EAS!WORD

word-processor

Easiword is simplicity in itself and ideal for everyday word-processing needs. Easiword has all the facilities of DTOWORD together with the extra facility of multiple documents.

£39-95 Incl. VAT

DATABASE

WORD - PROCESSOR

**SPREADSHEET** 

GRAPHS & CHARTS M

COMMUNICATIONS

m

£129-95 Incl. VAT

u

DeskTop Office is a fully integrated, multitasking suite of programs for the Archimedes and A3000. Data can be transferred between the programs giving the ultimate in flexibility to produce graphs from your spreadsheet data or similar

pppcatone S S O r

DeskTop Office is all you need for Education, Small Business or Home use.

t

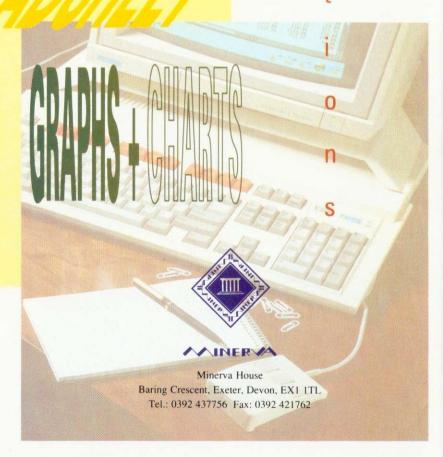

## SUPERIOR SOFTWARE

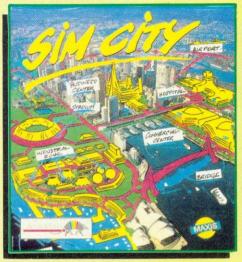

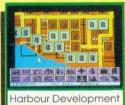

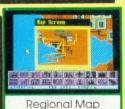

#### SIM CITY

#### The Unique Award-Winning City Simulation Game

With SIM CITY, take the destiny of the world's greatest cities in hand. Build houses, streets, factories, airports and power stations. You will have to fight crime and pollution, collect taxes and balance your budget.

Everything is managed and animated in real time. Every decision influences instantly the life of your town. You will face crises, natural disasters (tornadoes, earthquakes, etc.), but who knows - maybe one day you will construct the perfect city. Pre-defined scenarios include SAN FRANCISCO and CHERNOBYL. SIM CITY is an all-absorbing and unique game. Other computer versions were voted the TOP GAME and TOP SIMULATION of the year in America (1989) and received a TILT D'OR award in France (1990).

**BBC Micro/Master & Electron** 

#### MASTER BREAK

#### Snooker-Style Trivia Quiz Game for 1 to 4 Players

Six categories of questions: SCIENCE & NATURE, POP MUSIC, GEOGRAPHY, SPORTS & PASTIMES, ARTS and HISTORY. Over 1500 questions in the BBC Micro/Electron version. Over 2000 questions in the A3000/Archimedes version, including digitised picture and digitised sound questions.

In the 1 player game, try to get the highest break - you might even manage the maximum break of 147. In the 2 to 4 player game, compete against your friends and family for the highest score and highest break

Start your frame with an easy red question, then choose your colour have you the nerve to choose the black ball question? You've used all your PASSES and the ball is OVER THE POCKET - if you miss, it's a FOUL SHOT!

ALL THE FUN AND CHALLENGE OF A TRIVIA QUIZ AND SNOOKER MATCH ROLLED INTO ONE ENTHRALLING GAME.

BBC Micro/Master, Electron & A3000/Archimedes

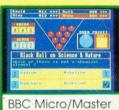

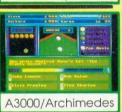

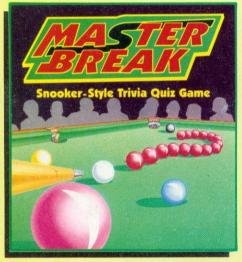

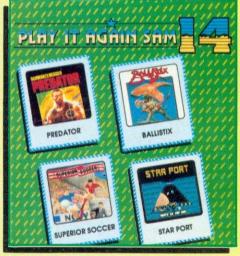

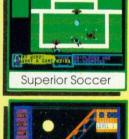

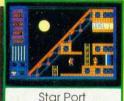

#### PLAY IT AGAIN SAM 14 A New Action-Packed Four-Game Compilation

#### PREDATOR

Nothing like it has ever been seen before! You've heard about the Schwarzenegger film PREDATOR...now you can play the leading role. Fight your way through the South American jungle, but, beware the mysterious alien.

"A fun game having a lot of the feel of a Schwarzenegger film"...Micro User

#### SUPERIOR SOCCER

A fast action arcade game, with realistic graphics, or a challenging football management game...or, for the ultimate in football excitement and realism, you can play a combination of both!

"Puts you in the role of football player/ manager, combining on-the-field action with strategic planning just like the real thing!"...BBC Acorn User

#### It's a whole new ball game! The fastest,

wackiest, toughest computer game yet to appear. Play against a friend or the computer...60 different screens.

BALLISTIX

"Ballistix is original, fun and very addictive Each new level is a challenge which brings a new court layout with several surprises' ..Electron User

#### STAR PORT

A brand-new arcade-adventure with 60 action-packed screens, written by the author of QUEST and CAMELOT. Rescue the medical supplies from the strange triangular space station...but only if you can solve the increasingly difficult letter-puzzles on each

**BBC Micro/Master & Electron** 

BBC Micro/Electron Cassette...\$12.95 BBC Micro 51/4 "Disc...\$14.95 Master Compact 31/2" Disc....\$19.95

#### MASTER BREAK

BBC Micro/Electron Cassette...\$9.95 BBC Micro 51/4"Disc...........\$11.95 Master Compact 31/2"Disc....\$14.95 A3000/Archimedes 31/2"Disc...\$19.95

#### PLAY IT AGAIN SAM 14

BBC Micro/Electron Cassette.....\$9.95 BBC Micro 5'/4" Disc...\$11.95 Master Compact 3'/4" Disc.....\$14.95

C Micro Cassettes & BBC Micro 51/4" Discs are compatible with BBC B, B+ & Master 128 computers. Screen pictures show the BBC Micro versions of the games, unless otherwise stated.

We have in stock over 30 different titles for the BBC Micro/Master and Acorn Electron computers including such great games as: ELITE, REVS + REVS 4 TRACKS, EXILE, HOSTAGES, A QUESTION OF SPORT, REPTON INFINITY, RICOCHET, LAST NINJA 2 and PERPLEXITY, and the compilation titles: ACORNSOFT HITS 1 & 2, SUPERIOR COLLECTIONS 1, 2 & 3 and PLAY IT AGAIN SAMS 1 to 14. All are available for immediate despatch

Our A3000/Archimedes titles include great classics such as ZARCH, CONQUEROR and REPTON 3 (now with enhanced graphics), and the new highly praised golf simulation/designer, SUPERIOR GOLF. Also the action-packed HOSTAGES game.

Please write to the address below or telephone for a full list of Superior Software games

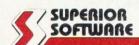

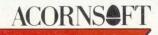

24 HOUR TELEPHONE

PLEASE MAKE CHEQUES
PAYABLE TO SUPERIOR SOFTWARE.

VISA

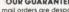

- OUR GUARANTEE
   All mail orders are despatched by first-class post
   Postage and packing is free
- Cassettes and discs that are faulty on receipt will be

replaced immediately does not affect your statutory rights)

(Superior Software is a trading name of Superior Microcomputing Ltd.) Dept. M1, P.O. Box 6, Brigg, S. Humberside DN20 9NH. Tel: (0652) 58585

ANSWERING SERVICE FOR ORDERS